#### DELFT UNIVERSITY OF TECHNOLOGY

Faculty of Electrical Engineering

Telecommunications and Traffic control Systems group

Title: Software for the MIAS experimental Airborne system

Author: R.C. Meijer

Code: A481

Date: February <sup>1993</sup>

Abstract: For the MIAS project, software was written to interface an MLS and GPS receiver and an attitude sensor to <sup>a</sup> computer. Also positioning software was written. The software is described and listed here.

永

 $\sim$ 

# **Contents**

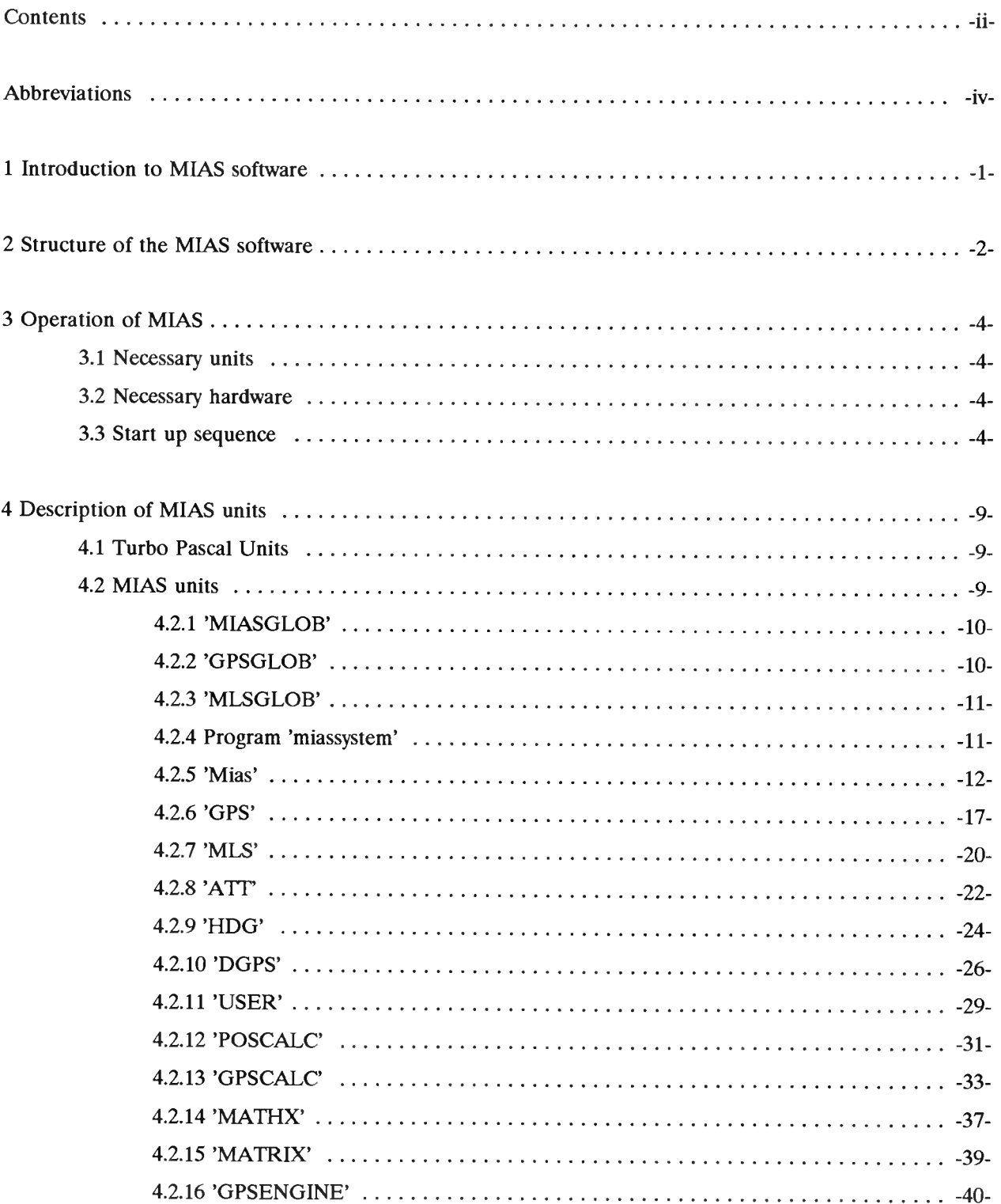

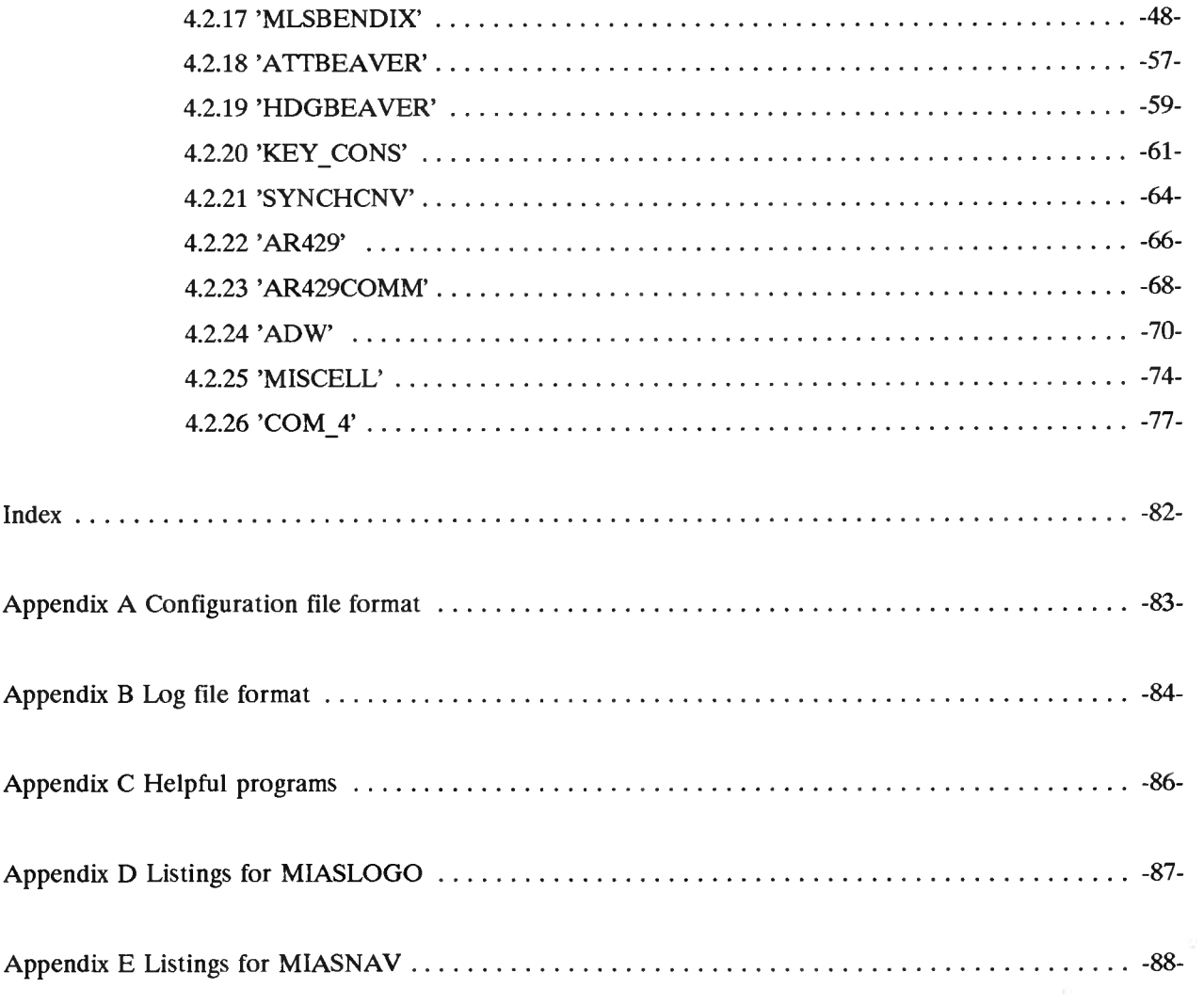

# **Abbreviations**

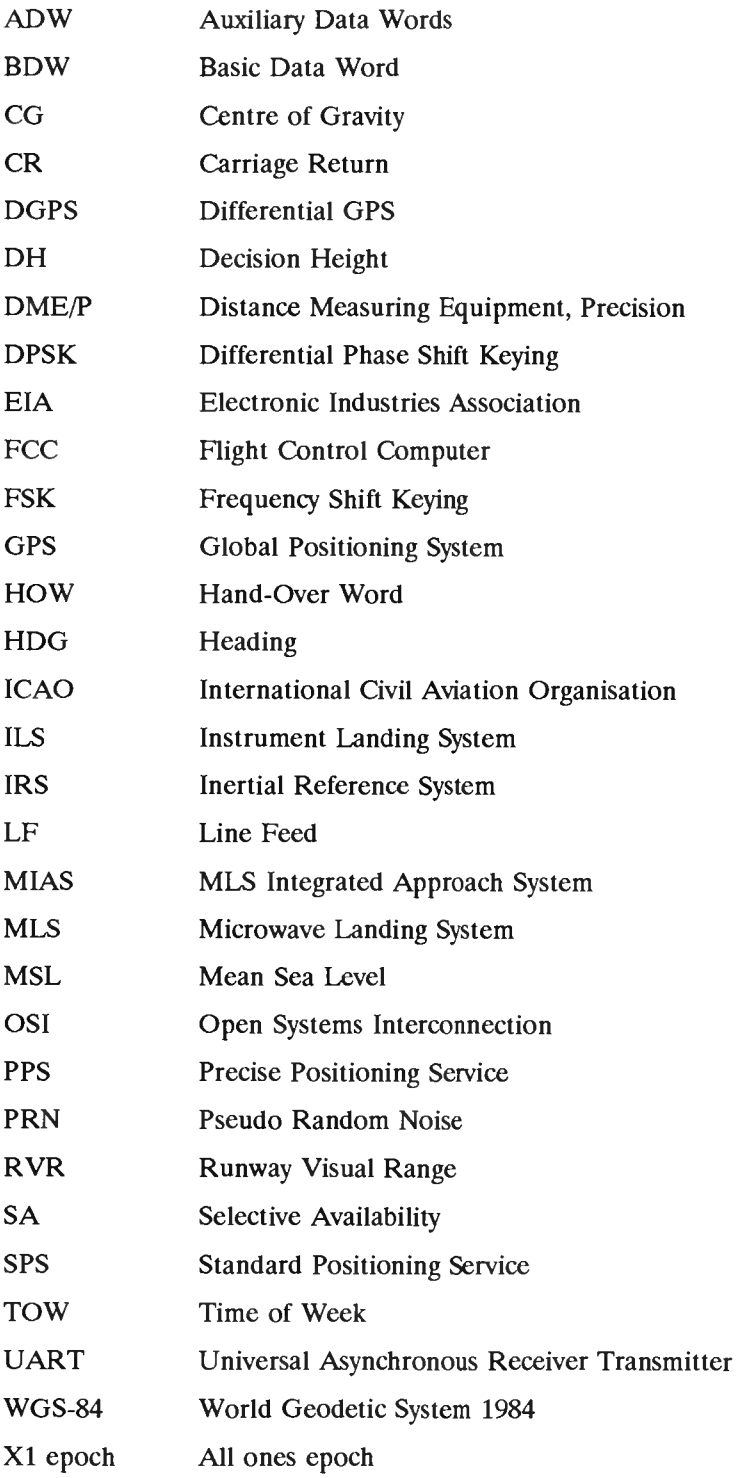

## **<sup>1</sup> Introduction to MIAS software**

For the MIAS project it was necessary to interface <sup>a</sup> MLS, <sup>a</sup> GPS receiver and an attitude sensor to <sup>a</sup> computer. The information from the mentioned devices is used to calculate the position of the aircraft where the devices are mounted.

In this document, the software which was written to interface with the devices and to calculate the position of the aircraft, is treated. First <sup>a</sup> close look is taken to the structure of the software and the possibilities to expand or change the software. Then each unit of the MIAS software is described. All procedures and functions in the units are described also. Finally an index is given for cross-reference with all procedure and function names with references to the unit they are in. The appendices contain the listings of the MIAS software plus <sup>a</sup> description of the log file format and a description of the configuration file format. One appendix lists some helpful programs for MIAS.

Two versions exist for the MIAS-program: <sup>a</sup> logging only version and <sup>a</sup> positioning and logging version. The first is <sup>a</sup> stripped version of the second and is therefore much faster and can be used on <sup>a</sup> slower computer. This version only logs information to disc and is called 'MIASLOGO'. The second version logs information to disc, but also calculates the position and outputs it to disc. This version is called 'MIASSYST'.

-1-

## **<sup>2</sup> Structure of the MIAS software**

The software for the MIAS airborne part is designed to be highly modular and hierarchical. This means that <sup>a</sup> lot of effort was put in making the separate pieces of software testable on itself. The software was designed so that it could easily be expanded and parts can be replaced by better parts. Also the use of other hardware is easy by replacing the hardware specific parts and inserting a new version.

Figure 2.1 shows the connections between the main blocks of the MIAS airborne software. <sup>A</sup> block can use functions or procedures from <sup>a</sup> block below, which is connected with <sup>a</sup> line. This allows <sup>a</sup> top-down approach of the design problem. Each problem is divided into several sub problems, which are solved in <sup>a</sup> lower block in the figure. This division is continued until basic statements can be used to solve the sub problem. An example of this is given in figure 2.2.

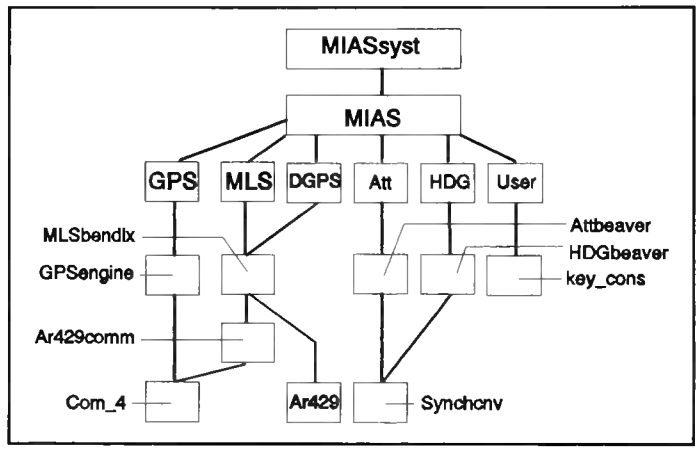

Figure 2.1 The connections between the main block of the MIAS software.

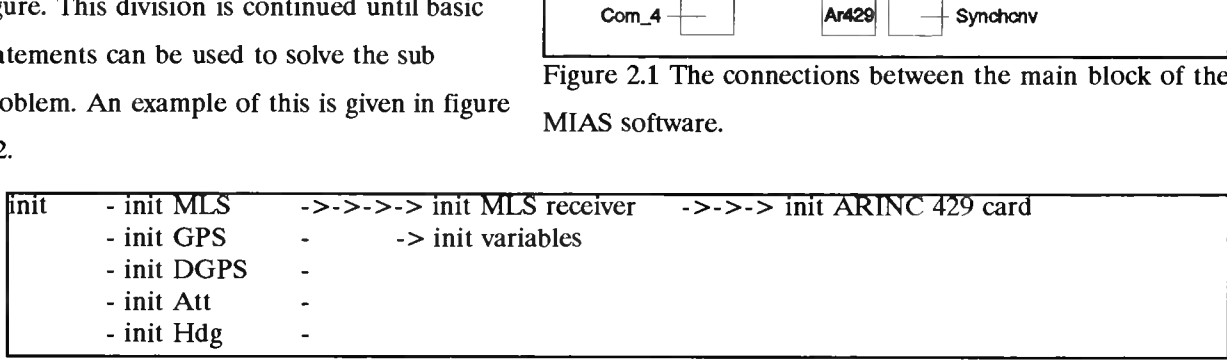

Figure 2.2 Example of problems and sub problems.

Because <sup>a</sup> large part of the software consists of interfacing and communication between the computer and its input devices, this way of solving problems can be seen as a quasi  $OSI<sup>1</sup>$ -model. The information comes in from the bottom of the hierarchy and is converted to digital words and variables as it bubbles up in the hierarchy.

An example of the OSI approach is given figure 2.3, where level zero is the electrical level, level one is the driver level, where the bits and bytes are collected from the interfaces. Level two is an adjustment level. In level three, the bits and bytes are grouped in messages, which are converted to variables. In level four, the calculations for the subsystems are performed and finally in level five, the position is calculated.

-2-

 $<sup>1</sup>$  OSI is Open Systems Interconnection</sup>

It must be noted that in figure 2.1 some blocks are not shown. These blocks have no functionality for core MIAS activities. They contain only types and constants, routines for displaying and storing information, and timer and configuration file related routines. Showing them would make the figure confusing. The units not shown are: MIASGLOB, MLSGLOB, GPSGLOB, USER, KEY\_CONS and MISCELL.

The interface units are all build using the

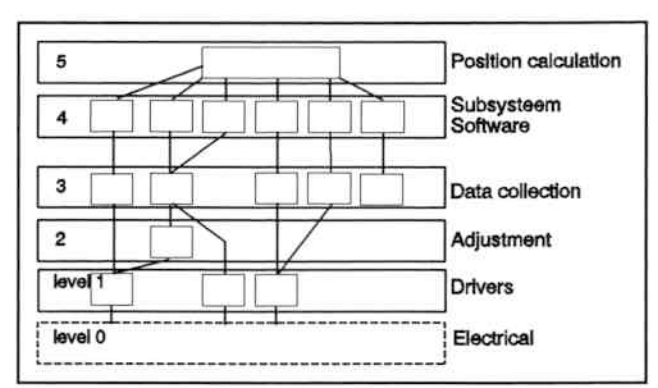

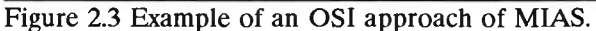

same set of procedures. All interface units have an 'init' procedure, <sup>a</sup> 'getdata' procedure, <sup>a</sup> 'execcommand' procedure and <sup>a</sup> 'close' procedure.

The 'init' procedure initialises its peripheral, so it can be used afterwards. This means that hardware interfaces are made active and initialising parameters are sent to the peripheral.

'Getdata' procedures collect data, that was sent by the peripheral to the hardware interface. These data are normally bytes or digital words. This digital information is then converted to variables, which can be used further in the program.

'Execcommand' procedures try to send or execute the command with which they are called. Usually it means that <sup>a</sup> message should be send to the peripheral, saying it should do or change smoothing.

<sup>A</sup> 'close' procedure puts the peripheral and hardware interface to their original state.

If more units are added, these units should contain at least these procedures. It could be wise to implement only these procedures, because these four procedure are enough to initialise the device, to communicate with it and to close it again.

-3-

## **<sup>3</sup> Operation of MIAS**

In this section, the necessary software units are listed as well as the necessary pieces of hardware, needed to run the two versions of the MIAS program. Also a start up sequence is given and the operator interface is described. The software was written in Turbo Pascal 6.0.

### *3.1 Necessary units*

Table 3.1 lists the filenames of the program and units needed to run the MIAS program. The easiest way of using them is to copy them to a special directory. Then the Turbo Pascal IDE<sup>1</sup> should be executed from that directory. By specifying the unit and include directories<sup>2</sup> and selecting 'build'<sup>3</sup> and 'run'<sup>4</sup>, the program will be build and run.

If the executable of the MIAS program is available, it can be run from any directory. Be sure the file 'mias.cfg' is in the same directory as the executable is. If it is not, the program will not run. The 'MIASLOGO'-program uses files with the same names as the 'MIASSYST'-program, but some of these files are stripped. Files for 'MIASLOGO' and 'MIASSYST' are is separate directories.

#### *3.2 Necessary hardware*

The hardware listed in table 3.2 is the hardware used for the MIAS concept until now. Of course other hardware can be used, but it requires adjustments to the software.

#### *3.3 Start up sequence*

The start up sequence for the MIAS program and its hardware is not very critical, but following the steps as they are shown in list 3.3, ensures that everything works properly. List 3.4 shows the contents of the

<sup>&</sup>lt;sup>1</sup> Integrated Development Environment (IDE). The Turbo Pascal IDE is executed by typing 'turbo' at the DOS prompt.

<sup>2</sup> Select 'Options' at the top menu bars. Select 'Directories' from the pull down menu.

<sup>3</sup> Select 'Compile' from the menu bar. Select 'Build' from the pull down menu.

<sup>&</sup>lt;sup>4</sup> Select 'Run' from the menu bar. Select 'Run' from the pull down menu. Or press CTRL-F9.

| Filename     | Unit/Program name | Function           | Needed for<br><b>MIASSYST</b> | Needed for<br><b>MIASLOGO</b> |
|--------------|-------------------|--------------------|-------------------------------|-------------------------------|
| Miassyst.pas | Miassystem        | Program            | y                             | $\mathbf n$                   |
| Miaslogo.pas | Miaslogonly       | Program            | $\mathbf n$                   | y                             |
| Mias.pas     | <b>Mias</b>       | Unit               | y                             | y                             |
| Gps.pas      | Gps               | Unit               | y                             | y                             |
| Mls.pas      | Mls               | Unit               | y                             | y                             |
| Dgps.pas     | <b>Dgps</b>       | Unit               | y                             | $\mathbf n$                   |
| Att.pas      | Att               | Unit               | y                             | y                             |
| Hdg.pas      | Hdg               | Unit               | y                             | y                             |
| User.pas     | User              | Unit               | y                             | y                             |
| Gpsengin.pas | Gpsengine         | Unit               | y                             | y                             |
| Misbendi.pas | Misbendix         | Unit               | y                             | y                             |
| Attbeave.pas | Attbeaver         | Unit               | y                             | y                             |
| Hdgbeave.pas | Hdgbeaver         | Unit               | y                             | y                             |
| Key cons.pas | Key cons          | Unit               | y                             | y                             |
| Com 4.pas    | Com 4             | Unit               | y                             | y                             |
| Ar429.pas    | Ar429             | Unit               | y                             | y                             |
| Ar429com.pas | Ar429comm         | Unit               | y                             | y                             |
| Synchcnv.pas | Synchcnv          | Unit               | y                             | y                             |
| Poscalc.pas  | Poscalc           | Unit               | y                             | n                             |
| Gpscalc.pas  | Gpscalc           | Unit               | y                             | $\mathbf n$                   |
| Matrix.pas   | Matrix            | Unit               | y                             | n                             |
| Matrix.inc   |                   | Include file       | y                             | $\mathbf n$                   |
| Mathx.pas    | Mathx             | Unit               | y                             | $\mathbf n$                   |
| Miasglob.pas | Miasglob          | Unit               | y                             | y                             |
| Gpsglob.pas  | Gpsglob           | Unit               | y                             | y                             |
| Mlsglob.pas  | Mlsglob           | Unit               | y                             | y                             |
| Mias.cfg     |                   | Configuration file | y                             | y                             |
| Adw.pas      | Adw               | Unit               | y                             | y                             |
| Intrupt.pas  | Intrupt           | Unit               | y                             | y                             |

Table 3.1 The necessary file to run MIAS

configuration file 'MIAS.CFG', for using the Magnavox GPS Engine receiver, the Bendix MLS 20-A receiver and the synchro-to-digital converter.

## *3.4 Display contents*

When the 'MIAS' program is running, it will display all the information is receives. Each input-device has its own one or two lines on the display which show the data currently being received.

Besides the input data, also the position fixes are shown on the screen. Furthermore, there is <sup>a</sup> line which indicates the status of the input devices. An message saying 'err' indicates that the input does not output data or is not connected. The indication 'oke' tells the user that the input device outputs data.

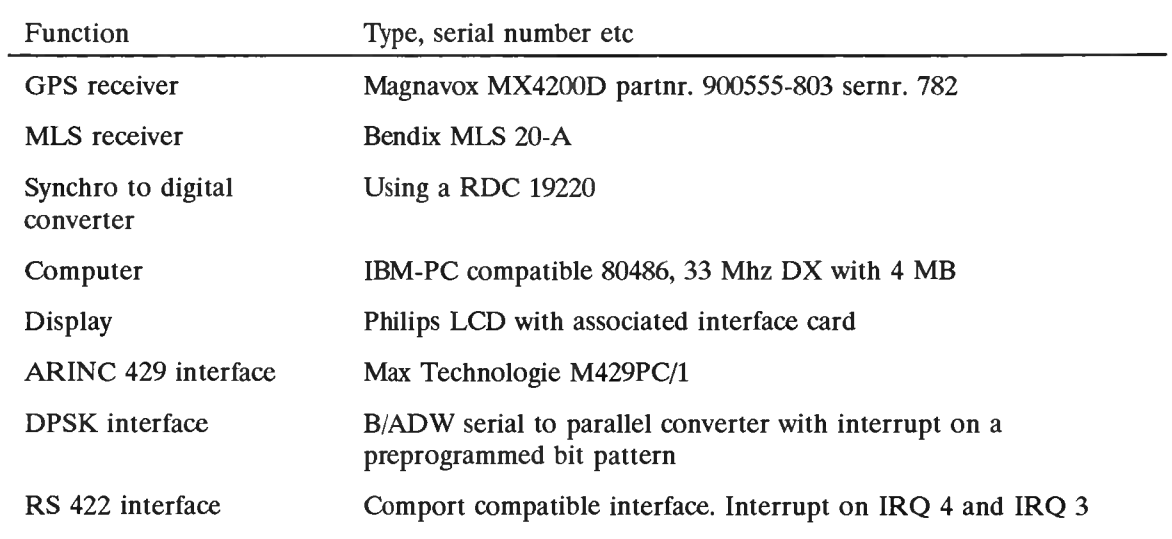

Figure 3.1 gives an example of the output of the screen when running.

312041.00

Number of GPS equations: <sup>2</sup> Number of MLS equations: <sup>0</sup>

rollangle =  $359.99$  pitchangle =  $359.99$  hdgangle =  $359.99$ 

\$PMVXG,001,144033,5159.942,N,00422.403,E,00087.9,3\*40

; <sup>2</sup> <sup>J</sup>>T/.KPéhijfC-=9wdOÄaT[z.Y,az=WmEX.(Z~NäI=äaei;<sup>&</sup>gt; }ó=Z)CêYaaeu:+-a4ÊÉmëO8r'LZ£Er

GPS err DGPS err MLS err Att oke HDG oke Pos err int err

Time set to User time of GPS receiver

Figure 3.1 Example of the screen contents when MIAS is running.

*-1-* Table 3.3 Start up sequence for the MIAS logging program.

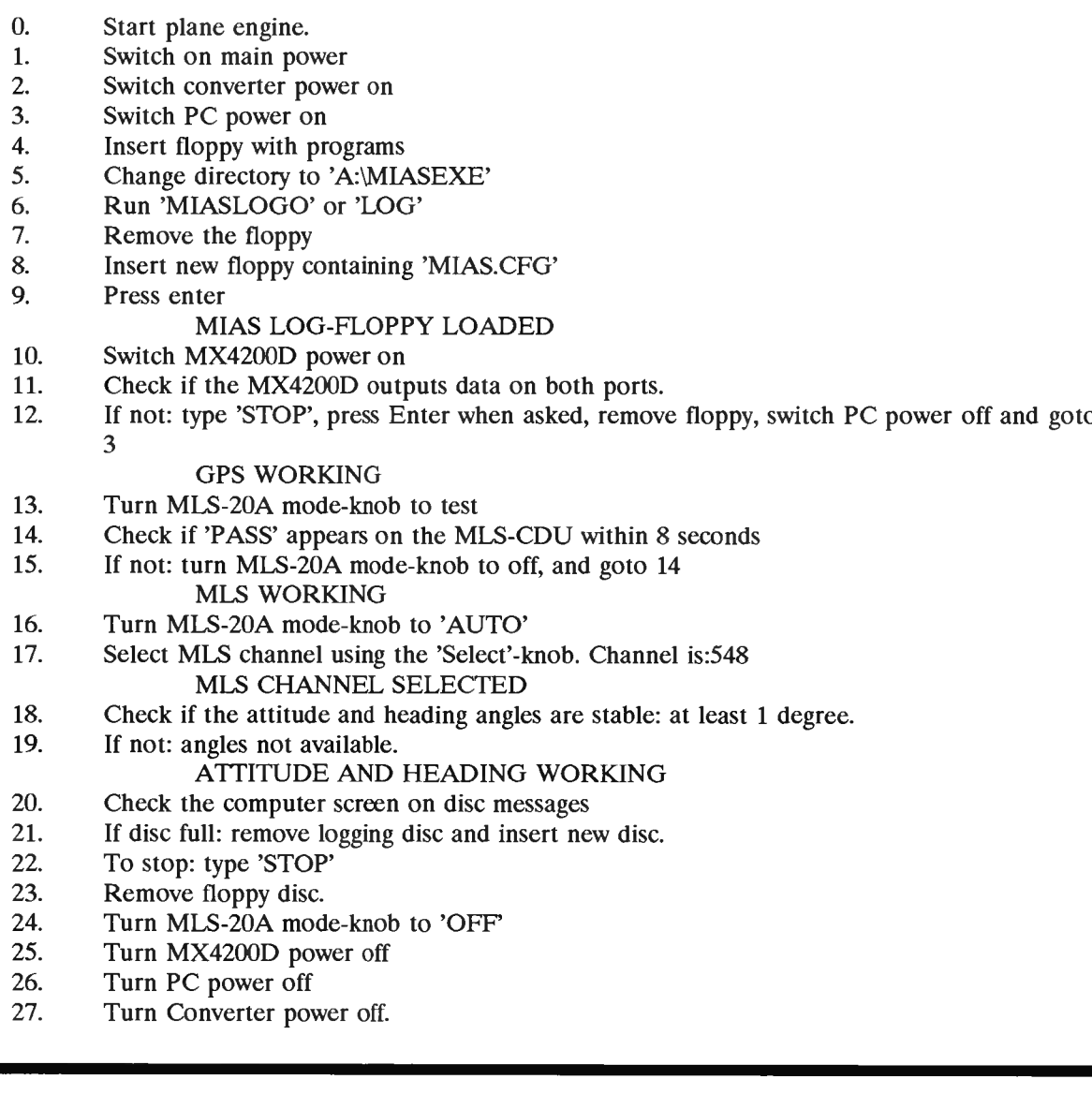

```
MIAS
             allowed error = 1.0000000000000E-0003;
             allowed_error = 1.00000000000000E-0003;<br>position.wgs84lat = 9.07562345003371E-0001;<br>position.wgs84lap = 7.63406010048850E-0002position.wgs84lat = 9.07562345003371E-0001;<br>position.wgs84lon = 7.63406910948859E-0002;<br>position.wgs84elt = 1.07506070882231E+0002
             position.wgs84lon = 7.63406910948859E-0002;<br>position.wgs84alt = 1.97506979882231E+0002;
             dgpsmode = 3;
             alldata.mls.mlsthrespos.wgs84lat = 0.000000000E + 0000;alldata.mls.mlsthrespos.wgs84lon = 0.000000000E + 0000;
             alldata.mls.mlsthrespos.wgs84alt = 0.00000000000E + 0000;<br>alldata.pos_zerovector.x = 0.000000000000000E + 0000;
             alldata.pos_zerovector.x = 0.00000000000000E+0000;<br>alldata.pos_zerovector.y = 0.00000000000000E+0000;<br>alldata.pos_zerovector.z = 0.0000000000000000E+0000;
             alldata.pos_zerovector.z = 0.00000000000000E+0000;
             alldata.pos_zerovector.z = 0.00000000000000E+0000<br>alldata.ant_zerovector.x = 0.00000000000000E+0000;<br>alldata.ant_zerovector.v = 0.000000000000000E +0000
             alldata.ant_zerovector.x = 0.00000000000000E+0000;<br>alldata.ant_zerovector.y = 0.0000000000000E+0000;<br>alldata.ant_zerovector.z = 0.0000000000000E+0000;
             alldata.ant_zerovector.y = 0.00000000000000E+0000;<br>alldata.ant_zerovector.z = 0.000000000000000E+0000;alldata.gps.present = 1;
             alldata.dgps.present = 0;
             alldata.mls.present = 1;
             alldata.att.present = 1;
             alldata.hdg.present = 1;
             \text{drive} = \text{a::}GPS
             position.wgs841at = 9.07562345003371E-0001;
             position.wgs84lon = 7.63406910948859E-0002;
             position.wgs84alt = 1.97506979882231E+0002;
             el limit = 5;
             horaccfac = 1.00000000000000E+0001;
GPSENGINE
             port0 = 2;
             port1 = 1;
             completeinfo = 1;
AR429COMM
             mlsport = 3;
MLSBENDIX
             completeinfo = 1;
```
## **<sup>4</sup> Description of MIAS units**

In this section the MIAS software units are described. First <sup>a</sup> brief introduction to the Turbo Pascal feature called "unit" is given.

#### *4.1 Turbo Pascal Units*

The software written for the MIAS airborne part is written in Turbo Pascal 6.0. This language allows the division of a program into "unit's". Each unit has an interface section and an implementation section. The interface section defines the types, constants, variable, functions and procedure calls that can be accessed from programs that use the "unit". The implementation section contains the code for these functions and procedures and possibly extra functions and procedures that cannot be accessed by other programs. There is also an initialisation section, which is run only when starting of the program.

#### *4.2 MIAS units*

In this section the MIAS program and the MIAS units are described in <sup>a</sup> top-down way.

The sections which describe <sup>a</sup> unit, will start with the unit name. Then the unit is described shortly and the in and outputs of the units are listed as well as the names of the units that are used and the names of the units that use this unit. One file contains one unit. The file name is an abbreviation of the unit name.

Every following section, which describes <sup>a</sup> function or a procedure from the unit, will start with the definition of the function or procedure call. Then <sup>a</sup> short description of the action inside that routine is given followed by <sup>a</sup> short description of the in and outputs of the routine. Then the routines are listed which call the routine which is being described.

#### 4.2.1 'MIASGLOB'

This unit contains constants and variable types to be used by many other unit in the MIAS program.

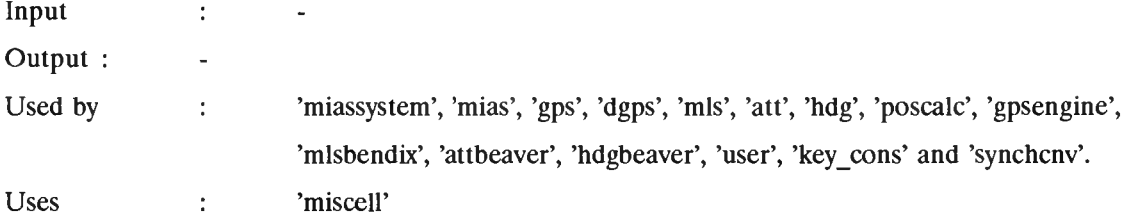

Note: The 'double' type is the Turbo Pascal 'Extended' type.

## 4.2.2 'GPSGLOB'

This unit contains constants and type declarations for the GPS part of the MIAS system. The constants with the name starting with 'Valid T' are used to supervise the GPS information. These constants contain the duration for which the information is valid.

The 'ephemeris' type is <sup>a</sup> record containing <sup>a</sup> field for every ephemeris parameter. The same goes for the clock parameters. Per satellite, there is <sup>a</sup> record containing pseudorange, health, ephemeris, clock, transmission and reception time, integrated carrierphase , elevation and azimuth of the user to the satellite, eccentric anomaly of the satellite orbit, <sup>a</sup> flag , the satellite position and the time of reception of clock and ephemeris parameters. A record is also reserved for ionosphere parameters.

The 'GPSint' type, is <sup>a</sup> record which contains <sup>a</sup> flag, an array for <sup>32</sup> satellites, the number of satellites being tracked, ionosphere parameters and the ionosphere parameter reception time.

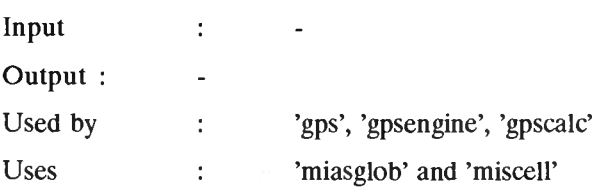

### 4.2.3 'MLSGLOB'

This unit contains constants and types for the MLS part of the MIAS program. The constant which name begin with 'Valid <sup>T</sup>' contain the duration that the parameter is valid. Then some constants are listed, which are used to replace the basic data words, which might not be available when using some types of MLS receivers.

Furthermore, for every defined basic and auxiliary data word there is <sup>a</sup> record defined, containing the corresponding data fields. The discretes type was defined to allow an ARINC <sup>727</sup> MLS receiver to be used.

The 'mlsint' type contains all basic and auxiliary records, with associated reception time and flags. It also contains the measured angles and DME range, discretes, left and right clearances, antenna selection and an overall flag.

Note: More information about the data fields can be found in [1, sect 3.11],

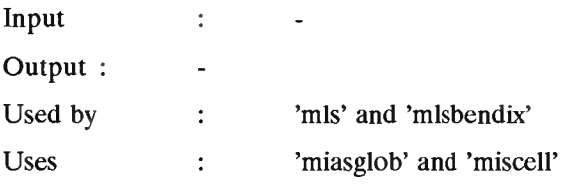

## 4.2.4 Program 'miassystem'

The section 'miassystem' is the actual program. It declares some variables and begins with initialising the MIAS system, 'miassystem' uses compiler directives to increase the standard stack size to <sup>32000</sup> bytes. The maximum heap size is the original maximum heap size.

After initialising 'miassystem' runs <sup>a</sup> loop, which is terminated by typing the word 'stop'. After terminating the loop, the MIAS system is closed down. During closing down, 'miassystem' parameters are written in the file 'mias.cfg'. 'Mias.cfg' is described in appendix A.

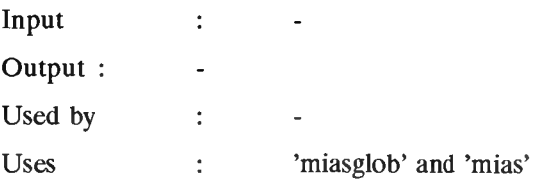

#### 4.2.5 'Mias'

This unit contains most of the intelligence specific for the 'miassystem'. It translates the calls from 'miassystem', which are very general to more specific calls. For example: the call 'getdata' will be translated to: 'getdgpsdata', etc. It forms the connection to all different subsystems. These are: GPS, MLS, DGPS, ATT, HDG.

'Mias' uses compiler directives to install coprocessor support ({\$N+). In case the coprocessor is not present, it will be emulated  $(E+)$ ).

The section 'mias' uses many units; for every subsection one, plus one for the hybrid position calculation called: 'poscalc', one for miscellaneous functions called: 'miscell' and the unit called 'crt', which is provided with Turbo Pascal compiler for reading the keyboard and writing to the screen.

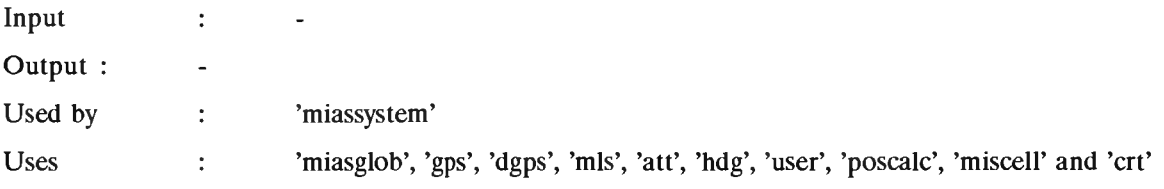

The functions and procedures in 'mias' will be described now.

## **4.2.5.1 'Init( var alldata: alldatatype);'**

'Init' starts with assigning initial values to variables, which are global to the 'mias' unit. The procedure 'init' in 'mias' checks if the configuration file 'mias.cfg' is present. If not, the system will halt. If 'mias.cfg' is present, then the file is scanned for the word 'mias'. As soon as the word is found, the following lines will be read. See also 'miscell' and appendix A. The line which is read, is interpreted and the variable, which name is mentioned in the line will get <sup>a</sup> value which is also mentioned in the line.

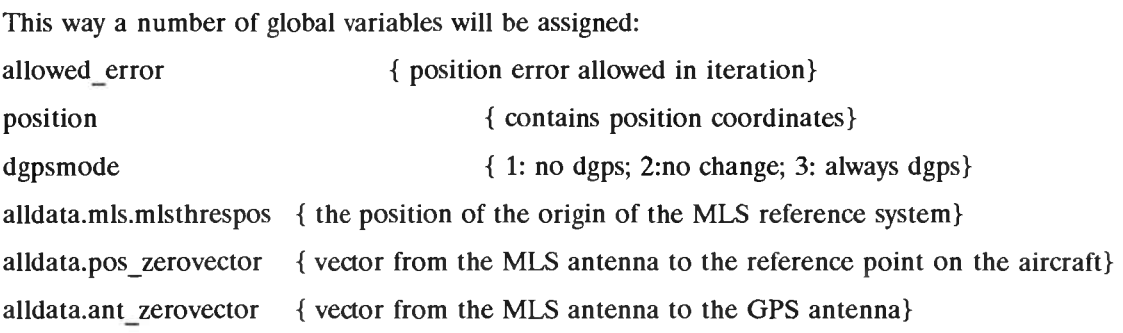

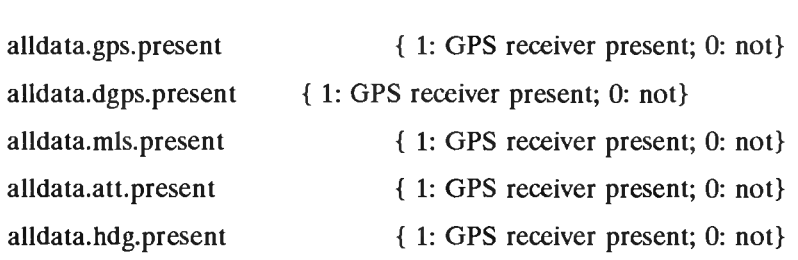

Then 'init' will call the initialising procedures of all the subsystems. After initialising the subsystems, 'init' will display the flags as determined by the subsystems.

'init' is called by 'miassystem'.

## **4.2.5.2 'Dispflags( alldata: alldatatype);'**

The procedure 'dispflags' will show the flags of MIAS on an output device. <sup>A</sup> flag in MIAS is like <sup>a</sup> flag on <sup>a</sup> conventional aircraft instrument. As soon as it is raised (True), and error occurred.

The procedure compiles an ASCII message containing all the flag messages for all subsystems one. The line, which results, is passed to the procedure 'sendusermessage'.

'Dispflags' is called by 'init' and 'miassystem'.

#### **4.2.5.3 'Getusercommands( var command: commandtype);'**

This procedure will collect the user inputs from the input device. This procedure is almost empty, it only contains one call to the procedure 'getusermessage'. Though this procedure would not have been necessary, it is included to support the hierarchical way the MIAS system was designed.

'Getusercommands' is called by 'miassystem'

## **4.2.5.4 'Execcommands( command: commandtype);'**

This procedure will receive <sup>a</sup> command string, which will start with <sup>a</sup> header specifying for which subsystem the command is meant. For example: 'MIAS:DGPSMODE =  $3$ ;' or 'GPS:RESET;'. Many commands are possible this way, but not many commands are implemented yet. In the unit 'mias' only the

-13-

command 'MIAS:DGPSMODE =  $x$ ;' is implemented. It will assign the value x to the variable 'dgpsmode', which meaning is explained in section 4.2.5.1.

The procedure will determine for which subsystem the command is meant, delete the header and pass the rest of the command to the 'execSUBSYSTEMcommand'-procedure, which is the procedure for executing commands for <sup>a</sup> specific subsystem.

'Execcommands' is called by 'miassystem'

### **4.2.S.5 'Getdata( var alldata: alldatatype);'**

'Getdata' collects the sensor information from all sensors available. That is: GPS, DGPS, MLS, ATT and HDG.

Note: At this moment, the attitude and heading is only collected as soon as the GPS flag is false. This is done to prevent the output file to get swamped with attitude and heading info, because it would be collected many times.

'Getdata' is called by 'miassystem'

#### **4.2.S.6 'Calcpos( alldata: alldatatype; var position: positiontype);'**

'Calcpos' calculates the position of <sup>a</sup> point on the aircraft. To do this, it calls 'calcmls', then it calls 'calcgps' which calculates the satellite positions etc. after which it calls 'calcdgps' which calculates the differential GPS corrections. Finally it calls 'calchybridpos', which determines the position with <sup>a</sup> least squares algorithm.

- Note: Old MLS information is used, to calculate <sup>a</sup> position. This should be changed. <sup>A</sup> estimating algorithm should be implemented, so more accurate MLS, GPS and attitude info can be used for positioning.
- Note: Some variables and constants are not needed any more.

'Calcpos' is called by 'miassystem'

### **4.2.5.7 'Filterposition( position: positiontype; var flitposition: positiontype);'**

This procedure is meant to contain <sup>a</sup> position filtering algorithm, to filter the resulting position. It is empty for now.

'Filterposition' is called by 'miassystem'.

# **4.2.5.S 'Predictposition( position: positiontype; var predposition: positiontype);'**

This procedure is meant to contain <sup>a</sup> prediction algorithm, to account for acquisition and calculation delays. It is empty for now.

'Predictposition' is called by 'miassystem'.

## **4.2.S.9 'Sendposition( position: positiontype);'**

This procedure packs the WGS-84 coordinates of the position in <sup>a</sup> character-string and sends it to the output device. It only packs and sends the coordinates if the position is valid. If the field 'EcefTrueLocalFalse' is 'true' the position is packed in lattitude, longitude, altitude as well as the ECEF coordinates x,y and z. If the field is 'false', only the local coordinates x,y and <sup>z</sup> are packed.

Note: 'a' is used for local coordinates instead of 'x', to distinguish the different reference systems.

'Sendposition' is called by 'miassystem'

### **4.2.5.10 'Stopcommand( command: commandtype): boolean;'**

This function returns <sup>a</sup> boolean. If the command string which is received is 'STOP', the boolean is set to 'true' otherwise it is set to 'false'. This command is meant to be used by the user via the input device. This function is used in the main program loop. As soon as 'stopcommand' is 'true' the program is stopped.

'Stopcommand' is called by 'miassystem'

## **4.2.5.11 'Closedown( alldata: alldatatype; position: positiontype);'**

This procedure opens the configuration file and writes the variables that are global to 'mias' in the file. Then the sensors that are present are closed one by one.

'Closedown' is called by 'miassystem'.

#### **4.2.5.12 'SetTimetogpsifnotset;'**

This procedure will change the computer system time so it indicates the GPS time as it is indicated by the user time in the GPS receiver. If the time was set to GPS time, indicated by 'timeset', nothing is done. 'Getgpstime' retrieves the GPS time from the GPS receiver.

The GPS time is given as milliseconds into the week. From this time, the hour, the minute etc are calculated and programmed in the computer. Finally <sup>a</sup> message is send to the screen to tell that the computer clock is now synchronised with the GPS receiver clock.

'Settimetogpsifnotset' is called by 'miassystem'.

#### 4.2.6 'GPS'

The unit 'gps' contains global routines for collecting and processing GPS data. The unit 'gps' is part of the backbone of the miassystem. 'Gps' uses <sup>a</sup> specialised unit for the equipment specific tasks. Furthermore, it uses <sup>a</sup> unit called 'gpsglob', which contains the GPS types and 'gpscalc', which contains the specific GPS calculation routines for satellite position etc.

'Gps' uses compiler directives, to install coprocessor support ({\$N+). In case the coprocessor is not present, it will be emulated  $(E+)$ ).

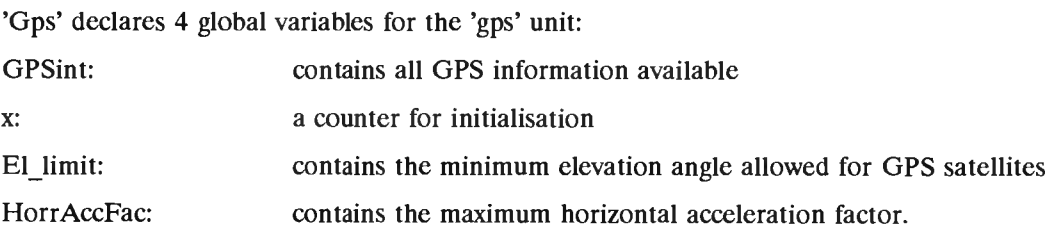

The last two variables are used to program the GPS receiver.

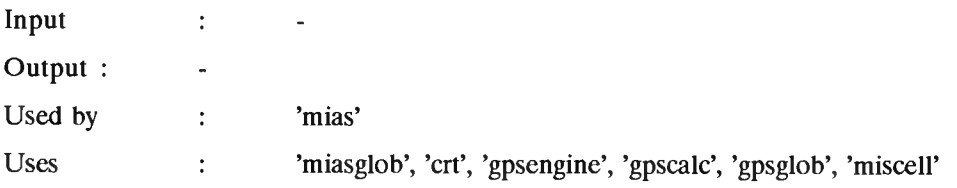

## **4.2.6.1 'Initgps( var gpsdata: gpsdatatype);'**

This procedure clears all necessary GPS variables. Then the procedure checks the variable 'gpsdata.present'. If this variable equals 1, the GPS receiver is present. It is equals 0, no GPS receiver is connected. Then the configuration file is opened and the program will search for the word 'GPS'. If the word is found, the following variables will be assigned:

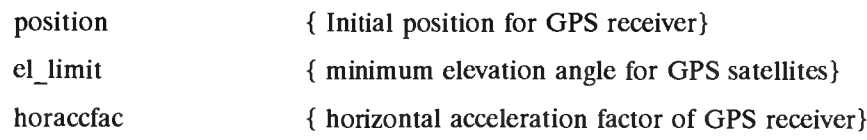

Then the GPS receiver is commanded to reset and initialising commands are send to the GPS receiver. Also <sup>a</sup> request for Ephemeris and Almanac is send.

'Initgps' is called by 'init'

#### **4.2.6.2 'Getgpsdata( var gpsdata: gpsdatatype; dgps: boolean);'**

This procedure collects data from the equipment specific unit for the GPS receiver. As soon as information is received, the information is checked to see if <sup>a</sup> time out has occurred. Then the procedure checks if <sup>a</sup> pseudorange has been received (this has set the 'prn[x].flag' to 'false'). Then it checks if valid satellite clock corrections are received. If so, the ephemeris and health information is checked. If at least one satellite has complete information, the 'gpsdata.flag' is set to 'false', to indicate correct information.

If the 'dgps' flag is 'false', extra information is needed. In that case the ionospheric corrections should be received also.

'Getgpsdata' is called by 'getdata'

# **4.2.6.3 'Calcgps ( var gpsdata: gpsdatatype; position: positiontype; dgps: Boolean);'**

This procedure calls the necessary GPS calculations. If 'gps.flag' is 'true' indicating 'no valid info', the procedure is exit. For every valid satellite, the satellite clock is corrected for its errors and the group delay and the satellite positions are calculated. The pseudorange is calculated also.

If <sup>a</sup> position fix is available and 'dgps' is 'false', the pseudorange and the transmission time are corrected for ionospheric and tropospheric effects.

Note: Tropospheric effects are not corrected, because the hight above Mean Sea Level (MSL) is needed. Height above MSL is different from the WGS-84 height.

'Calcgps' is called by 'calcpos'

# **4.2.6.4 'Execgpscommand( command: commandtype);'**

This procedure only passes the command to the GPS receiver specific software. So it exists only for the hierarchical system setup.

## **4.2.Ó.5 'Closegps( gpsdata: gpsdatatype; position: positiontype);'**

This procedure starts with saving the global gps variables (see 'initgps'). Then it ends with calling the closing routine for the GPS receiver.

'Closegps' is called by 'closedown'.

## **4.2.6.6 'Getgpstime( var gpstime: Longint; var valid: boolean);'**

This procedure will assign the GPS time of the GPS receiver to 'gpstime'. If no valid pseudo ranges are available, 'valid' will be 'false' and the procedure is exit.

If there are valid pseudo ranges, all pseudo range flags are searched to find valid pseudo range. If one is found the GPS receiver time is copied to 'gpstime' and 'valid' becomes 'true'.

'Getgpstime' is called by 'settimetogpsifnotset'.

#### 4.2.7 'MLS'

The 'MLS' unit provides the general MLS functions. For more receiver specific functions, <sup>a</sup> unit called 'Mlsbendix' is used. 'Mis' uses types which are defined in 'mlsglob'.

'MLS' uses a compiler directive, which causes the mathematic coprocessor to be used if it is present:  $({\{SN\}})$ , or it starts emulating the coprocessor if it is not available:  $(E+)$ .

'MLS' declares one variable for global use in the MLS portion of the MIAS program: 'mlsint'. It contains all information from the MLS receiver, like azimuth- and elevation angles, basic and auxiliary data words and flags. In the initialising part of the unit, (almost) all fields of 'mlsint' are cleared.

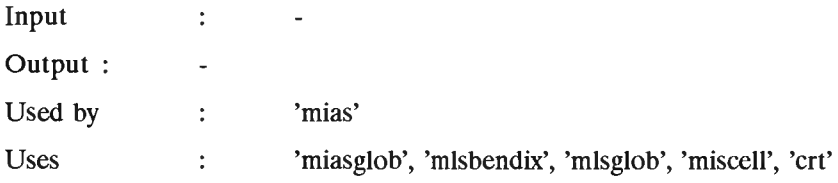

## **4.2.7.1 'Initmls( var mlsdata: misdatatype);'**

This procedure clears the flag in the 'mlsint' variable. It then checks if the MLS receiver is really available by checking the variable 'mlsdata.present'. If this variable equals 1, the MLS receiver is available, if it equals 0, the MLS receiver is not available. Then it opens the configuration file 'mias.cfg', where it tries to find the word 'MLS'. Because no MLS variable can be programmed from the configuration file at this time, this part of the program is added to assure easy expansion. Finally the receiver dependent software is signalled to initialise the MLS receiver.

'Initmls' is called by 'init'

#### **4.2.7.2 'Getmlsdata( var mlsdata: misdatatype);'**

This procedure starts the collection of MLS data. It calls the procedure 'collectmlsrec', which gets data from the MLS receiver and puts it in the variable 'mlsint'. Then the data is checked for time outs. That is: every field in 'mlsint' is valid for only <sup>a</sup> certain period of time. If the field is not refreshed before that time is over, that field will become invalid and the flag concerning that field will be set to 'true'.

G.

Because MLS does not require all data fields to be valid, the overall flag will be set using the allowed subsets of flags. Only one valid function will cause the overall flag to be set 'false'. Then the information is copied from the internal variable 'mlsint' to the global variable 'alldata.mls'.

'Getmlsdata' is called by 'getdata'.

## **4.2.7.3 'Calcmls( var mlsdata: misdatatype);'**

In this procedure, the position of the azimuth, elevation, back azimuth and DME transmitters is calculated in the local reference system. This is done by taking specific fields from the Basic and Auxiliary data words and combining them. Some flags are checked to see if the information is valid.

Then the angle and distance information from MLS is checked. If the signals are available (according to the ground stations) the information is copied to the global variable 'alldata.mls'. Then the master flag 'alldata.mls.flag' is set to indicate if valid information is present. Then the runway heading is calculated.

Note: Until now, the runway heading is the magnetic heading. In fact the true heading is needed.

'Calcmls' is called by 'calcpos'

## **4.2.7.4 'Execmlscommand( command: commandtype);'**

This procedure is here only to keep up the hierarchy. It only passes the command to the procedure 'execmlsreccommand'.

'Execmlscommand' is called by 'execcommands'.

## **4.2.7.S 'Closemls( mlsdata: misdatatype);'**

This procedure is here only to keep up the hierarchy. It only calls the 'closemlsrec' procedure. Because it should be possible to store some information from MLS on disc for later use, the variable 'mlsdata' is passed. See also 'initmls'.

'Closemls' is called by 'closedown'.

#### 4.2.8 'ATT'

This unit provides simple interfacing with an attitude (pitch and roll) indicator. By using the compiler directives '{\$N+,E+}', the compiler is instructed to compile for mathematic coprocessor if present. If it is not present, an emulating library is be included.

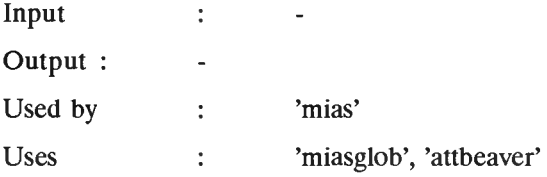

## **4.2.8.1 'Initatt( var attdata: attdatatype);'**

Several attitude parameters are cleared in this procedure. Then the 'att.present' variable is checked. If it is 1, the attitude is available. If it is 0, it is not available. Finally, the attitude specific software is instructed to initialise the attitude sensor.

'Initatt' is called by 'init'.

## **4.2.8.2 'Getattdata( var attdata: attdatatype);'**

This procedure is here to keep up the hierarchy. It only calls the procedure 'collectatt'.

'Getattdata' is called by 'getdata'.

## **4.2.S.3 'Execattcommand( command: commandtype);'**

This procedure is here to keep up the hierarchy. It only calls the procedure 'execatttxcommand'.

'Execattcommand' is called by 'execcommands'.

# **4.2.8.4 'Closeatt( attdata: attdatatype);'**

This procedure is here to keep up the hierarchy. It only calls the procedure 'closeatttx'.

'Closeatt' is called by 'closedown'.

#### 4.2.9 'HDG'

This unit provides simple interfacing with an heading indicator. By using the compiler directives  $'\$ {\$N+,E+}', the compiler is instructed to compile for mathematic coprocessor if present. If it is not present, an emulating library is be included.

Input :  $\Box$ Output :  $\sim$   $\sim$ Used by : 'mias' Uses : 'miasglob', 'attbeaver'

## **4.2.9.1 'Inithdg( var hdgdata: hdgdatatype);'**

Several heading parameters are cleared in this procedure. Then the 'hdg.present' variable is checked. If it is 1, the heading is available. If it is 0, it is not available. Lastly, the heading specific software is instructed to initialise the heading sensor.

'Inithdg' is called by 'init'.

## **4.2.9.2 'Gethdgdata( var hdgdata: hdgdatatype);'**

This procedure is here to keep up the hierarchy. It only calls the procedure 'collecthdg'.

'Gethdgdata' is called by 'getdata'.

## **4.2.9.3 'Exechdgcommand( command: commandtype);'**

This procedure is here to keep up the hierarchy. It only calls the procedure 'exechdgtxcommand'.

'Exechdgcommand' is called by 'execcommands'.

 $\hat{\mathbf{x}}$ 

# **4.2.9.4 'Closehdg( hdgdata: hdgdatatype);'**

 $\tilde{\mathcal{X}}$ 

This procedure is here to keep up the hierarchy. It only calls the procedure 'closehdgtx'.

'Closehdg' is called by 'closedown'.

#### 4.2.10 'DGPS'

This unit provides routines specially written for DGPS support. These routines are written by Peter Vianen, Maarten uit de Haag and Marco Meijer. Special MLS auxiliary data words are decoded to extract DGPS information. When DGPS information is decoded, the GPS correction is calculated using <sup>a</sup> first order approximation as a function of time.

By using the compiler directives  $\{SN+,E+\}$ , the compiler is instructed to compile for a mathematic coprocessor if present. If it is not present, an emulating library is be included.

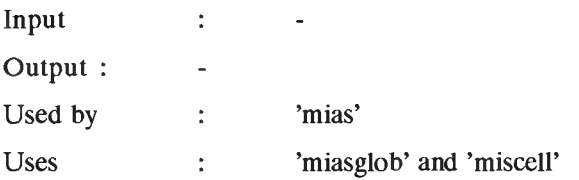

## **4.2.10.1 'Initdgps( var dgpsdata: dgpsdatatype);'**

This procedure initialises the DGPS part of MIAS. This means that the specific DGPS variables are cleared.

'Initdgps' is called by 'init'.

# **4.2.10.2 'Getdgpsdata( var misdata: misdatatype; var dgpsdata: dgpsdatatype);'**

This procedure extracts the specific DGPS ADW'<sup>s</sup> from the MLS data. If no valid MLS data is available, the procedure is exit. Because the MLS ADW'<sup>s</sup> <sup>B</sup> and <sup>C</sup> are not assigned yet by ICAO, the contents of these words are stored as bits. It has not yet been decoded.

Because only ADW Cl words contain DGPS information, the ADW <sup>C</sup> is checked to see if the address is 1. If not, the procedure is exit. If the ADW is valid, the satellite identification and the GPS time of transmission is read, as well as the correction parameters.

'Getdgps' is called by 'getdata'.

The following procedures and functions are included in procedure 'getdgpsdata'.

*4.2.10.2.1 'Adw\_read( adw: longint; position, bits: integer): longint;'*

This function decodes part of <sup>a</sup> longint 'adw'. 'Adw' is treated as <sup>a</sup> bit string. The 'bits' bits starting at 'position' are converted to <sup>a</sup> longint which is returned. The first bit one is the MSB.

'Adw\_read' is called by 'Getdgpsdata'.

*4.2.10.2.2 'Twos-Complement( adw: adwtype; position, bits: integer): longint;'*

This function decodes part of <sup>a</sup> longint 'adw'. 'Adw' is treated as <sup>a</sup> two'<sup>s</sup> complement bit string. The 'bits' bits starting at 'position' are converted to a longint with <sup>a</sup> sign according to the two'<sup>s</sup> complement rules, which is returned.

'Twos\_complement' is called by 'getdgpsdata'.

#### **4.2.10.3 'Calcdgps( var alldata: alldatatype);'**

This procedure uses the collected DGPS data to calculate the DGPS pseudo range correction that is valid for the current time. The delay from the DGPS transmission to the aircraft reception, consists of two parts: the delay due to the DGPS correction calculation in the DGPS reference station, and the delay used for transmission and acquisition of data. If DGPS data is too old, the data is not used any more.

'Calcdgps' is called by 'calcpos'.

## **4.2.10.4 'Execdgpscommand( command: commandtype);'**

This procedure is here only for the hierarchy. It does nothing.

'Execdgpscommand' is called by 'execcommands'.

# **4.2.10.5 'Closedgps( dgpsdata: dgpsdatatype);'**

This procedure is here only for the hierarchy. It does nothing.

'Closedgps' is called by 'closedown'.

#### 4.2.11 'USER'

This unit is meant to interface the MIAS program with the operator. 'Key cons' is used to scan the keyboard and display messages on the display. This unit is only for keeping up the hierarchy. It only calls other procedures.

Input :  $\Box$ Output :  $\mathbb{Z}$ Used by : 'mias' Uses : 'miasglob' and 'key cons'

## **4.2.11.1 'Inituser;'**

This procedure only calls 'openin\_outputdev'.

'Inituser' is called by 'init'.

## **4.2.11.2 'Sendusermessage( message: commandtype);'**

This procedure only calls 'sendmessage'.

'Sendusermessage' is called by 'init', 'execcommands' and 'sendposition'.

## **4.2.11.3 'Getusermessage( var message: commandtype);'**

This procedure only calls 'getmessage'.

'Getusermessage' is called by 'getusercommands'.

## **4.2.11.4 'Senduserflags( message: commandtype);'**

This procedure only calls 'sendflags'.

'Senduserflags' is called by 'dispflags'.

## **4.2.11.5 'Saveequipmentmessage( message: commandtype);'**

This procedure only calls 'savemessage'.

'Saveequipmentmessage' is called by 'collectgpsrec', 'collectmlsrec', 'collectatt', 'collecthdg' and 'calchybridpos'.

## **4.2.11.6 'Closeuser;'**

This procedure only calls 'closein\_outputdev'.

'Closeuser' is called by 'closedown'.

#### 4.2.12 'POSCALC'

This unit provides procedures to calculate the user position using MLS, GPS, attitude and heading information. This unit was written by René van Leeuwen described. The rest of the unit is described in [3].

By using the compiler directives  ${}^{1}({}^{5}N+{}_{5}E+{}^{1})$ , the compiler is instructed to compile for a mathematic coprocessor if present. If it is not present, an emulating library is included.

'Poscalc' also declares <sup>a</sup> variable 'mlsantposition', which is global in the unit. It contains the MLS antenna position, which is in principle different from the desired position. The desired position is the position of the landing gear or the centre of gravity (CG).

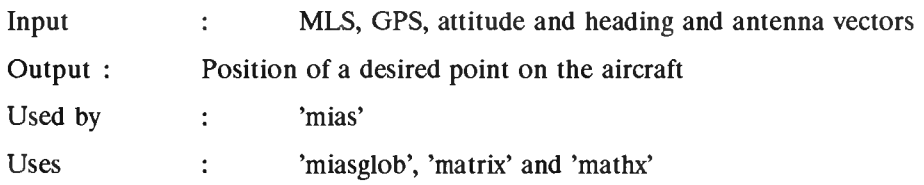

# **4.2.12.1 'Calchybridpos ( var alldata: alldatatype; allowed\_error: double; var position: positiontype);'**

This procedure calculates the user position in <sup>a</sup> hybrid way, using GPS, MLS attitude and heading information. The variable 'allowed error' contains the error allowed in the position iteration. This is not the position accuracy!! As soon as <sup>a</sup> valid position is found, the 'position.flag' field is set to 'false'. Also the 'position.EcefTrueLocalFalse' field is set to the right value.

'Calchybridpos' is called by 'calcpos'.

## **4.2.12.2 'Convert\_pos\_to\_ecef( var position: positiontype);'**

This procedure converts the WGS-84 position in latitude, longitude and altitude to ECEF coordinates. It uses the WGS-84 fields from the variable 'position' and fills the ECEF fields. This procedure was written by G.L. van Eendenburg and edited by Marco Meijer to conform to specific needs.

'Convert\_pos\_to\_eceP is called by 'init'

# **4.2.12.3 'Convert\_pos\_to\_wgs( var position: positiontype);'**

This procedure converts the position in ECEF coordinates to latitude, longitude and altitude coordinates, all in WGS-84. It uses the ECEF fields from 'position' and fills in the WGS-84 fields. This procedure was written by G.L. van Eendenburg and edited by Marco Meijer to conform to specific needs.

'Convert\_pos\_to\_wgs' is not called.

Note: This procedure is here only for completeness.
## 4.2.13 'GPSCALC'

This unit provides routines for calculating the satellite position as function of time and corrections of the transmission time for satellite clock errors, relativistic effects and ionospheric, tropospheric effects. The unit is meant for single frequency users using the LI frequency (SPS).

The unit instructs the compiler to use <sup>a</sup> coprocessor if present or to start emulating the coprocessor.

Some constants are declared for use in the procedures. They represent properties of the earth and the universe. Also the number pi and the LI frequency are declared. The global variables declared are for use with DGPS calculations.

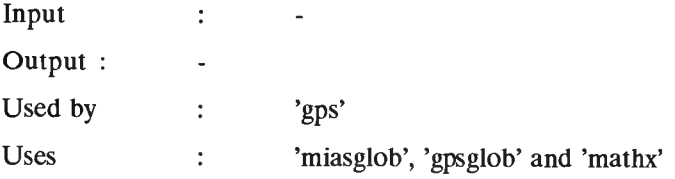

## **4.2.13.1 'Clockcorrection( sv: byte; var gpsint: gpsinttype);'**

This procedure corrects for the satellite clock errors. It should be used in DGPS mode also. The procedure uses the clock parameters from the GPS message to correct the satellite clock. More information can be found in [2].

'Clockcorrection' is called by 'calcgps'

## **4.2.13.2 'Relcorrection( sv: byte; var gpsint: gpsinttype);'**

This procedure corrects for relativistic effects. It should be used in DGPS mode also. It uses parameters from the GPS message. More information can be found in [2],

'Relcorrection' is called by 'calcgps'.

### **4.2.13.3 'Llcorrection( sv: byte; var gpsint: gpsinttype);'**

This procedure corrects for group delay effects on the LI frequency. It should not be used in DGPS mode. This procedure only adds <sup>a</sup> factor from the GPS message to the transmission time. More information can be found in [2].

'Llcorrection' is called by 'calcgps'.

## **4.2.13.4 'Ionosphericcorrection( sv: byte; var gpsint: gpsinttype);'**

This procedure corrects for delay effects due to the ionosphere. It should not be used in DGPS mode. The ionospheric correction is calculated using the user position and the azimuth and elevation angle from the GPS receiver to the selected satellite. More information can be found in [2],

Note: Use 'clockcorrection', 'llcorrection' and 'elev\_azim' before using this procedure, because the transmission time, elevation and azimuth may not be correct when using this procedure for the first time.

'lonosphericcorrection' is called by 'calcgps'

## **4.2.13.5 'Troposphericcorrection( sv: byte; var gpsint: gpsinttype);'**

This procedure corrects for delay effects due to the troposphere. It should not be used in DGPS mode. This procedure uses the height above Mean Sea Level (MSL) and the elevation of the satellite above the horizon to compute the delay due to the troposphere. More information can be found in [2].

Note: Use 'elev\_azim' before using this procedure.

'Troposphericcorrection' is called by 'calcgps'

# **4.2.13.6 'Eccentricanomaly( mk: double; var gpsint:gpsinttype; sv: byte): double;'**

This function calculates the eccentric anomaly of the satellite orbit. It uses 'Mk', which is the mean anomaly, as <sup>a</sup> first estimate for an iteration. Also the eccentricity of the satellite orbit is used. These parameters are supplied by the GPS message.

This procedure is iterative and is stopped if the difference between the last estimates of 'Ek' (eccentric anomaly) is smaller than 'epsilon'  $(=1E-9)$  or the number of iterations is greater than 'maxiter'  $(=20)$ . More information can be found in [2].

'Eccentricanomaly' is called by 'svposition' and 'relcorrection'

## **4.2.13.7 'Svposition( sv: byte; var gpsint: gpsinttype);'**

This procedure calculates the satellite position in ECEF coordinates. In this procedure first the time is calculated for which the ephemeris parameters are valid. The time is corrected for end/begin of week transitions. Then the coordinates of the satellite are calculated. For the 'arctan' function there is need for some protection to prevent an overflow. The result of the 'arctan' can be misinterpreted, so the quadrant of the answer is calculated using the argument again. More information can be found in [2],

'Svposition' is called by 'calcgps'

## **4.2.13.8 'SVpos\_earthadjusted( sv: byte; Var gpsint: gpsinttype);'**

This procedure is meant to correct the satellite position, because it rotated a little between the transmission and reception of the signals. The travel between reception and transmission is calculated using the pseudo range and the GPS receiver clock offset. Then the anglur rotation is calculated by multiplying the travel with the earth's rotation rate. After that the satellite position  $(X, Y, Z)$  is transformed to the new position.

'SVpos\_earthadjusted' is called by 'calcGPS'.

## **4.2.13.9 'EIev\_azim( sv: byte; var gpsint: gpsinttype; position: positiontype);'**

This procedure calculates the elevation and azimuth angles (rad) of a specific satellite relative to the GPS receiver and the local horizontal.

Note: Be sure that the position which is input has valid WGS-84 and ECEF coordinates which match each other.

'Elev\_azim' is called by 'calcgps'

## **4.2.13.10 'Conv\_pos\_to\_wgs( var position: positiontype);'**

This procedure converts the ECEF coordinates to latitude, longitude and altitude (WGS-84) coordinates . It uses the ECEF fields from the variable 'position' and fills the WGS-84 fields. This procedure was written by G.L. van Eendenburg and edited by Marco Meijer to conform to specific needs.

'Conv\_pos\_to\_wgs' is called by 'calcgps'

## **4.2.13.11 'Calc\_pr( sv: byte; var gpsint: gpsinttype);'**

This procedure calculates the pseudo range from the transmission and reception time. The integrated carrier phase should be added to the transmission time before this procedure is used.

'Calc\_pr' is called by 'calcgps'

## **4.2.13.12 'Calcsmoothpr( sv:byte; var gpsint: gpsinttype);'**

This procedure smooths the pseudoranges from the GPS receiver. It is meant to be used only in the DGPS reference station. It is written by Peter Vianen.

Note: No interface for this procedure is defined yet.

### 4.2.14 'MATHX'

This unit contains some mathematical functions that are not supplied by Turbo Pascal. The unit starts with instructing the compiler to use the coprocessor or to use an emulating library. The constant pi is declared too.

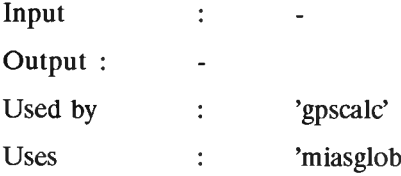

## **4.2.14.1 'Tan( arg: double): double;'**

This procedure calculates the tangent of the argument by dividing the sinus and the cosines of the argument. It the cosines is zero, an overflow might occur. This is protected by assigning 1E38 or -1E38 to the answer.

'Tan' is called by 'troposphericcorrection'.

### **4.2.14.2 'Arccos( x: double): double;'**

This procedure calculates the arccosines of the argument 'x'. The correct quadrant is calculated using the sign of the argument. Arguments that are too big are limited to <sup>1</sup> or -1. The arccosines is calculated using the Pythagoras theorem and the arctangent.

In a circle with radius 1, the argument 'x' represents the 'x' coordinate of a point at the circle at an angle of arccos(x). Using Pythagoras theorem, the y coordinate can be found, which is  $\sqrt{(1-x^2)}$ . Then using the 'arctan' function, the angle arccos(x) = arctan( $\sqrt{(1-x^2)}$ )x). If the argument 'x' is negative, the pi should be added to the calculated angle to get the right quadrant (only quadrant <sup>1</sup> and <sup>2</sup> can be used here).

'Arccos' is called by no function.

#### -38-

## **4.2.14.3 'Arcsin( x: double): double;'**

This procedure calculates the arcsines of the argument 'x'. The correct quadrant is calculated using the arctangent function. Arguments that are too big, are limited to <sup>1</sup> or -1. The arcsines is calculated using the theorem of Pythagoras and the arctangent function. See 'arccos'.

'Arcsin' is called by 'elev\_azim'.

## 4.2.15 'MATRIX'

This unit contains routines to handle matrices. The unit was written by Borland International and is part of the Numerical Methods Toolbox. This unit has an 'include' compiler directive, which instructs the compiler to include <sup>a</sup> file called 'matrix.inc'.

A slight change is made in the toolbox: The compiler is instructed directly to use the coprocessor and to use an emulating library if the coprocessor is not available. The 'miasglob' unit is used to define the 'double' type.

In the following, only the procedure that is used in the MIAS program is mentioned.

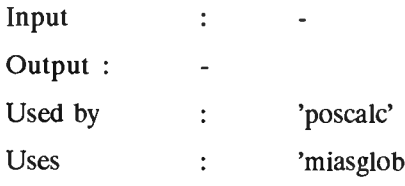

# **4.2.15.1 'Inverse( dimen: integer; data: tnmatrix; var inv: tnmatrix; var error: byte);'**

This procedure calculates the inverse of the matrix 'data'. The matrix 'data' must be square. The dimension of the matrix 'data' is given in 'dimen'. The result is given in 'inv'. The variable 'error' gives <sup>a</sup> status indication.

'Inverse' is called by 'calc\_weighed\_leastsqmatrix'

### 4.2.16 'GPSENGINE'

This unit provides interfacing between the main program and the GPS Engine or a MX4200D, which are Magnavox products. The GPS Engine and the MX4200D are very similar products. The MX4200D receiver uses has a antenna connector and <sup>a</sup> <sup>25</sup> pin female <sup>D</sup> connector (the Engine has two <sup>25</sup> pin female <sup>D</sup> connectors), which is used for data transmission from the receiver to a computer and vice versa. The D-25 connector contains four output ports (the Engine has two ports), from which only two ports are used. One port is called 'port <sup>0</sup>' or 'port <sup>B</sup>' the other 'port <sup>1</sup>' or 'port <sup>C</sup>'. The MX 4200D ports are called 'B' and 'C' and signal their information in RS 422. The GPS Engine signals in RS 232. 'Port <sup>0</sup>' outputs position and control information. 'Port <sup>1</sup>' outputs raw data measurements and can receive DGPS error corrections in RTCM SC-104 format. The ports are connected to two RS <sup>422</sup> comports (the Engine to two RS <sup>232</sup> comports).

By using the compiler directives  ${}^{1}({}^{8}N+{}_{5}E+{}^{1})$ , the compiler is instructed to compile for a mathematic coprocessor if present. If it is not present, an emulating library is be included. The unit also declares some global variables and constants.

At initialisation, the array 'two2power' is filled with the series 1 to  $2^{55}$ . The range is chosen to handle the demand from the ephemeris parameters. The array 'two2power' is used as <sup>a</sup> look-up-table, which is faster than calculating  $2^x$  every time it is needed.

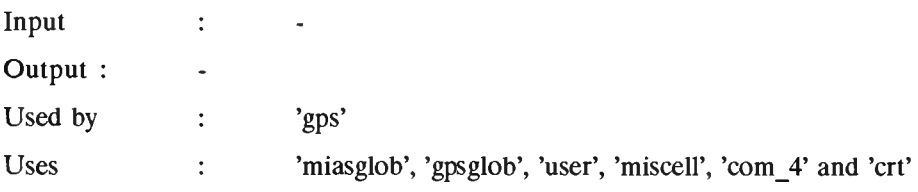

Note: The information in this section is for the GPS Engine and the MX4200D receiver.

## **4.2.16.1 'Initgpsrec( var error: boolean);'**

This procedure will initialise the GPS receiver, in this case the GPS Engine or MX4200D receiver. First it will open the configuration file 'mias.cfg' and extract the value for the following variables:

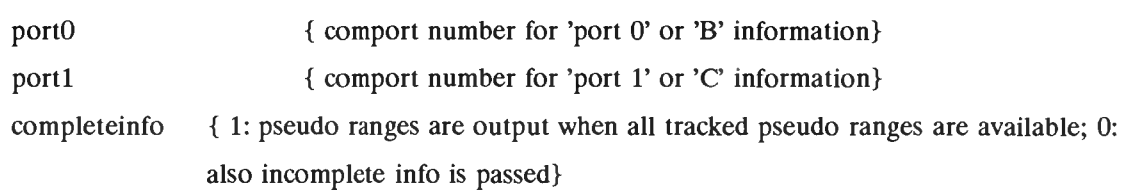

Then the comports are initialised. Both comports are initialised to communicate at <sup>4800</sup> Baud, <sup>8</sup> bits, <sup>1</sup> stop bit and no parity.

'Initgpsrec' is called by 'initgps'.

## **4.2.16.2 'Collectgpsrec( var gpsint: gpsinttype);'**

This procedure will call two other procedures, one for 'port <sup>0</sup>' and one for 'port <sup>1</sup>'. It will call these procedures <sup>a</sup> number of times to empty the comport buffer, depending on the initial value of the 'counter' variable.

'Collectgpsrec' has two internal procedures: 'collectport0' and 'collectport1', which will be discussed now.

'Collectgpsrec' is called by 'getgpsdata'.

#### *4.2.16.2.1 'CollectportO( var gpsint: gpsinttype);'*

This procedure will collect messages from 'port <sup>0</sup>' of the GPS Engine or MX4200D receiver. It will then convert them to the associated pascal variable. To make sure that only complete information is output to the 'GPS' unit, the variable 'tempGPSint' is used. 'TempGPSint' contains all valid information. In case the 'GPSint' variable was erased in the 'GPS' unit, the 'tempGPSint' variable will fill in the right information again.

Note: Only 'collectport0' and 'collectport1' can store information in 'gpsint'.

To retrieve <sup>a</sup> message from the 'com' port buffer, the program checks if the number of characters in the buffer is greater or equal to 80. Because the maximum length of <sup>a</sup> message is 80, even the biggest message can be retrieved successfully. If the first character read is the start of <sup>a</sup> message, the rest of the message is read too. The end of <sup>a</sup> message is indicated by <sup>a</sup> 'LineFeed' (LF). If <sup>a</sup> complete message was read, the message is checked if it has <sup>a</sup> valid header. If the header is ok, the record number is retrieved from the message, and the appropriate procedure will be called to extract more information from the message. If no valid information is read, the procedure is exit.

If the first character read was not the beginning of a message, the procedure will read more characters from the buffer until <sup>a</sup> LF was found or no more characters are in the buffer. The last action of the procedure is to update 'tempGPSint'.

Valid messages are displayed on the screen and save to disc

'Collectport' has <sup>1</sup> internal procedure: 'statusreport' which is described shortly.

'CollectportO' is called by 'collectgpsrec'.

4.2.16.2.1.1 'Statusreport( rec: string; var gpsint: gpsinttype);'

This procedure will use 'port <sup>0</sup>' message number 0, to extract the information from the GPS receiver about number of satellites that are being tracked. If no valid number could be determined, a '-1' is assigned to the variable 'gpsint.numofsat'.

'Statusreport' is used by 'collectportO'.

#### *4.2.16.2.2 'Collectportl( var gpsint: gpsinttype);'*

This procedure does essentially the same as 'collectport0', but now for 'port 1' instead of 'port 0'. The variable 'tempGPSint' is used to initialise the 'gpsint' variable. 'Port <sup>1</sup>' messages also have maximum length of <sup>80</sup> characters. The beginning of <sup>a</sup> message if more difficult to find here. A better technique is to find the end of <sup>a</sup> previous message. So the procedure reads <sup>a</sup> character and checks if it is <sup>a</sup> LF. If it is, the next characters read will form <sup>a</sup> message. The LF at the end of this message should not be read, so that the next message will be read correctly.

The message number is determined and the appropriate procedure is called. If the first character read was not <sup>a</sup> LF, the characters from the buffer are read until <sup>a</sup> LF was found. (This LF is not read from the buffer!.) As soon as all information is extracted from the message, the 'tempGPSint' variable is updated.

Then a tricky part comes. For the rest of the program it is sometimes necessary, that only complete GPS information be output. That is: all pseudo ranges are output and not one or two (if there are more pseudo ranges). But on the other hand, invalid (timed out) information is not wanted. That is why the current system time is compared to the time of the first pseudo range of an ensemble ('Tpr'). The

-42-

difference between those times should be no more than <sup>1</sup> second. (The GPS Engine and MX4200D have an update rate of <sup>1</sup> second).

If the pseudo ranges are timed out or all pseudo ranges from and ensemble are available, the information is output and the pseudo range flag fields of 'tempGPSint' variable are cleared, so it can'<sup>t</sup> output the same information (old information) twice. Also the 'svcount' variable is cleared. It contains the number of pseudo ranges read from an ensemble until now.

If the pseudo ranges are not timed out or not all pseudo ranges from an ensemble are read yet, the 'complete\_info' variable decides what will happen. ('complete\_info' was read from the configuration file.) If 'complete info' is 1, nothing will be output (clear the fields in 'gpsint'). If 'complete info' is 0, all available information is output.

'Collectportl' includes the following procedures: 'Conv\_ascii\_2\_val', 'scale', 'twoscomplement', 'rawdata', 'ionoscor', 'get\_sv\_id', 'clockinfo' and 'ephemeris'.

Note: Valid messages are displayed on the screen and saved to disc.

'Collectportl' is called by 'collectgpsrec'.

4.2.16.2.2.1 'Conv\_ascii\_2\_val( rec: string; var temp: temptype; var error: boolean);'

This procedure converts <sup>a</sup> character string containing hexadecimal data, from the GPS engine receiver to an array containing the values represented by the pairs of hexadecimal numbers. In the string are <sup>24</sup> pairs of hexadecimal numbers.

'Conv\_ascii\_2\_val' is called by 'ionoscor', 'clockinfo' and 'ephemeris'.

Note: This routine can be shorter by using the procedure 'Vai' on <sup>a</sup> string with '\$xx' instead of 'xx'. Where 'xx' is the hexadecimal number to convert.

4.2.16.2.2.2 'Scale( temparray: arraytype; pointer, startbit, nr of bits: byte):double;'

This function will calculate <sup>a</sup> value from the bits that are represented as decimal numbers in 'temparray'. The first bit used is bit number 'startbit' in array element 'pointer' from 'temparray'. The 'nr\_of\_bits' indicates the number of bits that form the desired number.

Note: This function will only work with the 'nr of bits' variable is less or equal to 32.

'Scale' is called by 'ionoscor', 'clockinfo' and 'ephemeris'.

4.2.16.2.2.3 'Twoscomplement( number: double; nr\_of\_bits: byte):double;'

A binary number was converted to the decimal 'number' using the natural binary code. This binary number was a two'<sup>s</sup> complement number. This function decodes 'number' with the natural binary code and encodes it again using the two'<sup>s</sup> complement code. If the MSB indicated by the 'nr\_of\_bits' variable is 0, then the two'<sup>s</sup> complement number is the same as the binary number. If the MSB is 1, then the two'<sup>s</sup> complement number can be found by:  $-2<sup>nr_0f</sup> - bits + number$ .

'Twoscomplement' is called by 'ionoscor', 'clockinfo' and 'ephemeris'.

4.2.16.2.2.4 'Rawdata( rec: string; var gpsint: gpsinttype; var svcount: shortint);'

This procedure will extract pseudo range information from the GPS Engine or MX4200D record <sup>1</sup> from the raw data output 'port <sup>1</sup>'. It will extract the satellite PRN number, the user time, transmission time, integrated carrier phase and the raw code offset.

If the raw data currently handled is the first of <sup>a</sup> new ensemble of pseudorange record ('old\_user\_ms'  $\neq$  'user\_ms'), the information is put back in the comport buffer, to avoid conflicts. In that case 'old user ms' becomes 'user ms', so the next time the message is read, it will be processed. At the same time, the 'svcount' variable becomes 'numofsat', so 'collectportl' will know that all available pseudo range information is read. The last action here, is to store the current time in 'Tpr', so that <sup>a</sup> time out will be given 'Valid\_Tpr' seconds after 'Tpr'.

If the raw data currently handled is not the first of <sup>a</sup> new ensemble of pseudo range records, the transmission time and integrated carrier phase are calculated and stored in 'GPSint'. The flag for the satellite, from which the pseudo range came, is set to 'false', to indicate <sup>a</sup> valid measurement and the 'svcount' is incremented.

'Rawdata' is called by 'collectportl'.

4.2.16.2.2.5 'Ionoscor( rec: string; var gpsint: gpsinttype);'

Ionospheric parameters are passed through by the GPS Engine or MX4200D receiver by raw data 'port <sup>1</sup>', message number 135. This procedure uses <sup>a</sup> string, with ASCII characters representing hexadecimal numbers, and converts it to the ionospheric correction parameters as specified in the [2]. First the string is converted to a series of numbers using 'conv ascii 2 val'. Then the parameters are calculated using 'scale' and 'twoscomplement'.

The time the ionospheric correction parameters came in is stored in 'gpsint.tionos'. The ionospheric corrections are valid for 'Valid Tionos'.

'Ionoscor' is called by 'collectportl'.

4.2.16.2.2.6 'Get sv id( rec: string; var sv id: byte);'

Ephemeris information comes in <sup>4</sup> different messages, which belong together. The first message gives the satellite number. The next messages give the parameters. This procedure extracts the satellite number from the raw data message 200. This number is then stored in 'sv\_id'. If no valid satellite number could be decoded, 'sv\_id' will be 0. The current time is stored in 'Tsv\_id'. This is done to make old (timed out) information invalid.

'Get sv id' is called by 'collectportl'.

4.2.16.2.2.7 'Clockinfo( rec: string; sv\_id: byte; var gpsint: gpsinttype);'

The procedure will extract the satellite clock error information from raw data output record 201. First the 'sv\_id' variable is checked for <sup>a</sup> possible time out, using 'Tsv\_id' and 'valid\_tsv\_id'. If 'sv\_id' is 0, 'sv\_id' is invalid and the procedure is exit. The ASCII string is converted to values using 'conv\_ASCII\_2\_val'. Then the values are assigned to the fields of 'gpsint.prn[sv\_id].clock' using 'scale' and 'twoscomplement'. Also the health information from message <sup>201</sup> is used. And finally, the current time is stored in 'Tck', because the clock information is only valid for 'Valid\_Tck'.

'Clockinfo' is called by 'collectportl'.

4.2.16.2.2.8 'Ephemeris( recnum: integer; rec: string; sv id: byte; var gpsint: gpsinttype);'

This procedure will use the ephemeris information in 'rec' to calculate the ephemeris parameters and store them in 'gpsint.prn[sv\_id].ephemeris'. First the validity of 'sv\_id' is checked. It is checked for time out and invalid value.

If no errors occurred, the ASCII information in 'rec' is converted to numbers using 'conv\_ascii\_2\_val'. Depending on the message number ('recnum'), the appropriate parameters are initialised using 'scale' and 'twoscomplement'.

The 'IODE' word is special. It should be the same for message number <sup>202</sup> and 203. It is transmitted in both subframes <sup>2</sup> and <sup>3</sup> of the GPS message. If the IODE is different, the ephemeris parameters in message <sup>202</sup> and <sup>203</sup> do not belong together and are therefore invalid.

When the information is valid, the current time is stored in 'Tephem'. The ephemeris data is valid for 'Valid Tephem'. The last action is to make 'sv\_id' 0, which makes 'sv\_id' invalid. So 'sv\_id' can't be used when it is not valid any more.

'Ephemeris' is called by 'collectportl'.

#### **4.2.16.3 'Execgpsreccommand( command: commandtype);'**

This procedure translates the commands from the rest of the program, which are in <sup>a</sup> general format, to specific GPS Engine or MX4200D commands. The procedure recognises several commands: 'RESET, 'INIT' and 'SEND EPHEMERIS ETC'. Of course more commands are possible.

The syntax of 'Reset' is simple: 'RESET. 'Reset' commands the GPS Engine or MX4200D to execute a 'Tepid' start, which means that if the receiver has an almanac, it will skip the search-the-sky phase and start acquiring satellites immediately. The GPS Engine MX4200D command is: '\$PMVXG,018,T.

Note: 'Reset' is disabled now, because using 'reset' when the receiver power has just been turned on, will cause the receiver to stop sending any info, appearing to be 'dead'.

The syntax of 'Init' is more difficult: 'INIT DD MM YY HHMM DDMM.MMMM <sup>N</sup> DDDMM.MMMM <sup>E</sup> HHHHH.H AAA EL'. From left to right:

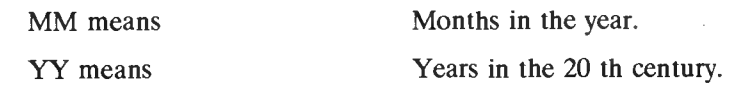

-46-

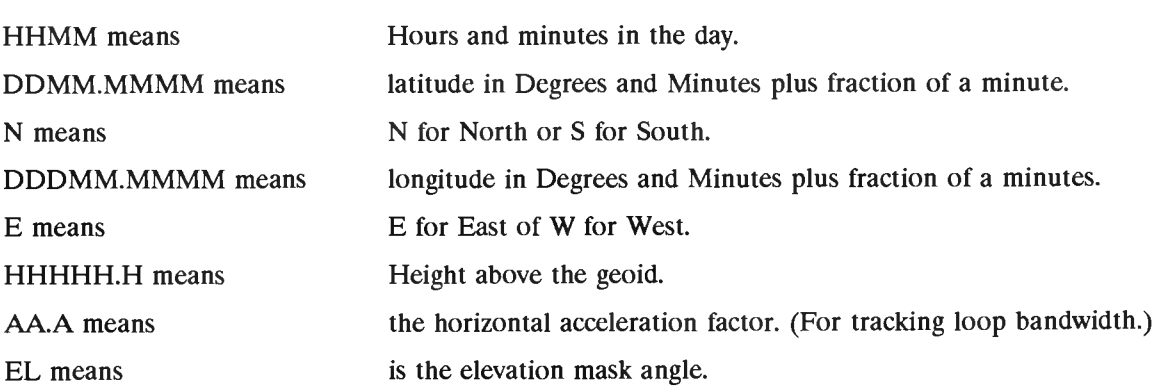

The 'init' command transmits an initialising string (GPS Engine command: \$PMVXG,000,...'), <sup>a</sup> navigation control string (GPS Engine command: \$PMVXG,001,...'), <sup>a</sup> data control string for the raw data port(GPS Engine command: \$PMVXG,024,...'), <sup>a</sup> time recovery string (GPS Engine command: \$PMVXG,023,...') and data control strings for the control port (GPS Engine command: \$PMVXG,007,...').

Note: The GPS Engine initialising command seems to have no (great) effect on the receiver.<br>Note: The height input with the 'init' command is the height above the geoid, but the height

The height input with the 'init' command is the height above the geoid, but the height in the GPS receiver is the height above the Means Sea Level.

The syntax of 'send ephemeris etc' is simple: 'SEND EPHEMERIS ETC'. The GPS receiver command is: '\$PMVXG,027,...'.

'Execgpsreccommand' is called by 'execgpscommand'.

## **4.2.16.4 'Closegpsrec;'**

This procedure puts the 'com' ports back to normal and saves some specific GPS Engine or MX4200D parameters in the configuration file. These are the same parameters as were read from the configuration file.

'Closegpsrec' is called by 'closegps'.

-47-

#### -48-

### 4.2.17 'MLSBENDIX'

This unit provides routines to interface with the Bendix MLS-20A receiver. This receiver outputs the received angles in <sup>a</sup> ARINC <sup>429</sup> like format. This means, that it uses the same transmission technique (bipolar return to zero with <sup>a</sup> bit rate of <sup>100</sup> Kbit per second), but it defines its own word structure. Fortunately, the address field is the same as in ARINC 429. The labels for specific functions differ though.

The data words (basic and auxiliary) are output on <sup>a</sup> separate bus, but cannot be read with an ARINC <sup>429</sup> interface, because they are not structured in words. That is why the data words can be simulated by hard coding the data words that are appropriate for the flight tests at Schiphol Airport. <sup>A</sup> special B/ADW card is available now to read the decoded DPSK output of the receiver. It interrupts the program only when valid function preambles are received.

Also DGPS information is received here, because it is coded as MLS Auxiliary data words.

The compiler is instructed to use <sup>a</sup> coprocessor or an emulating library. Some type, constants (ARINC <sup>429</sup> labels) and variables are declared. At initialisation, the variables 'adw\_a', 'adw\_b', 'adw\_c', 'mlsint', 'Tangle', 'Valid\_Tangle' and 'anglebegin' are declared.

Note: Although a part of the software for the B\ADW card is in this unit, it should be better to give this part <sup>a</sup> separate unit. It is in fact <sup>a</sup> driver.

| Input   |                      | $\overline{\phantom{a}}$                                                  |
|---------|----------------------|---------------------------------------------------------------------------|
| Output: | -                    |                                                                           |
| Used by | <b>Service</b> State | 'mls'                                                                     |
| Uses    |                      | 'miasglob', 'mlsglob', 'crt', 'ar429comm', 'ar429', 'miscell' and 'user'. |

### **4.2.17.1 'Initmlsrec( var error: boolean);'**

This procedure initialises the MLS receiver. First the relevant variable values are read from the configuration file. These values are listed under the header 'MLSBENDIX'. 'completeinfo', 'IRQ', and 'cardaddress' are updated. 'Completeinfo' is used to output all information that belong together (Azimuth and Elevation) or all information that is present at <sup>a</sup> certain time. 'IRQ' is the interrupt number of the B/ADW card. 'Cardaddress' is the address of the B/ADW card.

Then the communication link for DGPS is setup. This link will work with <sup>a</sup> comport and <sup>a</sup> FSK modem. This is <sup>a</sup> temporary solution until the ADW'<sup>s</sup> can be programmed dynamically in the MLS

transmitter at Schiphol. Then <sup>a</sup> table is prepared containing the ARINC <sup>429</sup> labels (in octal) which the ARINC-429-to-PC interface should pass through. Then the ARINC-429-to-PC interface (M429PC) is initialised. Finally the BDW and ADW preamble are programmed in the B/ADW card and the B/ADW card is started.

'Initmlsrec' is called by 'initmls'.

### **4.2.17.2 'Collectmlsrec( var mlsint: mlsinttype);'**

This procedure gets the information from the MLS receiver and updates the relevant data fields. The variable 'tempMLSint' contains all the valid MLS information until now. To make sure no information is overwritten outside 'CollectMLSrec', 'tempMLSint' will be copied to 'MLSint'. Then an ARINC <sup>429</sup> word from the data link for DGPS is received by calling 'ar429comm.getar429word'. If the word is valid, it will be written on the screen and saved to disc. Then <sup>a</sup> 'case' statement is entered, which takes the appropriate action depending on the label of the received word. The same is done for ARINC <sup>429</sup> words from the ARINC-429-to-PC interface.

After these actions, the FIFO buffer from the B/ADW card is emptied. Every message starts with FF  $FF_{HEX}$ . If this header is read, a new line starts and the previous message is complete. It is therefore stored to file and the 'badwline', which contains the message, is cleared. If the bytes read were not the header, they are added to the bytes which came in earlier. The 'wordready' boolean indicates if <sup>a</sup> message is complete. If the message is complete, the byte counter 'bytecount' decides what data word is received: BDW or ADW. Depending on the data word, the bits from the received bytes are calculated and copied to <sup>a</sup> variable 'ar429word' for the BDW's. Then BDW information is extracted from 'ar429word' and 'bytecount' and 'wordready' is reset. The ADW bytes are converted to bits and copied to 'ADword'. If the parities are okey, the ADW information is extracted from the 'ADword' and 'bytecount' and 'wordready' are reset.

Now 'mlsint' is copied to 'tempMLSint', to keep it up to date. The next statements are for test using <sup>a</sup> MLS receiver which does not output the BDW'<sup>s</sup> and ADW's. The fields of the BDW'<sup>s</sup> and ADW'<sup>s</sup> in 'MLSint' are assigned with constants which are declared in 'MLSglob'.

If both azimuth and elevation angles are transmitted, and only one of them is received, the 'anglebegin' variable is set to 'true'.

At this point, it should be decided if the procedure should output information. If there is still information that was not output yet and it is timed out, or there won't be other information

('anglebegin=false') then the information is output in 'MLSint'. To prevent information from being output twice (invalid), the variable 'tempMLSint' is cleared.

If there was not time out and 'anglebegin=true', 'completeinfo' decides what to do. If it is 0, all available information is output. If it is 1, only <sup>a</sup> complete ensemble of information is output.

'CollectMLSrec' contains <sup>22</sup> internal procedures and functions: 'adw\_present', 'hamming\_fail', 'address fail', 'adw address', 'conv adw', 'adw a conv', 'adw a coll', 'adw b conv', 'adw b coll', 'adw\_c\_conv', 'adw\_c\_coll', 'conv\_bas', 'bas\_l\_conv', 'bas\_2\_conv', 'bas\_3\_conv', 'bas\_4\_conv', 'bas\_5\_conv', 'bas\_6\_conv', 'el\_conv', 'az\_conv', 'discretes\_conv' and 'hex2string'.

'CollectMLSrec' is called by 'getmlsdata'.

*4.2.17.2.1 'Adw\_present( adw\_pres: prestype).-boolean;'*

This function returns 'true' if all fields of 'adw\_pres' contain 'true'. Which indicates that all ARINC <sup>429</sup> words that form <sup>a</sup> specific ADW are present. It returns 'false' if this is not true. This function was written by Maarten uit de Haag.

'Adw\_present' is called by 'adw\_a\_conv', 'adw\_b\_conv' and 'adw\_c\_conv'.

#### *4.2.17.2.2 'Hamming jail( adw:adwtype):boolean;'*

This function checks the Hamming code which protects the ADW for errors. More information about his Hamming code can be found in [1, p. 150B]. This function was written by Maarten uit de Haag and revised by Marco Meijer.

The values for the <sup>6</sup> parity bits are computed and compared with the actual parities. It they are equal, <sup>a</sup> 'false' is output to indicate a failure. Else a 'true' is output to indicate success.

'Hamming\_fail' is called by 'adw\_a\_conv', 'adw\_b\_conv' and 'adw\_c\_conv'.

This procedure checks the address code of the ADW. This address code is protected with <sup>2</sup> parity bits. More information about this can be found in [1, <sup>p</sup> 150B]. This function was written by Maarten uit de Haag and revised by Marco Meijer.

This function returns 'true' to indicate <sup>a</sup> failure and 'false' to indicate <sup>a</sup> success.

'Address\_fail' is called by 'adw\_a\_conv', 'adw <sup>b</sup> conv' and 'adw\_c\_conv'.

#### *4.2.17.2.4 'Adw\_adress( adw: adwtype) :byte;'*

This function takes bits <sup>13</sup> to <sup>18</sup> of the ADW and translates them to <sup>a</sup> decimal address. For more information, see [1, <sup>p</sup> 150], This function was written by Maarten uit de Haag and revised by Marco Meijer.

'Adw address' is called by 'adw a conv', 'adw\_b\_conv' and 'adw\_c\_conv'.

#### *4.2.17.2.5 'Conv\_adw( adw: adwtype; start: byte; number:byte):word;'*

This function takes some bits from the ADW and converts them to <sup>a</sup> number using the natural binary code. It takes the bits starting at bit number 'start' and it takes 'number' bits. The first bit number is 1. See [1, <sup>p</sup> 60CC] for more information. The LSB is output first.

'Conv adw' is called by 'adw a conv', 'adw b conv' and 'adw c conv'.

4.2.17.2.6 'Adw a conv( var mlsint: mlsinttype; ar429word: ar429wordtype; a label: byte; var *adw\_a\_pres: adw\_prestype; var adw\_a: adwtype);'*

This procedure takes specific bits from the ADW, converts them to <sup>a</sup> decimal number and assigns this number to the MLS variables that are represented by those bits. The variables are fiels in 'MLSint'. More information can be found in [1, <sup>p</sup> 150A].

For every ADW, the reception time is stored to supervise time outs.

 $1$  The names of the procedures containing 'address' are consequently misspelled.

'Adw a conv' is called by 'Adw A coll'.

*4.2.17.2.7 ADW\_A\_coll( Var Mlsint: MLSinttype; Ar429word: Ar429wordtype; <sup>a</sup> Jabel: byte; Var ADW\_A\_pres: ADW\_prestype; Var ADW\_A: ADWtype);*

This procedure collects the ARINC <sup>429</sup> words that form the ADW <sup>A</sup> word. It fills in the 'ADW\_A\_pres' variable and takes the bits from the ARINC <sup>429</sup> words and puts them in 'ADW\_A'. If the ADW is complete and the parity are correct, the procedure 'ADW\_A\_conv' is called and the 'ADW\_A\_pres' variables are cleared to prevent an old ADW to be used.

'ADW\_A\_coll' is called by 'CollectMLSrec'.

4.2.17.2.8 Adw b conv( var mlsint: mlsinttype; ar429word: ar429wordtype; a label: byte; var *adw b pres: adw prestype; var adw b: adwtype);'* 

This procedure copies the ADW B from 'ADW B' to the 'AuxB'-field in 'MLSint' and records the time for a time tag.

'Adw\_b\_conv' is called by 'Adw\_b\_coll'.

Note: At this moment the ADW <sup>B</sup> words are not officially assigned yet.

*4.2.17.2.9 ADW\_B\_coll( Var Mlsint: MLSinttype; Ar429word: Ar429wordtype; <sup>a</sup> Jabel: byte; Var ADW\_B\_pres: ADW\_prestype; Var ADW\_B: ADWtype);*

This procedure collects the ARINC <sup>429</sup> words that form the ADW <sup>B</sup> word. It fills in the 'ADW\_B\_pres' variable and takes the bits from the ARINC <sup>429</sup> words and puts them in 'ADW\_B'. If the ADW is complete and the parity are correct, the procedure 'ADW\_B\_conv' is called and the 'ADW <sup>B</sup> pres' variables are cleared to prevent an old ADW to be used.

'ADW\_B\_coll' is called by 'CollectMLSrec'.

4.2.17.2.10 'Adw c conv( var mlsint: mlsinttype; ar429word: ar429wordtype; a label: byte; *var adw\_c\_pres: adw\_prestype; var adw\_c: adwtype);'*

This procedure copies the ADW <sup>C</sup> from 'ADW <sup>B</sup>' to the 'AuxC'-field in 'MLSint' and records the time for <sup>a</sup> time tag.

'Adw\_c\_conv' is called by 'Adw\_c\_coll'.

Note: At this moment the ADW <sup>C</sup> words are not officially assigned yet.

*4.2.17.2.11 'ADW\_C\_coll( Var Mlsint: MLSinttype; Ar429word: Ar429wordtype; <sup>a</sup> label: byte; Var ADW\_C\_pres: ADW\_prestype; Var ADW\_C: ADWtype);'*

This procedure collects the ARINC <sup>429</sup> words that form the ADW <sup>C</sup> word. It fills in the 'ADW\_C\_pres' variable and takes the bits from the ARINC <sup>429</sup> words and puts them in 'ADW <sup>C</sup>'. If the ADW is complete and the parity are correct, the procedure 'ADW\_C\_conv' is called and the 'ADW\_C\_pres' variables are cleared to prevent an old ADW to be used.

'ADW <sup>C</sup> coll' is called by 'CollectMLSrec'.

4.2.17.2.12 'Conv bas( ar429word: ar429wordtype; start: byte; number: byte): word;'

This function converts bits from 'Ar429word' to <sup>a</sup> decimal number. 'Start' indicates the starting position. 'Number' the number of bits to be read. The bit with number 'start' is the LSB.

'Conv\_bas' is called by 'bas\_l\_conv', 'bas\_2\_conv', 'bas\_3\_conv', 'bas\_4\_conv', 'bas\_5\_conv', 'el\_conv', 'az\_conv', 'baz\_conv' and 'discretes\_conv'.

*4.2.17.2.13 'BasJ\_conv( var mlsint: mlsinttype; ar429word: ar429wordtype);'*

This procedure takes bits from the ARINC <sup>429</sup> word containing Basic data word number 1. More information can be found in [1, <sup>p</sup> 146].

'Bas\_l\_conv' is called by 'collectmlsrec'.

*4.2.17.2.14 'Bas\_2\_conv( var mlsint: mlsinttype; ar429word: ar429wordtype);'*

This procedure takes bits from the ARINC <sup>429</sup> word containing Basic data word number 2. More information can be found in [1, <sup>p</sup> 146],

'Bas 2 conv' is called by 'collectmlsrec'.

*4.2.17.2.15 'Bas\_3\_conv( var mlsint: mlsinttype; ar429word: ar429wordtype);'*

This procedure takes bits from the ARINC <sup>429</sup> word containing Basic data word number 3. More information can be found in [1, <sup>p</sup> 146],

'Bas 3 conv' is called by 'collectmlsrec'.

*4.2.17.2.16 ,Bas\_4\_conv( var mlsint: mlsinttype; ar429word: ar429wordtype);'*

This procedure takes bits from the ARINC <sup>429</sup> word containing Basic data word number 4. More information can be found in [1, <sup>p</sup> 146],

'Bas 4 conv' is called by 'collectmlsrec'.

*4.2.17.2.17 'Bas\_5\_conv( var mlsint: mlsinttype; ar429word: ar429wordtype);'*

This procedure takes bits from the ARINC <sup>429</sup> word containing Basic data word number 5. More information can be found in [1, <sup>p</sup> 146].

'Bas\_5\_conv' is called by 'collectmlsrec'.

*4.2.17.2.18 'Bas\_6\_conv( var mlsint: mlsinttype; ar429word: ar429wordtype);'*

This procedure takes bits from the ARINC <sup>429</sup> word containing Basic data word number 6. More information can be found in [1, <sup>p</sup> 146].

'Bas\_6\_conv' is called by 'collectmlsrec'.

-55-

## *4.2.17.2.19 'El\_conv( var mlsint: mlsinttype; ar429word: ar429wordtype);'*

This procedure takes the ARINC <sup>429</sup> word with elevation information and converts the elevation angle to the elevation Pascal variable. The sign is also checked. For more information, check [4], Also the antenna in use and the reception time is stored.

Note: The information in [4] is incomplete: The angle are coded in two'<sup>s</sup> complement. Negative numbers (as indicated by the sign bits) should be calculated as follows: Determine the value of the angle word with the natural binary code, subtract  $4000<sub>HEX</sub>$  and multiply with 0.005 to obtain the angle in degrees.

'El\_conv' is called by 'collectmlsrec'.

#### *4.2.17.2.20 'Az\_conv( var mlsint: mlsinttype; ar429word: ar429wordtype);*

This procedure takes the ARINC <sup>429</sup> word with azimuth information and converts it to the azimuth Pascal variable. The sign is checked and left- or right clearances are checked, for more information, check [4]. Also the antenna in use and reception time is stored.

Note: See note in section 4.2.17.2.19.

'Az\_conv' is called by 'collectmlsrec'.

#### *4.2.17.2.21 'Baz\_conv( var mlsint: mlsinttype; ar429word: ar429wordtype);'*

This procedure takes the ARINC <sup>429</sup> word with back azimuth information and converts it to the associated Pascal variable. The sign is checked and left or right clearances are checked. For more information, check [4], Also the antenna in use and the reception time is stored.

Note: See note in section 4.2.17.2.19

'Baz\_conv' is called by 'collectmlsrec'.

## **4.2.17.3 'Discretes\_conv( var mlsint: mlsinttype; ar429word: ar429wordtype);**

This procedure can receive an ARINC <sup>429</sup> word containing so called discretes. They are provided by an ARINC <sup>727</sup> receiver. This procedure converts the bits from the ARINC <sup>429</sup> word to the associated variable fields in 'mlsint'.

'Discretes\_conv' is called by 'collectmlsrec'.

#### *4.*2.*17.3.1 'Hex2strmg(x:byte):string; '*

This function converts <sup>a</sup> byte to its hexadecimal representation in ASCII characters. This function was written by Rob Luxen to store information from the B/ADW card to disc.

'Hex2String' is called by 'Collectmlsrec'.

### **4.2.17.4 'Execmlsreccommand( command: commandtype);'**

This procedure executes commands from the program to the MLS receiver. It is possible to define commands here, which can be executed on all MLS receivers, like channel selection, self test, etc. These ASCII messages should be translated to another format. For the ARINC <sup>727</sup> receivers and the Bendix receiver, this can be the ARINC <sup>429</sup> format. The messages send are stored on disc.

Note: No commands are specified yet.

'Execmlsreccommand' is called by 'execmlscommand'.

## **4.2.17.5 'Closemlsrec;'**

This procedure shuts down the communication with the MLS receiver by closing the serial communication for DGPS, the ARINC-429-to-PC interface and the B/ADW card. It also stores the 'completeinfo', the 'cardaddress' and the 'IRQ' variable in the configuration file.

## 4.2.18 'ATTBEAVER'

This unit contains the specific software needed to acquire the attitude (roll and pitch) from the Beaver. The unit does not play an important role in the MIAS program nor is it complicated.

The compiler is instructed to use <sup>a</sup> coprocessor or an emulating library. The value of pi is assigned and the pitch and roll offsets are declared. The unit uses software to read data from a synchro-to-digital converter.

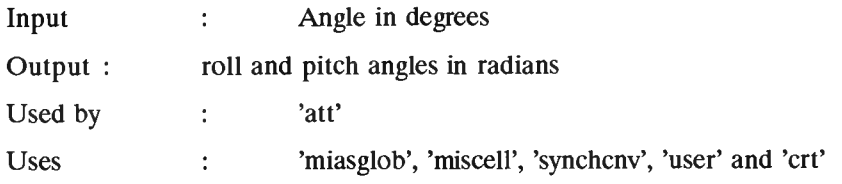

### **4.2.18.1 'Initatttx( var error: boolean);'**

This procedure opens the configuration file 'mias.cfg' and retrieves the pitch- and roll offsets from it. These numbers are important, because they define the zero pitch angle. (The Beaver is <sup>a</sup> tail wheel aircraft with <sup>a</sup> large pitch angle when parking.) Also the synchro-to-digital converter is initialised. This converter calculates the digital representation of the angle which is coded by the analog synchro signals.

'Initatttx' is called by 'initatt'.

## **4.2.18.2 'Collectatt( var attdata: attdatatype);'**

This procedure gets data from the synchro-to-digital converter. The data represent the angles in degrees. The pitch and roll offsets are subtracted. The resulting angles are converted to radians. Also <sup>a</sup> message containing the read data is stored on disc.

'Collectatt' is called by 'getattdata'.

## **4.2.18.3 'Execatttxcommand( command: commandtype);'**

This procedure is empty. Sending <sup>a</sup> command does not have any effect yet. This procedure is only here to keep up the hierarchy.

'Execatttxcommand' is called by 'execatt'.

# **4.2.18.4 'Closeatttx;'**

This procedure returns the synchro-to-digital converter to its original condition. It also saves the pitchand roll offsets to the configuration file.

'Closeatttx' is called by 'closeatt'.

### 4.2.19 'HDGBEAVER'

This unit contains the specific software needed to acquire the heading of the Beaver. The unit does not play an important role in the MIAS program nor is it complicated.

The compiler is instructed to use <sup>a</sup> coprocessor or an emulating library. The value of pi is assigned and the heading offset is declared. The unit uses software to read data from <sup>a</sup> synchro-to-digital converter.

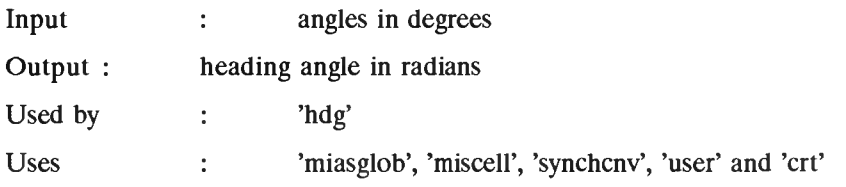

## **4.2.19.1 'Inithdgtx( var error: boolean);'**

This procedure opens the configuration file 'mias.cfg' and retrieves the heading offset from it. This number is important, because it defines the zero heading angle. (Difference between true north and magnetic north.) Also the synchro-to-digital converter is initialised. This converter calculates the digital representation of the angle which is coded by the analog synchro signals.

'Inithdgtx' is called by 'inithdg'.

## **4.2.19.2 'Collecthdg( var hdgdata: hdgdatatype);'**

This procedure gets data from the synchro-to-digital converter. The data represents the heading angle in degrees. The heading offset is subtracted. The resulting angle is converted to radians. Also <sup>a</sup> message containing the read data is stored on disc.

'Collecthdg' is called by 'gethdgdata'.

## **4.2.19.3 'Exechdgtxcommand( command: commandtype);'**

This procedure is empty. Sending <sup>a</sup> command does not have any effect yet. This procedure is only here to keep up the hierarchy.

'Exechdgtxcommand' is called by 'exechdg'.

# **4.2.19.4 'Closehdgtx;'**

This procedure returns the synchro-to-digital converter to its original condition. It also saves the heading offset to the configuration file.

'Closehdgtx' is called by 'closehdg'.

## 4.2.20 'KEY\_CONS'

This unit provides the actual interfacing between the computer and the operator. It provides routines to read characters from the keyboard and to display messages on the console screen.

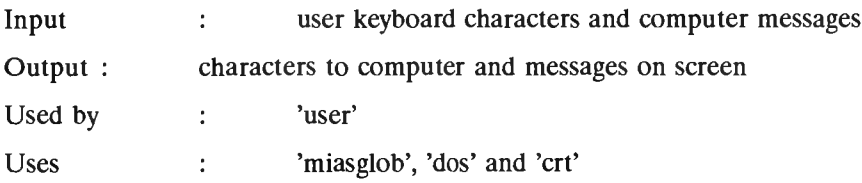

## **4.2.20.1 'SendMessagetodisplay( command: commandtype);'**

This procedure writes the command string on the display at location  $(x,y)$  is  $(1,21)$ . The rest of the line on the screen is cleared by putting spaces on these locations.

'SendMessagetodisplay' is called by 'openin\_outputdev', 'sendmessage', 'savemessage'.

## **4.2.20.2 'Openin\_outputdev( MIASIogname: string);'**

This procedure resets the variables for inputting and outputting messages. It clears the console screen, clears the message variable and opens <sup>a</sup> log file with the name in the variable 'MIASIogname'. This file is the output file to which all messages from the operator and the program are saved. Before the file is opened, <sup>a</sup> message appears on the screen to ask the operator to insert <sup>a</sup> disc if necessary and to press 'Enter'. If the log file exists, the file is opened in append mode. The available disc space and written blocks are determined also.

Note: The part where the disc number is determined is not necessary.

'Openin outputdev' is called by 'inituser'.

-62-

### **4.2.20.3 'Getmessage( var command: commandtype);'**

This procedure checks if <sup>a</sup> key on the keyboard was pressed. If <sup>a</sup> key was pressed, the character is read and converted to an upcase character. If the character was <sup>a</sup> 'backspace' (code 8), the last character of the message will be deleted. If the character was not <sup>a</sup> 'backspace', the character is added at the end of the message.

If the character received was <sup>a</sup> 'carriage return' (code <sup>13</sup> or CR), the internal variable containing the message will be copied to the external variable 'command'. The internal variable will be cleared and the message will be send with 'sendmessage'. If the character was not <sup>a</sup> 'carriage return', the external variable will be cleared. The characters that correspond to the keys pressed on the keyboard are shown on the console screen, to provide feedback to the user about which keys were pressed.

'Getmessage' is called by 'getusermessage'.

## **4.2.20.4 'Sendmessage( command: commandtype);'**

This procedure sends the 'command' message to 'sendmessage to display' and to 'savemessage'.

'Sendmessage' is called by 'sendusermessage'.

## **4.2.20.5 'Sendflags( command: commandtype);'**

This procedure displays the 'command' message on the console screen at position  $(x,y)$  is  $(1,19)$ . The message can be anything, but the procedure is intended to display the system flags for MIAS. This procedure was written to provide <sup>a</sup> simple but orderly console screen lay out.

'Sendflags' is called by 'senduserflags'.

### **4.2.20.6 'Savemessage( message: commandtype);'**

This procedure saves <sup>a</sup> message to disc. It will store the message, preceded by the computer system time in seconds into the day, to provide <sup>a</sup> time tag. The 'carriage return' or 'line feed' code are deleted from the 'message'. As soon as the message is saved, the number of bits written is added to 'blockused'. If more

than <sup>10000</sup> blocks are written, the file is closed and opened again in append mode. The available space on the disc is updated and assigned to 'Free'. If the disc is full, <sup>a</sup> message appears on the display to ask the operator to put an empty floppy in the drive.

Ŷ.

'Savemessage' is called by 'sendmessage' and 'saveequipmentmessage'.

# **4.2.20.7 'CIosein\_outputdev;'**

This procedure closes the log file named 'mias.dat'.

 $\bar{\rm x}$ 

'Closein\_outputdev' is called by 'closeuser'.

## 4.2.21 'SYNCHCNV'

This unit performs interfacing between the synchro-to-digital converter output and the units 'attbeaver' and 'hdgbeaver'. The unit was written by Dennis Willemsen and revised by Marco Meijer. The compiler is instructed to use the coprocessor or include an emulating library for the coprocessor.

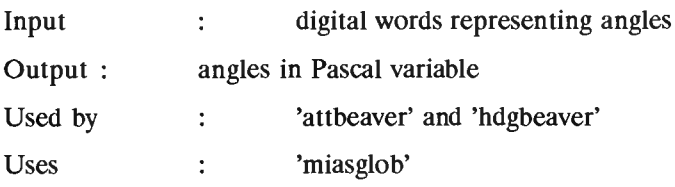

Note: 'miasglob' is used for the 'double' type definition.

## **4.2.21.1 'Initsynchcnv( var error: boolean);'**

This procedure initialises the synchro-to-digital converter if necessary. It tries to find out if there is an error.

'Initsynchcnv' is called by 'initatttx' and 'inithdgtx'.

## **4.2.21.2 'Shift( old:byte): byte;'**

This function takes the byte 'old' and puts all bits in opposite order. Bit <sup>1</sup> becomes bit 8, bit <sup>2</sup> becomes bit <sup>7</sup> etc. This function was written, because the MSB from the synchro-to-digital converter is read by the computer as a LSB and vice versa.

'Shift' is called by 'Roll\_pitch\_heading'.

# **4.2.21.3 'Roll\_pitch\_heading( nummer: integer; var hoek: double; var error: boolean);'**

This procedure instructs the synchro-to-digital converter to send the digital words that represent an angle. By giving the right instructions, one out of three synchro signals will be converted. The variable 'nummer' gives the number of the synchro which should be converted.

Because the synchro-to-digital converter is totally controlled by the address bus of the MIAS computer (PC), all instructions will be 'read' instructions. First the synchro\_to\_digital converter should be reset. This means the converter is instructed to hold the data (it cannot change the data). Then the low and high byte of the angle is read. These bytes are combined to <sup>a</sup> word and multiplied with the step size, to calculate the angle in degrees.

The angles are read twice to detect possible errors.

'Roll\_pitch\_heading' is called by 'collectatt' and 'collecthdg'.

## **4.2.21.4 'Closesynchcnv';**

This procedure does nothing. It is here only to keep up the hierarchy and to standardize the units.

## 4.2.22 'AR429'

This unit translates simple commands to more difficult commands for the ARINC-429-to-PC interface which is the M429PC board. This board can transmit and receive ARINC 429 signals on one channel. The board has an onboard processor and memory. This unit programs the board in the appropriate way.

The following types are declared global: 'ar429wordtype' and 'arraytype'. The 'ar429wordtype' is used to contain all bits for an ARINC <sup>429</sup> word. The 'arraytype' type is used to program the board to listen only to certain messages, which labels are listed in an array of 'arraytype'.

Also some constants are declared for operation in the desired mode (100 Kbit per second and <sup>a</sup> <sup>4</sup> bit gap between transmissions, odd parity, no SSM and no SDI). Also some variables are declared to assure smooth operation. A buffer is declared as well as pointers for this buffer and for the M429PC internal buffer.

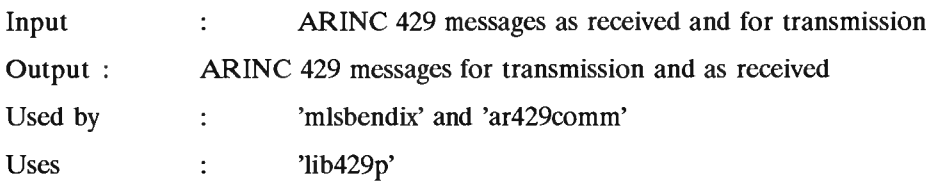

Note: 'ar429comm' only uses 'ar429' for the type definitions.<br>Note: 'lib429p' is the Pascal library as delivered with the M4

'lib429p' is the Pascal library as delivered with the M429PC board.

#### **4.2.22.1 'Initar429( var error: boolean; selecttable: arraytype; num: integer);'**

This procedure programs the M429PC transmitter in the high speed (100 Kbit per second) mode with <sup>a</sup> gap time of<sup>4</sup> bit-times between the messages. The programmed information is read from the board and compared with the original information, to check for failures. Then the parity is programmed. 'No parity' is programmed, but this will be overwritten by the 'send' command if necessary.

Then the receiver is programmed for high speed operation and the 'selecttable' is loaded to the receiver. This 'selecttable' contains the labels of the ARINC <sup>429</sup> messages to which the M429PC board should listen. The board will be deaf for other messages. The labels in 'selecttable' should be programmed in OCTAL. This is the way the labels are used in an ARINC <sup>429</sup> environment. The receiver is programmed to use <sup>a</sup> circular shared buffer with <sup>42</sup> (maximum number of) places. Using the shared buffer, the unit can retrieve data from the buffer and put it in <sup>a</sup> bigger buffer. The last actions are to start the receiver and put the shared-buffer-pointer 'ptrl' to the first position in the shared buffer.

'Initar429' is called by 'initmlsrec'.

# **4.2.22.2 'Getar429word( var ar429word: ar429wordtype; var noword: boolean; var a\_Iabel: byte);'**

This procedure will read ARINC <sup>429</sup> words fro the shared buffer and put them in the bigger MIAS computer buffer. If there is <sup>a</sup> word in the buffer, the oldest word will be read and the output-pointer will be incremented. The value of the label of the message is also determined.

Note: This label is in decimal!

Then the ARINC <sup>429</sup> word, which is represented in <sup>a</sup> 'longint' is converted to an array of byte and the 'noword' boolean is set to 'false'. If there was no word, the 'noword' boolean was set to 'true'.

'Getar429word' is called by 'collectmlsrec'.

# **4.2.22.3 'Sendar429word( datain: longint; oct\_lab: byte; prate: word; var error: boolean);'**

This procedure sends an ARINC <sup>429</sup> word to the M429PC board. The word is composed of a label, data, SSM, SDI and <sup>a</sup> parity indicator. Then <sup>a</sup> status word should be calculated. All used slots are read, to check if the label of the message, which should be programmed, was used before. If is was used before, the same slot will be used for the new label, so there won'<sup>t</sup> be two versions of one label. Then <sup>a</sup> last check is performed to see if the slot is programmed okey and the transmitter is working.

If there was no slot with the same label, the message with label is inserted in the next free slot. Then the channel is turned on and the next free slot is calculated.

'Sendar429word' is called by 'sendmlsreccommand'.

## **4.2.22.4 'CIosear429;'**

This procedure only turns off the M429PC board. 'Closear429' is called by 'closemlsrec'.

-68-

## 4.2.23 'AR429COMM'

This unit is functionally the same as 'ar429'. In the MIAS system, differential GPS information is supposed to be transmitted with the Auxiliary data words of MLS. In the MLS installation at Schiphol Airport, it is not possible (yet) to dynamically assign the Auxiliary datawords. That is why the DGPS information will be transmitted using <sup>a</sup> VHP transmitter. One of the VHF-COM sets in the Beaver will be used for receiving this information.

Note: The ADW'<sup>s</sup> transmitted via the VHP are coded in ARINC <sup>429</sup> words, because the ARINC <sup>727</sup> MLS receiver will output the ADW'<sup>s</sup> in ARINC 429.

The VHF-COM set is connected to <sup>a</sup> MIAS computer comport using <sup>a</sup> FSK demodulator. This unit decodes the bytes received from the comport and assembles ARINC <sup>429</sup> words.

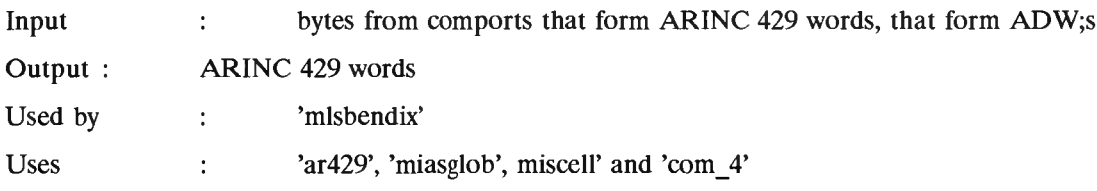

Note: 'ar429' is used for type definitions, 'miasglob' is used for <sup>a</sup> constant called 'miascfgname'. 'miscell' is used to open, close, etc. the configuration file.

Note: In principle it is possible to send ARINC <sup>429</sup> words, but his won'<sup>t</sup> be done, because it has no meaning.

Note: This unit is <sup>a</sup> preliminary version. Ewout Boks is working on <sup>a</sup> final version.

## **4.2.23.1 'Initar429;'**

This procedure will open the configuration file and read the comport number (mlsport) from the file. Then it will setup the comport, empty the associated buffers and install the interrupt handler.

Note: This procedure doesn't allow to select certain labels. Thus it is more primitive than 'initar429' from 'ar429'. This won'<sup>t</sup> be <sup>a</sup> problem. The received labels are controlled by the transmitted labels, which can be controlled completely by the DGPS transmitter.
-69-

'Initar429' is called by 'initmlsrec'.

# **4.2.23.2 ,Getar429word( var ar429word: ar429wordtype; var noword: boolean; var a\_label: byte);'**

This procedure will take four bytes (an ARINC <sup>429</sup> word is <sup>32</sup> bits) from the input buffer and makes an ARINC <sup>429</sup> word. (If there were not enough bytes in the buffer, the procedure will be exit.) Then the parity of the ARINC <sup>429</sup> word is checked. If the parity was correct, the word will be output, the label will be calculated and the 'noword' boolean is set to 'false'. If the parity was incorrect and empty ARINC <sup>429</sup> word will be output and the 'noword' boolean is set 'true'.

'Getar429word' is called by 'collectmlsrec'.

#### **4.2.23.3 'Sendar429word;'**

This procedure is here only to make the unit complete. It does nothing.

'Sendar429word' is called by -.

### **4.2.23.4 'Closear429;'**

This procedure removes the interrupt handler and saves the 'mlsport' variable to the configuration file.

'Closear429' is called by 'closemlsrec'.

#### 4.2.24 'ADW'

This unit contains routines for using the B/ADW card. This card reads serial bipolar return to zero data. It shifts the data in <sup>a</sup> register and interrupts the program if <sup>a</sup> preprogrammed bit pattern occurs. The unit was written by Rob Luxen.

The interface of the unit specifies compiler directives for far calls, coprocessor support and stack checking. The FIFO buffer length is specified as <sup>1024</sup> bytes and <sup>a</sup> time out time is specified. The FIFO is defined as an object with pointers, <sup>a</sup> buffer and functions for the FIFO. The FIFO is global to this unit, as is the timeout variable.

Only the interface of this unit will be treated here.

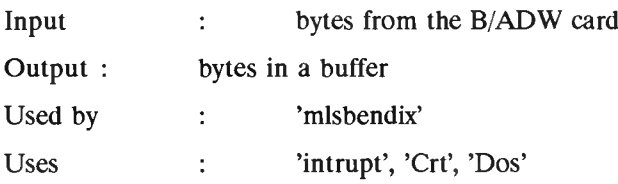

#### **4.2.24.1 'InitKaartAdres( adres: word);'**

This procedure is used to tell the unit the card address. The card uses <sup>16</sup> addressed.

'InitKaartAdres' is called by 'initMLSrec'.

#### **4.2.24.2 'ProgTrigFunktie( TrigNum: byte; Funktie: byte);'**

This procedure programs <sup>a</sup> bit pattern in the B/ADW card. The bit pattern is formed by 'Funktie'. The function and function parity bits are used, the rest is masked. 'Trignum' indicates the number of the trigger. The triggers are numbered from <sup>1</sup> to 9.

'ProgTrigFunktie' is called by 'initMLSrec'.

#### **4.2.24.3 'Resettrigger( trignum: byte);'**

This procedure resets <sup>a</sup> trigger on the B/ADW board. The trigger to be reset is indicated by 'trignum'. <sup>A</sup> trigger is reset by putting <sup>a</sup> special trigger byte in the trigger register. The trigger byte is all ones except for the MSB, this will disable the comparator and so disables that trigger.

'Resettrigger' is called by 'Resettriggers'.

#### **4.2.24.4 'Resettriggers;'**

This procedure resets all triggers, by calling 'resettrigger' several times.

'Resettrigger' is called by 'install adw int'.

#### **4.2.24.5 'IRQ\_aan;'**

This procedure enables the interrupts of the B/ADW card, by setting the MSB of the first trigger.

'IRQ\_aan' is called by 'install\_adw\_int'.

## **4.2.24.6 'IRQ\_uit;'**

This procedure disables the B/ADW card interrupt by writing <sup>a</sup> zero to the MSB of the first trigger.

'IRQ\_uit' is called by 'remove\_adw\_int'.

## **4.2.24.7 'ResetlntLatch;'**

This procedure reset the interrupt latch on the B/ADW card by writing <sup>a</sup> byte to the reset-latch-address. It does not matter what the value of the byte is. The latch is flip flop, which has to keep the interrupt on until the interrupt routine turns it off, to prevent an interrupt to be ignored.

'Resetintlatch' is called by 'Install\_adw\_int'.

#### **4.2.24.8 'Install\_ADW\_int;'**

This procedure enables the interrupts by copying the address of the interrupt handler in the interrupt vector for interrupt 'IRQ'. 'IRQ' should not be zero, this is the system clock interrupt number. The B/ADW card contents are cleared.

'Install\_Adw\_int' is called by 'initMLSrec'.

#### **4.2.24.9 'Remove\_adw\_int;'**

This procedure restores the interrupt vector for the used interrupt and turns the B/ADW card interrupt off. It also clears the B/ADW card registers.

'Remove adw int' is called by 'closeMLSrec'.

#### **4.2.24.10 'KiesIRQ( IRQ: byte);'**

This procedure tells the unit which IRQ number is used by the B/ADW card. The IRQ number should be between <sup>3</sup> and 7. These are the IRQ'<sup>s</sup> for comports and printers. They do not pose <sup>a</sup> threat for normal operation.

'KiesIRQ' is called by 'initMLSrec'.

#### **4.2.24.11 'FifoOBJ.ResetFIFO;'**

This procedure resets the pointers in the FIFO buffer. The interrupts should be turned off, to prevent the interrupt routine from writing in the buffer while it is being reset.

'FifoOBJ.ResetFIFO' is called by 'initMLSrec'.

#### **4.2.24.12 'FifoOBJ.FIFOempty: Boolean;'**

This function returns 'true' if the FIFO is empty. 'False' if it is not empty. The FIFO is empty is the head pointer is the same as the tail pointer.

'FifoOBJ.FIFOempty' is called by 'collectMLSrec'.

#### **4.2.24.13 'FifoOBJ.GetFIFO: byte;'**

This function returns the first byte from the FIFO. The pointer 'staart' points to this byte, 'staart' is then incremented.

'FifoOBJ.GetFIFO' is called by 'collectMLSrec'.

### **4.2.24.14 'FifoOBJ.PutFifo( data: byte);'**

This procedure allows bytes to be put in the FIFO. The bytes are put in the buffer at the location indicated by 'kop'.

'FifoOBJ.PutFifo' is called by 'ADW handler' (the interrupt routine).

#### **4.2.24.15 'FifoOBJ.FIFOfull: Boolean;'**

This function returns 'true' if the FIFO is full. It returns 'false' if it is empty. The buffer is full if the head pointer is at the end of the buffer and the tail is at the begin. Or the head pointer is just one byte behind the tail pointer.

'FifoOBJ.FIFOfull' is called by 'collectMLSrec'.

#### 4.2.25 'MISCELL'

This unit contains some routines which are called by many other units, but have nothing to do with positioning. These are routines for opening and closing, writing and reading from the configuration file. Furthermore there are routines for collecting the system time and some routines for adding times. Also <sup>a</sup> 'later' function is provided. Last but not least: there is <sup>a</sup> 'fileexist' function.

Global types are: 'timetype' used by 'date\_and\_time', 'addtime' and 'later'.

#### **4.2.25.1 'Convert( line: string; var varname, value: string);'**

This procedure analyses the input string called 'line'. It requires an input string like:  $\#9$ 'dgpsmode = 3;'. So the line must start with <sup>a</sup> space or <sup>a</sup> tab (#9). Then it decodes the string and assigns 'dgpsmode' to the string 'varname' and '3' to 'value'.

It is used in the initialising procedures, to initialise variables.

Syntax:  $#9 + sp's + varname + sp + '=' + sp + value + ';$ or  $sp's + varname + sp + '=' + sp + value + ';$ With:  $\#9$  = tab  $sp =$  space  $sp's = spaces$ 

'Convert' is called by 'init', 'initgps', 'initdgps', 'initmls', 'initatt', 'inithdg', 'initgpsrec', 'initmlsrec', 'initatttx' and 'inithdgtx'.

## **4.2.25.2 'Openconfigread( var setupfile: text; filename: string);'**

This procedure opens the configuration file called 'filename' and makes it ready for reading. If the file does not exist, the file is created. That is: an empty file is created containing only <sup>a</sup> 'Carriage return Line feed'. This is done, so that the program won'<sup>t</sup> crash if it uses <sup>a</sup> 'readin'.

'Openconfigread' is called by 'init', 'initgps', 'initdgps', 'initmls', 'initatt', 'inithdg', 'initgpsrec', 'initmlsrec', 'initatttx' and 'inithdgtx'.

#### **4.2.25.3 'Closeconfig( var setupfile: text);'**

This procedure closes the setup file. First it checks if the file might be closed already. If not, it closes the file. If so, it doesn'<sup>t</sup> do anything.

'Closeconfig' is called by 'init', 'initgps', 'initdgps', 'initmls', 'initatt', 'inithdg', 'initgpsrec', 'initmlsrec', 'initatttx' and 'inithdgtx'.

#### **4.2.25.4 'Openconfigwrite( var setupfile: text; filename: string);'**

This procedure first checks if the file called 'filename' exists. If not, <sup>a</sup> new file is created with the name 'filename'. If the file exists, the file will be opened in 'Append' mode.

'Openconfigwrite' is called by 'init', 'initgps', 'initdgps', 'initmls', 'initatt', 'inithdg', 'initgpsrec', 'initmlsrec', 'initatttx' and 'inithdgtx'.

## **4.2.25.5 'OpenConfigWriteFirst( Var setupfile: text; filename: string);'**

This procedure opens the 'setupfile' with name 'filename' for writing. This procedure should only be called by the first procedure which writes its variables to the configuration file.

'OpenConfigWriteFirst' is called by 'Mias'.

#### **4.2.25.6 'Date\_and\_time( var time: timetype);'**

This procedure returns the current system date and time in the variable 'time'. The time is accurate to 1/100 second.

Note: The system time can be changed using the DOS commands: 'date' and 'time' or the Pascal commands: 'setdate' and 'settime'.

'Date and time' is called by 'openconfigwrite', 'collectportl', 'rawdata', 'ionoscor', 'get sv\_id', 'clockinfo', 'ephemeris', 'collectgpsrec', 'collectmlsrec', 'adw\_a\_conv', 'adw\_b\_conv', 'adw\_c\_conv', 'bas\_l\_conv',

'bas\_2\_conv', 'bas\_3\_conv', 'bas\_4\_conv', 'bas\_5\_conv', 'bas\_6\_conv', 'el\_conv', 'az\_conv', 'baz\_conv', 'getgpsdata', 'getdgpsdata' and 'calcpos'.

#### **4.2.25.7 'Errortime( var time: timetype);'**

This procedure fills the record 'time' with zero's, so an erroneous time will be created.

'Errortime' is called by 'GPS', 'clockinfo', 'Ephemeris', 'GPSEngine', 'init', 'MLS' and 'MLSbendix'.

#### **4.2.25.8 'Addtime( tl, t2: timetype; var sum: timetype);'**

This procedure calculates the sum of two times; tl and t2. This includes the date. The procedure accounts for leap years. The result is put in sum.

'Addtime' is called by 'GetGPSdata', 'clockinfo', 'collectportl', 'calcpos', 'Getmlsdata' and 'collectMLSrec'.

#### **4.2.25.9 'Later( tl, t2: timetype):boolean;'**

This function returns 'true' is tl is later than t2. It returns 'false' if tl is not later than t2.

'Later' is called by 'GetGPSdata', 'calcpos', 'GetMLSdata' and 'collectMLSrec'.

#### **4.2.25.10 'Fileexist( filename: string): boolean;**

This function returns 'true' if the file called 'filename' exists. It returns 'false' if it does not exist.

'Fileexist' is called by 'openin\_outputdev', 'init', 'openconfigread' and 'openconfigwrite'.

#### 4.2.26 'COM <sup>4</sup>'

This unit provides interfacing with the 'com' ports. This unit accesses the <sup>8250</sup> UART and <sup>8259</sup> interrupt controller directly. This is only possible on true IBM-PC compatible machines. Other register compatible chips are currently used as replacements for the 8250. They provide RS <sup>232</sup> or RS <sup>422</sup> communication facilities. The unit was written by K.R. Bulgrien and adapted by Marco Meijer.

With this unit 4 'com' ports can be used at the same time. This assumes four comports divided on two boards. The board with 'Com <sup>3</sup>' and 'Com <sup>4</sup>' should be changed, the 'Com <sup>3</sup>' and 'Com <sup>4</sup>' interrupt lines should be redirected to IRQ <sup>5</sup> and <sup>7</sup> respectively. This steals the interrupts from LPT1 and LPT2. They can't be used in interrupt mode any more. This modification of interrupt lines is only necessary if more than two comports need to be used at the same time.

The compiler is instructed to skip stack checking for the interrupts this prevents the system from crashing.

Quite <sup>a</sup> number of constants are declared globally, their function is explained in the unit. Here only the procedures and functions that are used are discussed.

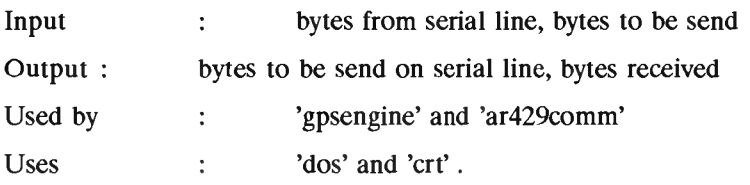

#### **4.2.26.1 'Setupcomport( com, baud, databits, parity, stopbits: byte);'**

This procedure is used to program the <sup>8250</sup> UART. The 'com' input can vary from <sup>1</sup> to 4, the baud input can from <sup>0</sup> to <sup>9</sup> representing baud rates of <sup>110</sup> to <sup>38400</sup> baud, 'databits' can vary between <sup>5</sup> and 8, 'parity' can be 'none', 'odd', 'null', 'even', 'markoff, 'mark', 'spaceoff and 'space' and the number of stop bits can be <sup>1</sup> or 2.

'Setupcomport' is called by 'initgpsrec' and 'ar429comm.initar429'.

#### **4.2.26.2 'Inthandlerl: interrupt;'**

This procedure handles the interrupt from 'com <sup>1</sup>'. This procedure is compiled in 'far' mode, so the interrupt can function properly. If <sup>a</sup> byte was received, the byte is put in the 'inbuffer' and the 'inbuffer' pointers are adjusted. If the transmit register is empty and the transmit buffer 'outbuffer' is not empty, <sup>a</sup> byte from 'outbuffer' is put in the transmit register and the 'outbuffer' pointers are updated. Also line status changes are noted.

'Inthandlerl' is called by IRQ 4.

#### **4.2.26.3 'Inthandler2: interrupt;'**

This procedure handles the interrupt from 'com <sup>2</sup>'. This procedure is compiled in 'far' mode, so the interrupt can function properly. If <sup>a</sup> byte was received, the byte is put in the 'inbuffer' and the 'inbuffer' pointers are adjusted. If the transmit register is empty and the transmit buffer 'outbuffer' is not empty, <sup>a</sup> byte from 'outbuffer' is put in the transmit register and the 'outbuffer' pointers are updated. Also line status changes are noted.

'Inthandler2' is called by IRQ 3.

#### **4.2.26.4 'Inthandler3: interrupt;'**

This procedure handles the interrupt from 'com <sup>3</sup>'. This procedure is compiled in 'far' mode, so the interrupt can function properly. If <sup>a</sup> byte was received, the byte is put in the 'inbuffer' and the 'inbuffer' pointers are adjusted. If the transmit register is empty and the transmit buffer 'outbuffer' is not empty, <sup>a</sup> byte from 'outbuffer' is put in the transmit register and the 'outbuffer' pointers are updated. Also line status changes are noted.

'Inthandler3' is called by IRQ 5.

#### **4.2.26.5 'Inthandler4: interrupt;'**

This procedure handles the interrupt from 'com <sup>4</sup>'. This procedure is compiled in 'far' mode, so the interrupt can function properly. If <sup>a</sup> byte was received, the byte is put in the 'inbuffer' and the 'inbuffer' pointers are adjusted. If the transmit register is empty and the transmit buffer 'outbuffer' is not empty, <sup>a</sup> byte from 'outbuffer' is put in the transmit register and the 'outbuffer' pointers are updated. Also line status changes are noted.

-79-

'Inthandler4' is called by IRQ 7.

#### **4.2.26.6 'Installing com: byte);'**

This procedure will put the address of the interrupt handler for 'com' port with number 'com' in the interrupt vector register for that 'com' port number. The interrupt controller is then signalled allow interrupts for this particular interrupt vector.

The old interrupt vector is stored to allow the system to return to its original state.

'Installint' is called 'initgpsrec' and 'ar429comm.ar429init'.

#### **4.2.26.7 'Removeint( com: byte);'**

This procedure will put the old interrupt vector to the interrupt vector associated with comport number 'com'.

'Removeint' is called by 'closegpsrec' and 'ar429comm.closear429'.

#### **4.2.26.8 'Emptybuffer( buffer: byte; trueinfalseout: boolean);'**

This procedure puts the pointers from 'buffer' to their zero-state, 'trueinfalseout' is used to decide which buffer should be reset. 'True' is used to reset the input buffer and 'false' is used the reset the output buffer.

'Emptybuffer' is called by 'initgpsrec' and 'ar429comm.ar429init'.

#### **4.2.26.9 'Iwritecom( com: byte; data: string);'**

This procedure is used to send <sup>a</sup> string <sup>a</sup> characters on the serial line. 'Com' indicates the 'com' port number to be used. 'Data' is the character string to be send.

The data is put in the output buffer. Then the first character is put in the transmit register of the UART. As soon as it is send, it gives and interrupt and the next character is put in the transmit register.

-80-

'Iwritecom' is called by 'execgpsreccommands' and 'ar429comm.sendar429word'.

#### **4.2.26.10 'Getcharbuff( com: byte): char;'**

This function returns the first character from the input buffer of 'com' port 'com'. If there was no character to be output, a code <sup>0</sup> is output.

If characters were stored in the 'restorebuff buffer, these characters are read before the input buffer is read.

'Getcharbuff is called by 'collectportO', 'collecportl' and 'collectmlsrec'.

## **4.2.26.11 'Lookbuff( comport: buffer): char;'**

This function does the same as 'getcharbuff, but it does not delete the character from the buffers.

'Lookbuff' is called by 'collectport0', 'collectport1' and 'collectmlsrec'

#### **4.2.26.12 'Charsinbuff( comport: byte): integer;'**

This function returns the number of characters in the buffer of 'com' port 'comport'. This number is calculated by adding and subtracting the in- and output pointers from the input buffer. Also the restored characters are counted.

'Charsinbuff is called by 'collectportO', 'collectportl' and 'collectmlsrec'.

#### **4.2.26.13 'Restore\_buffer( comport: byte; line: string);'**

This procedure stores <sup>a</sup> line in <sup>a</sup> buffer. This line will be read before any other character from the input buffer. Only one line can be stored at <sup>a</sup> time. The 'restoreflag' variable indicates if something is stored in 'restorebuff.

'Restore\_buffer' is called by 'collecport1'.

## **Literature**

- [1] Aeronautical Telecommunications Annex 10, Vol. <sup>1</sup> fourth edition. International Civil Aviation Organisation, April 1985.
- [2] Annex A to STANAG <sup>4294</sup> subj: NAVSTAR GPS system characteristics, Draft issue L. MAS NATO, <sup>1</sup> August 1990.
- [3] Leeuwen, R.G.A. van.. Thesis report Delft: Delft University of Technology, 1992.
- [4] MLS-20A Microwave Landing System, Maintenance manual LB., 2020A Bendix General Aviation, Avionics Division.

#### -82-

# **Index**

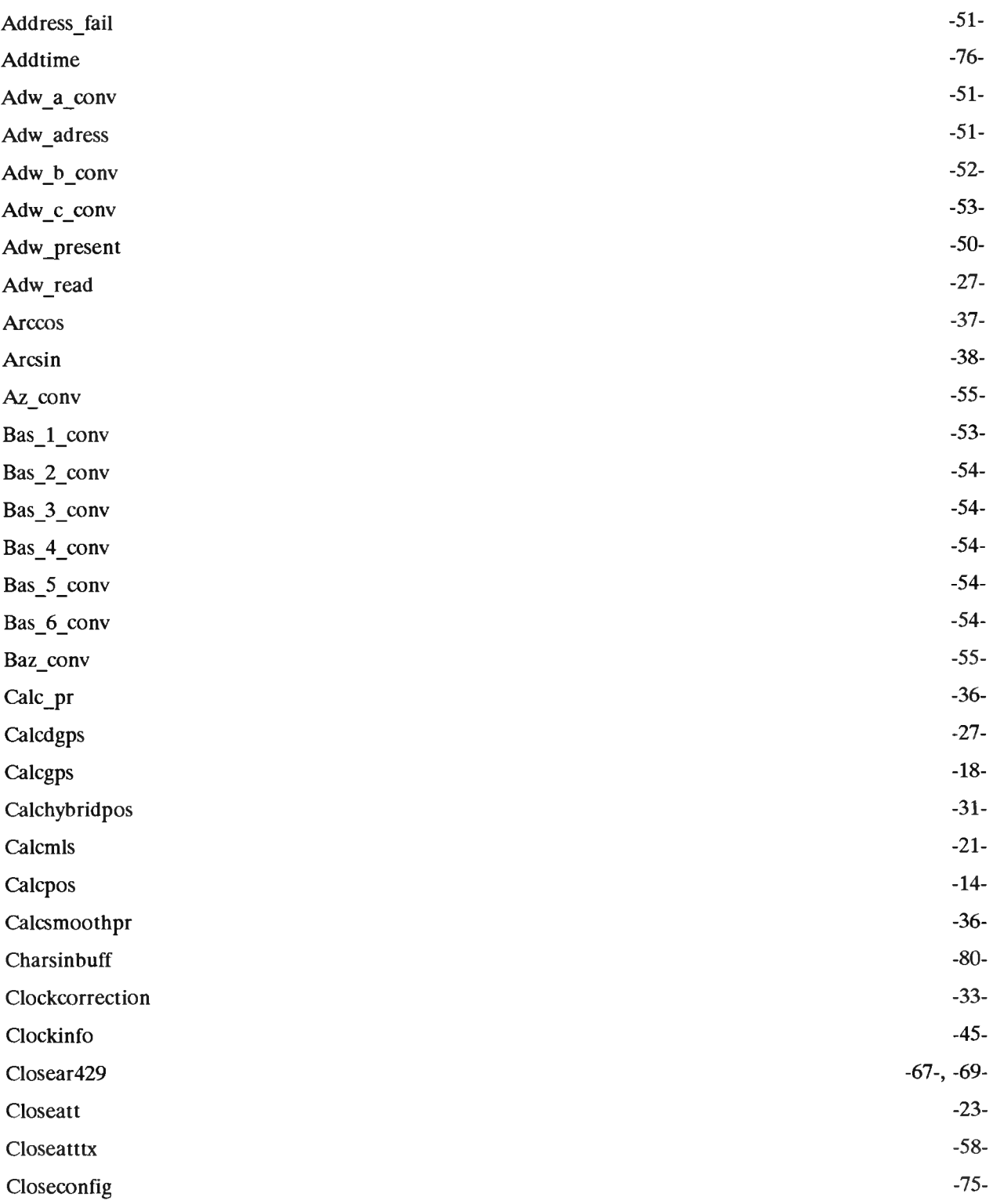

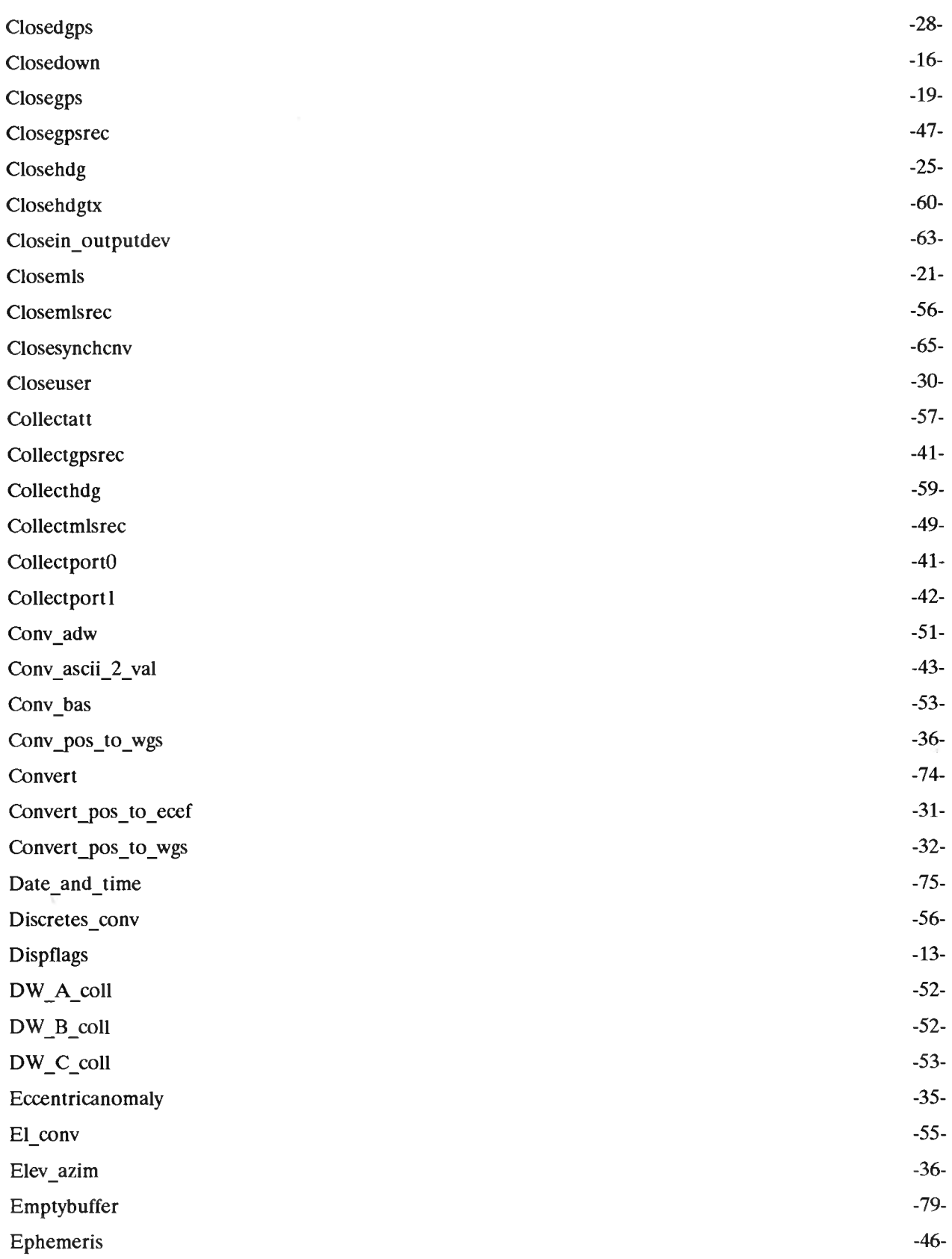

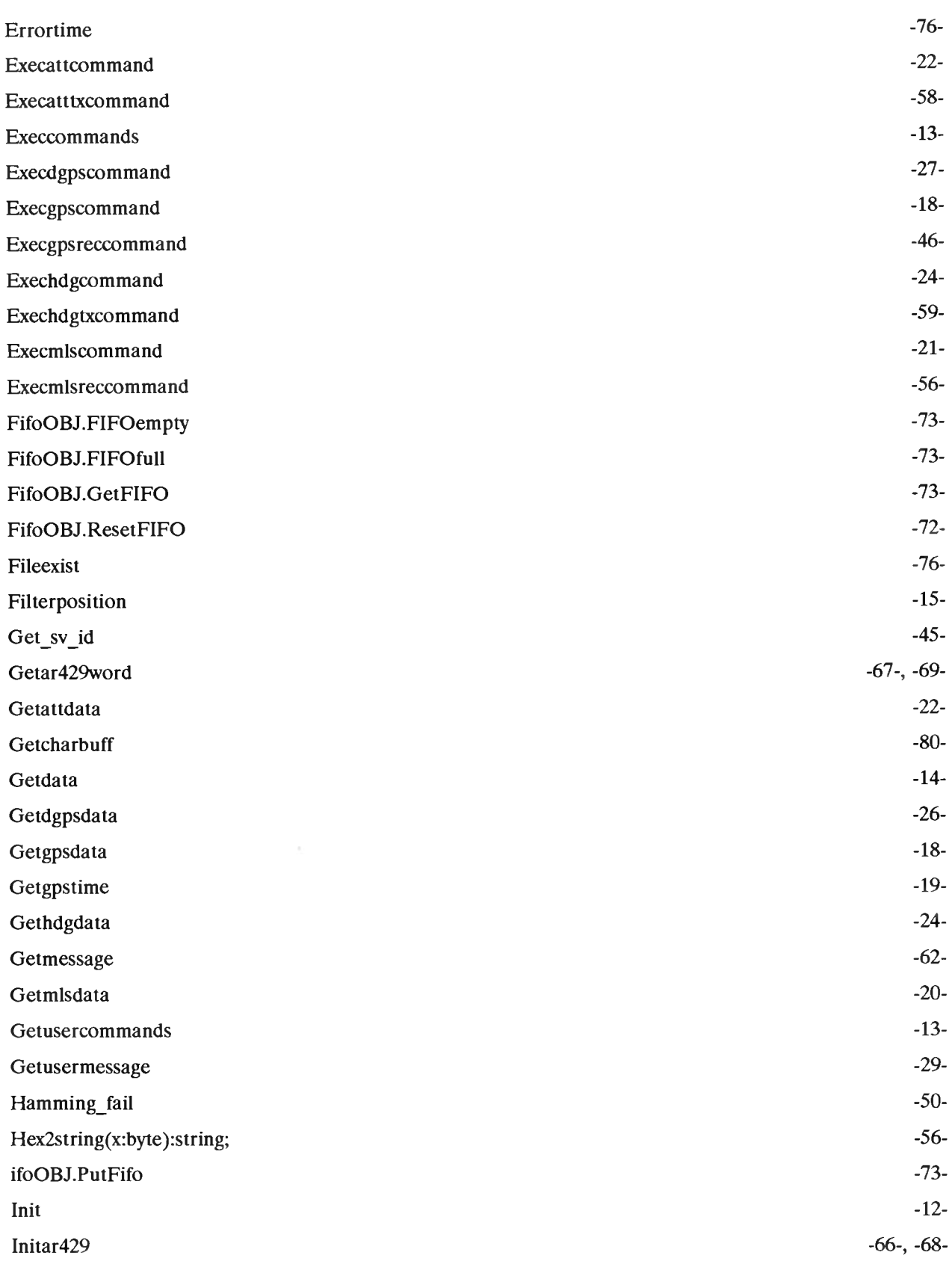

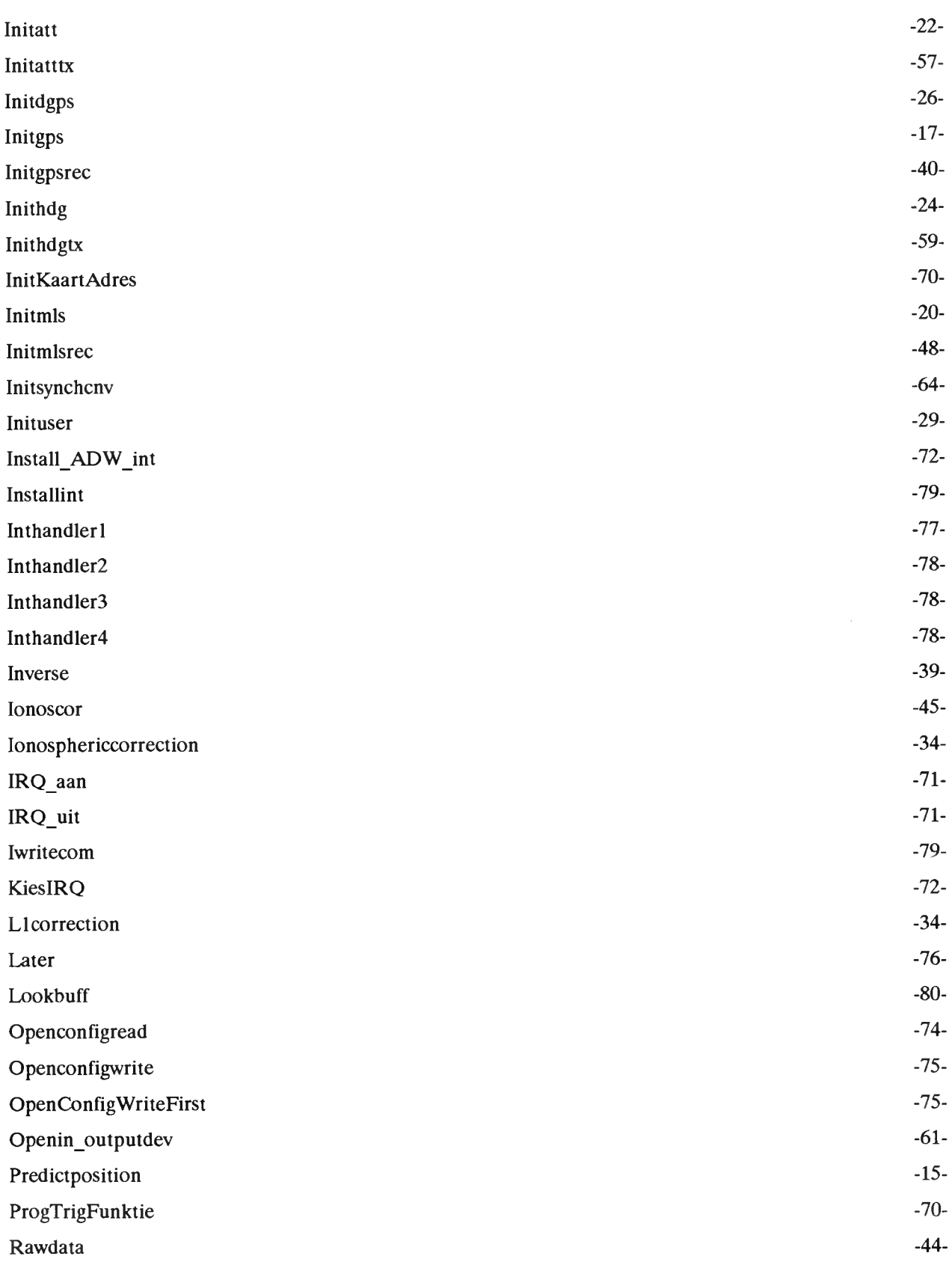

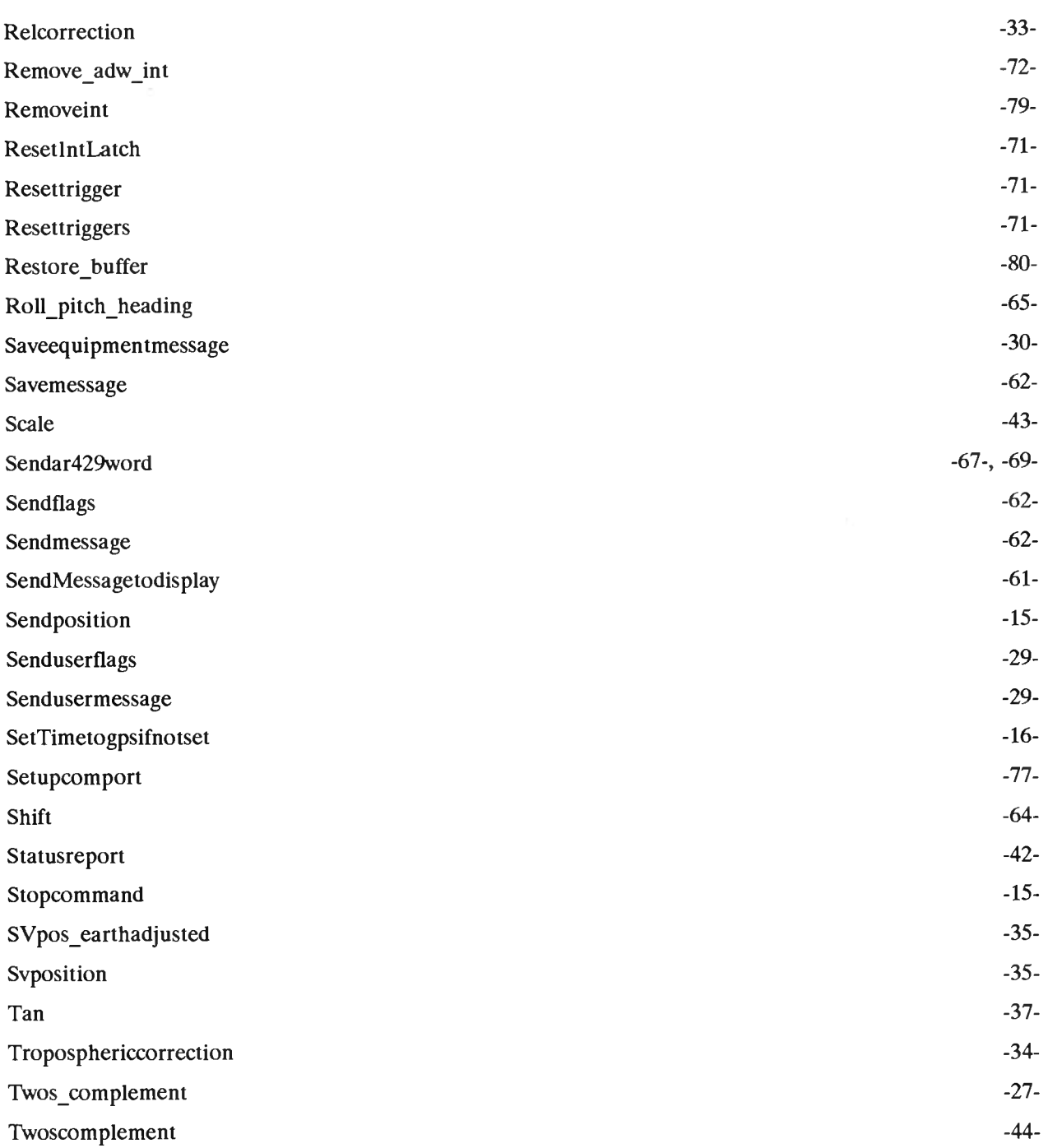

#### -87-

## **Appendix <sup>A</sup> Configuration file format**

The MIAS experimental airborne program uses <sup>a</sup> configuration file called 'MIAS.CFG', which contains variable names and initialising values. This is an ASCII file, which can be edited with for example the Norton Editor.

The variables are grouped per unit. This means that variable of for example the unit 'MIAS' are grouped together. The unit name precedes the variable names. The unit name is at the beginning of <sup>a</sup> new line. On the next lines, variable names can be listed preceded with <sup>a</sup> 'tab' character (ASCII value 9) or preceded by <sup>a</sup> 'space' (ASCII value 32). After the 'tab' or the 'space' comes the variable name. This is the complete name including record names and field names. The variable name is followed by one or more 'space' characters before an '=' character appears. After the '=' character, one or more 'space' characters need to be written. Then the value of the variable is written followed by a semi colon ';'.

This syntax is summarised in the following lines:

UNIT [cr If]  $[tab/sp]$ ( $[tab/sp]$ ) VARIABLE  $[sp]$ ( $[sp]$ ) =  $[sp]$ ( $[sp]$ ) VALUE ; $[cr 1f]$ etc UNIT [cr If] etc

Where [cr If] is <sup>a</sup> carriage return line feed (ASCII characters <sup>13</sup> and 10), [tab/sp] is <sup>a</sup> 'tab' or 'space' character and [sp] is <sup>a</sup> 'space' character.

## **Appendix <sup>B</sup> Log file format**

Both the 'MIASSYST' and 'MIASLOGO' programs collect the sub system data and store it in <sup>a</sup> file called 'MIAS.DAT. Every message from the sub system is stored preceded by the system time and <sup>a</sup> unique header. The headers and their meaning are listed in table B.l.

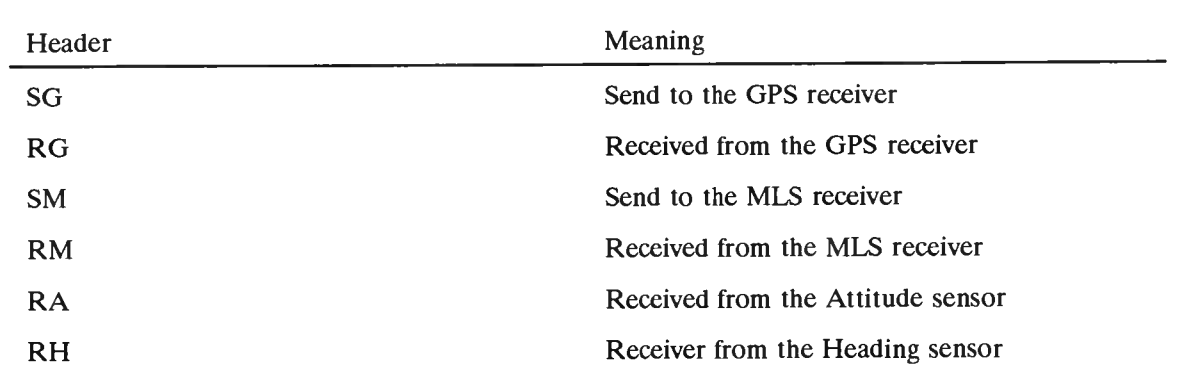

Table B.l Headers for the MIAS log file.

Other messages are listed in table B.2.

Table B.2 Messages in the log file.

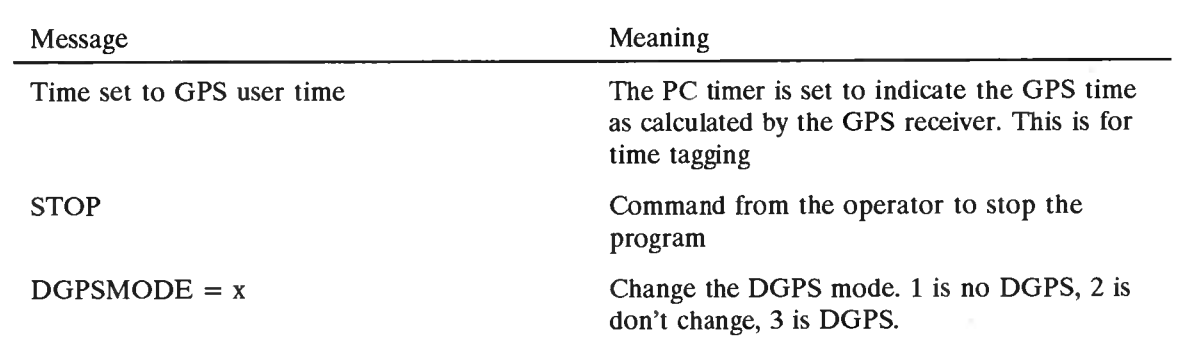

The time tag in the log file has <sup>a</sup> resolution of 1/100 of a second. This is the resolution of the PC timer. The time in the time tag is the number of seconds into the day multiplied by 100.

The sent GPS messages are stored in the file exactly the same as they were sent excluding the Carrige Return and Line Feed at the end of the message. The received GPS message are only stored if they are recognised as <sup>a</sup> valid message. This means that the 'port <sup>0</sup>' message have to begin with 'SPMVXG' and the 'port <sup>1</sup>' messages have to begin with 'xxx' or ' xxx', where xxx is the record number. In both cases <sup>a</sup> Line Feed has to preceed the header.

The MLS angle information is stored in bits. The ARINC <sup>429</sup> word comes out of the ARINC <sup>429</sup> interface and is converted to bits, including the label and parity. Only messages with <sup>a</sup> valid parity are passed by the ARINC interface.

The attitude sensor gives one message for roll and pitch. Both have two digits after the comma and use six positions. First the roll is written, followed by <sup>a</sup> space, then the pitch is written.

The heading sensors gives <sup>a</sup> message with the heading angle using six positions and having two digits after the comma.

The B/ADW card give messages with hexadecimal numbers. Each number represents <sup>a</sup> byte received after an interrupt was given. Each hexadecimal number is separated with <sup>a</sup> space. The length of the message depends on the programmes length of <sup>a</sup> BDW or ADW. <sup>A</sup> BDW is <sup>4</sup> bytes and <sup>a</sup> ADW is <sup>10</sup> bytes. The first byte from left to right is the first byte received. The LSB of the first byte is the first bit received. The Barker code is not given.

-89-

#### -90-

# **Appendix <sup>C</sup> Helpful programs**

This appendix lists some programs which may be helpful to test the sub systems of MIAS. The program names are listed in table C.1.

Table C.1 Helpful programs and their function.

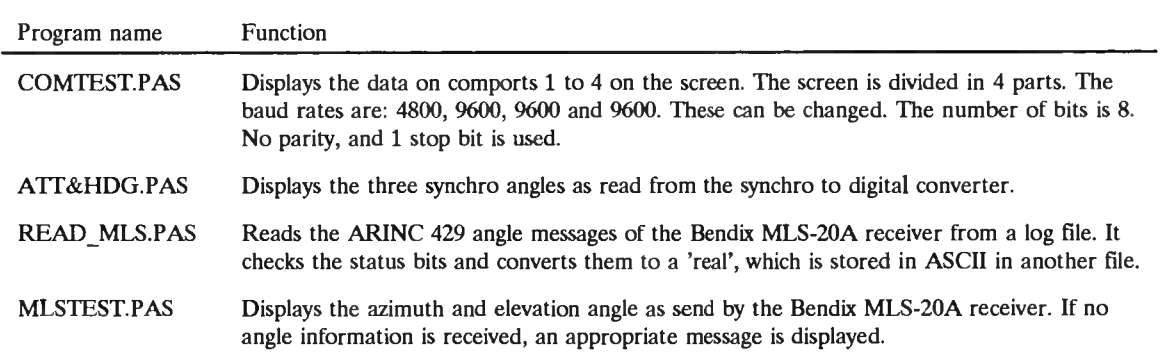

ŏ.

The listings are included.

Page 1, listing of COMTEST.PAS, date is 18-02-93, file date is 29-01-93, size is <sup>2024</sup> bytes.

```
er and the settlement of the settlement of the settlement of the settlement of the settlement of the settlemen<br>The settlement of the settlement of the settlement of the settlement of the settlement of the settlement of th
 2 56 Then Begin<br>2 57 Window( 1,6, 80, 10);<br>2 سيد 190 م 100 م 100 م 100 م 100 م 100 م 100 م 100 م 100 م 100 م 100 م 100 م 100 م 100 م 100 م 100 م 100 م 10
 3 ass com_4, crt; the set of the set of the set of the set of the set of the set of the set of the set of the set of the set of the set of the set of the set of the set of the set of the set of the set of the set of the 
 4 59 writeC ch);
 4<br>5 Var 60 x2:= wherex;<br>5 Var x2:= wherex;
 xes com_4, crt;<br>
3 uses com_4, crt;<br>
4 ch : Char;<br>
6 ch : Char;<br>
7 x1,<br>
62 End;<br>
62 End;
 7 x1, End;
 8 \times 1. 63
 8 y1,<br>9 x2, 64 ch:= Getcharbuff( 3);<br>9 x2, 64 ch:= Getcharbuff( 3);
10 y2, and the set of the set of the set of the set of the set of the set of the set of the set of the set of the set of the set of the set of the set of the set of the set of the set of the set of the set of the set of t
\begin{array}{ccc} 10 & y_2, & 11 & 10 & \sqrt{2} & 65 \\ x_3, & x_4, & x_5 \end{array} Then Begin
12 y3. 67 windowC 1,11, 80, 16);
13 x4, 68 gotoxyC x3, y3);
10 y∠,<br>11 x3,<br>12 y3, then Begin and the set of the set of the Begin and the set of the Summer of the Summer of the Summer of<br>14 y4 : Byte; set of the set of the set of the set of the set of the set of the set of the set o
14 y4 : Byte; exercise the second of the second of the second of the second of the second of the second of the second of the second of the second of the second of the second of the second of the second of the second of the
16 Begin 71 y3:= wherey;
17 clrscr; End; End; 72 End; 72 End; 72 End; 72 End; 72 End; 72 End; 72 End; 72 End; 72 End; 72 End; 72 End; 72 End; 72 End; 72 End; 72 End; 72 End; 72 End; 72 End; 72 End; 72 End; 72 End; 72 End; 72 End; 72 End; 72 End; 7
18 \sim 73
19 Setupcomport( 1, Ord( B4800), 8, ord( none), 1); 74 ch:= GetcharbuffC 4);
20 Setupcomport( 1, Ord( B4800), 8, ord( none), 1); 74 ch:= Getchar ( 1, ord( B4800), 8, ord( none), 1); 75 If ch <> #00<br>20 Setupcomport( 2, ord( B4800), 8, ord( none), 1); 75 If ch <> #00<br>21 Setupasary 12: Then Bosin
20 Setupcomport( 2, ord( B4800), 8, ord( none), 1); 75 Then Begin Research Studies (1990), 8, ord( none), 1);<br>21 Setupcomport( 3, Ord( B9600), 8, ord( none), 1); 75 Then Begin<br>22 Setupas and Clear Studies (1990), 8, and( n
21 Setupcomport( 3, Ord( B9600), 8, ord( none), 1);<br>
22 Setupcomport( 4, ord( B9600), 8, ord( none), 1);<br>
23 Emptybuffer( 1, True);<br>
24 Emptybuffer( 1, True);<br>
24 Emptybuffer( 1, True);
       23 78 gotoxyC x4, y4);
24 EmptybufferC 1, True); 79 writeC ch);
25 Emptybuffer( 2, True); 80 x4:= wherex;
25 Emptybuffer(2, True); 25 Emptybuffer(2, True); 80 and 20 companies and 20 companies and 20 companies and 20<br>26 Emptybuffer(3, True); 81 and 20 companies and 20 companies and 20 companies and 20 companies and 20 compani<br>
26 Emptybuffer(3, True);<br>27 Emptybuffer(4, True); 82 End;<br>22 Benetybuffer(4, True); 82 Benetypus and; 82 Benetypus and; 82 Benet; 82
28 83
29 InstallintC 1); 84 Unt iI Keypressed;
29 Installint( 1); 85<br>30 Installint( 2); 85<br>74 Installint( 2); 85
30 Installint(2);<br>31 Installint(3); 86<br>72 Installint(3); 86
31 Installint(3);<br>32 Installint(4); 87 Removeint(1); 87 Removeint(1);<br>zz
33 88 RemoveintC 2);
34 x1:= 1; 89 RemoveintC 3);
34 x1:= 1; 90 Removeint( 3); 90 Removeint( 3); 90 Removeint( 3); 90 Removeint( 3);<br>35 y1:= 1; 90 Removeint( 4); 90 Removeint( 4); 90 Removeint( 4);
35 y1:= 1; 90<br>x2:= 1; 91 End.
36 x2:= 1; 91<br>37 y2:= 1; 92:= 1; 92:= 92
37 y2:= 1; 93<br>38 x3:= 1; 93<br>-- 93 x3:= 1;
38 x3:= 1;<br>
39 y3:= 1;<br>
40 x4:= 1;40 x4 := 1;<br>41 y4 := 1;y4 := 1;
42<br>4343 Repeat<br>44
44 ch:= Getcharbuff( 1);<br>45 If ch <> #00
45 If ch <> #00
46 Then Begin
47 window( 1,1, 80, 5);<br>48 gotoxy( x1, y1);
48 gotoxyC xl, yi);
49 write(ch);<br>50 x1:=wherex;
50 \times 1:= wherex;<br>51 \times 1:= wherey;
51 y1:= wherey;<br>52 End;
                End:
53
54 ch:= Getcharbuff(2);<br>55 If ch <> #00
            If ch \iff #00
```
Page 1, listing of ATT&HDG.PAS, date is 18-02-93, file date is 08-01-93, size is <sup>685</sup> bytes.

```
1 program probeersynchro;
 2
3 <$N+,E+}
 4
 5 Uses synchcnv, crt, miasglob;
 6
 7 Var
 8 pitch,<br>9 roll.
9 roll,<br>10 headir
10 heading : Double;<br>11 error : Boolean
        error : Boolean;
12
13 begin
14 ClrScr;<br>15 Writeln
15 Writeln( 'Press any key to end');<br>16 initsynchenv( error);
16 initsynchcnv(error);<br>17 Repeat
 17 Repeat<br>18 goto<br>10
 18      gotoxy( 1,10);<br>19       roll_pitch_heading( 1, pitch, error)<br>;
 20 roll_pitch_heading( 2, roll, error);
21 roll_pitch_heading( 3, heading, error);
\frac{22}{23}\frac{22}{22} writeln('channel 1 = ', pitch: 9: 3, ' degrees')<br>23 writeln('channel 1 = ', pitch: 9: 3, ' degrees');
 24 writelnC 'channel 2 = ', roll: 9:3, ' degrees');
 writeln( channel 2 = 1, picel. 3: 3, degrees');<br>24 writeln( 'channel 2 = 1, roll: 9:3, 1 degrees');<br>25 writeln( 'channel 3 = 1, heading: 9:3, 1 degrees')
\frac{26}{27}25 writeln('cl<br>
26<br>
27 Until Keypressed;<br>
28 closesynchenv;
           closesynchcnv;
29 end.
30
```
Page 1, listing of READ\_MLS.PAS, date is 18-02-93, file date is 17-02-93, size is <sup>6038</sup> bytes.

```
1 Program read_mls; 56 With Mlsint Do
 2 57 Begin
 ة المستوى المستوى المستوى المستوى المستوى المستوى المستوى المستوى المستوى المستوى المستوى المستوى المستوى المس<br>13 type 11 March 271 = 1) And<br>13 type 11 March 281 = 1) And
 4 double = Real; 59 ( Ar429word[ 28] =1) And
 5 flagtype = Boolean; 60 ( Ar429word[ 29] =1)
 6 mlsinttype = Record 61 Then Begin
 9 elangte = Real;<br>
4 double = Real;<br>
59 (Ar429word[28] = 1) And<br>
60 (Ar429word[29] = 1)<br>
62 Elangle:= Conv_bas(Ar429word, 13, 14);<br>
8 Elangle:= Elangle 13, 14);<br>
8 Elangle:= Elangle 13, 14);<br>
8 Elangle:= Elangle 13, 14);<br>
 8 elangle : double; double; 62   Elangle:= Conv_bas(Ar429);<br>8         elangle_flag: flagtype;             63       Elangle:= Elangle - $4000;
 9 and the solution of the second term is the second term in the second term is the second term in the second term is the second term is the second term in the second term is the second term in the second term is the second
10 azangle_flag: flagtype; 65 End;
11
12
                             elant inuse, 
                             azantinuse :byte;<br>leftclr,
12 leftclr, the state of the state of the state of the state of the state of the state of the state of the stat<br>13 leftclr, the state of the state of the state of the state of the state of the state of the state of the st
13 rightclr : boolean; 68 (Ar429word[ 28] = 0)<br>14 rightclr : boolean; 69 (Ar429word[ 29] = 0)<br>14 rightclr : boolean; 69 (Ar429word[ 29] = 0)
15 end; 70 Then ELangle:= Conv_bas( Ar429word, 13, 14) * 0.005;
16
17
18
19
                        Array[1..32] of byte;
     Function Conv_BAS( ar429word: ar429wordtype; start: Byte; number: Byte)
20 : Word; 75 ELangle_flag:= False;
21
22
     ^******************************************************************^ 
     < This function converts single bits to a number. 'Start1 indicates
\begin{array}{llll} 22 & \text{C} & \text{This function converts single bits to a number. 'Start' indicates} & & & 77 & \text{Er} \\ \text{the start bit in the Arine 429 word. 'Number' indicates the number of} & & 78 & \text{End}; \\ \text{the start bit in the Arine 429 word. 'Number' indicates the number of} & & & 78 & \text{End}; \\ \text{the first bit in the Arine 429 word. 'Number of the number of 78 & & & 79 & \text{Eq}} \end{array}24
25
\frac{26}{27}the start bit in the Arinc 429 word. 'Number' indicates the number of<br>bits to be used for the number to be formed. The number is output as a
       bits to be used for the number to be<br>Word. See Annex 10 p 60CC: LSB first.
       Word. See Annex 10 p 60CC: LSB first.<br>Input : Arinc429 word<br>startbit
er a startbit startbit and the startbit start of bits and the startbit start of the startbit start of the startbit start of the startbit start and the startbit start and several startbit start and the startbit start and th
28 number of bi ts 83 < This procedure converts the Arinc 429 word containing the azimuthangle
29 Output: number} 84 information to a Pascal variable.
30 ^******************************************************************^ 85 Input : Arinc 429 word
4 Input : Arinc ( 1976) 76 Input : Arinc ( 1988) 76 Input : Arinc ( 1988) 76 Input : Arinc ( 1988) 76 Input :<br>1911 Output: Mlsint<br>211 Var Insint) 71 Martim ( 1988) 76 Input : Martim ( 1988) 76 Input : Martim ( 1988) 76 In
32 value, 87 ^******************************************************************}
33 mult : Word; 88 Var
34 x : Byte; 89 x>
35
36
37
     Begin
          value:= 0;<br>mult:= 1;
38 mult:= 1; 93 With Mlsint Do
39 For x:= 0 To number - 1 Do 94 Begin
40 Begin 95 If ( Ar429word[ 27] =1) And
41 value:= value + ar429word[ start + x] * mult; 96 ( Ar429word[ 28] = 1) And
42 mult:= mult * 2; 97 ( Ar429word[ 29] =1)
43 End; 98 Then Begin
42 Convertise induct-substitute in the convertion of the convertion of the convertion of the convertion of the convertion of the Begin<br>44 Conv_BAS:= value; example:= Conv_bas( Ar429word, 13, 14);<br>44 Conv_BAS:= value; examp
45 End; 100 Azangle:= Azangle - $4000;
46 101 Azangle:= Azangle * 0.005;
47
48
49
     Procedure EL_conv( Var Mlsint: MLSinttype; Ar429word: Ar429wordtype); 
^******************************************************************^
50 < This procedure converts the Arinc 429 word containing the glidepath 105 ( Ar429word[ 28] =0) And
50 (This procedure converts the Arinc 429 word containing the glidepath 105 (Ar429word[ 28] = 0)<br>51 information to a Pascal variable. 106 (Ar429word[ 29] = 0)<br>52 Then Azangle:= Conv_bas(
52 Input : Arinc 429 word 107 Then Azangle:= Conv_bas( Ar429word, 13, 14) * 0.005;
53 Output: Mlsint} 108
AzAntInUse:= Ar429word[ 12] + 1; < bendix: 0 = aft ant} 54 ^******************************************************************^ 109
55 Begin 110 { 1 = forward ant}
```

```
67 If ( Ar429word[ 27] =0) And
72
             ElAntInUse:= Ar429word[ 12] + 1; \begin{array}{ccc} \text{C} & \text{C} & \text{S} & \text{D} & \text{C} \end{array} + 1 = forward ant)
                                                             \epsilon bendix: 0 = aft ant}
                                                             < ARinc: 1,2,3 = ant no}
76
77 End;
79
81 Procedure AZ_conv( Var Mlsint: MLSinttype; Ar429word: Ar429wordtype);
90
91
92<br>93
           ent : Byte;
       Begin
102
103
104
                   End;
             If ( Ar429word[ 27] =0) And
```
66<br>67

 

#### Page 2, listing of READ MLS.PAS, date is 18-02-93, file date is 17-02-93, size is 6038 bytes.

```
Ill
112
113
114
115
116
117
118
119
120
121
122
123
124
125
126
127
128
129
130
131
132
133
 134
Var 
135
136
137
138
139
140
141
142
143
144
 145
Begin
146
147
148
149
150
151
152
153
154
155
156
157
158
159
160
161
162
163
164
165
                                                                       < ARinc: 1,2,3 = ant no) 166
                                                                                                                        167
                                                                                                                                                        If mlsint.elangle flag = false
                                                                                                                                                    Then writeln(\overline{a}zf\overline{i}le, copy( line, 1, 7),<sup>1</sup> ', mlsint.azangle);<br>End;
                ا 167<br>Cextra check possible : 3 And 168 End;<br>Charles Care (Angle 2005) (Charles Care and Care and Care and Care and Care and Care and Care and Care and Car<br>End; 168 End; 168 End; 169 End; 169 End; 169 End; 169 End; 169 En
                cnt:= 0;<br>For x:= 13 to 28 Do
                     \text{cnt}:= \text{cnt} + \text{Ar429word} x];
                 If ( ent = 0) And ( AR429word[ 29]
= 1)
                Then Leftclr:= True
                Else Leftclr:= False;
                 If ( ent = 16) And ( Ar429word[ 29]
= 0)
                Then Rightclr:= True
                Else Rightclr:= False;
                If Leftclr Or Rightclr
                Then Azangle_flag:= True
                Else Begin
                             AZangle_flag:= False;
                       End;
            End;
         End;
                                                                       { extra check possible :}<br>{ |angle| < propcoverage}
                                                                                                                        169
                                                                                                                        170
                                                                                                                        171
                                                                                                                        172
                                                                                                                        173
                                                                                                                        174
                                                                                                                        175
                                                                                                                        176
                                                                                                                        177
                                                                                                                        178
                                                                                                                        179
                                                                                                                        180
                                                                                                                        181
                                                                                                                        182
                                                                                                                        183
                                                                                                                        184
                                                                                                                        185
                                                                                                                        186
                                                                                                                        187
                                                                                                                        188 End.
                                                                                                                                                 End;
                                                                                                                                           If copy( line, 13, 3) = '106'
                                                                                                                                           Then Begin
                                                                                                                                                    If copy( line, 47, 2) = 111Then Begin
                                                                                                                                                        for x:= 0 to 31 Do
                                                                                                                                                        Begin
                                                                                                                                                              Val( line[x + 17], ar429word[x+1], code);
                                                                                                                                                        End;
                                                                                                                                                        El_Conv( mlsint, ar429word);
                                                                                                                                                        If mlsint.azangle flag = falseThen writeln( elfile, copy( line, 1, 7), \cdot ', mlsint.elangle);
                                                                                                                                                    End;
                                                                                                                                                 End;
                                                                                                                                     End;
                                                                                                                                      End;<br>close( inputfile);<br>Bless( elfile);
                                                                                                                                      close( inputfil<br>Close( elfile);<br>class( esfile);
                                                                                                                                     Close( elfile);<br>close( azfile);
         inputfile, 
         azfile.
         elfile : Text;<br>line : String
         line : String;<br>x : Byte:
         X Byte;<br>ar429word : ar429
         ar429word : ar429wordtype;<br>code : Integer:
         code : Integer;<br>mlsint : mlsintty
                          mlsint mlsinttype;
            ,<br>Assign( inputfile, 'mias11.12');<br>Reest( inputfile);
             Assign( inputfile,<br>Reset( inputfile);<br>Assign( alfile la
            Assign( inputric, minsi)<br>Reset( inputfile);<br>Assign( elfile, 'el.dat');
             Assign( elfile, '<br>Rewrite( elfile);<br>.
            Assign( critic)<br>Rewrite( elfile);<br>Assign( azfile, 'az.dat');
             Assign( azfile, '<br>Rewrite( azfile<mark>)</mark>;
            Rewrite( azfile);<br>|<br>|While Not Eof( inputfile) DO
            Begin
                   Readln( inputfile, line);
                   If copy( line, 13, 3) = '1051
                   Then Begin
                            If copy( line, 47, 2) = 111Then Begin
                                for x:= 0 to 31 Do
                                Begin
                                       Val( line[x + 17], ar429word[x+1], code);
                                End;
                                Az_Conv( mlsint, ar429word);
```
Page 1, listing of MLSTEST.PAS, date is 18-02-93, file date is 17-02-93, size is <sup>7042</sup> bytes.

```
1
Program artest;
  1 Program artest;<br>2 { this program tests Bendix MLS receiver using the Max 429 PC interface card.)<br>-
 3
  4
Uses AR429, crt;
 5
 6
  7
type
                                        n;<br>elangle :<br>elangle_flag:
 8
        double 
                       \equivReal;
 9
         flagtype 
                      =Boolean;
10
        mlsinttype =Record
11
                                        elangle :<br>elangle_flag<br>azangle :
                                                              double;
12
                                                              flagtype; 
13
                                                              double;
14
                                        azangle flag:
                                                              flagtype;
15
                                        el ant inuse, 
16
                                        azant inuse 
                                                              :byte;
17
                                        leftclr, 
18
                                        rightclr
                                                              :boolean;
19
                                 end;
20
                                                               < label are in octal}
21
Const
22
          azimut\_lab = 151;<br>elevat lab = 152;
                                                               < azimuth function label}
23
                                                               elevat_lab = 152; < elevation function label}
24
25
Var
26
       sei ecttable:arraytype;
27
       error :
                                          Boolean; 
28
       ar429word :
                                          ar429wordtype;
29
       noword :
                                          Boolean;
30
       a_label :<br>mlsint :
                                          Byte; 
31
       mlsint :<br>counter :
                                          mlsinttype; 
32
       counter :
                                          Longint; 
33
        x \qquad \qquad \vdotsInteger;
34
       outputfile :
                                          Text;
35
36
        Function Conv_BAS( ar429word: ar429wordtype; start: Byte; number: Byte) 
37
                               ar429wo<br>: Word;<br>:
38
       < This function converts single bits to a number. 'Start1 indicates 
39
          This function converts single bits to a number. 'Start' indicates<br>the start bit in the Arinc 429 word. 'Number' indicates the number of<br>bits to be used for the number to be formed. The number is output as a
40
41
42
         bits to be used for the number to be formed. The number is output as a Word. See Annex 10 p 60CC: LSB first.
43
44
                                       Input : Arinc429 word
45
                                                 startbit 
                                                number of bits 
46
47
                                       Output: number}
       £******************************************************************j
48
49
       Var
50
           value,
51
           mult : Word;
52
           x : Byte;
53
54
       Begin
55
             value:= 0;
```

```
56
 57
 58
 59
 60
 61
 62
 63
 64
 65
 66
 67
 68
 69
 70
 71
 72
 73
 74
 75
 76
 77
 78
 79
 80
 81
 82
 83
 84
 85
 86
 87
 88
 89
 90
 91
 92
 93
 94
 95
 96
 97
 98
 99
100
101
102
103
104
105
106
107
108
109
110
             mult:= 1:
            For x:= 0 To number - 1 Do
            Begin
                  value:= value + ar429word[ start + x] * mult;
                  mult:= mult * 2;
            End;
            Conv BAS:= value;
       End;
       Procedure EL conv( Var Mlsint: MLSinttype; Ar429word: Ar429wordtype);
       ^******************************************************************7
       < This procedure converts the Arinc 429 word containing the glidepath 
         information to a Pascal variable.
                                   Input : Arinc 429 word
                                   Output: Mlsint}
       ^******************************************************************J
       Begin
         With Mlsint Do
         Begin
            If ( Ar429word[ 27] = 1) And
                (Ar429word[28] = 1) And
               ( Ar429word[ 29] = 1)
            Then Begin
                     ELangle:= Conv bas( Ar429word, 13, 14);
                     ELangle:= ELangle - $4000;
                     ELangle:= ELangle * 0.005;
                  End;
             If ( Ar429word[ 271 = 0) And
                ( Ar429word[ 27] = 0) And<br>( Ar429word[ 28] = 0) And
                ( Ar429word[ 28] = 0)<br>( Ar429word[ 29] = 0)
             ( Ar429word[ 29] = 0)<br>Then Elangle:= Conv bas( Ar429word, 13, 14) * 0.005;
             ElAntInUse:= Ar429word[ 12] + 1; < bendix: 0 = aft ant}
                                                        \{ bendix: 0 = aft ant}
                                                        < ARinc: 1,2,3 = ant no} 
            ELangle_flag:= False;
         End;
       End;
       Procedure AZ_conv( Var Mlsint: MLSinttype; Ar429word: Ar429wordtype);
       {******************************************************************}
       { This procedure converts the Arinc 429 word containing the azimuthangle 
         information to a Pascal variable.
                                   Input : Arinc 429 word 
                                   Output: Mlsint}
       ^******************************************************************^
       Var
           ent : Byte;
       Begin
```
Page 2, listing of MLSTEST.PAS, date is 18-02-93, file date is 17-02-93, size is <sup>7042</sup> bytes.

the contract of the 1111 With Mlsint Do<br>111 Mith Mlsint Do 166 Initar429( error, selecttable, 2);<br>112 Mith Mlsint Do 167 Mith 112 112 Begin 167 and the second second second second second second second second second second second second second second second second second second second second second second second second second second second second seco If ( Ar429word[ 27] =1) And <sup>168</sup> if error ( Ar429word[ 28] <sup>=</sup> 1) And <sup>169</sup> Then Begin 113 If (Ar429word[ 27] = 1) And<br>114 (Ar429word[ 28] = 1) And the same state of the section of the segin the segin writeln( 'Error programming ARINC 429 receiver');<br>115 (Ar429word[ 29] = 1)<br>116 Then Begin the Segin the Segi 115 (Ar429Word (29) = 1) and the control of the control of the control of the control of the control of the control of the control of the control of the control of the control of the control of the control of the control Azangle:= Conv\_bas( Ar429word, 13, 14); <sup>172</sup> End; Azangle:= Azangle - \$4000; <sup>173</sup> Azangle:= Azangle \* 0.005; <sup>174</sup> counter:= 0; End; 175 Repeat 121 121 121 121 122 122 123 124 176 Getar429word( ar429word, noword, a\_label);<br>122 1f (Ar429word[27] = 0) And 177 1f noword = false If ( Ar429word[ 27] <sup>=</sup> 0) And <sup>177</sup> If noword <sup>=</sup> false 122 If (Ar429word[ 27] = 0) And 177 If noword<br>123 (Ar429word[ 28] = 0) And 178 Then Begin<br>120 (Ar429word[ 20] = 0) 123 (Ar429word[ 28] = 0) And<br>124 (Ar429word[ 29] = 0)<br>125 For x:= 1 To 32 Do For x:= 1 To 32 Do For x:= 1 To 32 Do 124 Then Azangle:= Conv\_bas( Ar429word, 13, 14) \* 0.005;<br>125 Then Azangle:= Conv\_bas( Ar429word, 13, 14) \* 0.005; 180 WriteC outputfile, ar429word[x]);<br>126 Then Azangle:= Conv\_bas( Ar429word, 13, 14) \* 0.005; 181 Mriteln( 126 127 AzAntInUse:= Ar429word[ 12] + 1; (a) the dix: 0 = aft ant 3 181<br>127 AzAntInUse:= Ar429word[ 12] + 1; (bendix: 0 = aft ant 3 182<br>183 <sup>&</sup>lt; <sup>1</sup> <sup>=</sup> forward ant} <sup>183</sup> Case a\_label Of <sup>&</sup>lt; ARinc: 1,2,3 <sup>=</sup> ant no} <sup>184</sup> 105: Az\_convC mlsint, ar429word); <sup>185</sup> 106: El\_convC mlsint, ar429word); cnt:= 0; <sup>&</sup>lt; extra check possible :} <sup>186</sup> End; 131 cnt:= 0;<br>132 For x:= 13 to 28 Do { |angle| < propcoverage} 187<br>133 cnt:= cnt + Ar429word[ x]; ( |angle| < propcoverage} 188 cnt:= ent <sup>+</sup> Ar429word[ x]; <sup>188</sup> GotoxyC 1,15); 189 134<br>135 If ( cnt = 0) And ( AR429word[ 29] = 1) 190 If mlsint.azangle\_flag<br>136 Iber Leftelner Trus 132 For x:= 13 to 28 Do (|angle| < propcoverage) 187<br>133 cnt:= cnt + Ar429word[x]; (139 cnt:= cnt + Ar429word[x]; 139 cnt:= cnt + Ar429word[x]; 139 single then Leftclr:= True 191 single then Writeln('Azimuth : ', mlsint.az Else Leftclr:= False; <sup>192</sup> Else WritelnC 'Azimuth : ', mlsint.azangle:10:5); 193 If ( ent <sup>=</sup> 16) And ( Ar429word[ 29] <sup>=</sup> 0) <sup>194</sup> GotoxyC 1, 20); <sup>140</sup> Then Rightclr:= True <sup>195</sup> Else Rightclr:= False; <sup>196</sup> If mlsint.elangle\_flag 140 Inen Rightclise True<br>141 Else Rightclise False; Then Writeln ("Elevation : flag') [1975] If misint.elangle\_flag intensigation is flag'<br>142 - André Adam Maria ("Elevation : flag') [Intensigation : flag') [Intensigation If Leftclr Or Rightclr <sup>198</sup> Else WritelnC 'Elevation : ', mlsint.elangle:10:5); Then Azangle\_flag:= True <sup>199</sup> Else Begin <sup>200</sup> counter:= 10000; AZangle\_flag:= False; <sup>201</sup> End <sup>202</sup> Else Begin End; <sup>203</sup> If counter <sup>&</sup>gt; <sup>0</sup> End; <sup>204</sup> Then DecC counter); End; 205 <sup>206</sup> If counter <sup>=</sup> <sup>0</sup> <sup>207</sup> Then Begin 208 <sup>209</sup> GotoxyC 1,15); 155<br>154 209 209 200 Gotoxy(1,15);<br>155 210 Writeln(1,20); No ARINC word received Begin <sup>211</sup> GotoxyC 1,20); 155 Assign( outputfile, 'arinc.dat'); 212 Assign( outputfile, 'arinc.dat'); 212 Assign( outputfile, 'arinc.dat'); 212 Assign( outputfile, 'arinc.dat'); 212 Assign( outputfile, 'arinc.dat'); 212 Assign( outputfile); 213 Ass Rewrite( outputfile); <sup>213</sup> End; 214 End; CIrScr; <sup>215</sup> Until Keypressed; 159<br>160 ClrScr; 215<br>161 Writeln('Press any key to end'); 215<br>162 217 217 CLoseAr429; selecttable[0]:= azimut\_lab; <sup>&</sup>lt; program the labels} <sup>218</sup> CloseC outputfile); 163 selecttable[0]:= azimut\_lab; { program the labels} 218 Close( outputfile);<br>164 selecttable[1]:= elevat<sup>\_</sup>lab; { program the labels} 219 End. 

**')** $1)$ :

# **Appendix D Listings for MIASLOGO**

 $\sim$ 

Page 1, listing of MIASGLOB.PAS, date is 18-02-93, file date is 05-11-92, size is <sup>9418</sup> bytes.

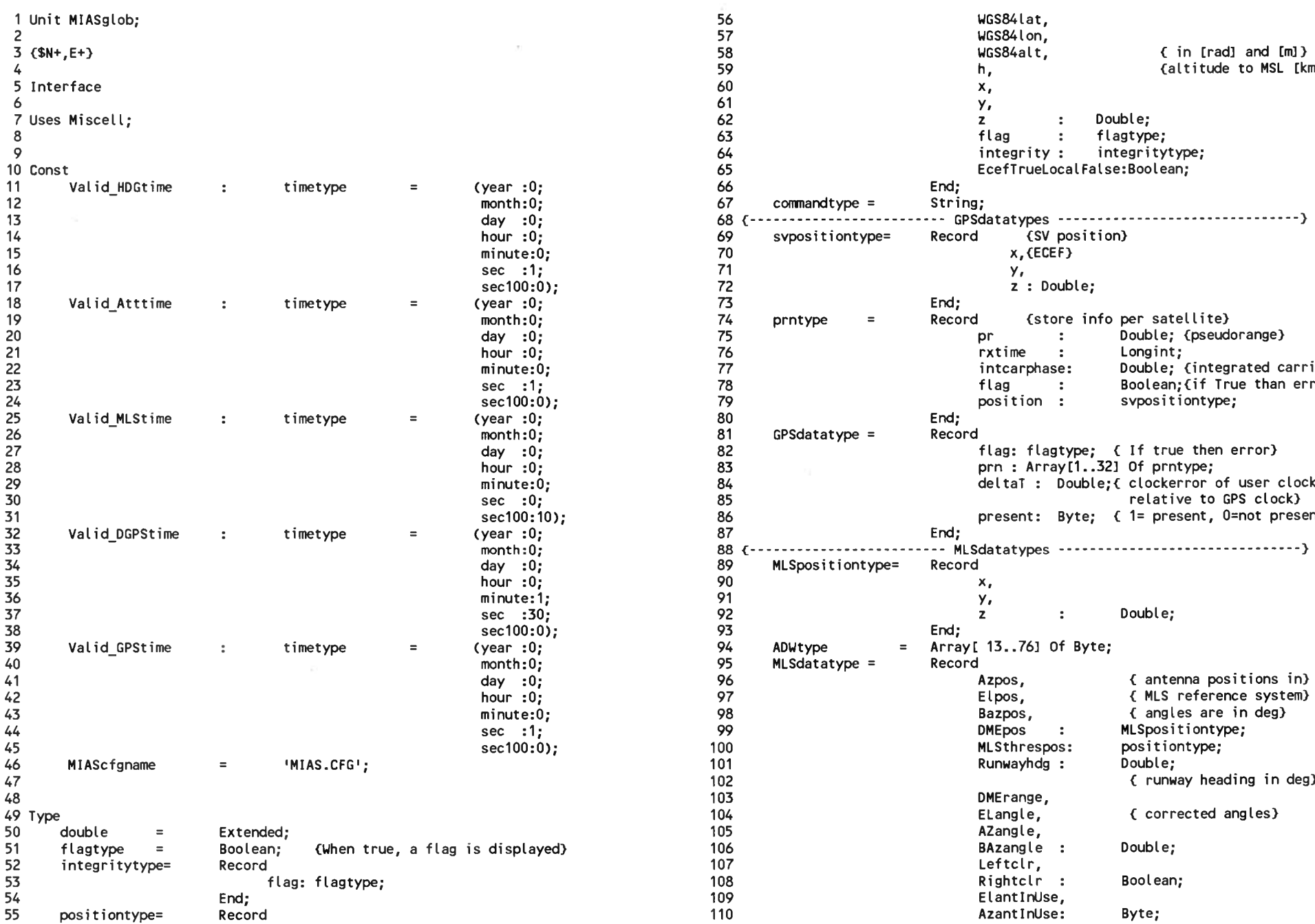

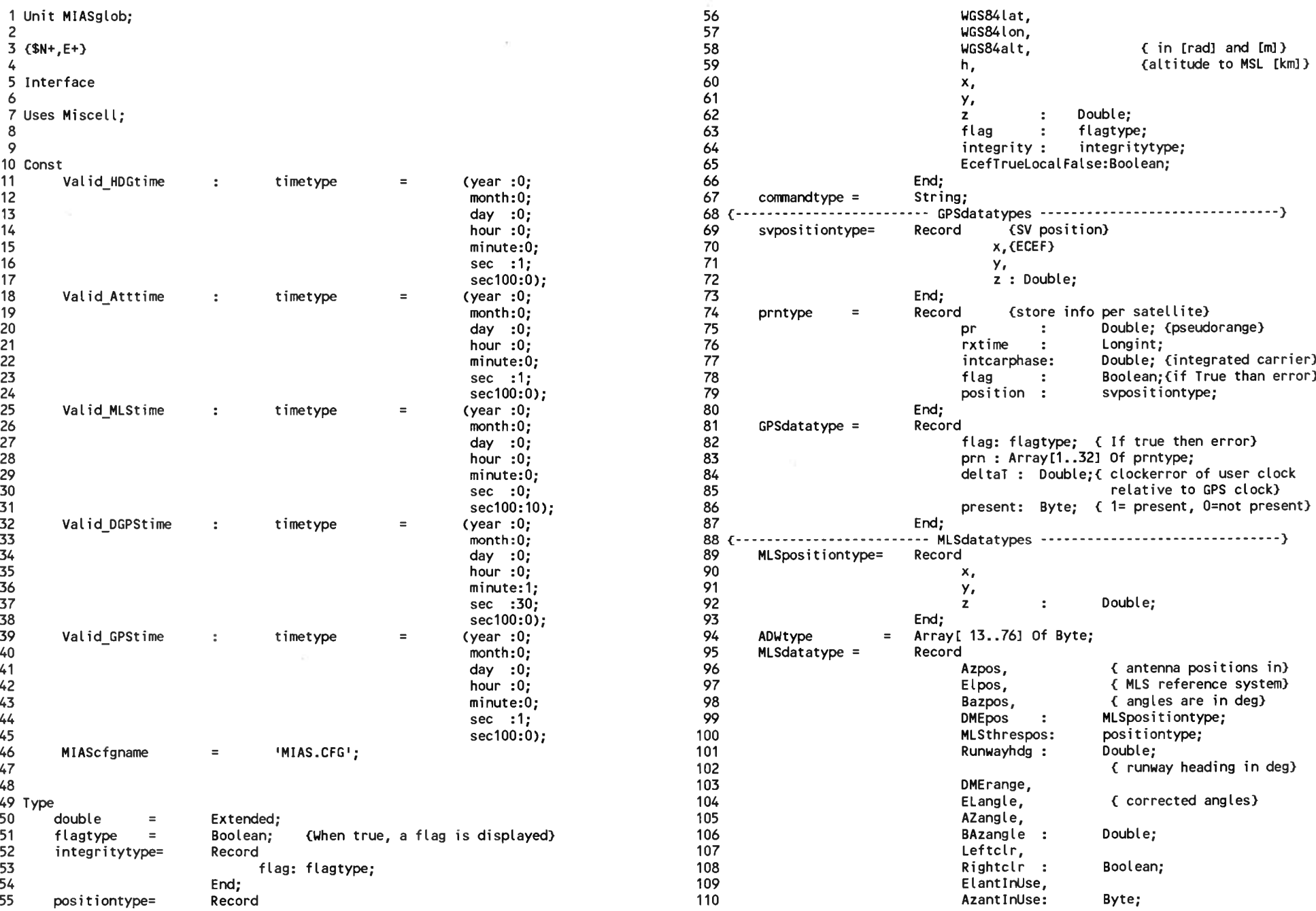

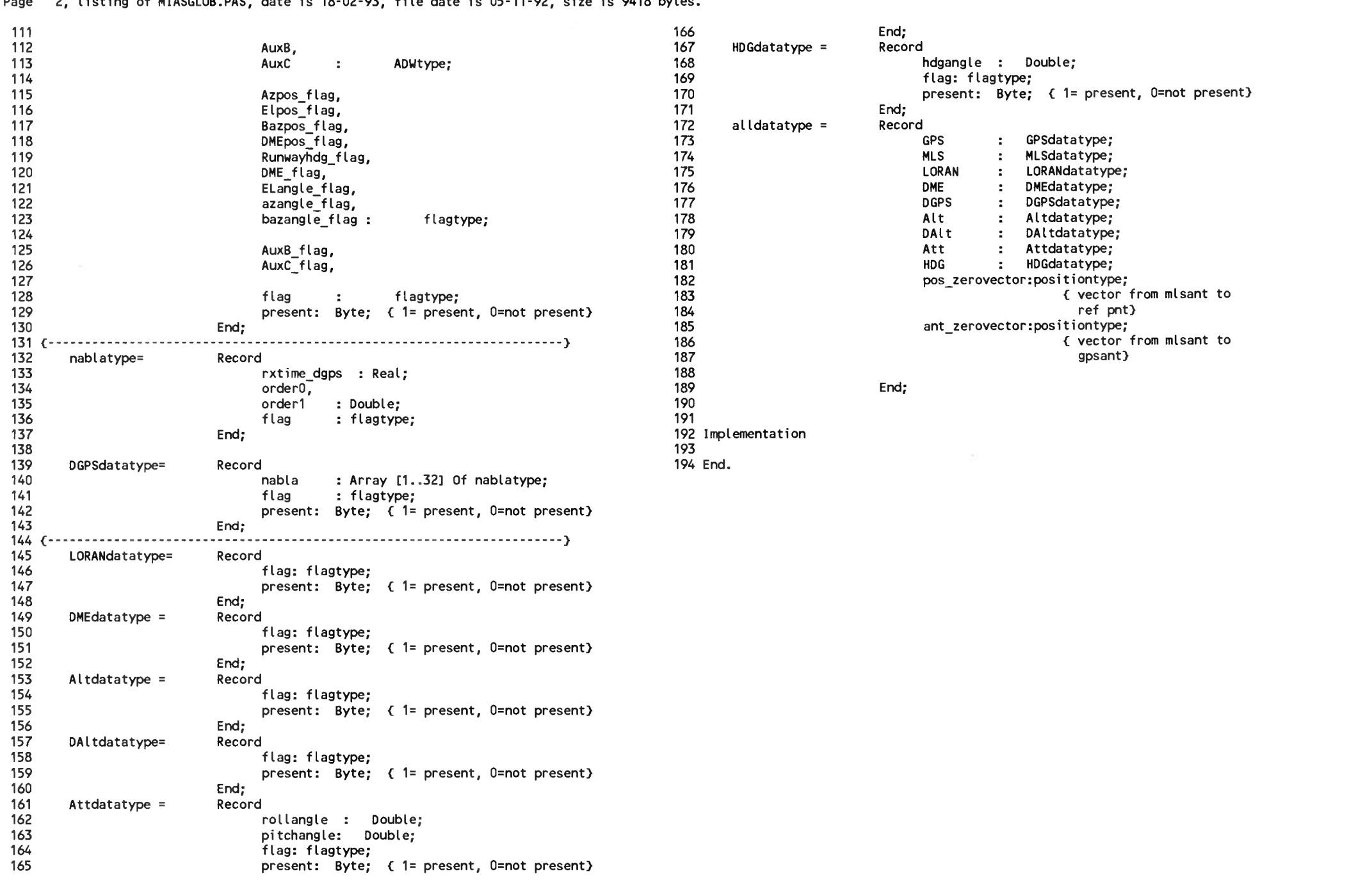

Page 2, listing of MIASGLOB.PAS, date is 18-02-93, file date is 05-11-92, size is <sup>9418</sup> bytes.

Page 1, listing of GPSGLOB.PAS, date is 18-02-93, file date is 19-01-93, size is <sup>7912</sup> bytes.

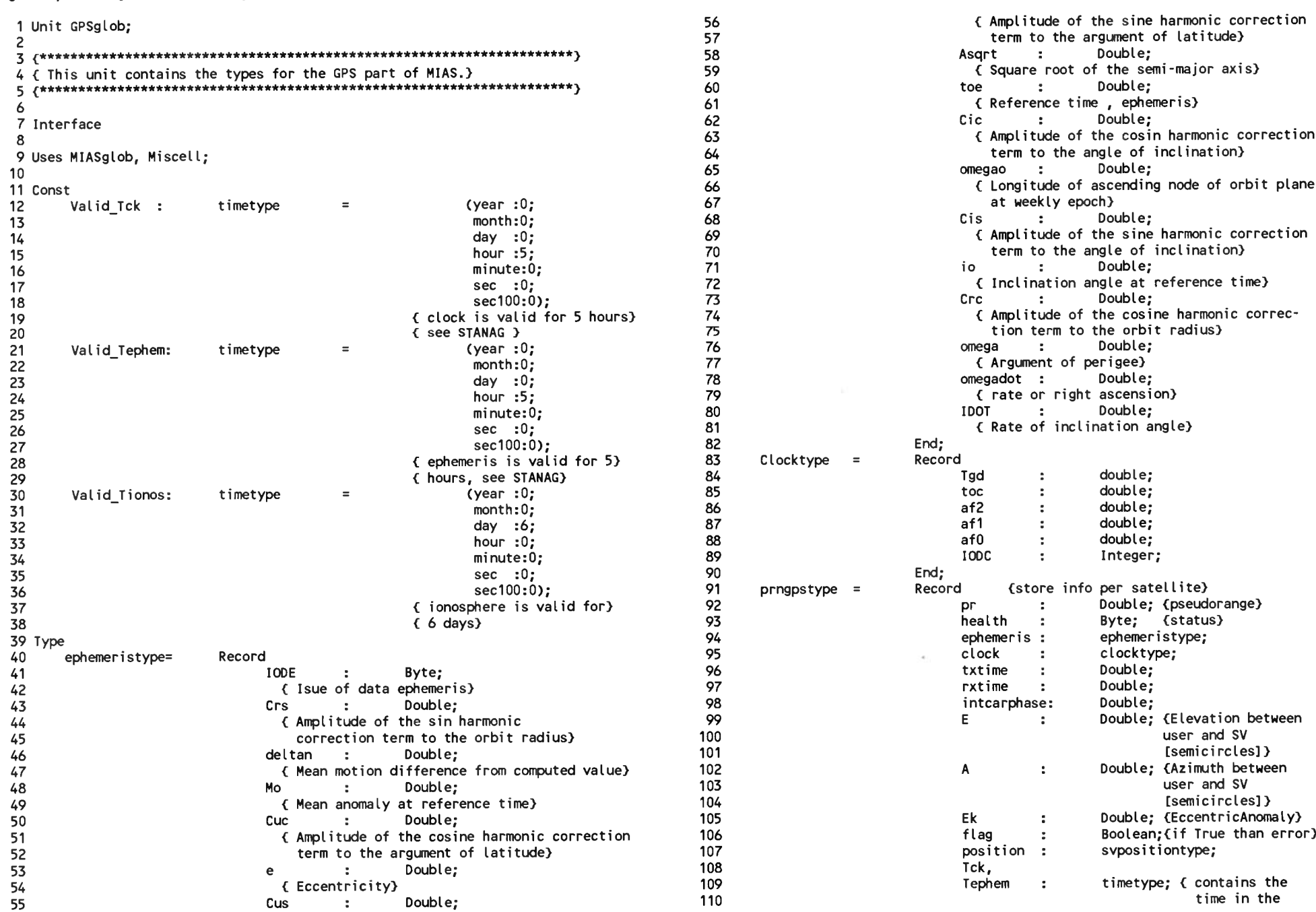

Page 2, listing of GPSGLOB.PAS, date is 18-02-93, file date is 19-01-93, size is 7912 bytes.

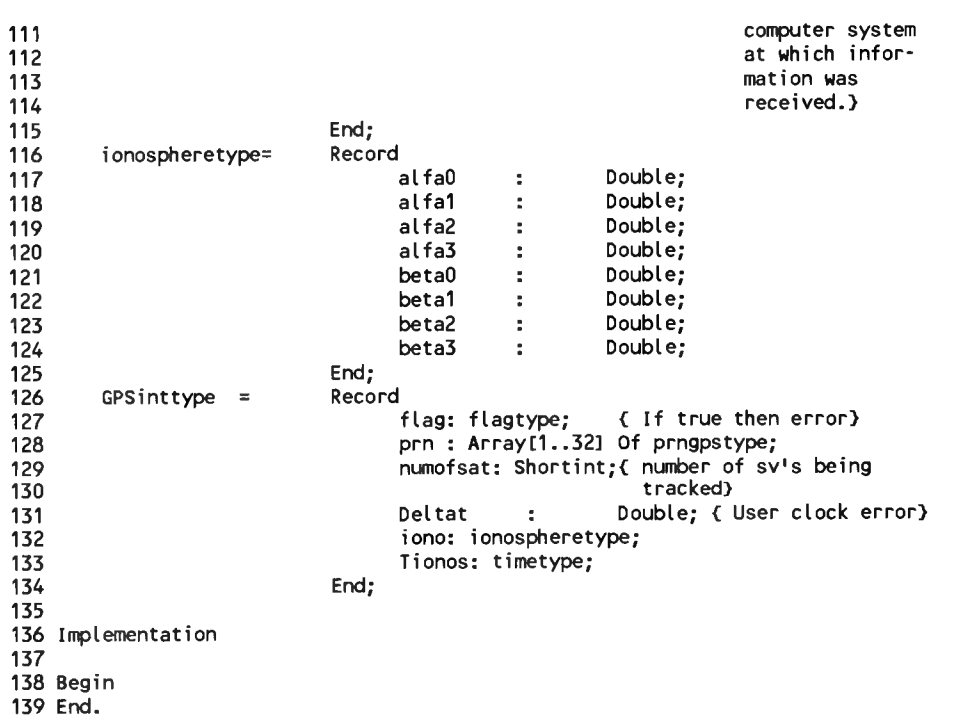

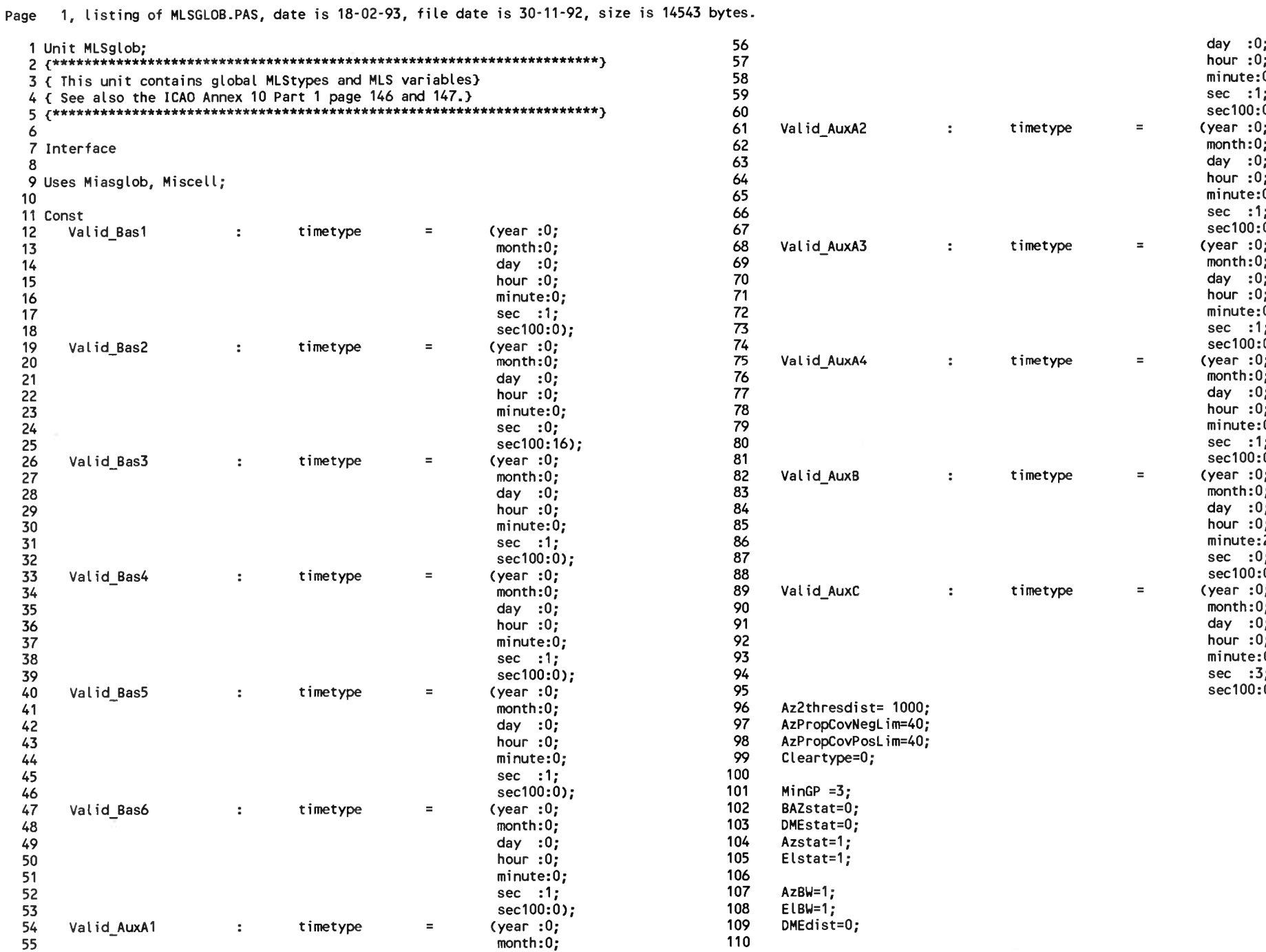

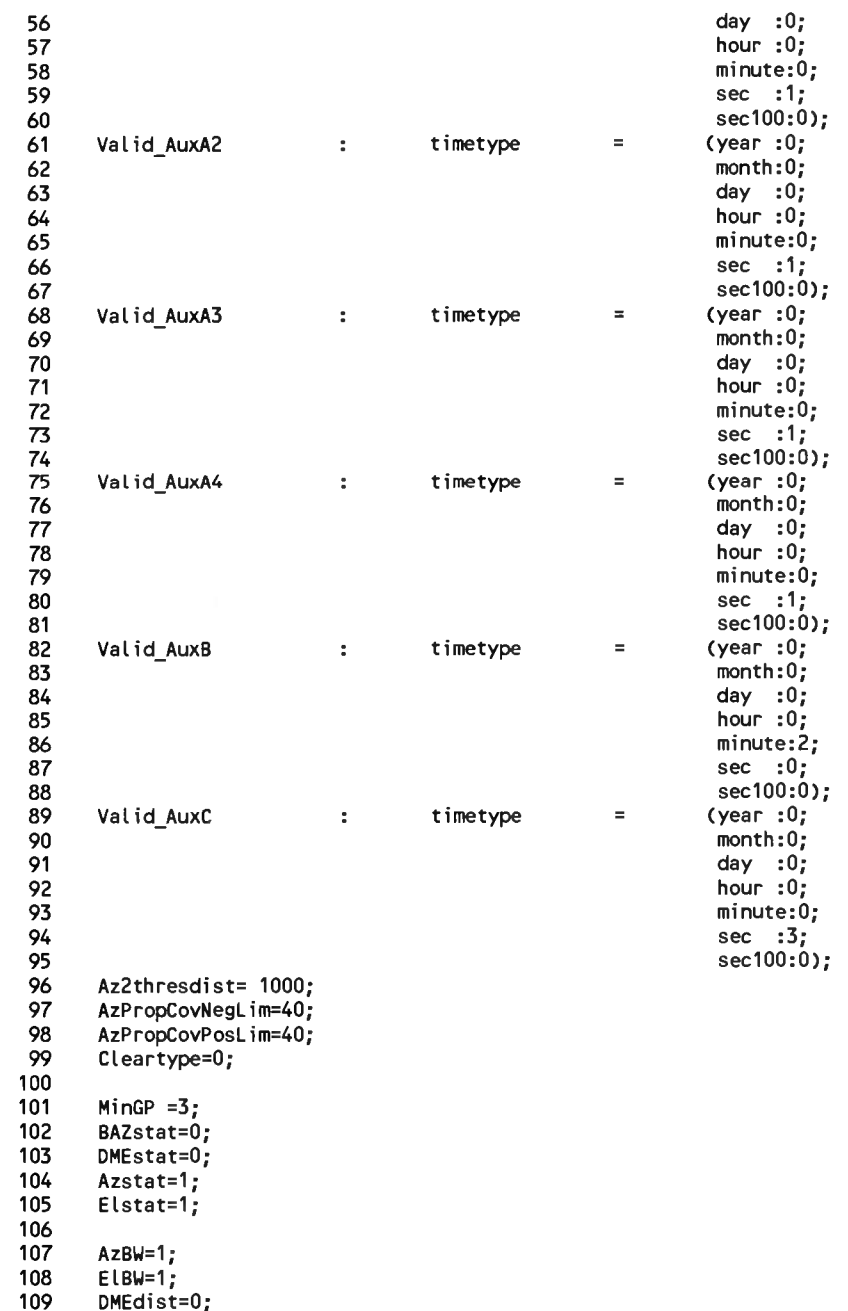

Page 1, listing of MLSGLOB.PAS, date is 18-02-93, file date is 30-11-92, size is <sup>14543</sup> bytes.

Page 2, listing of MLSGLOB.PAS, date is 18-02-93, file date is 30-11-92, size is <sup>14543</sup> bytes.

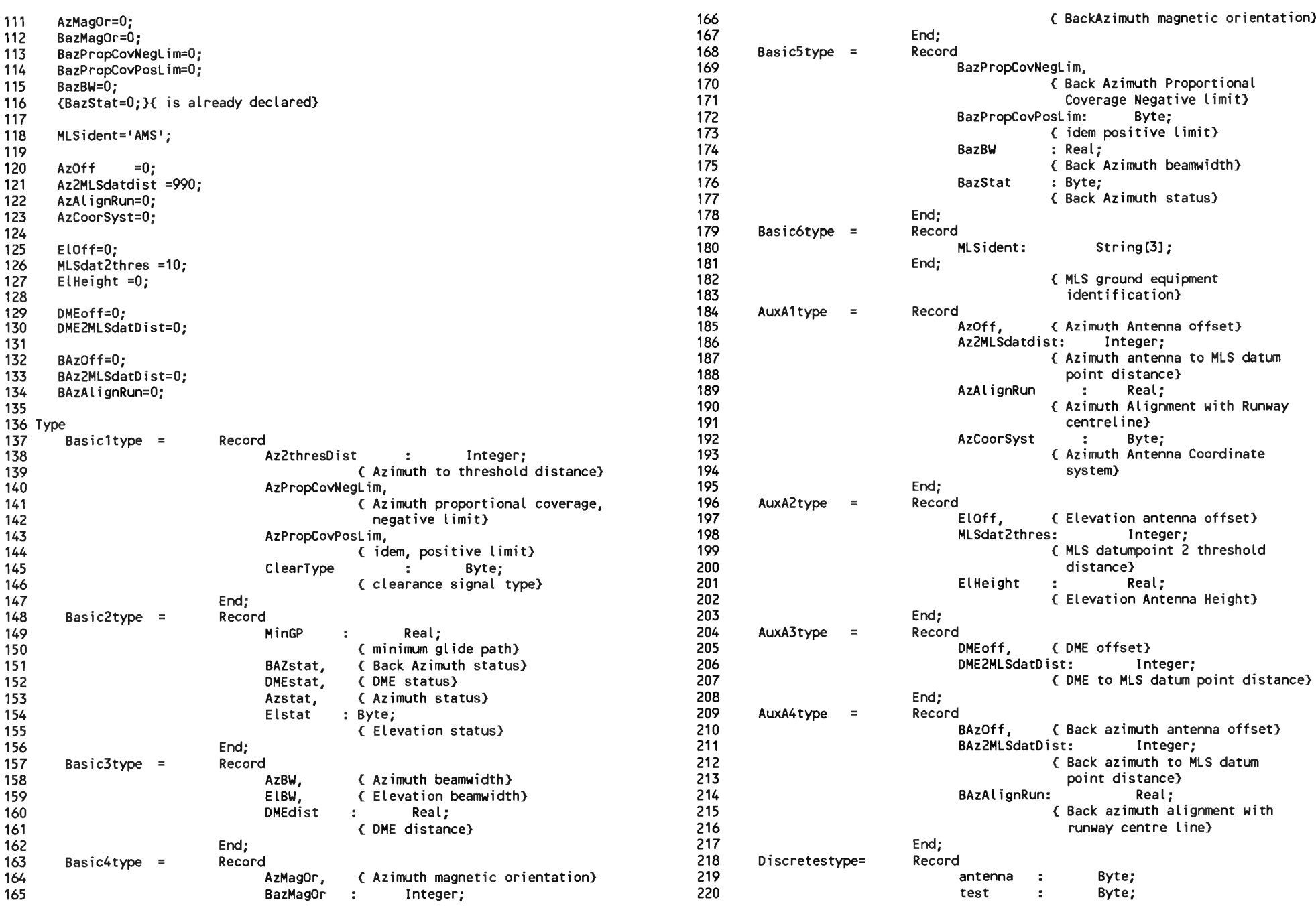

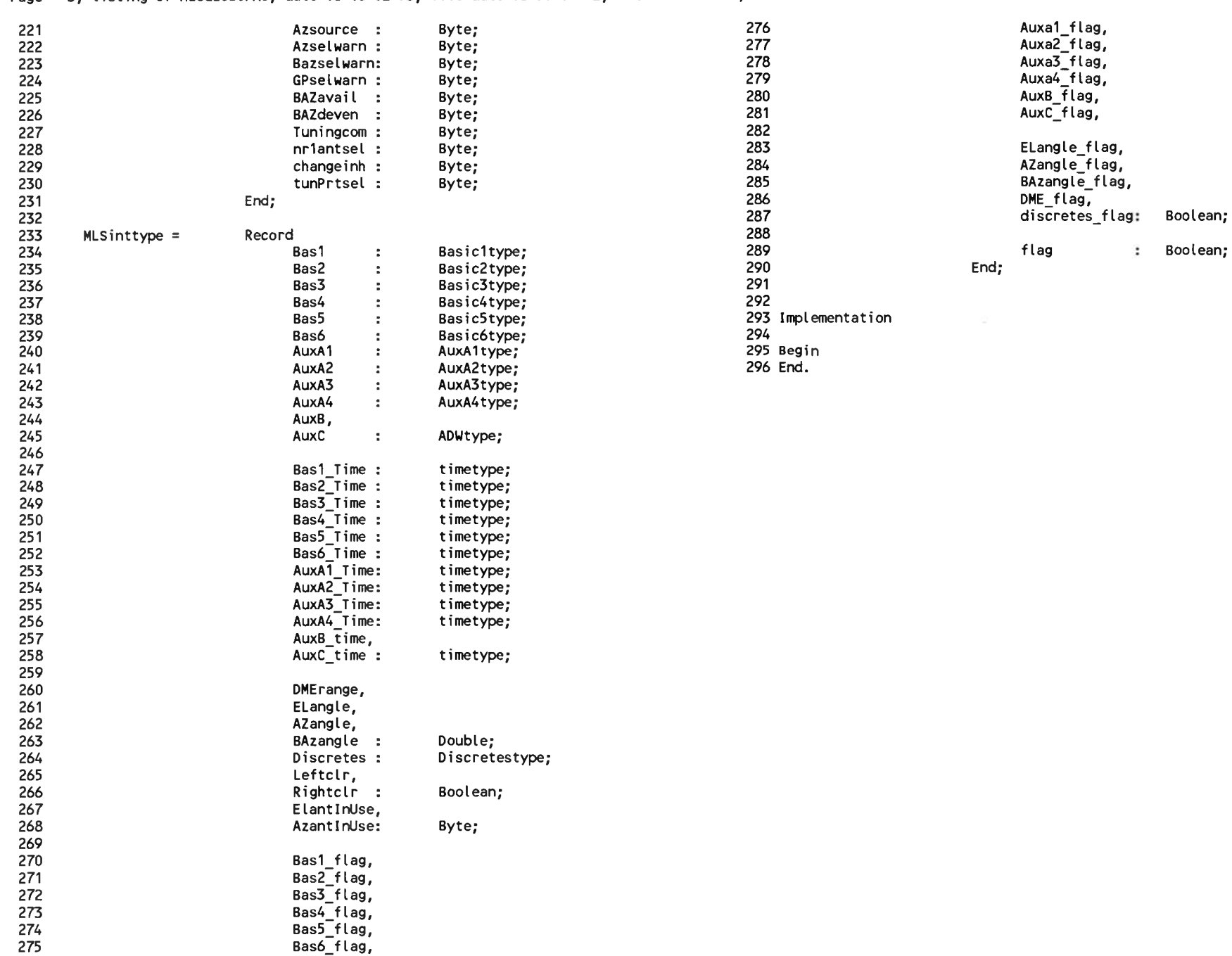

#### Page 3, listing of MLSGLOB.PAS, date is 18-02-93, file date is 30-11-92, size is <sup>14543</sup> bytes.
Page 1, listing of MIASLOGO.PAS, date is 18-02-93, file date is 29-01-93, size is <sup>473</sup> bytes.

1 Program MIASLogonly; 2 2<br>3 (\$M 12000, 0, 650000)<br>′ 4 4<br>5 Uses MIASglo**b, MI**AS;<br>´ 6 7 Var 8 9 10 11 12 13 14 Begin 15 16 17 18 19 20 21 22 alldata : alldatatype;<br>
command : commandtype; command type; position, filtposition, predposition : positiontype; Init( alldata, position); Repeat SetTimerToGPSIfNotSet; GetUserCommands( command); ExecCommands( command, alldata); GetData( alldata); Until Stopcommand( command); CloseDown( alldata, position);

23 End.

Page 1, listing of MIAS.PAS, date is 18-02-93, file date is 29-01-93, size is 21488 bytes.

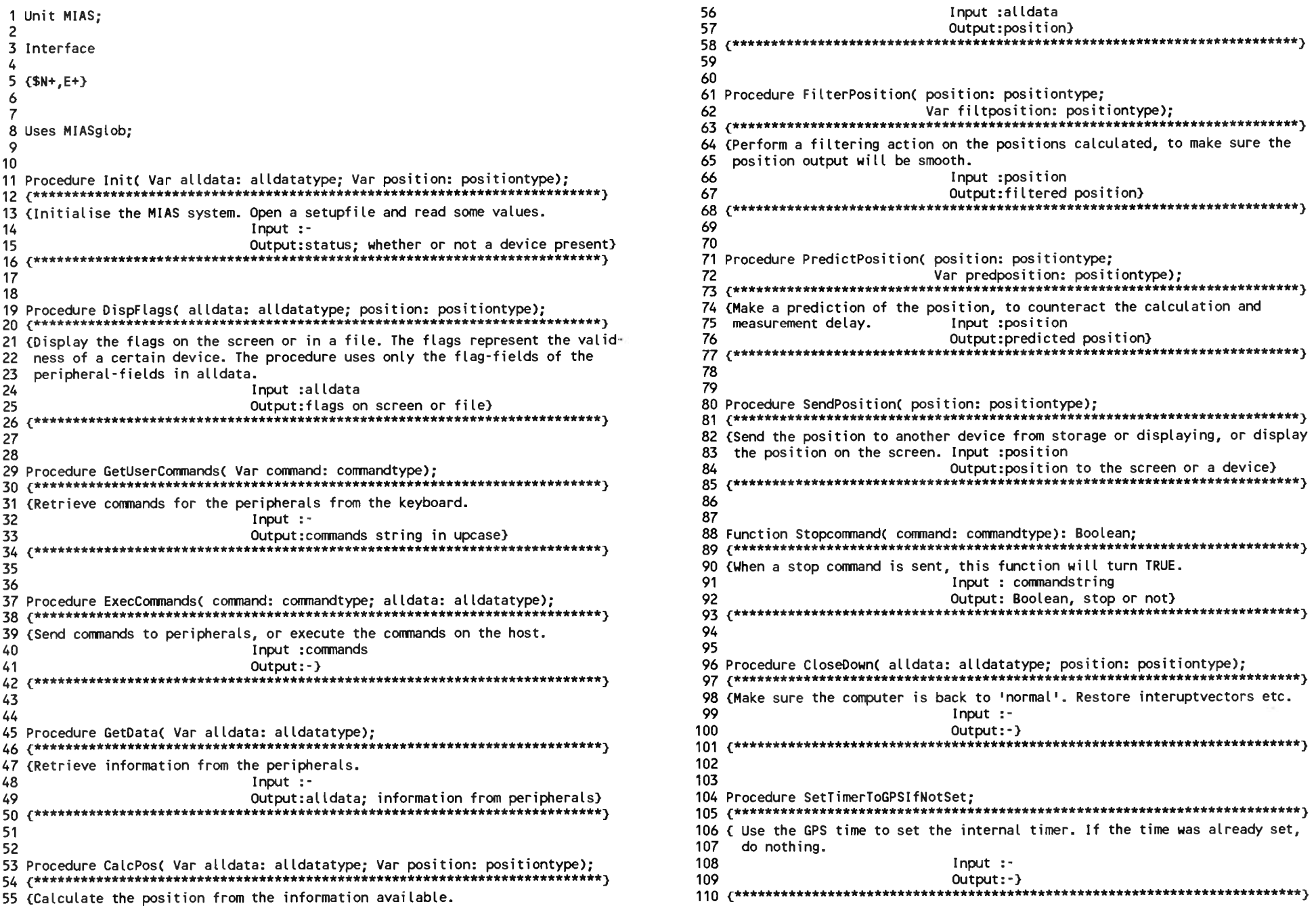

```
Page 2, listing of MIAS.PAS, date is 18-02-93, file date is 29-01-93, size is 21488 bytes.
 \frac{111}{111}<br>111
 112 h:=0;h: 112
 112 112<br>113 Implementation 168 x:=0;<br>149 x:=0;168 x:=0;168 x:=0;168 x:=0;168 x:=0;168 x:=0;168 x:=0;168 x:=0;168 x:=0;
 114 169 y:=0;
115 Uses GPS, DGPS, MLS, Att, HDG, PosCalc, User, Miscell, crt, dos; 170 z:=0;
116 171 flag:= True;
 117 Const 172 integrity.flag:= True;
 113 Implementation<br>114<br>115 Uses GPS, DGPS, MLS, Att, HDG, PosCalc, User, Miscell, crt, dos; 199<br>116<br>118 Valid_tMLS : timetype = (year :0; 173 End;<br>119 month:0; 174 174<br>128 Month:00; 175 214
 119 month:0; 174
 118 Valid_tMLS : timetype = (year:0; 173 End;<br>119 119 - timetype = (year:0; 174 174 175 alldata.mls.MLSthresPos:= position;<br>120 day:0; 175 alldata.mls.MLSthresPos:= position;<br>121 176 MLSantposition:= position;
 120 hours are considered to the constant of the constant of the constant of the constant of the constant of the constant of the constant of the constant of the constant of the constant of the constant of the constant of th
 122 minute:0; 177
 121 sec :0; 176 MLSantposition:= position;<br>122 sec :2; 178 If Not FileExist( MIAScfgname)<br>123 sec :2; 178 If Not FileExist( MIAScfgname)<br>179 Then Begin
 124 sec100:0); 179 Then Begin
 124 124<br>125 180 Sectool:0); Then Begin SendUserMessage('Configfile "MIAS.CFG" not present');<br>126 Var 181 Halt( 1); Halt( 1); Halt( 1); Halt( 1); Final (1); Then Begin (1); Then Begin (1); Then Begin (1)<br>182 Fred. Send Devi
 122<br>123 sec :2; 178 If Not Fi<br>125 sec100:0); 179 Then Begi<br>127 stopkeypressed: Boolean; 182 End;<br>128 DGPSflagtype; {Indicates DGPS mode or not} 183<br>184 OpenFonfi
 123<br>124 sec 100:0); 179<br>125 sec100:0); 179<br>128 DGPSflag : flagtype; {Indicates DGPS mode or not} 183<br>183 DGPSmode : Byte; {Indicates DGPS mode or not} 183<br>184<br>185
 124 sectuo:0; International sectuo:0; International Machine Machine (Configfile M<br>125 Machine : Boolean; Indicates DGPS mode or not) 181 Machine Machine (1.1);<br>129 DGPSflag : flagtype; {Indicates DGPS mode or not} 183 End;
 130 allowed_error : Double; 185 Repeat < find MIAS part of
 131 tMLS : timetype; 186 config file}
 127 stopkeypressed: Bootean; (128 DGPS mode or not)<br>128 DGPSflag : flagtype; (Indicates DGPS mode or not) 183<br>139 OGPSmode :: Byte; (Indicates DGPS mode or not) 183<br>130 allowed_error : Double; (187 Repeat 186 Repeat 187 Re
 128 DGPSflag : flagtype; {Indicates.DGPS.mode.or.not} 183<br>129 DGPSmode : Byte; {Indicates.bGPS.mode.or.not} 184 OpenConfigRead(.setupfile,MIAScfgname);<br>130 allowed_error: Double; 185 Repeat (.find.MIAS.ps) config.file;<br>133
 129 DGPSmode : Byte;<br>130 allowed_error : Double;<br>131 tMLS : timetype; 131 tMLS : timetype; 132<br>132 Old_MLS : MLSdatatype; 133<br>133 timeset : Boolean; 134<br>1435 MIASlogname : String; 135<br>135 139<br>191
 135 190 If Not Eof( setupfile) < if there is more in file}
 136 191 Then Repeat
 137 Procedure Init( Var alldata: alldatatype; Var position: positiontype);<br>136 191 Readln( setupfile, line); The Repeat<br>137 Procedure Init( Var alldata: alldatatype; Var position: positiontype); 192 Readln( setupfile, line
 135<br>136 - 138 - 139 Convertise of the variable network of the variable network of the variable network of the vari<br>138 - 138 - 138 Convert( line, varname, value); { extract the variable name<br>138 - 138 - 138 Convert( line, 
 139 Var 194 and value}
 135<br>136 for alldata: alldatatype; Var position: positiontype); 190 ff Not Eof(setupfile) (if there is more in file)<br>137 Procedure Init(Var alldata: alldatatype; Var position: positiontype); 192 seadln(setupfile, line); (ge
 136<br>137 Procedure Init(Var alldata: alldatatype; Var position: positiontype);                Readln(setupfile, line);    {get a line)<br>137 Procedure Init(Var alldata: alldatatype; Var position: positiontype);      192 Readl
 142 title, 197 communication with Engine}
 139 var<br>139 var setupfile : Text;<br>141 error : Boolean;<br>142 title, 1985<br>143 varname, : String; 1985<br>144 line : String; 1989<br>1989
 139 Var<br>140 setupfile : Text;<br>141 error : Boolean;<br>142 title, string; string; 199 If ( varname = 'ALLOWED_ERROR')<br>144 line : String; 199 If ( varname = 'ALLOWED_ERROR')<br>145 value : String; 200 Then Val( value, allowed_erro
 140 setupfile : Text; 195<br>140 setupfile : Text; 800lean; 196 (init)<br>142 title, title, 197 (init)<br>143 varname, 198 (init)<br>144 line : String; 200 Then Val( value, allowed_error, code);<br>146 code : Integer; 201 1f (varname PDO
 141 error : Bootean;<br>142 title, 130 varname, 197<br>143 varname, 144 line : String; 197<br>145 value : String; 146 code : Integer; 201<br>147 code : Integer; 201<br>147 code : Integer; 201
 147 1992<br>146 code : Integer;<br>147 1992 If (varname = 'POSITION.WGS84LAT')
 . Then was also the computer of the computer of the computation of the computation of the computation. We also the code of the code);<br>148 Begin 203 Then Val( value, position.wgs84lat, code);<br>203 203 Then Val( value, positi
 149 MIASlogname:= 'c:1; 204
 150 205 If ( varname = 'POSITION.WGS84L0N')
 151 DGPSflag:= True; 206 Then Val( value, position.wgs84lon, code);
 152 DGPSmode:= 1; 207
 153 207<br>152 DGPSmode:= 1;<br>153 153 If (varname = 'POSITION.WGS84ALT')
 154 ErrorTime( tMLS); 209 Then Val( value, position.wgs84alt, code);
 154 ErrorTime(tMLS); 209<br>155 With Old_MLS Do 210<br>210 211
 156 Beg i n 211 If ( varname = 'DGPSMODE')
 157 flag:= True; 212 Then Val( value, dgpsmode, code);
 158 End; 213
 159 214 If ( varname = 'ALLDATA.MLS.MLSTHRESPOS.UGS84LAT')
 160 TimeSet:= False; 215 Then Val( value, alIdata.mis.mlsthrespos.wgs84lat, code);
 161 216
 162 Minister (1825)<br>162 With position Do 217 217 218 If ( varname = 'ALLDATA.MLS.MLSTHRESPOS.WGS84LON')<br>163 Begin 2001 218 218 218 Then Val( value, alldata.mls.mlsthrespos.wgs84lon, code);
 163 Begin 216<br>164 WGS84lat:= 0; 219
 165 UGS84lon:= 0; 220 If ( varname = 'ALLDATA.MLS.MLSTHRESPOS.UGS84ALT')
```
Page 3, listing of MIAS.PAS, date is 18-02-93, file date is 29-01-93, size is <sup>21488</sup> bytes.

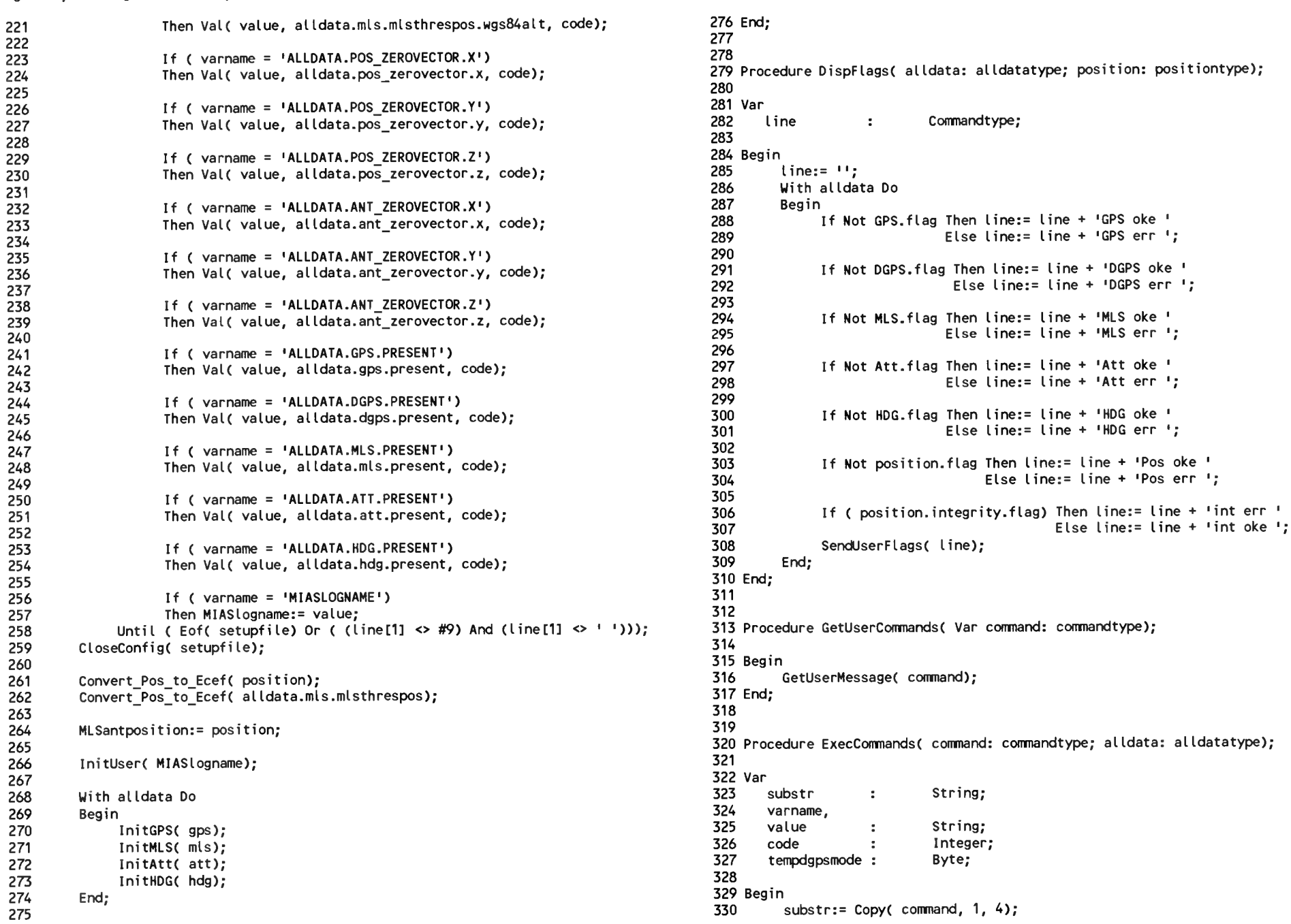

Page 4, listing of MIAS.PAS, date is 18-02-93, file date is 29-01-93, size is 21488 bytes.

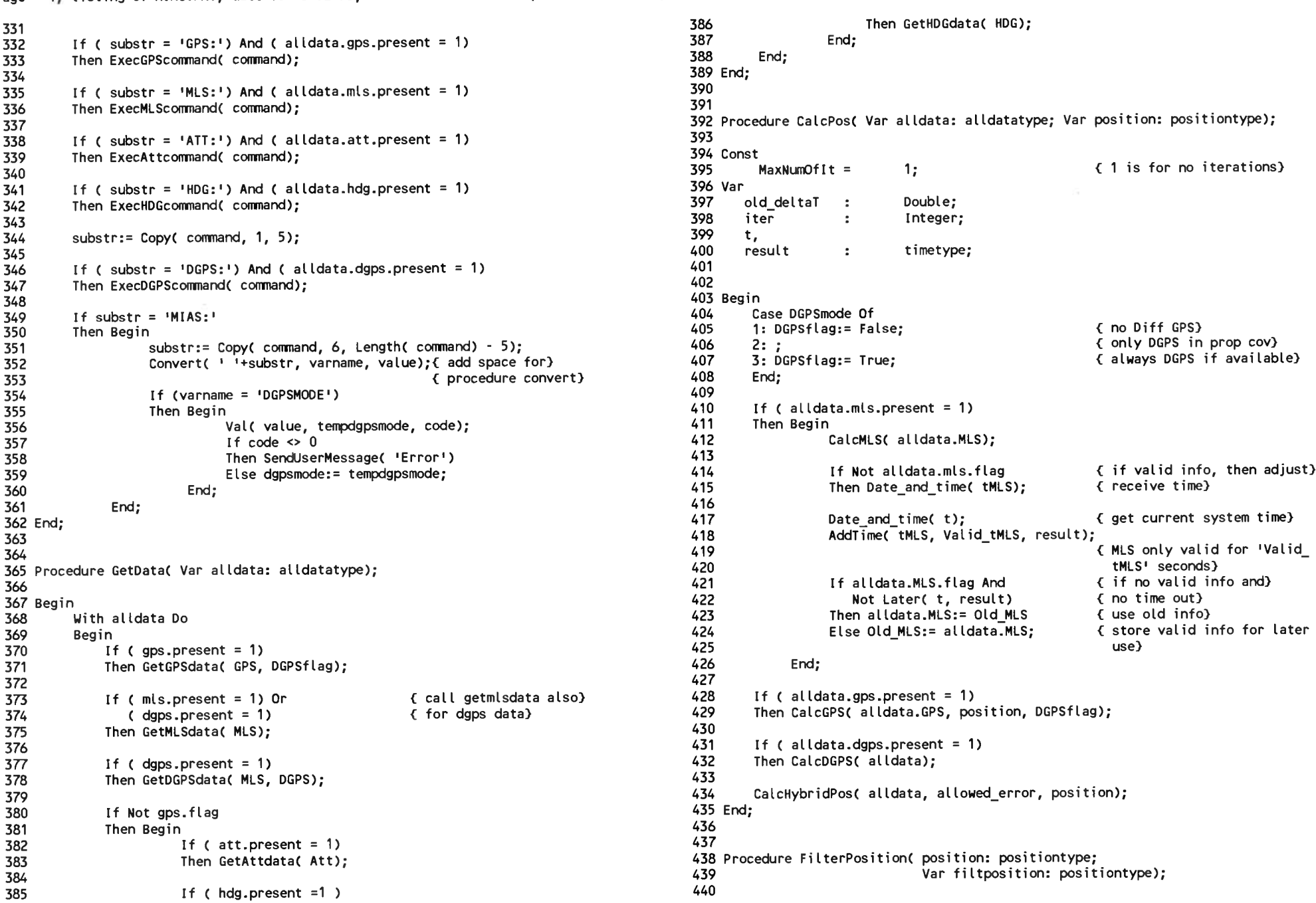

Page 5, listing of MIAS.PAS, date is 18-02-93, file date is 29-01-93, size is <sup>21488</sup> bytes.

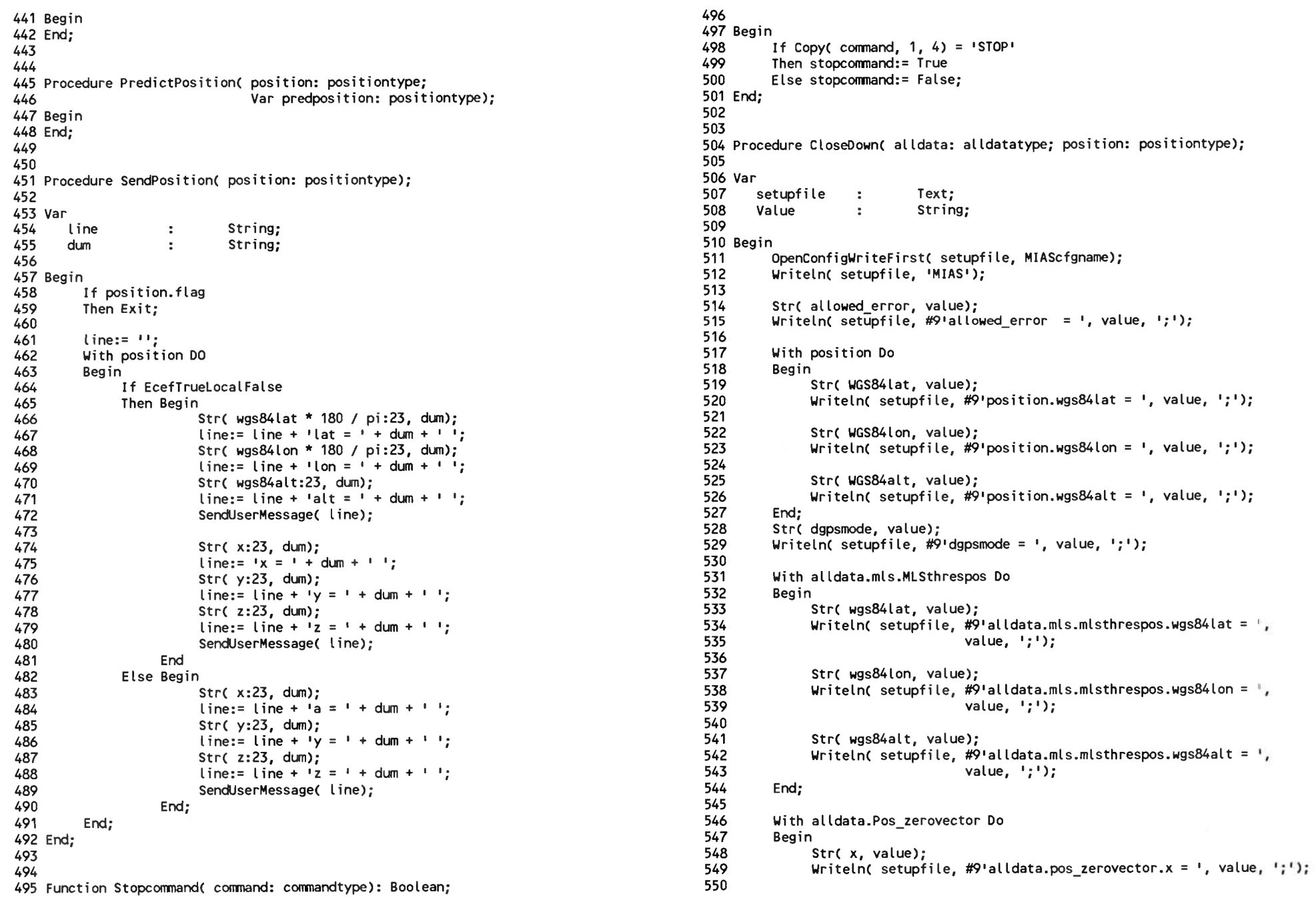

Page 6, listing of MIAS.PAS, date is 18-02-93, file date is 29-01-93, size is <sup>21488</sup> bytes.

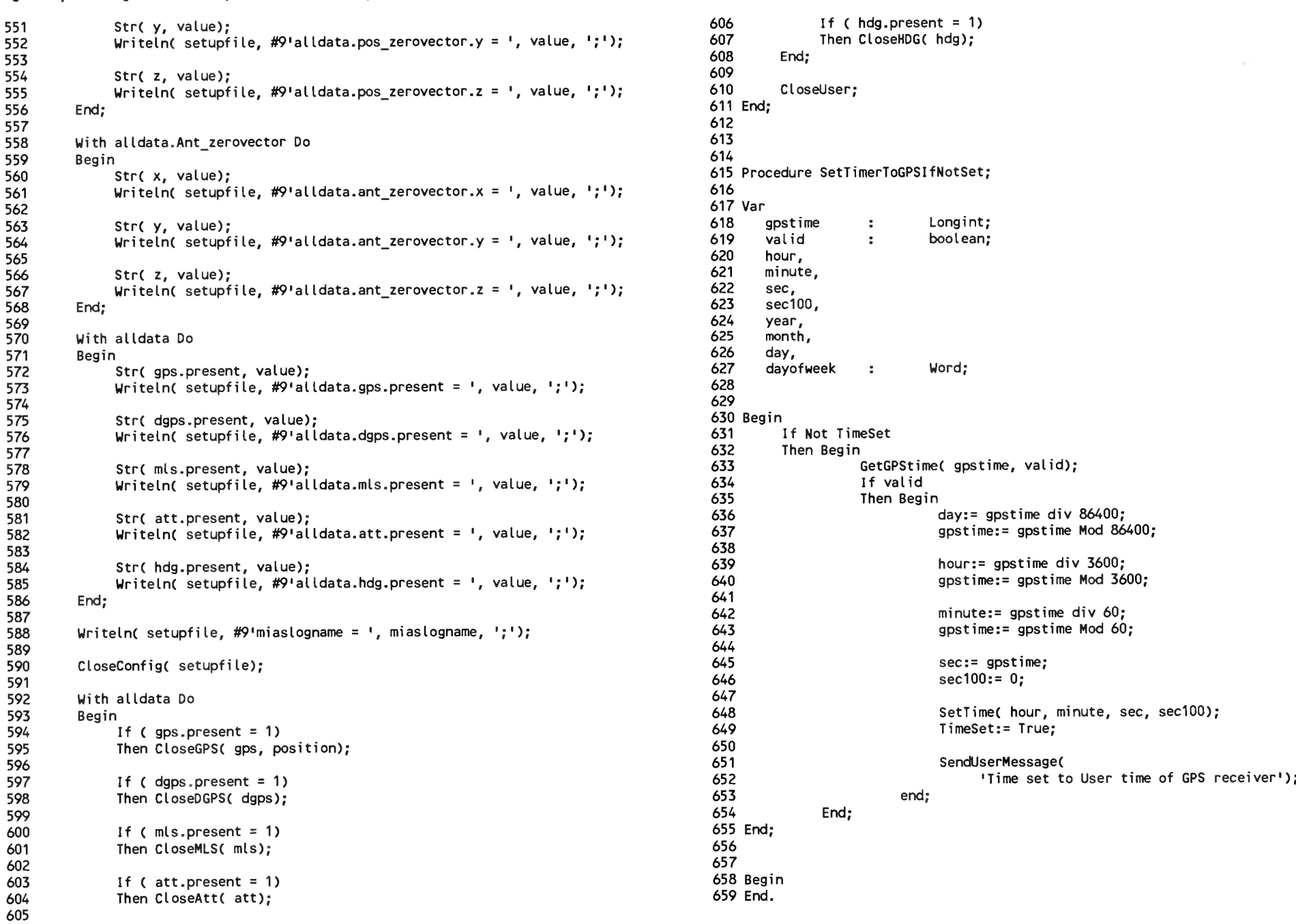

Page 1, listing of GPS.PAS, date is 18-02-93, file date is 19-01-93, size is 14671 bytes.

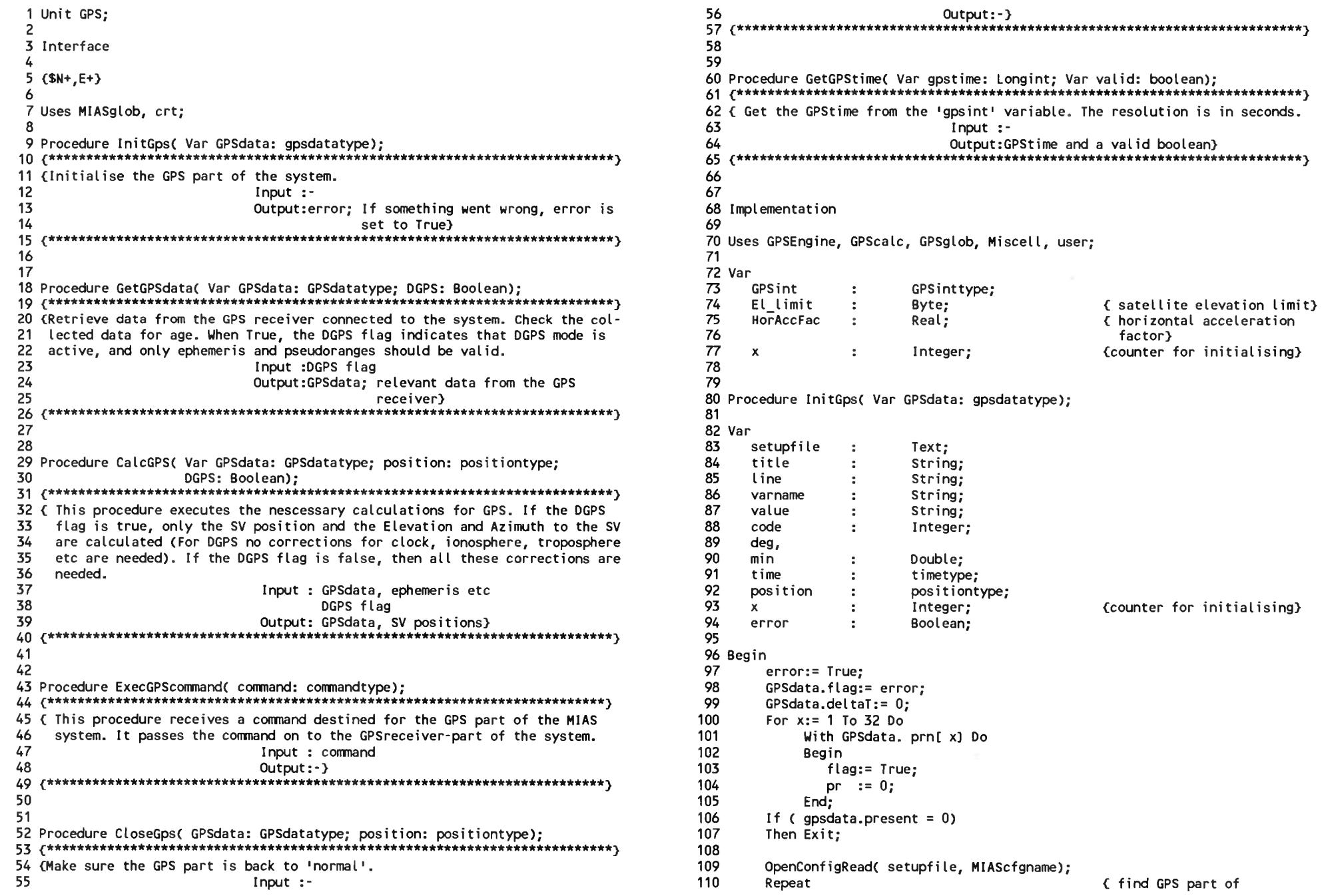

Page 2, listing of GPS.PAS, date is 18-02-93, file date is 19-01-93, size is <sup>14671</sup> bytes.

169 170

178 179

181 182

184 185

192 193

194 195

196 197

207 208

212 213

216 217<br>218

```
111 config file) 166112 ReadlnC setupfile, title); 167
113 Until CEOFC setupfile) OR C CopyC title, 1, 9) = 'GPS')); 168
\frac{114}{115}115 If Not Eof(setupfile) (if there is more in file)<br>116 Then Repeat
11 Not Edit Setupine,<br>116 Then Repeat 1716 Then Repeat 1716 Then Repeat 1716
116 Then Repeat<br>117 Readln( setupfile, line); ( get a line) 172<br>118 Convert( line, varname, value); { extract the variable name 173<br>119 and value)
174<br>120 { repeat until end of file}<br>121 120 { repeat until end of file}<br>176 121 121 16 { varname = 'POSITION.WGS84LAT')
121 121 If (varname = 'POSITION.WGS84LAT') 176<br>122 Then Val(value, position.wgs84lat, code); 177
                 Then Val( value, position.wgs84lat, code);
123
124 If C varname = 'POSITION.WGS84LON')
                 Then Val( value, position.wgs84lon, code);
126
127 1f (varname = 'POSITION.WGS84ALT')<br>128 128 Then Val(value, position.wgs84alt,
                 Then Val( value, position.wgs84alt, code);
129<br>130
130 If C varname = 'EL_LIMIT")
131 Then Val( value, e\overline{L} limit, code);<br>132 187
132 187
133 If C varname = 'HORACCFAC') 188
134 Then ValC value, horaccfac, code); 189
133<br>
134 Then Val(value, horaccfac, code);<br>
135 Until (Eof(stupfile) Or (Pos('', line) = 0));<br>
191
136 CloseConfigC setupfile); 191
137
        InitGPSrec( error);
139
        ExecGPSreccommand( 'GPS:RESET');
141
142 Date_and_time(time);<br>143 With time Do
143 With time Do 198<br>144 Begin Do Construct a line to send) 198<br>199
144 Begin < to the gpsengine receiver) 199
145 StrC day, value); < for initialisation.) 200
145 value: CopyC zeros, 1, 2 - Length( value) + value; 200<br>146 value:= CopyC zeros, 1, 2 - Length( value) + value; 201<br>147 line:= value + ' '; (It contains the date and) 202<br>1973 (Alignathe lattitude longia) 203
146 value:= Copy( zeros, 1, 2 - Length( value)) + value;<br>
147 line:= value + ' ';<br>
148 ( It contains the date and) 202<br>
148 ( time, the latitude, longi-) 203<br>
149 Str( month, value); ( tude and altitude of the) 204
149 Str(month, value);          { tude and altitude of the}      204<br>150      value:= Copy( zeros, 1, 2 - Length( value)) + value;            205
150 value:= CopyC zeros, 1,2- LengthC value)) + value; 205
151 line:= line + value+ 1 '; < last position) 206
152<br>153
153 StrC year, value); { don't take the 19 from )
154 value:= Copy(value, 3, 2); (19xx, only take xx) 209<br>155 value:= Copy(zeros, 1, 2 - Length(value)) + value: (210
155 value:= CopyC zeros, 1,2- LengthC value)) + value; 210
156 line:= line + value + 1 '; < add zeros) 211
157
158 StrC hour, value);
159 value:= CopyC zeros, 1,2- LengthC value)) + value; 214
160 line:= line + value; < add zeros) 215
161
162 StrC minute, value);
 163 value:= CopyC zeros, 1,2- LengthC value)) + value; 218
 164 line:= line + value + '00 '; < add zeros) 219
 165 End; 220
```

```
With position Do
Begin
         deg:= Abs( Trunc( wgsSAlat * 180 / pi));
         deg:= Abs( Trunc( wgs84)<br>Str( deg :2 : 0, value);<br>!hile unlus[1] = 1 ! Di
         deg. Abstracted 1999-1999<br>Str(deg :2 : 0, value);<br>While valuel 1] = ' ' Do (delete leading spaces)
                    value[ 1] = \prime \prime Do ( delete \prime value) -1);<br>value:= Copy( value, 2, Length( value) -1);
         value:= Copy( value, 2, Length( value) -1);<br>value:= Copy( zeros, 1, 2 - Length( value)) + value;<br>lines lines lines
         value:= Copy( zeros, 1, 2 - Length( value)) + value<br>line:= line + value;                           ( add zeros)
         min:= 60 * C AbsC wgs84lat * 180 / pi) - deg);
        Str( min :7 : 4, value);<br>While value[ 11 = 1 + DoWhile valuel 1] = 1 1 Do { delete leading spaces)
                    value[ 1j = 1 + Do (delete l<br>value:= Copy( value, 2, Length( value) -1);<br>\frac{7}{2} + 1;
         value:= Copy( zeros, 1,7- Lengthl value)) + value;
line:= line + value + 1 '; < add zeros)
         If deg < 0
         If \deg \leq 0<br>Then line:= line + 'S '<br>Else lines: line + !!!!
         Then line:= line + 'S '<br>Else line:= line + 'N ';
         deg:= Abs( Trunc( wgs84lon * 180 / pi));
         Str( deg :2:0, value);<br>While valuef 11 = 1 + Dodeg:= ADS( Trunc( wgso+ton - 100 ) pr)),<br>Str( deg :2 :0, value);<br>While value: 1] = ' ' Do { delete leading spaces]
                    value: 1j = 1 + Do (delete lyot value: Copy( value, 2, Length( value) -1);
         value:= Copy( value, 2, Length( value) -1);<br>value:= Copy( zeros, 1, 3 - Length( value)) + value;<br>\frac{1}{2}value:= Copy( zeros, 1, 3 - Length( value)) + value<br>line:= line + value;                                   ( add zeros)
         min:= 60 * C AbsC wgs84lon * 180 / pi) - deg);
         StrC min :7 :4, value);
         mini- 60 " ( ADS( wgso4ton " 160 ) pr) - deg.<br>Str( min :7 :4, value);<br>While value: 1] = '' Do ( delete leading spaces)
                    value: 1j = 1 + 00 (delete lyonlue: Copy(value, 2, Length(value) -1);
         value:= Copy( value, 2, Length( value) -1);<br>value:= Copy( zeros, 1, 7 - Length( value)) + value;<br>line:= line + value + ' '; ( add zeros)
         If deq > 0Then line: line + E \perpElse line:= line + \cdotW \cdot:
         If Abs( wgs84alt) > 99999.9 \qquad \qquad ( if overflow)<br>Then value:= (99999.9) ( then take may
                                                                               { then take maximum value}
         Then value:= '99999.9' (then take maximum value<br>Else Str( wgs84alt :7 :1, value);<br>While value[1] = '' Do { delete leading spaces)
         While value: 11 = 1 + 100 { delete leading spaces}<br>value:= Copy( value, 2, Length( value) -1);
         If was84alt < 0Then value:= 1+1 + \text{ConvC zeros}, 1, 7 - \text{Length(C value)} +
                                Copy( value, 2, Length( value))
          Copy( value, 2, Length( value))<br>Else value:= Copy( zeros, 1, 7 - Length( value)) + value;
          Else value:= Copy( zeros, 1, 7 - Length( value)) +<br>line:= line + value;                           ( add zeros)
End;
 End;<br>Str( HorAccFac :4 :1, value);<br>While value[1] = '' Do<br>- value:= Comy( value -2
While value[1] = \cdot \cdot Do<br>value:= Copy( value, 2, Length( value) -1);
 value:= Copy( value, 2, Length( value) -1);<br>value:= Copy( zeros, 1, 4 - Length( value)) + value;<br>line:= line + ' ' + value;
```
Page 3, listing of GPS.PAS, date is 18-02-93, file date is 19-01-93, size is <sup>14671</sup> bytes.

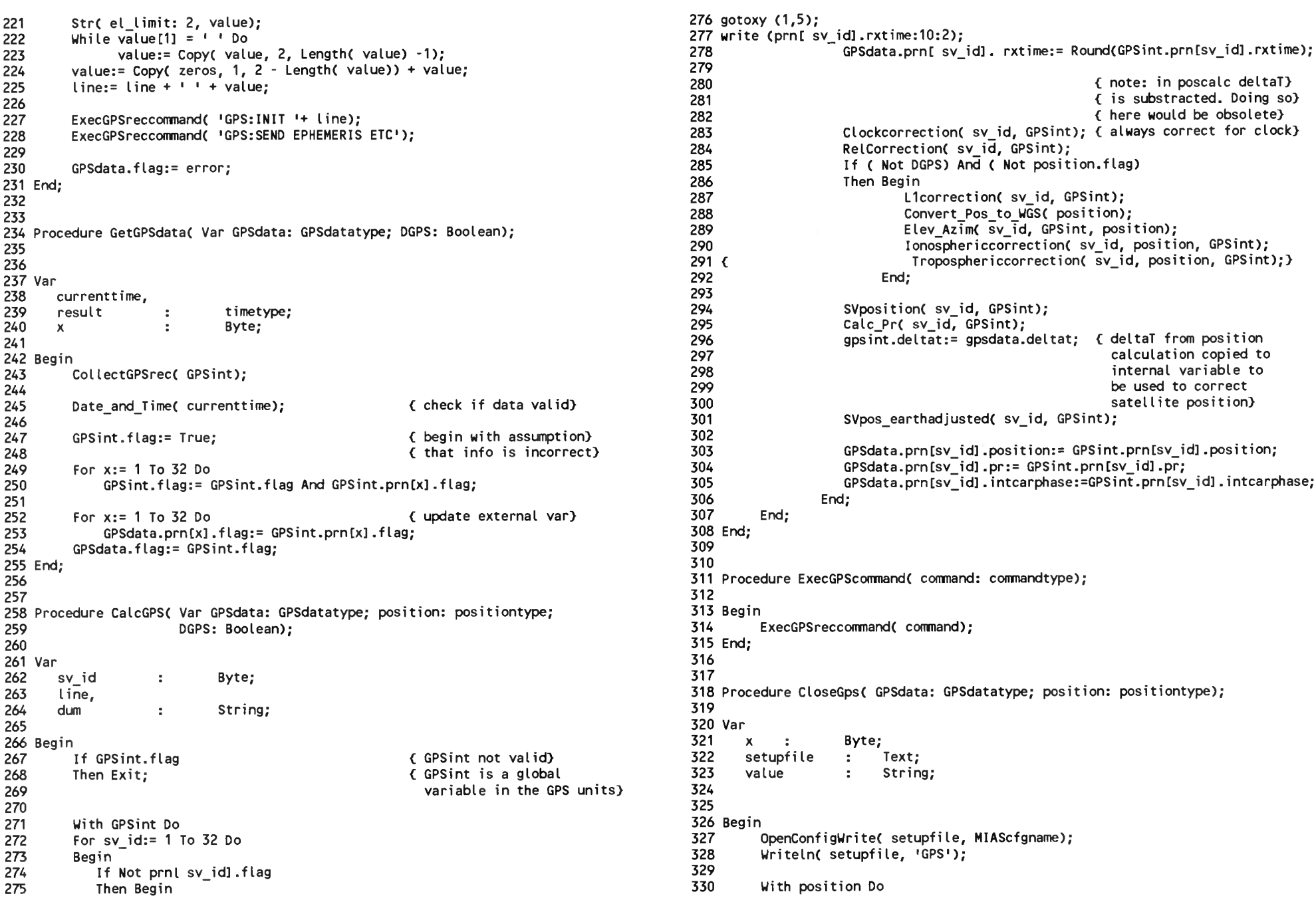

Page 4, listing of GPS.PAS, date is 18–02–93, file date is 19–01–93, size is 14671 bytes.<br>386

```
and the second second terms of the second terms of the second terms of the second terms of the second terms of<br>331 Begin and the second of the second terms of the second terms of the second terms of the second terms of th<br>
332 StrC WGS84lat, value); 387 Begin
333 WritelnC setupfile, #9'position.wgs84lat = 1, value, 1;'); 388 flag:= True;
334 Ek:=O;
 335 StrC WGS84lon, value); 390 pr:= 0;
336 WritelnC setupfile, #9'position.wgs84lon = ', value, l;1); 391 ErrorTimeC Tck);
337 392 ErrorTimeC Tephem)
338 StrC WGS84alt, value); 393 End;
339 WritelnC setupfile, #9'position.wgs84alt = ', value, l;'); 394
340 End; 395 El_limit:= 0;
 341 396 HorAccFac:= 0;
342 StrC el_limit, value); 397 End.
 338 Str(WGS84alt, value);<br>339 Writeln( setupfile, #9'position.wgs84alt = ', value<br>340 End;<br>343 Str( el_limit, value);<br>343 Writeln( setupfile, #9'el_limit', ' = ', el_limit, ';');<br>344 Str( basessées value);
344<br>345
 338 Str(WGS84alt, value)<br>339 Writeln(setupfile<br>340 End;<br>341 Str(el_limit, value);<br>343 Writeln(setupfile, #91<br>345 Str(horaccfac, value);<br>346 Writeln(setupfile, #91<br>347
 339 Writeln( setupfile, #9'position.wgs84alt = ', \<br>339 Writeln( setupfile, #9'position.wgs84alt = ', \<br>341<br>342 Str( el_limit, value);<br>Writeln( setupfile, #9'el_limit', ' = ', el_limit, '<br>345 Str( horaccfac, value);<br>346 Wr
347<br>348
          CloseConfig( setupfile);
349<br>350
          CloseGPSrec;
351 End;
352
353
 352<br>353<br>354 Procedure GetGPStime( Var gpstime: Longint; Var valid: boolean);<br>355<br>358 Var<br>358 Bosin
355
356 Var
358
359 Begin<br>360      If gpsint.flag = true
 360 If gpsint.flag = true
361 Then Begin<br>362
362 valid:= False;
                Exit;<br>End
364<br>365
365 Else Begin<br>366 (
366 x:=1;
 367 While C gpsint.prnlx].flag = true) And
 368 C x < 32) Do
368 (x < 32) Do<br>369 Inc(x);<br>370 If x < = 32370 If x <= 32
371 Then Begin<br>372
372 gpstime:= RoundC gpsint.prnlx].rxtime);
                           valid:= True;<br>End
374<br>375
375 Else valid:= False;<br>376 End;
                End:
377 End;
378
379<br>380 Begin
380 Begin<br>381 GPSint.flag:= True; example: the set of initialising part}
381 GPSint.flag:= True;
382 GPSint.numofsat := 0;
383 GPSint.deltaT:= 0;
 384 ErrorTimeC GPSint.Tionos);
 385 For x:= 1 To 32 Do
```
Page 1, listing of MLS.PAS, date is 18-02-93, file date is 02-01-93, size is 7950 bytes.

1 Unit MLS; 56 MLSint  $\mathbf{r}$ MLSinttype:  $\overline{z}$ 57 58  $3(5N+.E+)$ 59 Procedure InitMLS( Var MLSdata: MLSdatatype); 5 Interface 60 6 61 Var 62 7 Uses MIASglob; setupfile  $\overline{z}$ Text: -8 63 title  $\mathbf{r}$ String: 9 Procedure InitMLS( Var MLSdata: MLSdatatype): 64 line  $\pm$ String: 65 varname  $\ddot{\cdot}$ String: 11 (Initialise the MLS sensor. If something went wrong, the error flag is set 66 value String: ÷. 12 to the value True.  $Input:$ 67 code  $\blacksquare$ Integer; 13 Output:error} 68 error  $\cdot$ Boolean: 69 15 70 Begin 16 71  $error: = True:$ 17 Procedure GetMLSdata( Var MLSdata: MLSdatatype); 72 MLSdata.flag:= error: 73 19 (Retrieve MLS data from the MLS sensor. 74 If  $(mlsdata.present = 0)$ 20 Input  $:$ 75 Then Exit; 21 Output: MLSdata} 76 77 OpenConfigRead( setupfile, MIAScfgname); 23 78 Repeat (find MLS part of 24 79 config file} 25 80 Readin( setupfile, title); 26 Procedure CalcMLS( Var MLSdata: MLSdatatype); 81 Until (EOF( setupfile) OR ( Copy( title, 1, 3) =  $(MCS')$ ); 82 28 (This procedure performs the necessary MLS calculations. 83 If Not Eof( setupfile) (if there is more in file) 29 Input : MLSdata 84 Then Repeat 30 Output: MLSdata.} 85 Readin( setupfile, line); { get a line} 31 86 Convert( line, varname, value): { extract the variable name 32 87 and value} 33 88 { repeat until end of file} 34 Procedure ExecMLScommand( command: commandtype); 89 ( initialise comports for 90 communication with Engine} 36 (This procedure sends commands to the MLS receiver.  $Q<sub>1</sub>$ Until (Eof( setupfile) Or (Pos(  $\cdot$   $\cdot$ , line) = 0)); 37 Input : command 92 CloseConfig(setupfile); 38 Output:  $-3$ 93 39 94 InitMLSrec( error);  $40$ 95 MLSdata.flag:= error;  $41$ 96 End: 42 Procedure CloseMLS( MLSdata: MLSdatatype); 97 43 98 99 Procedure GetMLSdata( Var MLSdata: MLSdatatype); 45 (Closedown the MLS sensor. Input :-100 46  $Output: -$ 101 Var 47 102 result. 48 103 currenttime : Timetype; 49 104 50 Implementation 105 Begin 51 106 CollectMLSrec( MLSint): 52 107 53 Uses MLSbendix, MLSglob, Miscell, crt, user; 108 End: 54 109 55 Var 110

Page 2, listing of MLS.PAS, date is 18-02-93, file date is 02-01-93, size is <sup>7950</sup> bytes.

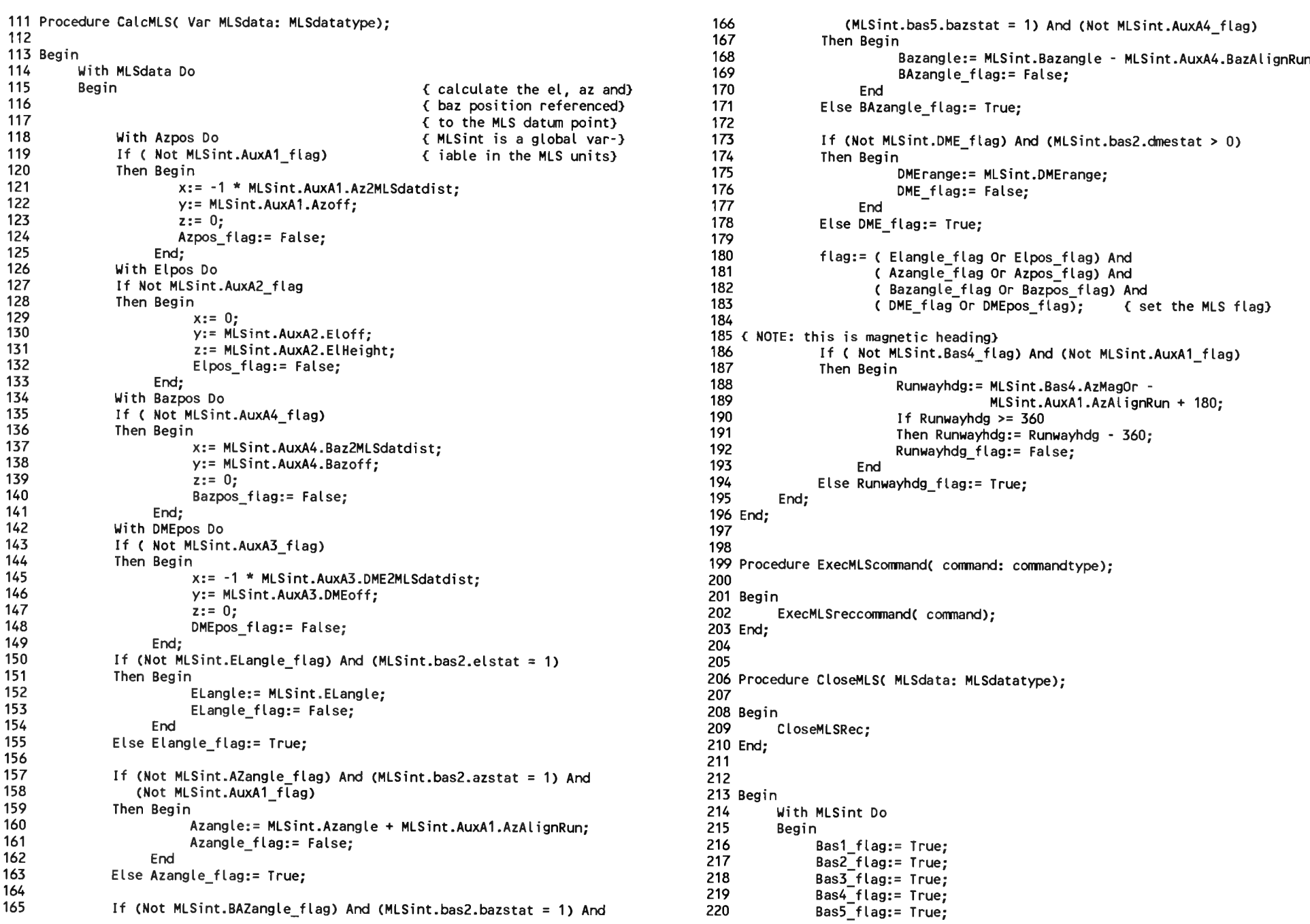

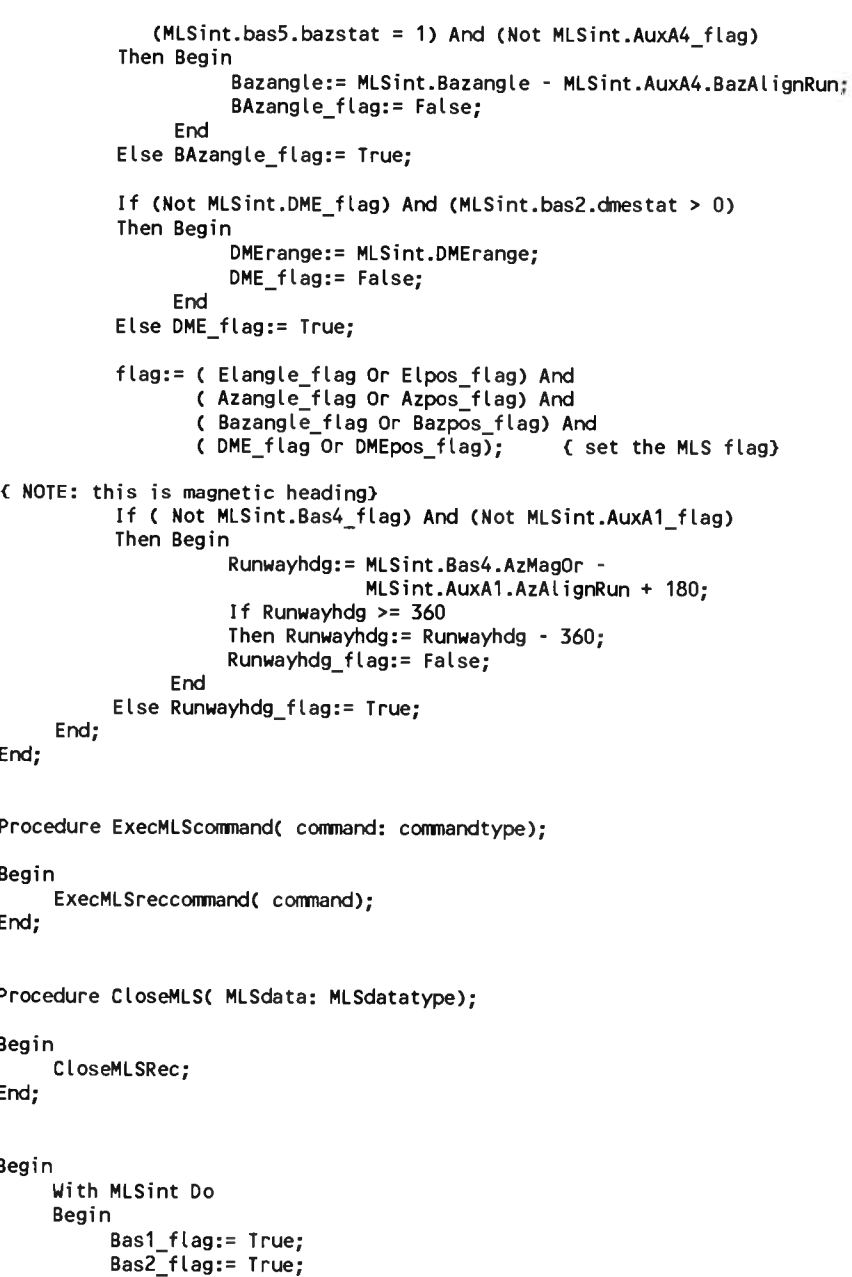

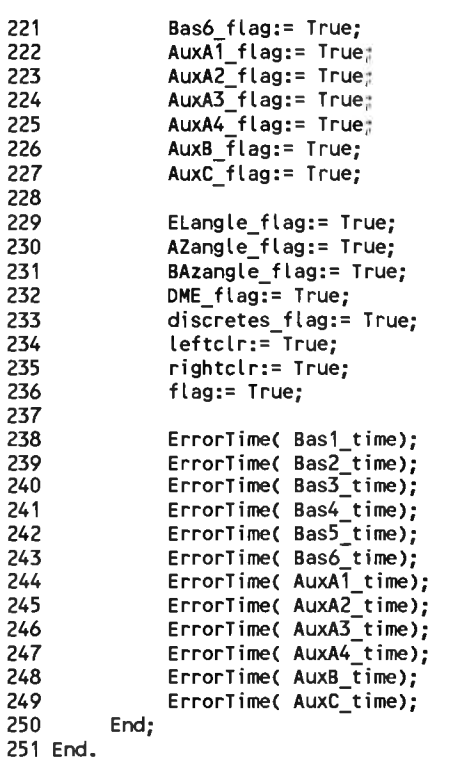

Page 3, listing of MLS.PAS, date is 18-02-93, file date is 02-01-93, size is <sup>7950</sup> bytes.

 $\sim$ 

Page 1, listing of ATT.PAS, date is 18-02-93, file date is 04-11-92, size is 2026 bytes.

```
56
1 Unit Att:
 \overline{2}57
                                                                    InitAttTX( error);
                                                              58
                                                                    Attdata.flag:= error:
3(3N+,E+)59 End;
5 Interface
                                                              60
 6
                                                              61
 7 Uses MIASglob;
                                                              62 Procedure GetAttdata( Var Attdata: Attdatatype);
                                                              63
 R
                                                              64 Begin
9 Procedure InitAtt( Var Attdata: Attdatatype);
65
                                                                    CollectAtt( attdata);
                                                              66 End;
11 (Initialise the Attitude sensor. If the initialising was not succesfull, the
                                                              67
12 error-flag will be true.
                         Input :-
13
                         Output:error}
                                                              68
69 Procedure ExecAttcommand( command: commandtype);
15
                                                              70 Begin
                                                              71
                                                                    ExecAtttxcommand( command);
16
                                                              72 End;
17 Procedure GetAttdata( Var Attdata: Attdatatype);
73
                                                              74
19 (Retrieve attitude data from the sensor.
                                                              75 Procedure CloseAtt( Attdata: Attdatatype);
20
                         Input :-
21Output: Attdata}
                                                              76
77 Begin
23
                                                              78
                                                                    CloseAttTx:
2479 End;
25 Procedure ExecAttcommand( command: commandtype);
                                                              80
81 Begin
27 \xi This procedure receives a command and passes it on to the att device
                                                              82 End.
28
   driver.
29
                      Input : command
30
                      Output: -}
31
  32
33
34 Procedure CloseAtt( Attdata: Attdatatype);
36 (CLosedown the attitude sensor. Input :-
37
                         Output:38<sup>7</sup>39
40
41 Implementation
42
43 Uses AttBeaver;
4445 Procedure InitAtt( Var Attdata: Attdatatype);
46
47 Var
48
    error
             \mathcal{L}Boolean:
49
50 Begin
51
     error := True:52
     Attdata.flag:= error;
53
54
     If (attdata.present = 0)
55
     Then Exit;
```
Page 1, listing of HDG.PAS, date is 18-02-93, file date is 05-11-92, size is 2053 bytes.

```
56
                                                                    If (hdqdata.present = 0)
1 Unit HDG:
                                                              57
                                                                   Then Exit:
\overline{z}58
3(8N+.E+)59
                                                                    InitHDGtx( error);
                                                              60
                                                                   HDGdata.flag:= error;
5 Interface
                                                              61 End:
6
                                                              62
7 Uses MIASglob;
                                                              63
\mathbf{R}64 Procedure GetHDGdata( Var HDGdata: HDGdatatype);
9 Procedure InitHDG( Var HDGdata: HDGdatatype);
65
                                                              66 Begin
11 (Initialise the HDG sensor. If the initialising was not succesfull, the
                                                              67
                                                                    CollectHdg( hdgdata);
12 error-flag will be true.
                        Input:68 End:
                        Output:error}
13
69
                                                              70
15
                                                              71 Procedure ExecHDGcommand( command: commandtype);
16
                                                              72
17 Procedure GetHDGdata( Var HDGdata: HDGdatatype);
\frac{18}{16}73 Begin
                                                              74
                                                                   ExecHDGtxcommand( command);
19 (Retrieve heading data from the sensor.
                                                              75 End:
20
                        Input:76
21Output: HDGdata}
77
                                                              78 Procedure CloseHDG( HDGdata: HDGdatatype);
23
                                                              79
2480 Begin
25 Procedure ExecHDGcommand( command: commandtype);
81
                                                                    CloseHDGTX;
                                                              82 End;
27 { This procedure receives a command for the HDG sensor. It passes
                                                              83
28
   this command to the HDG device driver.
                                                              84
29
                      Input : command
                                                              85 Begin
30
                      Output: -}
86 End.
32
33
34 Procedure CloseHDG( HDGdata: HDGdatatype);
36 (CLosedown the heading sensor.
                        Input :37
                        Output: -39
40
4142 Implementation
43
44 Uses HDGbeaver;
45
46
47 Procedure InitHDG( Var HDGdata: HDGdatatype);
48
49 Var
50
                  Boolean;
    error
             \mathbf{r}51
52 Begin
53
     error: = True;54
     HDGdata.flag:= error;
55
```
1, listing of DGPS.PAS, date is 18-02-93, file date is 02-01-93, size is 6227 bytes. Page

```
1 Unit DGPS:
\overline{c}3(5N+,E+)4
5 Interface
6
7 Uses MIASglob, crt;
\mathbf{a}9 Procedure InitDGPS( Var DGPSdata: DGPSdatatype);
11 (Initialise the DGPS sensor. If the initialising was not succesfull, the
12 error-flag will be true.
                      Input:Output:error}
13
  -14
15
16
17 Procedure GetDGPSdata( Var MLSdata: MLSdatatype; Var DGPSdata: DGPSdatatype);
19 (Retrieve differential GPS data from the sensor.
20
                      Input: MLSdata ( ADW's )
                      Output: DGPSdata)
2122
23
24
25 Procedure CalcDGPS( Var alldata: alldatatype);
  26
27 { Calculate the corrected ranges for GPS pseudoranges
28
       So the record containing differential corrections, are used to
29
   correct. The GPS ranges are so corrected for SA etc.
                   Input : alldata, especially DGPS
30
                   Output: alldata, especially GPS}
3132
33
34
35 Procedure ExecDGPScommand( command: commandtype);
37 ( This procedure receives a command for the DGPS part of MIAS. The command
38
   will be passed on to the DGPS device driver.
39
                   Input : command
40
                   Output: -}
  41
42
43
44 Procedure CloseDGPS( DGPSdata: DGPSdatatype);
  45
46 (CLosedown the differential GPS sensor.
47
                      Input :-
48
                      Output: -49
50
5152
53 Implementation
54
55 Uses Miscell;
```

```
56
57 Procedure InitDGPS( Var DGPSdata: DGPSdatatype);
58
59 Var
60
     \mathbf{x}\mathbf{r}Byte:
                  Boolean:
61
      error:
62
63 Begin
64
        error: = True65
        With Dgpsdata Do
66
       Begin
67
            For x := 1 To 32 DO
68
            Beain
69
                 nabla[x].flag:= True;
70
            End:
71
        End:
72
        DGPSdata.flag:= error:
73 End;
74
75
76 Procedure GetDGPSdata( Var MLSdata: MLSdatatype; Var DGPSdata: DGPSdatatype);
77
78 Const
79
        resolution0 =0.005:80
        resolution1 =0.01:81
82 Var
83
      currenttime :
                         Timetype;
84
      adress.
85
      svid:
                    Integer;
86
87
88
      Function ADW read( ADW: ADWtype; position, bits: Integer): Longint;
      89
      { This function takes bits 13 to 18 of the ADW and translates these
90
91
        bits to an adress. This is a normal binary code. See Annex 10 p 150
92
                              Input: ADW
93
                              Output: adress}
      94
95
      Var
96
         value,
97
         mult,
98
         \mathbf{x}\mathbf{r}Longint:
99
100
      Begin
101
           value:= 0;
102
           mult:= 1;103
           For x := 2 To Bits Do
104
              mult:= mult * 2:105
106
           For x := 0 To bits-1 Do
107
           Begin
                value:= value + ADWI position + x] * mult:
108
109
                mult:= mult Div 2;110
           End;
```
2, listing of DGPS.PAS, date is 18-02-93, file date is 02-01-93, size is 6227 bytes. Page

```
111
           ADW read:= value:
112
      End:
113
114
       Function Twos complement( ADW: ADWtype; position, bits: Integer): Longint;
       115
116
      (This function takes bits 13 to 18 of the ADW and translates these
117
        bits to an adress. This is a normal binary code. See Annex 10 p 150
                                Input : ADW
118
119
                                Output: adress}
       120
121Var
122
         bin max,
123
         value,
124
         mult.125
         \mathbf{x}\mathcal{L}Longint;
126
127
      Begin
128
           value := 0:129
           bin max := Round (Exp ( ( bits - 1 ) * Ln ( 2 ) ) );
130
           mul\bar{t}:= bin max:
131
           For x := 0 To bits-1 Do
132
133
           Beain
                value:= value + ADW[ position + x] * mult;
134
135
                mult:= mult Div 2;
136
           End:
137
           IF value > bin max
138
           THEN BEGIN
139
              value := value - bin max * 2;
140
           END;
141142
           Twos complement: = value;
143
      End:
144
145 Begin
146 End;
147
148
149 Procedure CalcDGPS( Var alldata: alldatatype);
150
151 Var
152
          \mathbb{R}^2Integer;
      \mathbf{x}153
      h,
154
      m<sub>s</sub>155
      S_{\lambda}s100:
156
                   Word:
157
      use time,
158
      update time : Real;
159
      delta PR
                 : Double:
      delay\overline{T}: Double:
160
161
      currenttime : timetype;
162
163 Begin
164
        Alldata.dgps.flag:= True;
165
                   \mathbf{r} = 5; { halve window lengte }
        delayT
```

```
166
167
         With alldata Do
168
              For x := 1 to 32 Do
                  With DGPS.nabla[x] Do
169
170
                  Begin
171
                       If NOT flag Then
172
                       Begin
                             update time := alldata.GPS.prn[x].rxtime -
173
174
                                            rxtime daps
                                                               { time between receiving at
175
                                            + delayT;
176
                                                                ground station and mobile
                                                                receiver }
177
178
                             If Abs( update time) > 90Then days \cdot nab[a[x], flag;= true]179
180
                            Else Begin
181
                                  delta PR := order0 + update time * order1;
182
183
                                                             { Time update for the
184
                                                                correction data }
185
                                  With GPS.prn[x] Do
                                                                        { correction of th
186
                                       PR := PR - delta PR187
                             End:
188
                       End:
189
                       dgps.flag:= dgps.flag And dgps.nabla[x].flag;
190
                  End:
191
192 End;
193
194
195
196 Procedure ExecDGPScommand( command: commandtype);
197
198 Begin
199<sub>1</sub>ExecDGPSreccommand(command);}
200 End;
201
202
203 Procedure CloseDGPS( DGPSdata: DGPSdatatype);
204
205 Begin
206 End;
207
208 Begin
209 End.
```
1, listing of USER.PAS, date is 18-02-93, file date is 15-01-93, size is 2933 bytes. Page

56 1 Unit User: 57 Implementation  $\overline{2}$ 58 59 Uses Key Cons; 4 { This unit provides the necessary routines for inputting and outputting 60 information from and to a user. This user may be a person, or an FMS.} 5 61 Procedure InitUser( MIASlogname: string); 6 62 7 63 Begin 8 Interface 64 OpenIn\_OutputDev( MIASlogname);  $\circ$ 65 End: 10 Uses MiasGlob; 66 11 67 Procedure SendUserMessage( Message: commandtype); 12 Procedure InitUser( MIASlogname: string); 68 69 Begin 14 { Only here for compatibility} 70 SendMessage( message); 71 End; 16 72 17 73 18 Procedure SendUserMessage( Message: commandtype); 74 Procedure GetUserMessage( Var Message: commandtype); 75 20  $\epsilon$  display a message commandtype to the user 3 76 Begin  $21 f$ Input : message 77 GetMessage( message); Output: message on the outputdevice} 22 78 End: 23 79 24 80 Procedure SenduserFlags( Message: commandtype); 25 81 26 Procedure GetUserMessage( Var Message: commandtype); 82 Begin 83 SendFlags( message); 28 ( display a message commandtype to the user} 84 End: Input : message from the inputdevice  $29<sub>0</sub>$ 85 30 Output: message } 86 Procedure SaveEquipmentMessage( message: commandtype); 31 87 32 88 Begin 33 89 SaveMessage( message); 34 Procedure SenduserFlags( Message: commandtype); 90 End: 91 36 { This procedure sends flags to the outputdevice} 92 Procedure CloseUser;  $37<sub>6</sub>$ Input : message 93 38 Output: message on the outputdevice} 94 Beain 39 95 CloseIn outputDev: 40 96 End; 41 Procedure SaveEquipmentMessage( message: commandtype); 97 98 End. 43 { save the messages from equipment in a file}  $44<sup>6</sup>$ Input : message 45 Output: message to a file} 46 47 48 49 Procedure CloseUser: 51 (Only for compatibility. Closes the outputfile 'MIAS.OUT'}  $52<sub>6</sub>$  $Input:$ 53 Output:  $-$ } 55

Page 1, listing of POSCALC.PAS, date is 18-02-93, file date is 19-01-93, size is <sup>107528</sup> bytes.

1 Unit Poscalc; 2 3 <\$N+,E+} 4 5 Interface 6 o<br>7 Uses MIASGLOB**;** 8 9 Var 10 11 11<br>12 Procedure CalcHybridPos( Var alldata: alldatatype; allowed\_error: Double;<br>\*\* 13 14 reexeeren en een aanderen aanderen ook aanderen ook aan aanderen en aanderen en der 15 <sup>&</sup>lt; This procedure calculates the hybrid position of an aircraft using 16 17 18 19 20 21 22 procedure Convert\_Pos\_to\_ECEF( Var position: positiontype ); 23 24 (\* Procedure for conversion of the receiver's position from 25  $(*$  <lat, long, alt> coordinates to ECEF-coordinates  $X, Y$  and  $Z$ .  $26$  (\*  $27($ \* 28 (\* This procedure needs: \*) 29  $(* - position (WGS-84 coordinates)$  $30($ \*  $31<sup>°</sup>$ 32 (\* This procedure supplies: 33 (\* - position (ECEF - coordinates)  $34$   $(*$  $35($ \*  $36($ \* 37 (\*★★★★★\*\*\*★★★\*★★★\*\*\*★★★\*\*\*\*\*\*\*\*\*\*\*★\*★\*\*\*\*\*\*\*\*\*★\*★\*★\*\*\*\*\*\*\*\*\*\*\*\*\*★\*\*★\*) 38 39 40 procedure Convert\_Pos\_to\_WGS( Var position: positiontype); 41 procedure Convert\_Pos\_to\_WGS( Var position: positiontype); (\*★★★★★★★★\*★\*★\*\*★★\*★★★\*★\*★★★★★\*\*\*★★\*★★★★★★★★★\*\*★★\*★★\*★★★\*\*★\*★★\*\*\*★\*\*\* <sup>J</sup> (\* (X,Y,Z) to <lat,long,alt> - coordinates. \*) dimension <m,m,m> --------<sup>&</sup>gt; dimension <rad,rad,m> 42 (\* Procedure for conversion of the receiver's ECEF-coordinates \*) 43 (\* (X, Y, Z) to 44 (\* 45 (\* This is an iterative procedure 46 (\* 47 (\* This procedure needs: 46 (\*<br>47 (\* This procedure needs:<br>48 (\* - position (ECEF - coordinates)<br>49 (\* ( X, Y, Z) 49 (\* 50 (\* 51 (\* This procedure supplies: 50 (\*<br>51 (\* This procedure supplies:<br>52 (\* – position (WGS-84 coordinates)<br>53 (\* – Clatitude logitude altit 53 (\* 53 (\* (latitude, l<br>54 (\* - procedure status<br>--55 (\* t Poscalc;<br>+,E+}<br>erface<br>s MLASGLOB;<br>MLSantposition : positiontype;<br>cedure CalcHybridPos( Var alldata: alldata<br>var position: positi Var alldata: alldatatype; al<br>Var position: positiontype);<br>\*\*\*\*\*\*\*\*\*\*\*\*\*\*\*\*\*\*\*\*\*\*\*\*\*\*\*\*\*\*\*\*\* GPS and MLS information. Input : alldata Output: position) Frocedure catchybrides (\* War position: positiontype);<br>
(\* Procedure calculates the hybrid position of an aircraft using<br>
GPS and MLS information.<br>
Input : alldata<br>
(\* exerted the receiver's position)<br>
Frocedure Convert\_P (\* <lat,long,alt> coordinates to ECEF-coordinates X,Y and Z. \*) MLSantposition : positiontype;<br>Procedure CalcHybridPos(Var alldata: alldatatype; allowed\_error: Dout<br>(\* (dimension calculates the hybrid position) of an aircraft using<br>GPS and MLS information.<br>Input : alldata<br>output: posit (\* 1. isting of POSCALC.PAS, date is 18-02-93, file date is 19-01-93,<br>Unit Poscalc;<br>Unit Poscalc;<br>(SH+F-)<br>Interface<br>Uses MIASGLOB;<br>Procedure CalchybridPos( Var alidata: alidatatype; allowed\_error: Doub<br>(This procedure Calc 1, listing of POSCALC.PAS, date is 18-02-93, file date is 19-01-93,<br>
Unit Poscalc;<br>
(SH+,E+)<br>
Interface<br>
Interface<br>
Interface<br>
Vary<br>
Vary position (Vary position (Vary 210wed\_error: Doub<br>
Vary position (Vary position)<br>
(T (\* (latitude, logitude, altitude) [ rad,rad, m] \*) 1, listing of POSCALC.PAS, date is 18-02-93, file date is 19-01-93,<br>Unit Poscalc;<br>Unit Poscalc;<br>(SM+,E-)<br>Interface<br>Uses MIASGLOB;<br>Interface<br>Uses MIASGLOB;<br>Procedure CalcHybrid9os( Var allottar allotationer allowed\_error: (\* This procedure supplies:<br>
(\* This procedure conditions)<br>
(\* This procedure conditions)<br>
(\* This procedure in the procedure of the procedure of the procedure of the procedure of the procedure of the procedure of the proc (\* 1) isting of POSCALC.PAS, date is 18-02-93, file date is 19-01-93,<br>
(\* - position (\* - position (\* - position)<br>
(\* - Position (\* - position)<br>
(\* - MLSantposition : position)<br>
(\* - position)<br>
(\* - position)<br>
(\* - positio (\* Procedure for conversion of the receiver's position from  $(*)$ <br>
(\* <lat,long,alt> coordinates to ECEF-coordinates X,Y and Z. \*)<br>
(\* (dimension srad,rad,m> -------> dimension sm,m,m> \*)<br>
(\* This procedure needs: \* \*)<br>
(\* (\* \*) (\* Experimentation in the resistance of the resistance of the resistance of the resistance of the resistance of the resistance of the resistance of the society of the society of the society of the society of the society of \*) \*) \*) \*) \*) [ m, m, m] \*) \*) \*)  $\binom{*}{*}$ (latitude, logitude, altitude)  $[$  rad,rad, m] \*) \*) 59 60 62 64 72 74 77 88 89 91 97 101

<sup>56</sup> (\* G.L. van Eendenburg, December <sup>1988</sup> \*) <sup>57</sup> (adjusted to specific MIAS needs R.C. Meijer, August 1992) <sup>58</sup> (\*\*\*\*\*\*\*\*\*\*\*\*\*\*\*\*\*\*\*\*\*\*\*\*\*\*\*\*\*\*\*\*\*\*\*\*\*\*\*\*\*\*\*\*\*\*\*\*\*\*\*\*\*\*\*\*\*\*\*\*\*\*\*\*\*\*\*\*) 61 Implementation <sup>63</sup> USES MATRIX, MATHX, crt, user; 65 Const<br>66 flattening = 3.3528106E-3; <sup>66</sup> flattening <sup>=</sup> 3.3528106E-3; (flattening of the earth ) <sup>67</sup> earthAaxis <sup>=</sup> 6.378137E+6; (long earth axis ) <sup>68</sup> earthEccentricitySqr <sup>=</sup> flattening \* (2 - flattening); { <sup>e</sup>'<sup>2</sup> !! ) 69 pi = 3.1415926535897932385;<br>70 tweepi = 2 \* pi; ov pi = 3.1415<br>70 tweepi = 2 \* pi<br>71 <sup>71</sup> <sup>c</sup> <sup>=</sup> 2.99792458E8; ([m/s] speed of light) 73 Procedure Convert Pos to ECEF( Var position: positiontype ); 75 Var 75 Var<br>76 EarthRadiusN<br>77 EarthRadiusN 78 Begin 77 EarthRadiusN := EarthAaxis / sqrt( 1 - EarthEccentricitySqr<br>79 EarthRadiusN := EarthAaxis / sqrt( 1 - EarthEccentricitySqr<br>80 sqrt(sin(position.WGS84 <sup>81</sup> position.X := (EarthRadiusN <sup>+</sup> position.WGS84alt) \* 81 position.X := (EarthRadiusN + position.WGS84alt)<br>82 cos(position.WGS84lat)<br>- cos(position.WGS84lat); <sup>83</sup> position.Y := (EarthRadiusN <sup>+</sup> position.UGS84alt) \* 83 position.Y := (EarthRadiusN + position.WGS84alt)<br>84 since since the cos(position.WGS84lat)<br>- since the cost of the cost of the cost of the cost of the cost of the cost of the cost of the cost of the c 84 cos(position.WGS84lat) \* sin(posit<br>85 position.Z := (EarthRadiusN \* ( 1-EarthEccentricitySqr ) 85 position.2 := (EarthRadiusN \* ( 1-EarthEccer<br>Position.WGS84alt<br>Contract de contract in the contract of the contract of the contract of the contract of the contract of the c <sup>87</sup> End; (\* of the procedure Convert\_Pos\_To\_ECEF \*) 90 Procedure Convert Pos to WGS( Var position: positiontype); 92 Const 92 Const<br>93 smallValue = 1E-10; { small value to check if user is at a pole,<br>0/ 91 Procedure Lonvert\_Pos\_to\_was( var position: positiontype);<br>91 const<br>93 small value = 1E-10; { small value to check if user is at a pole, {<br>95 verySmall = 1E-15; { small value to prevent denominator = 0<br>96 maxiferallowed 95 verySmall = 1E-15; { small value to prevent denominator =  $0$  }<br>96 maxIterAllowed = 25; { maximum number of iterations allowed } 98 Var <sup>99</sup> numberOfRuns : byte; <sup>100</sup> C,func1,Delta\_lat : Double; 102 Begin <sup>103</sup> With position Do Begin <sup>105</sup> { secures against crash on Poles ) 105<br>106 If (Abs( X) < smallValue)<br>And <sup>107</sup> (Abs( Y) <sup>&</sup>lt; smallValue) 107 (Abs(Y) < smallValue)<br>108 Then Begin ( user is at or close to North/South Pole )<br>109 If (Z > 0) Then 108 Then Begin<br>109 If ( Z > 0) Then<br>110 WGS84lat := pi/2 110 WGS84lat := pi/2 ( North Pole )

Page 2, listing of POSCALC.PAS, date is 18-02-93, file date is 19-01-93, size is 107528 bytes.

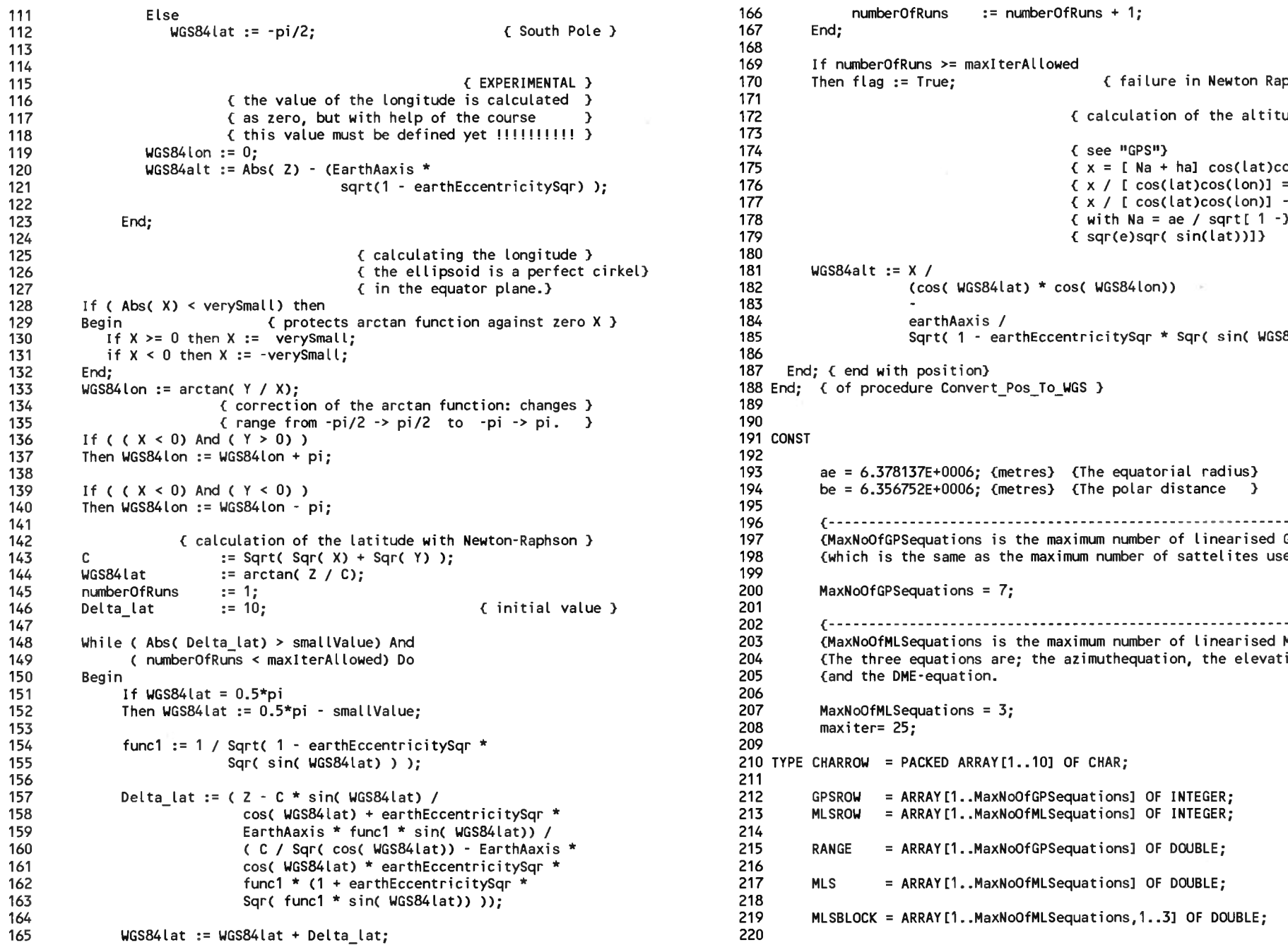

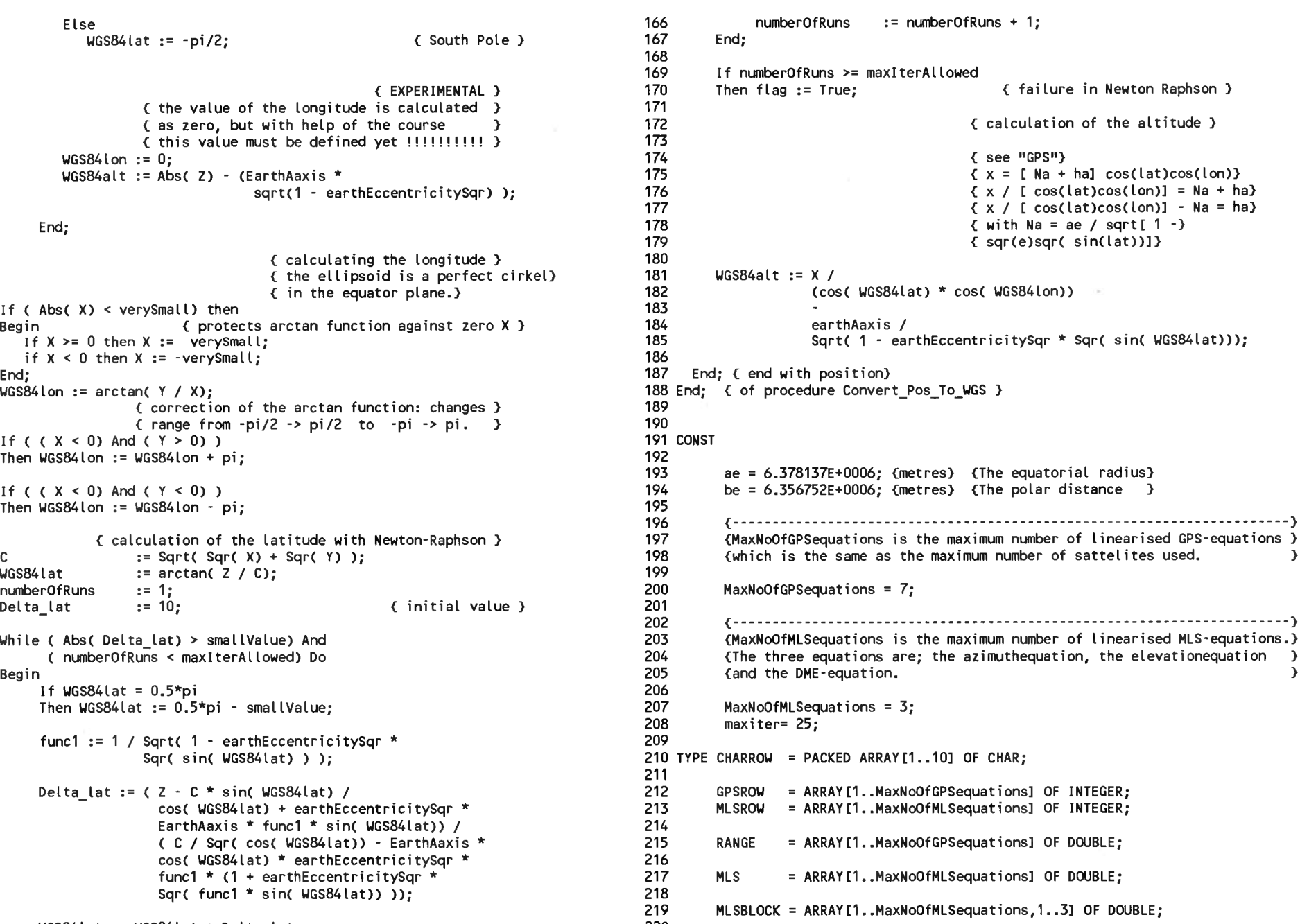

Page 3, listing of POSCALC.PAS, date is 18-02-93, file date is 19-01-93, size is <sup>107528</sup> bytes. 221 222 223 224 225 226 227 228 229 230 231 232 233 234 235 236 237 238 239 240 <sup>241</sup> VAR <sup>&</sup>lt;.............................................................................................................................-.......................} <sup>296</sup> 242 243 244 245 246 247 248 249 250 251 252 253 254 255 256 257 258 259 260 261 262 263 264 265 266 267 268 269 270 271 272 273 274 275 Uisting of POSCALC.PAS, date is 18-02-93, file date is 19-01-93, size is 107528 byte<br>WGS84 = RECORD longitude, latitude, height: DOUBLE;<br>homilong homilate cuappou. longitude,latitude,height:DOUBLE; 277 hemilong,hemilat :CHARROW;<br>END: 279 END; 279 {--..........................-................................................................................................... } <sup>281</sup> {In ECEF and LOCAL; ARRAYCI] <sup>=</sup> x-coordinate, <sup>&</sup>gt; <sup>282</sup> { ARRAY[2] <sup>=</sup> y-coordinate, } <sup>283</sup>  $\{$  ARRAY[3] = z-coordinate.  $\}$  284  $\zeta$  array (31 = z-coordinate.<br>
ARRAY[4] = clockerror (dR = c\*dT)  $\zeta$  285  $ECEF$  = ARRAY $[1..4]$  OF DOUBLE;  $LOCAL = ARRAY[1..4] OF DOUBLE;$ <--............................................................................................................. } <sup>291</sup> SATECEF = ARRAY[1..MaxNoOfGPSequations] OF ECEF;<br>SATIOCAL = ARRAY[1..MaxNoOfGPSequations] OF LOCAL: 294 SATLOCAL = ARRAY[1..MaxNoOfGPSequations] OF LOCAL; {NumberOfGPSequations describes the total amount of GPS-equations and } <sup>297</sup> (NumberOfMLSequations describes the total amount of MLS-equations used in}<sup>298</sup> (this program. TotalOfEquations is NumberOfGPSequations +  $\qquad$  ) 299<br>CNumberOfMISequations + 300 {NumberOfMLSequations. NumberOfGPSequations, 302<br>NumberOfMISequations 303 NumberOfMLSequations, 303 TotalOfEquations {................................-.................................-................................................................................} <sup>306</sup> {First eccentricity of the earth } <sup>307</sup> e2, 309 {........................---..............-.............................-.................. .............. ............-.......................} <sup>311</sup> {The Nort\_angle is the angle between the true north of the earth and the }<sup>312</sup> {The Nort\_angle is the angle between the true north of the earth and the } 313<br>{y-axis of the MLS-Coordinate system (Local Reference). 314 North angle, {.................................................................................-...................................................................} <sup>317</sup>  ${The$  rollangle, pitchangle, and the headingangle of the airplane. Rollangle, 320 and 320 and 320 and 320 and 320 and 320 and 320 and 320 and 320 and 320 and 320 and 320 and 320 Pitchangle, 321 Headingangle :DOUBLE; (NumberOffPSequations describes the total amount of UPS-equations and a<br>
(NumberOffPSequations describes the total amount of MLS-equations used in)<br>
(This program. TotalOffguations, 30<br>
MumberOffPSequations, 30<br>
(NumberOff {The ECEF-Coordinates of the -The estimated ECEF-position of the airborne} <sup>325</sup> { GPS-antenna, } <sup>326</sup> { -MLS-datumpoint (Datumpoint\_ecef), } <sup>327</sup> { -The real (RealGPS\_ecef) ECEF-position of } <sup>328</sup> { the airborne GPS-antenna, } <sup>329</sup> { -The real (RealMIAS\_ecef) ECEF-position of }<sup>330</sup>

280 286<br>287 288 290<br>291 292<br>293 295 301<br>302 305 308<br>309 310 314<br>315 316 319 323 { the airborne MLS-antenna,  $\zeta$  -position of a certain defined point in the  $\zeta$  airplane (Fix ecef). {<br>
airplane (Fix\_ecef),<br>
containers are the estimated position of the 3 {<br>
-variance in the estimated position of the }<br>
contents airborne GPS-antenna (Variance ecef). airborne GPS-antenna (Variance\_ecef).  $\qquad$  } Est ecef, Datumpoint ecef, Fix ecef, Variance ecef :ECEF; {.........-............-................ .......... ................................. -....................................................... <sup>&</sup>gt; {The WGS84-Coordinates of the -MLS-datumpoint (Datumpoint\_wgs84),.................} {The WGS84-Coordinates of the -MLS-datumpoint (Datumpoint\_wgs84),<br>The real (RealGPS\_wgs84) WGS84-position of}<br>finalistic sisters and and the set of the set of the set of the set of the set of the set of the set of the set {<br>
The real (RealGPS\_wgs84) WGS84-position of}<br>
{<br>
The real (RealMIAS wgs84) WGS84-position }<br>
{ { -The real (RealMIAS\_wgs84) WGS84-position }  $of the airborne MLS-antenna.$ EstWgs84, Datumpoint wgs84 :wgs84; {.............-...................................................................................-................................................ <sup>J</sup> {The MLS-Coordinates of - the estimated position of the airborne MLS- } { antenna, } { - the azimuthantennaposition (ground), }<br>{ - the elevationantennaposition (ground), } {<br> - the elevationantennaposition (ground), }<br>{ - the DME-antennaposition (ground), } { - the DME-antennaposition (ground), } {<br> - the real (Real\_local) position of the }<br>}<br>} { airborne MLS-antenna,<br>{ antional the variance in the estimated position of the  $\}$ {<br>
the real (Real\_local) position of the }<br>
{<br>
the variance in the estimated position of the }<br>
{<br>
{<br>
the variance in the estimated position of the }<br>
{<br>
{<br>
{<br>
cairborne MIS-antenna in local coordinates} entenia,<br>
antenna in leaging and the azimuthantenna position (ground),<br>  $\{C\}$  the elevationantenna position (ground),<br>  $\{C\}$  the real (Real\_local) position of the<br>
airborne MLS-antenna,<br>
the variance in the estimated p { - the final fix of <sup>a</sup> certain defined point within} the final fix of a certain defined point within }}<br>{ the aircraft. Est\_local, Azi<sup>l</sup>ocal, Ele\_local, DME\_local, Variance local, Fix  $loca\overline{l}$ , {........................................................................ ................................................................ ............} {The local coordinates of the Antenna\_Zerovector (which is the vector } {between the airborne MLS-antenna as origin and the airborne GPS-antenna } {when roll, pitch and heading are zero) and the GPSPosition\_Zerovector } {(which is the vector between the airborne GPS-antenna as origin and <sup>a</sup> }  ${\cal C}$ which is the vector between the airborne GPS-antenna as origin and a<br> ${\cal C}$  certain defined point within the airplane (for example the wheels)) and  ${\cal C}$ {the MIASPosition\_Zerovector (which is the vector between the airborne } {the MIASPosition\_Zerovector (which is the vector between the airborne )<br>(MLS-antenna as origin and a certain defined point within the airplane). } Antenna\_Zerovector,  $GPSPosition$  Zerovector, MIASPosition Zerovector :LOCAL; DME<sup>T</sup>local,<br>Variance local,<br>Fix\_local,<br>(The local coordinates of the Antenna Zerovector (which is the vector )<br>(between the airborne MLS-antenna as origin and the airborne GPS-antenna)<br>(when roll, pitch and heading are ze

Page 4, listing of POSCALC.PAS, date is 18-02-93, file date is 19-01-93, size is <sup>107528</sup> bytes.

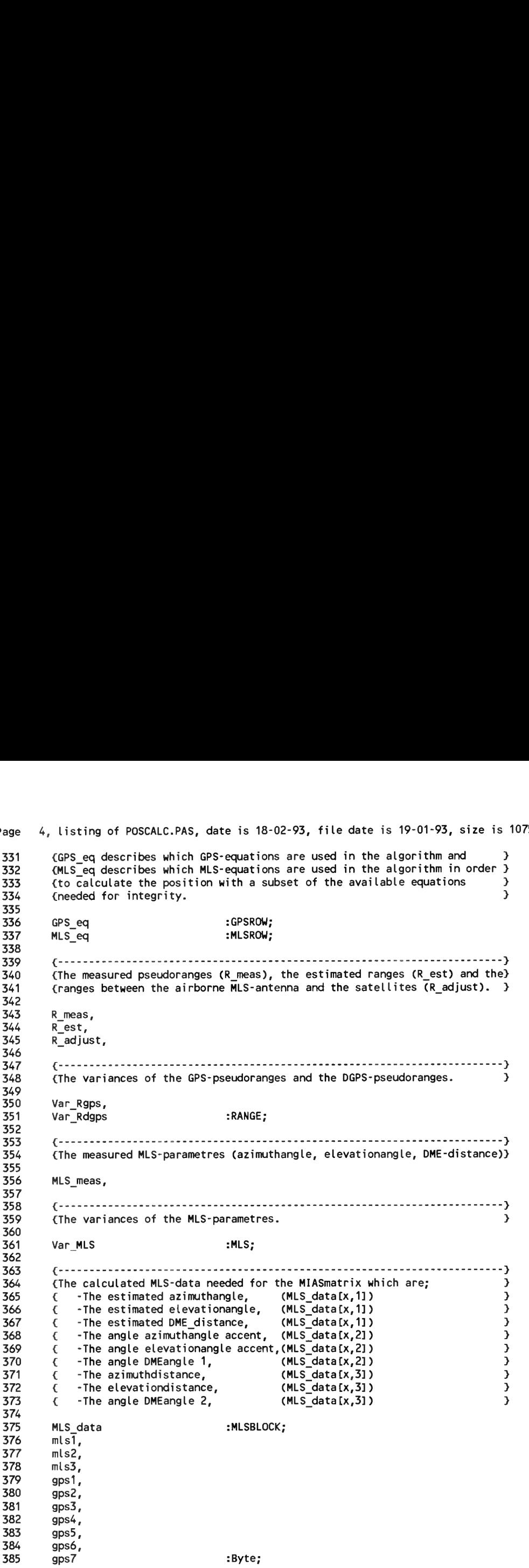

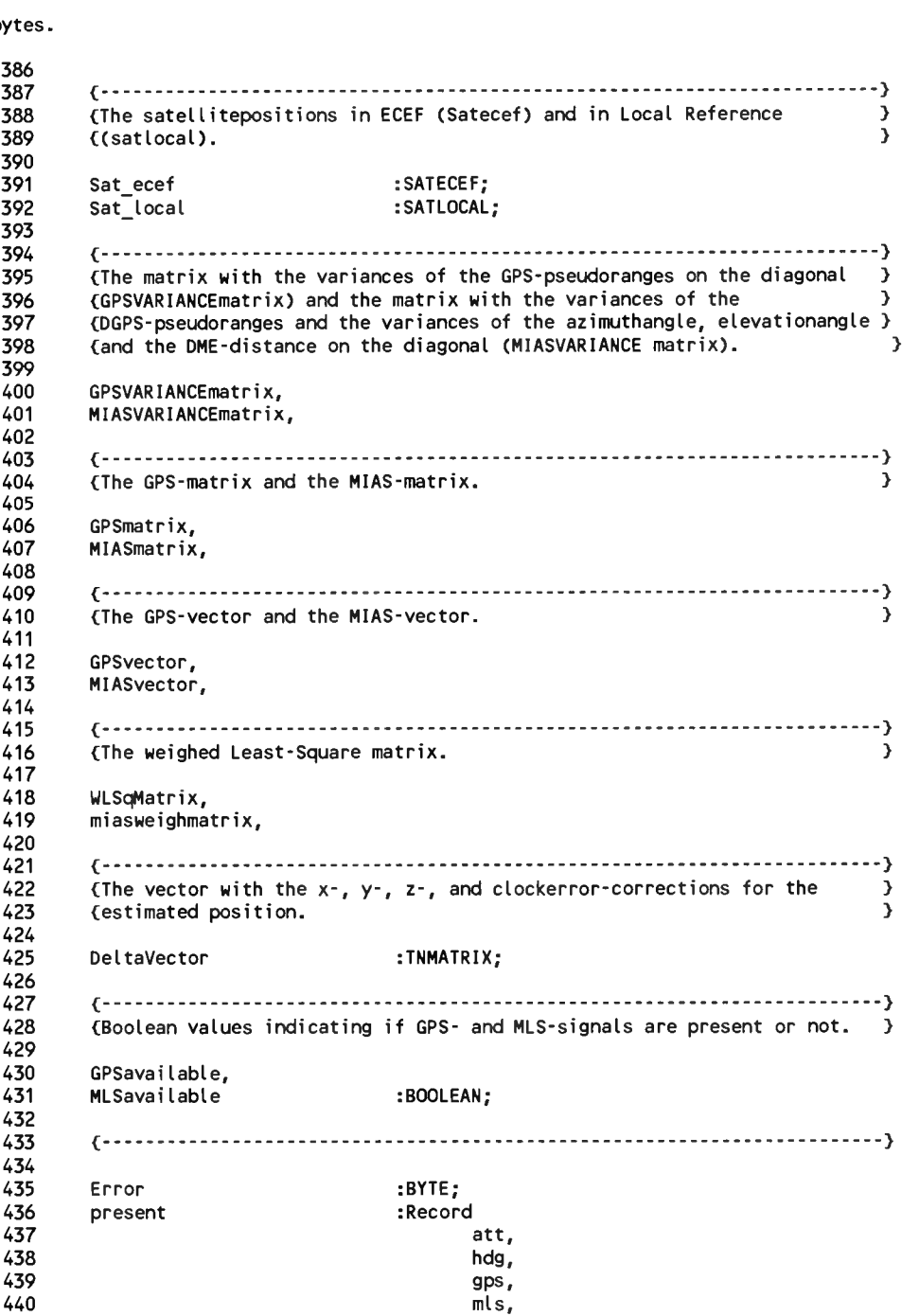

Page 5, listing of POSCALC.PAS, date is 18-02-93, file date is 19-01-93, size is 107528 bytes.

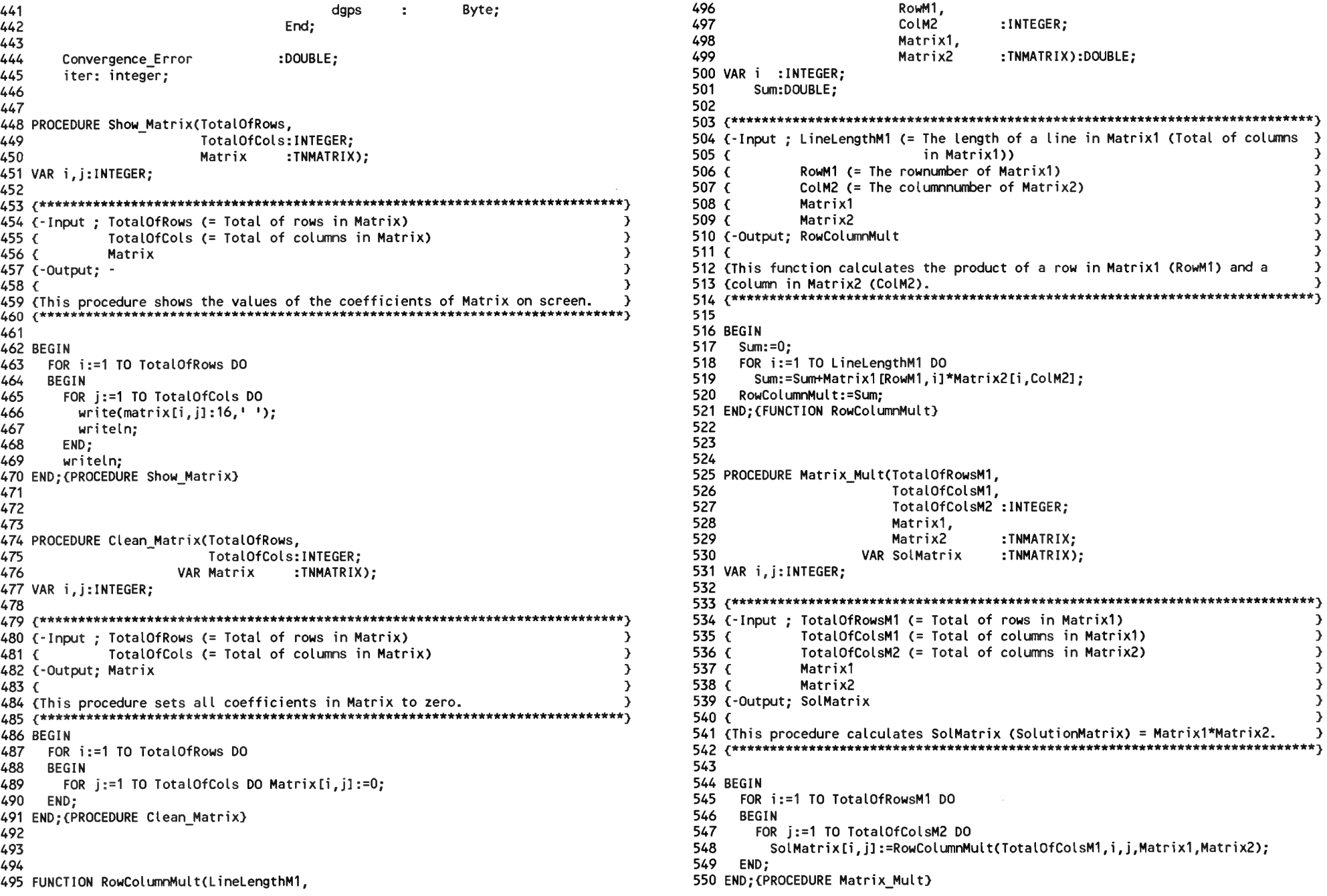

6. Listing of POSCALC.PAS, date is 18-02-93. file date is 19-01-93. size is 107528 bytes. Page

606 551 607 552 {Calculate the ECEF-coordinates.  $\mathbf{A}$ 608 553 609 554 PROCEDURE Transpose(TotalOfRows, 610 POSecef[1]:=(Na+height)\*cos(latitude)\*cos(longitude); TotalOfCols: INTEGER; 555 POSecef [2]:=(Na+height)\*cos(latitude)\*sin(longitude); 611 556 Matrix : TNMATRIX; POSecef[3]:=(Na\*(1-e2)+height)\*sin(latitude); 612 VAR SolMatrix :TNMATRIX): 557 613 END: 558 VAR i.j:INTEGER; 614 END: (PROCEDURE WGS84 to ECEF) 559 615 616 561 (-Input : TotalOfRows (= Total of rows in Matrix)  $\rightarrow$ 617 TotalOfCols (= Total of columns in Matrix  $\rightarrow$  $562$  { 618 PROCEDURE ECEF to WGS84(POSecef :ECEF;  $\rightarrow$  $563<sub>1</sub>$ Matrix 619 VAR POSwas84:WGS84): 564 (-Output; SolMatrix  $\mathbf{A}$ 620 565 $\epsilon$ 621 VAR Na, difference, oldlatitude: DOUBLE; 566 (This procedure calculates SolMatrix (SolutionMatrix) = The transpose of  $\rightarrow$ 622 567 (Matrix.  $\rightarrow$ 624 (-Input: POSecef (the position in ECEF) 569 625 (-Output; POSwgs84 (the position in WGS84)  $\rightarrow$ 570 BEGIN  $\rightarrow$  $626C$ 571 FOR i:=1 TO TotalOfRows DO 627 (This procedure calculates a position given in ECEF-coordinates to a position) 572 BEGIN 628 (given in WGS84-coordinates. 573 FOR j:=1 TO TotalOfCols DO SolMatrix[j,i]:=Matrix[i,j]; 574 END: 630 575 END: (PROCEDURE Transpose) 631 BEGIN 576 632 577 WITH POSwas84 DO 633 578 634 579 PROCEDURE WGS84 to ECEF(POSwgs84:WGS84; **REGIN** 635 VAR POSecef :ECEF); 580 636 (Calculate the longitude.  $\rightarrow$ 581 VAR Na:DOUBLE; 637 582 638 IF POSecef[1] =  $0$  THEN longitude:=pi/2; 639 IF POSecef  $[2] = 0$  THEN 584 (-Input : POSwas84 (the position in WGS84)  $\mathbf{A}$ 640 **BEGIN** 585 (-Output: POSecef (the position in ECEF)  $\rightarrow$ 641 hemilong:='gwmeridian':  $\rightarrow$  $586f$ 587 (This procedure calculates a position given in WGS84-coordinates to a  $\rightarrow$ 642 IF POSecef[1]  $>= 0$  THEN longitude:=0 643 **ELSE** longitude:=pi: 588 Consition given in ECEF-coordinates. 644 END. 645 **ELSE** 590 **BEGIN** 646 591 BEGIN 647 IF POSecef [2] > 0 THEN 592 WITH POSWAS84 DO 648 **BEGIN** 593 **BEGIN** 649 hemilong:='east **.** 594 (Conversion from degrees into radials depending upon hemisphere. 650 IF POSecef[1]  $> 0$  then longitude:= arctan(POSecef[2]/POSecef[1])  $\rightarrow$ 595 longitude:= pi+arctan(POSecef[2]/POSecef[1]); 596 651 **ELSE END** IF hemilong = 'east 'THEN longitude:= longitude\*pi/180 652 597 ELSE (hemilong = 'west'} longitude:=-longitude\*pi/180; 653 **ELSE** 598 654 **BFGIN** IF hemilat  $\approx$ 'north  $\qquad$ ' THEN latitude:= latitude\*pi/180 599 ELSE (hemilat = 'south') latitude:=-latitude\*pi/180: 655  $\mathbf{I}$ 600 hemilong:='west IF POSecef[1] > 0 then longitude:=-arctan(POSecef[2]/POSecef[1]) 656 601 longitude:= pi-arctan(POSecef[2]/POSecef[1]); 657 **ELSE** 602 658 603 (Take into account the flexure of the earth,  $\rightarrow$ END: 659 END: 604 660 605  $Na:=ae/sqrt(1-e2*sqrt(sin(latitude)))$ ;

Page 7, listing of POSCALC.PAS, date is 18-02-93, file date is 19-01-93, size is <sup>107528</sup> bytes.

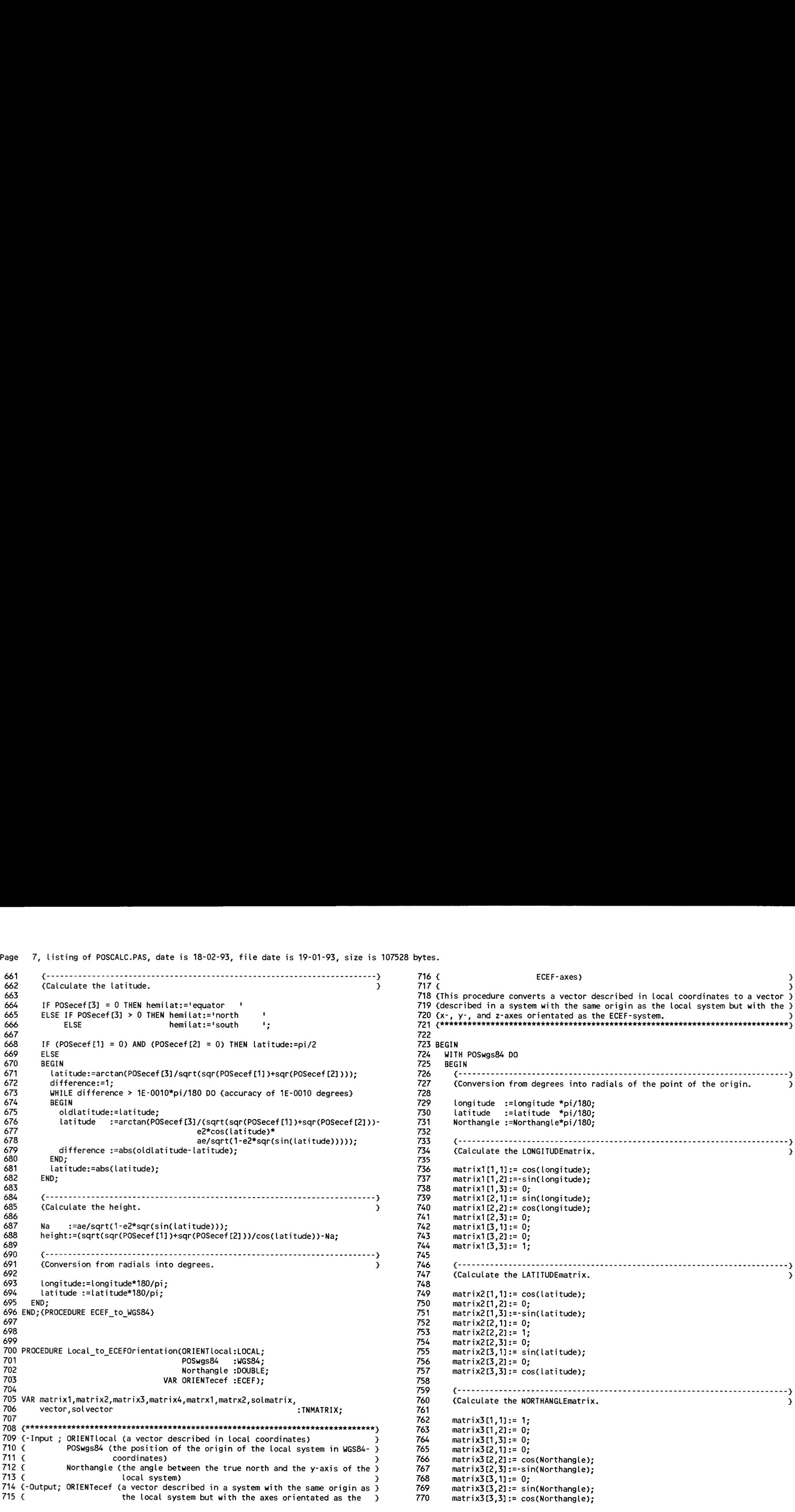

Page 8, listing of POSCALC.PAS, date is 18-02-93, file date is 19-01-93, size is <sup>107528</sup> bytes.

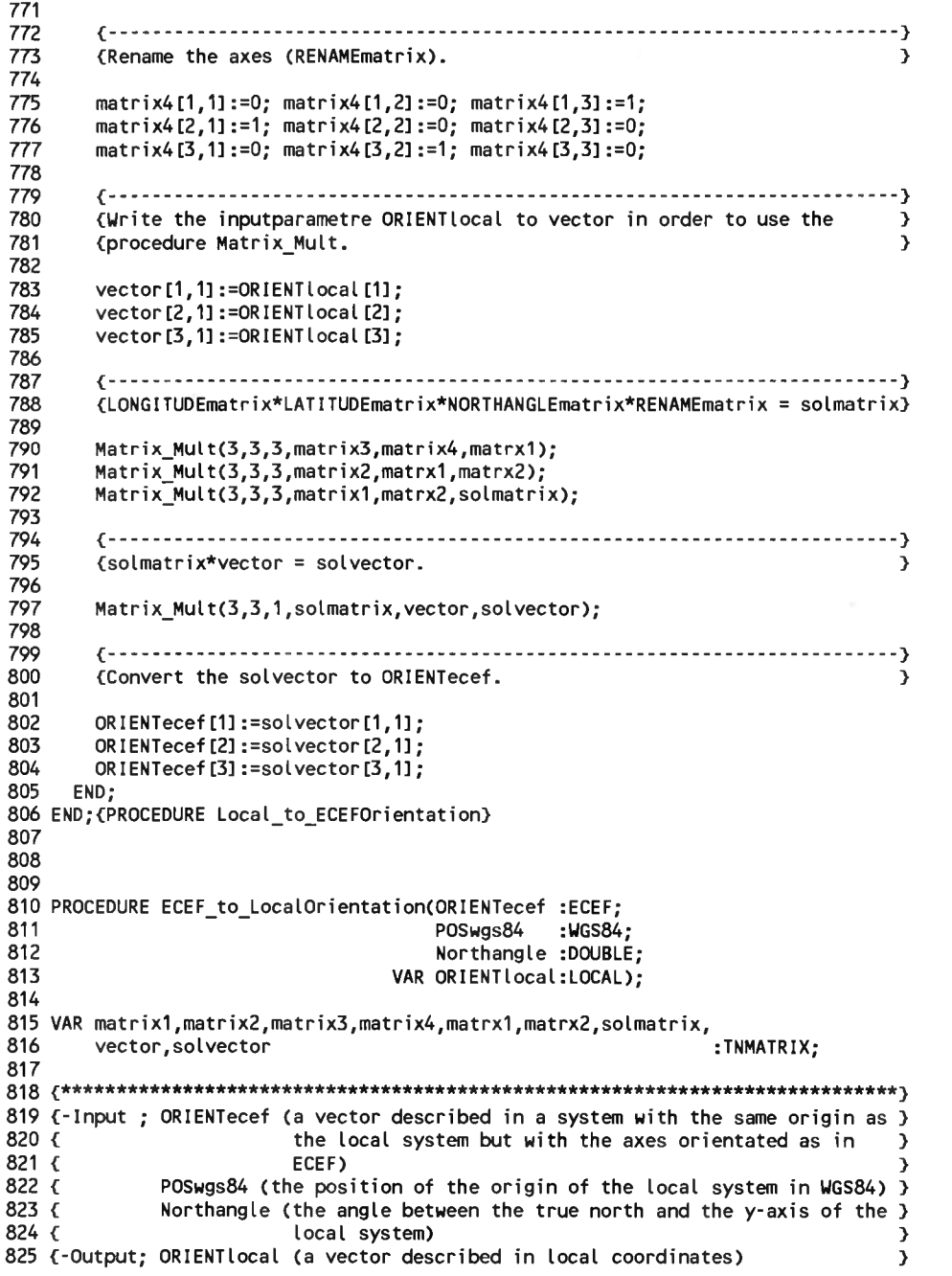

826 $\sqrt{2}$ 826 {<br>827 (This procedure converts a vector decribed by a system with a origin the same) 827 (This procedure converts a vector decribed by a system with a origin the same)<br>828 (as the local system but with axes orientated like the ECEF-system to a )<br>-829 (vector described by that local system. 830 ^■★★★★★★★\*\*\*\*\*\*\*\*\*\*\*\*\*\*\*\*\*\*\*\*\*\*\*\*\*\*\*\*\*\*\*\*\*\*\*\*\*\*\*\*\*\*\*\*\*\*\*\*\*\*\*\*\*\*\*\*\*\*\*\*\*\*\*\*\*\*\*\*\*^ 831 832 BEGIN 833 834 835 836 837 838 839 840 841 842 843 844 845 846 847 848 849 850 851 852 853 854 855 856 857 858 859 860 861 862 863 864 865 866 867 868 869 870 871 872 873 874 875 876 877 878 879 880 {vector described by that local system. } WITH POSwgs84 DO<br>BEGIN } {conversion from degrees into radials of <sup>i</sup> longitude :=longitude \*pi/180; latitude :=latitude \*pi/180; the point of the origin. latitude :=latitude \*pi/180;<br>Northangle :=Northangle\*pi/180; *J* } (Rename the axes (RENAMEmatrix). matrixl[1,1]:= 0; matrixl[1,2]:= 1; matrixl [1,3] : <sup>=</sup> 0; matrixl[2,1]:= 0; matrixl[2,2]:= 0; matrixl[2,3]:= 1; matrix1[2,1]:= 0; matrix1[2,2]:= 0; matrix1[2,3]:= 1;<br>matrix1[3,1]:= 1; matrix1[3,2]:= 0; matrix1[3,3]:= 0; *J* } } {Calculate the NORTHANGLEmatrix.  $matrix2[1.1]:= 1:$ matrix2[1,2] := 0; matrix2[1,3]:= 0; matrix2[2,1]:= 0; matrix2[2,2]:= cos(Northangle);  $matrix2[2,3]:=$  sin(Northangle): matrix2[3,1]:= 0; matrix2[3,2]:=-sin(Northangle); matrix2[3,3]:= cos(Northangle); *J* } I *J* {Calculate the LATITUDEmatrix.  $matrix3[1.1]:=cos(latitude):$  $matrix3[1,2] := 0$ ;  $matrix3[1,3]:=$  sin(latitude);  $matrix3[2,1]:= 0;$ matrix3[2,2]:= 1;  $matrix3[2.3]:= 0$ :  $matrix3[3,1]:=-sin(latitude);$ matrix3[3,2] := 0;  $matrix3[3,3]:= \cos(\text{lattice})$ : } {Calculate the LONGITUDEmatrix.  $matrix4[1,1]:= cos(l)$ ongitude): matrix4[1,2]:= sin(longitude);  $matrix4[1,3] := 0;$ } Page 9, listing of POSCALC.PAS, date is 18-02-93, file date is 19-01-93, size is <sup>107528</sup> bytes.

 END;{PROCEDURE ECEF\_to\_LocalOrientation) PROCEDURE LocaIAi rcraft\_to\_LocalMLSOrientation(Ai rcraftLocal:LOCAL; VAR matrix,vector,solvector:TNMATRIX; ^■\*\*\*\*\*\*\*\*\*\*\*\*\*\*\*\*\*\*\*\*\*\*\*\*\*\*\*\*\*\*\*\*\*\*\*\*\*\*\*\*\*\*\*\*\*\*\*\*\*\*\*\*\*\*\*\*\*\*\*\*\*\*\*\*\*\*\*\*\*\*\*\*\*\*\*\*^ 925 (-Input : AircraftLocal (The coordinates of a vector defined within the 926 $\xi$  929 $\sqrt{ }$  932 (This procedure converts a vector defined in a coordinatesystem in the {aircraft to <sup>a</sup> coordinatesystem orientated as the MLS Local Reference system.) pt\*\*\*\*\*\*\*\*\*\*\*mm\*\*\*\*\*\*\*\*\*\*\*\*\*\*\*\*\*\*\*\*\*\*\*\*\*\*\*\*\*\*\*\*\*\*\*\*\*\*\*\*\*\*\*\*\*\*\*\*\*\*\*\*\*\*\*\*\*\*} matrix4[2,1]:=-sin(longi tude);  $matrix4[2,2]:=cos(longitude);$  $matrix4[2,3]:= 0;$  $matrix4[3,1]:= 0;$  $matrix4[3,2]:= 0;$ matrix4[3,3]:= 1; <sup>&</sup>lt;....................................................................................-.........................................................................................................-...............................<sup>&</sup>gt; matrix4{2,1}:=-sin(longitude);<br>matrix4{2,2}:= cos(longitude);<br>matrix4{2,3}:= 0;<br>matrix4{3,1}:= 0;<br>matrix4{3,2}:= 0;<br>(matrix4{3,3}:= 1;<br>{Write the inputparametre ORIENTecef to vector in order to use the ><br>{procedure Matrix\_  ${Write the input parameter ORIENTecef to vector in order to use the   
Forocedure Matrix Mult.$ vector[1,1]:=ORIENTecef[1];  $vector[2,1]$  := ORIENTecef  $[2]$  ; vector[3,1]:=ORIENTecef[3]; {...........-.............. -...............................................—.........................— -.......................... -> {RENAMEmatrix\*NORTHANGLEmatrix\*LATITUDEmatrix\*LONGITUDEmatrix <sup>=</sup> solmatrix) Matrix Mult(3,3,3,matrix3,matrix4,matrx1); Matrix<sup>-Mult(3,3,3,matrix2,matrx1,matrx2);</sup> Matrix Mult(3,3,3,matrix1,matrx2,solmatrix); {................................— -..............-...........................................................................—..........<sup>&</sup>gt;  $\zeta$ solmatrix\*vector = solvector. Matrix Mult(3,3,1,solmatrix,vector,solvector); {.........-............................................................................................-..........-...............................<sup>&</sup>gt; {Convert the solvector to ORIENTlocal. } ORIENTlocal [1] :=solvector [1,1] ; ORIENT local  $[2]$  :=solvector  $[2,1]$  ; ORIENTlocal[3]:=solvector[3,1]; END; Northangle :DOUBLE;<br>
var mLSLocal :LOCAL); ion(AircraftLocal:LOCAL;<br>Northangle :DOUBLE;<br>VAR MLSLocal :LOCAL); {-Input ; AircraftLocal (The coordinates of <sup>a</sup> vector defined within the ) 9, listing of POSCALC.PAS, date is 18-02-93, file date is 19-01-93, size is<br>
matrix(2,1):=-sin(longitude);<br>
matrix(2,1):=-sin(longitude);<br>
matrix(2,1):=-sin(longitude);<br>
matrix(2,3):=-0;<br>
matrix(3,3):=-0;<br>
matrix(3,3):=-0 { Northangle (the angle between the true north and the y-axis of the ) (Write the inputparametre GRIENTecef to vector in order to use the<br>
yester(1,1):=ORIENTecef(II);<br>
vector[2,1]:=ORIENTecef(II);<br>
vector[2,1]:=ORIENTecef(II);<br>
vector[2,1]:=ORIENTecef(II);<br>
vector[2,1]:=ORIENTecef(II);<br>
(... { MLSLocal (The coordinates of <sup>a</sup> vector defined within the aircraft ) { and orientated as the MLS Local Reference system. ) 9, listing of POSCALC.PAS, date is 18-02-93, file date is 19-01-93, size is<br>
matrix(2,1):--sin(longitude);<br>
matrix(2,2): ecos(longitude);<br>
matrix(2,3): ecos(longitude);<br>
matrix(2,3): ecos(longitude);<br>
matrix(3,3): 0);<br>
ma {This procedure converts <sup>a</sup> vector defined in <sup>a</sup> coordinatesystem in the )

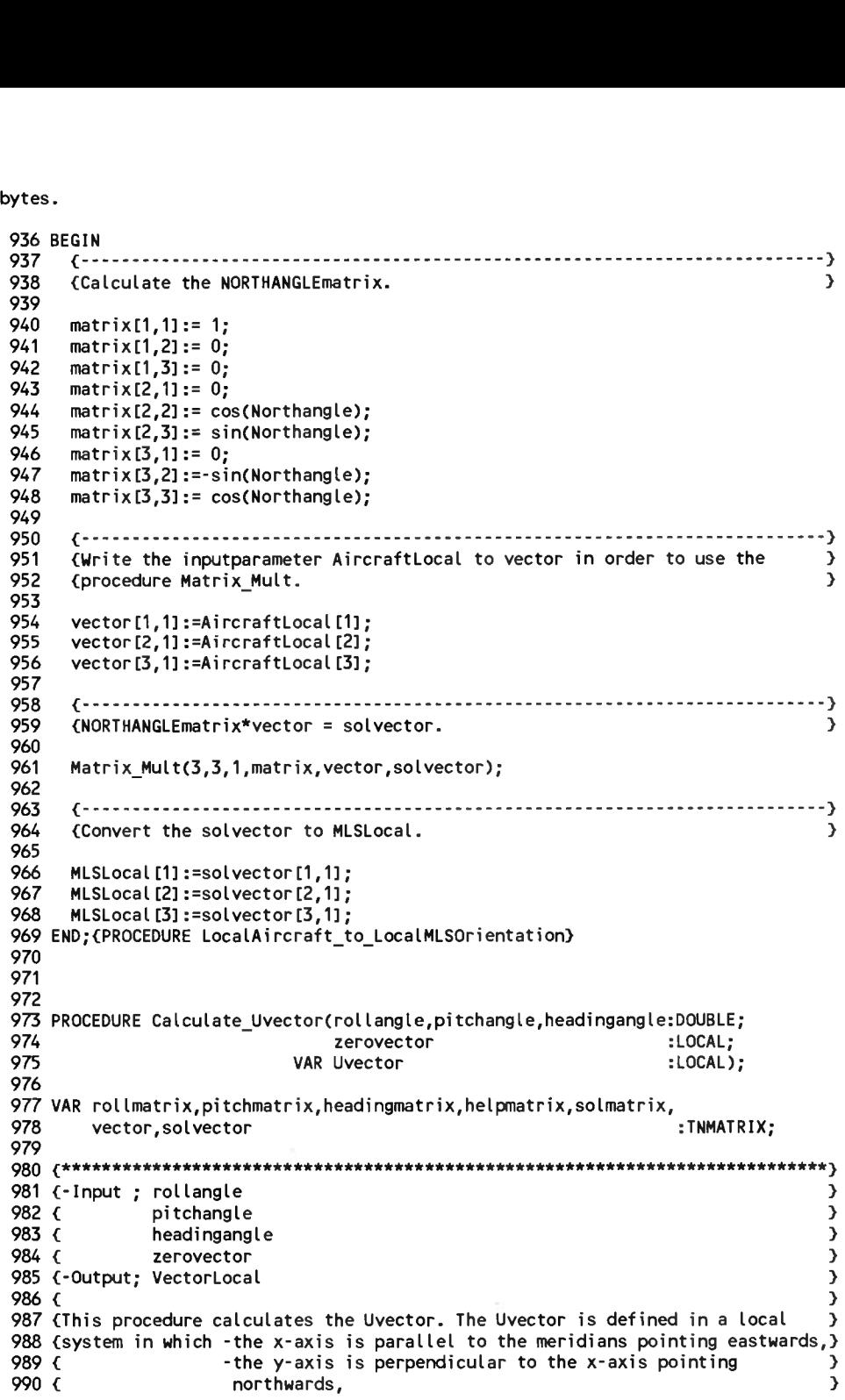

Page 10, listing of POSCALC.PAS, date is 18-02-93, file date is 19-01-93, size is <sup>107528</sup> bytes.

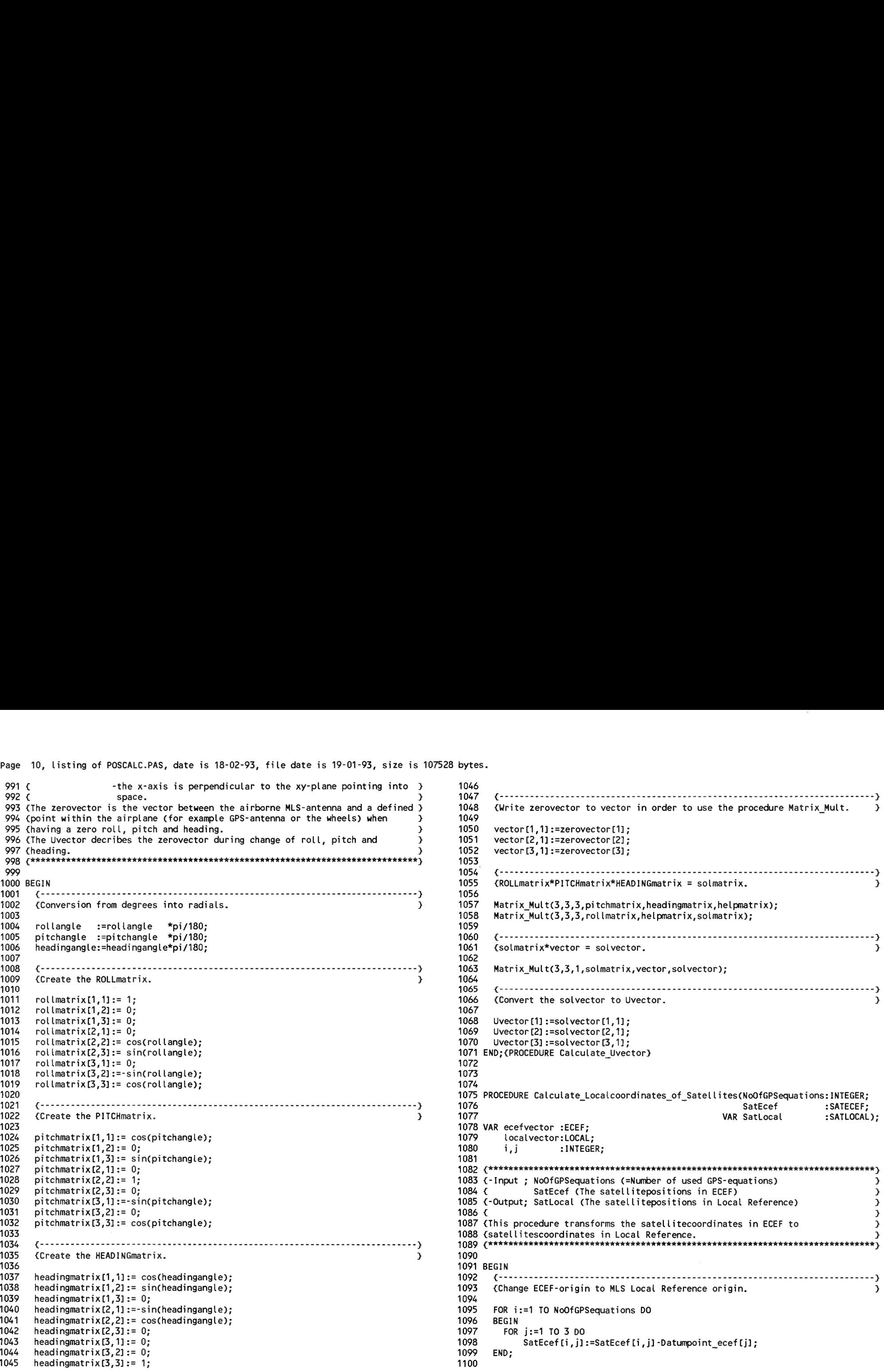

 $\sim$ 

Page 11, listing of POSCALC.PAS, date is 18-02-93, file date is 19-01-93, size is <sup>107528</sup> bytes.

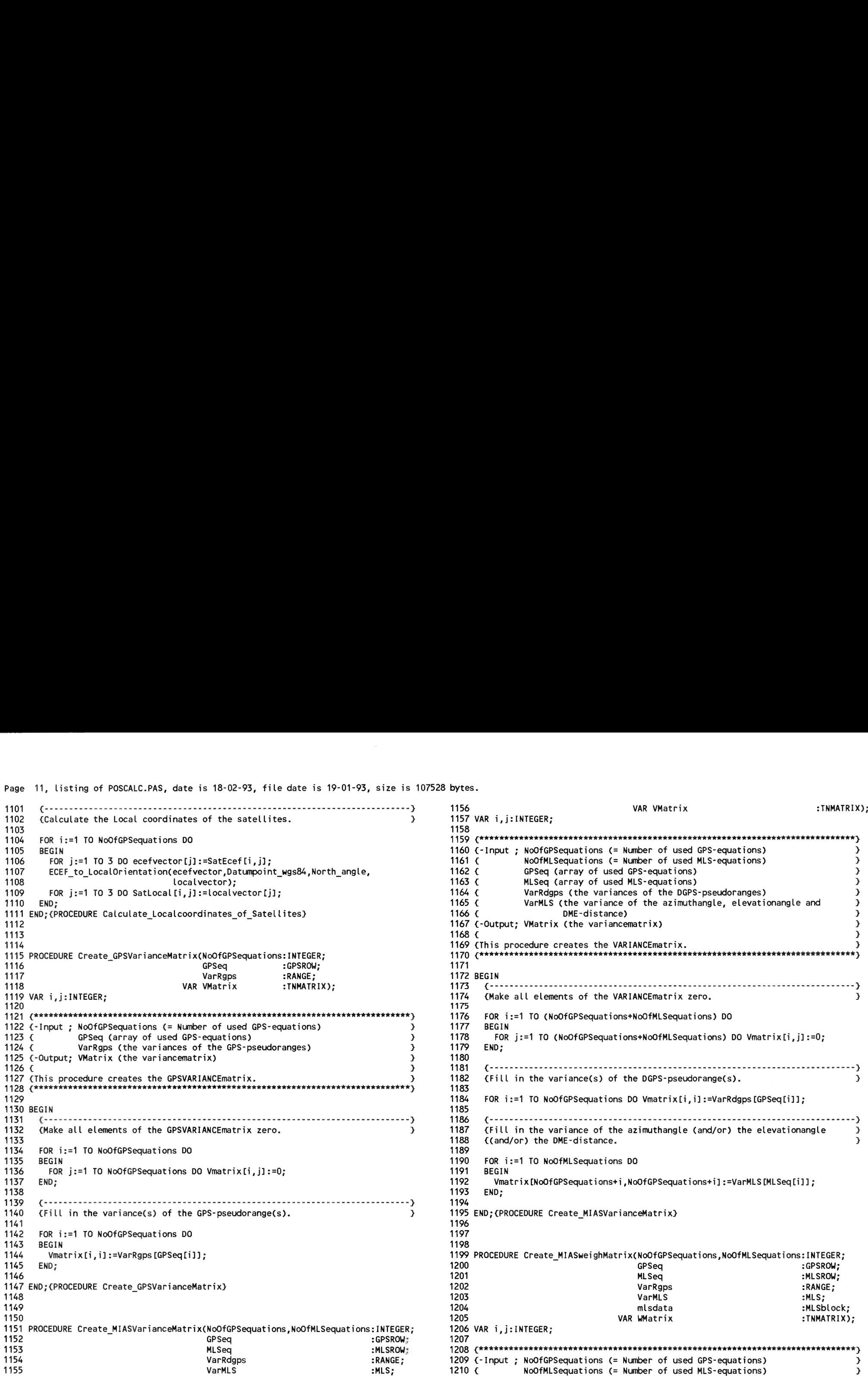

Page 12, listing of POSCALC.PAS, date is 18-02-93, file date is 19-01-93, size is 107528 bytes.

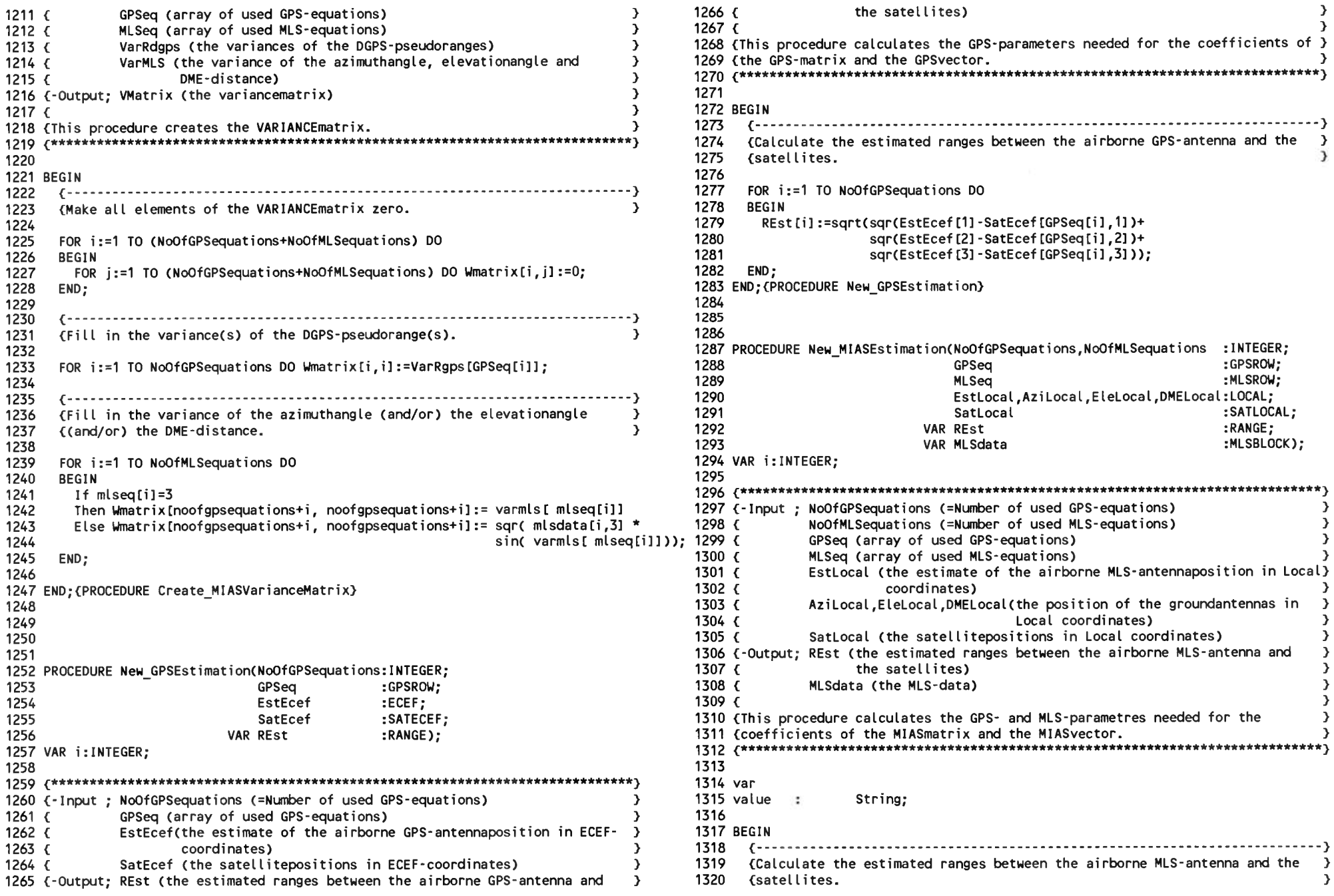

Page 13, listing of POSCALC.PAS, date is 18-02-93, file date is 19-01-93, size is <sup>107528</sup> bytes.

```
1321 1376 {Elevationangle accent}
1322
1323
     FOR i:=1 TO NoOfGPSequations DO 
      BEGIN
1324 REst[i]:=sqrt(sqr(EstLocal[1]-SatLocal [GPSeq[i],1])+ 1379 Then If (( Estlocal [2] - Eleloca<br>2 / sqr(EstLocal [2]-SatLocal [GPSeq[i],2])+ 1380 Then MLSdata[i,2] = pi
1325 sqr(Estlocal[2]-Satlocal[GPSeqli],2])+ 1380 Then MLSdata[i,2]:= pi/2
1326 sqr(EstLocal [3]-SatLocal [GPSeq[i],3])); 1381 = -pi/2381 = -pi/2381 = -pi/2382 = -pi/2382 = -pi/2382 = -p<br>1382 = -pi/2382 = -pi/2382 = -pi/2382 = -pi/2382 = -pi/2382 = -pi/2382 = -pi/2382 = -pi/2382 = -pi/2382 = -pi
1328<br>1329
1329 <....................-............................................................................. .......... ..................................... ---}
1331<br>1332
1332 FOR i:=1 TO NoOfMLSequations DO
1333 BEGIN 1388 sqr(EstLocal[2]-EleLocal[2])+<br>1384 IF MLSeq[i]=1 THEN 1389 sqr(EstLocal[3]);
1334 IF MLSeq[i]=1 THEN 1389 sqr(EstLocal(3]-EleLocal13]));
1335 BEGIN 1390 END;
1336
         1337 {The estimated azimuthangle}
1338
1339
1340
          If ( sqr(Estlocal [1] - Azilocal [1]) +<br>
sqr(Estlocal [3] - Azilocal [3]) = 0)<br>
sqr(Estlocal [3] - Azilocal [3]) = 0)<br>
Then If (( otheral [3] - cailocal [3]) >
MLSdata[i,1]:= sqrt(sqr(EstLocal[1]-DMELocaI[1])+
1341 Then If (( estlocal[2] - azilocal[2]) >= 0) 1396 sqr(EstLocal12]-DMELocal12])+
1341 Then If (( estlocal [2] - azilocal [2]) >= 0) 1396 1396 sqr(Estlocal 12]-DMELocal 12])+<br>1342 Then MLSdata[i,1]:= pi / 2 1397 sqr(Estlocal 13]-DMELocal 13]);<br>1343 Else MLSdata[i,1]:= - pi / 2 1398 (DME-angle 1)
              Else MLSdata[i,1]:= - pi / 2
1344
1345
         Else MLSdata[i,1] :=-arctan(( EstLocal[2]-AziLocal[2])/
                                   sqrt( sqr(EstLocal [1]-AziLocal [1])+<br>sqr(EstLocal [3]-AziLocal [3])));
1344<br>1345 sqrt( sqr(Estlocal[1]-AziLocal[1])+ sqrt( sqr(Estlocal[1]-AziLocal[1])+ 1400 If (( sqr( Estlocal[1] - dmelocal[1]) +<br>sqr(Estlocal[2]) = 0)<br>1401 sqr( Estlocal[2] - dmelocal[2])) = 0)
1347
1348 {Azimuthangle accent}
1349
1350 If (( Estlocal[1] - Azilocal[1]) = 0)<br>1351 Then If (( Estlocal[3] - azilocal[3])Else MLSdata[i,2]:= arctan(( EstLocallS]-DMELocal[3])/
1351 Then If (( Estlocal[3] - azilocal[3J) >= 0) 1406 sqrt( sqr(EstLocal 11]-DMELocal 11])+
1351 Then If (( Estlocal[3] - azilocal[3]) >= 0) 1406 1406 111 metalson (11 metalson also also also also also a<br>1352 Then MLSdata[i,2]:= pi / 2 1407 1407 1408 1513 (DME-angle 2) 1408 1407 1553 Else MLSdata[i,2]:= - pi / 2 
              Else MLSdata[i,2]:= -pi/2
1354
1355
         Else MLSdata[i,2]:= arctan(( EstLocal[3]-AziLocal[3])/
                                  (EstLocal[1]-AziLocal[1]));
1356
         1357 {Distance between azimuthantenna and estimated position}
1358
1359 MLSdata[i,3]:= sqrt(sqr(EstLocal[1]-AziLocal[1])+<br>1360 sqr(EstLocal[2]-AziLocal[2])+
1360 sqr(EstLocal12] -AziLocal[2])+ 1415 ( EstLocal [1]-DMELocal [1]));
1361 sqr(EstLocal13]-AziLocal[3])); 1416 END;
1362 END; 1417 END;
1363 IF MLSeqli]=2 THEN 1418 END;{PROCEDURE New MIASEstimation}
1364
1365
1366
1367
       BEGIN
         {The estimated elevationangle}
         If ( sqrt(5x|11 - Elelocal [1]) +<br>sqrt(5x|10) - Elelocal [2]) = 0)
1422 PROCEDURE Adjust Measured Pseudoranges to MLSantenna
1368 sqr(Estlocal 12] - Elelocall2]) = 0) 1423 (NoOfGPSequations :INTEGER;
11 ( eq. (Estlocal [2] - Elelocal [2]) = 0)<br>1423 (NoOfGPSequations : INTEGER<br>1369 Then If (( estlocal [3] - elelocal [3]) >= 0) (1424 (1324 GPSROW; GPSROW; GPSROW; GPSROW; GPSROW; GPSROW;<br>1424 GPSROW; GPSROW; GPSROW; GPSRO
GPSeq: [369 Then If ((estiocal[3] -elelocal[3]) >= 0)<br>1370 Then MLSdata[i,1]:= pi/2 1570 AntennaZerovector:LOCAL; 1370 Then MLSdata[i,1]:= pi/2 2
1371 Else MLSdatali,1]:= -pi/2 1426 EstLocal :LOCAL;
1372 Else MLSdatali,1]:=-arctan(( EstLocal13]-EleLocal13])/ 1427 SatLocal :SATLOCAL;
1373 sqrt( sqr(EstLocal[1]-EleLocal11])+ 1428 REst :RANGE;
1374 sqr(EstLocal[2]-EleLocal12] ))); 1429 RMeas :RANGE;
1375 1430 VAR RAdjust :RANGE);
```

```
1377
1378 If (( Estlocalll] - Elelocalll]) = 0)
             Else MLSdata[i,2]:= arctan(( EstLocal[2]-EleLocal[2])/
1383
1384
                                               (EstLocal [1]-EleLocal [1]));
             (Distance between the elevationantenna and the estimated position)
1386
1387 MLSdata[i,3]:= sqrt(sqr(EstLocal[1]-EleLocal[1])+<br>1388 sqr(EstLocal[2]-EleLocal[2])+
1391
1392
           END;<br>IF MLSeq[i]=3 THEN
           BEGIN
1393
1394
1395
             {The estimated DME-distance}
1399
1400 If (( sqr( Estlocalll] - dmelocalll]) +
1402
1403
             sqr( Estlocal [2] - dmelocal [2])) = 0)<br>Then If (( Estlocal [3] - dmelocal [3]) >= 0)<br>Then If (( Estlocal [3] \frac{1}{2} - dmelocal [3]) >= 0)
                   Then MLSdatali,2]:= pi / 2
1404
1405
                   Then MLSdata[i,2]:= pi / 2<br>Else MLSdata[i,2]:= - pi / 2
1409
1410 If ( Estlocal[1] - dmelocal[1]) = 0)
1411
1412
             Then If ( Estlocal[2] - dmelocal[2]) >= 0)
                   Then MLSdata[i,2]:= pi / 21413
1414
                   Else MLSdata[i,2]:= -pi/2
             Else MLSdatali,3]:= arctan(( EstLocal[2]-DMELocal[2])/
1419
1420
1421
```
Page 14, listing of POSCALC.PAS, date is 18-02-93, file date is 19-01-93, size is 107528 bytes.

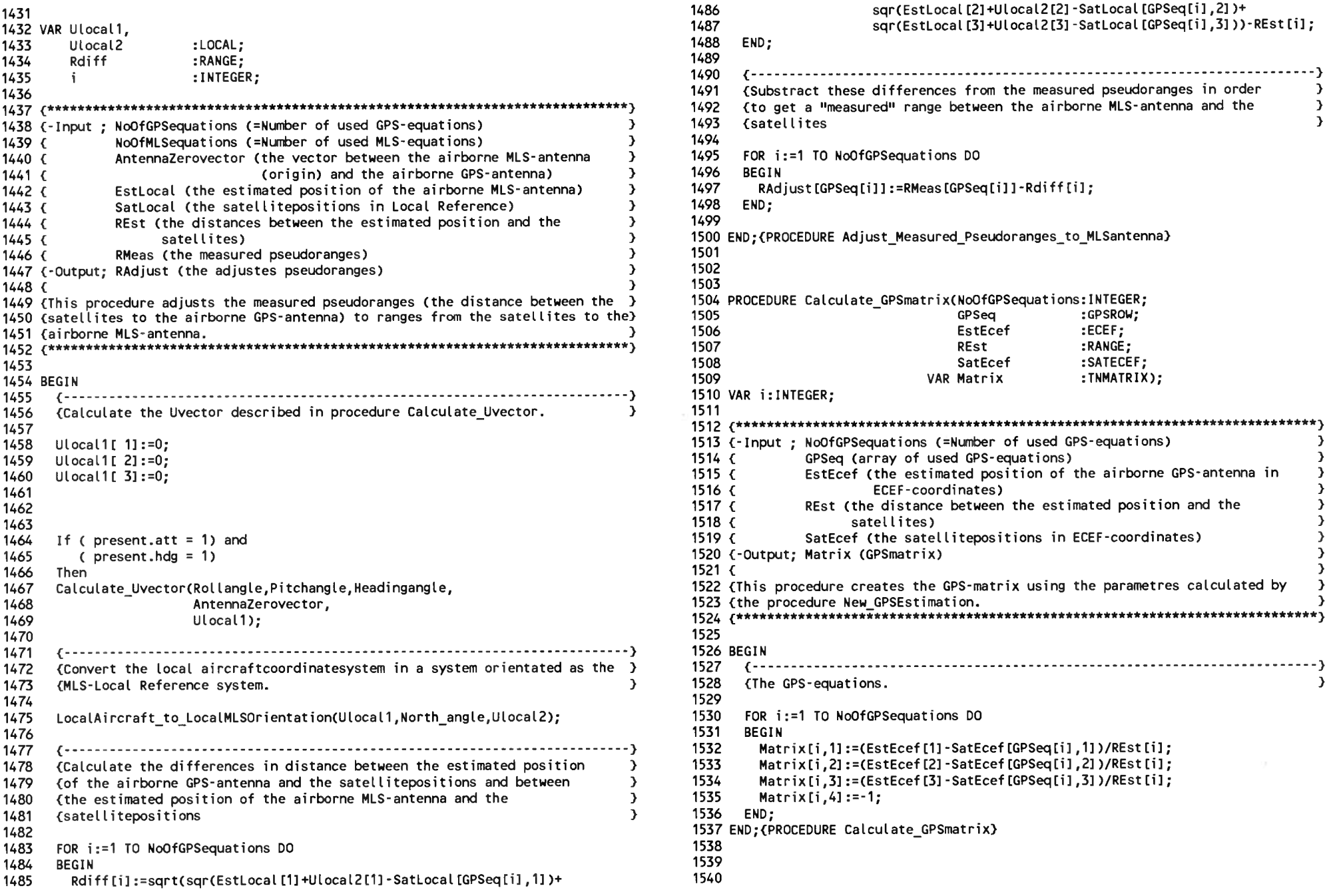

Page 15. listing of POSCALC.PAS, date is 18-02-93, file date is 19-01-93, size is 107528 bytes.

1596 1597

1598

1599

1600

1601

1602

1603

1604 1605

1606

1607

1608

1609

1610

1611

1612 1613

1614

1615

1616

1617

1618

1619

1620

1621 1622

1623

1624

1625

1626

1627

1628

1629

1630

1631

1632

1633

1634

1635 1636

1637

1638

1639

1640

1641

1642

1643 1644

1645

1646

1647

1648

1649

1650

END:

BEGIN

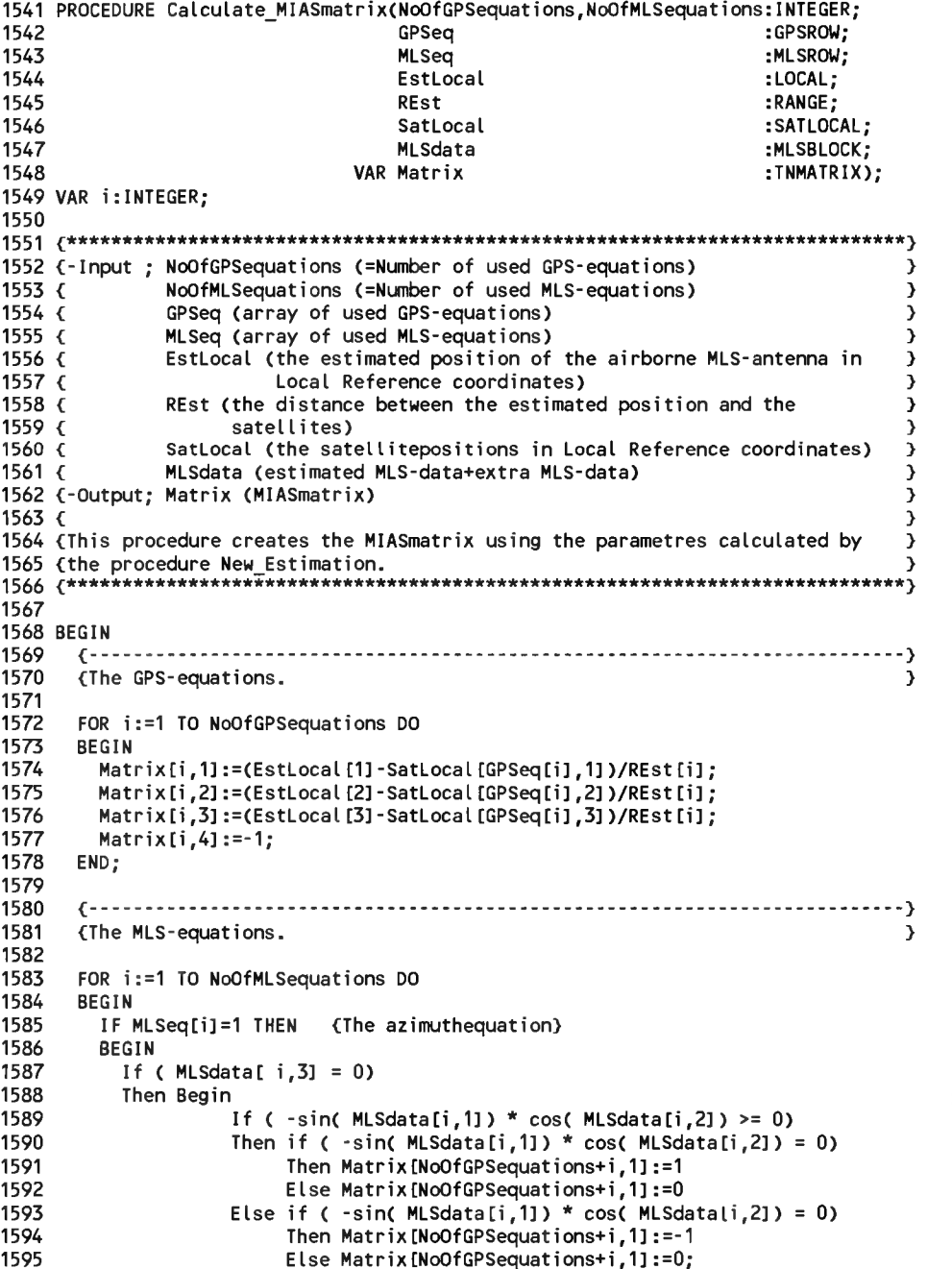

```
If ( -cos( MLSdata[i, 1]) > = 0)Then If ( -cos( MLSdata[i,1]) =0)
                 Then Matrix[ NoOfGPSequations+i.2] := 1Else Matrix[ NoOfGPSequations+i.2]:= 0
            Else If ( -cos ( MLSdata[i,1] ) =0)
                 Then Matrix [ NoOfGPSequations+i, 2]:= -1
                 Else Matrix [ NoOfGPSequations+i, 2]:= 0:
            If ( -sin( MLSdata[i.1]) * sin( MLSdata[i.2]) >= 0)
            Then If ( -sin(MLSdata[i, 1]) * sin(MLSdata[i, 2]) = 0)
                 Then Matrix [NoOfGPSequations+i.3]:= 1
                 Else Matrix [NoOfGPSequations+i.3]:= 0
            Else If ( -sin( MLSdata[i, 1]) * sin( MLSdata[i, 2]) = 0)
                 Then Matrix [NoOfGPSequations+i.3]:= -1Else Matrix [NoOfGPSequations+i.3]:= 0:
       End
  Else Begin
            Matrix[NoOfGPSequations+i,1]:= -sin(MLSdata[i,1])*cos(MLSdata[i,2])/
                                            MLSdata[i,3]:
            Matrix[NoOfGPSequations+i,2]:= -cos(MLSdata[i,1])/MLSdata[i,3];
            Matrix{NoOfGPSequations+i,3]:= -sin(MLSdata[i,1])*sin(MLSdata[i,2])/
                                            MLSdata[i,3];
       End:
  Matrix [NoOfGPSequations+i, 4]:= 0;
IF MLSeq[i]=2 THEN {The elevationequation}
 If ( MLSdata[i,3] = 0)
  Then Beain
            If (\neg \text{sin}(\text{MLSdata}[i, 1]) * \cos(\text{MLSdata}[i, 2]) \ge 0)Then if ( -sin(MLSdata[i,1]) * cos(MLSdata[i,2]) = 0)
                 Then Matrix [NoOfGPSequations+i,1]:=1
                 Else Matrix [NoOfGPSequations+i, 1]:=0
            Else if ( -sin(MLSdata[i, 1]) * cos(MLSdata[i, 2]) = 0)
                 Then Matrix [NoOfGPSequations+i,1]:=-1
                 Else Matrix [NoOfGPSequations+i, 1]:=0:
            If ( sin(MLSdata[i, 1]) * sin(MLSdata[i, 2]) >= 0)Then If ( sin( MLSdata[i,1]) * sin( MLSdata[i,2]) = 0)
                 Then Matrix [NoOfGPSequations+i.3]:= 1
                 Else Matrix [NoOfGPSequations+i, 31 := 0Else If ( sin(MLSdata[i, 1]) * sin(MLSdata[i, 2]) = 0)
                 Then Matrix [NoOfGPSequations+i.3]:= -1Else Matrix [NoOfGPSequations+i, 3]:= 0;
            If ( cos(MLSdata[i, 1]) > = 0)Then If (cos(MLSdata[i, 1]) = 0)
                 Then Matrix [ NoOfGPSequations+i, 2]:= 1
                 Else Matrix[ NoOfGPSequations+i,2]:= 0
            Else If (cos(MLSdata[i, 1]) = 0)
                 Then Matrix[ NoOfGPSequations+i,2]:= -1Else Matrix[ NoOfGPS equation's + i, 2]:= 0;
```
Page 16, listing of POSCALC.PAS, date is 18-02-93, file date is 19-01-93, size is <sup>107528</sup> bytes.

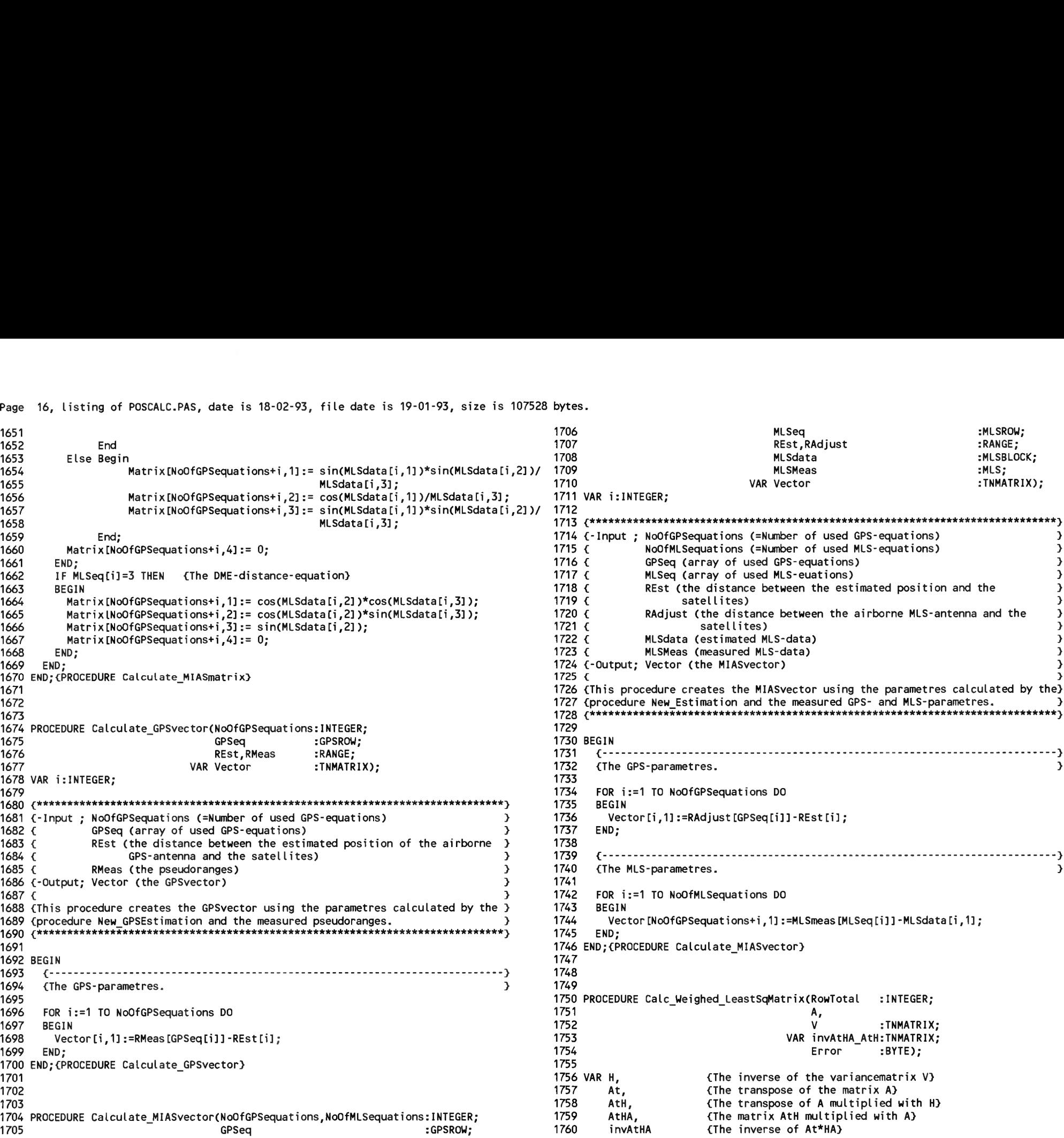

Page 17, listing of POSCALC.PAS, date is 18-02-93, file date is 19-01-93, size is <sup>107528</sup> bytes.

1761 1762<br>1763 1763 1764 ^•\*\*\*\*\*\*\*\*\*\*\*\*\*\*\*\*\*\*\*\*\*\*\*\*\*\*\*\*\*\*\*\*\*\*\*\*\*\*\*\*\*\*\*\*\*\*\*\*\*\*\*\*\*\*\*\*\*\*\*\*\*\*\*\*\*\*\*\*\*\*\*\*\*\*\*\*} 1765 {-Input ; RowTotal (The total amount of rows) 1766 {  $1767f$ 1768 {-Output; invAtHA\_AtH (= The weighed Least-SquareMatrix) <sup>&</sup>gt; 1769 { {<br>1770 {This procedure calculates the weighed Least-squareMatrix which is the matrix}<br>1771 {Little international contribution is the formation of the distribution is the improve 1770 {This procedure calculates the weighed Least-squareMatrix which is the matrix}<br>1771 {inverse(At\*H\*A)\*At\*H in which At is the transpose of A and H is the inverse } 1772 1771 {inverse(At\*H\*A)\*At\*H in<br>1772 {of the VARIANCEmatrix V.<br>1773 {\*\*\*\*\*\*\*\*\*\*\*\*\*\*\*\*\*\*\*\*\*\*\*\* 1774 1775 var 1776 value 1777 gdop 1778 1779 BEGIN 1780 1781 1782 1783 1784 1785 1786 1787 1788 1789 END;{PROCEDURE Calc\_Weighed\_LeastSqMatrix} 1790 1791 1792 1793 PROCEDURE Add\_GPSPositionvector(EstEcef :ECEF; 1794 1795 1793 PROCEDURE AGO\_GPSPO<br>1796<br>1795<br>1797 EstWas84:WGS84:<br>1797 EstWas84:WGS84: 1797 1798 1799 1800 1801 ^\*\*\*\*\*\*\*\*\*\*\*\*\*\*\*\*\*\*\*\*\*\*\*\*\*\*\*\*\*\*\*\*\*\*\*\*\*\*\*\*\*\*\*\*\*\*\*\*\*\*\*\*\*\*\*\*\*\*\*\*\*\*\*\*\*\*\*\*\*\*\*\*\*\*\*\*} {-Input ; EstEcef (the final estimated position of the airborne GPS-antenna } 1802 (-Input : EstEcef (the final estimated position of the airborne GPS-antenna) 1803 $6$ 1804 1805 $6$ 1806 1807 $\epsilon$ 1808 1809 € 1810 1811 (airborne GPS-antenna. 1812 ^\*\*\*\*\*\*\*\*\*\*\*\*\*\*\*\*\*\*\*\*\*\*\*\*\*\*\*\*\*\*\*\*\*\*\*\*\*\*\*\*\*\*\*\*\*\*\*\*\*\*\*\*\*\*\*\*\*\*\*\*\*\*\*\*\*\*\*\*\*\*\*\*\*\*\*\*) 1813 1814 BEGIN 1815 :TNMATRIX; listing of POSCA<br>INMATRIX:<br>i :INTEGER;<br>ANNET : ROWTotal (T {-Input ; RowTotal (The total)<br>} A (= The MIASmatrix)<br>- The MIASmatrix A (= The MIASmatrix)<br>V (= The VARIANCEmatrix) : string; : Double; <sup>T</sup> ranspose(RowTotal,4,A,At); Inverse(RowTotal,V,H,Error); Matrix\_Mult(4,RowTotal,RowTotal,At,H,AtH); {Solution <sup>=</sup> At\*H } Matrix Mult(4, RowTotal, 4, AtH, A, AtHA); Inverse(4,AtHA,invAtHA,Error);  ${Solution = \nA t \n}$ <br> ${Solution = \nB \n}$  ${Solution = \nF}$   ${H}$   $}$ <br> ${Solution = \nF*H$   $}$  ${Solution =$   $AtH*A$   $}$  ${Solution = inverse(AtHA)}$ Matrix\_Mult(4,4,RowTotal,invAtHA,AtH,invAtHA\_AtH<mark>);</mark>  ${\text{Solution}} = \begin{cases} \text{Solution} & \text{if} \\ \text{inverse}(A\text{H}A)*A\text{H} & \text{if} \end{cases}$ {inverse(AtHA)\*AtH } GPSPosi tionZerovector:LOCAL; VAR FixEcef :ECEF); EstWgs84:WGS84; Ulocal :LOCAL<br>EstWgs84:WGS84<br>Uecef :ECEF;<br>i :INTEG Uecef :ECEF;<br>i :INTEGER; Scaling CRICIN<br>
I Transpose(RowTotal,4,AAt); (Solution = At )<br>
Inverse(RowTotal,Ac,NorTotal,Ac,N,AtH); (Solution = At\*H)<br>
1 Matrix\_Mult(4,RowTotal,Ac,NorTotal,Ac,N,AtHA); (Solution = At\*H)<br>
1 Matrix\_Mult(4,RowTotal,4,AtHA) PROCEDURE Add\_GPSPositionvector(EstEcef :ECEF;<br>
VAR Viocal :LOCAL;<br>
VAR FixEcef :ECEF);<br>
VAR FixEcef :ECEF);<br>
(stygs84:yGSB4;<br>
Uecef :ECEF;<br>
i :INTEGER;<br>
(territorial stimated position of the airborne GPS-antenna )<br>
in ECE The condition of the certain defined a certain defined point is the certain of the certain of the point of the certain and the signal courtes the eighted Least-SquareMatrix)<br>
(courts: invitable (= he weighed Least-SquareMa (state)<br>
(c)  $\theta$  (c) The KARShaurchia (The const)<br>
(c)  $\theta$  (c) The MAXShaurchia (c) and the meighted Least-SquareMatrix)<br>
(C)  $\theta$  (c) The WARSHAUSE metrix<br>
(This procedure calculation the meighted Least-squareMatrix)<br>
( (steps://www.farental.modular.modular.modular.modular.modular.modular.modular.modular.modular.modular.modular.modular.modular.modular.modular.modular.modular.modular.modular.modular.modular.modular.modular.modular.modular. { FixEcef (the position of <sup>a</sup> certain defined point within the } Matrix\_Mult(4,4,RowTotal,invAtHA,AtH,invAtHA\_AtH);<br>
END;(PROCEDURE Calc\_Weighed\_LeastScMatrix) (inverse(AtHA)\*AtH )<br>
PROCEDURE Add\_GPSPositionvector(EstEcef :ECEF;<br>
VAR Ulocal :LOCAL;<br>
VAR FIXECEf :ECEF;<br>
User in ECEF);<br>
( (origin) and a certain defined point within )<br>  ${\begin{array}{c} \text{if } t \geq 0 \text{ if } t \geq 0 \text{ if } t \geq 0 \text{ if } t \geq 0 \text{ if } t \geq 0 \text{ if } t \geq 0 \text{ if } t \geq 0 \text{ if } t \geq 0 \text{ if } t \geq 0 \text{ if } t \geq 0 \text{ if } t \geq 0 \text{ if } t \geq 0 \text{ if } t \geq 0 \text{ if } t \geq 0 \text{ if } t \geq 0 \text$ {airborne GPS-antenna. )

1816 1817 1818 1819 1820 1821 1822 1823 1824 1825 1826 1827 1828 1829 1830 1831 1832 1833 1834 1835 1836 1837 1838 1839 1840 1841 1842 1843 1844 1845 1846 END;{PROCEDURE Add\_GPSPositionvector} 1847 1848 1849 {Calculate the Uvector out of the GPSPosition\_Zerovector by using the {Calculate the Uvector out of th<br>{roll-, pitch- and headingangle. Ulocal  $[1]:=0$ : Ulocal $[2]$ :=0; Ulocal $[3]:=0$ : If ( present.att <sup>=</sup> 1) and  $($  present.hdg = 1) Then Calculate Uvector(Rollangle,Pitchangle,Headingangle, GPSPosition Zerovector, ULocal); } } (Calculate the Uvector out of the GPSPosition\_Zerovector by using the<br>
(roll., pitch- and heading<br>angle, <br>
Ulocal( 2):=0;<br>
Ulocal( 2):=0;<br>
(Present.hdg = 1)<br>
(Present.hdg = 1)<br>
(Present.hdg = 1)<br>
(Present.hdg = 1)<br>
(Conver {Convert the estimated ECEF-position to WGS84 in order to use procedure } {Local\_to\_ECEFOr i entat i on. ECEF to WGS84(EstEcef,EstWgs84); } --A (Calculate the Uvector out of the @PSPosition\_Zerovector by using the<br>
(roll, pitch- and headingangle.<br>
Ulocal[1]:=0;<br>
Ulocal[2]:=0;<br>
If ( present.ndt = 1) and<br>
( present.ndg = 1)<br>
( ( present.ndg = 1)<br>
( ( present.ndg = 1 {The vector Ulocal converted to ECEF orientation. Local to ECE FOrientation(Ulocal,EstWgs84,0,Uecef); } (Calculate the Uvector out of the GPSPosition\_Zerovector by using the<br>
Croll, pitch- and heading<br>angle.<br>
Ulocal[13]:=0;<br>
Ulocal[23]:=0;<br>
Ulocal[33]:=0;<br>
Ulocal[33]:=0;<br>
Clocal[33]:=0;<br>
Clocal[33]:=0;<br>
Clocal[13]:=0;<br>
Cloca {Add Uecef to EstEcef to get the final positionfix. FOR i:=1 TO <sup>3</sup> DO FixEcef[i]:=EstEcef[i]+Uecef[i]; } <sup>1850</sup> PROCEDURE Add\_MIASPositionvector(EstLocal, 1850 MODEDORE Add\_MIASPOSITION.COLOCAL;<br>1851 MIASPositionZerovector:LOCAL;<br>1852 var FixLocal :LOCAL); 1852<br>1853 VAR Ulocal1,<br>1854 Ulocal2 :LOCAL 1855 i INTEGER; 1856 <sup>1857</sup> f\*\*\*\*\*\*\*\*\*\*\*\*\*\*\*\*\*\*\*\*\*\*\*\*\*\*\*\*\*\*\*\*\*\*\*\*\*\*\*\*\*\*\*\*\*\*\*\*\*\*\*\*\*\*\*\*\*\*\*\*\*\*\*\*\*\*\*\*\*\*\*\*\*\*\*\*} <sup>1858</sup> <-Input ; EstLocal (the final estimated position of the airborne MLS-antenna } <sup>1859</sup> { in MLS Local Reference) } 1859 { in MLS Local Reference)<br>1860 { MIASPositionZerovector (the vector between the airborne MLS-antenna)<br>1861 { (origin) and a certain defined point within the]<br>Corigin) and a certain defined point within the 1861 { (crigin) and a certain defined point within the )<br>1862 { (airplane when roll, pitch and heading are zero)<br>1863 { FixLocal (the position of a certain defined point within the ) <sup>1863</sup> { FixLocal (the position of <sup>a</sup> certain defined point within the } 1863 { FixLocal (the position of a certain defined point within the  $\begin{array}{c} \n\text{1864} \\ \n\text{1865} \\ \n\end{array}$  1864 { airplane in Local Reference) } 1860 {<br>
MIASPositionZerovector (the vector between the airborne MLS-antenna)<br>
1862 {<br>
FixLocal (the position of a certain defined point within the airplane when roll, pitch and heading are zero)<br>
1866 {<br>
This procedure add 1868 <sup>1869</sup> BEGIN 1863 (FixLocal (the position of a certain defined point within the airplane in Local Reference)<br>
1864 (arrivane in Local Reference)<br>
1865 (This procedure adds the position<br>
1866 (airborne MLS-antenna.<br>
1867 (\*\*\*\*\*\*\*\*\*\*\*\*\*\*
Page 18, listing of POSCALC.PAS, date is 18-02-93, file date is 19-01-93, size is 107528 bytes.

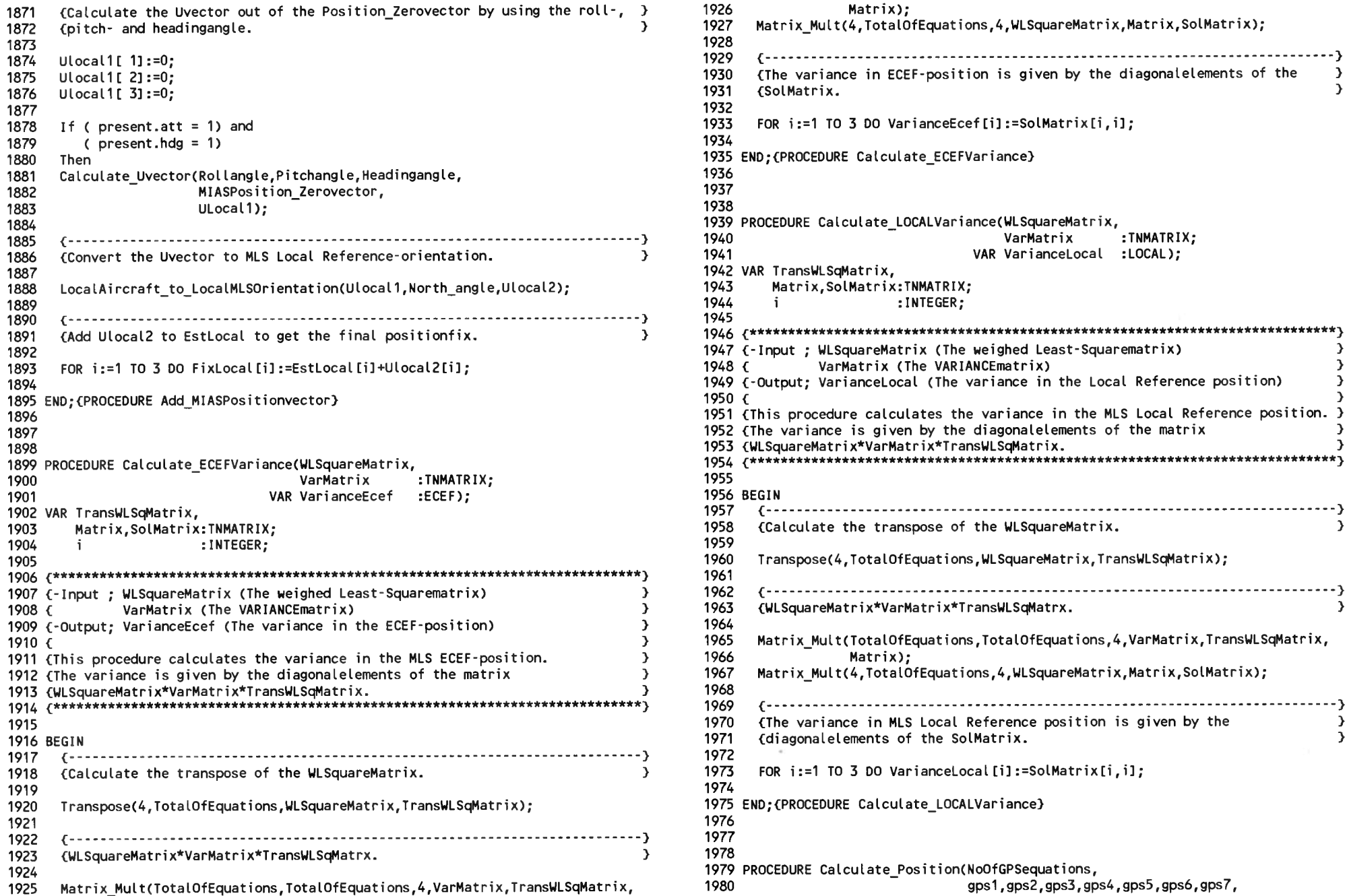

Page 19, listing of POSCALC.PAS, date is 18-02-93, file date is 19-01-93, size is <sup>107528</sup> bytes.

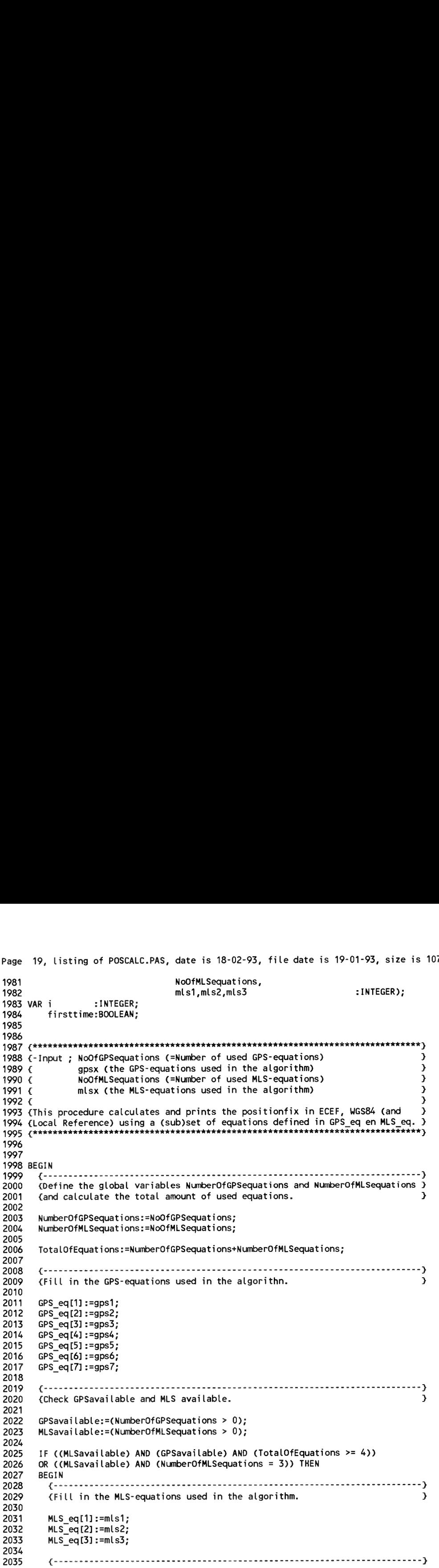

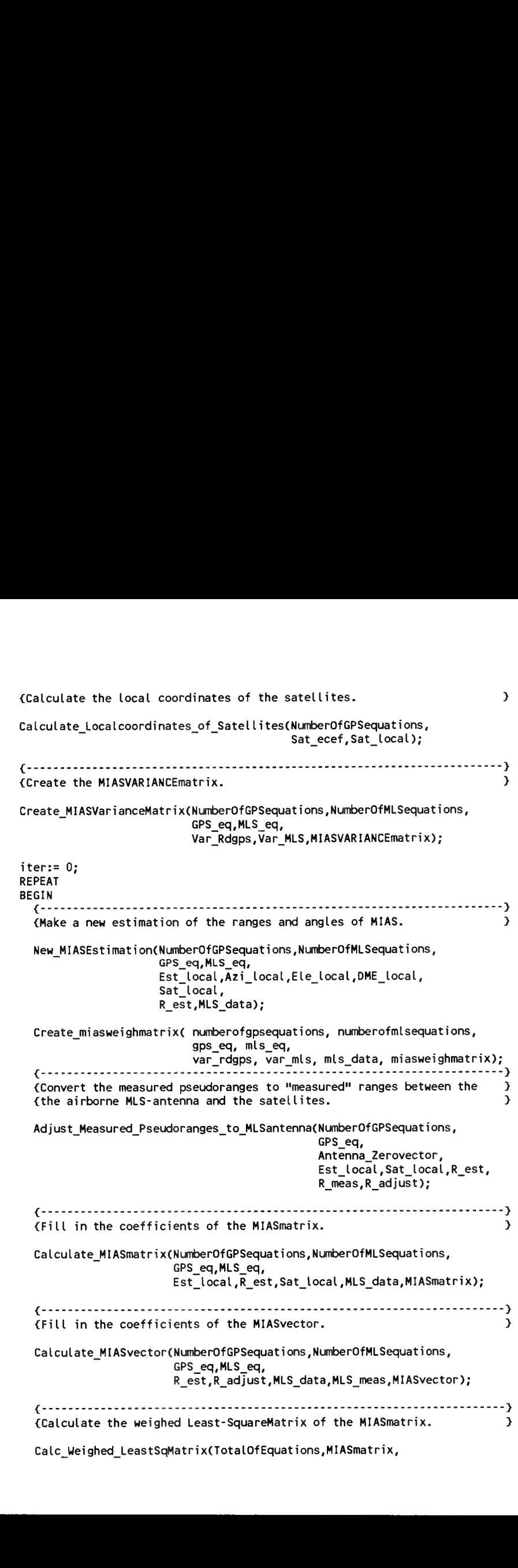

Page 20, listing of POSCALC.PAS, date is 18-02-93, file date is 19-01-93, size is 107528 bytes.

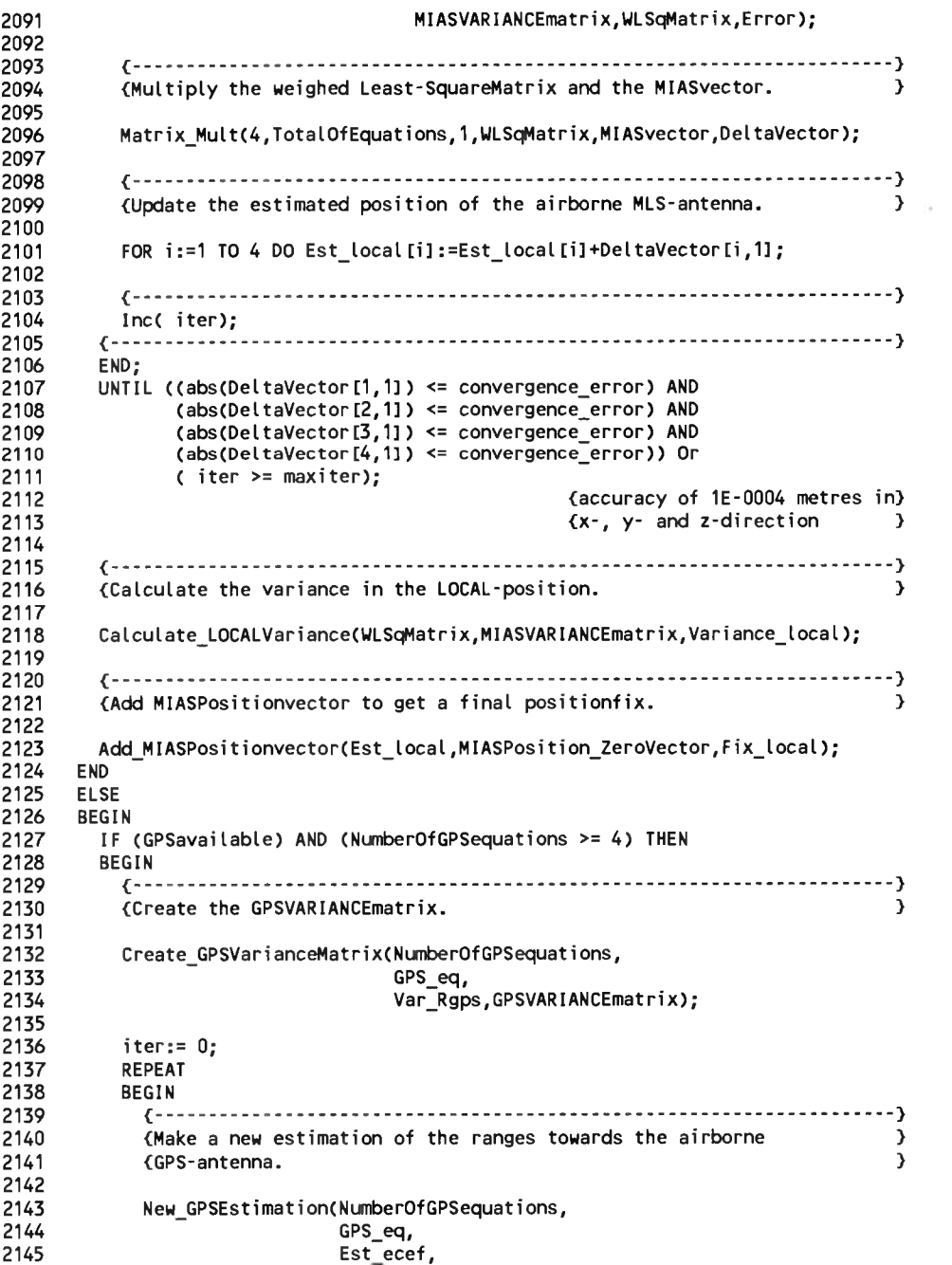

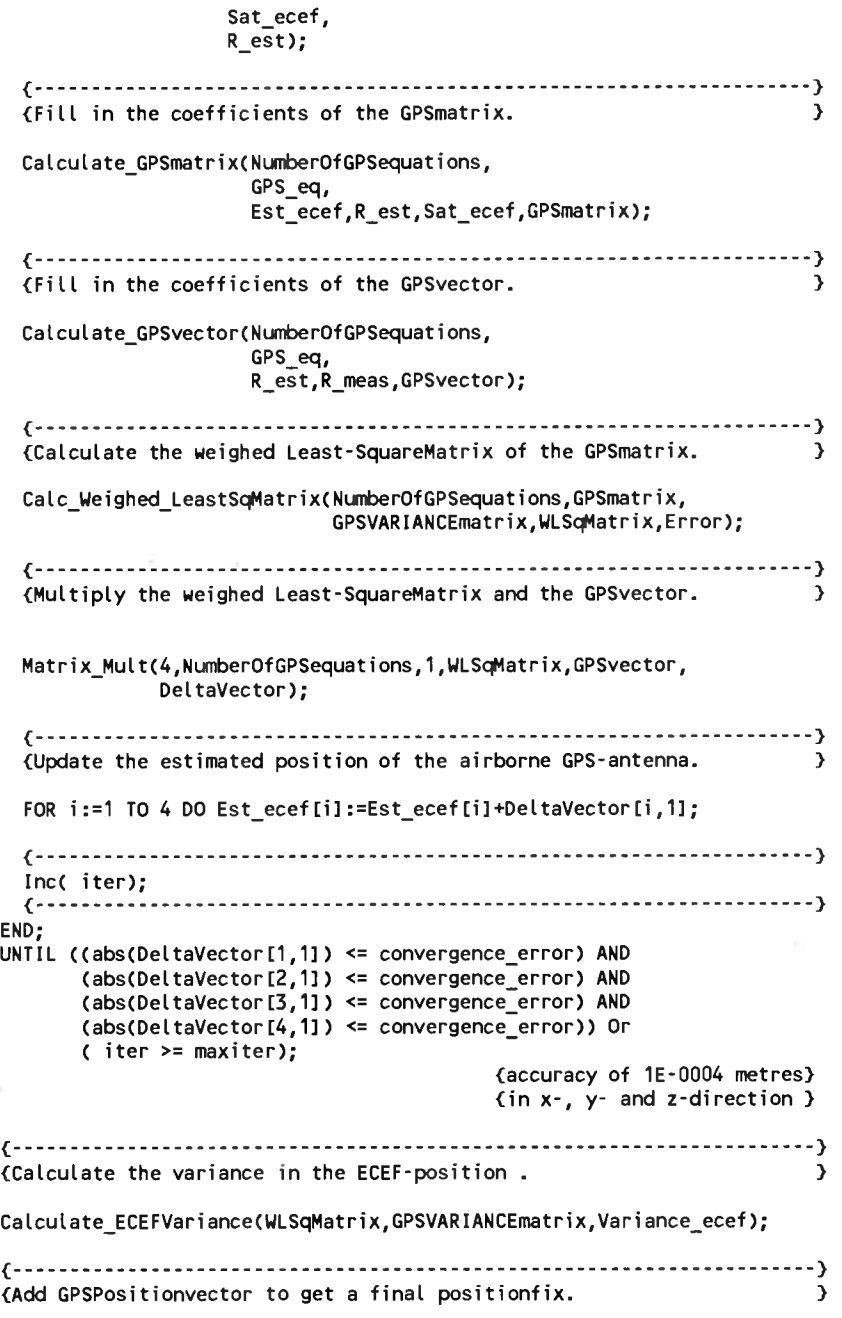

2189<br>2190<br>2191<br>2192<br>2193

 $\frac{2194}{2195}$  $2196$  $\frac{2197}{2198}$ 2199<br>2200 Page 21, listing of POSCALC.PAS, date is 18-02-93, file date is 19-01-93, size is <sup>107528</sup> bytes.

<sup>2201</sup> Add GPSPositionvector(Est ecef,GPSPos it ion Zerovector,F ix ecef); <sup>2256</sup> { } 2202 2203 2204  $2205 \le$ 2206 2207 END; 2207 END;<br>2208 END;{PROCEDURE Calculate\_Position}<br>-----2209 2210 2211 2212 PROCEDURE Set\_Measured\_Values; 2213 2214 ^\*\*\*\*\*\*\*\*\*\*\*\*\*\*\*\*\*\*\*\*\*\*\*\*\*\*\*\*\*\*\*\*\*\*\*\*\*\*\*\*\*\*\*\*\*\*\*\*\*\*\*\*\*\*\*\*\*\*\*\*\*\*\*\*\*\*\*\*\*\*\*\*\*\*\*\*} 2215 <This procedure sets the parametres needed to solve the MIAS-position. } 2216 ^\*\*\*\*\*\*\*\*\*\*\*\*\*\*\*\*\*\*\*\*\*\*\*\*\*\*\*\*\*\*\*\*\*\*\*\*\*\*\*\*\*\*\*\*\*\*\*\*\*\*\*\*\*\*\*\*\*\*\*\*\*\*\*\*\*\*\*\*\*\*\*\*\*\*\*\*^ 2217 2218 BEGIN 2218 BEGIN<br>2219 (The variances of the GPS-pseudoranges.<br>2229 2220 2221 2222 2223 2224 2225 2226 2227 2228 2229 {.........-..........-....................................... .......................................................... .......... ........................} {The variances of the DGPS-pseudoranges and the azimuthangle, elevationangle } 2230 (The variances of the DGPS-pseudoranges and the azimuthangle, elevationangle )<br>2231 (and DME-distance. 2231 (and DME-distance. 2232 2233 2234 2235 2236 2237 2238 2239 2240 2241 2242 2243 2244 2244<br>2245 END;{PROCEDURE Set\_Measured\_Values}<br>22// 2246 2247 2248 2249 PROCEDURE MRInterface(alldata:alIdatatype); 2250 2250<br>2251 VAR i:INTEGER;<br>2252 2252 2253 {\*\*\*\*\*\*\*\*\*\*\*\*\*\*\*\*\*\*\*\*\*\*\*\*\*\*\*\*\*\*\*\*\*\*\*\*\*\*\*\*\*\*\*\*\*\*\*\*\*\*\*\*\*\*\*\*\*\*\*\*\*\*\*\*\*\*\*\*\*\*\*\*\*\*\*\*} {-Input ; alldata (all GPS- and MLS-data written in datatypes by Marco Meijer} END ELSE BEGIN  $writeIn('Too few equations to calculate position!)$ ; END; Var Rgps $[1]:= 30$  ; {metres} Var Rgps $[2] := 30$  ;  $Var$  Rgps[3]:= 30 ;  $Var$  Rgps[4] := 30 ;  $Var$  Rgps $[5] := 30$  ;  $Var$  Rgps[6]:= 30 ; Var Rgps $[7] := 30$  ; Var Rdgps $[1]:= 5$  ; {metres} Var Rdgps $[2] := 5$ ; Var Rdgps $[3]:= 5$  ; Var Rdgps $[4] := 5$ ; Var Rdgps $[5]:= 5$  ; Var Rdgps $[6] := 5$  ; Var Rdgps $[7]:= 5$  ; Var\_MLS[1]:= <sup>1</sup>.7453E-0003; {0.1 degrees} Var\_MLS[2]:= <sup>1</sup>.7453E-0003; {0.1 degrees} Var\_MLS[2]:= 1.7453E-0003; {0.1 degrees}<br>Var\_MLS[3]:= 12 ; {metres} 2257 (This procedure acts as a interface between the program written by Marco  $\rightarrow$  2258 (Meiler and the program written by René van Leeuwen <sup>2258</sup> {Meijer and the program written by René van Leeuwen. } <sup>2259</sup> {\*\*\*\*\*\*\*\*\*\*\*\*\*\*\*\*\*\*\*\*\*\*\*\*\*\*\*\*\*\*\*\*\*\*\*\*\*\*\*\*\*\*\*\*\*\*\*\*\*\*\*\*\*\*\*\*\*\*\*\*\*\*\*\*\*\*\*\*\*\*\*\*\*\*\*\*} <sup>2262</sup> WITH alldata DO 2260 <sup>2261</sup> BEGIN <sup>2263</sup> BEGIN 2263 BEGIN<br>2264 WITH GPS DO<br>2265 BEGIN 2265 BEGIN<br>2266 Num 2266 NumberOfGPSequations:=0;<br>2267 aps1:= 0:  $2267$  gps1:= 0;<br> $2268$  gps2:= 0: 2268 gps2:= 0;<br>2269 gps3:= 0: 2269 gps3:= 0;<br>2270 gps4:= 0: 2270 gps4:= 0;<br>2271 aps5:= 0; 2271 gps5:= 0;<br>2272 gps6:= 0: 2272 gps6:= 0;<br>2273 gps7:= 0:  $qps7 := 0$ ; 2274<br>2275 <sup>2275</sup> FOR i:=1 TO <sup>32</sup> DO 2276 BEGIN<br>2277 IF <sup>2277</sup> IF (present <sup>=</sup> 1) And (Not flag) And (Not prntil.flag) THEN 2278 BEGIN NumberOfGPSequations:=NumberOfGPSequations+1; 2280 Case NumberOfGPSequations OF<br>2281 1: qps1:=1: 2281 1: gps1:=1;<br>2282 2: ans2:=2: 2282 2: gps2:=2;<br>2283 3: gps3:=3: 2283 3: gps3:=3;<br>2284 4: gps4:=4: 2284 4: gps4:=4;<br>2285 5: qps5:=5: 2285 5: gps5:=5; 2286 6: gps6:=6; 7: qps7:=7; 2288 End; 2289 <sup>2290</sup> <sup>R</sup> meas[NumberOfGPSequations]:=prn[i].pr; 2291 <sup>2292</sup> Sat\_ecef[NumberOfGPSequations,1]:=prn[i].position.x; <sup>2293</sup> Sat\_ecef[Number0fGPSequations,2]:=prn[i].position.y; <sup>2294</sup> Sat\_ecef[NumberOfGPSequations,3]:=prn[i].position.z; 2295 2296 END; 2297 END;<br>2298 WITH 2298 WITH MLS DO<br>2299 BEGIN **BEGIN** 2300 mls1:=0; 2301 mls2:=0; 2302 mls3:=0; 2303 numberofMLSequations:= 0;<br>2304 IF (present = 1) And (Not IF (present = 1) And (Not flag)<br>THEN 2305<br>2306 2306 BEGIN<br>2307 IF IF Not AZangle\_flag THEN<br>BEGIN 2308 2254 {-Input ; alldata (all GPS- and MLS-data written in datatypes by Marco Meijer)<br>2255 {-Output; the same data written in datatypes used by René van Leeuwen. ) 2255 (-Output: the same data written in datatypes used by René van Leeuwen. <sup>2309</sup> Azi\_local[1]:=Azpos.x; Azi\_local[2]:=Azpos.y; Azi\_local[3]:=Azpos.z;2310 MLS meas [1]:=AZangle;

Page 22, listing of POSCALC.PAS, date is 18-02-93, file date is 19-01-93, size is <sup>107528</sup> bytes.

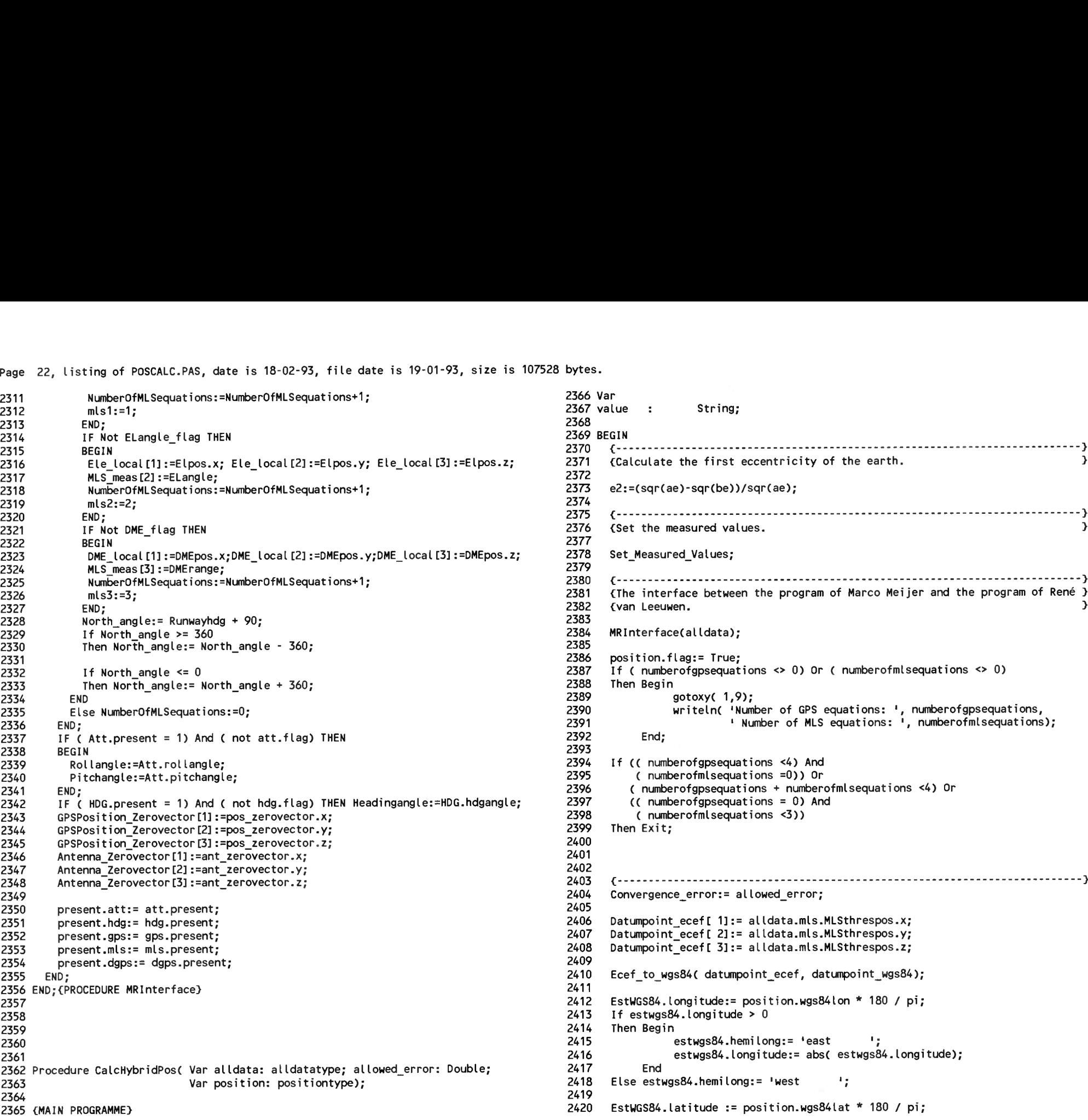

```
Page 23, listing of POSCALC.PAS, date is 18-02-93, file date is 19-01-93, size is 107528 bytes.
estwgs84.hemilat:= 'north 1;
2421
2421 It estwgs8<br>2422  Then Begin<br>-
2423
2424
2425
2426
2427
2428
2429
2430
2431
 2432
Est_Local[1]:=1;
2433
2434
2435
2436
2437
2438
2439
2440
2441
2442
2443
2444
2445
2446
2447
2448
2449
2450
2451
2452
2453
2454
2455
2456
2457
2458
2459
2460
2461
2462
2463
2464
2465
2466
 2466<br>2467 END;{MAIN PROGRAMME}<br>-
2468
 2469
End.If estwgs84.latitude > 0
                       estwgs84.hemilat:= 'north ';<br>estwgs84.latitude:= abs( estwgs84.latitude);
         End<br>Else estwgs84.hemilat:= 'south
          If estwgs84.latitude > 0<br>
Then Begin<br>
estwgs84.hemilat:= 'north<br>
estwgs84.latitude:= abs( es<br>
End<br>
Else estwgs84.hemilat:= 'south ';<br>
EstWGS84.height := position.wgs84al
         Else estwgs84.hemilat:= 'south \cdot;<br>EstWGS84.height := position.wgs84alt;
         Wgs84 to Ecef( Estwgs84, Est_ecef);
         Est_Local<sub>[2]:=1;</sub>
         Est [Local [3]:=1;Est_Local<sub>[4]:=0;</sub>
         Calculate Position(NumberOfGPSequations, {total of used GPS-equations}
                                   gpsl,gps2,gps3,gps4,gps5,gps6,gps7, <the used GPS-equations
                                   NumberOfMLSequations, (total of used MLS-equations)<br>mls1,mls2,mls3); (the used MLS-equations )
                                   NumberOfGPSequations, (total of used GPS-equations)<br>gps1,gps2,gps3,gps4,gps5,gps6,gps7, (the used GPS-e<br>NumberOfMLSequations, (total of used MLS-equations)<br>mls1,mls2,mls3); (the used MLS-equations )<br>= True
        If iter >= maxi ter
         Then position.flag:= True
         Else position.flag:= False;
        If ( NumberOfMLSequations = 0) And ( NumberOfGPSequations >= 4)
         Then With position DO
                Begin
                       x:=Est ECEFC 1];
                       y:=Est_ECEF[ 2];
                       z:=Est_ECEFt 3];
                       alIdata.gps.DeltaT:= Est_Ecef[ 4];
                       EcefTrueLocalFalse:= True;
                       Convert Pos to Wgs( position);
                End;
         If (( NumberOfMLSequations + NumberOfGPSequations >= 4) And
               ( NumberOfMLSequations > 0)) Or
             ( numberofmlsequations >= 3)
         Then With position Do
                Begin
                       x:=Est_Local[ 1];
                       y:=Est_Local[ 2];
                       z:=Est\overline{\text{Local}[} 3];
                       alidata.gps.deltat:= Est Local[ 4];
                       EcefTrueLocalFalse:= False;
                End;
```
1. Listing of GPSCALC.PAS, date is 18-02-93, file date is 19-01-93, size is 30620 bytes. Page

1 Unit GPScalc: 3 ( This unit provides procedures for the calculation of the SV position for the GPS navigation system. It is only for L1 single frequency users) 6 7 Interface 8  $9($ \$N+,E+} 10 11 Uses MIASglob, GPSglob; -12 13 Procedure Clockcorrection( sv: Byte; Var Gpsint: GPSinttype); 15 { This procedure corrects the measured times for one GPS range which have an error because of clock. The correction used is described in Appendix 3 to 16 17 Annex A to STANAG 4294, Draft issue L 1 August 1990. 18 19 Input : satellite number 20 ephemeris, clock and SV data 21 from Gpsint 22 Output: corrected GPStime } 23 24 25 26 Procedure RelCorrection( sv: Byte; Var Gpsint: GPSinttype); 28 ( This procedure corrects the measured times for one GPS range which have an error because of relativistic effects. The correction used is described in 29 30 Appendix 3 to Annex A to STANAG 4294, Draft issue L 1 August 1990.  $\overline{31}$ 32 To calculate Ek, a function from SVposition is used. 33 Input : satellite number 34 ephemeris, clock and SV data 35 from Gpsint 36 Output: corrected GPStime } 37 38 39 40 Procedure L1correction( sv: Byte; Var Gpsint: GPSinttype); 42 ( This procedure corrects the measured times for on GPS range which have an 43 error because of group delay. The correction used is described in Appendix 3 to Annex A to STANAG 4294, Draft issue L 1 August 1990. 44 Note: Do not use this for DGPS operation. 45 46 Input : satellite number 47 clockparameters for on SV 48 Output: corrected GPStime in Gpsint} 49 50  $51$ 52 Procedure Ionosphericcorrection( sv: Byte; position: positiontype; 53 Var Gpsint: GPSinttype); 54 55 { This procedure corrects the GPStime for ionospheric delay. The formulas

-56 used here are described in Appendix 6 to Annex A to STANAG 4294. 57 USE CLOCKCORRECTION , L1CORRECTION AND ELEV AZIM BEFORE USING THIS PROCEDURE, 58 BECAUSE THE GPSTIME. THE ELEVATION AND AZIMUTH MAY NOT BE CORRECT WHEN 59 USING THIS PROCEDURE FOR THE FIRST TIME. 60 Input : satellite number 61 position of the receiver 62 ionospheric data from Gpsint 63 Output: GPStime corrected in Gpsint} 64 65 66 67 Procedure Troposphericcorrection( sv: Byte; pos: positiontype; 68 Var Gpsint: GPSinttype): 69 70 { This procedure corrects the transmission time for tropospheric effects. The range error because of troposphere is R(  $h$ , o) = f(o) \* dR( $h$ ).  $71$ 72 The formulas used are from Appendix 6 to Annex A to STANAG 4294. 73 Note: use Elev Azim befor using Troposphericcorrection, because the ele-74 vation is used here. 75 Input : satellite number 76 position of the receiver 77 elevation of user to sv 78 Output: corrected transmission time} 79 80 81 82 Procedure SVposition( sv: Byte; Var Gpsint: GPSinttype); 83 84 (This procedure calculates the position of a satellite. The formulas use can be found in Appendix 3 to Annex A to STANAG 4294. 85 86 Input : satellitenumber 87 ephemerisdata 88 GPStime 89 Output: satellite position} 90 91 92 93 Procedure SVpos earthadjusted( sv: Byte; Var Gpsint: GPSinttype); 95 (This procedure calculates the position of a satellite corrected for the 96 rotation of the earth during the signal transmission. The formulas used 97 can be found in ENAV II handout Winter 1991 from Ohio University. 98 The SV position is in an earth-centered-earth-fixed coordinate system. 99 This means that the satellite position at time of transmission is different 100 from the SVposition at time of reception (the earth rotated). To correct 101 for this, the earth rotation angle is calculated and the satellite 102 position is corrected for this rotation. 103 Input : satellitenumber 104 ephemerisdata 105 GPStime 106 Output: satellite position} 107 108 109 110 Procedure Elev\_Azim( sv: Byte; Var Gpsint: GPSinttype;

Page 2. listing of GPSCALC.PAS, date is 18-02-93, file date is 19-01-93, size is 30620 bytes.

111 position: positiontype); 113 (This procedure calculates the Azimuth and Elevation angle between 114 the satellite and the user. This procedure uses the satellite and user position in ECEF coordinates and the userposition in WGS. 115 Note: Be sure that both WGS84 and Ecef fields are valid and correspond 116 117 to each other. 118 Input : satellitenumber 119 satelliteposition 120 userposition in ECEF 121 userposition in WGS 122 Output: azimuth and elevation.} 124 125 126 Procedure Convert Pos to WGS( Var position: positiontype); 128 (Procedure for conversion of the receiver's ECEF-coordinates 129  $(X, Y, Z)$ to <lat.long.alt> - coordinates. 130 dimension <m.m.m> -----> dimension <rad.rad.m> 131 This is an iterative procedure 132 Input : position,  $x, y, z$ Output: position, lat, lon, h} 133 135 136 137 Procedure Calc\_PR( sv: Byte; Var Gpsint: GPSinttype); 139 (This procedure calculates the Pseudo range from the measured transmission  $140$ and reception time. 141 Input : satellite number 142 Gpsint, tx and rx time 143 Output: Pseudo range} 145 146 147 Procedure CalcSmoothPR( sv: Byte; Var Gpsint: GPSinttype); 149 { This procedure calculates the smoothed Pseudo range from the previous pseudoranges and integrated carrier phase. This procedure was written 150 151 by Peter Vianen. It is only meant for DGPS reference stations. 152 Input : satellite number 153 Gpsint, tx and rx time 154 Output: Pseudo range} 156 157 158 Implementation 159 160 Uses Mathx; 161 162 Const 163 {[m3/s2] WGS 84 value of earth's  $mu =$ 3.986005E14; 164 universal gravitational constant} 165  $c =$ 2.99792458E8; ([m/s] speed of light)

 $-4.442807633E - 10:$ 166  $F =$  $f[s/m1/2]$ 167 omegaedot= 7.2921151467E-5: (Irad/s] WGS 84 value of the earth's 168 rotation rate) (flattening of the earth 169  $flattenina = 3.3528106E-3:$  $\overline{\phantom{a}}$ 170 earthAaxis =  $6.378137E+6$ ; (long earth axis  $\mathcal{L}$ earthEccentricitySqr = flattening \*  $(2 - flattening)$ ; { e^2 !! } 171 172 3.1415926535897932385: bi  $=$ 173  $\equiv$  $2 * pi:$ tweepi 174 F 11  $\blacksquare$ 1575420000: { L1 frequency} 175 176 Var 177  $\mathbf{i}$ : Integer; 178  $\mathbf{k}$ : Array [1..32] Of Longint: 179 previous intcarphase, 180 DR bias : Array [1..32] Of Double: 181 182 183 184 Procedure L1correction( sv: Byte; Var Gpsint: GPSinttype); 185 186 Begin 187 With Gpsint.prn[ sv] Do  ${tgps = tsv - (deltasv)L1}$ 188 txtime:= txtime + clock.Tgd; 189  $(deltatsv)l1 = deltatsv - Tqd$ 190  $[so, tgs = tgs + Tgd]$ 191 End: { End of procedure L1correction} 192 193 194 Procedure Ionosphericcorrection( sv: Byte; position: positiontype; 195 Var Gpsint: GPSinttype); 196 197 Var 198 Double: { Earth's central angle between user psi  $\mathbf{r}$ 199 position and Earth projection of 200 the ionospheric intersection point} 201 Geomaglat  $\sim 10$ Double; { Geomagnetic latitude of the earth} 202 { projection of the ionospheric} 203 { intersection point} 204 Double: { help variable, Sqr( Geomaglat)} sqrgeomaglat : 205 Geodetlat Double; { Geodetic lattitude of earth projec}  $\sim$  10 206 { tion of the ionospheric } 207 { intersection point} 208 Geodetlon  $\sim$  1 Double; { Geodetic longitude of earth projec} 209 { tion of the ionospheric } 210 { intersection point} 211 PER Double: { period of model [s] }  $\mathbf{r}$ 212  $\mathbf t$ Double; { Local time [s]} ÷ 213  $\mathsf{x}$ Double; { Phase X [rad] }  $\mathbf{r}$ 214 SarX  $\mathbf{r}$ Double: { help variable, Sqr( X)} 215 **AMP**  $\mathbf{r}$ Double; { vertical delay amplitude [s]} 216 F. ÷ Double: { Obliquity factor []} 217 Tiono ÷ Double: { Ionospheric time correction [s] } 218 219 Begin 220 With Gpsint. prn[ sv] Do { calculate psi}

Page 3, listing of GPSCALC.PAS, date is 18-02-93, file date is 19-01-93, size is <sup>30620</sup> bytes.

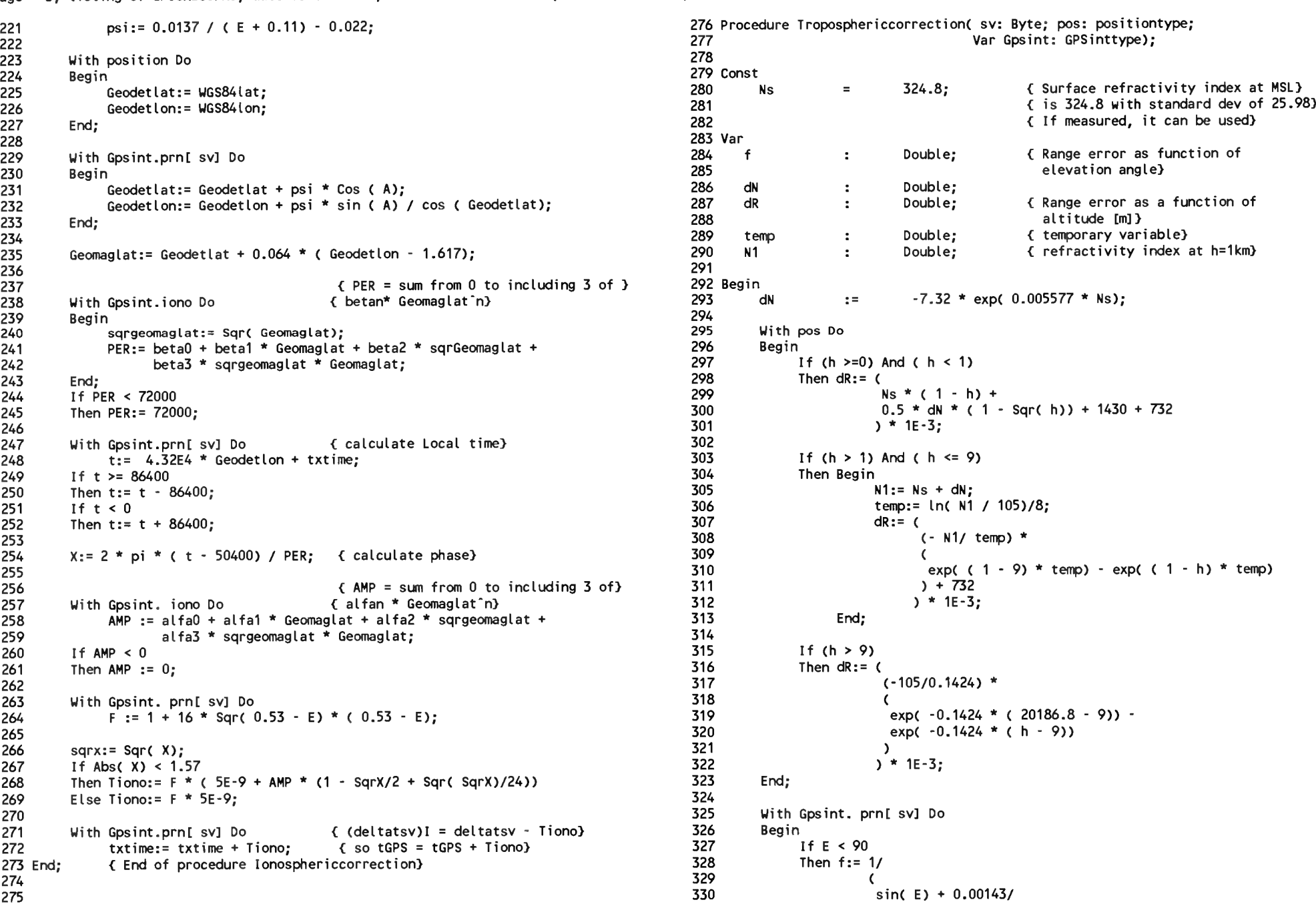

Page 4, listing of GPSCALC.PAS, date is 18-02-93, file date is 19-01-93, size is 30620 bytes.

 $\mathcal{N}$ 

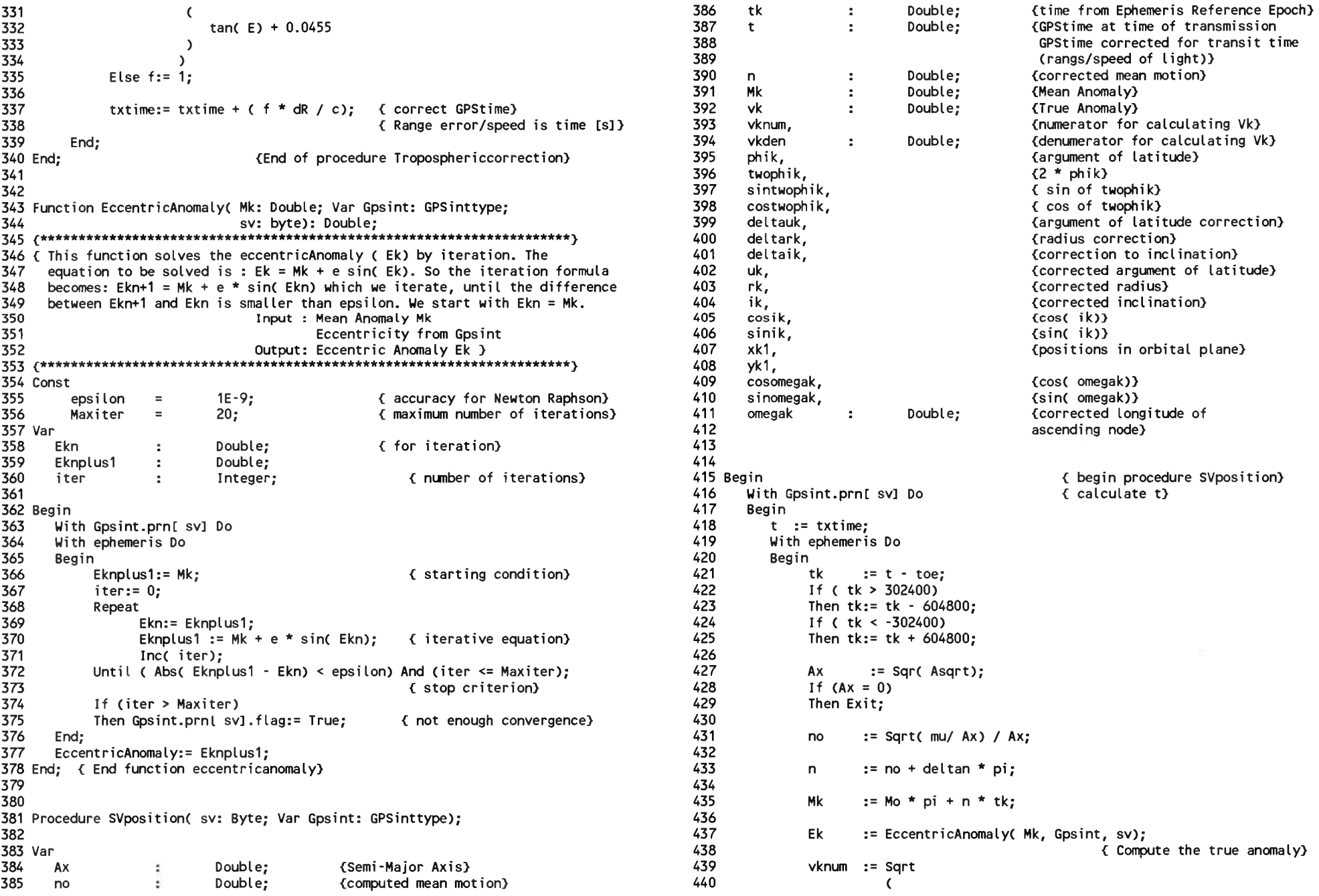

Page 5, listing of GPSCALC.PAS, date is 18-02-93, file date is 19-01-93, size is <sup>30620</sup> bytes.

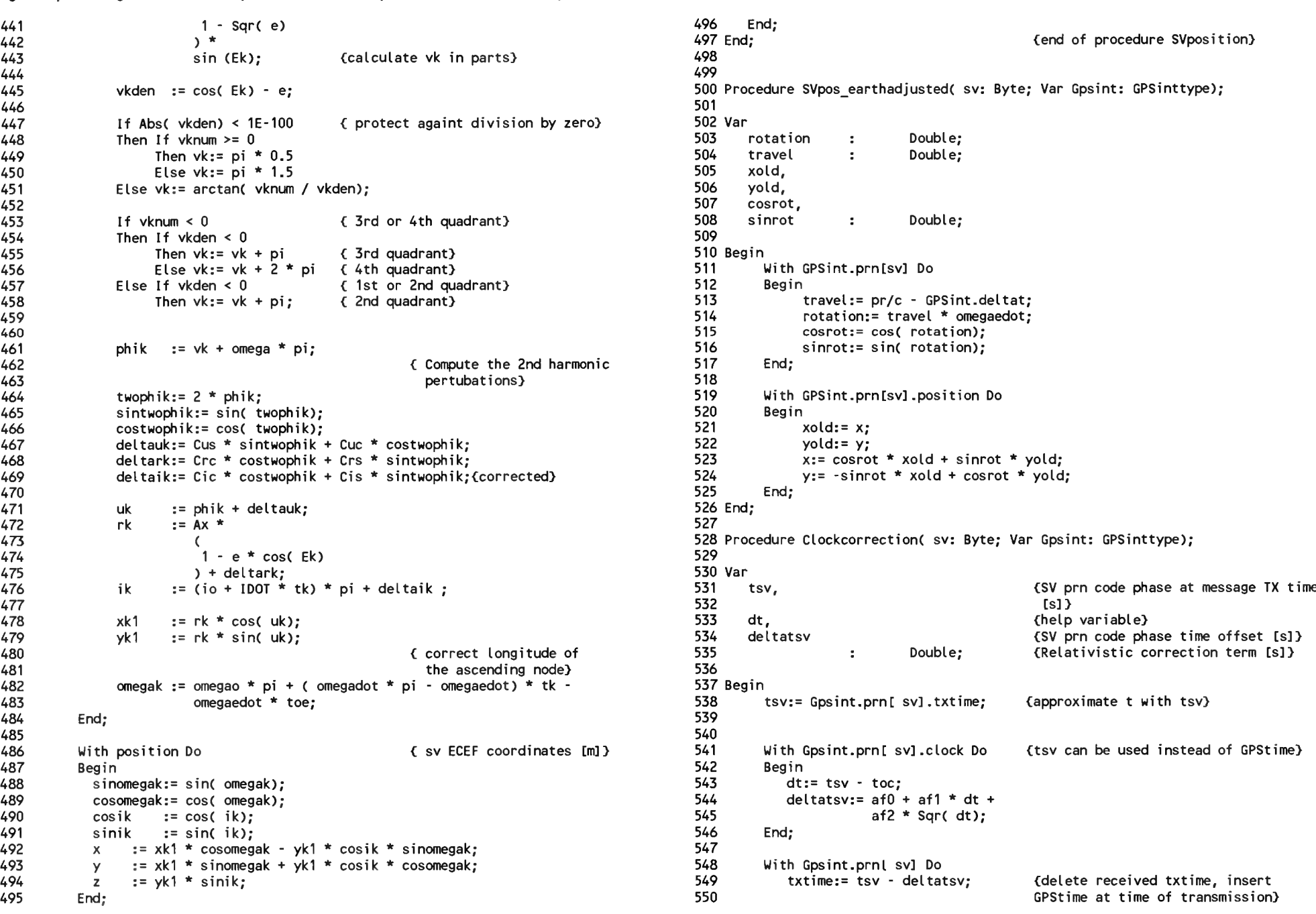

Page 6, listing of GPSCALC.PAS, date is 18-02-93, file date is 19-01-93, size is <sup>30620</sup> bytes.

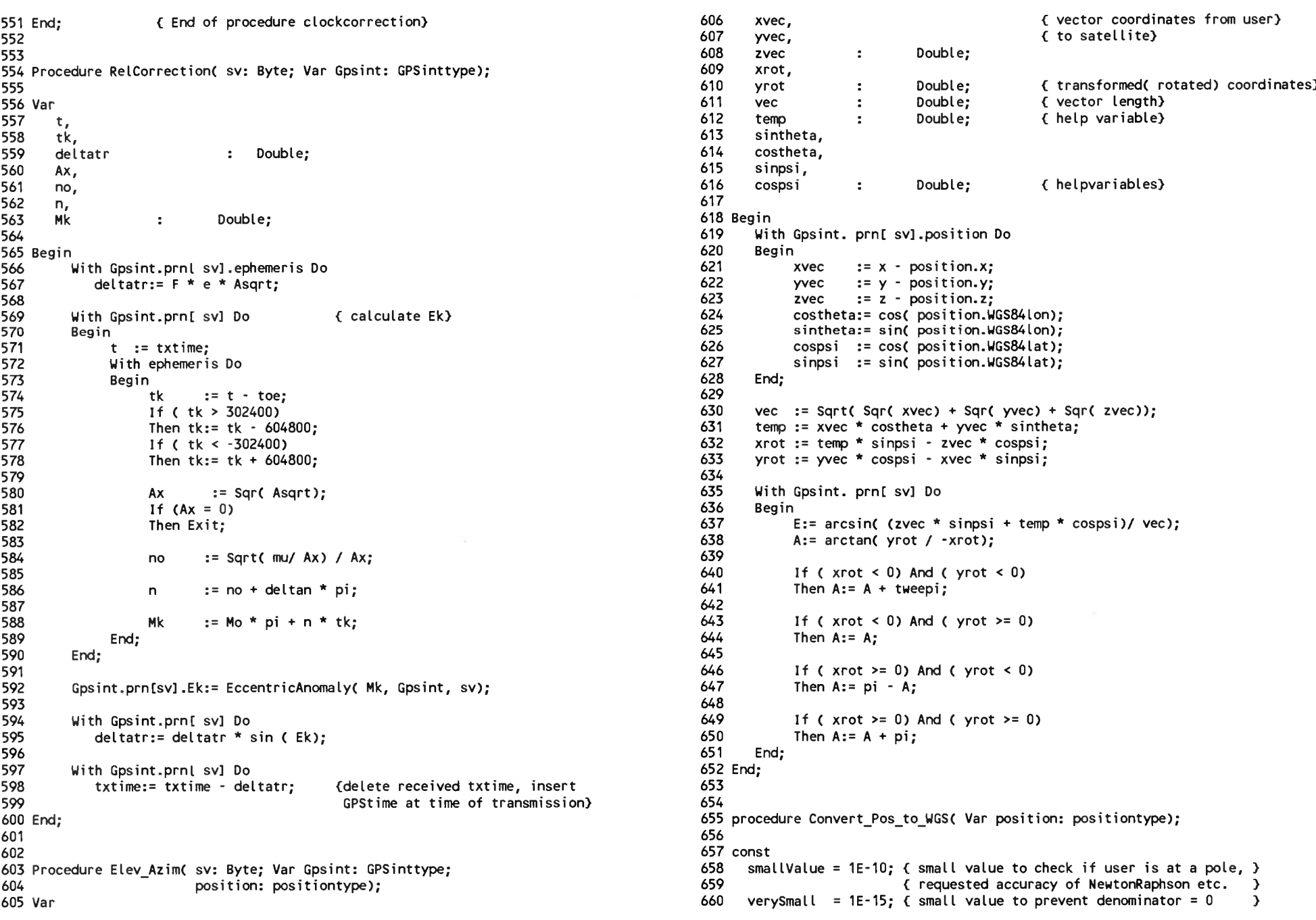

Page 7, listing of GPSCALC.PAS, date is 18-02-93, file date is 19-01-93, size is <sup>30620</sup> bytes.

```
age  7, listing of GPSCALC.PAS, date is 18-02-93, file date is 19-01-93, size is 30620 bytes<br>661  maxIterAllowed = 25;   { maximum number of iterations allowed  }          716<br>717
662
663 var
664
665
     numberOfRuns<br>numberOfRuns : byte;<br>contract : contract : byte;
     C,fund .Delta lat : Double;
666
667 begin<br>668 – With position Do
668 With position Do 723 C C / SqrC cosC WGS84lat)) - EarthAaxis *
669 Begin 724 cost WGS84lat) * earthEccentricitySqr *
670 < secures against crash on Poles } 725 fund * (1 + earthEccentricitySqr *
671 If (Abs( X) < smallValue) And 726 SqrC fund * sinC WGS84lat)) ));
672
673<br>674
       If (Abs(X) < smallValue) And<br>(Abs(Y) < smallValue)<br>Then Begin
        (Abs( Y) < smallValue)<br>Then Begin                                    { user is at or close to North/South Pole }
674 If ( Z > 0) Then 729 numberOfRuns := numberOfRuns + 1;
675 WGS84lat := pi/2 < North Pole } 730 End;
676
677
              Else
                WGS84lat := -pi/2; \{South Pole\}678
679<br>680
680 < EXPERIMENTAL }
681 < the value of the longitude is calculated } 736 WGS84alt := X / ( cosC WGS84lat) *
681 (the value of the longitude is calculated ) 736 WGS84alt := X / ( cos( WGS84lat) *<br>682 cos( WGS84lon)) - earthAaxis /<br>683 cos( WGS84lon)) - earthAaxis / ( this value must be defined yet !!!!!!!!!! ) 738 sqrt( 1 - earth
682 (as zero, but with help of the course (assets) and the course os (WGS84lon)) - earthAaxis /<br>683 (this value must be defined yet !!!!!!!!!! } 738 Sqrt( 1 - earthEccentricitySqr *
684 WGS84lon := 0; 739 SqrC sinC WGS84lat)));
685 WGS84alt := Abs( Z) - (EarthAaxis * 740 End; { end with position}
684 sqrt(1 - earthEccentricitySqr) );<br>685 sqrt(1 - earthEccentricitySqr) );<br>685 sqrt(1 - earthEccentricitySqr) );<br>687 sqrt(1 - earthEccentricitySqr) );<br>687 sqrt(1 - earthEccentricitySqr) );<br>687 sqrt(1 - earthEccentricitySq
687
688
689
690
691<br>692
           End;
                                    ( calculating the longitude } 
       If ( Abs(X) < verySmall) then<br>Begin { proted
692 Begin < protects arctan function against zero X } 747 With Gpsint.prnl sv] Do
691 If (Abs(X) < verySmall) then (and the control of the control of the control of the control of the control of the control of the control of the control of the control of the control of the control of the control of the 
694 if X < 0 then X := -verySmall; 749 End;
695
696
697
       End;
       WS84lon := arctan( Y / X);
                     { correction of the arctan function: changes }
698
699<br>700
                     { range from -pi/2 \rightarrow pi/2 to -pi \rightarrow pi. }
       If ( (X < 0) and (Y > 0))
       Then WGS84lon := WGS84lon + pi;
701
       If ( (X < 0) And ( Y < 0) )
703
704
705
       Then WGS84lon := WGS84lon - pi;
{ calculation of the latitude with Newton-Raphson }
706 C := SqrtC Sqr( X) + Sqr( Y) ); 761 Begin
707 WGS84lat := arctanC 2 / C); 762 PR measured := C txtime - C txtime + C intcarphase / F 11 ))) * c;
708 numberOfRuns := 1; 763
708 numberOfRuns := 1;<br>709 Delta_lat := 10; { initial value } 764 If ( k[sv] = 0 )<br>710 116 PP = 0 )
710
711 While (Abs(Delta_lat) > smallValue) And<br>712      (numberOfRuns < maxIterAllowed) Do
712 C numberOfRuns < maxIterAllowed) Do 767 delta phase := intcarphase - previous intcarphase [sv];
713 Begin 768 DR := delta phase * c / F 11;
```

```
717
                                                                                                       718
                                                                                                                       func1 := 1 / Sqrt( 1 - earthEccentricitySqr *Sqr\left(\right) sin\left(\right) WGS84lat\left(\right) ) );
                                                                                                       719
                                                                                                                       Delta lat := (Z - C * sin(CWGS84|at) /721
                                                                                                       722
                                                                                                                                        cosC WGS84lat) + earthEccentricitySqr * 
                                                                                                                                        EarthAaxis * func1 * sin( WGS84lat)) /
                                                                                                       727
                                                                                                       728 WGS84lat := WGS84lat + Delta lat;
                                                                                                       731
                                                                                                        /31<br>732      If numberOfRuns >= maxIterAllowed<br>733      Then flag := True;                          { failure in Newton Raphson }
                                                                                                       733
                                                                                                       734
                                                                                                       735
                                                                                                                 { calculation of the altitude }<br>WGS84alt := X / ( cos( WGS84lat) *
                                                                                                       742
                                                                                                       743
                                                                                                        744
Procedure Calc_PRC sv: Byte; Var Gpsint: GPSinttype);
                                                                                                       745
                                                                                                        746
Begin
                                                                                                       750
                                                                                                       751
                                                                                                       752 Procedure CalcSmoothPR C sv: Byte; Var Gpsint: GPSinttype);
                                                                                                       753
                                                                                                       754 Var
                                                                                                       756
                                                                                                       757
                                                                                                               delta_phase,
DR : Double;
                                                                                                       758
                                                                                                        759
Begin
                                                                                                       760
                                                                                                                 With Gpsint.prn[sv] Do<br>Begin
                                                                                                       765
                                                                                                       766
                                                                                                                       If (k[sv] = 0)<br>Then PR := PR_measured
                                                                                                                       Else Begin
714 If WGS84lat = 0.5*pi 769 PR := ((PR + DR ) * k[sv] + PR measured ) / (k[sv] + 1 );<br>715 Then WGS84lat := 0.5*pi - smallValue; 770 770 DR bias[sv] := (PR - PR measured + k[sv] * DR bias[sv] )
                                                                                                                                DR_bias[sv] := (PR - PR) measured + k[sv] * DR_bias[sv] )
```
 $\sim$ 

 $\sim$   $\mu$ 

Page 8, listing of GPSCALC.PAS, date is 18-02-93, file date is 19-01-93, size is 30620 bytes.<br>771 / / ( k[sv] + 1 );<br>772 PR := PR - DR\_bias[sv];  $771$  / ( k[sv] + 1 );<br> $772$  PB := PB = PB biosfort! <sup>772</sup> PR := PR - DR\_bias[sv]; 773 End; 774 775 previous\_intcarphase[sv] := intcarphase; <sup>776</sup> k[sv] := klsv] <sup>+</sup> 1; 771<br>772<br>773<br>775<br>776<br>777 End;<br>778 End; 778 End;<br>778 End;<br>779 780 781 782 Begin<br>783 F<br>784 B For  $i := 1$  To 32 Do **Begin** <sup>785</sup> DR\_bias li] := 0; <sup>786</sup> <sup>k</sup> ii] := 0; 787 End; 788 789 End.

Page 1. listing of MATHX.PAS, date is 18-02-93, file date is 17-11-92, size is 2462 bytes.

```
56
1 Unit Mathx:
                                                                           57
\overline{c}58
3 Interface
                                                                           59 Function arccos( x: Double): Double;
                                                                           60
5(3N+, E+61 begin
6
                                                                           62
                                                                              if (X = 0) then
7 Uses MIASglob;
                                                                           63
                                                                                 \arccos := \pi/28
                                                                           64
                                                                               else
9 Const
                      3.1415926535897932385:
                                                                           65
                                                                               begin
10pi
               \equiv66
                      2 * pi:
11tweepi
               \equiv67
                                                                                 if X < 0 then
1268
                                                                                 begin
13
                                                                           69
                                                                                   if \text{sqr}(X) > 1 then
14 Function tan( arg: Double): Double;
70
                                                                                    X := -1.0;
                                                                           71
                                                                                   \arccos := \arctan ( \arctan 1 - \arctan x ) ) / X ) + pi;
16 { This function provides the tangens of the argument. It is not very accurate
                                                                           72
17Input : argument in radians
                                                                                 end
                                                                           73
                                                                                 else
18
                          Output: tangens of the argument}
74
                                                                                 begin
                                                                           75
                                                                                   if sqr(X) > 1 then
20
                                                                           76
                                                                                    X := 1:2177
                                                                                   \arccos := \arctan ( \arctan 1 - \arctan ( x) ) / X );
22 Function arccos( x: Double): Double;
78
                                                                                 end;
                                                                           79
                                                                               end;
24 \ell This function provides the arccosine of the argument
25
                          Input : argument in radians
                                                                           80 end: (* of function arccos *)
                                                                           81
                          Output: arccosine of the argument}
26
  ****************************
                         82
27
                                                                           83 Function arcsin( x: Double): Double;
28
                                                                           84
29 Function arcsin( x: Double): Double;
85 begin
                                                                           86
                                                                               If x > 131 { This function provides the arcsine of the argument
                                                                           87
                                                                               Then x := 1;
32
                          Input : argument in radians
33
                          Output: arcsine of the argument}
                                                                           88
89
                                                                               If x < -190
                                                                               Then x:= -1:
35
                                                                           91
36
                                                                           92
                                                                               if (abs(X) = 1) then
37 Implementation
                                                                           93
38
                                                                               begin
                                                                           94
39
                                                                                 if X = 1 then
                                                                           95
                                                                                   arcsin := pi/240 Function tan( arg: Double): Double;
4196
                                                                                 else
                                                                           97
                                                                                   \arcsin := -pi/2;
42 Var
                                                                           98
                                                                               end
43
               Double:
                                           { temporary sine}
    si:
                                           { temporary cosine}
                                                                           99
                                                                               else
44
     co
        \sim 1
               Double;
                                                                          100
45
                                                                                 arcsin := arctan ( X / ( sqrt( 1 - sqr(X) ) ));
                                                                          101 end; (* of function arcsin *)46 Begin
47
                                           \{ \tan x = \sin x / \cos x \}102
      si := sin(<math>arg</math>);
                                                                          103
48
      \cos = \cos(\arg);
                                                                          104 End.
49
50
      If (co = 0)51
      Then If si >= 0
52
          Then tan:= 1E38
53
          Else tan: = -1E3854
      Else tan := si / co;
55 End;
```
Page 1, listing of MATRIX.PAS, date is 18-02-93, file date is 14-12-92, size is <sup>19126</sup> bytes.

e 1, listing of MATRIX.PAS, date is 18-02-93, file date is 14-12-92, size is 19126 bytes.<br>1 unit Matrix; The square matrix -1 and the square matrix -1 and the square matrix -1<br>1 and : Theoly Data : Technology of Data in Te <sup>2</sup> <sup>57</sup> <- Data : TNmatrix; Square matrix -> < {-<br>5 {-<- -} <sup>59</sup> {- Error : integer; Flags if something goes wrong 5 {-<br>5 + 59 {- 's From the passal Numerical Methods Toolbox [10] {-10} } = 59 {-<br>5 {-10} {-10} } {-10} } {-10} } {-10} } {-10} } {-10} } {-10} } {-10} } {-10} } {-10} } {-10} } {-10} } {-10} } {-10} } {-10} } {-10} } {-10 {- Copyright (c) 1986, <sup>87</sup> by Borland International, Inc. -} <sup>61</sup> {- Errors : 0: No errors; -> <sup>7</sup> <- -} <sup>62</sup> {- 1: Dimen <sup>&</sup>lt; <sup>1</sup> -> {- This unit provides procedures for dealing with systems of linear -} <sup>63</sup> <- -J {- equations. <sup>64</sup> <sup>&</sup>lt;<sup>L</sup> <sup>J</sup> <- -} <sup>65</sup> <sup>11</sup> <sup>&</sup>lt;........................................................................................................-............................................. ---> <sup>66</sup> procedure InverseCDimen : integer; <sup>12</sup> <sup>67</sup> Data : TNmatrix; <sup>13</sup> <\$N+,E+} <sup>68</sup> var Inv : TNmatrix; <sup>69</sup> var Error : byte); interface 70 16 1. It isting of MATRIX.PAS, date is 18-02-93, file date is 14-12-92, size is 19126 bytes.<br>
16 1. Instanting in the square matrix<br>
26 C- Turbs Pascal Mumerical Methods Toolbox<br>
26 C- Turbs Pascal Mumerical Methods Toolbo Uses MIASglob; <sup>72</sup> <- -> <sup>73</sup> {- Input: Dimen, Data -> 18 Construction (1995), The Constitution of the Constitution (1995), The Constitution (1996), The Constitution<br>19 CSIFOPT N+} (1996), The Constitution (1996), The Constitution (1996), The Constitution (1997), The Constitu<br> type <sup>75</sup> {- -> 21 Float = Double; { 8 byte real, requires 8087 math chip } 19 } . [1] TA {- calculate the inverse of a matrix with<br>21 Float = Double; { 8 byte real, requires 8087 math chip } . [1] Ta same to finally some state of a matri 21 Float = DOuble; { 8 byte real, requires 8087 math chip } <br>22 77 {-<br>23 const 78 {- const <sup>78</sup> <- -> 22 The Southern Ecouple, the Syce (21, Tequines see math enry servero = 22 The Causs-Jordan elimination. The Couple of real; -<br>23 const 78 {-<br>24 TNNearlyZero = 1E-015; -) 79 {- User-defined Types : TNvector = array[1..TNAr type <sup>81</sup> <- -> <sup>28</sup> <sup>83</sup> <- Data : TNmatrix; Square matrix -> 22 Finds of the real; (6 byte real, no math chip required )<br>27 Float = real; (6 byte real, no math chip required )<br>27 Float = real; (6 byte real, no math chip required )<br>28 C- Global Variables : Dimen : integer; Dimension const <sup>84</sup> <- Inv : TNmatrix; Inverse of Data -} TNNearlyZero <sup>=</sup> IE-07; <sup>85</sup> <- Error : integer; Flags if something goes wrong -} <\$ENDIF} <sup>86</sup> {- -> <sup>87</sup> {- Errors : 0: No errors; ->  $\begin{array}{llllllll} \text{32} & & & & \text{33} & \text{52} & \text{53} & \text{54} & \text{55} & \text{56} & \text{57} & \text{58} & \text{57} & \text{58} & \text{58} & \text{59} & \text{59} & \text{51} & \text{58} & \text{51} & \text{59} & \text{51} & \text{52} & \text{53} & \text{54} & \text{55} & \text{56} & \text{57} & \text{58} & \text{57} & \text{58} & \text{59} & \text{5$  <sup>89</sup> <- 2: no inverse exists -} type <sup>90</sup> <- -} <sup>36</sup> TNvector <sup>=</sup> arrayll..TNArraySize] of Float; /I <sup>&</sup>lt; *<sup>J</sup>* TNmatrix <sup>=</sup> array[1.-TNArraySize] of TNvector; <sup>92</sup> 38 Procedure Gaussian Elimination (Dimensional State of Theorem 2013)<br>37 Demand State Gaussian Elimination (Dimension 1997)<br>28 Procedure Gaussian Elimination (Dimension 1997)<br>29 Procedure Gaussian Elimination (Dimension 19 procedure Determinant(Dimen : integer; <sup>94</sup> Coefficients : TNmatrix; 50 1990<br>
40 Data : The Data : The Data : The Data : The Data : The Data : The Data : The Data : The Data : The Data : The Data : The Data : The Data : The Data : The Data : The Data : The Data : The Data : The Data : The 37 TNmatrix = array[1..TNArraySize] of TNvector; and the set of the set of the set of the set of the set of the set of the set of the set of the set of the set of the set of the set of the set of the set of the set of the var Error : byte); <sup>97</sup> var Error : byte); 98 24 ITINearlyZero = 1E-015;<br>25 (\$ELSE)<br>26 (\$ELSE)<br>26 (\$PESP)<br>26 Const<br>28 Const<br>29 const<br>36 TRNearlyZero = 1E-07;<br>31 (\$ENDIF)<br>35 TNARraySize = 10; (Size of the matrix )<br>35 type<br>35 type<br>75 type<br>78 TNARraySize = 10; (Size of t <- -} <sup>100</sup> <- -> <- Input: Dimen, Data -> <sup>101</sup> <- Input: Dimen, Coefficients, Constants -} <- Output: Det, Error -> <sup>102</sup> <- Output: Solution, Error -> <- -} <sup>103</sup> {- -> 49 {-<br>49 {- Purpose : Calculate the determinant of a matrix by -> 103 {-<br>105 {- Purpose : Calculate the solution of a linear set of -> 105 {-<br>105 {- equations using Gaussian elimination and -> 105 {- the solution of a line 50 {- Purpose : Calculate the determinant of a matrix by  $\begin{array}{ccc} -3 & 104 & -3 \\ -3 & -105 & -3 \end{array}$  Purpose : Calculate the solution of a linear set of  $\begin{array}{ccc} -3 & -3 & -3 \\ -3 & -3 & -3 \end{array}$  taking it upper-triangular and then  $\begin{array}{ccc} -$ 51 {- taking the product of the diagonal elements. 106 {- backwards substitution. -)<br>52 {- taking the product of the diagonal elements. -} 107 {compared to the diagonal elements. The contract of the diagonal elements. The contract of the contract of the diagonal elements. The contract of the contract of the contract of the contract of the contract of the contract <- User-defined Types : TNvector <sup>=</sup> array[1..TNArraySize] of real; -} <sup>108</sup> <- User-defined Types : TNvector <sup>=</sup> arrayll..TNArraySize] of real -J <sup>54</sup> <- TNmatrix <sup>=</sup> array[1..TNArraySize] of TNvector -} <sup>109</sup> <- TNmatrix <sup>=</sup> arrayll..TNArraySize] of TNvector -} <- -> <sup>110</sup> <- ->

## Page 2, listing of MATRIX. PAS, date is 18-02-93, file date is 14-12-92, size is

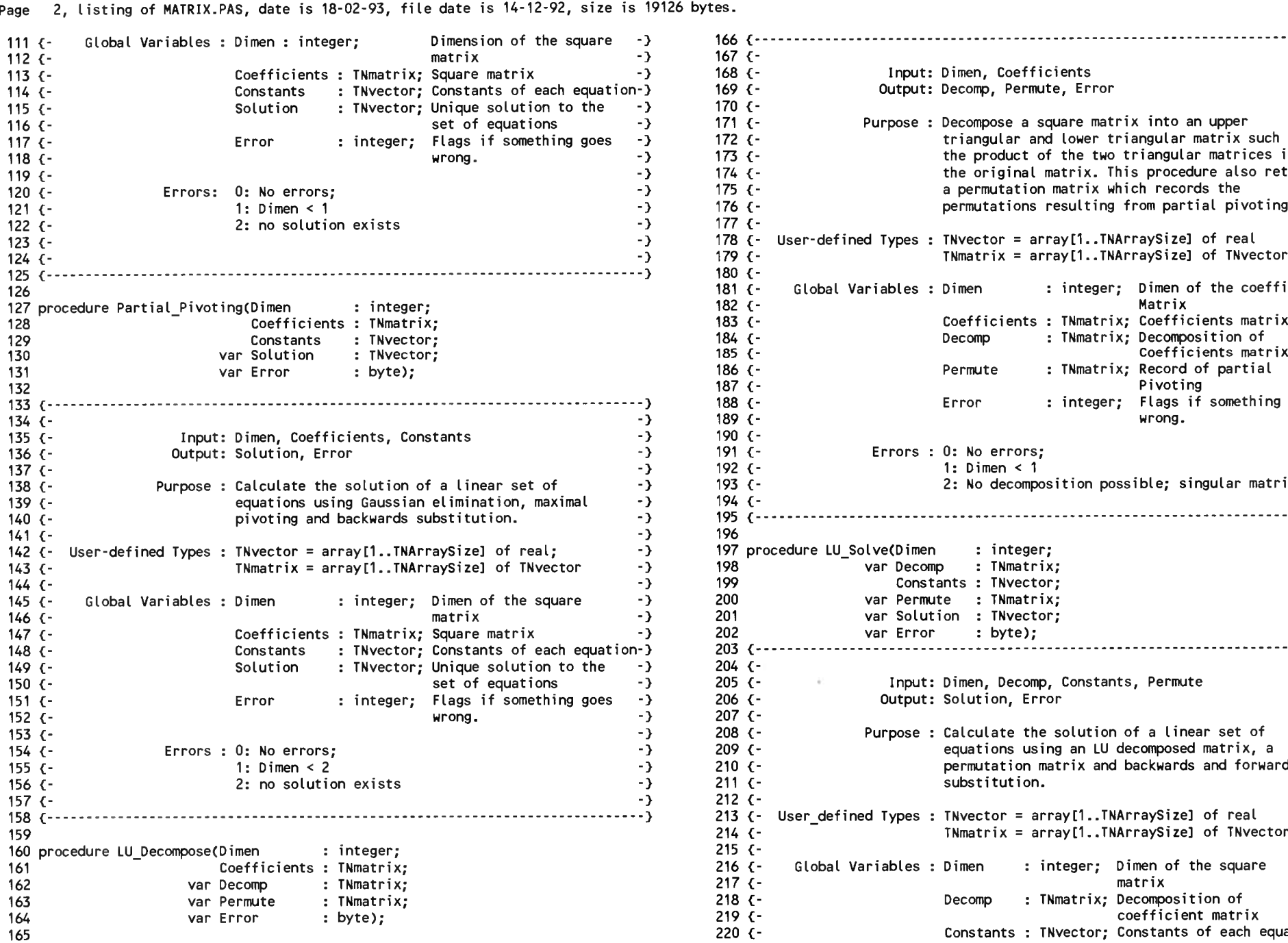

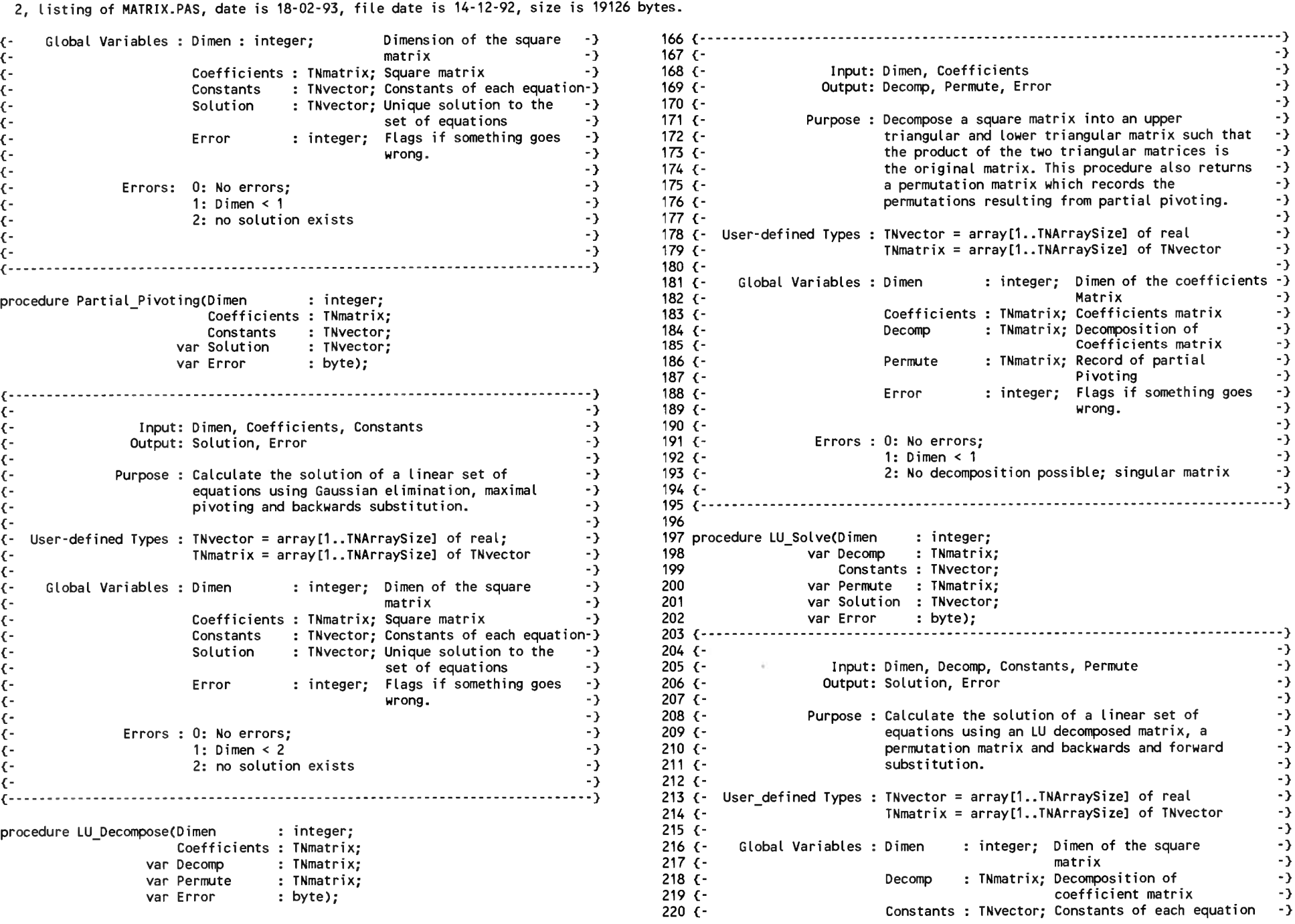

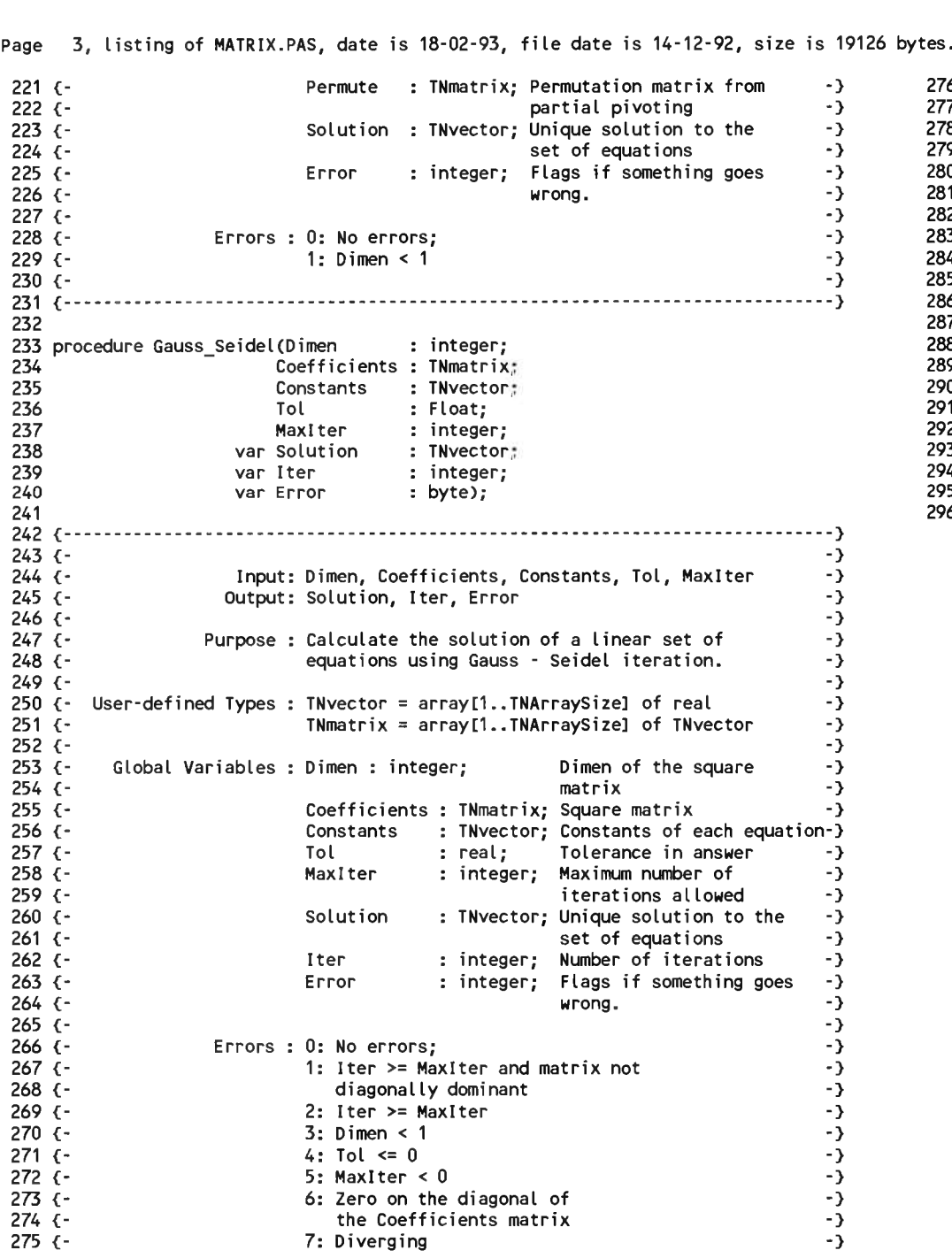

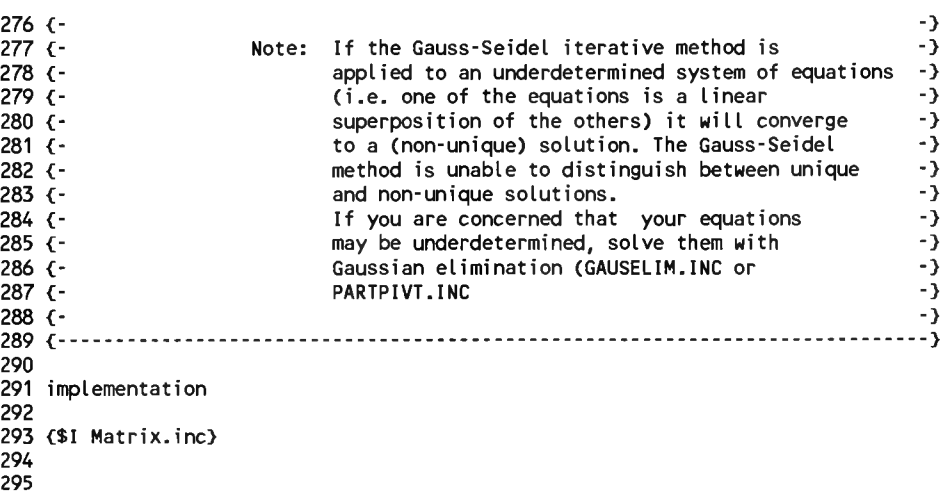

<sup>296</sup> end. { Matrix }

295

Page 1, listing of MATRIX.INC, date is 18-02-93, file date is 01-01-80, size is <sup>49712</sup> bytes.

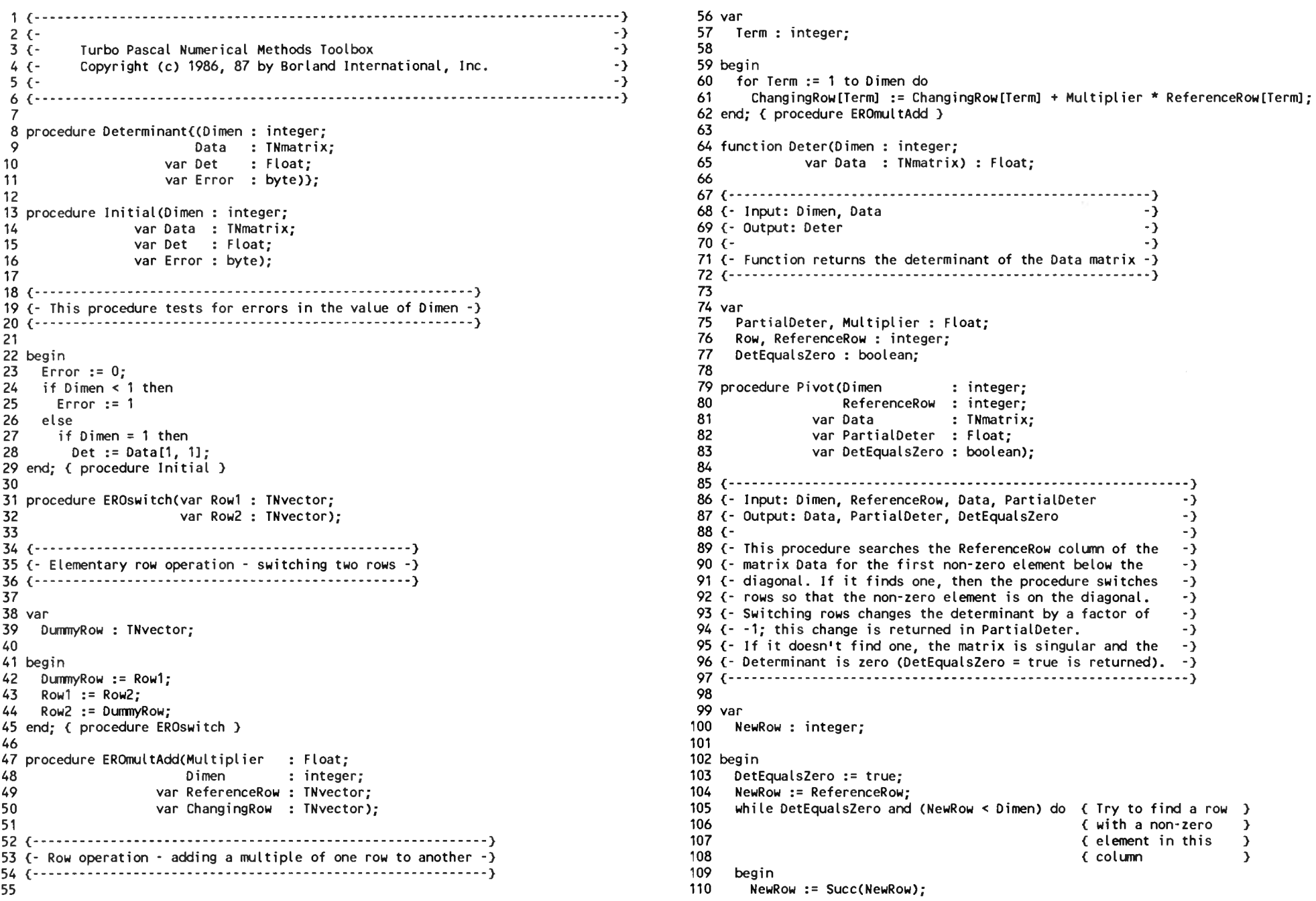

Page 2, listing of MATRIX.INC, date is 18-02-93, file date is 01-01-80, size is <sup>49712</sup> bytes.

111 112 113 114 if ABS(Data[NewRow, ReferenceRow]) <sup>&</sup>gt; TNNearlyZero then begin EROswitch(Data[NewRow], Data [ReferenceRow]); { Switch these two rows } 115 116 DetEqualsZero := false; ENOSWITCH(Data (NCH), Data (Controlled Changes)<br>
114 (Switch these two rows )<br>
117 (PartialDeter := -PartialDeter; (Switching rows changes )<br>
117 (PartialDeter := -PartialDeter; (Switching rows changes )<br>
117 (PartialDeter <sup>118</sup> { factor of -1 } <sup>173</sup> <- This procedure test for errors in the value of Di men -> 120 120 end;<br>121 end; { procedure Pivot }<br>122 122 121 end; { procedure Pivot }<br>122<br>123 begin { function Deter }<br>124 DetEquals7ero := false: 124 DetEqualsZero := false; 125 PartialDeter := 1; 125 PartialDeter := 1;<br>126 ReferenceRow := 0;<br>127 E.Maka Aka asteix; 127 { Make the matrix upper triangular } 128 129 130 end; while not(DetEqualsZero) and (ReferenceRow <sup>&</sup>lt; Dimen - 1) do begin ReferenceRow := Succ(ReferenceRow); 131 132 133 134 135 136 137 138 139 140 141 142 143 144 145 146 147 148 149 149 Deter := PartialDet<br>150 end; { function Deter }<br>151 151 152 begin ( procedure Determinant } 152 begin { procedure Determinant }<br>153 Initial(Dimen, Data, Det, Error);<br>.... 154 if Dimen > 1 then 155 156 end; <sup>&</sup>lt; procedure Determinant ) 157 157<br>157<br>158 procedure Inverse((Dimen : integer;<br>158 procedure Inverse((Dimen : Thatair 159 160 161 162 163 162<br>163<br>144 procedure Initial(Dimen : integer; 165 { If diagonal element is zero then switch rows } if ABS(Data[ReferenceRow, ReferenceRow]) <sup>&</sup>lt; TNNearlyZero then Pivot(Dimen, ReferenceRow, Data, PartialDeter, DetEqualsZero); if not(DetEqualsZero) then for Row := ReferenceRow <sup>+</sup> <sup>1</sup> to Dimen do r Row := ReferenceRow + 1 to Dimen do<br>{ Make the ReferenceRow element of this row zero }<br>if ABS(Data[Row, ReferenceRow]) > TNNearlyZero then<br>. begin Multiplier := -Data[Row, ReferenceRow] / Data[ReferenceRow, ReferenceRow]; EROmultAdd(Multiplier, Dimen, Data[ReferenceRow], Data[Row]); end; { Multiply the diagonal Term into PartialDeter } PartialDeter := PartialDeter \* Data[ReferenceRow, ReferenceRow]; end; if DetEqualsZero then Deter := 0 else Deter := PartialDeter \* Data[Dimen, Dimen]; if Di men <sup>&</sup>gt; <sup>1</sup> then Det := Deter(Dimen, Data); Data : TNmatrix;<br>var Inv : TNmatrix; er(Dimen, Data);<br>re Determinant }<br>rse((Dimen : integer;<br>Data : TNmatrix;<br>var Inv : TNmatrix;<br>var Error : byte)); var Data : TNmatrix;

166 167 168 169 <sup>&</sup>lt;..............................................................-..................................... -) var Inv : TNmatrix; var Error : byte); 170 <- Input: Dimen, Data 171 {- Output: Inv, Error<br>172 {-{- Input: Dimen, Data<br>{- Output: Inv, Error<br>*r* -}  $\begin{matrix} -3 \\ -3 \end{matrix}$ <sup>119</sup> end; <sup>174</sup> <..................................................................................................... -} 175 176 var 177 178 179 begin 180 181 182 183 184 185 Row : integer; Error := 0; if Dimen  $\leq 1$  then Error  $:= 1$ else beg<sub>in</sub> gin<br>( First make the inverse-to-be the identity matrix )<br>-186 187 188 189 190 191 192 193 194 195 end; <sup>&</sup>lt; procedure Initial } 196 197 procedure EROdiv(Divisor : Float; 198 199 200 201 <sup>&</sup>lt;..........................-...........................-............................................- — } 202 <- Input: Divisor, Dimen, Row -}  $203$   $($ 204 <- -} <- elementary row operation - dividing by <sup>a</sup> constant -} 205 <...............................................................................................................} 206 207 var –<br>207 var<br>208 – Term : integer; 209 210 begin 211 for Term := <sup>1</sup> to Di men do 212 212 Row[Term] := Row[Term<br>213 end; { procedure EROdiv )<br>21/ 214 215 procedure EROswitch(var Rowl : TNvector; 216 217 218 <sup>&</sup>lt;..........................-................................................................... -} <- Input: Rowl, Row2 -} 219 {- Output: Rowl, Row2 -}220 {- Output: Row1, Row2 *C* First make the inverse-to-be<br>FillChar(Inv, SizeOf(Inv), 0);<br>for Bernamic Director FillChar(Inv, SizeOf(Inv), 0);<br>for Row := 1 to Dimen do  $Inv$ [Row, Row]  $:= 1$ ; if Dimen <sup>=</sup> <sup>1</sup> then if ABS(Data[1, 1]) <sup>&</sup>lt; TNNearlyZero then Error := <sup>2</sup> <sup>&</sup>lt; Singular matrix } else  $Inv[1, 1] := 1 / Data[1, 1]$ ; end; Dimen : integer; var Row : TNvector); Row[Term] := RowlTerm] / Divisor; var Row2 : TNvector);

Page 3, listing of MATRIX.INC, date is 18-02-93, file date is 01-01-80, size is <sup>49712</sup> bytes.

--<br>221 {-<br>223 { Flamentony any approblem - quitabing tup pous -} 221 {-<br>222 {- Elementary row operation - switching two rows -}<br>227 {-<sup>223</sup> <sup>&</sup>lt;......... ....................-....................................... .............. ..............} <sup>226</sup> DummyRow : TNvector; 224 225 var<br>226 DummyRow : TNyector; 227 <sup>228</sup> begin 228 begin<br>229 DummyRow := Row1<br>230 Row1 := Row2;<br>231 Row2 := DummyBow  $230$  Row1 := Row2;<br> $231$  Row2 := DummyRow: <sup>232</sup> end; <sup>&</sup>lt; procedure EROswitch } 233 230 Rowl := Row2;<br>231 Row2 := DummyRow;<br>232 end; { procedure EROswitch }<br>233<br>234 procedure EROmultAdd(Multiplier : Float;<br>235 Dimen : integer;<br>procedure EROmultAdd(Multiplier : Float;<br>integer;<br>procedure EROmultAdd(Multipli 235 235 Dimen : integer;<br>236 var ReferenceRow : TNvector;<br>237 var ChangingRow : TNvector); 235 procedure Exempelve Dimen<br>235 var Reference<br>237 var ChangingRow<br>238 238 239 DummyRow := Rowl;<br>230 Rowl := Row2;<br>231 Row2 := DummyRow;<br>232 end; { procedure EROswitch }<br>233 procedure EROmultAdd(Multiplier : Float;<br>235 procedure EROmultAdd(Multiplier : Float;<br>235 procedure EROmultAdd(Multiplier : <sup>240</sup> (- Input: Multiplier, Dimen, ReferenceRow, ChangingRow -} <sup>241</sup> <- Output: ChangingRow -} 241 {- Output: ChangingRow<br>242 {-<br>243 {- Row operation - adding a multiple of one row to another -)<br>243 {- Row operation - adding a multiple of one row to another <sup>244</sup> <sup>&</sup>lt;.................................. ...................................................................-................... <sup>&</sup>gt; <sup>247</sup> Term : integer; 245 246 var<br>247 Term : integer; 248 <sup>249</sup> begin 250 for Term := 1 to Dimen do<br>251 ChangingRow[Term] := ChangingRow[Term] + Multiplier\*ReferenceRow[Term]; 245<br>245<br>246 var<br>247 Term : integer;<br>249 begin<br>251 changingRow[Term] := ChangingRow[Term] + Multiplier\*ReferenceRow[Term];<br>252 end; { procedure EROmultAdd }<br>253 <sup>252</sup> end; <sup>&</sup>lt; procedure EROmultAdd } 253 254 <sup>255</sup> procedure Inver(Dimen : integer; 256 var Data : TNmatrix; 257 var Inv : TNmatrix;<br>258 var Error : byte); var Error : byte); 259 <sup>260</sup> <----.......................................-................-.........................-......................... } <sup>261</sup> <- Input: Dimen, Data -} <sup>262</sup> <- Output: Inv, Error -} 262 {- Output: Inv, Error<br>263 {-<br>264 {- This procedure computes the inverse of the matrix Data -}<br>265 {- and stores it in the matrix Inv. If the matrix Data -}<br>266 {- is singular, then Error = 2 is returned. -} 265  $\{\cdot\}$  and stores it in the matrix  $Inv.$  If the matrix Data  $\cdot\}$ <br>266  $\{\cdot\}$  is singular, then Error = 2 is returned. 267  $\{\cdots\cdots\cdots\cdots\cdots\cdots\cdots\cdots\cdots\cdots\cdots\cdots\cdots\}$ 268 <sup>269</sup> var 269 var<br>270 - Divisor, Multiplier : Float<br>274 - Divis Diference Divisione 270 Divisor, Multiplier : Float<br>271 Row, ReferenceRow : integer<br>272 272 er: "Non, Notel Chocker": "Hegger;"<br>272<br>273 procedure Pivot(Dimen : integer;" ----<br>273 procedure Pivot(Dimen<br>274 Reference <sup>275</sup> var Data : TNmatrix;

erred van Inv<br>275 - Johann Invision (\* Thursday)<br>277 - Johann Johann Hartsday, Frysk skriuwer <sup>277</sup> var Error : byte); 278 t <sup>280</sup> <- Input: Dimen, ReferenceRow, Data, Inv -) 280 {- Input: Dimen, ReferenceRow, Data, Inv<br>281 {- Output: Data, Inv, Error ->>>>>>><br>282 {-282 <- 283 (- This procedure searches the ReferenceRow column of  $-$  -  $\}$ <br>284 (- the Data matrix for the first non-zero element below -  $\}$ 283 (- This procedure searches the ReferenceRow column of - 2<br>284 (- the Data matrix for the first non-zero element below - )<br>285 (- the diagonal. If it finds one, then the procedure - )  $285$  (- the diagonal. If it finds one, then the procedure<br> $286$  (- switches rows so that the non-zero element is on the 286 (- switches rows so that the non-zero element is on the  $-$  287 (- diagonal. This same operation is applied to the Inv  $-$  3<br>288 (- matrix. If no non-zero element exists in a column. the  $-$  3 288  $\{\cdot\}$  matrix. If no non-zero element exists in a column, the  $\{\cdot\}$ <br>289  $\{\cdot\}$  matrix is singular and no inverse exists. <sup>289</sup> <- matrix is singular and no inverse exists. -} 291 292 var <sup>293</sup> NewRow : integer; 294  $295$  begin 296 Error := 2; { No inverse exists }<br>297 NewRow := ReferenceRow: 297 NewRow := ReferenceRow;<br>298 while (Error > 0) and ( 298 while (Error > 0) and (NewRow < Dimen) do 299  $\left\{\right.$  Try to find a 299  $\left\{$  Try to find a<br>300  $\left\{$  row with a non-300  $\{$  row with a non-zero  $\}$ <br>301  $\{$  diagonal element  $\{$ 296 Error := 2; (No inver<br>297 NewRow := ReferenceRow;<br>298 while (Error > 0) and (<br>309 (Try to find a )<br>300 (row with a non-zero)<br>301 (diagonal element)<br>302 begin 302 begin 303 NewRow := Succ(NewRow);<br>304 if ABS(Data NewRow, Ref <sup>304</sup> if ABS(Data[NewRow, ReferenceRow]) <sup>&</sup>gt; TNNearlyZero then 305 begin <sup>306</sup> EROswitch(Data[NewRow], Data[ReferenceRow]); <sup>307</sup> { Switch these two rows <sup>&</sup>gt; 307 (Switch these two rows)<br>308 EROswitch(Inv[NewRow], Inv[ReferenceRow]);<br>309 Error := 0: <sup>309</sup> Error := 0; end; <sup>311</sup> end; { while } <sup>312</sup> end; <sup>&</sup>lt; procedure Pivot } 313 <sup>314</sup> begin <sup>&</sup>lt; procedure Inver } 314 begin { procedure Inver }<br>315 { Make Data matrix upper triangular } 315 (Make Data matrix<br>316 ReferenceRow := 0;<br>----<sup>317</sup> while (Error <sup>=</sup> 0) and (ReferenceRow <sup>&</sup>lt; Dimen) do begin 319 ReferenceRow := Succ(ReferenceRow);<br>320 { Check to see if the diagonal elem <sup>320</sup> { Check to see if the diagonal element is zero } 320 { Check to see if the diagonal element is zero }<br>321 if ABS(Data[ReferenceRow, ReferenceRow]) < TNNearlyZero then<br>322 if vot(Dimen, ReferenceRow, Data, Inv, Error);<br>if and the series is a series in the series i 322 Pivot(Dimen, ReferenceRow, Data, Inv, Error);<br>323 if Error = 0 then<br>324 begin begin <sup>325</sup> Divisor := Data[ReferenceRow, ReferenceRow]; <sup>326</sup> EROdiv(Divisor, Dimen, Data[ReferenceRow]); 326 EROdiv(Divisor, Dimen, Data[ReferenceRow])<br>326 EROdiv(Divisor, Dimen, Inv[ReferenceRow]);<br>327 EROdiv(Divisor, Dimen, Inv[ReferenceRow]); 327 EROdiv(Divisor, Dimen, I<br>328 for Row := 1 to Dimen do <sup>329</sup> ( Make the ReferenceRow element of this row zero } <sup>330</sup> if (Row <> ReferenceRow) and

4. listing of MATRIX.INC, date is 18-02-93. file date is 01-01-80. size is 49712 bytes. Page

331 (ABS(Data[Row. ReferenceRow]) > TNNearlyZero) then 332 begin 333 Multiplier := -Data [Row, ReferenceRow] / 334 Data[ReferenceRow, ReferenceRow]; EROmultAdd(Multiplier, Dimen, Data[ReferenceRow], Data[Row]); 335 336 EROmultAdd(Multiplier, Dimen, Inv[ReferenceRow], Inv[Row]); 337 end: 338 end: 339 end; 340 end; { procedure Inver } 341 342 begin { procedure Inverse } 343 Initial (Dimen, Data, Inv, Error); if Dimen > 1 then 344 Inver(Dimen, Data, Inv, Error); 345 346 end; { procedure Inverse } 347 348 procedure Gaussian Elimination((Dimen : integer; 349 Coefficients : TNmatrix; Constants : TNvector: 350 351 var Solution : TNvector; 352 var Error  $:$  byte) $):$ 353 354 procedure Initial(Dimen : integer; 355 var Coefficients : TNmatrix; 356 var Constants : TNvector;<br>var Solution : TNvector;<br>var Error : byte); var Constants : TNvector: 357 358 359  $361$   $\left(-\right)$  Input: Dimen, Coefficients, Constants  $\left(-\right)$ 362 (- Output: Solution, Error  $\sim$   $-3$  $\rightarrow$  $363$  {-364 {- This procedure test for errors in the value of Dimen. -}  $365$   $(-$  This procedure also finds the solution for the  $)$ 368 369 begin  $370$  Error := 0;  $371$  if Dimen < 1 then 372  $Error := 1$ 373 else 374 if Dimen = 1 then 375 if ABS(Coefficients[1, 1]) < TNNearlyZero then 376  $Error := 2$ 377 else Solution[1] := Constants[1] / Coefficients[1, 1]; 378 379 end; { procedure Initial } 380 381 procedure EROswitch(var Row1: TNvector; 382 var Row2 : TNvector); 383 385 {- Input: Row1, Row2  $-3$ 

386 {- Output: Row1, Row2  $-3$ 387 $\left\langle \cdot \right\rangle$  $-3$ 388 {- elementary row operation - switching two rows -} 390 391 var 392 DummyRow : TNvector; 393 394 begin 395 DummyRow := Row1:  $396$  Row1 := Row2:  $397$  Row  $2 :=$  DummyRow: 398 end; { procedure EROswitch } 399 400 procedure EROmultAdd(Multiplier : Float; 401 Dimen : integer; var ReferenceRow : TNvector; 402 403 var ChangingRow : TNvector); 404 406 {- Input: Multiplier, Dimen, ReferenceRow, ChangingRow -} 407 (- Output: ChangingRow  $-3$ 408  $\left(-\right)$  $-3$ 409 {- row operation - adding a multiple of one row to another -}  $411$  $412$  var 413 Term : integer; 414 415 begin  $416$  for Term  $:= 1$  to Dimen do 417 ChangingRow[Term] := ChangingRow[Term] + Multiplier\*ReferenceRow[Term]; 418 end; { procedure EROmultAdd } 419 420 procedure UpperTriangular(Dimen : integer; 421 Var Coefficients : TNmatrix;<br>422 var Constants : TNvector;<br>423 var Error : byte); var Error : byte); 424 426 {- Input: Dimen, Coefficients, Constants  $-3$ 427 {- Output: Coefficients, Constants, Error  $\rightarrow$ 428 $f -3$ 429 (- This procedure makes the coefficient matrix upper triangular. -) 430  $\left(-\right)$  The operations which perform this are also performed on the  $\left(-\right)$ 431 {- Constants vector.  $-3$ 432 (- If one of the main diagonal elements of the upper triangular -) 433  $\left\{-\right.}$  matrix is zero, then the Coefficients matrix is singular and  $\left\{-\right\}$ 436 437 var 438 Multiplier : Float: 439 Row, ReferenceRow : integer; 440

## Page 5, listing of MATRIX.INC, date is 18-02-93, file date is 01-01-80, size is 49712 bytes.

egency, essentig or minimizing exercise<br>441 procedure Pivot(Dimen : integer;<br>442 procedure Pivot(Dimen 442 443 444 445 446 447 <sup>&</sup>lt;...................................................-............................................................................<sup>&</sup>gt; <sup>502</sup> Multiplier \* Constants[ReferenceRow]; {- Input: Dimen, ReferenceRow, Coefficients -} <sup>503</sup> end; 448 {- Input: Dimen, ReferenceRow, Coefficients 503 end;<br>449 {- Output: Coefficients, Constants, Error -} 504 end; { while }<br>450 \$ 505 \$ 605 \$ 605 \$ 605 \$ 605 \$ 605 \$ 605 \$ 605 \$ 60 449 (- Output: Coefficients, Constants, Error  $450$   $C -$ 451 <- This procedure searches the ReferenceRow column of the -> <sup>506</sup> Error := 2; ( No solution } 451 (- This procedure searches the ReferenceRow column of the<br>452 (- Coefficients matrix for the first non-zero element below -)<br>453 (- the diagonal. If it finds one, then the procedure switches -)<br>454 (- rows so that the 453  $\left\{\text{-} \text{ the diagonal. If it finds one, then the procedure switches -}\right\}$ <br>454  $\left\{\text{-} \text{ rows so that the non-zero element is on the diagonal.}\right\}$ 454 (- rows so that the non-zero element is on the diagonal. -<br>455 (- It also switches the corresponding elements in the  $\sim$ )  $455$   $\leftarrow$  It also switches the corresponding elements in the 456  $\left(-\right)$  Constants vector. If it doesn't find one, the matrix is  $\left(-\right)$ 457  $\zeta$ - singular and no solution exists (Error = 2 is returned). - > 458 <sup>&</sup>lt;.....................................................................................-....................................... <sup>&</sup>gt; 459 460 var 461 462 463 464 begin 465 Error := 2: 466 467 468 469 470 471 472 473 474 475 476 477 478 479 480 481 482 end; { procedure Pivot } 483 484 begin <sup>&</sup>lt; procedure UpperTri angular } 485 486 487 488 489 490 491 492 493 494 495 ReferenceRow : integer; var Coefficients : TNmatrix; of MATRIX.INC, date is 18-0<br>vot(Dimen : integer;<br>ReferenceRow : integer;<br>var Coefficients : TNmatrix;<br>var Constants : TNvector;<br>var Error : byte); var Constants : TNvector;<br>var Error : byte); 5, listing of MASE). (60; doet is 10-02-73, file doet is 01-01-80, size is 49712 bytts.<br>
procedure Piverticients [Registered Mass 1992-73, file doet is 01-01-80, size is 49712 bytts.<br>
ver Coefficients : Theories :<br>
ver Co examples the first non-zero element below -> 504 end; (while )<br>
(- Output: Coefficients, Constants, Error -> 507 end; (while )<br>
(- This procedure searches the ReferenceRow column of the -> 505 if ABS(Coefficients [Dimen, D {- the diagonal. If it finds one, then the procedure switches -}<br>{- rows so that the non-zero element is on the diagonal. --><br>{- It also switches the corresponding elements in the --><br>{- Constants vector. If it doesn't fin Error := 2; ( No solution exists ) 520 { resulting vector is the solution to the set of equations and -}<br>NewRow := ReferenceRow: ( - ) 521 { is returned in the vector Solution. while (Error <sup>&</sup>gt; 0) and (NewRow <sup>&</sup>lt; Dimen) do { Try to find <sup>a</sup> } <sup>522</sup> <sup>&</sup>lt;........................-...........................................................................................................} while (Error > 0) and (NewRow < Dimen) do (Iry to find a serve in the server of the server of the server of th<br>C row with a non-zero } 523<br>Giagonal element } 524 var } 519 {-<br>520 {-<br>522 {--<br>622 {--<br>622 }<br>622 {--<br>623 }<br>624 var<br>524 yar<br>525 }<br>525 } begin 524 var (diagonal element ) 524 var (diagonal element ) 524 var (diagonal element ) 525 Term, Row : integer;<br>1926 - Sammen Salin (diagonal element ) 525 Term, Row : integer;<br>1926 - Simon Flocks NewRow := Succ(NewRow); <sup>526</sup> Sum : Float; NewRow := Succ(NewRow);<br>if ABS(Coefficients[NewRow, ReferenceRow]) > TNNearlyZero then<br>| begin EROswitch(Coefficients[NewRow], Coefficients[ReferenceRow]); <sup>529</sup> Term := Di men; EROswitch(Coefficients[NewRow], Coefficients[ReferenceRow]); 529 Term := Dimen;<br>{ Switch these two rows }<br>} 530 while Term >= 1 do { Switch these two rows }<br>
Dummy := Constants[NewRow]; 531 begin<br>
Constants[NewRow] := Constants[ReferenceRow]: 532 Sum := 0; Example: Constants[NewRow];<br>Constants[NewRow]; 531 begin<br>Constants[NewRow]:= Constants[ReferenceRow]; 532 Sum := 0;<br>532 Sum := 0; 532 Sum := 0; ULIMITY := LONSTANTS[NeWKOW];<br>Constants[NeWRow] := Constants[ReferenceRow]; 533 for Row := Term + 1 to Dimen do<br>Constants[ReferenceRow] := Dummy; 533 for Row := Term + 1 to Dimen do<br>Fease are the Sulvivian may oviet } Error := 0; (Solution may exist ) 533 for Row := Term + 1 to Dimen do [Rowl]; Constants[ReferenceRow] := Dummy;<br>Error := 0; (Solution may exist ) 534 Sum := Sum + Coefficients[Term, Row] \* Solution[Row];<br>Error := 0; (Solut end; 535 Solution[Term] := (<br>end; 536 Ferm := Pred(Term); end; <sup>&</sup>lt; procedure Pivot } <sup>537</sup> end; ReferenceRow := 0; while (Error = 0) and (ReferenceRow < Dimen - 1) do 541 Initial(Dimen, Coefficients, Constants, Solution, Error);<br>begin while (Error = 0) and (ReferenceRow < Dimen - 1) do  $\begin{array}{ccc} \text{b} & \text{c} & \text{d} & \text{d} \\ \text{begin} & \text{d} & \text{d} \\ \text{begin} \\ \text{d} & \text{e} \end{array} & \text{d} & \text{f} & \text{d} \\ \text{begin} & \text{f} & \text{d} \\ \text{d} & \text{f} & \text{e} \\ \text{d} & \text{f} & \text{f} \end{array} \end{array}$ ReferenceRow := Succ(ReferenceRow);<br>{ Check to see if the main diagonal element is zero } \$44 beg in the set of the main diagonal element is zero if ABS(CoefficientslReferenceRow, ReferenceRow]) <sup>&</sup>lt; TNNearlyZero then <sup>545</sup> if Error <sup>=</sup> <sup>0</sup> then ABS(Coefficients[ReferenceRow, ReferenceRow]) < TNNearlyZero then 545 if Error = 0 then<br>Pivot(Dimen, ReferenceRow, Coefficients, Constants, Error); 546 BackwardsSub(Dimen, Coefficients, Constants, Solution); if Error <sup>=</sup> <sup>0</sup> then <sup>547</sup> end; for Row := ReferenceRow + 1 to Dimen do 548 end; 547 end; 547 end; 548 end; 548 end; 548 end; 548 end; 548 end; 548 end; 548 end; 548 end; 548 end; 548 end; 548 end; 548 end; 548 end; 548 end; 548 end; 548 end; 548 end; 54 { Make the ReferenceRow element of this row zero ) if ABS(Coefficients[Row, ReferenceRow]) <sup>&</sup>gt; TNNearlyZero then

496 497 498 499 500 501<br>502 begin Multiplier := -Coefficients[Row, ReferenceRow] / Coefficients[ReferenceRow,ReferenceRow]; EROmultAdd(Multiplier, Dimen, Coefficients[ReferenceRow], Coefficients[Row]); Constants [Row] := Constants [Row] <sup>+</sup> 508 <sup>509</sup> procedure BackwardsSub(Dimen : integer; <sup>510</sup> var Coefficients : TNmatrix; <sup>511</sup> var Constants : TNvector; 513 514 <sup>&</sup>lt;...........-......................................................-..................-..........................................<sup>&</sup>gt; (- Input: Dimen, Coefficients, Constants -} 515 NewRow : integer; <sup>516</sup> {- Output: Solution -} Beach (string of MUTS). Us, due is 15-32-2, rise as 0.-01-20, size is  $9712$  by es.<br>  $\frac{1}{2}$  containing the containing of the containing of the containing of the containing of the containing of the containing of the con 518 (- This procedure applies backwards substitution to the upper -> 519  $f$ - triangular Coefficients matrix and Constants vector. The  $\rightarrow$  $\left\{ \cdot \right\}$  triangular Coefficients matrix and Constants vector. The  $\left\{ \cdot \right\}$  constitution we can be constanted to the constants vector. -...<br>Error := 2; {No solution exists } 520 {- resulting vector is the solution to the set of equations and -)<br>F22 {- is returned in the vector Solution. ->>> 521 {- is returned in the vector Solution. 527 528 begin<br>529 Term := Dimen: end; <sup>535</sup> Solution[Term] := (Constants[Term] - Sum) / Coefficients[Term, Term]; 537 end;<br>538 end; { procedure BackwardsSub }<br>538 539 540 begin { procedure Gaussian\_EIimination }  $( 544$  UpperTriangular(Dimen, Coefficients, Constants, Error);<br>545 if Error = 0 then 549 550 procedure Partial Pivoting((Dimen : integer;

Page 6, listing of MATRIX.INC, date is 18-02-93, file date is 01-01-80, size is <sup>49712</sup> bytes.

 Constants : TNvector; <sup>607</sup> var Constants : TNvector, <sup>614</sup> var Solution : TNvector, <sup>615</sup> var var Error : byte); <sup>616</sup> Term : integer; 617 <sup>563</sup> <sup>&</sup>lt;......................-............................................-............ .............-.................... } <sup>618</sup> begin 566 {-<br>
568 {-<br>
568 {- This procedure test for errors in the value of Dimen. -} 622<br>
568 {- This procedure also finds the solution for the -> 623 procedure UpperTriangular(Dimen : integer;<br>
569 {- trivial case Dimen = 1.<br> <- trivial case Dimen <sup>=</sup> 1. -} <sup>624</sup> var Coefficients : TNmatrix; <sup>570</sup> <sup>&</sup>lt;............... .......... ................-...................................... ....................................} <sup>625</sup> var Constants : TNvector; <sup>626</sup> var Error : byte); 572 begin 627 begin 50 million of the state of the state of the state of the state of the state of the state o 582 end; { procedure Initial }<br>583 procedure EROswitch(var Rowl : TNvector; 639 procedure EROswitch(var Rowl : TNvector; 639 procedure  $639$ <br>585 procedure EROswitch(var Rowl : TNvector); 639 procedure 640 var Rowl : TNvect var Row2 : TNvector); <sup>640</sup> var <sup>641</sup> Multiplier : Float; <sup>&</sup>lt;............... ........ .......................................................... ................. } <sup>642</sup> Row, ReferenceRow : integer; {- Input: Rowl, Row2 -> <sup>643</sup> <- Output: Rowl, Row2 -} <sup>644</sup> procedure PivotCDimen : integer; 589 (- Inpact Nowl, Nowledge 1990)<br>589 (- Output: Rowl, Rowl (- Rowledge 1990)<br>590 (- Integer; Integer; Integer; Integer; Integer; Integer; Integer; Integer; Integer; Integer; Integer; Integer;<br>200 (- Integer; Integer; Int {- elementary row operation - switching two rows -} <sup>646</sup> var Coefficients : TNmatrix; <sup>&</sup>lt;...........-....................-............................................. ................. } <sup>647</sup> var Constants : TNvector; <sup>648</sup> var Error : byte); var 649

 Coefficients : TNmatrix; <sup>606</sup> var ChangingRow : TNvector); var Solution : TNvector; *\ <sup>J</sup>* var Error : byte)}; <sup>609</sup> <- Input: Multiplier, Dimen, ReferenceRow, ChangingRow -} 554 - 1nput: Multiplier, Dimen, ReferenceRow, ChangingRow (1997);<br>555 - 1nput: ChangingRow (10 {- Output: ChangingRow (10 {- Output: ChangingRow (11 {- 0}<br>31 - المردوع المردوع المردوع المردوع المردوع المردوع المردوع المرد 99e 6, listing of MATRIX.INC, dute is 18-02-93, file dute is 01-01-80, size is 49712 bytes.<br>
S551 Coefficients : TNextor: <br>
Coefficients : TNextor: <br>
S555 var Solution : Theretor: <br>
S555 var Solution : Theretor: <br>
S56 coe procedure InitiaKDimen : integer; <sup>612</sup> <- Row operation - adding <sup>a</sup> multiple of one row to another -} er and the coefficients : TNmatrix;<br>
558 var Coefficients : TNmatrix;<br>
559 var Constants : TNvector; 614 {- Input: Dimen, Coefficients, Constants -} <sup>619</sup> for Term := <sup>1</sup> to Dimen do <- Output: Solution, Error -> <sup>620</sup> ChangingRowlTerm] := ChangingRowlTerm] <sup>+</sup> Multiplier\*ReferenceRowtTerm] <sup>566</sup> <- -} <sup>621</sup> end; <sup>&</sup>lt; procedure EROmultAdd } <sup>567</sup> <- This procedure test for errors in the '><alue of Dimen. -} <sup>622</sup> Error := 0; <sup>628</sup> <sup>&</sup>lt;.......................................... ......................................... ..................................................<sup>&</sup>gt; if Di men <sup>&</sup>lt; <sup>1</sup> then <sup>629</sup> {- Input: Dimen, Coefficients, Constants -} 574 if Dimen < 1 then<br>
575 Error := 1<br>
575 Error := 1<br>
576 else 630 {- Output: Coefficients, Constants, Error -> -)<br>
576 else 631 {-<br>
577 if Dimen = 1 then 632 {- This procedure makes the coefficient matrix upper triangula Seconds and Mathematics (and the SP2-15). The dete of stress, and of Mathematics (and the Computer interess) or contained and the Computer interess) and the Computer interess. The computer interess in the Computer interess if Dimen <sup>=</sup> <sup>1</sup> then <sup>632</sup> {- This procedure makes the coefficient matrix upper triangular. -} 578 if ABS(Coefficients[1, 1]) < TNNearlyZero then 637 {- The operations which perform this are also performed on the -)<br>579 Error := 2 634 {- Constants vector. - -)<br>580 else 635 {- If one of the main diagonal elements of 579 From := 2<br>
580 else 634 (- Constants vector.<br>
580 else 635 (- If one of the main diagonal elements of the upper triangular -)<br>
581 solution[1] := Constants[1] / Coefficients[1, 1];<br>
582 end; { procedure Initial } 637 ( Sale and Controlly 1. Linds and Controlly 1. Linds and Controlly 1. Linds and Controlly 1. Linds and Controlly 1. Linds and Controlly 1. Linds and Controlly 1. Linds and Controlly 1. Linds and Controlly 1. Linds and Contro <sup>651</sup> <- Input: Dimen, ReferenceRow, Coefficients -} begin <sup>652</sup> {- Output: Coefficients, Constants, Error -} DummyRow := Rowl; 653 <- -} Rowl := Row2; <sup>654</sup> <- This procedure searches the ReferenceRow column of the -} Figure 1, which is the coefficients, constants, continues of the coefficients of the coefficients of the coefficients of the coefficients of the coefficients of the coefficients of the coefficients of the coefficients of t 602 (- Uutput: Loerricients, Lonstants, Error (- 000)<br>1988 DummyRown := Rowl; (- 000)<br>1999 Rowl := Rowl; Now (- 1999 Rowl) (- 1999 Rowl) (- 1999 Rowl) (- 1999 Rowl) (- 1999 Rowl) (- 1999 Rowl) (-<br>1999 Rowl) (- 1999 Rowl) ( <sup>657</sup> <- rows so that the largest non-zero element is on the -} Figure 2.000 Rowl:= Row?;<br>
600 Rowl:= DummyRow;<br>
600 Rowl:= DummyRow;<br>
603 procedure EROmultAdd(Multiplier : Float;<br>
603 procedure EROmultAdd(Multiplier : Float;<br>
603 procedure EROmultAdd(Multiplier : Float;<br>
604 Dimen : i 603 procedure EROmultAdd(Multiplier : Float;<br>658 {- diagonal. It also switches the corresponding elements in -><br>659 {- the Constants vector. If it doesn't find a non-zero element, -><br>659 {- the matrix is singular and no so 659  $\left\{\cdot\right.$  the Constants vector. If it doesn't find a non-zero element,  $\cdot\right\}$ 

Page 7, listing of MATRIX.INC, date is 18-02-93, file date is 01-01-80, size is <sup>49712</sup> bytes.

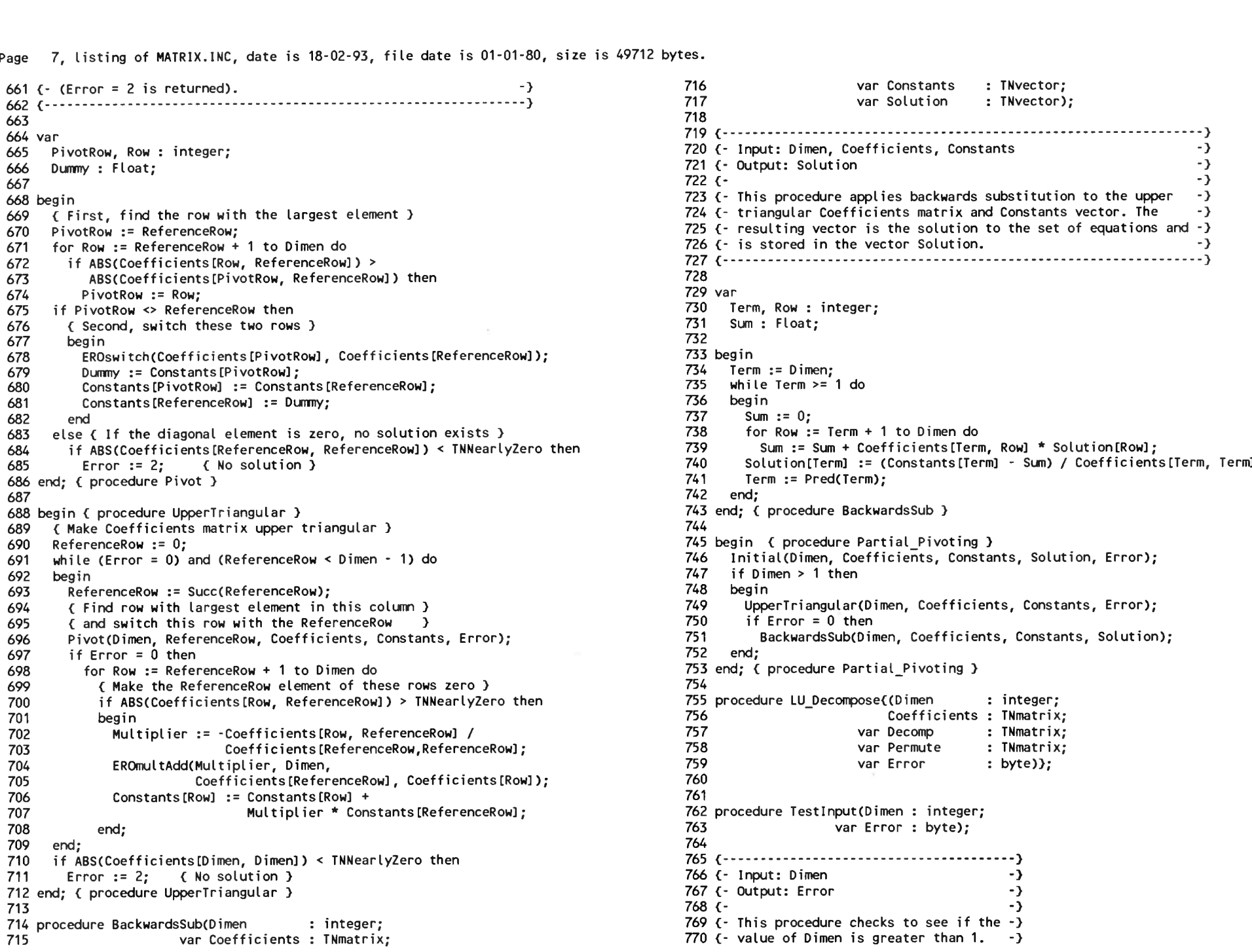

Page 8, listing of MATRIX.INC, date is 18-02-93, file date is 01-01-80, size is 49712 bytes.

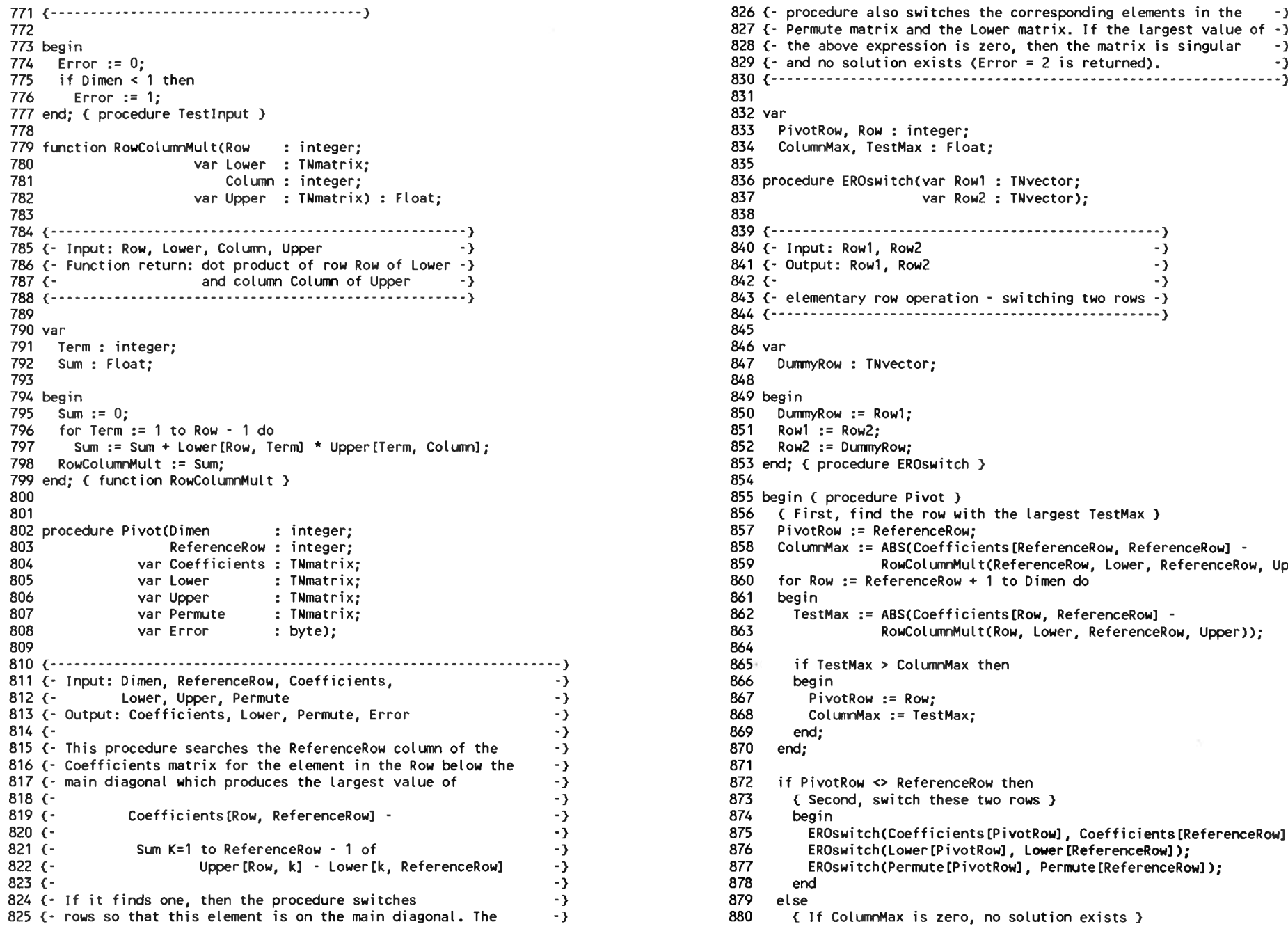

dure also switches the corresponding elements in the  $\rightarrow$ **<sup>774</sup>** Error := 0; <sup>829</sup> {- and no solution exists (Error <sup>=</sup> <sup>2</sup> is returned). -> I <sup>J</sup> <sup>&</sup>lt; - Input: Rowl, Row2 -> : Row1, Row2 -><br>ut: Row1, Row2 ->><br>-> -> {-<br>{- elementary row operation - switching two rows -}<br>} 789 844 <sup>V</sup> *J* t, find the row with the largest TestMax <mark>)</mark><br>ow := ReferenceRow;<br>Max := ABS(Coefficients[ReferenceRow, ReferenceRow] -RowColumnMult(ReferenceRow, Lower, ReferenceRow, Upper));<br>w := ReferenceRow + 1 to Dimen do Max := ABS(Coefficients[Row, ReferenceRow] -RowColumnMult(Row, Lower, ReferenceRow, Upper)); Oswitch(Coefficients[PivotRow], Coefficients[ReferenceRow]);

Page 9, listing of MATRIX.INC, date is 18-02-93, file date is 01-01-80, size is 49712 bytes.

<sup>881</sup> if ColumnMax <sup>&</sup>lt; TNNearlyZero then <sup>936</sup> if Error <sup>=</sup> <sup>0</sup> then <sup>882</sup> Error := 2; <sup>&</sup>lt; No solution exists } <sup>937</sup> begin  $882$  Error := 2; (No solution exists) 937 begin<br> $883$  Error := 2; (No solution exists) 938 Lower [1, 1] := 1;<br> $938$  Lower [1, 1] := 1;<br> $938$  Lower [1, 1] := 1; 882 end; (procedure Pivot )<br>883 end; (procedure Pivot ) 938 Lower[1, 1] := 1;<br>884 end; (procedure Pivot ) 939 (pper[1, 1] := Coefficients[1, 1]; 884<br>884 procedure Decompose(Dimen : integer; 940<br>886 procedure Decompose(Dimen : integer; 940 external of the Secondary Coefficients : integer; which was defined as the secondary of the Secondary of the Secondary of the Secondary of the Secondary of the Secondary of the Secondary of the Secondary of the Secondary o <sup>887</sup> var Decomp : TNmatrix; <sup>942</sup> begin 888 var Loefficients : Inmatrix; 1999 – 1999 – 1999 – 1999 – 1999 – 1999 – 1999 – 1999 – 1999 – 1999 – 1999 – 1999 – 1999 – 1999 – 1999 – 1999 – 1999 – 1999 – 1999 – 1999 – 1999 – 1999 – 1999 – 1999 – 1999 – 1999 – 1999 – 887 var Decomp : INmatrix; 1988 var Degin var Degin (1):= Coefficients[Term, 1] / Upper[1, 1];<br>888 var Permute : TNmatrix; 1999 (1): 944 Upper[1, Term] := Coefficients[1, Term] / Lower[1, 1];<br>2015 – 2016 (1): 2016 (1): 201 890 891 <sup>892</sup> <- Input: Dimen, Coefficients -} <sup>947</sup> <sup>893</sup> {- Output: Decomp, Permute, Error -} <sup>948</sup> Term := 1; <sup>895</sup> <- This procedure decomposes the Coefficients matrix -> 950 beg <sup>i</sup> <sup>n</sup> ext to two triangular matrices, a lower and an upper -> 950 Degin<br>
896 {- into two triangular matrices, a lower and an upper -> 951 Term := Succ(Term);<br>
897 {- one. The lower and upper matrices are combined -> 952 (perform 898 {- into two triangular matrices, a lower and an upper reduced and the permutation of the permutation matrix and an upper reduced and the permutation matrix and the permutation matrix and the permutation matrix in the p 900 <sup>&</sup>lt; 955 <sup>901</sup> <sup>956</sup> LowerlTerm, Term] := 1; <sup>902</sup> var <sup>957</sup> UppertTerm, Term] := CoefficientsCTerm, Term] - 903 Upper, Lower : TNmatrix;<br>903 Upper, Lower : TNmatrix; 959 (1994) 959 (1994) 959 (1995) 959 (1995) 959 (1996)<br>206 (1996) 960 (1996) 960 (1996) 960 (1996) 960 (1996) 960 (1996) 960 (1996) 960 (1996) 960 (1996) 960 (1997) <sup>905</sup> <sup>960</sup> if ABSCUpper[Term, Term]) <sup>&</sup>lt; TNNearlyZero then 906 procedure Initialize(Dimen : integer; 1997 and the set of the set of the set of the set of the set of the set of the set of the set of the set of the set of the set of the set of the set of the set of the set of the se <sup>907</sup> var Lower : TNmatrix; <sup>962</sup> else 904 Term, Index : integer;<br>905 var Lower : integer; services and the services of the services of the services of the services of the services of the services of the services of the services of the services of the services <sup>909</sup> var Permute : TNmatrix); <sup>964</sup> begin <sup>910</sup> <sup>965</sup> UpperlTerm, Index] := CoefficientsCTerm, Index] - <sup>914</sup> {- This procedure initializes the above variables. -} <sup>969</sup> UpperlTerm, Term]; 914 (- This procedure initializes the above variables - ) 969<br>915 (- Lower and Upper are initialized to the zero - ) 970 - 970 - 970 end; <sup>916</sup> <- matrix and Diag is initialized to the identity -} <sup>971</sup> end; <sup>917</sup> {- matrix. -} <sup>972</sup> <sup>918</sup> <sup>c</sup> <sup>973</sup> Lower CDimen, Di men] := 1; <sup>919</sup> <sup>974</sup> UpperCDimen, Dimen] := CoefficientsCDimen. Dimen] - 921 Diag : integer; 991 Diag : integer; 976 Dimen, Dimen) of The Samuel Communication of the Samuel Communication of the Samuel Communication of the Samuel Communication of the Samuel Communication of the Samuel Communicat error of the part of the set of the set of the set of the set of the set of the set of the set of the set of t<br>1922 - Part of the Set of the Set of the Set of the Set of the Set of the Set of the Set of the Set of the Set<br> 924 FillChar(Upper, SizeOf(Upper), 0); 979 Decomposition of the Upper State of the Upper State of the Upper State of the Upper State of the Upper State of the Upper State of the Upper State of the Upper State of the Upper <sup>925</sup> FiIlChar(Lower, SizeOfCLower), 0); <sup>980</sup> end and the FillChar(Lower, SizeOf(Lower), 0);<br>926 FillChar(Permute, SizeOf(Permute), 0); 981 for Term := 2 to Dimen do<br>982 for Indix and to Term 926 FillChar(Permute, SizeOf(Permute), 0);<br>927 for Diag := 1 to Dimen do 927 for Diag := 1 to Dimen do 927 for Index := 1 to Term - 1 do<br>927 for Diag := 1 to Dimen do 927 for Index := 1 to Term - 1 do 928 Prittunar (Permute), 12eor (Permute), 0);<br>927 for Diag := 1; to Dimendo 982 of Diag is a second for Index is a second for Index is to Dimendo 982 of Index is to Dimendo 982 of Index is to Dimendo 982 of Index is to Dim <sup>929</sup> end; <sup>&</sup>lt; procedure Initialize } <sup>984</sup> end; <sup>&</sup>lt; procedure Decompose } 930 985 <sup>931</sup> begin <sup>&</sup>lt; procedure Decompose } <sup>986</sup> begin <sup>&</sup>lt; procedure LU\_Decompose } <sup>932</sup> Initialize(Dimen, Lower, Upper, Permute); <sup>987</sup> TestlnputCDimen, Error); <sup>933</sup> <sup>988</sup> if Error <sup>=</sup> <sup>0</sup> then <sup>934</sup> <sup>&</sup>lt; partial pivoting on row <sup>1</sup> } <sup>989</sup> if Dimen <sup>=</sup> <sup>1</sup> then <sup>935</sup> PivotCDimen, 1, Coefficients, Lower, Upper, Permute, Error); <sup>990</sup> begin

945 946<br>947 end; end; 849 while (Error = 0) and (Term < Dimen - 1) do - 3<br>950 begin 897 {- one. The lower and upper matrices are combined -> 952<br>898 {- into one matrix, Decomp. The permutation matrix, -> 953 {perform partial pivoting on row Term }<br>899 {- Permute, records the effects of partial pivoting. -957 Upper[Term, Term] := Coefficients[Term, Term] := Coefficients[Term, Term] := Coefficients[Term, Term] := Coefficients[Term, Term] := Coefficients[Term, Term] := Coefficients[Term, Term] := Coefficients[Term, Lower, Ter <sup>911</sup> <sup>966</sup> RowColumnMultCTerm, Lower, Index, Upper); <sup>&</sup>lt; <sup>912</sup> <- Output: Dimen, Lower, Upper, Permute -} <sup>967</sup> LowerCIndex, Term] := CCoefficientsCIndex, Term] - <sup>913</sup> <- -} <sup>968</sup> RowColumnMultCIndex, Lower, Term, Upper)) / <sup>920</sup> var <sup>975</sup> RowColumnMultCDimen, Lower, Dimen, Upper); <sup>923</sup> begin <sup>978</sup> <sup>C</sup> Combine the upper and lower triangular matrices into one }

Page 10, listing of MATRIX.INC, date is 18-02-93, file date is 01-01-80, size is <sup>49712</sup> bytes.

991 992 993 994 995 996 end; { procedure LU Decompose } 997 998 procedure LU SolvetlDimen : integer; 999 1000 1001 1002 1003 1004 1005 1006 1007 1008 1009 <sup>&</sup>lt;...............-.................... ..........-............-..........................................<sup>&</sup>gt; {- Input: Dimen -} <sup>1065</sup> begin 1010 {- Input: Dimen 1011 {- Output: Solution, Error 1012 $\left\{ \cdot \right\}$ 1013  $\left(-\right)$  This procedure initializes the Solution vector.  $\left(-\right)$ 1014 {- It also checks to see if the value of Dimen is  $\rightarrow$  1069 some last than 1.<br>1015 {- greater than 1. the value of Dimen is  $\rightarrow$  1070 end;<br>1071 and: 1071 and: 1071 and: 1071 and: 1071 and: 1071 and: 1071 and: 1071 and  $1015$   $($ - greater than  $1.$ 1016 <sup>&</sup>lt;...........-.............. .......... .....................................................................<sup>&</sup>gt; <sup>1071</sup> end; <sup>&</sup>lt; procedure FindSolution } 1017 1018 begin 1019  $Error := 0;$ 1020 if Di men <sup>&</sup>lt; <sup>1</sup> then 1021 Error := 1; 1022 Error := 1: 1023 end; { procedure Initial } 1024 1025 procedure FindSolution(Dimen : integer; 1026 1027 1028 1029 1030 <................................................................................................................................ -} <- Input: Dimen, Decomp, Constants -} <sup>1086</sup> for Column := <sup>1</sup> to Dimen do 1031 {- Input: Dimen, Decomp, Constants 1032 (- Output: Solution 1033 $(-)$ 1034 <- The Decom matrix contains <sup>a</sup> lower and upper triangular -} <sup>1089</sup> end; 1035 (- matrix. 1034 {Fine becommatrix contains a tower and upper triangular<br>
1035 {Financial constants } 1090 constants ;= TempConstants;<br>
1036 {Financial compute the solution to the system of equations. First, -} 1092<br>
1092<br>
1092 {Finan 1037 {- forward substitution is applied to the lower triangular -} <sup>1093</sup> begin <sup>&</sup>lt; procedure Solve LU Decompostion } 1038 (- forward substitution is applied to the lower triangular 1037 {- in spirocedure belowing to the system of equations. First, - > 1092<br>1038 {- forward substitution is applied to the lower triangular - > 1093 begin { procedure Solve\_LU\_Decompo<br>1039 {- matrix and Constants vector yi 1039 (- matrix and Constants vector yielding PartialSolution. Then -) 1094 Initial(Dimen, Solution, Error);<br>1040 (- backwards substitution is applied to the Upper matrix and -) 1095 if Error = 0 then<br>1041 (- the PartialSol 1041 {- the PartialSolution vector yielding Solution. 1042 <sup>&</sup>lt;..............................-.......................................-..................................................... -} <sup>1097</sup> FindSolution(Dimen, Decomp, Constants, Solution); 1043 1044 var 1044 var<br>1045 PartialSolution <mark>: TNv</mark>ector; Decomp := Coefficients; Permute $[1, 1]$  := 1; end else DecomposelDimen, Coefficients, Decomp, Permute, Error); end; <sup>&</sup>lt; procedure LU Decompose } <sup>1051</sup> PartialSolutiond) := Constantsll]; var Decomp : TNmatrix; <sup>1054</sup> Sum := 0; Decomp : TNmatrix;<br>Constants : TNvector; 1055 for Index := 1 to Term - 1 do<br>Constants : TNretair: 1055 for Index := 1 to Term - 1 do var Decomp : integer;<br>
var Decomp : TNmatrix;<br>
Constants : TNvector;<br>
var Permute : TNmatrix;<br>
var Solution : TNvector;<br>
var Solution : TNvector;<br>
1057 if Term = Index then<br>
var Solution : TNvector;<br>
1057 sum := Sum + Part Constants : TNvect<br>
var Permute : TNmatr<br>
var Solution : TNvect<br>
var Error : byte)<br>
procedure Initial(Dimen : integer;<br>
var Solution : TNvector<br>
var Sonen : byte); var Solution : TNvector; <sup>1061</sup> end; {- Input: Dimen = 0;<br>-> 1065 begin<br>-> 1066 Sum := 0;<br>-> 1066 Sum := 0; 10, listing of MARIX.INC, date is 15-02-93, file date is 01-01-80, size is 4972 bytes.<br>
Decomposition is contributed to the contributed of the control of the control of the control of the control of the control of the cont {- This procedure initializes the Solution vector. -} <sup>1068</sup> Sum := Sum <sup>+</sup> DecomplTerm, Index] \* Solution [Index]; Error := 0; <sup>1074</sup> var Permute : TNmatrix; error := 0;<br>FillChar(Solution, SizeOf(Solution), 0); 1075 var Constants : TNmatrix;<br>1074 var Constants : TNvector); 1074 var Constants : TNvector); end; { procedure Initial } 1077 var and; { procedure Initial } 1077 var and; { procedure Initial } 1078 Row, Column : integer; var Decomp : TNmatrix; var Constants : TNvector; var Decompation : TNmatrix;<br>
var Constants : TNvector; 1082 begin<br>
var Solution : TNvector);<br>
var Solution : TNvector);<br>
1084 begin <- -} <sup>1088</sup> TempConstants[Row] := Entry; <- matrix. -} <sup>1090</sup> Constants := TempConstants;

1046 1047 1048 1049 begin <sup>&</sup>lt; procedure FindSolution } 1049 begin { procedure FindSolution }<br>1050 { First solve the lower triangular matrix }<br>. Term, Index : integer; Term, Index<br>Sum : Float; 1052 1053 PartialSolution[1] := Constants[1];<br>for Term := 2 to Dimen do begin<br>Sum := 0: var Solution : TNvector; <sup>1057</sup> Sum := Sum <sup>+</sup> PartialSolutionllndex] var Error : byte)}; <sup>1058</sup> else 1059 1060 Sum := Sum + Decomp[Term, Index] \* PartialSolution[Index]; PartialSolutiontTerm] := Constants[Term] - Sum;  $\{$  Then solve the upper triangular matrix  $\}$ 1063 1064<br>1065 ena;<br>{ Then solve the upper triangular matrix }<br>Solution[Dimen] := PartialSolution[Dimen] / Decomp[Dimen, Dimen];<br>Son Ismm := Rimen - 1 deumts 1 de Solution[Dimen] := PartialSolutio<br>for Term := Dimen - 1 downto 1 do<br>besin <- It also checks to see if the value of Dimen is -} <sup>1069</sup> Solution[Term] := (PartialSolutionlTerm] - Sum)/Decomp[Term, Term] 1072 1071 end; { procedure FindSolution }<br>1072<br>1073 procedure PermuteConstants(Dimen : integer;<br>1074 var Permute : TNmatrix; 1076 1077 var 1079 1080 Row, Column : integer;<br>Entry : Float; TempConstants : TNvector; 1081 1082 begin 1084 1085 begin Entry := 0;<br>for Column := 1 to Dimen do {-} 1086 for Column := 1 to Dimen do<br>-} 1087 Entry := Entry + Permute[Row, Column] \* Constants[Column];<br>-} 1088 TempConstants[Row] := Entry; 1098 end; { procedure LU Solve } 1099 1100 procedure Gauss\_Seidel<(Dimen : integer;1097 FindSolution(Dimen, Decomp, Constants, Solution);

Page 11, listing of MATRIX.INC, date is 18-02-93, file date is 01-01-80, size is <sup>49712</sup> bytes.

1101 1102 1103 1104 1105 1106 1107 1108 1109 1110 var 1111 1112 1113 procedure TestInput(Dimen 1114 1115 1116 1117 1118 1119 1120 1121 <sup>&</sup>lt;—.............-.................................................<sup>J</sup> <sup>1176</sup> begin 1122 (- Input: Dimen, Tol, MaxIter 1123  $\left(-\right)$ 1124  $\left(-\right)$ 1125 (- Output: Solution, Error 1126 $f -$ 1126 {-<br>1127 {- test the input data for errors -} 1182 for Column := 1 to Dimen do<br>1187 for Column := 1 to Dimen do 1128  $\left\{\cdot\right\}$  The procedure also finds the  $\left\{\cdot\right\}$ 1129  $\left\{-\right.$  solution for the trivial case  $\left.\right\}$ 1130  $(-$  Dimen = 0. 1131 1132 1133 begin  $1134$  Error := 0: 1135 1136 1137 1138 1139 1140 1141 1142 1143 1144 1145 1146 1147 1148 1149 1150 end: { procedure TestInput } 1151 1152 procedure TestForDiagDominance(Dimen 1153 1154 1155 Tol : Float;<br>MaxIter : integer;<br>Coefficients : Theotai var Coefficients : TNmatrix; Put(Dimen : integer; 1167 {-<br>
var Coefficients : Theat; 1168 {-<br>
var Coefficients : Theatrix; 1171<br>
var Constants : Theatrix; 1171<br>
var Solution : Theatrix; 1172 Rams<br>
var Solution : Theatrix; 1172 Rams<br>
1173 Rams<br>
1173 Ra var Contains : Truat;<br>
MaxIter : integer;<br>
var Constants : TNmatrix;<br>
var Constants : TNvector;<br>
var Solution : TNvector;<br>
var Error : byte);<br>
var Error : byte);<br>
1174 Sum : Float; maxiter : integer;<br>var Coefficients : TMmatrix;<br>var Constants : TMvector;<br>var Solution : TMvector;<br>var Error : byte);<br>var Error : byte);<br>1175 Sum : Float;<br>1175 1175 var Solution (1999);<br>
var Error : byte);<br>
(1174 Sum : Flo<br>
(1175 1175 1175 1175 1175 1175 1175 1177 Row := 0;<br>
(- Input: Dimen, Tol, Maxiter -)<br>
(- Coefficients, -) {- Coefficients, <sup>1178</sup> while (Row <sup>&</sup>lt; Dimen) and (Error <sup>&</sup>lt; 2) do {- Constants -} <sup>1179</sup> beg <sup>i</sup> <sup>n</sup> <- Output: Solution, Error -} <sup>1180</sup> Row := Succ(Row); 11, listing of MATRY.INC, date is 18-02-93, file date is 01-01-80, size is 49712 bytes.<br>
Confinients : INNectrix: ISBN 0-3-93, file date is 01-01-80, size is 49712 bytes.<br>
Confinients : INNectrix: ISBN 0-01-8012 1155 (---{- Output: Solution, Error (1183) Row := Succ(Row);<br>
{- Output: Solution, Error (1)<br>
{- test the input data for errors -} (1183 for Column := 1 to Dime<br>
{- The procedure also finds the -} (1183 if Column <> Row then<br>
{- so else 1192 end; { while if Tolds = 0 then<br>if Dimensions = 0;<br>Error := 3 1192 end; { while if Tolds = 0 then<br>if Tolds = 0 then 1192 end; { while )<br>if Tolds = 0 then se<br>if Tol <= 0 then<br>- Feese of ( Tol <= 0<br>Error := 4 Error  $:= 5$ ;<br>if (Error = 0) and (Dimen = 1) then begin<br>if ABS(Coefficients[1, 1]) < TNNearlyZero then var Coefficients : TNmatrix; <sup>1208</sup> var Error : byte); <sup>1209</sup> var

Coefficients : TNmatrix; <sup>1156</sup> {.................. } Constants : TNvector; <sup>1157</sup> {- Input: Dimen, Coefficients -} Tol : Float; <sup>1158</sup> (- Output: Error -} [- 1158 {- Output: Error [-] 1159 {- 001) [-] 1159 {- 001) [-] 1159 {- 001) [-] 1159 {-<br>Maxlter : integer; 1159 {- 1159 {- 1159 {- 1160 } 1160 } [- 1] 1160 } [- 1] 1160 } [- 1] 1160 } [- 1] 1160 } [- 1] 1160 } [- This proc Var Solution : integer; 1159 {-<br>Var Solution : TNvector; 1160 {- This procedure examines the Coefficients matrix to see if it is -}<br>Var Iter : integer; 1161 {- diagonally dominant. If it is, then the Gauss-Seidel iterative var Error : byte)>; <sup>1162</sup> (- method will converge to <sup>a</sup> solution of this system of equations; -} 1156 {-<br>1160 {- This procedure examines the Coefficients matrix to see if it is -)<br>1161 {- diagonally dominant. If it is, then the Gauss-Seidel iterative -)<br>1162 {- method will convergence may not be possible with this met 1164  $\left\{ \cdot \right\}$  diagonally dominant. If it is, then the Gauss-Seidel iterative -3<br>1162  $\left\{ \cdot \right\}$  method will converge to a solution of this system of equations; -3<br>1163  $\left\{ \cdot \right\}$  if not, then convergence may not b var 1164 {- and Error = 1 (which is a warning) is returned. If one of the<br>1165 {- elements on the main diagonal of the Coefficients matrix is singular and cannot be solved and the matrix is singular and cannot be solved an 1165  $\{\cdot\}$  elements on the main diagonal of the Coefficients matrix is - 3<br>1166  $\{\cdot\}$  zero, then the matrix is singular and cannot be solved and - 3<br>1167  $\{\cdot\}$  Error = 6 is returned. In such a case, one of the direc 9 Guess : TNvector;<br>1166 {- zero, then the matrix is singular and cannot be solved and<br>1167 {- Error = 6 is returned. In such a case, one of the direct (->)<br>1168 {- methods for solving systems of equations (e.g. Gaussian Tol : Float; <sup>1169</sup> {- elimination) should be used. -> <sup>1170</sup> (........................................................................................ <sup>&</sup>gt; 1171 1175<br>1176 begin {- test the input data for errors -}<br>{- The procedure also finds the -} f Column := 1 to Dimen do<br>{- solution for the trivial case -} 1184 Sum := Sum + ABS(Coefficients[ -} 1184 Sum := Sum + ABS(Coefficients[Row, Column]);<br>-) 1185 if Sum > ABS(Coefficients[Row, Row]) then<br>--} 1186 Frror := 1: { WARNING! convergence may not be } <sup>&</sup>lt;......................-..............................................} <sup>1186</sup> Error := 1; <sup>&</sup>lt; WARNING! convergence may not be } 1183 if Column <> Row then<br>
1184 Sum := Sum + ABS(Coefficients[Row, Column]);<br>
1185 if Sum > ABS(Coefficients[Row, Row]) then<br>
1186 Error := 1; (WARNING! convergence may not be )<br>
1187 (possible because matrix isn't)<br>
1188 begin <sup>1188</sup> <sup>&</sup>lt; diagonally dominant } Error := 0; <sup>1189</sup> if ABS(Coefficients[Row, Row]) <sup>&</sup>lt; TNNearlyZero then in (aliagonally dominant in intervals)<br>
Error := 0;<br>
if Dimen < 1 then intervals and the solved and the solved series (coefficients [Row, Row]) < TANNearly Zero then<br>
from := 3, { Singular matrix - can't be solved }<br>
From From the solved and the solved a series of the Solved State of the Solved State of the Solved State of the Gauss-Seidel method.<br>Error := 3 1191 (by the Gauss-Seidel method. )<br>else 1192 end; (while ) <sup>1193</sup> end; <sup>&</sup>lt; procedure TestForDiagDominance } 1194 else 1194<br>else 1195 procedure MakeInitialGuess(Dimen : integer;<br>1195 procedure MakeInitialGuess(Dimen : integer; se the series of the matrix; the series of the series of the matrix; the series of the series of the series of<br>Integer of Maxlter < 0 then the series of the series of the series of the series of the series of the series o<br> U <= 0 then<br>
or := 4<br>
MaxIter < 0 then<br>
Error := 5;<br>
or = 0) and (Dimen = 1) then<br>
Error := 5;<br>
or = 0) and (Dimen = 1) then<br>
Experimental Constants integer;<br>
or = 0) and (Dimen = 1) then<br>
Experimental Constants integer;<br> 1197 var Constants : TNvector;<br>1198 var Guess : TNvector): 1199 if ABS(Coefficients[1, 1]) <sup>&</sup>lt; TNNearlyZero then <sup>1200</sup> (.......................................................................................-...................................................} Error := <sup>6</sup> <sup>1201</sup> (- Input: Dimen, Coefficients, Constants -} else 1201 {- Input: Dimen, Coefficients, Constants -> 1201 {- Input: Dimen, Coefficients, Constants -> 1202 {-<br>1202 {- Output: Guess -> 1202 {- Output: Guess -> 1203 {- 1203 {- 1203 {- 1203 {- 1203 {- 1203 {- 1203 } -> 12  $Solution$ <br>
Solution[1] := Constants[1] / Coefficients[1, 1];<br>
Solution[1] := Constants[1] / Coefficients[1, 1];<br>  $\frac{1203 \left( - \text{Output: Guess} \right)}{1204 \left( - \text{This procedure creates an initial approximation to the solution -} \right)}$ end; 1203 {-<br>3204 {- This procedure creates an initial approximation to the solution -}<br>3204 {- This procedure creates an initial approximation to the solution -} end;<br>end; { procedure TestInput } this procedure creates an initial approximation to the solution -}<br>(- hy dividing the Constants terms by the corresponding terms -} 1205 {- by dividing the Constants terms by the correspon 1205  $\{\cdot\}$  by dividing the Constants terms by the corresponding terms -><br>1206  $\{\cdot\}$  on the main diagonal of the Coefficients matrix. procedure TestForDiagDominance(Dimen : integer; <sup>1207</sup> <sup>&</sup>lt; } <sup>1210</sup> Term : integer;

Page 12, listing of MATRIX.INC, date is 18-02-93, file date is 01-01-80, size is <sup>49712</sup> bytes.

```
1211
1212 begin
1213 FillChar(Guess, SizeOf(Guess), 0);
1214 for Term := 1 to Dimen do
1215
1216
1216        Guess[Term] := Constants[Term<br>1217 end; { procedure MakeInitialGuess }<br>1318
1218
1219
procedure TestForConvergence(Dimen : integer;
1220
1221
1222
1223
1224
1225
1226
1227
<..............................-.................................................................................................................>
1228
<- Input: Dimen, OldApprox, NewApprox, Tol, Product -} 1283 Done : boolean;
1229 (- Output: Done, Product, Error
1230C-1230 {-<br>1230 {-<br>1231 {- This procedure determines if the sequence of approximations }<br>1286 FirstSum, SecondSum, Product : Float;
1232 (- has converged. For convergence to occur, the relative difference
Product Case of approximations<br>
1229 C- Output: Done, Product, Error<br>
1230 C-<br>
1231 C- This procedure determines if the sequence of approximations<br>
1232 C- has converged. For convergence to occur, the relative difference<br>

1234 \ell- the tolerance, Tol. If so, Done = TRUE is returned.
1235 (-1236 (- This procedure also determines if the sequence of approximations
1236 {- This procedure also determines if the sequence of approximations -} 1291 Iter := 0;<br>1237 {- is diverging. Product records the total fractional change from -} 1292 NewApprox := Guess;<br>1297 Claimness := Guess; 1207 C
1238 \left\{\cdot\right\} the initial quess to the current iteration. If Product is greater \cdot\}1236 (- This procedure also determines if the sequence of approximations - )<br>1236 (- This procedure also determines if the sequence of approximations - ) 1291 Iter := 0;<br>1237 (- is diverging. Product records the total frac
1240
1241
{- Error = 7 is returned. -} 1295 beg i n
<—-...........-............-.............................................................................................................} 1296 Iter := Succ(Iter);
1242
1243
var
1244 Term : integer;
1245 PartProd : Float;
1246
1247
begin
1248 Done := true;
1249
1250 for Term := 1 to Dimen do
1251
1252
1253
1254
1255
1256
1257 end;
1258
1259
1260
1261 end; { procedure TestForConvergence }
1262
neorelis, the procedure restrictionitely geneers<br>1263 procedure Iterate(Dimen : integer;<br>1263 procedure Iterate(Dimen : Theories)
1264
1265
                                                                                                              1266 var Guess : TNvector;
      begin 1267 Tol : Float;
         FiIlChar(Guess, SizeOf(Guess), 0); 1268 Maxlter : integer;
         for Term := 1 to Dimen do 1269 var Solution : TNvector;
          if ABS(Coefficients[Term, Term]) > TNNearlyZero then 1270 var Iter : integer;
             Guess[Term] := Constants[Term] / Coefficients[Term, Term];
                                                                                                              1272
                                                                                                               1273
<.........................................................-.....................................................................>
                                                                                                               1274
<- Input: Dimen, Coefficients, Constants, Guess, Tol, Maxlter ->
                                     var OldApprox : TNvector; 1275 <- Output: Solution, Iter, Error ->
                                   var NewApprox : TNvector; 1276 <-
                                    Var NewApprox : TNvector;<br>Tol : Float; 1277 {- This procedure performs the Gauss-Seidel iteration and -><br>Var Done : boolean: 1278 {- returns either an error or the approximated solution and ->
                                     var DidApprox : These is the either the controller in the controller of the approximation of the approximated solution and -1<br>var NewApprox : Theorty;<br>var Done : boolean;<br>var Done : boolean;<br>var Product : Float;<br>var Produc
                                     var OldApprox : TNvector;<br>
var NewApprox : TNvector;<br>
Tol : Float;<br>
var Done : boolean;<br>
var Product : Float;<br>
var Error : byte);<br>
var Error : byte);<br>
var Error : byte);<br>
var Alexander : hyte);<br>
var Alexander : hyte);<br>
127
                                    var Error : byte); 1280 <........................................................... ................................. ...................................}
                                                                                                              1281
                                                                                                              1282 var<br>1283 – Done : boolean;
      <- Output: Done, Product, Error -} 1284 OldApprox, NewApprox : TNvector;
      (application, the theory is the contract of the contract of the contract of the contract of the contract of the contract of the contract of the contract of the contract of the contract of the contract of the contract of th
      12, Listing of MARIX.INC, date is 10-02-95, file date is 01-91-80, size is 49712 bytes.<br>
Notificant (Gauss, Sizes"(Gauss), 0);<br>
from term := 1 to Dimen do<br>
from term := 1 to Dimen do<br>
from term := 1 to Dimen do<br>
from term
                                                                                                              1297
                                                                                                              1298
                                                                                                                        lter := Succ(Iter);<br>for Term := 1 to Dimen do
                                                                                                                         begin
         r<br>Term : integer; 1299 FirstSum := 0;<br>DestDard : Electe 1
         PartProd : Float;<br>PartProd : Float; 1300 SecondSum := 0; 1300 SecondSum := 0;<br>PartProd : Float; 1300 SecondSum := 0;
                                                                                                              1301
                                                                                                              1302
                                                                                                                           SecondSum := 0;<br>for Loop := 1 to Term - 1 do
                                                                                                                              FirstSum := FirstSum + Coefficients[Term, Loop] * NewApprox[Loop];<br>for Loop := Term + 1 to Dimen do
         Done := true; 1303 for Loop := Term + 1 to Dimen do
        PartProd := 0; 1304 SecondSum := SecondSum + Coefficients[Term, Loop] * OldApprox[Loop];
         one := true;<br>PartProd := 0;<br>for Term := 1 to Dimen do 1305 NewApprox[Term] := (Constants[Term] - FirstSum - SecondSum) /<br>begin [Term]; Constants[Term, Term]; Coefficients[Term, Term]; Coefficients[Term, Term]; Coefficients
           if ABS(OldApprox[Term] - NewApprox[Term]) > ABS(NewApprox[Term] * Tol) then 1307 end;
              Done := false; 1308 TestForConvergence(Dimen, OldApprox, NewApprox, Tol, Done, Product, Error)
           if (ABS(OldApprox[Term]) > TNNearlyZero) and (Error = 1) then 1308 TestForConvergence(Dime<br>if (ABS(OldApprox[Term]) > TNNearlyZero) and (Error = 1) then 1309 OldApprox := NewApprox;
              (ABS(OldApprox[Term]) > TNNearlyZero) and (Error = 1) then 1309 0ldApprox :=<br>{ This is part of the divergence test } 1310 end; { while }
         France (ABS(UCCC) COMPROVERENT) / TIME (ABS(UCCC) COMPROVERENT) / OLDEN (This is part of the divergence test )<br>
PartProd := PartProd + ABS(NewApprox[Term] / OldApprox[Term]);<br>
PartProd := Product * PartProd / Dimen:<br>
PartP
         PartProd := PartProd + ABS(NewApprox[Term] / OldApprox[Term]);<br>
end;<br>
Product := Product * PartProd / Dimen;<br>
Product := Product * PartProd / Dimen;<br>
if (Iter >= MaxIter) and (Error = 1) then<br>
if (Iter >= MaxIter) and (Err
        Froduct := Product * PartProd / Dimen;<br>if Product > 1E20 then 1314 if (Iter >= Maxlter) and (Error = 1) then<br>Error := 7 (Sequence is diverging ) Then 1315 Error := 1; {Matrix is not diagonally dominant; }
           Error := 7 (Sequence is diverging )<br>
Error := 7 (Sequence is diverging )<br>
Error := 7 (Sequence is diverging )<br>
Error := 1; {Matrix is not diagonally dominant; )<br>
(Sequence is diverging )<br>
(Sequence is diverging )<br>
(Sequenc
          end; { procedure TestForConvergence is diverging } . [315 creation: 1315 creation: 1315 convergence is probably dominant; }<br>{ procedure TestForConvergence } . [316 convergence is probably impossible } . [316] . [316]
                                                                                                              1317
if (Iter >= Maxlter) and (Error = 0) then 
                                                                                                              1318
                       TE20 then<br>
(Sequence is diverging )<br>
(Sequence is diverging )<br>
re TestforConvergence )<br>
(Sequence is probably important integer;<br>
(Sequence is probably important integer;<br>
var Coefficients : Thmatrix; 1319 (The second inte
                      var Constants : TNvector; 1320 Solution := NewApprox;
```
Page 13, listing of MATRIX.INC, date is 18-02-93, file date is 01-01-80, size is <sup>49712</sup> bytes.

- 1321 end; <sup>&</sup>lt; procedure Iterate } 1322 1321 end; { procedure Iterate }<br>1322<br>1323 begin { procedure Gauss\_Seidel }<br>1324 TestInput(Dimen Iol MaxIter 1323 begin { procedure Gauss\_Seidel }<br>1324 TestInput(Dimen, Tol, MaxIter, Coefficients, Constants, Solution, Error);<br>1335 (Alizere) 1 ther 1324 TestInput(Dimen, 1<br>1325 if Dimen > 1 then<br>1734 hesis 1326 begin 1327 1328 1329 1330 1331 1332 1333 1334 end; 1335 end; { procedure Gauss\_Seidel }TestForDiagDominancelDimen, Coefficients, Error); if Error <sup>&</sup>lt; <sup>2</sup> then begin gin<br>MakeInitialGuess(Dimen, Coefficients, Constants, Guess);<br>Ideate(Binen, Coefficients, Constants, Cusse, Tol MakeInitialGuess(Dimen, Coefficients, Constants, Gu<br>Iterate(Dimen, Coefficients, Constants, Guess, Tol,<br>Constitution, Colution, Jose, Essaa) Iterate(Dimen, Coefficients, Constants, Guess, Tol,<br>Maxiter, Solution, Iter, Error); end;
- 

Page 1, listing of GPSENGIN.PAS, date is 18-02-93, file date is 17-02-93, size is 45690 bytes.

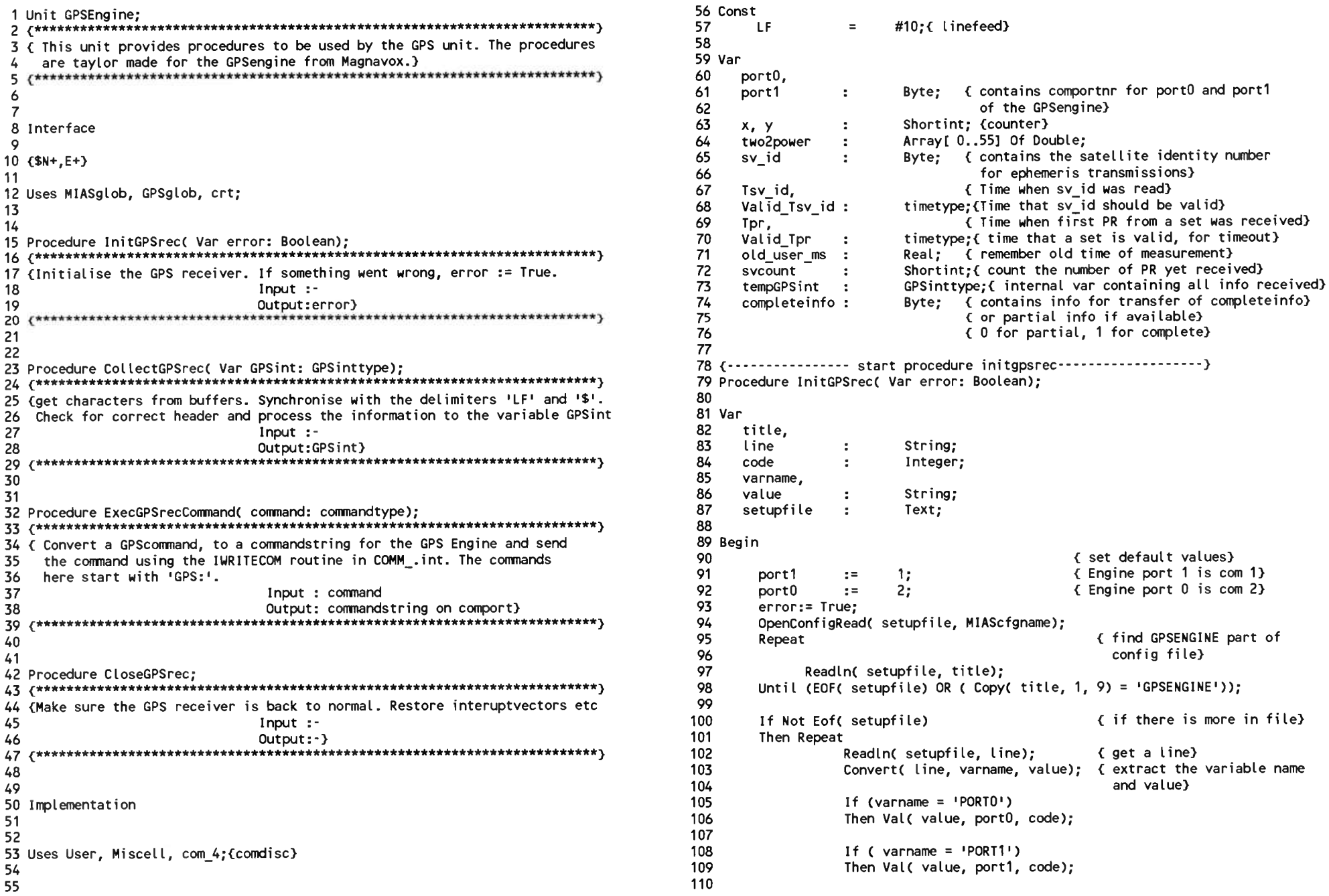

Page 2, listing of GPSENGIN.PAS, date is 18-02-93, file date is 17-02-93, size is <sup>45690</sup> bytes.

```
111
112
113
114
115
116
117
118
119
120
121
122
123
124
125
126
127
128
129
 130
End;
 131
{.........—................ end procedure initgpsrec................ .........................}
132
 133
134 Procedure CollectGPSrec( Var GPSint: GPSinttype);
135
136
137
138
139
140
141
142
143
144
145
146
147
148
149
150
151
152
153
154
155
156
157
158
159
160
161
162
163
164
165
                           If ( varname = 'COMPLETE INF0') 
                           Then Val( value, completeinfo, code);
                    Then Val( value, completeinfo, code);<br>Until ( Eof( setupfile) Or ( (line[1] <> #9) And (line[1] <> '')));<br>Completeinfo, code);<br>Completeinfo ( line[1] <> #9) And (line[1] <> '')));
            CloseConfig( setupfile);
                                                                        < initialise comports for 
                                                                           communication with Engine} 
             commur<br>Setupcomport( port0, Ord( B4800), 8, Ord( None), 1);<br>Chair March, 2014, 2014, 2014, 2014, 2014, 2014, 2014, 2014, 2014, 2014, 2015, 2016, 2016, 2016, 2016, 2016, 2
             Setupcomport( port0, Ord( B4800), 8, Ord( None), 1);<br>Setupcomport( port1, Ord( B9600), 8, Ord( None), 1);<br>Campty
            < empty receive and trans-
                                                                           mit buffers}
            Emptybuffer( port0, True);
            Emptybuffer( port1, True);
                                                                        < set interrupt vectors} 
            InstallintC portO); < save old interrupt}
            Instatlint( port0);error:= False;
      {.......... start procedure CollectGPSrec —...................................}
Procedure CollectGPSrec( Var GPSint: GPSinttype);
          < start included procedures Col lectGPSrec.......................}
Procedure CollectportOC Var GPSint: GPSinttype);
         ^*******************************************************************>
          < This procedure collects data from portO of the GPS ENGINE receiver. 
                                              data from portO of the GPS ENGIN<br>Input : data from receive buffer<br>Coturts undeted CDSite )
                                              Input : data from receiv<br>Output: updated GPSint.)<br>*******************************
          ^*******************************************************************}
          {--....................-..........start included procedures collectportO.....................}
              Procedure StatusReport( rec: String; Var GPSint: gpsinttype);
              ^*******************************************************************}
              < This procedure reads the number of satellites being tracked}
< Input : string from GPSengine
                                             Input : string from GPSengine<br>Output: number of satellites being tracked}
              {*******************************************************************}
              Var
                   value :<br>value : String<br>code : Intege
                  code : Integer;
              Begin
                     value:= Copy( rec, 12, Length( rec) -11);{ select everything}<br>value:= Copy( rec, 12, Length( rec) -11);{ select everything}
                                                                             < but the header}
                     For x:= 1 To 2 Do
                     Begin
                          While value[1] \leftrightarrow \uparrow, \uparrow Do
                                  value:= Copy(C value, 2, Length(C value) -1);value:= Copy(C value, 2, Length(C value) - 1);End;
```

```
166 value:= CopyC value, 1, 1);
               Val( value, GPSint.numofsat, code);
168
169 If code <> 0<br>170 Ihen GPSint.r
170 Then GPSint.numofsat := -1;<br>171 End:
171 End;<br>172 {------
       172 <............................. end included procedures collectportO.................... }
\frac{173}{174}174 Var
          rec,
          header : String;
177 recnum,<br>178 code
178 code : Integer;<br>179 time : timetype
179 time : timetype;<br>180 part : String;
          part : String;
181
182 { .......... .............................Start collectportO-------------------- ---------- ------------}
183 Begin < begin collectportO}
184 GPSint:= tempGPSint;
185<br>186 If (charsinbuff( port0) > 80) { wait until string long}<br>{ character is beginned in the string long
185
186 If (charsinbuff( port0) > 80)       { wait until string l<br>187   Then Begin                  { enough to be valid}
187 Then Begin<br>188 rec:= Getcharbuff(port0); (get on char from buffer)<br>189 If (rec = '$') (if begin of recordstring
189 If (rec = '$') { if begin of recordstring}<br>190 Then Begin
189 Then Begins to the Begins of the Begins of the Begins of the Begins of the Begins of the Begins of the Beg<br>The Begins of the Begins of the Begins of the Begins of the Begins of the Begins of the Begins of the Begins o<br>
191 Repeat { read chars from buffer}<br>192 mec:= rec + Getcharbuff( port0);
191 Repeat<br>192 rec:= rec:= rec<br>بازین بران ()
193 Until (Pos(LF, rec) <> 0) Or<br>194 (charsinbuff(port0) = 0);
193 Until (<br>194<br>195
194 (195)<br>195
196 < or no more chars in buff}
                                                       { until a line feed found}
                                                       { or no more chars in buff}
197 If C charsinbuffC portO) = 0)
198 Then Exit; < if no If found, exit}
199
199<br>200<br>-
                                                       { first part of string must}
200<br>201201<br>202 header:<br>202 header:
                                                       { be $PMVSG for Engine}
203 If C header = 'SPMVXG,')
203 1f (header = '$PMVXG,')<br>204 Then Begin (next part is recordnumber)
204<br>205 gotoxy( 1, 15);<br>206 united meals
205 gotoxy( 1, 15);<br>206 write( rec);<br>203 GeveEmvinnentMess
207 SaveEquipmentMessageC 'RG: 1 + rec);
208 End
209 Else; Else; { what if $PMVXG not found?}<br>210 Fnd
210 End
212 C CharsinbuffC portO) > 0)) Do
211 Else While C( rec <> LF) And
213 <if not begin of record}
213 (if not begin of record)<br>214 (and buffer until If)<br>215 (and sec:= getcharbuff( port0);
215 rec:= getcharbuff( port0);<br>216 Fnd:
               End;
217 tempGPSint:= GPSint;<br>218 End:
218 End; {end collectportO}
219 {...............................- end collectportO...................................................}
220
```
3. Listing of GPSENGIN.PAS, date is 18-02-93, file date is 17-02-93, size is 45690 bytes. Page

276

277

278

279

280

281

282

283

284

285

286

287

288

289

290

291

292

293

294

295

296

297

298

299

300

301

302

303

304

305

306

307

308

30Q

310

311

312

313

314

315

316

317

318

319

320

321

322

323

324

325

326

327

328

329

330

Procedure Collectport1( Var GPSint: GPSinttype): 221 222 { This procedure collects data from port1 of the GPS ENGINE receiver. 223 Input : data from receive buffer 224 Output: updated GPSint.} 225 226 227 228 Type 229  $\equiv$ Array[1..24] Of Byte: temptype 230 {-------------- start included procedures collectport1--------} 231 Procedure Conv ASCII 2 Val( rec: String; Var temp: temptype; 232 Var error: Boolean): 233 234 { This procedure convert a string with pairs of ascii characters 235 to byte values. This string should contain 24 pairs of ascii char-236 acters with the 'values' '0', '9' or 'A'..'F'. The first pair should 237 begin at position 6 of the string. When the data is erronous, then 238 the error flag is set True. 239 Input : received string 240 241 Output: array with 24 bytes error when flag} 242 243 244 245 Var 246  $\mathbb{R}^2$ Integer:  $x, y$ 247 Byte; value  $\cdot$  : 248 dum.  $\cdot$ Char: 249 code Integer;  $\cdot$ 250 251 **Beain** { initialise errorflag} error:= False: 252 253 { count 24 sets of } For  $x := 0$  To 23 Do 254 C characters} 255 Begin 256 value:=0; { reset value} { reset almanac} 257 temp[ $x+1$ ] := 0; 258 { convert two characters to} For  $y := 1$  DownTo 0 Do 259  $\epsilon$  value 3 Begin 260 dum:=  $rec[6 + x * 3 + (1 - y)]$ : { get digit starting at } 261  $\binom{0}{0}$  position 6 262 263 If Not ( dum in ['0'..'9', 'A'..'F']) ( digit is hexadecimal) 264 265 Then Begin  $error := True:$ 266 { error in received record} 267 Exit: 268 End: 269 270 Case dum Of 10'..'9': Val( dum, value, code); 271  $1A^T$ .  $1F^T$ : value:= Ord( dum) - Ord(  $1A^T$ ) + 10; 272 273 End: 274 value:= Round(value \* two2power[ $y$  \* 4]);{ first digit is 16's} 275

{ second digit is 1's} tempf  $x+11 := \text{temp}[x+1] + \text{value}$ : End: { complete line converted +} End;  $f$  stored) End: Function Scale( temparray: temptype; pointer, startbit, nr of bits: Byte): Double: { The function takes one or more bytes from an array called tempalmanac and converts it into a value. Pointer indicates the first byte from the array to be used. Startbit indicates the number of the first bit to be used. The MSB has number 0, increasing to the LSB's. Nr of bits indicates the number of bits to be used. WARNING: THIS FUNCTION WILL ONLY WORK A MAXIMUM OF 32 BITS, BECAUSE OF THE ROUND FUNCTION. Input : array with bytes pointer for first byte startbitnumber number of bits Output: Value of the number indicated with the input variables} Var Double: temp  $\ddot{\cdot}$ Byte: temppointer  $\mathbf{r}$ Byte:  $\cdot$  $\mathbf{x}$ Byte: **leftoverbits**  $\pm$ Begin temppointer:= pointer; { save the pointer in the array here} temp:= temparray[ pointer]; € take the pointer'th byte from the array} Inc( pointer): While (startbit + nr of bits) - ((pointer - temppointer) \* 8) >  $0$  Do { repeat this, until enough bytes are taken} Beain temp:= temp \* 256 + temparray[ pointer]; *f* give every byte its position ref weight) Inc( pointer); End: { Delete MSB's that should not be used} { x is number of the bits that should not be used} { substract the values indicated by those bits} If startbit  $> 0$ Then For  $x:= 0$  To startbit - 1 Do If ( temp >= two2power[ (pointer - temppointer) \* 8  $- x - 11$ Then temp:= temp - two2power[ (pointer - temppointer) \* 8  $- x - 11$ : ( delete LSB's that should not be used) { x is number of LSB's that should not be used}  $leftoverbits:= - ((startbit + nr of bits) ($ (pointer - temppointer) \* 8)): While leftoverbits  $> 0$  Do

Page 4, listing of GPSENGIN.PAS, date is 18-02-93, file date is 17-02-93, size is 45690 bytes.

386

387

388

389

390

391

392

393

394

395

396 397

398

399

400

401 402

403 404

405

406

407

408

409

410

411 412

413 414

415

416 417

418

419

420

421

422

423 424

425

426 427 428

429

430

431

432 433 434

435

436

437 438

439

440

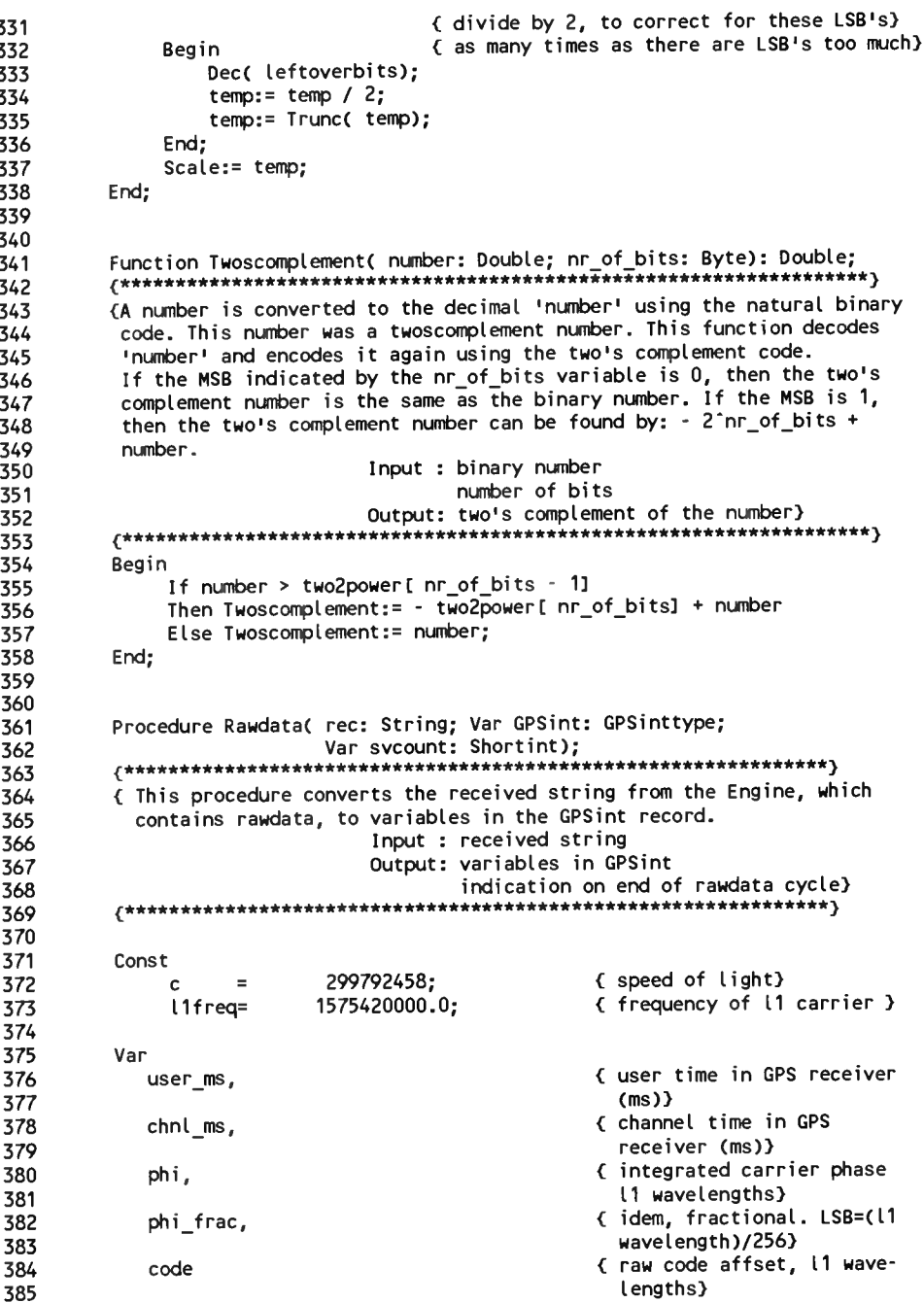

```
Extended:
                           \mathbf{r}( prn-code of the satellite)
                                  Byte;
                            \ddot{\phantom{a}}prn
      fault
                            \ddot{\phantom{a}}Integer:
                                  String;
      subrec
                            \mathbf{r}{ user time in GPS receiver (s)}
      user time,
                                                 ( channel time in GPS receiver (s) }
      channel time
                                  Extended:
                            \mathbf{r}value.
lineout
               \mathbb{R}^2String;
   Begin
                                                 { grab satellite prn}
      subrec:= Copy( rec, 9, 2);Val( subrec, prn, fault);
      If ( fault \sim 0)
                                                 { error converting ascii}
                                                 f to number \SThen Exit:
                                                 { grab user ms}
      subrec:= Conv( rec. 12. 9):
      Val( subrec, user ms, fault);
      If ( fault \sim 0)
                                                 { error converting ascii}
                                                 { to number}
      Then Exit;
                                                 { grab channel ms}
      subrec:= Copy( rec, 22, 9);Val( subrec, chnl ms, fault);
                                                 { error converting ascii}
      If ( fault \leq 0)
                                                 f to number \}Then Exit;
      subrec:= Copy( rec, 32, 10);{ grab phi}
      Val( subrec, phi, fault);
                                                 { error converting ascii}
      If ( fault \leftrightarrow 0)
                                                 { to number}
      Then Exit;
                                                 { grab code}
      subrec:= Copy( rec, 43, 6);Val(subrec, code, fault);
                                                 { error converting ascii}
      If ( fault \leftrightarrow 0)
                                                 { to number}
      Then Exit;
      subrec:= Copy( rec, 50, 4):
                                                 { qrab phi frac}
       Val( subrec, phi frac, fault);
                                                 { error converting ascii}
      If ( fault \leq 0)
      Then Exit:
                                                 { to number}
       If (user_ms = old_user_ms)
       Then Begin
                                                  € calculate receive and
                 user time:= user ms/1000;
                                                    transmit times,
                                                    see MAGNAVOX guide}
                 With GPSint.prn[ prn] Do
                 Begin
                       intcarphase: = (phi frac / 256);intcarphase: = intcarphase + phi;txtime:= ( chnl_ms / 1000) +
                                 ( intcarphase / l1freq) +
```
Page 5, listing of GPSENGIN.PAS, date is 18-02-93, file date is 17-02-93, size is 45690 bytes.

496<br>497<br>498<br>499

544<br>545<br>546<br>548<br>548<br>550

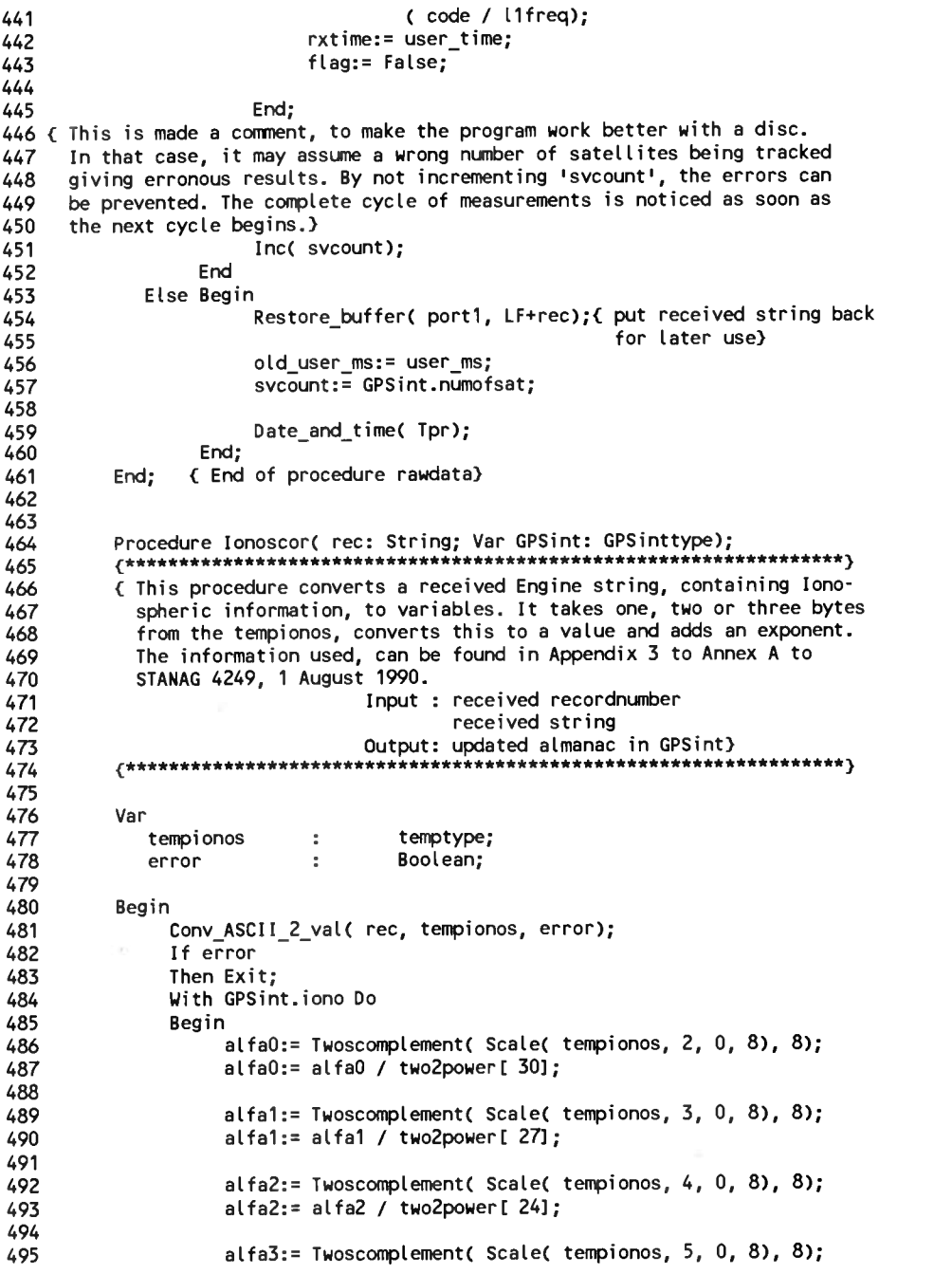

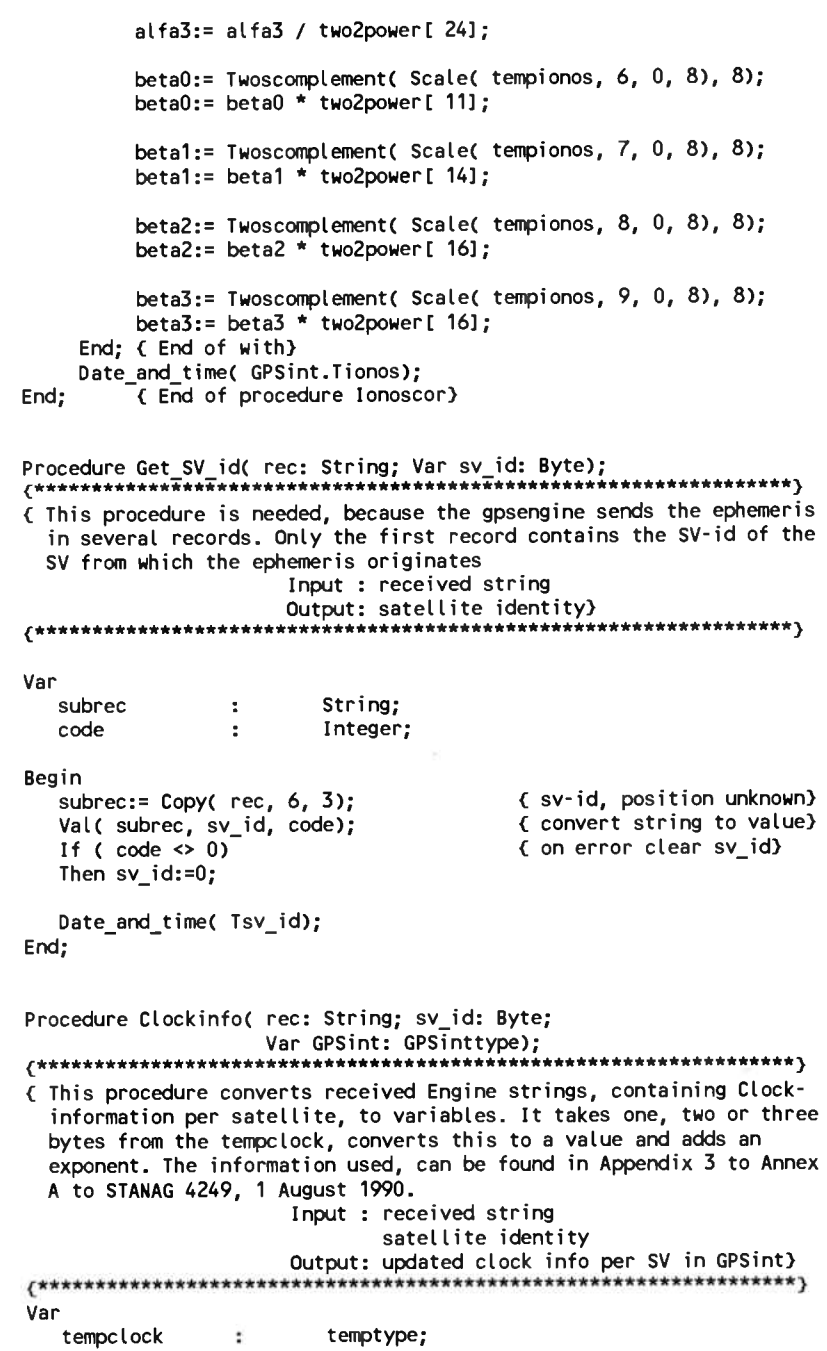
Page 6, listing of GPSENGIN.PAS, date is 18-02-93, file date is 17-02-93, size is 45690 bytes.<br>606 <sup>551</sup> error : Boolean; <sup>606</sup> 552 sumtime, 607 sum time, 607 sum time, 607 sum time sum time sum time sum time sum time sum time sum time su<br>Sum time sum time sum time sum time sum time sum time sum time sum time sum time sum time sum time sum time su 553 time : timetype; 608 554 555 dum : Double; 609 556 Begin 611<br>556 Begin 611 556 Begin Districts of the State of State of State of State of State of State of State of State of State of St<br>557 With GPSint Do 558 Begin 613<br>143 Begin 613 Begin 613 Begin 613 Begin 613 Begin 613 Begin 613 Begin 613 Begin 613 Begin 613 Begin 613 Begin <sup>559</sup> Date\_and\_Time( time); { get current system time} <sup>614</sup> <sup>560</sup> Addtime( Tsv\_id, Vaiid\_Tsv\_id, sumtime); <sup>615</sup> <sup>561</sup> If (sv\_id <sup>=</sup> 0) Or Later( time, sumtime) <sup>616</sup> <sup>562</sup> <sup>&</sup>lt; if Satellite identity <sup>617</sup> <sup>563</sup> number is 0, or the infor <sup>618</sup> <sup>564</sup> mation is timed out, than <sup>619</sup> 564 564 no valid information is timed out, than 619<br>565 1201 - The Communication of the Communication of the Communication of the Communication of the Communicati<br>721 121 122 123 124 125 126 127 128 129 129 129 129 129 129 565<br>566 Then Begin 621 Then Supply of the Society<br>231 - 232 <sup>567</sup> ErrorTimeC Tsv\_id); <sup>622</sup>  $568$  Exit;  $623$ 569 End; 624 570 571 End; 625 <sup>572</sup> Conv\_ASCII\_2\_val( rec, tempclock, error); <sup>627</sup> <sup>573</sup> If error <sup>628</sup> 574 575 Then Exit; <sup>629</sup> <sup>576</sup> With GPSint.prn[ sv\_id].clock Do <sup>631</sup> 577 Begin 632 <sup>578</sup> Tgd:= TwoscomplementC Scale( tempclock, 15, 0, 8), 8); <sup>633</sup> 579 580 Tgd:= Twoscomplement( Scale( tempclock, 15, 0, 8), 8);<br>Tgd:= Tgd / two2power[ 31]; 634<br>75 <sup>581</sup> toc:= Scale( tempclock, 17, 0, 16); <sup>636</sup> 581 toc:= Scale( tempclock, 17, 0, 16); 636<br>582 toc:= Round( toc \* two2power[ 4]); 637 = 637 = 637 = 637 = 637<br>637 = 637 = 637 = 637 = 637 = 638 = 638 = 638 = 638 = 638 = 638 = 638 = 638 = 638 = 638 = 638 = 638 = 638 = 6 <sup>583</sup> If toe <sup>&</sup>gt; <sup>604784</sup> <sup>&</sup>lt; check on range} <sup>638</sup> 583 Then Begin and Contain Containers of the Containers of the Containers of the Containers of the Containers<br>584 Then Begin and Containers of the Containers of the Containers of the Containers of the Containers of the C 584 Then Begin<br>585 ErrorTime(GPSint.prn[ sv\_id].Tck); 640<br>586 Exit; 641 <sup>586</sup> Exit; <sup>641</sup> 587 588 End; 642 <sup>589</sup> af2:= TwoscomplementC ScaleC tempclock, 19, 0, 8), 8); <sup>644</sup> 590 591 af2:= Twoscomplement( Scale( tempclock, 19, 0, 8), 8); 644<br>af2:= af2 / two2power[ 55]; 645 <sup>592</sup> af1:= TwoscomplementC ScaleC tempclock, 20, 0, 16), 16); <sup>647</sup> 593 594 af1:= Twoscomplement( Scale( tempclock, 20, 0, 16), 16); 647<br>af1:= af1 / two2power[ 43]; 648 594<br>595 af0:= Twoscomplement( Scale( tempclock, 22, 0, 22), 22); 650<br>654 af0:= 596 597 afO:= Twoscomplement( Scale( tempclock, 22, 0, 22), 22); 650<br>afO:= afO / two2power[ 31]; 651<br>-=> 597<br>598 dum:= Scale( tempclock, 3, 6, 2) \* 256;<br>653 december 1986 <sup>599</sup> IODC:= IntegerC RoundCdum)); <sup>654</sup> 598 dum:= Scale(tempclock, 3, 6, 2) \* 256;<br>599 IODC:= Integer(Round(dum)); 654<br>600 dum:= Scale(tempclock, 16, 0, 8); 655<br>601 IODC:= IODC + Integer(ROund(dum)); 656 <sup>601</sup> IODC:= IODC <sup>+</sup> IntegerC ROundCdum)); <sup>656</sup> <sup>602</sup> End; <sup>&</sup>lt; End with} <sup>657</sup> 602 End; (End with )<br>603 With GPSint.prn[ sv\_id] Do 658<br>604 Begin 659 658 604 Begin **Begin** 5 and 50 and 50 and 50 and 50 and 50 and 50 and 50 and 50 and 50 and 50 and 50 and 50 and 50 and 50 and 50 and 50 and 50 and 50 and 50 and 50 and 50 and 50 and 50 and 50 and 50 and 50 and 50 and 50 and 50 <sup>605</sup> health:= RoundC ScaleC tempclock, 3, 0, 6)); <sup>660</sup>

<sup>&</sup>lt; set the <sup>6</sup> LSB's of health by health from SV record} If Round( Scale)<br>Then health:= (<br>Else health:= (<br>Date\_and\_Time( T<br>Date\_and\_Time( T<br>End; ( End with)<br>( End proce If Round( Scale( tempclock,  $3, 0, 1$ ) = 0 Then health:= ( health And S1F) { healthy force zero's} Else health:= ( health Or \$E0); { unhealthy force one's} <sup>&</sup>lt; use MSB from SV record to set health to 'alldata bad' or 'all data ok'} Date\_and\_Time( Tck);<br>{ End with} End; { End with}<br>End; { End procedure clockinfo} Procedure Ephemerisl recnum: Integer; rec: String; sv\_id: Byte; recnum: Integer; rec: St<br>Var GPSint: GPSinttype);<br>+++++++++++++++++++++++++++++ < This procedure converts received Engine strings, containing Ephem-This procedure converts received Engine strings, containing Ephemeris information, to variables. It takes one, two or three bytes from the tempephem, converts this to a value and adds an exponent. from the tempephem, converts this to a value and adds an export<br>The information used, can be found in Appendix 3 to Annex A to<br>STANAG 4249, 1 August 1990. STANAG 4249, 1 August 1990.<br>Input : received recordnumber received string satellite identity Output: updated ephemeris in GPSint} ^\*\*\*\*\*\*\*\*\*\*\*\*\*\*\*\*\*\*\*\*\*\*\*\*\*\*\*\*\*\*\*\*\*\*\*\*\*\*\*\*\*\*\*\*\*\*\*\*\*\*\*\*\*\*\*\*\*\*\*\*\*\*\*\*\*\*} Var tempephem  $\ddot{\phantom{a}}$ temptype; error  $\ddot{\phantom{a}}$ Boolean; time, sumt i me timetype; ÷ Begin Date\_and\_Time( time);<br>Addtime( Tsv\_id, Valid\_Tsv\_id, sumtime); Date\_and\_Time( time);  $\qquad \qquad$  { get current system time} Addtīme(Tsv\_id, Valid\_Tsv\_id, sumtime)<br>If (sv\_id = 0) Or Later( time, sumtime)<br>. If  $(sv_id = 0)$  Or Later( time, sumtime)<br>( if Satellite identity number is 0, or the infornumber is 0, or the infor<br>mation is timed out, than mation is timed out, than<br>no valid information} Then Begin ErrorTime( Tsv\_id); Exit; End; Conv\_ASCII\_2\_val( rec, tempephem, error); Conv\_ASC<br>If error<br>-If error<br>Then Exit; With GPSint.prn[ sv\_id].ephemeris Do **Begin** Case recnum Of 202: Begin IODE:= tempephem[ 1];

610<br>611

626<br>627

630

635

643

646<br>647

649

652

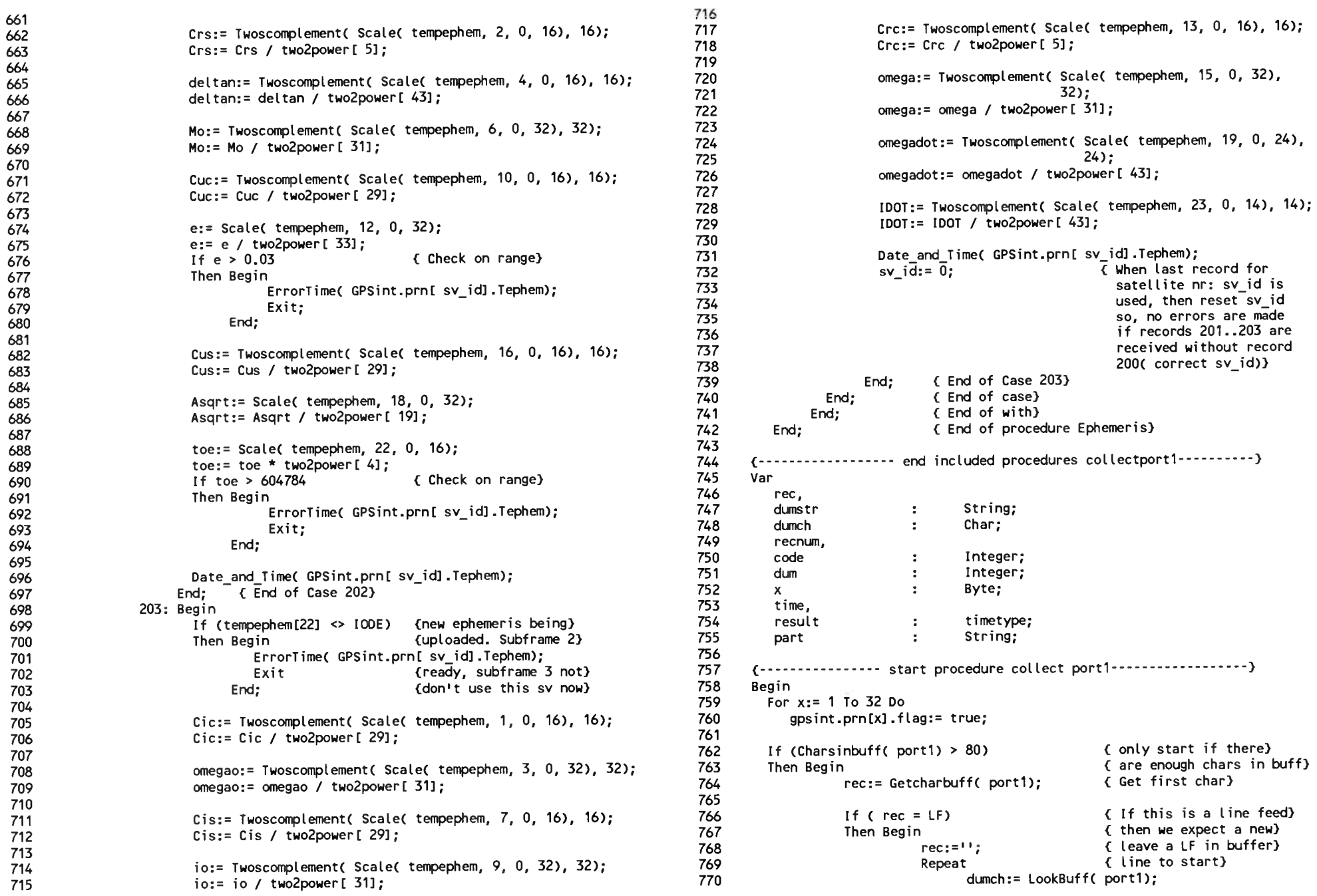

Page 8, listing of GPSENGIN.PAS, date is 18-02-93, file date is 17-02-93, size is <sup>45690</sup> bytes.

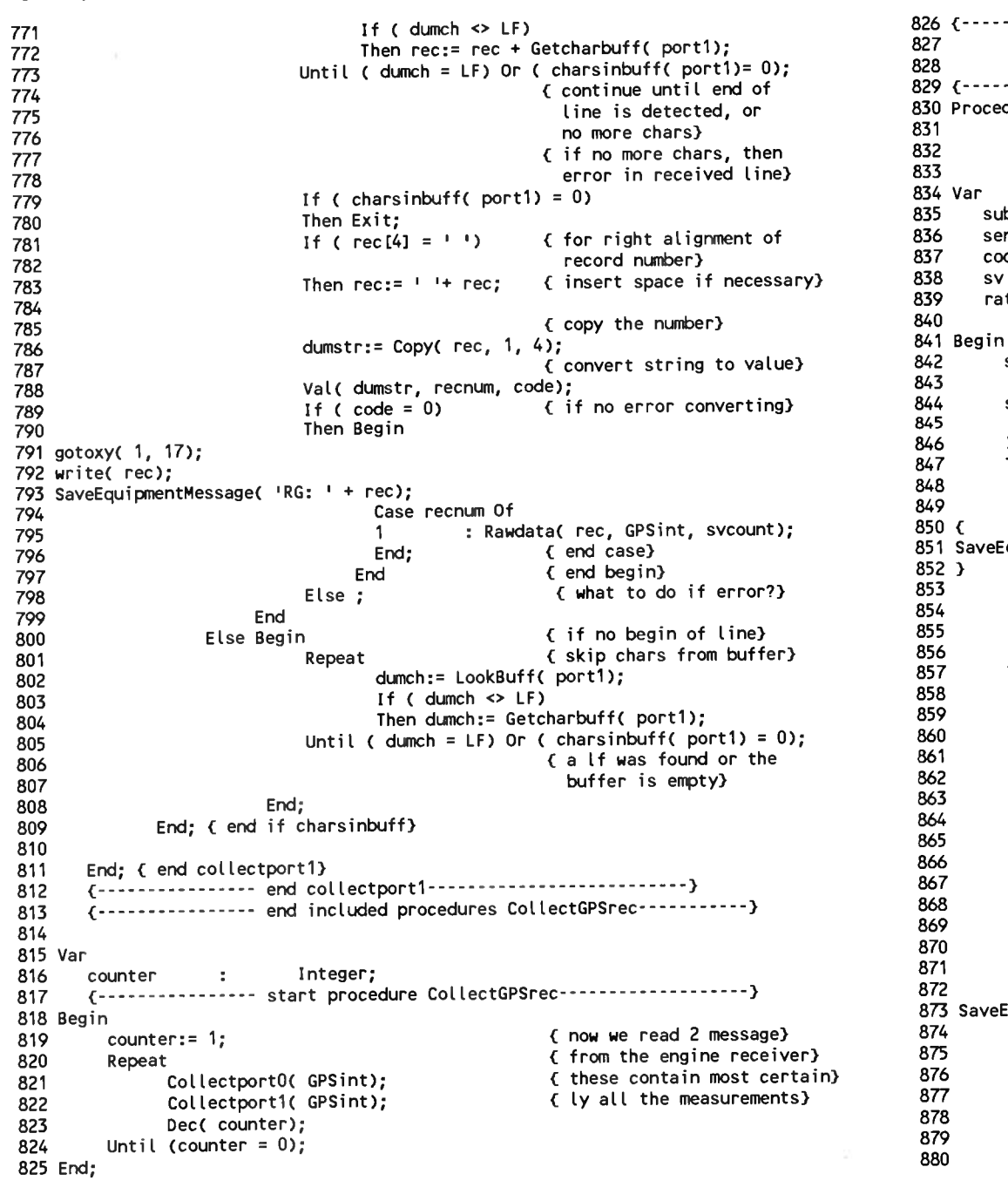

............. end procedure CollectGPSrec---------------------} ............. start procedure execgpsreccommand-------------} Procedure ExecGPSrecCommandC command: commandtype); 831 (IN THE COMMENT, UNDER-830 Procedule execution eccommands commands commands of The COMMENT, UNDE<br>831 (IN THE COMMENT, UNDE<br>832 BEAR AS SPACES ! IN 832<br>832 SCORES ' SHOULD BI<br>833 READ AS SPACES ' '} bstr<mark>,</mark><br>ndline string; de, : Integer; te : Integer; 834 var<br>836 substr,<br>836 sendline :<br>837 code,<br>838 sv :<br>839 rate :<br>840<br>841 sendline:= '';<br>843 sendline:= '';<br>843 substr:= Copy( 836 sendline : String;<br>837 code,<br>838 sv : Integer;<br>839 rate : Integer;<br>840 sendline:= '';<br>842 sendline:= '';<br>843 substr:= Copy(command, 5, Length(command) - 4);<br>845 If substr = 'RESET' substr:= Copy( command, 5, Length( command) - 4);<br>{ delete header: 'GPS:'} If substr =  $'$ RESET' Then Begin 846 If substr = 'RESET'<br>847 Then Begin sendline:= '\$PMVXG,018,T'#13#10; {RESTART THE ENGINE WITH<br>848 TEPID START} IWriteCom( port0, sendline); 350 { IWriteCom( port0, sendline);<br>851 SaveEquipmentMessage( 'SG: ' + sendline); { clear port0 outputlist]<br>852 } End; 847 Ihen Begin<br>848 sendline:= '\$PMVXG,018,T'#1<br>849<br>850 { IWriteCom( port0, sendline);<br>851 SaveEquipmentMessage( 'SG: ' + sendline);<br>852 } End;<br>855 If (Copy( substr, 1, 4) = 'INIT') And<br>856 ( Length( substr) >= 52)<br>857 Then If (Copy( substr, 1, 4) = 'INIT') And<br>( Length( substr) >= 52) Then Begin sendline:= '\$PMVXG,000,'+ Copy( substr,  $6, 2$ ) +  $!$ ,  $!$  + Copy( substr, ,  $2$ ) +  $\cdot$ ,  $\cdot$  +  $\cdot$  INITIALISES THE ENGINE} '19' <sup>+</sup> Copy( substr, ,  $2$ ) +  $\cdot$ ,  $\cdot$  + { RECEIVER WITH POSITION} Copy( substr, ,  $6$ ) +  $\cdot$ ,  $\cdot$  +  $\cdot$  ETC. FORMAT IS: 'INIT } Copy( substr, 22, 9) +  $, '$  +  $\epsilon$  DD\_MM\_YY\_HHMM\_DDMM.MMMM}  $\begin{array}{l} \text{Copy}(\text{substr}, 22, 9) + 1, + 1, 0 \end{array}$ <br>865 Copy(substr, 32, 1) +  $1, + 1, + 1 + 1$ 865 Copy( substr, 32, 1) +  $\cdot$ , +  $\cdot$  M DUDING.<br>866 (AA.A\_EL')  $\overbrace{R}$  Copy( substr, 34, 10)+ ',' + { WHERE DD\_MM\_YY IS THE} Copy( substr, ,  $1) + \cdot$ ,  $\cdot$  +  $\cdot$  DATE IN DAY, MONTH, AND} Copy( substr,  $47, 7$ ) +  $\frac{1}{7}$  + #13#10; IWriteCom( portO, sendline); EquipmentMessage( 'SG: ' + sendline);  $sendline:=$ <br> $#PMVXG,001,$ ,,' + 876 sendline:=<br>877 '\$PMVXG,001,,,' + {YEAR. HHMM IS TIME, } CopyC substr, 55, 4) <sup>+</sup> ','<sup>+</sup><sup>&</sup>lt; DDMM.MMMM IS LATITUDE} ',,,' <sup>+</sup> <sup>&</sup>lt; IN DEGREES AND MINUTES,} <sup>880</sup> CopyC substr, 60, 2) <sup>+</sup> ',' <sup>+</sup> <sup>&</sup>lt; N IS NORTH OR SOUTH }

Page 9, listing of GPSENGIN.PAS, date is 18-02-93, file date is 17-02-93, size is <sup>45690</sup> bytes.

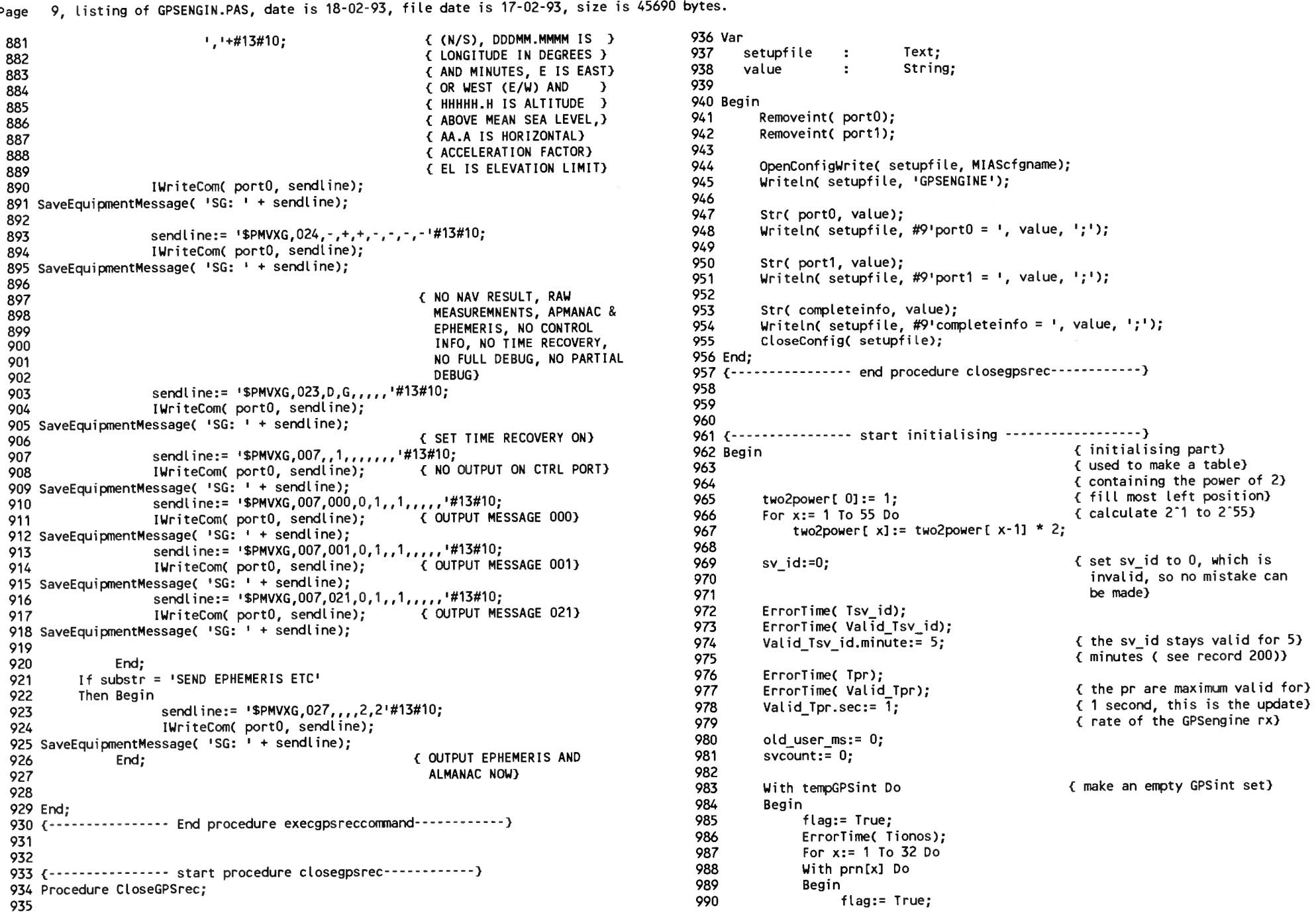

Page 10, listing of GPSENGIN.PAS, date is 18-02-93, file date is 17-02-93, size is <sup>45690</sup> bytes.

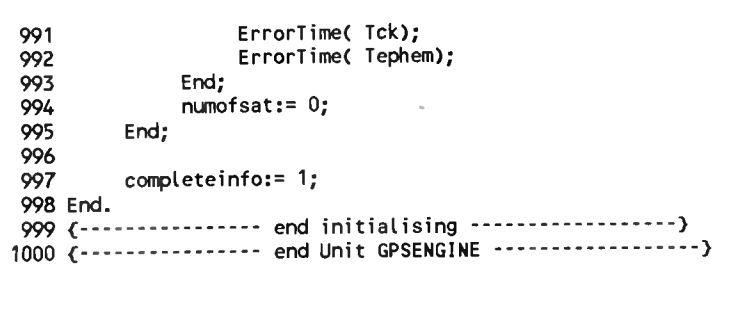

1, listing of MLSBENDI.PAS, date is 18-02-93, file date is 17-02-93, size is 41146 bytes. Page

56 1 Unit MLSbendix:  $2^{ 1}$ 57 Type 58 Array[1..4] Of Boolean; 3 { This unit is meant to be used with a Bendix MLS-20A receiver. This ADW prestype  $=$ 59 Array[1..10] Of Byte; receiver is a quasi MLSarinc727 receiver. The mls data words are not ByteArray  $\equiv$  $\frac{1}{2}$ 60 passed through by this receiver. The basic datawords are simulated by 5. 61 Const 6 assigning variables with static basic data values} 62 mlsfreq lab=  $036:$ ( mlsfrequency label)  $\overline{7}$ { azimuth function label} 63  $151:$  $azimut$   $lab =$ 8 ( elevation function label) 64 elevat  $lab =$  $152:$  $9($ \$N+, E+} 65 { backazimuth function label}  $240:$  $BackAz$   $lab =$ 10 66 11 Interface 67 Var  $12$ 68 13 ADW A pres. 69 ADW B pres. 14 Uses MIASglob, MLSglob, crt; 70 ADW C pres ADW prestype; 15  $\cdot$ 71 ADW A, 16 72  $ADW$  $B$ . 17 Procedure InitMLSrec( Var error: Boolean); 73  $ADW$ <sub>C</sub> ADWtvpe:  $\overline{\mathbf{z}}$ 74 Integer; 19 { Initialise the Arinc 727 receiver. If something went wrong, error := True.  $\mathbf{x}$ ÷ 75 Boolean: AnaleBeain  $\cdot$ 20 Input  $: -$ 76 MLSinttype; tempMLSint  $21$ Output: error}  $\mathbf{r}$ 77 Tangle, 22 78 Valid Tangle timetype; 23 ÷ 79 24 completeinfo  $\overline{\mathbf{z}}$ Byte: 80 irq 25 Procedure CollectMLSrec( Var MLSint: MLSinttype); Byte:  $\overline{\mathbf{z}}$ 81 cardaddress Word: 26  $\ddot{z}$ 82 badwline  $\mathcal{L}$ String: 27 ( Get Arinc 429 words; Skip the words that are not necessary; check the necessary words on parity. ADW's are checked on CRC. 83 28 29 84  $Input: -$ 30 Output: Misint} 85 Procedure InitMLSrec( Var error: Boolean); 86  $\overline{3}1$ 87 Var 32 88 33 title. 89 34 Procedure ExecMLSrecCommand( command: commandtype); line  $\overline{\mathbf{r}}$ String: 90 code Integer:  $\bullet$ 91 varname. 36 ( Convert a MLScommand, to a command word for the ARinc 727 MLS receiver. That is, a Arinc 429 word. Then send the word using the Arinc 429 tx 92 String: 37 value  $\mathbf{r}$ 93 setupfile 38 Text: channel.  $\mathcal{L}$ 94 39 selecttable : arraytype: Input : command 95  $40$ Output: Arinc 429 word on 429 tx port} 96 Begin  $41$ 97 42  $error: = True:$ 98 cardaddress:= \$280; 43 99 44 Procedure CloseMLSrec:  $irc: 7:$ 100 badwline:=  $\cdots$ 46 { Make sure the ARINC 727 MLS receiver is back to normal. Restore interrupt-101 102 OpenConfigRead( setupfile, MIAScfgname); 47 vectors etc. 103 { find MLSBENDIX part of 48 Input  $: -$ Repeat 104 config file} 49 Output:  $-$ } 105 50 Readin( setupfile, title); 106 Until (EOF( setupfile) OR ( Copy( title, 1, 9) = 'MLSBENDIX')); 51 107 52 108 If Not Eof( setupfile) (if there is more in file) 53 Implementation 109 Then Repeat -54 110 Readin( setupfile, line); (get a line) 55 Uses Ar429comm, Ar429, Miscell, User, ADW;

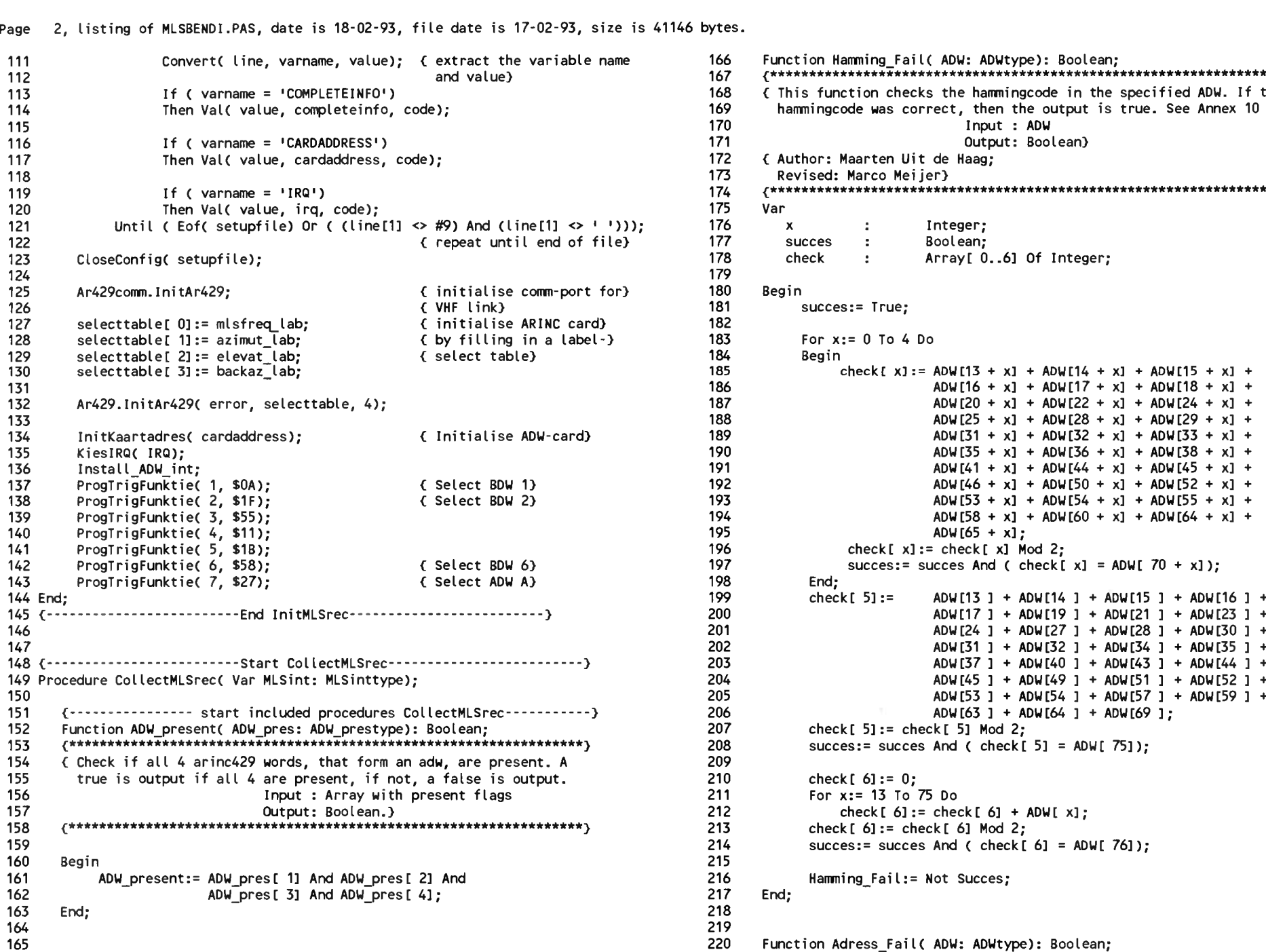

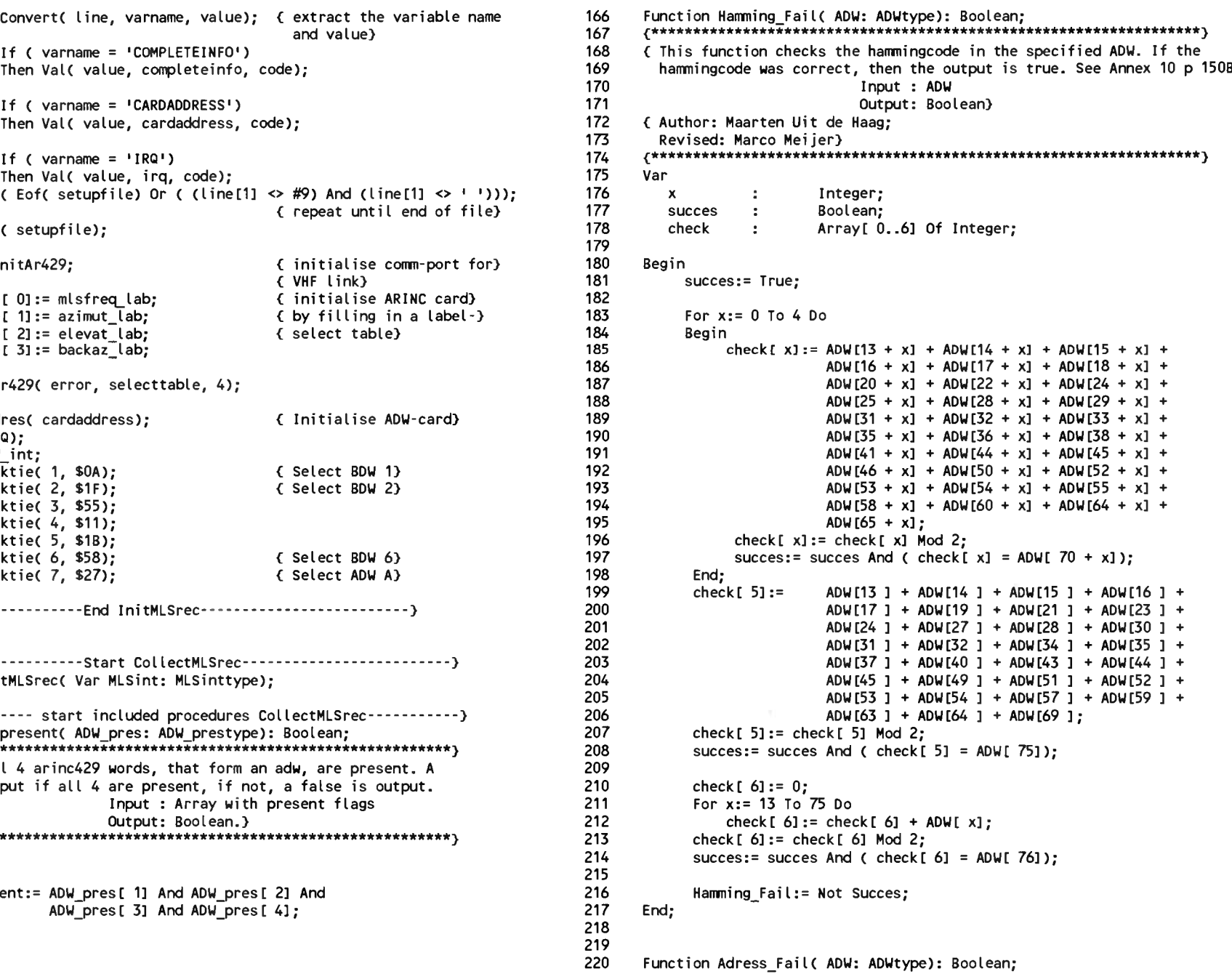

3, listing of MLSBENDI.PAS, date is 18-02-93, file date is 17-02-93, size is 41146 bytes. Page

```
221
     { This function checks the parity of the adress in the specified ADW.
222
       If the adress was correct, then the output is False. See Annex 10 p 150
223
                           Input : ADW
224
225
                           Output: Boolean}
226
     { Author: Maarten Uit de Haag:
       Revised: Marco Meijer)
227
      228
229
     Var
230
                       Array[ 1..2] Of Integer;
        check
                \cdot:
231
232
     Begin
233
          check f 11:= ADW f 131 + ADW f 141 + ADW f 151 + ADW f 161 + ADW f 171 +
234
                    ADWI 181:
235
          check[ 1] := check[ 1] Mod 2;
          check[ 21 := ADW[ 14] + ADW[ 16] + ADW[ 18];
236
237
          check[21 :=check[21] Mod 2:238
239
          Adress Fail:= Not ((check[ 1] = ADW[ 19]) And
240
                         ( check [2] = ADW [20]):
241End:
242
243
244
245
      Function ADW adress( ADW: ADWtype): Byte:
      246
247
      (This function takes bits 13 to 18 of the ADW and translates these
       bits to an adress. This is a normal binary code. See Annex 10 p 150
248
249
                           Input : ADW
250
                           Output: adress)
      251
252
      Var
253
        adress.
254
        mult,255
        \mathbf{x}\simInteger:
256
257
      Begin
258
          adress:= 0:
259
          mult := 32:260
          For x := 0 To 5 Do
261
          Begin
262
              adress:= adress + ADW[ 13 + x] * mult;
263
              mult := mult Div 2:264
          End:
265
          ADW adress:= adress;
266
     End:
267
268
269
      Function Conv ADW( ADW: ADWtype; start: Byte; number: Byte): Word;
      270
      { This function converts single bits to a number. 'Start' indicates
271
272
       the start bit in the ADW. First bit is bitnumber 1. 'Number' indicates
273
       the number of bits to be used for the number to be formed. The number
274
       is output as a Word. See Annex 10 p 60CC; LSB first
275
                           Input : ADW
```
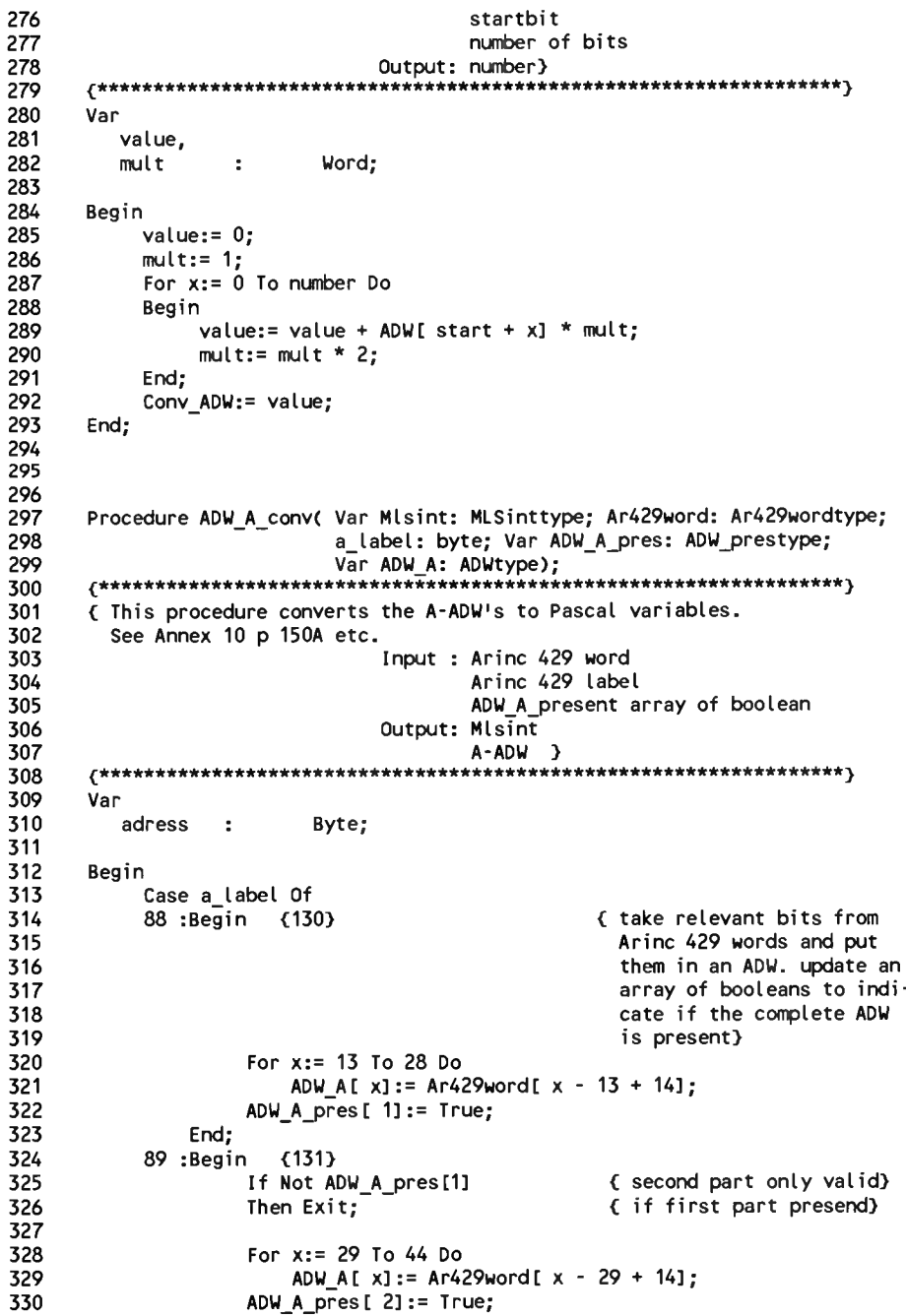

 $\overline{\mathbf{3}}$ 

 $\overline{\mathbf{3}}$ 

 $\overline{\mathbf{z}}$ 

В

Е

3

К

К

 $\overline{3}$  $\overline{\mathbf{3}}$ 

 $\overline{\mathbf{z}}$  $\overline{3}$ 

К

434

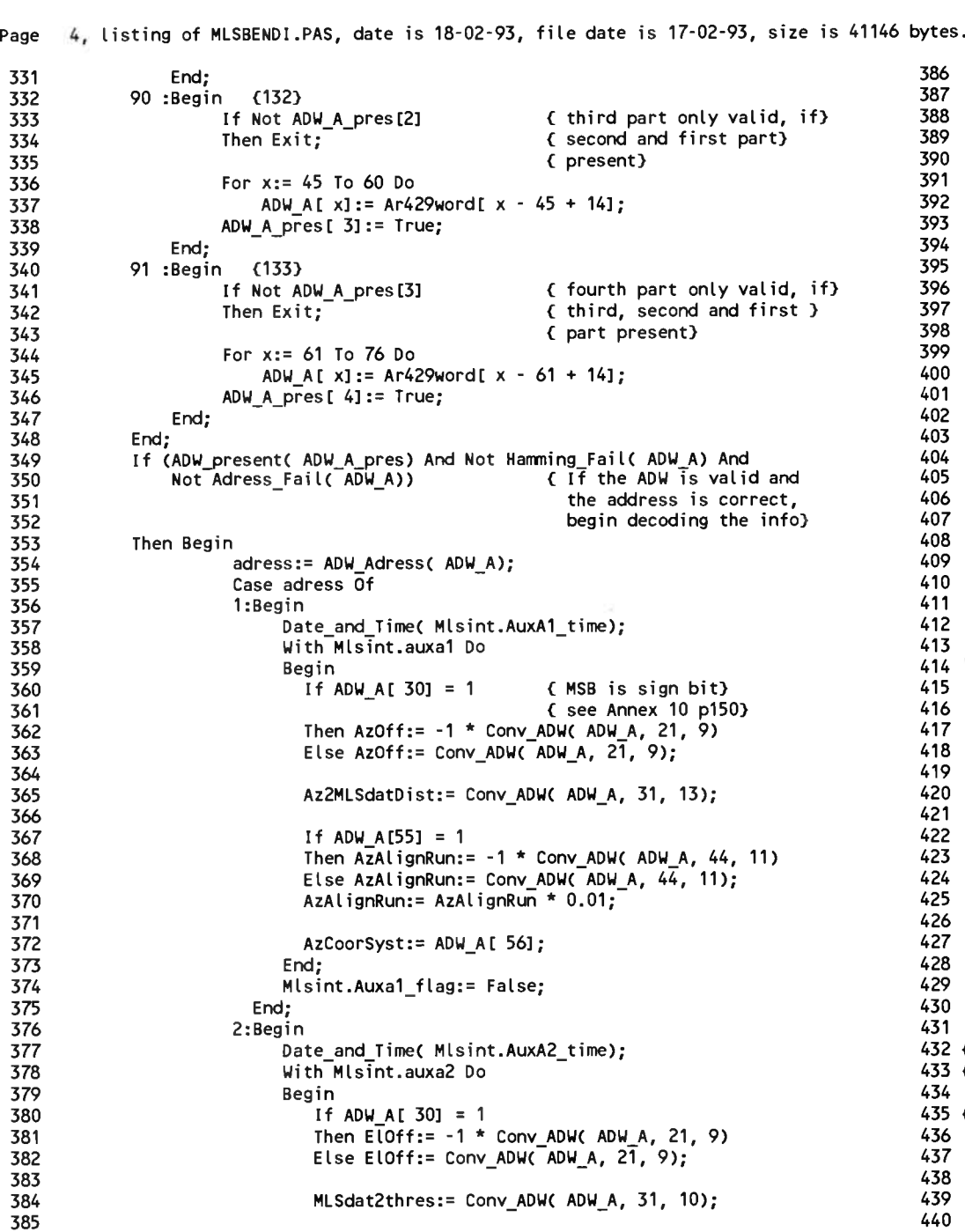

```
432
}
V 
433
< The following part should not necessarily be implemented, because ADW B 
435
}
       End;
                                  If ADW A[ 47] = 1
                                  Then ElHeight:= -1 * Conv ADW( ADW A, 41, 6)
                                  Else ElHeight:= Conv ADW( ADW_A, 41, 6);
                                  ElHeight:= ElHeight \bar{x} 0.1;
                              End;
                              Mlsint.Auxa2_flag:= False;
                           End;
                        3:Begin
                              Date and Time( Mlsint.AuxA3 time);
                              With Mlsint.auxa3 Do
                              Begin
                                  If ADW A[ 30] = 1
                                  Then D\overline{\text{MEoff}}: -1 * Conv ADW( ADW A, 21, 9)
                                  Else DMEoff:= Conv ADW(ADW A, 2\overline{1}, 9);
                                  If ADW A[ 441 = 1If ADW_A[ 44] = 1<br>Then DME2MLSdatdist:= -1 * Conv_ADW( ADW_A, 31, 13)<br>Else DME2MLSdatdist:= Conv_ADW( ADW_A, 31, 13);
                               End;
                              Mlsint.Auxa3_flag:= False;
                           End;
                        4:Beg in
                              Date and Time( Mlsint.AuxA4 time);
                               With Mlsint.auxa4 Do
                               Begin
                                  If ADW A[ 30] = 1
                                  Then BAzoff:= -1 * Conv_ADW( ADW_A, 21, 9)
                                  Then BAzoff:= -1 * Conv_ADW( ADW_A, 21<br>Else BAzoff:= Conv_ADW( ADW_A, 21, 9);
                                  Else BAzoff:= Conv_ADW( ADW_A, 21, 9);<br>BAz2MLSdatdist:= Conv ADW( ADW A, 31, 11);
                                  If ADW A[ 53] = 1
                                  If ADW_A[53] = 1<br>Then BAzAlignRun:= -1 * Conv_ADW( ADW_A, 42, 11)<br>Els BazalignRun:= 8sss ADV( ADV 4)
                                  Then BAzalignRun:= -1 * \text{Conv} ADW( ADW A, 42, 11);<br>Else BAzalignRun:= Conv_ADW( ADW A, 42, 11);
                                  Else BAzAlignRun:= Conv_ADW(\overline{ADW}A, 42, 11);<br>BAzAlignRun:= BAzAlignRun * 0.01;
                              End;
                              Mlsint.Auxa3_flag:= False;
                           End;
                        End; {End}; {End} of Case}
                        For x:= 1 To 4 Do
                   For x:= 1 To 4 Do<br>ADW_A_pres[x]:= False;<br>End;               { End of If}
                                                            < End of procedure}
      and C are not yet assigned.}
       Procedure ADW_B_conv( Var Mlsint: MLSinttype; Ar429word: Ar429wordtype;
                                 a label: byte; Var ADW B pres: ADW_prestype;
                                 Var ADW B: ADWtype);
       ^******************************************************************j
```
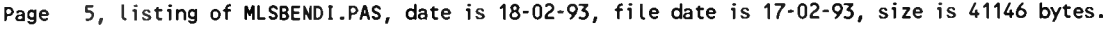

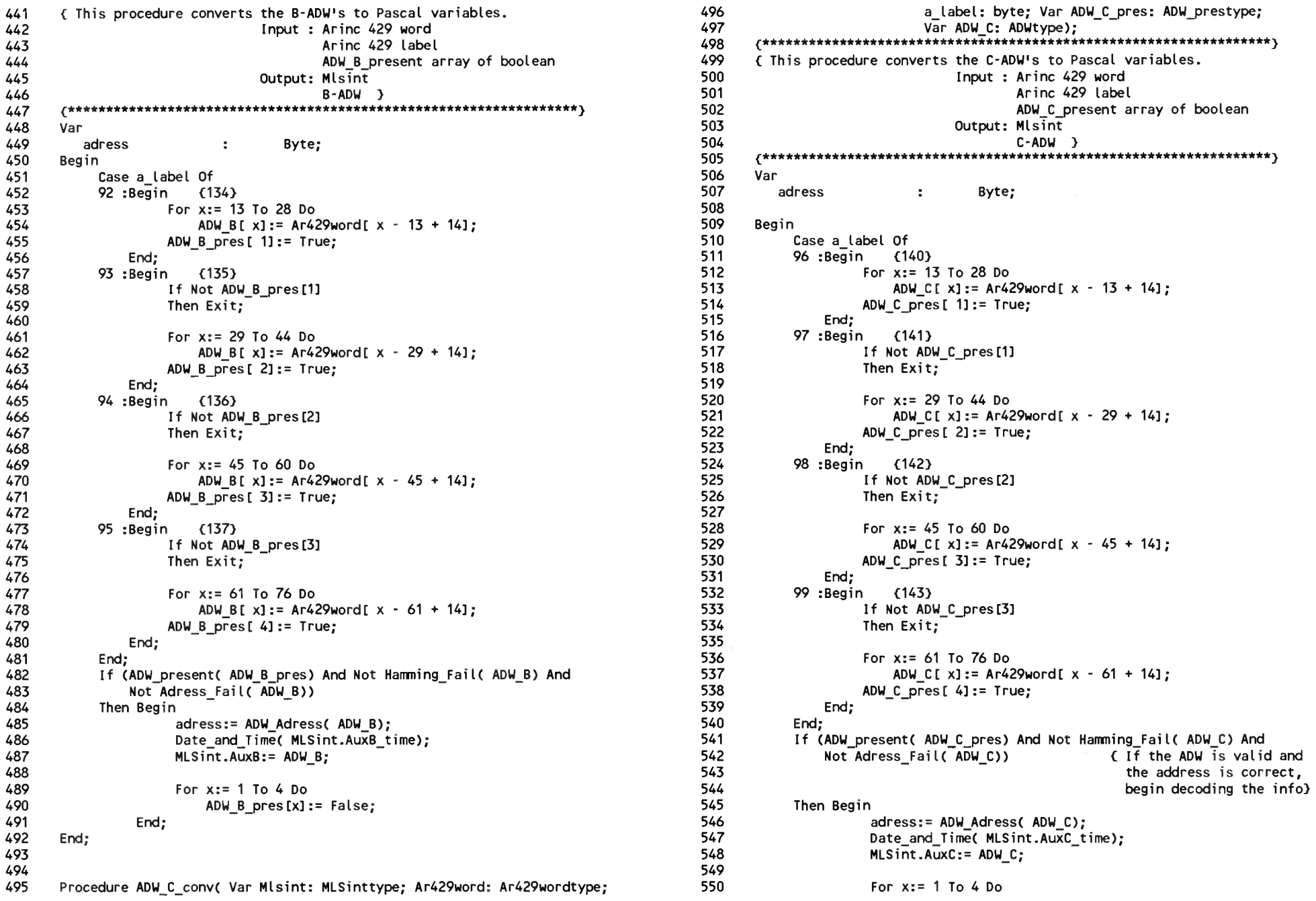

6, listing of MLSBENDI.PAS, date is 18-02-93, file date is 17-02-93, size is 41146 bytes. Page

551 ADW C  $pres[x] := False$ : 552 End: 553 End; 555 556 Function Conv BAS( ar429word: ar429wordtype; start: Byte; number: Byte) 557 : Word: 558 { This function converts single bits to a number. 'Start' indicates 559 560 the start bit in the Arinc 429 word. 'Number' indicates the number of bits to be used for the number to be formed. The number is output as a 561 562 Word. See Annex 10 p 60CC: LSB first. 563 Input : Arinc429 word 564 startbit 565 number of bits 566 Output: number} 567 568 Var 569 value, 570 mult  $\cdot$ Word: 571  $\mathbb{C}$ Byte:  $\mathbf{x}$ 572 573 Begin 574  $value := 0$ ; 575  $mult:= 1$ ; 576 For  $x := 0$  To number - 1 Do 577 Begin 578 value:= value + ar429word[ start +  $x$ ] \* mult; 579 mult:= mult \* 2: 580 End: 581 Conv BAS: = value; 582 End: 583 584 585 586 Procedure Bas 1 conv( Var Mlsint: MLSinttype; Ar429word: Ar429wordtype); 587 588 (This procedure converts the Basic dataword nr 1 to Pascal variables. 589 See Annex 10 p 146. 590 Input : Arinc 429 word 591 Output: Mlsint} 592 593 Begin 594 Date and Time( Mlsint.Bas1\_time); 595 596 With Mlsint.Bas1 Do 597 Begin Az2Thresdist:= Conv\_bas( Ar429word, 12, 6) \* 100; 598 599 AzPropCovNegLim:= Conv bas( Ar429word, 19, 5) \* 2; AzPropCovPosLim:= Conv bas( Ar429word, 24, 5) \* 2; 600  $Cleartype: = Ar429word[29];$ 601 602 End: 603 Mlsint. Bas1\_flag:= False; 604 End; 605

606 607 Procedure Bas 2 conv( Var Mlsint: MLSinttype; Ar429word: Ar429wordtype); **608** 609 { This procedure converts the Basic dataword nr 2 to Pascal variables. 610 See Annex 10 p 146. 611 Input : Arinc 429 word 612 Output: Misint} 613 614 Begin 615 Date and Time( Mlsint.Bas2 time); 616 617 With Mlsint.Bas2 Do 618 Begin 619 MinGP:= Conv bas( Ar429word, 13, 7) \* 0.1; BAZstat:=  $Ar\overline{4}29$ word[ 20]; 620 621 DMEstat:= Conv bas( ar429word, 21, 2);  $Azstat := Ar429word[23]:$ 622 623  $E$ lstat:= Ar429word[ 24]; 624  $End:$ 625 Mlsint. Bas2\_flag:= False; 626 End: 627 628 629 Procedure Bas 3 conv( Var Misint: MLSinttype; Ar429word: Ar429wordtype); 630 { This procedure converts the Basic dataword nr 3 to Pascal variables. 631 632 See Annex 10 p 147. 633 Input : Arinc 429 word 634 Output: Mlsint} 635 636 Begin 637 Date and Time( Mlsint.Bas3 time); 638 639 With Mlsint.Bas3 Do 640 Begin AzBW:= Conv\_bas( Ar429word, 13, 3) \* 0.5; 641 642 ElBW:= Conv bas( Ar429word, 16, 3) \*  $0.5$ ; DMEdist:= Conv bas(  $Ar429$ word, 19, 9) \* 12.5; 643 644 End: 645 Mlsint. Bas3\_flag:= False; 646 End: 647 648 Procedure Bas 4 conv( Var Mlsint: MLSinttype; Ar429word: Ar429wordtype); 649 650 651 { This procedure converts the Basic dataword nr 4 to Pascal variables. 652 See Annex 10 p 147. 653 Input : Arinc 429 word 654 Output: Misint} 655 656 Begin 657 Date and Time( Mlsint Bas4\_time); 658 659 With Mlsint.Bas4 Do 660 Begin

Page 7. listing of MLSBENDI.PAS, date is 18-02-93, file date is 17-02-93, size is 41146 bytes.

```
AzMagOr:= Conv bas( Ar429word, 13, 9);
661
662
             BazMagor:= Conv bas( Ar429word, 22, 9);
663
         End:
664
         Mlsint. Bas4 flag:= False;
665
     End:
666
667
668
     Procedure Bas 5 conv( Var Mlsint: MLSinttype; Ar429word: Ar429wordtype);
     669
670
     { This procedure converts the Basic dataword nr 5 to Pascal variables.
671
       See Annex 10 p 147.
672
                          Input : Arinc 429 word
673
                          Output: Misint?
     674
675
     Begin
676
         Date and Time( Mlsint.Bas5 time);
677
678
         With Mlsint.Bas5 Do
679
         Begin
680
             BAZPropCovNegLim:= Conv bas( Ar429word, 13, 5) * 2;
681
             BazPropCovPosLim:= Conv bas( Ar429word, 18, 5) * 2:
682
             BazBW:= Conv bas( Ar429word, 23, 3) * 0.5;
683
             Bazstat: = Ar\overline{4}29word[ 26]:
684
         End:
685
         Mlsint. Bas5 flag:= False;
686
     End:
687
688
689
     Procedure Bas 6 conv( Var Mlsint: MLSinttype; Ar429word: Ar429wordtype);
     690
691
     (This procedure converts the Basic dataword nr 6 to Pascal variables.
692
       See Annex 10 p 147.
693
                          Input : Arinc 429 word
694
                          Output: Mlsint}
     695
696
     Begin
697
         Date and Time( Mlsint.Bas6 time);
698
699
         With Mlsint.Bas6 Do
700
         Begin
701
             MLSident [1] := Char( Conv bas( ar429word, 13, 6));
702
             MLSident [2] := Char( Conv bas( ar429word, 19, 6));
703
             MLSident [3]:= Char( Conv bas( ar429word, 25, 6));
704
         Fnd:
705
         Mlsint. Bas6 flag:= False;
706
     End:
707
708
709
     Procedure EL conv( Var Mlsint: MLSinttype; Ar429word: Ar429wordtype);
     710
711
     { This procedure converts the Arinc 429 word containing the glidepath
712
       information to a Pascal variable.
713
                          Input : Arinc 429 word
714
                          Output: Mlsint}
     715
```

```
716
      Begin
717
        With Mlsint Do
718
        Begin
719
           If ( Ar429word[ 27] = 1) And
720
              ( Ar429word [ 281 = 1) And
721
              ( Ar429word[ 29] = 1)
722
           Then Begin
723
                  ELangle:= Conv bas( Ar429word, 13, 14);
724
                  ELangle:= ELangle - $4000;
725
                  Elangle:= Elangle * 0.005:
726
                End:
727
728
           If ( Ar429word[ 271 = 0) And
729
              ( Ar429word [ 281 = 0) And
730
              ( Ar429word[ 29] = 0)
731
           Then ELangle:= Conv bas( Ar429word, 13, 14) * 0.005;
732
733
           ElAntInUse:= Ar429word[ 12] + 1;
                                                 \{ bendix: 0 = aft ant \}734
                                                          1 = forward ant \}\epsilon735
                                                 { ARinc: 1, 2, 3 = ant no}
736
           ELangle flag:= False:
737
738
        End;
739
      End;
740
741
742
      Procedure AZ conv( Var Mlsint: MLSinttype; Ar429word: Ar429wordtype);
      743
744
      { This procedure converts the Arinc 429 word containing the azimuthangle
745
        information to a Pascal variable.
746
                              Input: Aring 429 word
747
                              Output: Misint}
      748
749
      Var
750
         x,
751
         cnt
                  \cdotByte;
752
753
      Begin
754
        With Misint Do
755
        Begin
756
           If ( Ar429word[271 = 1) And
757
              ( Ar429word[ 28] = 1) And
758
              (Ar429word[29] = 1)759
           Then Beain
760
                  Azangle:= Conv bas( Ar429word, 13, 14);
761
                  Azangle:= Azangle - $4000;
762
                  Azangle:= Azangle * 0.005;
763
                End:
764
765
           If ( Ar429word[271 = 0) And
766
              (Ar429word[28] = 0) And
767
              (Ar429word[29] = 0)768
           Then Azangle:= Conv bas( Ar429word, 13, 14) * 0.005;
769
770
                                                 { bendix: 0 = aft ant}
           AzAntInUse:= Ar429word[ 12] + 1;
```
Page 8, listing of MLSBENDI.PAS, date is 18-02-93, file date is 17-02-93, size is <sup>41146</sup> bytes.

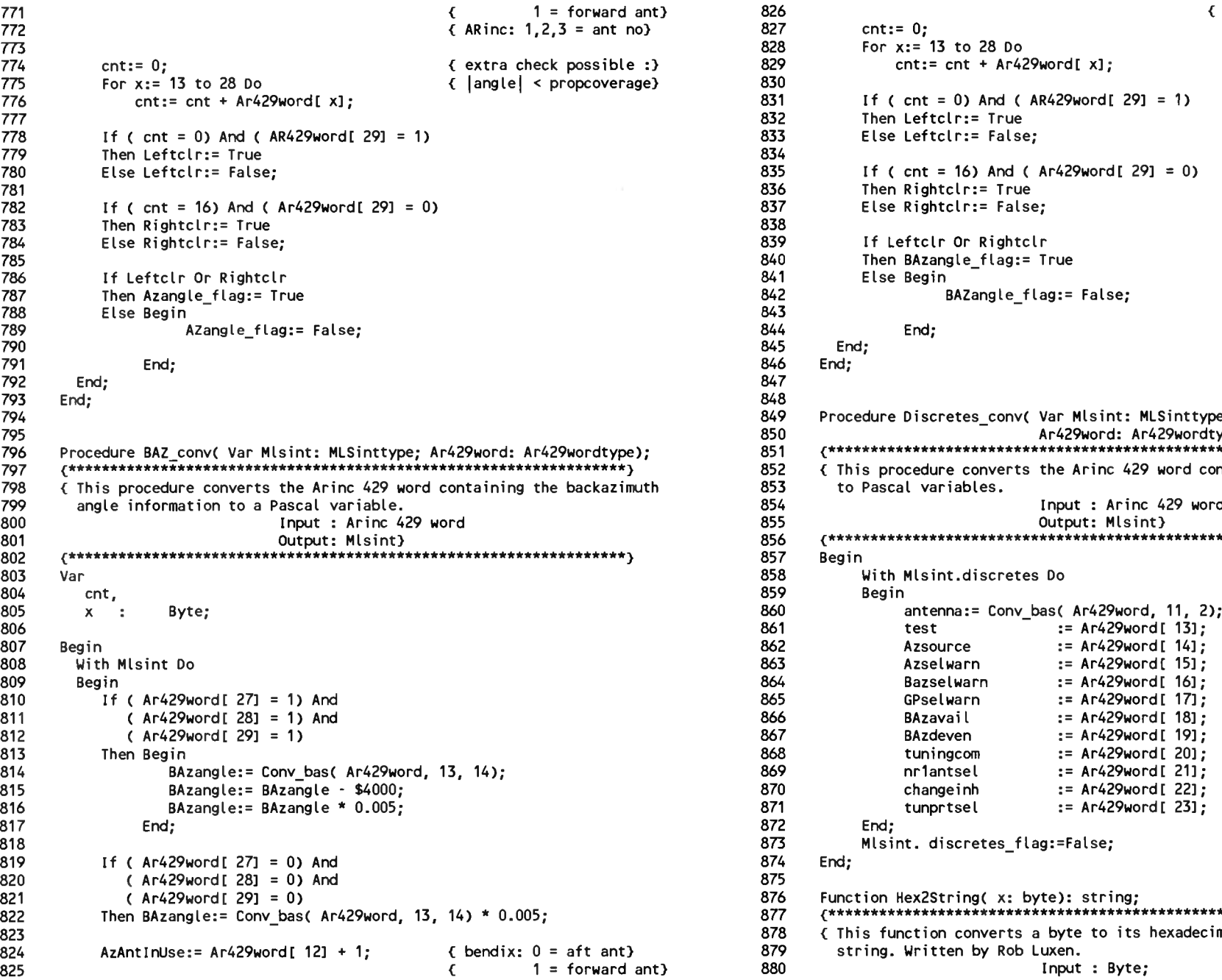

```
\begin{array}{ccc} 1 & = & 1 & 0 & 0 \\ 0 & = & 1 & 0 & 0 \\ 0 &828
                                                        829
                                                                          cnt:= 0;<br>For x:= 13 to 28 Do
                                                                                cnt:= cnt + Ar429word[ x];830<br>831
                                                                          If ( cnt = 0) And ( AR429word[ 29] = 1)
                                                       832
                                                       833
                                                                          Then Leftclr:= True
                                                                          Else Leftclr:= False;
                                                       834<br>835
                                                                          If ( cnt = 16) And ( Ar429word[ 29] = 0)
                                                       836
                                                       837
                                                                          Then Rightclr:= True
                                                                          Else Rightclr:= False;
                                                       838<br>839
                                                                          If Leftclr Or Rightclr
                                                        840
                                                        841<br>842
                                                                          Then BAzangle_flag:= True 
                                                                          Else Begin<br>BAZangle flag:= False;
                                                       843<br>844
                                                                                  End;
                                                       845
                                                        846
                                                                     End;
                                                                  End;
                                                       847
                                                       848
                                                       849
                                                       850
                                                       851
                                                                  Procedure Discretes_conv( Var Mlsint: MLSinttype;
                                                                  Ar429word: Ar429wordtype); ^★*****************************************************************^
                                                       852   { This procedure converts the Arinc 429 word containing the MLS discretes <br>853    to Pascal variables.
                                                       Output: Mlsint} 856 ^***********************************************************1lf******^
                                                       861
                                                       862
                                                                                  antenna:= Conv_bas( Ar429word, 11, 2);<br>test := Ar429word[ 13];<br>Azsource := Ar429word[ 14];
                                                                                  Azsource := Ar429word[ 14];<br>Azselwarn := Ar429word[ 15];
                                                       873
                                                       874
                                                                          End;<br>Mlsint. discretes flag:=False;
                                                                  End;
                                                       875
                                                       876 Function Hex2String( x: byte): string;
                                                       Then BAzangle:= Conv_bas( Ar429word, 13, 14) * 0.005; 877 * * * ★ ★ * * * * ★ * ★ * ★ * * * * ★ * * It * it * It It * * ★★ it ★ * * ★ ** It ** It * * * * * * * * * * * ★ * * * * * * * * * *
                                                       878     { This function converts a byte to its hexadecimal representation in a<br>879       string. Written by Rob Luxen.
                                                        879 string. Written by Rob Luxen.<br>880 Input : Byte;
```
Page 9, listing of MLSBENDI.PAS, date is 18-02-93, file date is 17-02-93, size is 41146 bytes.<br>Qutput: A string:

<sup>881</sup> Output: <sup>A</sup> string; <sup>882</sup> (\*\*\*\*\*\*\*\*\*\*\*\*\*\*\*\*\*\*\*\*\*\*\*\*\*\*\*\*\*\*\*\*\*\*\*\*\*\*\*\*\*\*\*\*\*\*\*\*\*\*\*\*\*\*\*\*\*\*\*\*\*\*\*\*\*\*\*\*\*j 883 Const hex: Array[ 0..15] Of Char = '0123456789ABCDEF'; 885 886 Var<br>887 i: 886 Var<br>886 Var<br>888 i: Byte; 888 889 Begin 890 Hex2String[ 0]:= Chr(2);<br>891 For i:= 0 to 1 Do  $891$  For i:= 0 to 1 Do<br> $892$  Begin 892 Begin<br>893 893 hex2String[2-I]:=  $Hex$ [ x and \$000F];<br>894  $x:= x \, \sin x + 4$ : 894 x:= x shr 4;<br>895 End; 895 End;<br>896 End: 896 End;<br>897 {---<sup>897</sup> <sup>&</sup>lt; end included procedures Col lectMLSrec----------- -------- } <sup>902</sup> Ar429word : Ar429wordtype; 898 899 Var 900 line,<br>901 part 897<br>898<br>899 Var<br>900 line,<br>901 part : String;<br>902 Ar429word : Ar429wo <sup>903</sup> <sup>a</sup> label : Byte; 900 tine,<br>902 art429word : Strir<br>902 art429word : Ar429<br>903 a\_label : Byte;<br>905 NoWord : Boole 901 part : String;<br>902 ar429word : Ar429wor<br>903 a\_label : Byte;<br>905 NoWord : Boolean;<br>906 time, 906 time,<br>907 result 903 a\_label : Byte;<br>904 adress : Byte;<br>905 NoWord : Boolean;<br>906 time,<br>907 result : timetype;<br>908 d,d1 : Byte; 904 adress : Byte;<br>905 NoWord : Boole<br>906 time,<br>907 result : timet<br>908 d,d1 : Byte; 909 <sup>C</sup> Start procedure Col lectMLSrec----------------------------------<sup>7</sup> <sup>911</sup> Begin { begin procedure CollectMLSrec} 911 Begin (begin procedure CollectMLSrec)<br>912 MLSint:= tempMLSint: 913<br>914 <sup>914</sup> Ar429comm.GetAr429word( Ar429word, NoWord, <sup>a</sup> label); <sup>915</sup> <sup>&</sup>lt; the label is in dec} 915<br>916 Gotoxy( 1, 13);<br>017 If Nat ( Navaga <sup>917</sup> If Not ( Noword) 917 If Not (Noword)<br>918 Then Begin <sup>919</sup> Str( <sup>a</sup> label: 3, part); <sup>920</sup> line:= part <sup>+</sup> <sup>1</sup> '; 920  $line:$   $part + \cdot \cdot \cdot$ <br>921 For x:= 1 To 32 Do 922 Begin<br>923 St 923 Str( ar429word[x]:1, part);<br>924 line:= line + part: line:= line + part; 925 End; 926 Write( line,  $\left( \begin{array}{cc} 1 \end{array} \right)$ ; 927 928 SaveEquipmentMessage( 'RM: ' + line); 929 End; 930 <sup>931</sup> Ar429.GetAr429wordC Ar429word, NoWord, <sup>a</sup> label); <sup>932</sup> <sup>&</sup>lt; the label is in dec} <sup>933</sup> If Not <sup>C</sup> Noword) Then Begin 934 Str( a label: 3, part); 935 line:= $\frac{1}{2}$ part +  $\frac{1}{2}$ ; <sup>936</sup> For x:= <sup>1</sup> To <sup>32</sup> Do 937 Begin 938 Str(  $ar429$ word[x]:1, part);<br>939  $\frac{1}{2}$  line:= line + part: line:= line + part; 940 End; 941 Writeln( line); 942 943 SaveEquipmentMessage( 'RM: ' + line); 944 End;<br>945 945 With Fifo Do Get BDW and ADW from}<br>946 Begin Get Bowlfer (FIFO buffer) <sup>946</sup> Begin <sup>&</sup>lt; FIFO buffer} 947 If Not FifoEmpty (A new word starts with)<br>948 Then Begin (\$AA \$55. This is not) <sup>948</sup> Then Begin <sup>&</sup>lt; \$AA \$55. This is not} <sup>949</sup> d:= GetFifo; <sup>&</sup>lt; transmitted} 950 If d = \$AA<br>951 Ihen Begin <sup>951</sup> Then Begin <sup>952</sup> If Not FifoEmpty 952<br>953 Then Begin<br>054 Then Begin 954 d1:= GetFifo;<br>955 ff d1 = \$55 <sup>955</sup> If di<sup>1</sup> <sup>=</sup> \$55 وتوسيقية<br>16 Then Begin<br>957 SaveEquipmentMessage( 'RM: ' + badwline);<br>958 OSB 958 badwline:= '';<br>959 End 959 End 960 Else Begin 961 badwline:= badwline +<br>962 **badwline:= badwline +** 962 Hex $2$ String(d) +  $\frac{1}{2}$  Hex $\frac{1}{2}$  Hex $\frac{1}{2}$  Hex $\frac{1}{2}$  Hex $\frac{1}{2}$  Hex $\frac{1}{2}$  Hex $\frac{1}{2}$  Hex $\frac{1}{2}$  Hex $\frac{1}{2}$  Hex $\frac{1}{2}$  Hex $\frac{1}{2}$  Hex $\frac{1}{2}$  Hex $\frac{1}{2}$  Hex $\frac{1}{2}$  Hex $\frac{1}{2}$  Hex $\frac{$  $963$  1  $11$ <sup>964</sup> badwline:= badwline <sup>+</sup> Hex2String( $d1$ ) + 966<br>967 967 End; 968 End; 969 End <sup>970</sup> Else Begin <sup>971</sup> badwline:= badwline <sup>+</sup> 972 **Hex2String(d) +**  $\frac{972}{1}$ <sup>973</sup> <sup>1</sup> <sup>1</sup> 974 End; 975 End; 976 End**;**<br>977 temol tempMLSint:= MLSint: 978 979 End; 980 {-------------------------End procedure CollectMLSrec--------------------} 981 982 983 984 <sup>985</sup> <sup>C</sup>............. Start procedure Execmlsreccominand----------------------} 986 Procedure ExecMLSrecCommand( command: commandtype); 987 988 Const<br>989 F Prate = 1000; 990

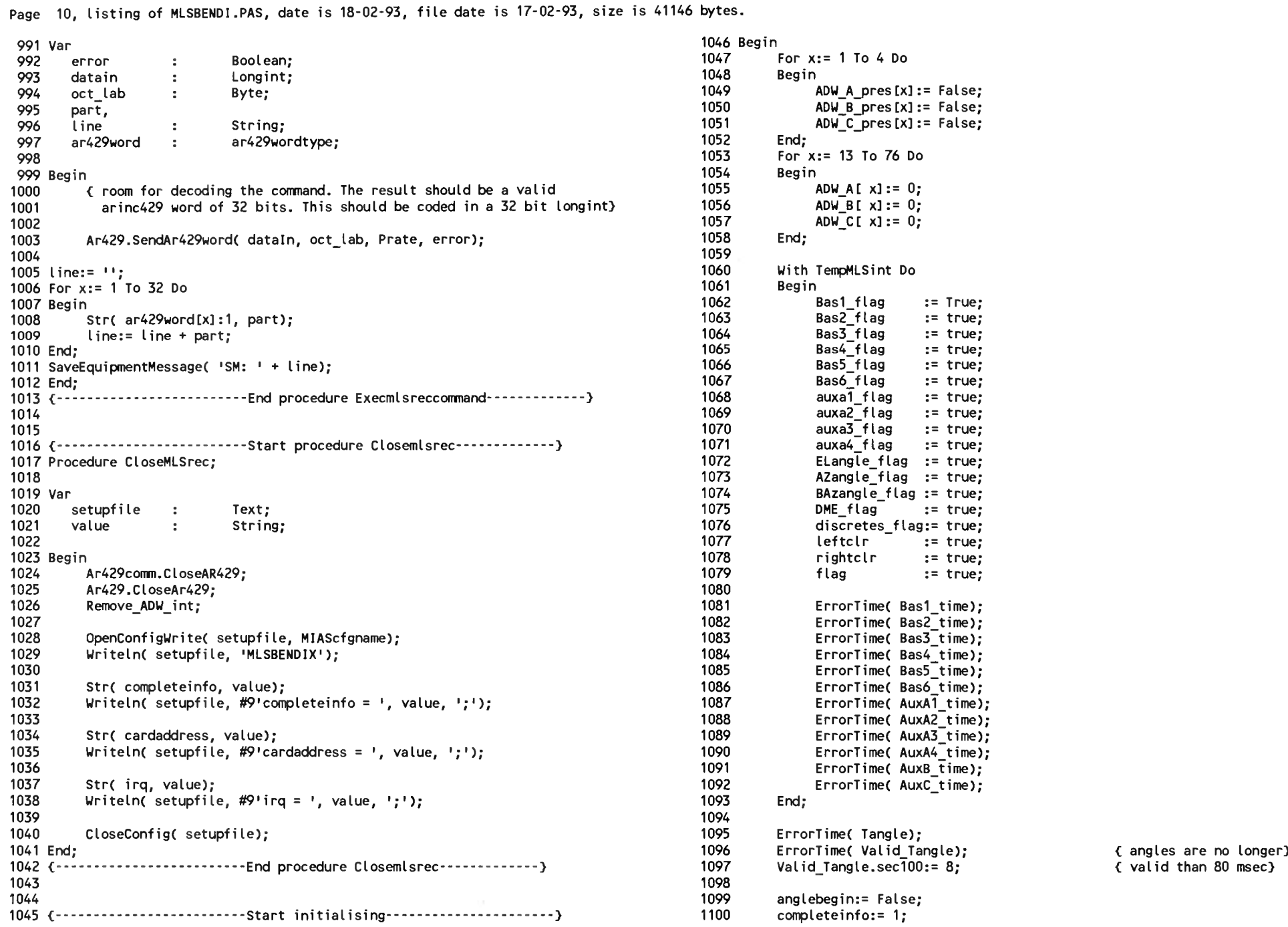

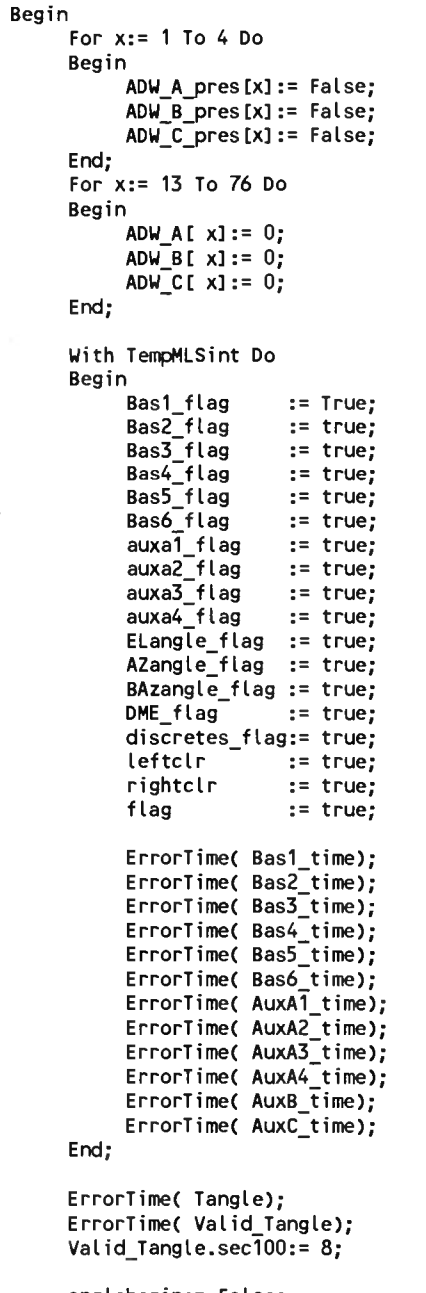

Page 11, listing of MLSBENDI.PAS, date is 18-02-93, file date is 17-02-93, size is 41146 bytes.

1101 1102 1103 End. <--- End initialising........... ............... } End Initialising-----------------------<br>End Unit MLSBENDIX--------------------

Page 1, listing of ATTBEAVE.PAS, date is 18-02-93, file date is 04-11-92, size is 5004 bytes.

```
1 Unit AttBeaver:
\overline{2}3(5N+,E+)\mathbf{I}5 Interface
6
7 Uses MIASglob;
8
9 Procedure InitAttTX( Var error: Boolean);
11 { This procedure initialises the ATTitude transmitter}
12<sub>0</sub>Input : -13
                    Output: -}
15
16 Procedure CollectAtt( Var attdata: attdatatype);
17.7***18 (This procedure collects the attitude angles)
19<sub>0</sub>Input : -20
                    Output: attitude angles in radians}
22
23 Procedure ExecAttTxcommand( command: commandtype);
25 ( This procedure passes a command to the Attitude transmitter.
26 NotE: This procedure is empty)
27<sub>0</sub>Input: -28
                    Output: -)
30
31 Procedure CloseAttTx;
33 ( This procedure restores the ATTitude transmitter to its original state)
34<sub>6</sub>Input: -35
                    Output: -}
37
38
39 Implementation
40
41
42 Uses Miscell, Synchcnv, crt, user;
43
44
45 Const
               3.1415926535897932385;
46
   pi
          \equiv47
48
49 Var
50
    PitchOffset,
51
   RollOffset :
                 Double;
52
53 {-------------------------start procedure initatttx ------------------------}
54 Procedure InitAttTX( Var error: Boolean);
55
```

```
56 Var
 57
       setupfile
                              Text:
                     \mathbf{r}58
       title.
 59
       varname.
 60
       line
                     \bulletString;
 61
       value
                     \cdotString:
 62
       code
                     \bulletInteger;
 63
 64 Begin
         OpenConfigRead( setupfile, MIAScfgname);
 65
                                                         € find attbeaver part of
 66
         Repeat
                                                           config file)
 67
 68
                Readin( setupfile, title);
         Until (EOF( setupfile) OR ( Copy( title, 1, 9) = 'ATTBEAVER'));
 69
 70
 71€ if there is more in file}
         If Not Eof( setupfile)
 72
         Then Repeat
                                                         { get a line}
 73
                     Readin( setupfile, line);
                     Convert( line, varname, value); { extract the variable name
 74
                                                           and value}
 75
 76
 77
                     If ( varname = 'PITCHOFFSET')
 78
                     Then Val( value, pitchoffset, code);
 79
 80
                     If ( varname = 'ROLLOFFSET')81
                     Then Val( value, rolloffset, code);
               Until (Eof( setupfile) Or ((line[1] \diamond #9) And (line[1] \diamond '')));
 82
         CloseConfig( setupfile);
 83
 84
 85
         InitSynchcnv(error);
 86 End;
 87 {-------------------------end procedure initatttx --------------------------}
 88
 89
 90 {-------------------------Start procedure collectatt ------------------------
 91 Procedure CollectAtt( Var attdata: attdatatype);
 92
 93 Var
 94
       error
                     \ddot{\cdot}Boolean;
 95
       part,
 96
       line
                     \cdotString;
 97
       time
                              Timetype;
                     \ddot{\phantom{a}}98
 99 Begin
100
         attdata.flag:= True;
101
102
         Roll Pitch heading( 1, attdata.rollangle, error);
103
          attdata.flag:= error;
         Roll Pitch heading( 2, attdata.pitchangle, error);
104
105
          attdata.flag:= attdata.flag Or error;
106
107 If Not ( error) Then Begin
108 Gotoxy( 1, 11);
109 Str( attdata.rollangle: 6: 2, part);
110 Write( 'rollangle = \frac{1}{2}, part);
```
Page 2, listing of ATTBEAVE.PAS, date is 18-02-93, file date is 04-11-92, size is <sup>5004</sup> bytes. 111 line:= part +  $+$   $+$ ; 112 <sup>113</sup> Str( attdata.pitchangle: 6: 2, part); 114 Write(  $\frac{1}{2}$  pitchangle =  $\frac{1}{2}$ , part); 115 line:= line + part +  $1\frac{1}{2}$ 116 117 SaveEquipmentMessage(  $\text{!RA:} \text{!} + \text{line};$ <sup>118</sup> End; 119 <sup>120</sup> attdata.rollangle:= <sup>C</sup> attdata.rollangle - rolloffset) \* pi / 180; attdata.pitchangle:= ( attdata.pitchangle - pitchoffset) \* pi / 180; <sup>122</sup> End; 123 {---------------------------end procedure collectatt ------------------------124 125 126 {-------------------------start procedure execatttxcommand--------------} 127 Procedure ExecAttTxcommand( command: commandtype); 128 <sup>129</sup> Begin <sup>130</sup> End; 131 {---------------------------- end procedure execatttxcommand---------------} 132 133 134 {-------------------------start procedure closeatttx---------------} <sup>135</sup> Procedure CloseAttTx; 136 <sup>137</sup> Var 138 setupfile : Text;<br>139 Value : String; Value 140 141 Begin<br>142 CloseSynchcnv; 134 (-----------------------<br>135 Procedure CloseAtt1<br>136 Setupfile :<br>137 Var<br>138 setupfile :<br>139 Value :<br>140<br>144 CloseSynchcnv;<br>143 OpenConfigWrit 143 144 OpenConfigWrite(setupfile, MIAScfgname);<br>145 Writeln(setupfile, 'ATTBEAVER'); Writeln( setupfile, 'ATTBEAVER'); 146 147 Str( Pitchoffset, value);<br>148 Writeln( setupfile, #9'pitchoffset = ', value, ';'); 140<br>141 Begin CloseSynchcnv;<br>142 CloseSynchcnv;<br>143 Writeln(setupfile, 'ATTBEAVER');<br>146 Str( Pitchoffset, value);<br>148 Writeln(setupfile, #9'pitchoffset = ', value, ';');<br>149 Str( Rolloffset, value); 149<br>150 142<br>143 Closesynchow;<br>144 OpenConfigWrite(setupfile, 1471<br>146 Writeln(setupfile, 1471<br>148 Writeln(setupfile, #9'r<br>149 Str(Rolloffset, value);<br>151 Writeln(setupfile, #9'r<br>152 143<br>
144 OpenConfigWrite( setupfile, MIAScfgname);<br>
145 Writeln( setupfile, 'ATTBEAVER');<br>
146 Str( Pitchoffset, value);<br>
148 Writeln( setupfile, #9'pitchoffset = ', value, ';');<br>
150 Str( Rolloffset, value);<br>
151 Writeln( 152 Whitelm setupfile, Alibeauea ),<br>
143 Str( Pitchoffset, value);<br>
148 Writeln( setupfile, #9'pitchoffset = ', value, ';');<br>
150 Str( Rolloffset, value);<br>
151 Writeln( setupfile, #9'rolloffset = ', value, ';');<br>
152 CloseConf <sup>154</sup> End; 156 157 {----------------------------Start initialising-----------------------------158 Begin<br>159 | 159 PitchOffset:= 0;<br>160 RollOffset:= 0: RollOffset:= 0: 161 End.<br>162 {-------------------------End initialising-----------------------} <sup>162</sup> <sup>&</sup>lt;......... ..........................................End initialising......................... } <sup>163</sup> {................................................... End Unit ATTBEAVER........................-...............}

Page 1, listing of HDGBEAVE.PAS, date is 18-02-93, file date is 02-01-93, size is 4108 bytes.

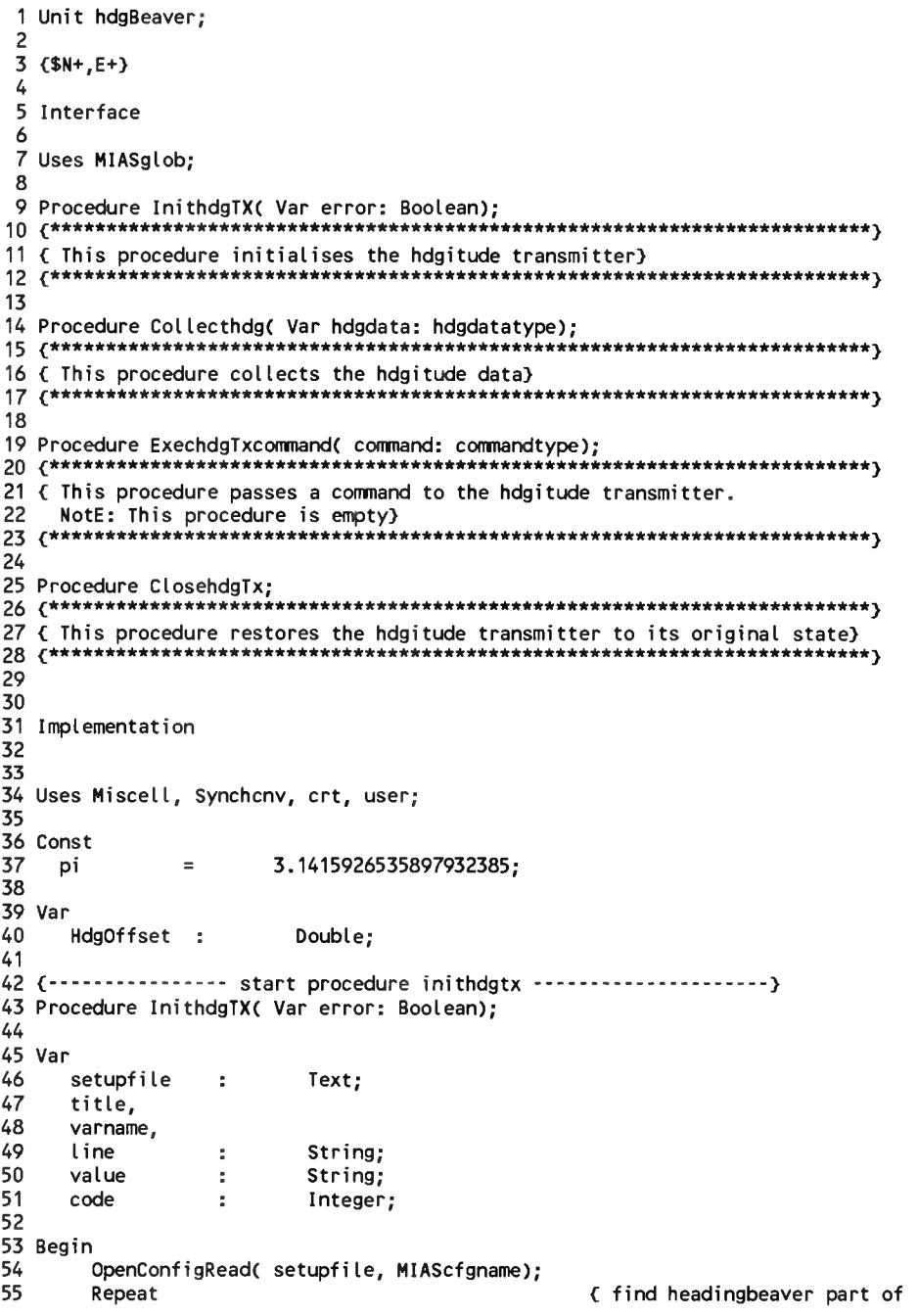

```
config file}
 56
 57
                Readin( setupfile, title);
 58
         Until (EOF( setupfile) OR ( Copy( title, 1, 9) = 'HDGBEAVER'));
 59
 60
         If Not Eof( setupfile)
                                                       (if there is more in file)
 61
         Then Repeat
 62
                     Readin( setupfile, line);
                                                       { get a line}
 63
                    Convert( line, varname, value); { extract the variable name
 64
                                                         and value}
 65
 66
                    If ( varname = 'HDGOFFSET')67
                    Then Val( value, hdgoffset, code);
              Until (Eof( setupfile) Or ( (line[1] \Leftrightarrow #9) And (line[1] \Leftrightarrow '')));
 68
 69
         CloseConfig( setupfile);
 70
 71InitSynchcnv( error);
 72 End;
 73 {--------------- end procedure inithdgtx --------------------------}
 74
 75
 76 {--------------- Start procedure collecthdg ----------------------}
 77 Procedure Collecthdg( Var hdgdata: hdgdatatype);
 78
 79 Var
 80
                             Boolean;
       error
                    \sim81
       part,
 82
       line
                    \simString:
 83
       time
                    \mathcal{L}_{\mathbf{a}}Timetype;
 84
 85 Begin
 86
         hdgdata.flag:= True;
 87
 88
         Roll_pitch_heading(3, hdgdata.hdgangle, error);
 89
 90
         hdgdata.flag:= error;
 91
 92 If Not ( error) Then Begin
 93 Gotoxy( 40, 11);
 94 Str( hdgdata.hdgangle: 6: 2, part);
 95 Write( 'hdgangle = \frac{1}{2} part);
 96 line:= part + \frac{1}{2}97
 98 SaveEquipmentMessage( 'RH: ' + line);
 99 End;
         hdgdata.hdgangle:= ( hdgdata.hdgangle - hdgoffset) * pi / 180;
100
101 End;
102 {--------------- End procedure collecthdg---------------------------}
103
104
105 {--------------- start procedure exechdgtxcommand-------------------------}
106 Procedure ExechdgTxcommand( command: commandtype);
107
108 Begin
109 End;
110 {-------------- End procedure exechdgtxcommand------------------------}
```
 113 {-------------- Start procedure Closehdgtx-----------------------} 113 {---------------- Sta<br>114 Procedure ClosehdgTx; Var Begin End; 131 Ena;<br>132 (----------------- End procedure Closehdgtx----------------------)<br>--- 136 Begin End. <sup>&</sup>lt;.........-.................... End initialising--.......................-............................— } {.........-.................... End unit HDGBEAVE---------- -------------------- -------------------}{...................................Start procedure Closehdgtx............................... } setupfile : Text;<br>Value : String String; CloseSynchcnv; OpenConfigWriteC setupfile, MIAScfgname); WritelnC setupfile, 'HDGBEAVER'); Str( Hdgoffset, value); Writeln( setupfile,  $#9$ 'hdgoffset = ', value, ';'); CloseConfig( setupfile); {..............................- start initialising.......................... } hdgoffset:= 0;

Page 2, listing of HDGBEAVE.PAS, date is 18-02-93, file date is 02-01-93, size is <sup>4108</sup> bytes.

Page 1, listing of KEY\_CONS.PAS, date is 18-02-93, file date is 05-01-93, size is 6764 bytes.

```
1 Unit Key Cons;
\overline{z}3 Interface
5 Uses MIASglob;
Á
7 Procedure OpenIn OutputDev( MIASlogname: String);
9 { opens a file for output.}
10<sub>5</sub>Input : -11
                  Output: -313
14 Procedure GetMessage( Var command: commandtype);
16 { This procedure retreives a message from the keyboard. The procedure will
17
  return a string as soon as the 'ENTER' key is pressed.
18
                 Input : keystrokes
19
                 Output: string with keystrokes}
2122 Procedure SendMessage( command: commandtype);
24 { This procedure sends a message to the display connected to the computer.
25
  This is the standard display.
26
                  Input : string with message
27
                  Output: string with message on screen.)
29
30 Procedure SendFlags( command: commandtype);
32 (This procedure sends a message (flags) to a prescribed position on
33
  the screen.
34
                  Input : flags
35
                  Output: flags on the screen}
37
38
39 Procedure SaveMessage( message: commandtype);
41 { this procedure saves a message to disc.
42
                  Input : message
43
                  Output: message on disc}
 44
45
46
47 Procedure CloseIn OutputDev;
49 { closes the file for output.)
50\epsilonInput : -51
                  Output: -}
53
54 Implementation
55
```

```
56 Uses Dos. Crt. Miscell:
57
58 Const
                              #13:59
         Cr
                     \equiv60
 61 Var
 62
                               commandtype;
       inputmessage :
 63
       outputfile :
                               Text:
 64
       outname
                               String:
                     \cdot65
       Disknr
                               Byte;
                     \ddot{\phantom{a}}66
       Free
                     \overline{a}Longint;
 67
       blockused
                               Longint;
                     \cdot68
 69
 70 Procedure SendMessageToDisplay( command: commandtype);
 71
72 Begin
 73
         Gotoxy( 1, 21);
 74Write( command);
 75
         If ( command [ length ( command )] = \#10 ) Or
                                                        { LF}
             \text{(command[}l:length(command)) = #13)}76
                                                         { CR }
 77
         Then Gotoxy( Length( command), 21)
 78
         Else Gotoxy( Length( command) + 1, 21);
 79
                                                        \cdot):
         Write(
 80 End:
 81
 82
 83 Procedure OpenIn OutputDev( MIASlogname: String);
 84
                                                         { init for Key cons.int}
 85 Begin
 86
        ClrScr;
 87
        inputmessage:= 11;
 88
 89
         If ( MIASlogname [2] = \{ : \} ) And ( Length( MIASlogname) >=2)
 90
        Then Case MIASlogname[1] Of
 91
              !a!, !A!: Disknr:= 1;
              16!, 18!: Disknr:= 2;
 92
 93
              1c1, 1c1: Disknr:= 3;
 94
              End
 95
        Else Disknr:= 0;
 96
 97
         SendMessageToDisplay( 'Insert empty disc '+
                                 'and press Enter when ready'#10#13+
 98
 99
                                 'Disc should contain "MIAS.CFG"');
100
         Readln:
101
         outname:= MIASlogname + 'mias.dat';
102
                                                         { defined in MIASglob}
103
         Assign( outputfile, outname);
104
105
         If FileExist( outname)
106
         Then Append( outputfile)
107
         Else Rewrite( outputfile);
108
109
         Free:= DiskFree( disknr);
110
         Blockused:= 0;
```
Page 2. listing of KEY CONS.PAS, date is 18-02-93, file date is 05-01-93, size is 6764 bytes.

```
111
End;
112
113
 114
Procedure GetMessageC Var command: commandtype);
ch : Char;
115
 116
Var
117
118
 119
Begin
120
121
122
123
124
125
126
127
128
129
130
131
132
133
134
135
136
137
138
139
140
141
142
End;
143
144
145
Procedure SendMessage( command: commandtype);
146
147
Begin
148
149
 150
End;
151
152
 153
Procedure SendFlagsC command: commandtype);
154
 155
Begin
156
157
 158
End;
159
 160
Procedure SaveMessageC message: commandtype);
161
 162
Var
163
164
165
          If Keypressed
          Then Begin
                      gotoxy( 1, 23);
                      ch:= Upcase( readkey);
                      If ch = #8 < backspace)
Then inputmessage:= Copy( inputmessage, 1,
                                                    ( backspace)<br>inputmessage, 1,<br>Length( inputmessage) -1)
                      Else inputmessage:= inputmessage + ch;
                                                             < Enter)
                      If inputmessage[ Length( inputmessage)] = CR 
                      Then Begin
                                  command:= Copy( inputmessage, 1,
                                                    Length( inputmessage) -1); 
                                  inputmessage:= 11;
                                  SendMessage( command);
                            End 
                      Else command: = 11;
                      Else command:= ''<mark>;</mark><br>Write( inputmessage);<br>!!!!!!!!!
                      Liss sum<br>Write( i<br>Write( <mark>'</mark>
                 End
          Else command:= 11;
           SendMessageToDisplayC command);
           SendMessageToDisplay(<br>SaveMessage( command);
          GotoxyC 1, 19);
          Write( command);
        hour, 
        minute, 
        sec.
                                                                                                       166
                                                                                                       167
                                                                                                       168
                                                                                                       169
                                                                                                       170
                                                                                                        171 Begin
                                                                                                       172
                                                                                                       173
                                                                                                       174
                                                                                                       175
                                                                                                       176
                                                                                                       177
                                                                                                       178
                                                                                                       179
                                                                                                       180
                                                                                                       181
                                                                                                       182
                                                                                                        183
                                                                                                        184
                                                                                                        185
                                                                                                        186
                                                                                                        187
                                                                                                        188
                                                                                                        189
                                                                                                        190
                                                                                                        191
                                                                                                       192
                                                                                                        193
                                                                                        '); 194
                                                                                                       195
                                                                                                       196
                                                                                                       197
                                                                                                        198
                                                                                                        199
                                                                                                        200
                                                                                                        201
                                                                                                        202
                                                                                                        203
                                                                                                        204
                                                                                                        205
                                                                                                        206
                                                                                                        207
                                                                                                        208
                                                                                                        209
                                                                                                        210
End;
                                                                                                        211
                                                                                                        212
                                                                                                        213
Procedure CloseIn_OutputDev;
                                                                                                        214
                                                                                                        215 Begin
                                                                                                        216
                                                                                                        217
                                                                                                        218
End;
                                                                                                        219
                                                                                                        220
Beginsec100 : Word:
                                                                                                               part,<br>line
                                                                                                               line : String;
                                                                                                                               : Longint;
                                                                                                                  GetTime( hour, minute, sec, sec100);
                                                                                                                  seconds:= hour * 60;
                                                                                                                  seconds:= seconds + minute;
                                                                                                                  seconds:= seconds * 60;
                                                                                                                  seconds:= seconds + sec;
                                                                                                                  seconds:= seconds * 100;
                                                                                                                  seconds:= seconds + sec100;
                                                                                                                  str( seconds: 7, part);
                                                                                                                  line:= part + 1;
                                                                                                                  While ( message[ length( message)] = #10) Or
                                                                                                                         ( message[ length( message)] = #13) Do
                                                                                                                         message:= Copy( message, 1, Length( message) -1);
                                                                                                                  Writeln( outputfile, line + message);
                                                                                                                  Blockused:= Blockused + Length( line+message) + 2;
                                                                                                                  If Blockused >= 10000
                                                                                                                  Then Begin
                                                                                                                              |<br>Flush( outputfile);<br>|
                                                                                                                              Flush( outputfile);<br>Close( outputfile);<br>.
                                                                                                                             Close( outputfile);<br>Append( outputfile);
                                                                                                                             Blockused:= 0;
                                                                                                                        End;
                                                                                                                  Free:= Free - Length( line+message) - 2;
                                                                                                                  If (Free \le 512) And (Free \ge= 0)
                                                                                                                  Then Begin
                                                                                                                              Flush( outputfile);
                                                                                                                              Flush( outputfile);<br>Close( outputfile);
                                                                                                                             Close( outputfile);<br>SendMessageToDisplay( 'Disc full. Insert empty disc '+
                                                                                                                                                       'and press Enter when ready');
                                                                                                                             ReadIn;
                                                                                                                             Free:= DiskFree( disknr);
                                                                                                                              Assign( outputfile, outname);
                                                                                                                              Rewrite( outputfile);
                                                                                                                        End;
                                                                                                                   CloseC outputfile); < cannot be checked effect}
< ively with 'lOresult'}
```
Page 3, listing of KEY\_CONS.PAS, date is 18-02-93, file date is 05-01-93, size is <sup>6764</sup> bytes.

 $\mathcal{A}$ 

221 End.

 $\sim$ 

```
1 Unit Synchenv;
2^{7}3 { This unit performs interfacing with the synchroconverter card.
\overline{4}The procedure 'ROLL_PITCH_HEADING' was written by Dennis Willemsen.
5
  The rest of this unit was written by Marco Meijer}
6
8
9($N+, E+}
10
11 Interface
12
13 Uses MIASglob;
14
15
16 Procedure InitSynchcnv( Var error: Boolean);
18 { This procedure resets the synchroconverter card.}
19<sub>0</sub>Input : -20
                     Output: -21
22
23
24 PROCEDURE roll pitch heading (number: INTEGER; VAR angle: Double;
25
                     VAR error:BOOLEAN);
27 ( This procedure instructs the synchroconverter card to output the angle
   specified by the number: nummber. The angle is output in the variable
28
29
   hoek. The angle is output in degrees.
30
                     Input : angle number
31output: angle}
  32
33
34
35 Procedure CloseSynchcnv:
37 { This procedure restores the synchroconverter card to its original state.
38
                     Input : -39
                     Output: -}
41
42
43 Implementation
44
45
\star47 (* This function replaces the bits, which means that bit 8 will switch
                                                   \star48 \left\{ \star \right. place with bit 1, bit 7 will switch place with bit 2, etc. This is
                                                   \star49 (* done by first determining the value of the bit and then multiply it
50 (* with the value of the place it should be on. The new value of the byte *}
                                                   *)
51 (* is obtained by adding all the separate value's.
53
54
55 FUNCTION shift (old:BYTE):BYTE;
```

```
-56
57 VAR new, conversion
                                BYTE;
58
        power, p, weight
                            \ddot{\phantom{a}}INTEGER;
59
60 BEGIN
61
      weight := 1;power := 128;
62
63
      new := 0;64
      shift := 0;65
      conversion := 0;FOR p := 1 to 8 DO
66
67
      BEGIN
         new := ((old AND weight) * power) DIV weight;
68
69
         conversion := conversion + new;70
         DOWER := DOWER DIV 2:
71weight := weight * 2;
72
      END:
73
      shift := conversion;74 END:
75
76
77 Procedure InitSynchcnv( Var error: Boolean);
78
79 Var
80
                          Boolean;
      resul t
                  \cdot81
      \mathbf{x}\mathbf{r}Integer;
82
                          Double;
      hoek
                  - 11
83
84 Begin
85
        result := True;For x := 1 To 3 Do
86
87
        Begin
             roll_pitch_heading(x, hoek, error);
88
89
             result:= result And error;
90
        End:
91
        error: = result;92 End;
93
94
96 (* This procedure gives the value's of one of three synchro's. The dif- *)
97 (* ferent synchro's are selected by addressing the procedure with the
                                                                       \star98 (* numbers 1,2 or 3. It will reset the synchro's and it will read each *)
99 (* byte 2 times, so that error tests can be performed. The bytes that
                                                                        *}
100 (* are read first have to be shifted and this is done by the function
                                                                        ^{\star}101 (* shift. The hardware card is addressed by the addresses $300-$30F. The*)
                                                                        \star102 (* stepsize is obtained by deviding 360 by (2^16 - 1).
104
105 PROCEDURE roll_pitch_heading (number: INTEGER; VAR angle: Double;
                                VAR error:BOOLEAN);
106
107
108 CONST
              = $300;
109
     roll1
              = $308;
     roll2
110
```

```
Page 2, listing of SYNCHCNV.PAS, date is 18-02-93, file date is 02-01-93, size is 5882 bytes.
pitchi = $304;
Ill
112
113
114
115
116
117
  118
VAR
119
120
121
 122
123
  124
BEGIN
 125
 126
 127
 128
129
130
131
 132
 133
134
135
 136
137
138
 139
140
141
 142
143
144
145
 146
 147
 148
 149
 150
151
 152
 153
 154
 155
 156
 157
 158
159
 160
 161
 162
 163
 164
 165
            2, listing of SY<br>pitch1 = $304;<br>pitch2 = $30C;<br>heading1 = $302;
          pitch2 = $30C;<br>headingl = $302:heading2 = $30A;
          pitch1 = $304;<br>pitch2 = $30C;<br>heading1 = $302;<br>heading2 = $30A;<br>reset = $30F;
          stepsize = 5.493080245e-3;
          b : INTEGER;
          amount of steps \hspace{1.6cm} :
            shamount_of_steps : WORD<br>Isb1, msb1, msb, Isb, rsb,<br>Isbc, msbc : BYTE
           angle := 0;
           amount of steps := 0;
           rsb := PORT[reset];
           CASE number OF
          1: BEGIN
                     number OF<br>GIN<br>rsb := PORT[reset];<br>msb1 := PORT[roll];<br>lsb1 := PORT[roll];
                    msb1 := PORT[rol11];<br>lsb1 := PORT[rol12];<br>msbc := PORT[rol11]:lsb1 := PORT[roll2];Isbc := PORT[rol12]
                END;
          2: BEGIN
                    rsb := PORT[reset];
                    msb1 := PORT[pitch1]:nsb1 := PORT[pitch1];<br>lsb1 := PORT[pitch2];<br>nsbs := PORT[pitch2];
                     lsb1 := PORT[pitch2];<br>msbc := PORT[pitch1];<br>iiiiiiiiiiiiiiiiiiiiiii
                    msbc := PORT[pitch1];<br>lsbc := PORT[pitch2]END;
          3: BEGIN
                     p;<br>GIN<br>rsb := PORT[reset];<br>msb1 := PORT[heading]];<br>|
                     nsb1 := PORT[heading1];<br>Isb1 := PORT[heading2];<br>nsbs := PORT[heading2];
                     lsb1 := PORT[heading2];<br>msbc := PORT[heading1];<br>http://www.tic-22
                    msbc := PORT [heading1];<br>lsbc := PORT [heading2]
                END;
          END;
                    Isb := shift(lsbl);
                    msb := shift(msbl);
                    amount of steps := (lsb + msb * 256);
                    angle := amount_of steps * stepsize;
            ^***********************************************************************} 
            msb := shift(msb1);<br>amount_of_steps := (lsb + msb * 256);<br>angle := amount_of_steps * stepsize;<br>\{\star\}This is where the error-testing starts. First the values of the *}<br>\{\star\}bytes are tested on their correctness. Of the
            {* This is where the error-testing starts. First the values of the *}<br>(* bytes are tested on their correctness. Of the Isb1 only the 7 least *)
            (* bytes are tested on their correctness. Of the 1sb1 only the 7 least *)<br>(* significant bits are compared, because the 8th bit alters al the *)
            This is where the error-testing starts. First the values of the \uparrow this is where the error-testing starts. First the values of the \uparrow the \uparrow bytes are tested on their correctness. Of the lsb1 only the 7 least *}<br>
          <* steps is checked as wel as the angle. *} ^***********************************************************************^
```

```
166 Isbc := Isbc AND 127;
167 Isbl := Isbl AND 127;
 166 Isbc := Isbc AND 127;<br>167 Isb1 := Isb1 AND 127;<br>168 IF (Isb = Isbc) AND (msb = msbc)<br>169 THEN error := FALSE<br>169
169 THEN error := FALSE<br>170 ELSE error := TRUE:
171
172 IF ((amount_of_steps < 0) OR (amount_of_steps > 65535))<br>173      AND (error = FALSE)<br>174   THEN error := TRUE
 166 isbc := isbc AND 127;<br>167 isb1 := isb1 AND 127;<br>168 IF (isb = isbc) AND (n<br>169 IHEN error := FALSE<br>170 ELSE error := TRUE;<br>171<br>172 IF ((amount_of_steps <<br>173 AND (error = FALSE)<br>174 THEN error := TRUE<br>175 ELSE error :=
174 THEN error := TRUE<br>175 ELSE error := FALSI
            ELSE error := FALSE;
176<br>177
 173 THEN error := TRUE<br>175 ELSE error := FALSE;<br>176<br>177 IF ((angle < 0) OR (angle >= 360)) AND (error = FALSE)<br>178 THEN error := TRUE
178 THEN error := TRUE<br>179 ELSE error := FALSE;
180
181 END;
182
183
184
185 Procedure CloseSynchcnv;
186
187 Begin
188 End;
189
190 End.
```
Page 1, listing of AR429.PAS, date is 18-02-93, file date is 19-11-92, size is 10433 bytes.

1 Unit AR429; 56 Uses Lib429P:  $\overline{c}$ 57  $\overline{3}$ 58 Const 4 Interface 59 { 100 Kbits per sec} Pspeed  $\equiv$  $$100:$ { gap time of 4 bittimes} 5 60 Pgap  $\equiv$ G4 00; 6 Type { NOTE: LABELS ARE OCTAL} 61  $\overline{7}$ AR429wordtype Array[1..32] Of Byte: { sign status matrix} 62 SSIT  $\equiv$ 0: 8 63 { source destination indicator} arraytype  $=$ Array[ 0..255] Of Byte: sdi  $\equiv$  $0:$  $\circ$ 64 max429buf  $=$  $100:$ 10 Procedure InitAR429( Var error: Boolean: selecttable: arraytype: num: Integer): 65 parity  $\equiv$ Podd: 66  $\equiv$  $1:$ on 12 { This procedure installs the ARINC 429 handler. It catches the transmissions 67 off  $\equiv$  $0:$  $13$ from the external ARINC 429 channel. The label numbers to be caught should 68 be programmed in selecttable in octal. The number of labels should be 69 14 70 Var 15 passed with num. Error indicates, that something went wrong during 16 initialising of the receiver. 71 nextfreeslot : Byte: 17 Input : selecttable 72 arinc429buffer: Array [0..Max429buf-1] Of Longint; 18 73 number of labels in table inp  $\ddot{\phantom{a}}$ Integer; 19 Output: error} 74 outp  $\ddot{\phantom{a}}$ integer; 75 arTxChannel  $\mathbf{r}$ Byte;  $21$ 76 ptr1, 22 77 ptr2 Byte;  $\ddot{\phantom{a}}$ 23 Procedure GetAr429word( Var ar429word: AR429wordtype; Var NoWord: Boolean; 78 24 Var a label: Byte); 79 Procedure InitAR429( Var error: Boolean; selecttable: arraytype; num: Integer); 80 26 { This procedure delivers one ARINC 429 word. If no word is available, 81 Var 27 the NoWord-flag will be set True. The label will be output also. If 82  $\mathbf{x}$  $\mathbf{r}$ Byte; 28 83 no word is available, the word is set to all zero's and a label =  $0$ . Rspeed, 29  $Input: -$ 84 Rgap Integer; ÷ 30 85 Output: Arinc 429 word readtable arraytype;  $\mathbf{r}$ 31 NoWord flag 86 32 adress label} 87 Begin 33 88 error:= False; 34 89 35 90 arSetBase(\$D000, 0, 0, 0); { set card base address} 36 Procedure SendAr429word( dataIn: Longint; oct\_lab: Byte; Prate: Word; { Turn OFF all channels, 91  $arRest(0)$ ; all blocks and all 37 Var error: Boolean): 92 93 receiver modes} 39 { This procedure sends a command to an external ARINC 429 channel. 94 **(INITIALISE TRANSMITTER)** { set transmitter speed} 40 Input : ARINC 429 word 95 arTxSetSpeed( 0, Pspeed, Pgap); 41 Output: ARINC 429 word on 429 channel) 96 arTxReadSpeed(0, Rspeed, Rgap); 42 97 43 98 If ( Pspeed  $\leftrightarrow$  Rspeed) Or ( Pgap  $\leftrightarrow$  Rgap) { verify transmitter speed}  $44$ 99 Then Begin 45 Procedure CloseAR429; 100  $error:=True;$ 46 101 Exit; 47 { This procedure makes sure, the computer and peripherals are in their 102 End; 103 48 starting state. 49 104 { set transmitter channel} Input  $:$ arTxSetParity(0, Pnone); { parity to none, to allow} 50 Output:  $-$ } 105 { other data to overide} 106 52 107  $nextfreeslot := 0$ 53 108  $arTxChannel := off;$ 54 Implementation 109 55 { INITIALISE RECEIVER} 110

## Page 2, listing of AR429.PAS, date is 18-02-93, file date is 19-11-92, size is <sup>10433</sup> bytes.

```
111
112
113
114
115
116
117
118
119
120
121
122
123
124
125
126
127
128
129
130
131
132
133
134
135
End;
136
137
138
Procedure GetAr429word( Var ar429word: AR429wordtype; Var NoWord: Boolean;
139
140
141
Type 
142
143
144
145
146
147
Var
148
149
150
151
152
153
154
155
Begin
156
157
158
159
160
161
162
163
164
165
        arRxStop( 0);              { stop receiver}          166        outp:= (outp + 1 ) Mod max429buf; { increment outpointer}<br>arRxSpeedHigh( 0):            { set receiver on high speed}    167
                                                                \epsilon set receiver on high speed}
        For x:= 0 To num -1 Do
             selecttable [x] := \text{oct} selecttable [x]): \{ convert labels to decimal)
                                                                                                            167
                                                                                                                                   a label:= arLabel(<i>arincw</i>); \{ get label\}169
                                                                                                            170<br>171
                                                                                                            171 realarincw:= arincw;<br>172 temp:= 1:
        arRxSelectSet( 0, aSelecttable, num); \qquad \qquad { select the labels to be read}
        arRxSelectRead( 0, @ReadTable); \qquad \qquad (verify the labels to be read)
                                                                                                            172 temp:= 1; \begin{array}{ccc} 172 & \text{for } x := 1; \\ 173 & \text{for } x := 1 \text{ to } 32 \text{ do} \end{array}173 For x:= 1 to 32 do<br>174 temp:= temp * 2
                                                                                                                                        temp:= temp * 2:
                                                                                                            175<br>176
         For x:= 0 To num -1 Do { check the read labels} 176 If arincw < 0
               If readtablet selecttablet x]] =0 < with respect to programmed}
               If readtable[ selecttable[ x]] = 0    { with re<br>Then Begin             { labels]
                                                                                                            176 1f arincw < 0<br>Then realarincw:= realarincw + temp;{ make positive}
                                                                                                            178
                          error:= True; 179 temp:= temp / 2;
                          Exit; 180 For x:= 32 DownTo 1 Do <32 bits}
                     End; 181 Begin
                                                                                                             182 ar429word[ x]:= Trunc( realarincw / temp);
183 If ar429word[x] >0 { test on specific bit}
        arRxConfigWrite( 0, circular, shared, 42, nosync, 0, 0, 0);
                                                               { configure the receiver}
                                                                                                            183 1f ar429word[x] > 0 { test on specific bit}<br>184 Then realarincw:= Round( realarincw - temp);<br>185 temp:= Trunc (temp / 2); { select next bit}
         arRxStatTrigt 0); < start the receiver} 185 temp:= Trunc (temp / 2); < select next bit}
        arRxStatTrig( 0);<br>ptr1:= arRxGetPtr( 0);
        outp:=0;
                                                                                                            186 End;
                                                                                                                             noword:= False;<br>End
                                                                                                            188<br>189
        inp:= 0;
                                                                                                                       Else noword:= True;
                                                                                                            190
                                                                                                            191 End;
                                                                                                            192
                                                                                                            193
                                  Var ar429word: AR42<br>Var a_label: Byte<mark>)</mark>;
         stat buffer = Record
                                                                                                             193<br>194 Procedure SendAr429word( dataIn: Longint; oct_lab: Byte; Prate: Word;<br>195
                                                                                                             195 Var error: Boolean);
                                                                                                            196
                                                                                                            197 Var
                                         %429word: AR429wordtype; Var NoWord: Boolean; 193<br>- Label: Byte); 194 Procedure SendAr429word( data<br>- 198 Rstatus : Byte; 198 Rstatus : Byte;<br>- data: Longint; 198 Rstatus : Byte; 198 Rstatus : Byte;<br>- tagtime: word; 199 Rr
                                         tabel: Byte);<br>194 Procedure SendAr429word( data<br>195 Var<br>197 Var<br>197 Var<br>198 Rstatus : Byte;<br>199 Rrate : Word;<br>199 Rrate : Word;<br>200 Rarincw : Longi
                                  End; 200 Rarincw : longint; 200 Rarincw : longint; 200 Rarincw : longint; 200 Rarincw : 200 Rarincw : 200 Rarincw : 200 \sim201 Rlab : integer;
        x : Integer;<br>arincw : Longint:
        arincw : Longint;<br>Realarincw : Real:
                                                                                                            202 Rdata : longint;
                                                                                                            203 Rssm,<br>204 Rsdi.
                                                                                                            204 Rsdi,
         End;<br>
Reals (1999)<br>
Reals (1999)<br>
Realarincw : Longint;<br>
Realarincw : Real;<br>
Realarincw : Real;<br>
Realarincw : Real;<br>
Realarincw : Real;<br>
Realarincw : Real;<br>
Realarincw : Real;<br>
Realarincw : Longint;<br>
Realarincw : Longint;<br>
         X<br>
x : Integer;<br>
arincw : Longint;<br>
Realarincw : Real;<br>
Realarincw : Real;<br>
x : Longint;<br>
Realarincw : Real;<br>
x : Longint;<br>
206 Parincw : Longint;<br>
206 Parincw : Longint;<br>
207 Pstatus : Byte;<br>
207 Pstatus : Byte;<br>
207 Psta
        temp : Real;<br>time : word;
          ptr2:= arRxGetPtr(0);207 Pstatus : Byte;<br>208 done : Boolea
                                                                                                            208 done : Boolean;<br>209 x  : Integer;
                                                                                                                    x : Integer;
                                                                                                            210
                                                                                                            211 Begin<br>212 art
          While (ptr1 \leftrightarrow ptr2) Do
          Begin
                                                                                                            212 arCompose( Parincw, oct( oct_lab), datain, ssm, sdi, parity);
                                                                                                            213
                 ptr1:= arRxBuffer( 0, ptri, arinc429buffert inp], time); 214 If ( parity = Podd) < program the status mask}
                 = arRxGetPtr( 0);<br>
(ptr1 <> ptr2) Do<br>
(ptr1 <> ptr2) Do<br>
(ptr1:= arRxBuffer( 0, ptr1, arinc429buffer[ inp], time);<br>
inp:= ( inp + 1 ) Mod max429buf;<br>
(for parity)<br>
inp:= ( inp + 1 ) Mod max429buf;<br>
216 Then Pstatus:= $00;<br>
           ptr2:= arkxGetPtr( U);<br>
While (ptr1 <> ptr2) Do<br>
Begin<br>
ptr1:= arkxBuffer( 0, ptr1, arinc429buffer[ inp], time);<br>
inp:= ( inp + 1 ) Mod max429buf;<br>
End;<br>
216 Else Pstatus:= $01;<br>
217<br>
217<br>
217<br>
217<br>
217
                                                                                                            217<br>218
          If outp \leftrightarrow Inp \{ if word in buffer}
          Then Begin<br>arincw:= arinc429buffer[ outp]; { get word}
                                                                                                             218 Pstatus:= Pstatus Or $80; < program status mask for}
219 < 'slot on1}
                       arincw:= arinc429buffer[ outp]; etc. word<br>arincw:= arinc429buffer[ outp]; etc. word}<br>arincw:= arinc429buffer[ outp]; etc. word}<br>arincw:= arinc429buffer[ outp]; etc. word}<br>arincw:= False;
```
Page 3, listing of AR429.PAS, date is 18-02-93, file date is 19-11-92, size is <sup>10433</sup> bytes.

221 222 223 224 225 226 227 228 229 230 231 232 233 234 235 236 237 238 239 240 241 242 243 244 245 246 247 248 249 250 251 252 253 **254** 255 256 257 258 259 260 261 262 263 264 265 266 267 268 269 270 271 272 **273** End;274 275 done:= False; <sup>&</sup>lt; ready inserting word?} <sup>276</sup> Procedure CloseAR429 done:= False;<br>
For x:= 0 To nextfreeslot -1 Do { check all used slots for} 277<br>
Begin 278 Begin Begin 278 Begin 2008, and the set of the set of the set of the set of the set of the set of the set of the set of the set of the set of the set of the set of the set of the set of the set of the set of the set of the set o arTxReadSlot( 0, x, Rstatus, Rrate, Rarincw);<br>arDecompose( Rarincw, Rlab, Rdata, Rssm, Rsdi, Rpar); 280 arr (280 arr 280 arr 280 arr 280 arr 280 arr 2011); arDecompose( Rarincw, Rlab, Rdata, Rssm, Rsdi, Rpar); If ( oct( oct\_lab) = Rlab) { labels already in use} 282<br>Then Begin 283 IT ( oct( oct\_lab) = klab)<br>Then Begin 283<br>283 e( Rarincw, Rlab, Rdata, Rssm, Rsdi, Rpar); and the control of the control of the control of the control of the<br>
arTxSetdata( 0, x, Parincw); 284 arTxSetRate( 0, x, Prate); 285 Begin<br>
arTxSetRate( 0, x, Prate); 285 Begin<br> arTxReadSlot( 0, x, Rstatus, Rrate, Rarincw); <sup>286</sup> End. done:= True; If ( (Rstatus And Pstatus) <> Pstatus) Or { verify transmitter} (  $Rrate \Leftrightarrow Prate$  ) Or ( Rarincw <> Parincw) Then Begin error:= True; Exit; End; End; End; If done <sup>=</sup> False Then Begin arTxSetdata( 0, nextfreeslot, Parincw);{ put data in next free slot} <sup>&</sup>lt; on the channel} arTxSetRate( 0, nextfreeslot, Prate); <sup>&</sup>lt; set the transmit rate for} { slot 0}  $arTx$ SlotOn(  $0$ , nextfreeslot); arTxReadSlot( 0, nextfreeslot, Rstatus, Rrate, Rarincw); If ( (Rstatus And Pstatus) <> Pstatus) Or ( Rrate <> Prate) Or <sup>&</sup>lt; verify transmitter} ( Rrate <> Prate) Or ( verify transmitter}<br>( Rarincw <> Parincw) ( contents} Then Begin error:= True; Exit; End; If ( arTxChannel <sup>=</sup> off) Then Begin arTxChannelOn( 0); { turn channel on} arTxChannel:= On; End; nextfreeslot:= (nextfreeslot <sup>+</sup> 1) Mod 63; <sup>&</sup>lt; if <sup>63</sup> slots active, over-} { write slot 0} End;

281<br>282 End:

<sup>&</sup>lt; turn off channel 0} <sup>C</sup> all slots and all receiver} { modes}

Page 1, listing of AR429COM.PAS, date is 18-02-93, file date is 25-11-92, size is 6817 bytes.

1 Unit AR429comm: 3 ( This unit contains routines for decoding and interfacing with an Arinc 429 datastream. The datastream is input using a comport) 6 7 Interface  $\mathbf{R}$ 9 Uses AR429: (This statement is placed here instead of:" Type AR429wordtype = Array[1..32] Of Byte:"  $10$ This statement caused compile time errors due to 11  $12$ duplicate type declarations with the same name. 13 The first declaration is done in AR429comm. 14 If AR429comm is not used, replaced the statement) 15 16 17 Procedure InitAR429; 19 (This procedure installs the ARINC 429 handler. It catches the transmissions from the external ARINC 429 channel. 20  $21$ Input  $:$ 22 Output:  $-$ } 23 24 25 26 Procedure GetAr429word( Var ar429word: AR429wordtype; Var NoWord: Boolean; 27 Var a label: Byte): 29 ( This procedure delivers one ARINC 429 word. If no word is available. 30 the NoWord-flag will be set True. The label will be output also. If  $31$ no word is available, the word is set to all zero's and a label =  $0$ . 32 Input  $: -$ 33 Output: Arinc 429 word 34 NoWord flag 35 adress label} 37 38 39 Procedure SendAr429word( word: AR429wordtype): 41 (This procedure sends a command to an external ARINC 429 channel. 42 Input: ARINC 429 word Output: ARINC 429 word on 429 channel) 43 44 45 46 47 Procedure CloseAr429: 49 ( This procedure makes sure, the computer and peripherals are in their starting state. 50 51 Input  $: -$ 52 Output:  $-$ } 53 54 55

56 Implementation 57 58 Uses MIASglob, Miscell, com 4; (comdisc) 59 60 Var 61 mlsport Byte: 62 63 64 Procedure InitAR429: 65 66 Var 67 setupfile Text:  $\mathbf{r}$ 68 title. 69 line String; 70 varname.  $71$ String: value  $\cdot$ 72 Integer; code  $\bullet$ 73 74 Begin (MLSport is com 3) 75 **MLSport**  $\mathbf{r}$  = 3: 76 77 OpenConfigRead( setupfile, MIAScfgname); € find AR429COMM part of 78 Repeat config file} 79 80 Readin( setupfile, title); Until (EOF( setupfile) OR ( Copy( title,  $1, 9$ ) = 'AR429COMM')); 81 82 { if there is more in file} 83 If Not Eof( setupfile) 84 Then Repeat 85 Readin( setupfile, line); (get a line) Convert( line, varname, value); { extract the variable name 86 87 and value} 88 If ( varname = 'MLSPORT') 89 Then Val( value, mlsport, code); Until (Eof( setupfile) Or ((line[1]  $\Leftrightarrow$  #9) And (line[1]  $\Leftrightarrow$  ''))); 90 91 f repeat until end of file} 92 CloseConfig( setupfile); 93 ( initialise comports for communication with Engine} 94 95 Setupcomport( mlsport, Ord( B2400), 8, Ord( None), 1); 96 { empty receive and trans-97 mit buffers} 98 Emptybuffer( mlsport, True); { set interrupt vectors} 99 { save old interrupt} 100 Installint(mlsport); 101 End; 102 103 104 Procedure GetAr429word( Var ar429word: AR429wordtype; Var NoWord: Boolean; 105 Var a label: Byte); 106  $107$  Var 108  $x$ . 109 Byte;  $\cdot$  $\mathbf{v}$ 110 dum  $\cdot$ Byte;

Page 2, listing of AR429COM.PAS, date is 18-02-93, file date is 25-11-92, size is 6817 bytes.

```
Ill
112
113
114 Begin
115
116
117
118
119
120
121
122
123
124
125
126
127
128
129
130
131
132
133
134
135
136
137
138
139
140
141
142
143
144
145
146
147
148
149
150
151
152
153
154
155
156
 157
End;
158
159
 159<br>160 Procedure SendAr429word<mark>;</mark>
161
 162
Begin
 163
End;164
165
                    weight: = 128; For x:= 1 To 8 Do
                    Begin
       bi tsum, 166 Procedure CloseAr429;
        weight : Byte; 167
                                                                                              168 Var<br>169 setupfile :
     2, listing of AR429COM.PAS, date is 18-02-93, file date is 25-11-92, size is 6817 bytes.<br>
bitsum,<br>
weight: Byte;<br>
Begin 169 setupfile : Text;<br>
If Charsinbuff(mlsport) < 4 (if not enough bytes in the) 170 value : String<br>
Th
          If Charsinbufff mlsport) < 4 { if not enough bytes in the) 170 Value : String;
          If Charsinbuff(mlsport) < 4 (if not enough bytes in the) 170 Va<br>Then Begin { buffer than deliver a clean} 171<br>For x:= 1 To 32 Do { AR429 word and exit} 172 Begin<br>172 ATZ
                        Ar429word[ x]:= 0; 173 RemoveintC mlsport);
                    Ar429Word[x]:= 0;<br>NoWord:= True; 174<br>NoWord:= True; 175
                    NoWord:= True;<br>a_label:= 0; 175 OpenConfigWrite( setupfile, MIAScfgname);<br>Exit; 176 Writeln( setupfile, 'AR429COMM');
                                                                                              176 Writeln( setupfile, 'AR429COMM');<br>177
               End; 177
                                                                                              178 Str( mlsport, value);
          For x:= 1 To 4 Do 179 WritelnC setupfile, #9,mlsport = ', value, 1
          Begin 180 and the second state of the second state of the second state of the second state of the second state of the second state of the second state of the second state of the second state of the second state of the seco
               dum:= Byte( GetCharbufff mlsport)); < take a byte from the buffer) 181 CloseConfigC setupfile);
               For y:= 1 To 8 Do 182 End;
               For y:= 1 To 8 Do 182 End;<br>Ar429word[ (x-1) * 8 + (9 - y)]:= (dum Shr ( y -1)) And $01; 183<br>(take the bits from a byte 184
                                                        { take the bits from a byte 184<br>from the buffer} 185 End.
                                                           from the buffer?
         End;
         bitsum:= 0; < check the parity of the)
                                                       f arinc word. It is odd }<br>f parity. Bit 32 is the }
              bitsum:= bitsum + AR429word[x]; < parity. Bit 32 is the )
          bitsum:= bitsum + AR429word[x];     { parity. Bit<br>bitsum:= bitsum Mod 2;        { paritybit.}
         If bitsum = Ar429word[ 32]
                    a<br>Then Begin to 32 Do the Begin C and the Begin C (and the Begin C and exit)<br>Then Begin C and the Second C (and the Second Second Second Second Second Second Second Second Second Second S
                                                       { AR429 word and exit}
                        Ar429word[x] := 0:
                    a label:=0;
                    NoWord:= True;
                    Exit;
               End
         Else Begin
                                                       \{ if the parity was ok, \}< the NoWord becomes False)
                    a label:= 0; \{ determine the label)
                                                       f for the weights of the bits)
                        a label:= a label + Ar429word[x] * weight;
                        weight:= weight Div 2;
                    End;
               End;
```
Page 1, listing of ADW.PAS, date is 18-02-93, file date is 18-02-93, size is <sup>9014</sup> bytes.

```
1 <$A+,B-,D+,E+,F-,G+,I+,L+,N+,O-,R+,S+,V+,X-}
  2 ($M 16384,0,655360)<br>3 Unit ADW:
                                                                                                                                      56
                                                                                                                                      57<br>58
                                                                                                                                              oFunktie_FF = 9; {offset t.o.v. kaartadres<br>oData_FF = 10: {offset t.o.v. kaartadres
                                                                                                                                              oFunktie_FF = 9; {offset t.o.v. kaartadres}<br>oData_FF = 10; {offset t.o.v. kaartadres}<br>oReset = 11: {offset t.o.v. kaartadres}
  1 ($A+,B-,D+,E+,F-,G+,I+,L+,N+,O-,R+,S+,V+,X-)<br>2 ($M 16384,0,655360)<br>3 Unit ADW;                                   56 oFunktie_FF = 9; (offset t.o.v. kaartadres)<br>3 Unit ADW;                                59 (*         59 
  4<br>5 (******************************) interface (***********************************
                                                                                                                                      59
(*
                                                                                                                                      60
Bitmasker voor uitlezen Funktie FlipFlop.
  6
  7 uses<br>8 Intrupt:
                                                                                                                                      61
*)
                                                                                                                                      62<br>63mFunktie = $1F; {funktiebits}
  8 Intrupt; 63 mFunkPar = $60; {pariteitbits van funktie}
  9
10 const<br>11 Buf
                                                                                                                                      64
                                                                                                                                      65
                                                                                                                                             mKlok = $40; {klok van schuifregister}<br>mPreamble = $80; {indikatie aanwezigheid gewenste preamble}
                                                                                                                                              tmasker voor uitlezen runktie_rlipriop.<br>mFunktie    = $1F; {funktiebits}<br>mFunkPar     = $60; {pariteitbits van funktie}<br>mKlok      = $40; {klok van schuifregister}<br>mPreamble   = $80; {indikatie aanwezigheid gewenste preamb
11 BufferLengte = 1024;<br>12 TO Tijd = 50000;
                          = 50000; {timeout tijd}
13
14 type<br>15 Fi
                                                                                                                                      66
                                                                                                                                      67
                                                                                                                                      68
var
                                                                                                                                     69
                                                                                                                                             Trigger : array [1..MaxFunkties] of byte;
 15 FifoOBJ = object 70 IRQ lijn : byte;
15 FifoOBJ = object<br>16   Kop, Staart       : word;<br>17   Buffer            : arrav
17 Buffer : array [0..BufferLengte] of byte;<br>18 function FIFOfull : boolean:
                                                                                                                                     71
                                                                                                                                     72 procedure ResetlntLatch;
 18 function Fire theory of the Magnetics<br>18 function FIFOfull : boolean<br>19 function FIFOfull : boolean<br>19 function GetFIFO : byte:<br>20 function GetFIFO : byte:
                                                                                                                                     73
                                                                                                                                     74 begin<br>75 Port [KaartAdres+oReset] := 0;
 20 for the control of the control of the control of the control of the control of the control of the control of the control of the control of the control of the control of the control of the control of the control of the c
 20 runction GetFIFO;<br>21 procedure ResetFIFO; 76 end; 76 end; 76 end; 76 end;
21 procedure ResetFIFO;<br>22 procedure PutFIFO (Data : byte);<br>23 end:
 12<br>20 fu<br>21 pr<br>22 end;<br>24
24
25 var
26 FIFO : FifoOBJ;<br>27 TimeOut : boolean;
                                                                                                                                     77
                                                                                                                                     78
                                                                                                                                      79
procedure KieslRQ (IRQ : byte);
                                                                                                                                     80
                                                                                                                                      81
begin
 22<br>22 September 2008<br>22 September 2008<br>22 September 2008<br>27 TimeOut : boolean; 82 if (IRQ >= 3) and (IRQ <= 7)<br>28 September 2008<br>28 September 2009<br>28 September 2009<br>28 September 2009<br>28 September 2009<br>28 September 2009<br>28 
28
29 procedure InitKaartAdres (Adres : word);<br>30 procedure ProgTrigFunktie (TrigNum : byte; 1<br>31 procedure ResetTrigger (TrigNum : byte);
                                                                                                                                     83
                                                                                                                                      84
end;
                                                                                                                                             if (IRQ >= 3) and (IRQ <= 7)<br>then IRQlijn := IRQ;
 29 procedure InitKaartAdres (Adres : word);<br>30 procedure ProgTrigFunktie (TrigNum : byte; Funktie : byte);<br>31 procedure PosetTricese (TricNum : byte);
 30 procedure ProgTrigFunktie (TrigNum : byte;<br>31 procedure ResetTrigger    (TrigNum : byte)<br>33 procedure ResetTrigates
32 procedure ResetTriggers;
                                                                                                                                     85
                                                                                                                                      86
                                                                                                                                     87 {======================== INTERRUPT PROCEDURE =============================
33 procedure IRQ_Aan;
34 procedure IRQ_Uit;
35 procedure ResetIntLatch;<br>36 procedure Install ADW Int:
                                                                                                                                      88
                                                                                                                                      89 procedure ADW Handler; interrupt;
                                                                                                                                      90 (*
36 procedure Install ADW Int; 91 Er is een preamble gedetekteerd. Schakel de IRQ-lijn af om eventuele
 36 procedure Install_ADW_Int; entitled and the second of the second of the second of the second of the Schakel de Remove ADW_Int; entitled its een preamble gedetekteerd. Schakel de IRQ-lijn af om eventuele<br>37 procedure Rem
 38 procedure KieslRQ (IRQ : byte); 93 uit de Data FlipFlop en bepaal hieruit hoeveel bits nog zullen volgen.
39
40 procedure KiesIRQ (IRQ : byte);<br>19<br>40 function TrigFunktie (TrigNum : byte) : byte;
                                                                                                                                      94
*)
                                                                                                                                      95
const
41
^2 (**************************j impLementation (******************************)
                                                                                                                                      96
                                                                                                                                     97
                                                                                                                                              nst<br>L_BasicDataWord = <mark>32;</mark>
                                                                                                                                              ed sate_create<br>nst<br>L_BasicDataWord = 32;<br>L_AuxDataWord = 76;
43
44 uses<br>45 Crt, DOS;
                                                                                                                                     98
                                                                                                                                    99 var<br>100 – Funktie
 45 Crt, DOS; 100 Funkt ie : word;
46
47 const<br>48   MaxFunkties  = 9:
                                                                                                                                    101
                                                                                                                                    102<br>103
                                                                                                                                            Funktie :word;<br>Data :word:
                                                                                                                                             KlokTeller : word;<br>Kloknivo : word;
 44 uses<br>45 Crt, DOS;<br>46 Crt, DOS; 100 Funkties = 9; 100 Funktie : word; 100 Funktie : word; 100 Funktie : word;<br>48 MaxFunkties = 9; 103 Kloknivo : word; 103 Kloknivo : word; 103 Kloknivo : word; 103 Kloknivo : word;
 49 LFt, DOS;<br>46 Aft const : word;<br>47 const : word; 100 Batan/uit hardware-interrupt, alleen funktie 1} 104 Aft and : word;<br>49 IRQ Bit = $80; (aan/uit hardware-interrupt, alleen funktie 1} 104 Bitteller : word;<br>50 FE_Bit = 
 40 FE Bit = $80;<br>48 MaxFunkties = 9;<br>48 MaxFunkties = 9; {aan/uit hardware-interrupt, alleen funktie 1} = $80; {aan/uit funktie, voor funkties 2 t/m 9}<br>50 FE_Bit = $80; {aan/uit funktie, voor funkties 2 t/m 9} = $105 Klaar
 47 const<br>48 MaxFunkties = 9;<br>49 IRQ_Bit = $80; {aan/uit hardware-interrupt, alleen funktie 1} 103 Kloknivo : word;<br>50 FE_Bit = $80; {aan/uit funktie, voor funkties 2 t/m 9} 105 Klaar : boolean;<br>51 KaartAdres : word = $280;
 % 47 const<br>
48 MaxFunkties = 9;<br>
49 IRQ_Bit = $80; {aan/uit hardware-interrupt, alleen funktie 1)<br>
50 FE_Bit = $80; {aan/uit funktie, voor funkties 2 t/m 9}<br>
51 KaartAdres : word = $280;<br>
52 (* 107 MaxBits : word;<br>
52 (* 1
 52 (*<br>53 Adres van een triggerfunktie is gelijk aan het kaartadres plus het
 53 Adres van een triggerfunktie<br>54 trigger-funktienummer min 1.<br>55 ti
                                                                                                                                    108
                                                                                                                                    109 begin<br>110 DisableInterrupt;
 55 *) 110 Disablelnterrupt;
```
Page 2, listing of ADW.PAS, date is 18-02-93, file date is 18-02-93, size is <sup>9014</sup> bytes.

```
111
112
113
 114
115
 116
 117
118
119
 120
 121
 122
 123
 124
 125
126
127
 128
 129
130
131
132
133
134
135
136
137
138
139
 140
(*
141
142
 143
*)
144
145
146
 147
(*
 148
Om de volgende 8 bits in de Data_Flipflop te krijgen moeten 8 klokpulsen 
 148 Om de volgende 8 bits in de Data_Flipflop te krijgen moeten 8 klokpulsen<br>149 geteld worden. Daarna kunnen ze uitgelezen worden en naar de fifo gestuurd<br>...
 150
worden.
 151
*)
152
153
154
155
156
157
158
159
160
161
 162
(*
163
164
 165
*)
           2, listing of ADW.PAS, date is 18-02-9<mark>3</mark>, f<br>Funktie  := Port [KaartAdres+oFunktie_FF];<br>KlokNivo := (Funktie and mKlok):
          Funktie := Port [KaartAdres+oFunktie_FF];<br>KlokNivo := (Funktie and mKlok);                             (onthoud kloknivo)<br>Data     := Port [KaartAdres+oData FF];                   (onthoud kloknivo)
           2, listing of ADW.PAS, date is 18-02-93<br>Funktie  := Port [KaartAdres+oFunktie_F<br>KlokNivo := (Funktie and mKlok);<br>Data    := Port [KaartAdres+oData_FF];<br>case (Funktie and mFunktie) of
          case (Funktie and mFunktie) of
             $0A, $1E, $05, $11, $1B, $18 : MaxBits := L BasicDataWord:
                                                                { basic data woorden 1 t/m 6 )
              $07, $15, $0F
              else MaxBits := 0 
          end; {case)
                                                            : MaxBits := L_AuxDataWord;
                                                                { auxiliary data woorden A t/m C )
           else MaxBits := 0<br>end; (case)<br>TimeOut  := false;<br>TO_Teller := TO_Tijd;
          if MaxBits > 0
          then begin
             with Fifo do
             begin
                 if not FifoFull<br>then PutFifo (Funktie and mFunktie):
                  etter .= 10_11ju,<br>axBits > 0<br>begin<br>th Fifo do<br>gin<br>if not FifoFull<br>then PutFifo (Funktie and mFunktie); {funktie identifikatie > fifo)<br>if not FifoFull
                 if not FifoFull
                 then PutFifo (Data); {volgend byte > fifo)
                 repeat {h} (herhalen tot kloknivo laag is)<br>repeat {h} (herhalen tot nivo-verandering van klok)
                                                                   (herhalen tot nivo-verandering van klok)
                       Funktie := Port [KaartAdres+oFunktie_FF];
                        if TO_Teller > 0 then Dec (T0_Teller);
Timeout := T0_Teller = 0;
                    until (KlokNivo <> (Funktie and mKlok)) or TimeOut;
                    KlokNivo := (Funktie and mKlok); {verwerk verandering)
                KlokNivo := (Funktie and mKlok);<br>until (KlokNivo = 0) or TimeOut;
                KlokTeller := 21; {aantal reeds ontvangen klokpulsen)
                 KlokNivo := (Funkt<br>until (KlokNivo = 0)<br>volgende 8 bits in c<br>worden. Daarna kunr<br>.<br>KlokTeller := 21;<br>Klaar     := false;<br>while not (Klaar or
                while not (Klaar or TimeOut) do
                begin
                   BitTeller := 1;
                    repeat {herhalen tot volledig byte is ingeschoven)
                        peat {herhalen tot volledig byte is ingeschoven}<br>repeat {herhalen tot kloknivo laag is}
                       repeat {h} (herhalen tot kloknivo laag is)<br>repeat {h} (herhalen tot nivo-verandering van klok)
                             Funktie := Port [KaartAdres+oFunktie FFJ;
                             if TO Teller > 0 then Dec (TO Teller):
                             TimeOut := 70 Teller = 0;
                                                                                                                                                   166 until (KlokNivo <> (Funktie and mKlok)){ or TimeOut);
                                                                                                                                                   167 KlokNivo := (Funktie and mKlok); {verwerk verandering)
                                                                                                                                                  168<br>169
                                                                                                                                                   169 until (KlokNivo = 0) {or TimeOut);
                                                                                                                                                   170 Ine (BitTeller); {er is een bit ingeschoven)
                                                                                                                                                  170 Inc (BitTeller);<br>171 Inc (KlokTeller);<br>172 Klaar := KlokTell
                                                                                                                                                                         Klaar := KlokTeller = MaxBits: (test op einde bitstroom)
                                                                                                                                                  173<br>174
                                                                                                                                                  174 until (BitTeller mod 8 = 0) or {volledig byte ingeschoven of)
                                                                                                                                                                                                                                      (maximum aantal bits ontvangen)
                                                                                                                                                  176
                                                                                                                                                  177 if not FifoFull (schrijf byte naar fifo)<br>178 then PutFifo (Port [KaartAdres+oData FF]):
                                                                                                                                                  178 then PutFifo (Port [KaartAdres+oData_FF]);<br>179 end:
                                                                                                                                                                  end:
                                                                                                                                                  180
                                                                                                                                                  181 if not FifoFull then PutFifo ($AA);<br>182 if not FifoFull then PutFifo ($55);
                                                                                                                                                  182 if not FifoFull then PutFifo ($55);<br>183 end: (with Fifo do)
                                                                                                                                                   177 if not FifoFull<br>178 then PutFifo (P<br>179 end;<br>180 if not FifoFull t<br>182 if not FifoFull t<br>182 end; (with Fifo do)<br>184 end
                                                                                                                                                   180<br>181<br>182 end<br>184 end<br>185
                                                                                                                                                  185
                                                                                                                                                   186 else begin {onjuiste triggering, wacht tot oorzaak weg is)
                                                                                                                                                   181 if r<br>182 if r<br>183 end; {<br>185 end<br>185 repeat<br>187 repeat<br>188 funk<br>189
                                                                                                                                                   179 end;<br>180<br>181 if not FifoFull then PutFifo ($AA);<br>182 if not FifoFull then PutFifo ($55);<br>183 end; (with Fifo do)<br>184 end<br>185 else begin (onjuiste trigger<br>187 repeat<br>188 Funktie := Port [KaartAdres+oFunktie_FF];<br>189 if 
                                                                                                                                                  189
                                                                                                                                                   181 if not FifoFull then PutFifo ($AA);<br>182 if not FifoFull then PutFifo ($55);<br>183 end; (with Fifo do)<br>184 end<br>186 else begin (onjuiste trig<br>187 repeat<br>188 Funktie := Port [KaartAdres+oFunktie_1<br>190 if TO_Teller > 0 then 
                                                                                                                                                   182 if not FifoFull then Put<br>183 end; (with Fifo do)<br>184 end<br>185 else begin<br>186 else begin<br>187 repeat<br>187 repeat<br>188 Funktie := Port [KaartAdı<br>199 if TO_Teller > 0 then Dec<br>191 TimeOut := TO_Teller = 0;<br>192 until (Funktie 
                                                                                                                                                  192
                                                                                                                                                  193 until (Funktie and mPreamble = 0) or TimeOut;
                                                                                                                                                           end;
                                                                                                                                                  195
                                                                                                                                                   196 ResetlntLatch; {reset interrupt latch)
                                                                                                                                                  196 ResetIntLatch; (ResetIntLatch; (Resetiment latch)<br>197 EnableInterrupt; (interrupts weer toegestaan)<br>198 ResetInterrupt; (ResetInterrupt; (ResetInterrupt)
                                                                                                                                                                                                                                   198 Resetinterrupt; {reset hardware interrupt chip)
                                                                                                                                                  199 end;
                                                                                                                                                  200
                                                                                                                                                  201
                                                                                                                                                  202 {============================= FIFO PERIKELEN ==============================)
                                                                                                                                                  203
                                                                                                                                                  204 procedure FifoOBJ.ResetFIFO;
                                                                                                                                                  205
                                                                                                                                                  206 begin<br>207 Disa
                                                                                                                                                  207 DisableInterrupt;<br>208 Kop := 0:
                                                                                                                                                  208 Kop := 0;<br>209 Staart := 0:
                                                                                                                                                           Staart := 0;210 Enableinterrupt;
                                                                                                                                                  211 end;
                                                                                                                                                  212
                                                                                                                                                  213 
                                                                                                                                                  213<br>214 function FifoOBJ.FIFOempty : Boolean;<br>215<br>216 begin<br>217   DisableInterrupt;<br>218   FIFOempty := Kop = Staart;
                                                                                                                                                  215
                                                                                                                                                  216 begin<br>217 DisableInterrupt;
                                                                                                                                                  215<br>215<br>216 begin<br>217 - DisableInterrupt;<br>218 - FIFOempty := Kop = Staart;<br>219 - EnableInterrupt;
                                                                                                                                                  <sup>216</sup> begin<br>217 - DisableInterrupt<br>218 - FIFOempty := Kop<br>219 - EnableInterrupt;<br>220 end;
                                                                                                                                                  219 EnableInterrupt;<br>220 end;
```
Page 3, listing of ADW.PAS, date is 18-02-93, file date is 18-02-93, size is <sup>9014</sup> bytes.

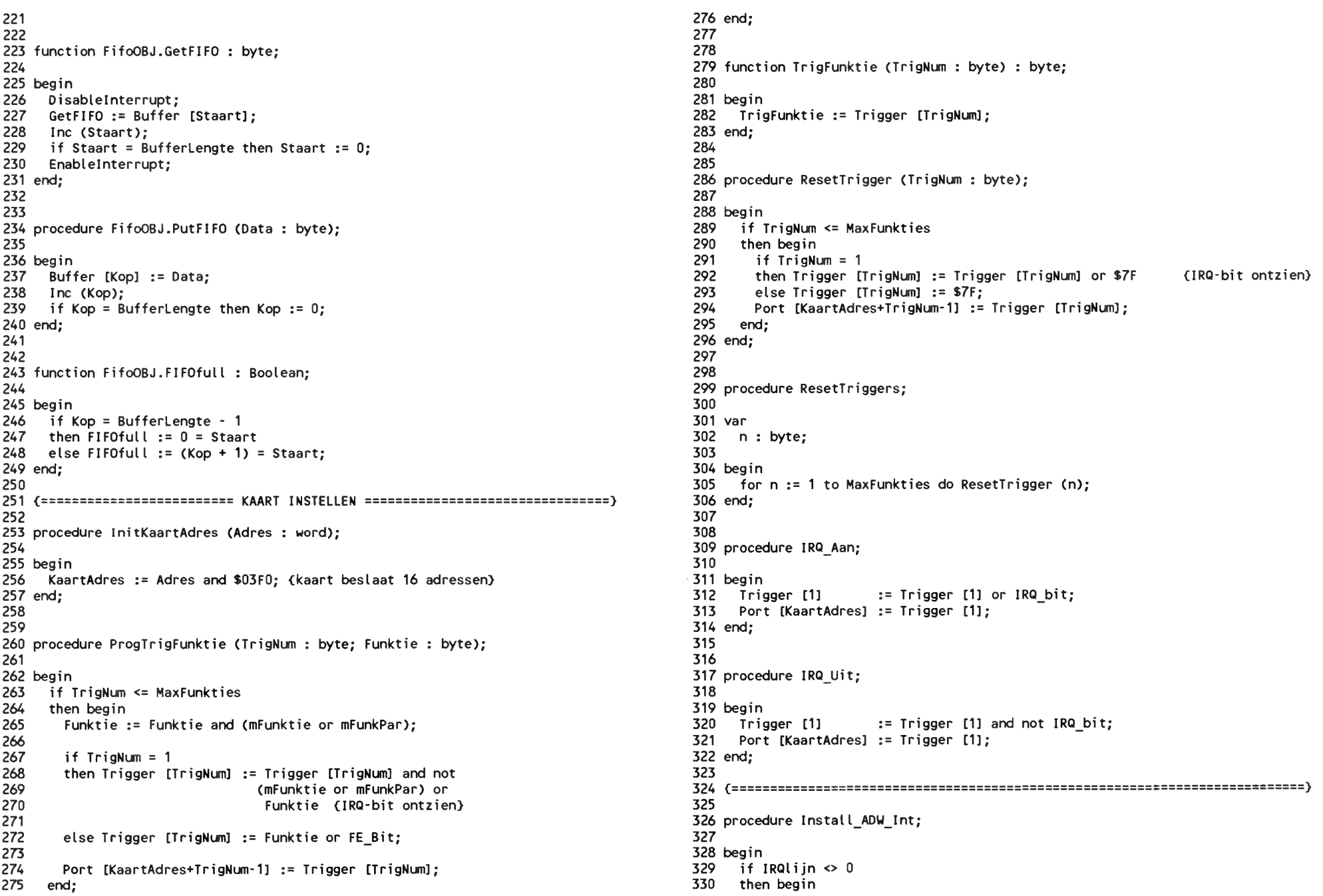

```
Page 4, listing of ADW.PAS, date is 18-02-93, file date is 18-02-93, size is 9014 bytes.
 331
 332
 333
 334
  335
end; 
  336
end;
 337
 338
  339
procedure Remove_ADW_lnt;
 340
  341
begin
  342
Setinterrupt (IRQlijn, OFF, Addr (ADW_Handler));
  343
IRQ_Uit;
 344 ResetIntLatch;
  345
end;
 346
 347
  348
(---------------------------------------------------- INITIALISATIE ==============================}
 349
  350
begin
  350 begin<br>351 - IRQlijn := 0;<br>350 - 336 - 337
  352
Fifo.ResetFifo;
  353
IRQ_Uit;
  354
end.Setinterrupt (IRQlijn, ON, Addr (ADW_Handler));
          ResetTriggers;
          IRQ_Aan;<br>ResetIntLatch;
                                                                    (reset interrupt latch)
                                                                  {reset interrupt latch}
```
Page 1, listing of INTRUPT.PAS, date is 18-02-93, file date is 28-12-92, size is 8110 bytes.

 $E$ 

```
1 (interactional continuous control of (2<sup>2</sup>\mathcal{I}3<sub>0</sub>unit: INTERRUPT HANDLING
                                                       \mathcal{F}4<===================
                                                       \mathcal{Y}5<sub>0</sub>6 ( File: INTRUPT.PAS
7<sub>0</sub>8 ( This unit contains functions to handle interrupts
9<sup>2</sup>э
10<sub>5</sub>feb 88
                                                       \mathbf{v}11\epsilon\mathbf{r}131415 (SD-, R-, S-, V-)16 UNIT Intrupt:
17
18
19 INTERFACE
2122 USES Dos;
23
24 CONST
25 On = true;
26 Off = false;
27
28
29 PROCEDURE EnableInterrupt; Inline ($FB);
30 PROCEDURE DisableInterrupt; Inline ($FA);
31 PROCEDURE ResetInterrupt; Inline ($B0/$20/$E6/$A0/$E6/$20);
32 PROCEDURE SetInterrupt
                      (IRQ: byte; ON: boolean; VEKTOR: pointer);
33 PROCEDURE ExeOldInterrupt (IRQ: byte);
34
35
36 IMPLEMENTATION
38
39 const
40
   IntNrs = 15;Int : array [0..]IntNrs] of byte = ($08, $09, $0A, $0B, $0C, $0D, $0E, $0F,41
42
                             $70,$71,$72,$73,$74,$75,$76,$78);
43 var
44
  IRQPTR : array [O..IntNrs] of pointer;
45
   n: byte;
46
47
51 \t{i} in: \cdot\mathcal{F}52 { out: -
                                                       \mathcal{F}53 { rem: This is the machine instruction STI Set Interrupt Flag
                                                       \rightarrow55
```
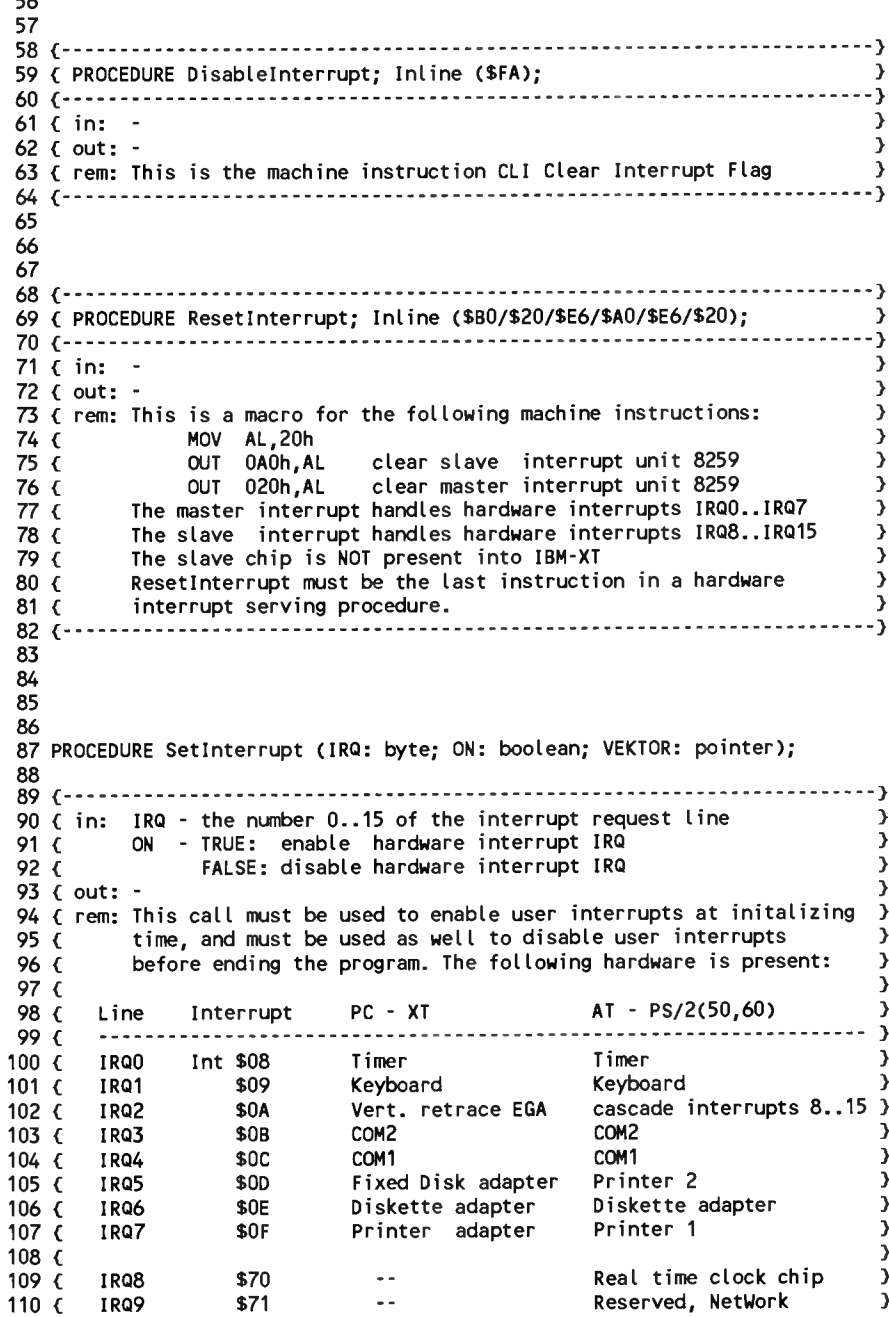

## Page 2, listing of INTRUPT.PAS, date is 18-02-93, file date is 28-12-92, size is 8110 bytes.

```
\{ PushF \}111 { IRQ10
                     $72
                                                       COM3
                                                                                  \rightarrow166
                                                                                                          inline ($9C):
                                   \sim \simCOM4
                                                                                                 167
112 { IRQ11
                     $73
                                   \sim \sim\mathcal{Y}168 end:
113 { IRQ12
                     $74
                                                       Reserved (PS/2: Mouse)
                                   \sim \sim\rightarrow$75
                                                                                                 169 end:
114\epsilonIRQ13
                                   \sim \sim80x87 co processor
                                                                                  \rightarrow115 { IRQ14
                     $76
                                                       Fixed Disk adapter
                                                                                  \mathbf{A}170 ($F-}
                                   \sim \sim$78
                                                                                                 171
116 { IRQ15
                                   \sim \simReserved
                                                                                  \rightarrow117 {---------------------------------
                                                      172
                                                                                                 173 BEGIN
118
119 VAR
                                                                                                 175 END.
      NewInt : word;
120
                                                                                                 176
121
      Mask : record
                                                                                                 177
122
        case boolean of
123
                                                                                                 178
          TRUE : CALL
                                     : word):124
          FALSE: (LowByte.HighByte: byte):
125
        end:
126
127 BEGIN
128
      DisableInterrupt;
                                                 { no interrupts while changing }
      Newlnt := 1 SHL IRQ:
                                                 { set bit according to value }
129
                                                 { all enabled slave interrupts }
      Mask.HiahByte := Port[<math>$A11:</math>]130
      Mask.LowByte := Port[$21]:{ all enabled master interrupts }
131132
                                                  ( IF NEW INTERRUPT ENABLED and )
133if ON and
        (IRQPTR [IRQ] = nil)₹ not enabled before
134
                                                                                    \rightarrow135
      then begin
        NewInt := NewInt XOR SFF:
                                                 { swap all bits
                                                                                    \rightarrow136
                                                  { clear the new bit in Mask
                                                                                    \rightarrow137
        Mask.All := Mask.All AND NewInt:
        GetIntVec (Int [IRQ], IRQPTR [IRQ]); { onthoud huidige pointer
                                                                                    \rightarrow138
                                                  { pointer naar programma
                                                                                    \rightarrow139
        SetIntVec (Int [IRQ], Vektor);
140 -end
141else begin
                                                  (IF INTERRUPT DISABLED
                                                                                    \rightarrow\rightarrow142
        if IRQPTR [IRQ] <> nil
                                                  { and interrupt was saved
143
        then begin
          SetIntVec (Int [IRQ], IRQPTR [IRQ]): { herstel originele pointer
                                                                                    \rightarrow144
                                                 { geen interrupt meer bewaard }
145
          IRQPTR IIRQ1 := nil:Mask.All := Mask.All OR NewInt;
                                                  f set the new bit in Mask
                                                                                    \rightarrow146
147
        end:
148
      end;
149
                                                  { set new slave mask
                                                                                    \rightarrowPort[$A1] := Mask.HighByte;
150
                                                  { set new master mask
                                                                                    \rightarrow151
      Port[$21] := Mask.LowByte;
                                                                                    \rightarrowEnableInterrupt;
                                                  ← interrupts back on
152
153 END; { SetInterrupt }
154
155
156 ($F+}
157 PROCEDURE ExeOidInterrupt (IRQ: byte);
158
159 var
160 Ptr : pointer;
161
162 begin
163
      if IRQPTR [IRQ] <> nil
164
      then begin
165
        Ptr := IRQPTR [IRQ];
```
inline (\$FF/\$1E/Ptr); { Call Far [oude interrupt] } 174 for n := 0 to IntNrs do IRQPTR [n] := nil; { maak alle pointers nil }
Page 1, listing of MISCELL.PAS, date is 18-02-93, file date is 15-01-93, size is 12001 bytes.

```
1 Unit miscell:
 \overline{\phantom{a}}3 Interface
                                                                  58
                                                                  59
 5 Const
                                                                  60
 6
      zeros
              =61
 \overline{7}62
 8 Type
 9
    timetype
              \equivRecord
10
                        year.
11month,
                                                                  66
12day,
                                                                  67
13hour,
                                                                  68
14
                        minute.
                                                                  69
15
                        sec.
                                                                  70
16
                        sec100
                               \mathbf{r}Word:
17
                    End:
18
19 Procedure Convert( line: String; Var varname, value: String);
                                                                  74
                                                                      in the data it represents.
75
21 { This procedure converts a line from the MIAS.CFG file. It outputs
                                                                  76
22
   the variable name and the value in upcase. A line should begin with one
                                                                  77
23
   or more spaces, then the variable name, followed by !=1, terminated by
                                                                  78
24
    the value in ascii and a semicolon.
                                                                  79
25
                          Input : line from CFG file
26
                          Output: variablename
27value}
83
29
                                                                  84
30
                                                                  85
31 Procedure OpenConfigRead( Var setupfile: Text; filename: string);
                                                                  86
87
33 { This procedure opens the config-file for reading.
34
                       Input: -35
                       Output: file of Text}
  {***************************
36
                      -91
                                                                     are accounted for.
37
                                                                  92
38
                                                                  93
39 Procedure CloseConfig( Var setupfile: Text);
                                                                  94
95
41 { This procedure closes the config-file.
                                                                  96
42
                       Input : file of Text
43
                       Output: -}
  44
45
                                                                 100
46
                                                                 101
47 Procedure OpenConfigWrite( Var setupfile: Text; filename: String);
                                                                 102
103
49 { This procedure appends the config-file for writing.
                                                                 104
50
                       Input : filename
                                                                 105
51Output: file of Text)
                                                                 106 Implementation
  52
                                                                 107
53
                                                                 108 Uses Dos;
54
                                                                 109
55 Procedure OpenConfigWriteFirst( Var setupfile: Text; filename: String);
                                                                 110
```
57 { This procedure opens the config-file for writing. Input : filename Output: file of Text) 63 Procedure Date and Time( Var time: timetype); 65 ( Fills the input variable with the current system date and time,  $Input: -$ Output: system date and time} 71 Procedure ErrorTime( Var time: timetype); 73 ( This procedure sets the time variable to  $0,0,0,0,0$  to indicate an error Input  $: -$ Output: 0,0,0,0,0 in time} 80 Procedure Addtime( t1, t2: timetype; Var sum: timetype); 82 ( This procedure adds two times. The result is corrected for leap-years. Input :  $t1$ ,  $t2$ ; times to be added Output: sum; the addition result} 88 Function Later( t1, t2: timetype): Boolean; 90  $\ell$  This function becomes True if t1 is later than or equal to t2. Leap years Input :  $t1$ ,  $t2$ , times to be compared Output: Boolean.} 97 Function FileExist( filename: String): Boolean;  $98$   $33$ 99 ( This function checks the current directory for a file specified bij filename. If the file is present, true is output. Input : filename Output: true/false} 

Page 2, listing of MISCELL.PAS, date is 18-02-93, file date is 15-01-93, size is <sup>12001</sup> bytes.

```
111 Procedure Convert( line: String; Var varname, value: String); 166 Integrational convert ( line: String; Var varname, value: String); 166 Integrational conventional conventional conduction of the End<br>112
 112 December 2012 Chang in the content of the service of the content of the content of the content of the conte<br>112 Deciment Else Begin<br>113 Deciment Else Begin
 113 Begin 168 AssignC setupfile, filename);
 If (lined] <> ' ') And ( lined] <> #9)< exit when no leading space}
171 CloseC setupfile); 117 172 ResetC setupfile); 118 Then Begin { or tab} 173 End;
 119 Exit; 174
 120 End; 175 End;
 121 175<br>122 While (( line[1] = ' ') Or ( line[1] = #9)) And 176<br>123 ( longth( line) > 1) De ( cline loading areas) 177
123 ( LengthC line) > 1) Do { skip leading spaces} 178 Procedure CloseConfigC Var setupfile: Text);
 123 (Length(line) > 1) Do (skip leading spaces) 178 Procedure CloseConfig(Var setupfile: Text);<br>124 line:= Copy(line, 2, Length(line) -1); 179<br>125 If (Length(line) = 0) (line too short) 180 Begin If (TextRec( setupfile), m
 (20 Then Exit; (TextRec( setupfile), mode = fmInput) Or (182 (TextRecC setupfile), mode = fmInput) Or (182 (TextRecC setupfile), mode = fmInput) Or<br>182 (TextRecC setupfile), mode = fmOutput) Or (183 (TextRecC setupfile), 
 128 While (line[1] <> '') And (line[1] <> '=') And<br>129 (Length(line) > 1) Do { get varname} 184 Then Close( setupfile);<br>130 Regin
 130 Begin 185 End; in the second state of the second state of the second state of the second state of the second state of the second state of the second state of the second state of the second state of the second state of 
131 varname:= varname + UpcaseC lined]); 186
132 line:= Copy( line, 2, Length( line) -1);<br>133 End:
133 End; 188 Procedure OpenConfigWriteC Var setupfile: Text; filename: String);
 133 End;<br>134 If (length(line) = 0) (line too short) 188 Proce<br>135 Then Exit; 190 Begin<br>136 139 191
          While ( line[ 1] \leftrightarrow '=') And ( length( line) > 1) Do<br>{ search for '='}
 191 If FileExistC filename) 137 192 Then Begin 138 < search for 's'} 193 AssignC setupfile, filename);
 138 intervention of the congenerating of the congenerating of the congenerating of the congenerating of the congeneration of the congeneration of the congeneration of the congeneration of the congeneration of the congenera
140 If C LengthC line) < 2) 195 End
141 Then Exit; 196 Else Begin
142
line:= CopyC line, 2, LengthC line) -1);< skip 's'}
143 198 RewriteC setupfile);
(143 line:= Copy(line, 2, Length(line) -1);{ skip '='}<br>144 While ((line[1] = '') Or (line[1] = #9)) And<br>145 (Length(line) <> 0) Do (skip leading spaces) 199 End;<br>146 line:= Copy(line, 2, Length(line) -1);<br>147 If (Length(li
148 Then Exit;<br>149 119 - 119 203 Procedure OpenConfigWriteFirst( Var setupfile: Text; filename: String);<br>150 While ( line[ 1] <> ';') And ( Length( line) > 1) Do 205 Begin<br>151 206 Assign( setupfile filename);
150 While (line[1] <> ';') And (length(line) > 1) Do 205 Begin (setupfile, filename); 151 cget value = value + line[1]; 206 cget value = value + line[1]; 208 End; 208 End; 153 cget value:= Copy(line, 2, Length(line) -1); 2
155 End; 210 Particular and the contract of the contract of the contract of the contract of the contract of the contract of the contract of the contract of the contract of the contract of the contract of the contract of th
156 End; 211 Procedure Date_and_TimeC Var time: timetype); 157 212 158 213 Var
156 End;<br>157 Procedure OpenConfigRead( Var setupfile: Text; filename: string); 212<br>159 Procedure OpenConfigRead( Var setupfile: Text; filename: string); 214 dum : Word;<br>160 214 dum : Word; 215 Begin<br>161 Begin
160<br>161 Begin 216 Mith time Do<br>162 If FileExist(filename) 216 With time Do<br>163 Then Begin 218 Getdate( year, month, day, dum);<br>164 Assign( setupfile, filename); 220 RosetC sectupfile); 220 End;
```
<sup>114</sup> varname:= <sup>11</sup> ; <sup>169</sup> RewriteC setupfile); <sup>115</sup> value:= <sup>1</sup>'; <sup>170</sup> WritelnC setupfile); <sup>&</sup>lt; put some dummy load in file} <sup>116</sup> <sup>197</sup> AssignC setupfile, filename);

Page 3, listing of MISCELL.PAS, date is 18-02-93, file date is 15-01-93, size is <sup>12001</sup> bytes.

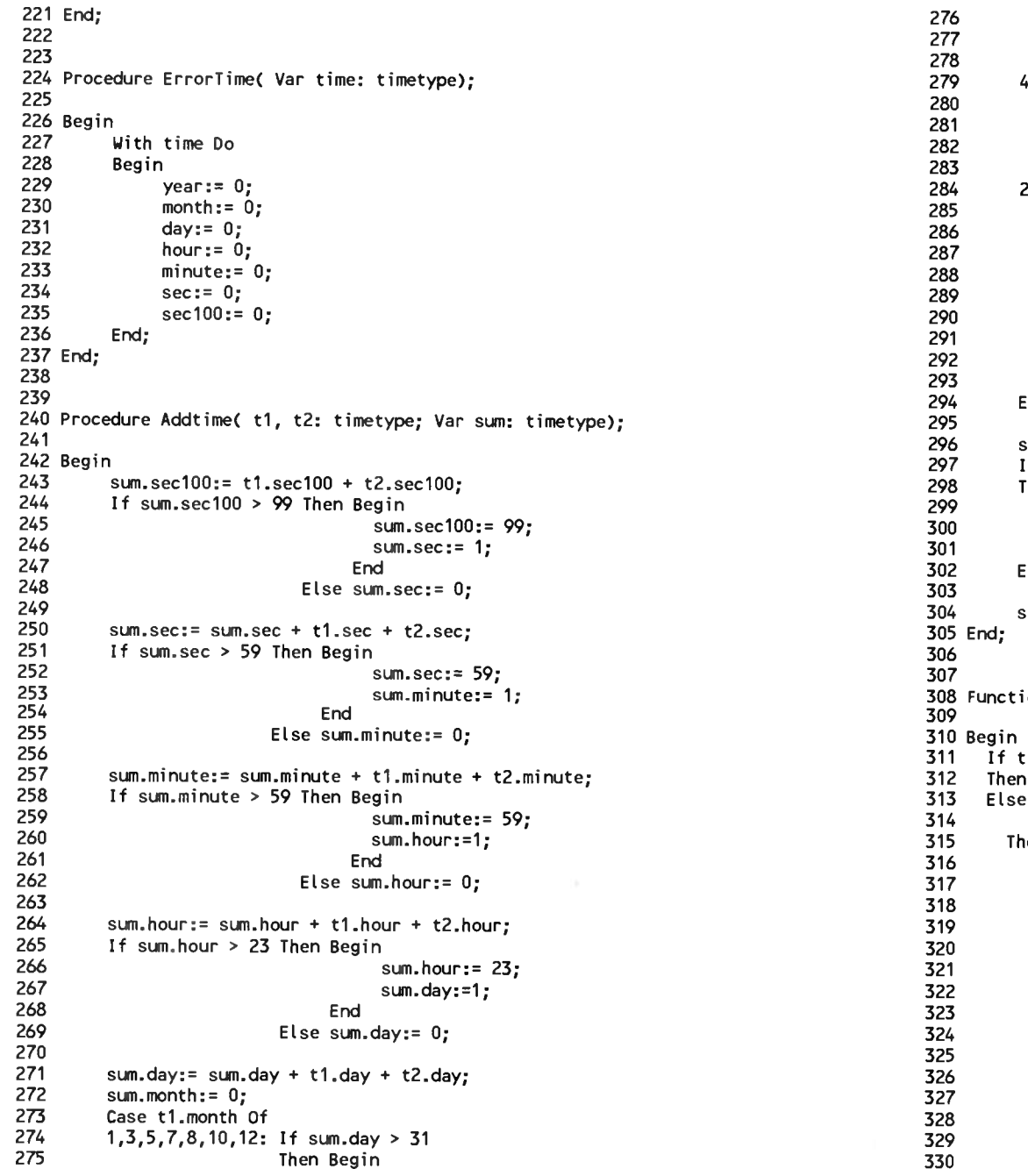

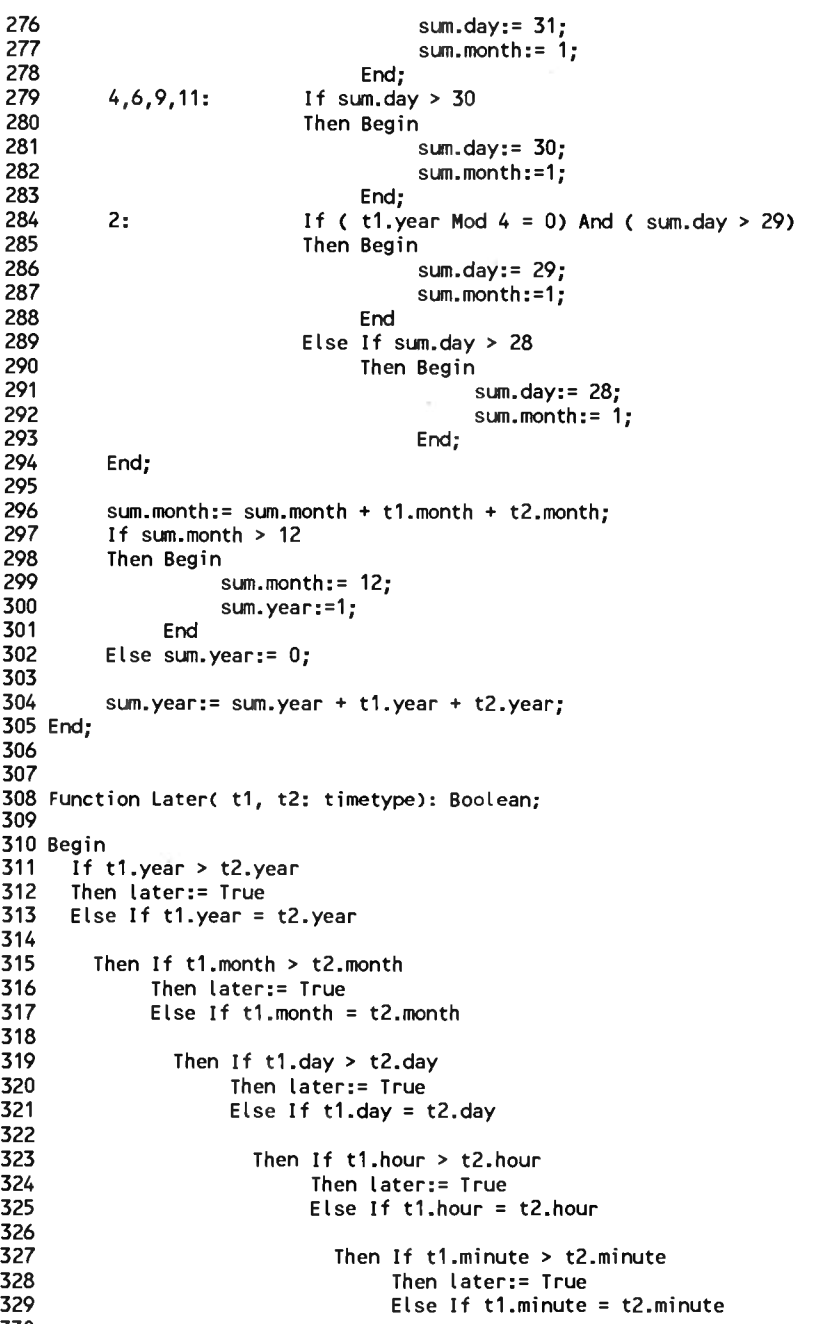

Page 4, listing of MISCELL.PAS, date is 18-02-93, file date is 15-01-93, size is <sup>12001</sup> bytes. 331 332 333 334 335 336 337 338 339 340 341 342 343 344 345 End; 346 347 347<br>348 Function FileExist( filename: String): Boolean;<br><sup>340</sup> 349 350 Var 351 352 353 Begin 354 355 356 357 358 359 360 361 362 363 364 365 End; 366 Then If tl.sec <sup>&</sup>gt; t2.sec Then later:= True Else If tl.sec <sup>=</sup> t2.sec Then If  $t1.$ sec $100 \geq t2.$ sec $100$ Then later:= True Else later:= False Else later:= False Else later:= False Else later:= False Else later:= False Else later:= False Else later:= False; Else later:= Fa<br>Else later:= False<br>Else later:= False;<br>;<br>ction FileExist(filename: Str<br>infile : File Of By<br>in<br>(\$1-)  $(12)$ {\$I-}<br>Assign( infile, filename);<br>Booot( infile); Assign( infile<mark>,</mark><br>Reset( infile); If lOResult <> <sup>0</sup> Then FileExist:= False<br>Else Begin n<br>FileExist:= True: The Solon't close. If no error<br>FileExist:= True: Solon't close. If no error FileExist:= True;  $\begin{array}{ccc} \text{for error, file is not open} \\ \text{if one of the tree} \\ \text{if one of the tree} \end{array}$ FileExist:= True;<br>Close(infile); The integral of the is open so do close)<br>{file is open so do close) End;  $(1+)^{-}$ 367 End.

Page 1, listing of C0M\_4-PAS, date is 18-02-93, file date is 21-10-92, size is <sup>71983</sup> bytes.

1 UNIT Com\_4; 2 3 { The original program is called:}  $4<sub>5</sub>$  $5<sub>6</sub>$ 6 {  $7<sub>5</sub>$ 8  $\epsilon$ 9 10  $\ell$  the distribution policies and usage information for this source code file. 11 $($ 12 ( Written by: Kevin R. Bulgrien  $13<sub>1</sub>$ 14 <sup>&</sup>lt; Contact at: LeTourneau University LeTourneau University BBS }  $15<sub>15</sub>$  $16<sub>5</sub>$  $17<sub>6</sub>$  $18<sub>1</sub>$ 1999 (This program works with Top Pascal 4.0 and 5.x. See Comm\_TP4.DOC for the }<br>19 { This program works with Turbo Pascal 4.0 and 5.x. See Comm\_TP4.DOC for the }<br>19 { Instructions. Comm TP3. by the same author. works unde 20 { instructions. Comm TP3, by the same author, works under Turbo Pascal  $3.0,$  } 21  $\ell$  and Comm TC2 works with Turbo C. Upcoming is a Turbo Assembler Comm TA1.  $22<sub>0</sub>$ 23 <sup>&</sup>lt; This software directly accesses the <sup>8250</sup> UART as well as the <sup>8259</sup> interrupt } 24 { controller hardware. Though they are IBM's standard, it is possible that } 24 { controller hardware. Though they are IBM's standard, it is possible that )<br>25 { some manufacturers could use different hardware to perform these functions. } 26 < 27 <sup>&</sup>lt; This unit was adapted and expanded by R.C. Meijer} 28 29 { Functions Getcharbuff, lookbuff, restore buff and charsinbuff added by 29 { Functions Getcharbuff, lookbuff, rest<br>30 { Comments added in Interface section }<br>--31 31<br>32 { NOTE: THE INTERRUPT NUMBER FOR COM3 IS CHANGED TO IRQ5 AND}<br>33 { THE INTERPHET NUMBER FOR COM( IS GUANGER TO IRQ3 LILL! 33 34 {  $35<sub>1</sub>$  $36<sub>1</sub>$  $37<sub>1</sub>$ 38 39 { 40 <\$S-} <sup>&</sup>lt; Interrupt handlers should not be compiled with stack checking enabled } <-Else the system may crash! } 41 42 (SDEFINE ErrorChecking) 43 (\$DEFINE NoMessageCode) 44 (SDEFINE FWriteCOM) 45 46 INTERFACE 47 48 USES DOS, CRT; 49 50 CONST 51 52 53 54 55 { The original program is called:}<br>{ Comm\_TP4.PAS Ver. 1.50 - RS-232 Support for IBM Compatibles <br>{ (Comm\_TP4.PAS Ver. 1.50 - RS-232 Support for IBM Compatibles)<br>(C) Copyright, 1989<br>(C) Contents Pulsaian <sup>&</sup>lt; Kevin R. Bulgrien } {<br>
Constant (October, 1989)<br>
Constant (October, 1989)<br>
Constant (October, 1989)  $\{$   $\}$ Everin R. Bulgrien<br>
(See the accompanying file COMM\_TP4.DOC for specific information regarding )<br>
(the distribution policies and usage information for this source code file. )<br>
(the distribution policies and usage informat {<br>{ Written by: Kevin R. Bulgrien Version 1.50 completed 11/13/89 )<br>{  $\{$  , and the contract of  $\{$ <sup>&</sup>lt; Microcomputer Services 2400/1200/300 Baud } <sup>&</sup>lt; P.O. Box <sup>7001</sup> (214) 237-2742 } <sup>&</sup>lt; Longview, TX <sup>75607</sup> } 1, listing of COM\_4, PAS, date is 18-02-93, file date is 21-10-92, size is 719<br>
UNIT Com\_4;<br>
(The original program is called:) S-222 Support for (BM Compatibles<br>
(Comparison is called:) S-222 Support for (BM Compatibles<br> EUNIVIEW, IN 19807<br>{ This program works with Turbo Pascal 4.0 and 5.x. See Comm\_TP4.DOC for the }<br>{ instructions. Comm\_TP3, by the same author, works under Turbo Pascal 3.0, }<br>{ and Comm TC2 works with Turbo C. Upcoming is { This program works with Turbo Pascal 4.0 and 5.x. See Comm\_TP4.DOC for the }<br>{ instructions. Comm\_TP**3,** by the same author, works under Turbo Pascal 3.0, }<br>{ and Comm\_TC2 works with Turbo C. Upcoming is a Turbo Assem 1, insting of COM<sub>-4</sub>.PAS, date is 18-02-93, file date is 21-10-92, size is 719<br>UNIT Com<sub>-4</sub>.PAS, date is 18-02-93, file date is 21-10-92, size is 719<br>UNIT Com-4;<br>
(The original program is called:)<br>
(come TP4.PAS Ver. 1.1 edimitives. Committee, by the same addition, works diker runbo Pascal 3.0, 7<br>(and Committee directly accesses the 8250 UART as well as the 8259 interrupt )<br>{ controller hardware. Though they are IBM's standard, it is possi (This software directly accesses the 8250 UART as well as the 8259 interrupt)<br>
(Chis software directly accesses the 8250 UART as well as the 8259 interrupt)<br>
(controller hardware. Though they are IBM's standard, it is poss { NOTE: THE INTERRUPT NUMBER FOR COM3 IS CHANGED TO IRQ5 AN<br>{ THE INTERRUPT NUMBER FOR COM4 IS CHANGED TO IRQ7 !! THE INTERRUPT NUMBER FOR COM4 IS CHANGED TO IRO<br>{ IT IS NOW POSSIBLE TO RUN COM1, COM2, COM3 AND { IT IS NOW PC<br>{ AT THE SAME { This unit was adapted and expanded by R.C. Meijer}<br>
{ Functions Getcharbuff, lookbuff, restore\_buff and charsinbuff added by<br>
{ Comments added in Interface section }<br>
{ NOTE: THE INTERRUPT NUMBER FOR COM3 IS CHANGED TO I { Functions Getcharbuff, lookbuff, restore\_buff and charsinbuff added by<br>
{ Comments added in Interface section }<br>
{ NOTE: THE INTERRUPT NUMBER FOR COM3 IS CHANGED TO IRQ7 AND}<br>
{ THE INTERRUPT NUMBER FOR COM4 IS CHANGED T { Functions Getcharbu<br>
{ Comments added in I<br>
{ NOTE: THE INTERRUPT<br>
{ IT IS NOW POS<br>
{ IT IS NOW POS<br>
{ IT IS NOW POS<br>
{ ON THE I/O CA<br>
{ A SPECIAL COM<br>
{ INTERRUPTS. }<br>
{ {\$S-} { Interrupt han<br>
{-Flse the syst 1, listing of CDM<sub>L</sub>4,PAS, date is 19-12-93, file date is 21-10-92, size is 719<br>UNIT Com<sub>m</sub><sup>1</sup>; The original program is called:<br>
(The original program is called:)<br>
(The original program is called:)<br>
(Common is the second {-Else the system may crash! }<br>(RE ErrorChecking) {-Enable/Disable Error Check }<br>(RE NoMessageCode) {-Enable/Disable Error Msgs } C-Else the system may crash! )<br>
(SDEFINE ErrorChecking) (SDEFINE NoMessageCode) (SDEFINE NoMessageCode)<br>
(SDEFINE NoMessageCode) (-Enable/Disable Error Msgs)<br>
(-UriteCOM is a Func or Proc {-WriteCOM is a Func or Proc }  $MaxPorts = 4$ : MaxInSize <sup>=</sup> 1000; MaxOutSize <sup>=</sup> 255; {-Max # of COM ports to use } {-Max # of COM ports to use }<br>{-Maximum input buffer size }<br>{-Maximum output buffer size }<br>{-These constants are used }<br>{ to make the code readable. } {-Maximum output buffer size }  ${\frown}$ These constants are used  ${\frown}$ <br> ${\frown}$  to make the code readable.  ${\frown}$ 56 57 58 59 60 61 62 63 64 65 66 67 68 69 70 71 72 73 74 75 76 77 78 79 80 81 82 83 84 85 86 87 88 89 90 91 92 Type 93 94 95 96 97 98 99 VAR 100 101 102 103 104 105 106 107 108 109 110  $THR = 0$ :  $RHR = 0$ :  $DLL = 0$ :  $IER = 1$ :  $DLM = 1$ ;  $IIR = 2$ :  $LCR = 3$ :  $MCR = 4$ :  $LSR = 5$ :  $MSR = 6$ : { They are the offsets from } { They are the offsets from }<br>
{ the base address of the }<br>
{ 8250 UART. If, for example,}<br>
{ you need the value of the }<br>
{ 350 UART [COMPort [3] + LSR] }<br>
{ PORT [COMPort [3] + LSR] }<br>
{ PORT [COMPORT] PORT PORT { you need the value of the }<br>
{ #3 Line Status Register, }<br>
{ you could get it using: }<br>
{ PORT [COMPort [3] + LSR] }<br>
{ Transmit Holding Register } { you could get it using: )<br>
{ PORT [COMPort [3] + LSR] }<br>
{ Transmit Holding Register }<br>
{ Receive Holding Register }<br>
{ Divisor Latch Register LSB } { Divisor Latch Register LSB } { Receive Holding Register } { Divisor Latch Register MSB } { you could get it using: )<br>
{ you could get it using: )<br>
{ PORT [COMPort [3] + LSR] }<br>
{ Transmit Holding Register )<br>
{ Divisor Latch Register LSB }<br>
{ Interrupt Enable Register )<br>
{ Divisor Latch Register MSB }<br>
{ Interr { PORT [COMPort [3] + LSR] }<br>
{ PORT [COMPort [3] + LSR] }<br>
{ Receive Holding Register }<br>
{ Divisor Latch Register LSB }<br>
{ Interrupt Enable Register }<br>
{ Divisor Latch Register MSB }<br>
{ Interrupt ID Register }<br>
{ Line Con { Receive Holding Register }<br>
{ Divisor Latch Register LSB }<br>
{ Divisor Latch Register MSB }<br>
{ Divisor Latch Register MSB }<br>
{ Line Control Register }<br>
{ Modem Control Register }<br>
{ Modem Status Register }<br>
{ Modem Status { PORT [COMPort [5] + LSR] }<br>{ Transmit Holding Register }<br>{ Divisor Latch Register [58 }<br>{ Divisor Latch Register [58 }<br>{ Interrupt Enable Register MSB }<br>{ Interrupt ID Register 3}<br>{ Interrupt ID Register }<br>{ Modem Contro (Divisor Latch Register 158)<br>
(Divisor Latch Register 158)<br>
(Divisor Latch Register NSB)<br>
(Divisor Latch Register 1986)<br>
(Interrupt ID Register 1991)<br>
(Modem Control Register 1991)<br>
(Modem Status Register 1991)<br>
(Operation { The following declarations are crucial to the operation of this program. } { <sup>I</sup> would advise you not to change the information unless you are sure you } { The following declarations are crucial to the operation of this program. }<br>
{ know what you are doing. See the .DOC file for further information. For }<br>
{ standard MaxPorts settings of 1 - 4, move the comment bracket as { Improper setting of the IRQNmbr array may cause <sup>a</sup> system crash! } 1, 2, 3, 4);<br>
{-Define the COM port number }<br>
03F8, \$02F8, \$03E8, \$02E8 };<br>
{-Base addresses 8250 Regs }<br>
4, 3, 5, 7); Compare settings of 1 - 4, move the comment bracket as needed.)<br>
COMNmbr : ARRAY [1..MaxPorts] OF BYTE = ( 1, 2, 3, 4);<br>
COMNmbr : ARRAY [1..MaxPorts] OF WORD = (\$03F8, \$02F8, \$03E8, \$02E8);<br>
COMPort : ARRAY [1..MaxPorts] COMNmbr : ARRAY [1..MaxPorts] OF BYTE = (  $1, 2, 3, 4$ )<br>
C-Define the COM port number<br>
COMPort : ARRAY [1..MaxPorts] OF WORD = (\$03F8,\$02F8,\$02F8,\$02E8);<br>
IRQNmbr : ARRAY [1..MaxPorts] OF BYTE = (  $4, 3, 5, 7$ );<br>
C-Base a  $\{\text{-Base addresses } 8250 \text{ Regs} \}$ <br>  $4, 3, 5, 7);$ <br>  $\{\text{-IRQ numbers of the ports } \}$ <br>  $\{\text{-ALSE, FALSE, FALSE, FALSE } \}$ <br>  $\{\text{-When port interrupt done, } \}$ CHANNIBOL : ARRAY [1..MaxPorts] OF BOOLEAN = (FRQ numbers of the ports )<br>ChainInt : ARRAY [1..MaxPorts] OF BOOLEAN = (FALSE, FALSE, FALSE, FALSE);<br>{-when port interrupt done, }<br>{ imm to OldIntVector [x1? } ALSE, FALSE, FALSE, FALSE );<br>{-When port interrupt done, }<br>{ jump to OldIntVector [x]? } BaudType = (B110,B150,B300,B600,B1200,B2400,B4800,B9600,B19200,B38400); {-Baud rates supported } ParityType = (None, Odd, Null, Even, MarkOff, Mark, SpaceOff, Space); {-Parity types supported } ProcNameType <sup>=</sup> STRING [20]; {-Used by error checking code} Framing, Overrun, Parity, Break : ARRAY [1..MaxPorts] OF WORD; {-Port error counters } OutBuffer : ARRAY [1..MaxPorts, 0.-MaxOutSize] OF BYTE; {-Port output buffers } InBuffer : ARRAY [1..MaxPorts, 0..MaxInSize] OF BYTE; {-Port input buffers } CTS, DSR, RI, CD : ARRAY [1..MaxPorts] OF BOOLEAN;  $\{\text{-Port input line status }\}$ <br> $\{\text{-Output buffer points }\}$ OutHead, OutTail : ARRAY [1..MaxPorts] OF WORD; (-Output buffer pointers )<br>InHead, InTail : ARRAY [1..MaxPorts] OF WORD; (-Input buffer pointers )<br>IntInstalled : ARRAY [1..MaxPorts] OF BOOLEAN; (-TRUE if interrupt in place OutBuffer : ARRAY [1..MaxPorts, O..MaxOutSize] OF BYTE;<br>
InBuffer : ARRAY [1..MaxPorts, O..MaxInSize] OF BYTE;<br>
(-Port input buffers )<br>
CTS, DSR, RI, CD : ARRAY [1..MaxPorts] OF BOOLEAN;<br>
(-Port input line status )<br>
OutHea InHead, InTail : ARRAY [1..MaxPorts] OF WORD; {-Input buffer pointers

## 2, listing of COM 4.PAS, date is 18-02-93, file date is 21-10-92, size is 71983 bytes. Page

з.

```
(-Allowed to alter DTR/RTS?)
111
    DIR RIS : ARRAY [1. MaxPorts] OF BOOLEAN;
                                       {-Error type code & the port }
112
   ErrorCode, ErrorPort : BYTE;
                                       { which had the error.
113($IFNDEF NoMessageCode)
114
     ErrMsgX, ErrMsgY : BYTE;
                                       {-Error message coordinates }
115
     ShowMessages : BOOLEAN;
                                       {-FALSE disables the error }
116
    {$ENDIF}
                                       { messages/TRUE enables them.}
117
    cnter:Byte;
118
119 PROCEDURE DisableInts; INLINE ($FA);
                                       (-Disable hardware interrupts)
121 (This procedure disables all interrupts. It is used, so that some
122 operations, which would give wrong result when interrupted, can work
123
    properly.
124
                          Input: -125
                          Output: \cdot}
127
128
                                       (-Enable hardware interrupts)
129 PROCEDURE EnableInts; INLINE ($FB);
131 { This procedure enables all interrupts. It is used to undo disableints.
132
                          Input: -133
                          Output: -}
135
136
137 PROCEDURE Set DTR RTS (Com : BYTE; Status : BOOLEAN);
139 { This procedure changes the setting of DTR & RTS if the global variable
140 DIR RIS is set to TRUE. The port and the desired state are passed as
    parameters. TRUE for on, FALSE for off. Since hardware handshaking
141requirements vary according to the hardware being used, you may have
142<sup>-14</sup>143to rewrite Set DTR RTS to accommodate the hardware. Bit 0 controls
    DTR and bit 1 controls RTS. Writing a 0 to the bit will turn the line
144145
    on.
                          Input : comportnumber
146
147
                                status flag
148
                          Output: -}
150
151
152 PROCEDURE SetupCOMPort (Com, Baud, DataBits, Parity, StopBits : BYTE);
154 ( This procedure is used to program the 8250 UART chip. You can use the
155
    UART for serial communications and as a mouse interface.
                          Input : comportnumber
156
157
                                baudrate
158
                                number of databits
159
                                 parity
160
                                number of stopbits
161
                          Output: -}
163
-164
165 PROCEDURE InstallInt (Com : BYTE);
```
167 ( This procedure is used to install the interrupts used for the serial communications. For comport 1, the IRQ nr 4 is used and interruptvector 168 \$0C. For comport 2, the IRQ nr 3 is used and interruptvector \$0B. 169 170 Input : comportnumber  $Output: -}$ 171 173 174 175 PROCEDURE RemoveInt (Com : BYTE): 177 ( This procedure is used to uninstall the interrupts. The original interrupts are installed again, to insure further operation. 178 179 Input : comportnumber Output:  $-$ } 180 181 182 183 184 PROCEDURE EmptyBuffer (Buffer : BYTE; TrueInFalseOut : BOOLEAN); 185 186 { This procedure is used to empty a buffer used for communications port. Input : buffer 187 188 flag to indicate input/output buffer 189 Output:  $-$ } 190 192 193 194 (\$IFDEF FWriteCOM) 195 FUNCTION WriteCOM (Com : BYTE; Data : STRING) : BOOLEAN; 196 (\$ELSE) 197 PROCEDURE WriteCOM (Com : BYTE; Data : STRING); 198 (SENDIF) 200 { Depending on the definition of the environment variable FWRITECOM, the procedure or function is used to transmit a string of data on a certain 201 202 comport. Input : comportnumber 203 204 datastring Output: (-/ flag indicating success)) 205 206 $C$ 207 208 209 PROCEDURE IWriteCOM (Com : BYTE; Data : STRING); 211 ( This procedure writes a string to the comport specified. It uses interrupts to do its job. 212 Input : comportnumber 213 datastring 214 Output:  $-$ } 215 217 218 219 FUNCTION ReadCOM (Com : BYTE) : CHAR; 

3, listing of COM 4.PAS, date is 18-02-93, file date is 21-10-92, size is 71983 bytes. Page

221  $\xi$  This function reads a character from a comport. It is used for polling. Input : comportnumber 222 223 Output: character} 225 226 227 FUNCTION TimedReadCOM (Com : BYTE; VAR Data : CHAR) : BOOLEAN; 229 f This function reads a character from a comport. It wait some time to catch a character. If the character was not caught, the it return a false. 230 231 Input : comportnumber 232 Output: character from comport 233 flag indicating timed out) 235 236 237 Function Getcharbuff( comport: Byte): Char; 239 { This function fetches one character from the buffer that belongs to a comport. It return #00 if there was no character. 240 241 Input : comportnumber 242 Output: character} 244 245 246 Function Lookbuff( comport: Byte): Char; 248  $\epsilon$  This function copies one character from the buffer that belongs to a comport. It is not erased in the buffer. It returns #00 if there was no 249 character. 250 251 Input : comportnumber 252 Output: character} 254 255 256 Function Charsinbuff( comport: Byte): Integer; 258  $\zeta$  This function returns the number of characters in the buffer for one 259 comport. 260 Input : comportnumber Output: number of characters in buffer} 261 263 264 265 Procedure Restore buffer( comport: Byte; line: String): 267 { This procedure restores a line into the read buffer. Input : comportnumber 268 269 line to restore Output: restored buffer} 270 272 273 IMPLEMENTATION 274 275

**276 VAR** OldIntVector: ARRAY [1..MaxPorts] OF POINTER; {-Original COMx int. vectors } 277 278 IRQMask, Loop : BYTE; **ExitProc** criginal ExitProc  $\rightarrow$ 279 ExitSave: POINTER: Array[1..Maxports] Of String: 280 restorebuff : Array[1..Maxports] Of Boolean; 281 restoreflag : 282 283 ( This procedure sets the global error identification variables ErrorCode and ErrorPort. It also prints an appropriate error message if the \$DEFINE 284 NoMessageCode directive was not present at compile time and if ShowMessages 285 is TRUE at run-time. The error messages are displayed at the current 286 cursor position when ErrMsgX and/or ErrMsgY = 0 (Default). If the calling 287 program needs the messages at a specific location, it must set ErrMsgX and 288 ErrMsgY to the desired screen coordinates. Error messages consist of a 289 beep, the procedure or function in which the error took place, the port 290 number, and a description of the problem encountered. At all times, 291 ErrorCode and ErrorPort can also be used to find error conditions. 292 ErrorCode is 0 for no errors, or a value from 1-5 describing the error. 293 ErrorPort is the handler number which had the problem. These values are 294 valid for the last serial operation requested. > 295 296 297 PROCEDURE MakeError (Code, Port : BYTE; ProcName : ProcNameType); **298 BEGIN** {-Set the global error type } 299 ErrorCode := Code; ( and port variables.  $\mathcal{F}$ 300  $ErrorPort := Port:$ 301 {\$IFNDEF NoMessageCode} 302 IF ShowMessages THEN BEGIN 303 IF (ErrMsgX > 0) THEN GOTOXY (ErrMsgX, WHEREY); 304 305  $\{-Print error messages. A  $0$  \}$ IF (ErrMsgY > 0) THEN GOTOXY (WHEREX, ErrMsgY); 306 { coordinate uses current  $\rightarrow$ 307 WRITE (ProcName, ' ERROR: ', #7); { cursor position.  $\rightarrow$ 308 309 CASE Code OF 1 : WRITELN ('Invalid port # ', Port); 310  $\{ 1 \leq$  Good Port  $\leq$  MaxPorts } 311 2 : WRITELN ('Port # ', Port, 'aiready installed'); 312 {-Use InstallInt once/port } 313 3 : WRITELN ('Port # ', Port, 'not installed yet'); 314 {-Removeint w/o Installint } 315 4 : WRITELN ('Timeout writing port # ', Port); 316  $\mathcal{Y}$ C-WriteCOM error 317 5 : WRITELN ('Timeout reading port # ', Port); 318 {-TimedReadCOM error  $\rightarrow$ 319 320 END; 321 END: 322 {\$ENDIF} 323 END: 324 325 { This function is used to make sure that the requested ports are valid and

if the interrupt handlers are properly installed or uninstalled. It calls 326 MakeError to set the global error variables ErrorCode and ErrorPort, and to 327 print error messages. Status should be set to 0 if the port handler should 328 not be installed yet, and 1 if it is supposed to be installed already. Use 329 a status of -1 if the installation status is not critical. ProcName is 330

Page 4, listing of COM 4.PAS, date is 18-02-93, file date is 21-10-92, size is <sup>71983</sup> bytes.

331 332 333 334 335 FUNCTION ValidPort (PortzBYTE; Status:INTEGER; ProcName:ProcNameType):BOOLEAN; 336 BEGIN 337 338 339 340 341 342 343  $344$  ValidPort := (ErrorCode = 0); 345 END; 346 347 { This procedure changes the setting of DTR & RTS if the global variable DTR\_RTS is set to TRUE. The port and the desired state are passed as 348 349 350 351 352 353 354 PROCEDURE Set\_DTR\_RTS (Com : BYTE; Status : BOOLEAN); 355 BEGIN 356 357 358 359 360 361 362 363 364 365 366 END: 367 368 { This procedure sets up a selected serial port to use specified parameters.<br>368 { This procedure sets up a selected serial port to use specified parameters.<br>369 com specifies the port to set up. The Baud parameter mus 369 370 371 372 373 374 375 376 377 378 379 380 381 382 PROCEDURE SetupCOMPort (Com, Baud, DataBits, Parity, StopBits : BYTE); 382 PROCEDURE SetupCOMPort (Com, Baud, DataBits, Parity, StopBits : BYTE);<br>383 CONST BaudTable : ARRAY [0..9] OF WORD = (\$0417, \$0300, \$0180, \$00CO, \$0060, 384 385 used to pass the procedure or function name to MakeError so it can be used in an error message. <sup>A</sup> TRUE is returned if everything checks out okay, otherwise <sup>a</sup> FALSE is returned.} ErrorCode := 0;  $\{ -Default \text{ of } no \text{ errors found } \}$ IF (Port <sup>&</sup>lt; 1) OR (Port <sup>&</sup>gt; MaxPorts) {-Check requested port # for } THEN MakeError (1, Port, ProcName) ELSE IF (Status >= 0) AND (ORD (Intlnstalled [Port]) <> Status) {-Check requested port # for }<br>
{ validity. }<br>
[Port]) <> Status)<br>
{-Check port installation }<br>
mme);<br>
{ state with needed status. } C-C+<br>THEN MakeError (2+Status, Port, ProcName);<br>; . {-Check port installation }<br>ame};<br>{ state with needed status. }<br>{-Returns TRUE if no errors } THEN MakeError (2+Status, Port, ProcName);<br>ValidPort := (ErrorCode = 0); {-Returns TRUE if no errors )<br>N. This procedure changes the setting of DTR & RTS if the global variab<br>DTR\_RTS is set to TRUE. The port and the desired state are passed as<br>parameters. TRUE for on, FALSE for off. Since hardware handshaking<br>requirements vary parameters. TRUE for on, FALSE for off. Since hardware handshaking<br>requirements vary according to the hardware being used, you may have to parameters. TRUE for one FALSE for off. Since hardware handshaking<br>requirements vary according to the hardware being used, you may have to<br>rewrite Set\_DTR\_RTS to accommodate the hardware. Bit 0 controls DTR and<br>hit 1 cont parameters. These requirements vary according to the hardware being used, you may have<br>rewrite Set\_DTR\_RTS to accommodate the hardware. Bit 0 controls DT<br>bit 1 controls RTS. Writing a 0 to the bit will turn the line on.) {SIFDEF Errorchecking} IF NOT ValidPort (Com, -1, 'Set\_DTR\_RTS') THEN EXIT;<br>C-Optional error trapping AN);<br>N EXIT;<br>{-Optional error trapping }<br>{ Desvided to allow medem } {SENDIF} IF DTR\_RTS [Com]  $\{$  -Provided to allow modem  $\}$ <br>THEN IF Status  $\{$  programs to prevent the  $\}$ DTR\_RTS [Com] {Provided to allow modem<br>THEN IF Status { programs to prevent the<br>THEN PORT [COMPort [Com]+MCR] := PORT [COMPort [Com]+MCR] AND \$FC<br>And \$FC { programs to prince in the status in {-Provided to allow modem }<br>{ programs to prevent the }<br>[COMPort [Com]+MCR] AND \$FC<br>{ modem from being hung up }<br>[COMPort [Com]+MCR] OR \$03; THEN PORT [COMPort [Com]+MCR] := PORT [COMPort [Com]+MCR]<br>ELSE PORT [COMPort [Com]+MCR] := PORT [COMPort [Com]+MCR] or \$03;<br>ELSE PORT [COMPort [Com]+MCR] := PORT [COMPort [Com]+MCR] OR \$03;<br>END;<br>END;<br>END; { modem from being hung up }<br>[COMPort [Com]+MCR] OR \$03;<br>{ during port setups due to }<br>{ dropping DTR and/or RTS. } In this procedure set of the set up. The Baud parameter must be in the range<br>0 to 9, and is not range checked, but its maximum valid value is determined<br>by the number of entries in BaudTable. BaudType documents the baud ra Supported by and is not range checked, but its maximum valid value is determined by the number of entries in BaudTable. BaudType documents the baud range provided to document the parityType is provided to document the par by the number of entries in BaudTable. BaudType documents the baud rate<br>supported by BaudTable. ParityType is provided to document the parity<br>settings allowed. Use ORD() to get the correct value to pass: ORD(B110)<br>returns supported by Baddrabte. Parttyrype is provided to document the partty<br>settings allowed. Use ORD() to get the correct value to pass: ORD(R100)<br>returns the BYTE that selects no parity. 1.5 stop bits are used when StopBits = selects no parity. 1.5 stop bits are used when StopBits = 2 AND DataBits = 5, otherwise StopBits will set the indicated number of stop bits in the range <sup>1</sup> to 2. DataBits may be set with <sup>5</sup> to <sup>8</sup> for the number of data bits Solid the use of the mission of the indicated number of stop bits in the range 1 to 2. DataBits may be set with 5 to 8 for the number of data bit is always set to 0. Space to use. Mark parity means that the parity bit is a part of the parity means that the parity bit is always set to 0. Space parity means that the parity bit is always set to 0. Space parity means that the parity bit is always set to 1. MarkOff, SpaceOff, Naparity means that parity means that the parity bit is always set to 1. MarkOff, SpaceOff,<br>NONE, & NULL all disable parity but are here for completeness. } \$0417, \$0300, \$0180, \$00c0, \$0060,<br>\$0030, \$0018, \$000C, \$0006, \$0003); \$0030, \$0018, \$000C, \$0006, \$0003);<br>{ Set baud rate of 8250 when }

s.<br>386<br>387 VAR<br>388 Temporary : BYTE;<br>388 Temporary : BYTE; 386<br>387 VAR<br>388 Te 388 Temporary : BYTE;<br>389 BEGIN<br>390 (\$IFDEF ErrorChec <sup>389</sup> BEGIN 300<br>387 VAR<br>388 Temporary : BYTE;<br>399 {\$IFDEF ErrorChecking}<br>391 IF NOT ValidPort (Cc <sup>391</sup> IF NOT ValidPort (Com, -1, 'SetupCOMPort') THEN EXIT; <sup>392</sup> {-Optional error trapping } 353 {\$IFDEF<br>391 IFNOT<br>392 {\$ENDIF}<br>393 {\$ENDIF} 391 IF NOT ValidPort (Com,<br>392 (\$ENDIF)<br>393 (\$ENDIF)<br>394 Set\_DTR\_RTS (Com, FALSE);<br>395 PORT [COMPort [Com] + LCF 392<br>392 (SENDIF)<br>393 (SENDIF)<br>394 Set\_DTR\_RTS (Com, FALSE);<br>395 PORT [COMPort [Com] + LCR] := PORT [COMPort [Com] + LCR] OR \$80;<br>396 (-Set DLL & DLM a 387 VAR<br>
388 Temporary : BYTE;<br>
398 BEGIN<br>
399 (\$IFDEF ErrorChecking)<br>
391 IF NOT ValidPort (Com, -1, 'SetupCOMPort') THEN EXIT;<br>
392 (-Optional error trapping<br>
393 (\$ENDIF)<br>
394 Set\_DTR\_RTS (Com, FALSE);<br>
395 PORT [COMPor <sup>397</sup> PORT [COMPort [Com] <sup>+</sup> DLL] := LO (BaudTable [Baud]); <sup>398</sup> {-Set the baud rate with the } 396 C-Set (COMPort [Com] + DLL] := LO (BaudTable [Baud]);<br>399 PORT [COMPort [Com] + DLL] := LO (BaudTable [Baud]);<br>399 PORT [COMPort [Com] + DLM] := HI (BaudTable [Baud]);<br>400 C <sup>400</sup> { predefined divisor values. } PORT [COMPort [Com] + DLL] := LO (BaudTable [Baud]);<br>
400<br>
400 (Predefined divisor values.)<br>
401 Temporary := (DataBits - 5) AND \$03 OR (((StopBits - 1) SHL 2) AND \$04);<br>
402 AND \$04);<br>
402 PORT [COMPort [Com] + LCR] := Te 400<br>400 PORT [COMPOTE [COM] + DLM] := NI (Backrapice [Backrapice Calce]<br>403 PORT [COMPort [Com] + LCR] := Temporary OR ((StopBits - 1) SHL 2) AND \$402<br>403 PORT [COMPort [Com] + LCR] := Temporary OR ((Parity SHL 3) AND \$38) PORT [COMPort [Com] + LCR] := PORT [COMPort [Com] + LCR] OR \$80;<br>
404 {\best DLL & DLM active}<br>
400 {\best DLL & DLM active}<br>
400 {\best DLL & DLM active}<br>
400 {\best DRI COMPort [Com] + DLM] := HI (BaudTable [Baud]);<br>
400 401 Temporary := (Databits<br>403 PORT [COMPort [Com] + L(<br>404 Set\_DTR\_RTS (Com, TRUE);<br>406 END; 405 Set\_DTR\_RTS (Com, TRUE);<br>406 END: 407 <sup>408</sup> { These procedures handle all interrupts from the <sup>8250</sup> communications chip. 406 END;<br>406 END;<br>408 { These procedures handle all interrupts from the 8250 communications c<br>409 All interrupt types are at least minimally supported. Enough code is<br>410 present to help you know how to modify the code for 409 - All interrupt types are at least minimally supported. Enough code is<br>410 - present to help you know how to modify the code for your specific<br>411 - requirements. Incoming data is ignored if the buffer is full, otherwi 409 All interrupt types are at least minimally supported. Enough code is<br>410 present to help you know how to modify the code for your specific<br>411 requirements. Incoming data is ignored if the buffer is full, otherwi<br>412 i 408 (These procedures handle all interrupts from the 6250 communications chips<br>409 All interrupt types are at least minimally supported. Enough code is<br>410 present to help you know how to modify the code for your specific<br> All interrupt types are at least minimally supported. Enough code is<br>410 present to help you know how to modify the code for your specific<br>412 it is placed into the InBuffer circular queue. Data to be transmitted by<br>413 in 410 present to help you know how to modify the code for your specific<br>411 requirements. Incoming data is ignored if the buffer is full, otherwis<br>413 interrupt is taken from the OutBuffer queue. The transmitter is the or<br>41 413 interrupt is taken from the OutBuffer queue. The transmitter is the only<br>414 interrupt which has to be manually invoked. Do so by placing the first<br>415 character of each trans- mission into the THR. It automatically sh 416 when all the data in the buffer has been sent. The other interrupt types<br>417 will take care of themselves once enabled. Modem/Port input lines may be when all the data in the buffer has been sent. The other interrupt types<br>417 will take care of themselves once enabled. Modem/Port input lines may be<br>418 monitored by this handler. BOOLEAN arrays CTS, DSR, RI, and CD alway 418 monitored by this handler. BOOLEAN arrays CTS, DSR, RI, and CD always<br>419 show current status of these lines IF the interrupt handler is active and<br>420 the Modem Status Change interrupt has been enabled. A TRUE indicat 419 show current status of these Lines IF the interrupt handler is active and<br>420 the Modem Status Change interrupt has been enabled. A TRUE indicates the<br>421 signal is active. CD and RI are very helpful for modem related 419 Show current status of these tines if the interrupt handler is active and<br>420 the Modem Status change interrupt has been enabled. A TRUE indicates the<br>423 Line Status errors are counted. It is up to you add any correct 423 All ports with interrupts pending on the IRQ level which invoked this<br>424 handler are processed regardless of which port generated the actual<br>425 interrupt. This is simple to implement, yet it preserves the interrupt 424 handler are processed regardless of which port generated the actual<br>425 interrupt. This is simple to implement, yet it preserves the interrup 423 All ports with interrupts pending<br>423 All ports with interrupts pending<br>425 interrupt. This is simple to imple<br>426 priority handling between ports.)<br>427 427 428 (\$F+)<br>429 PROCEDURE IntHandler1: INTERRUPT:  $\begin{array}{ccc} 428 & \text{FAR} \text{ calls.} \end{array}$  MUST be } 429 PROCEDURE IntHandler1; INTERRUPT; 430 431 Const<br>432 com 422 Line Status errors are c<br>423 All ports with interrupt<br>424 handler are processed re<br>425 interrupt. This is simpl<br>426 priority handling betwee<br>427<br>428 (\$F+)<br>430 PROCEDURE IntHandler1; IN1<br>431 Const com = 1;<br>433 com = 1;<br> 433 <sup>434</sup> Var 435 imr, 434 Var<br>435 imr,<br>436 temp : Byte;<br>437 437 438 BEGIN<br>439 IMR := PORT [\$21]; <sup>439</sup> IMR := PORT [\$21]; {-Backup IMR for later use }

439 IMR := PORT [\$21]; {-Backup IMR for later use }<br>440 PORT [\$21] := IMR OR IRQMask; {-Disable Comm\_TP4 interrupts}

5, listing of COM 4.PAS, date is 18-02-93, file date is 21-10-92, size is 71983 bytes. Page

{-Enable Comm TP4 interrupts } {-Allow other interrupts  $\lambda$ 496 PORT  $f$211 := IMR$ : EnableInts; 441 {-Notify 8259 that interrupt } 497 PORT [\$20] := \$20; 442 { has been completed.  $\overline{\mathbf{v}}$ 498 END: PORT [COMPort [Com] + LCR] := PORT [COMPort [Com] + LCR] AND \$7F; 443  $499$   $($ \$F-} 444 500 445  $\xi$ -Set THR, RHR & IER active  $\xi$ 501 CASE PORT [COMPort [Com] + IIR] AND \$06 OF {-Identify interrupt type  $\lambda$ 446 (-Interrupt handlers MUST be } 502  $($ \$F+} 447  $0$  : BEGIN (FAR calls.  $\overline{\phantom{a}}$  $\rightarrow$ 503 PROCEDURE IntHandler2; INTERRUPT; MODEM STATUS CHANGES 448 Temp := PORT [COMPort [Com] + MSR];  $\zeta$  $\rightarrow$ 504 Carrier Detect 449 CD [Com] :=  $$80$  AND Temp <> 0;  $\epsilon$ CTS [Com] := \$10 AND Temp <> 0:  $\mathcal{Y}$ 505 Const  $\mathcal{L}$ Clear To Send 450  $2:$ 506 Data Set Ready  $\rightarrow$ com  $\equiv$ DSR  $fCom1 := $20$  AND Temp <> 0;  $\epsilon$ 451 507 RI  $fCom1 := $40$  AND Temp <> 0:  $\epsilon$ Ring Indicator  $\mathbf{A}$ 452 508 Var 453 END; 509 imr. 454 2 : BEGIN 510 temp: Byte; IF (OutHead [Com] = OutTail [Com]) { TRANSMIT REGISTER EMPTY } 455 511 456 **THEN** 512 BEGIN PORT [COMPort [Com] + IER] := PORT [COMPort [Com] + IER] AND \$FD 457 {-Backup IMR for later use }  $IMR := PORT$  (\$21): 513 { If no more data to send, } 458 (-Disable Comm TP4 interrupts) PORT [\$21] := IMR OR IRQMask; { shut off the transmitter. } 514 459 **ELSE**  $f$ -Allow other interrupts  $\rightarrow$ { Otherwise, send the next } 515 EnableInts: 460 **BEGIN** 516 PORT [COMPort [Com] + THR] := OutBuffer [Com, OutHead [Com]]; 461 PORT [COMPort [Com] + LCR] := PORT [COMPort [Com] + LCR] AND \$7F: 517 462 { byte, and remove it from } OutHead [Com] := (OutHead [Com] + 1) MOD (MaxOutSize + 1): 518 463 {-Set THR, RHR & IER active } 519  $\mathbf{A}$ (the buffer. 464  $\rightarrow$ CASE PORT [COMPort [Com] + IIR] AND \$06 OF {-Identify interrupt type 520 465 END: 521  $0: BEGIN$ END: 466  $\rightarrow$ MODEM STATUS CHANGES 522 Temp := PORT [COMPort [Com] + MSR];  $\zeta$ 467  $4 : BEGIN$  $\rightarrow$ 523 CD [Com] := \$80 AND Temp <> 0; Carrier Detect IF (InTail [Com] + 1) MOD (MaxInSize + 1)  $\leftrightarrow$  InHead [Com]  $\epsilon$ 468 CTS  $fCom1 := $10$  AND Temp  $\leq 0$ :  $\epsilon$ Clear To Send  $\rightarrow$ 524 { RECEIVE REGISTER FULL  $\rightarrow$ 469  $\rightarrow$ DSR [Com] := \$20 AND Temp  $\langle 0, 0 \rangle$  $\epsilon$ Data Set Ready 525 470 **THEN**  $\mathcal{L}$ RI [Com] :=  $$40$  AND Temp <> 0;  $\epsilon$ Ring Indicator ( If the buffer is not full, ) 526 471 **BEGIN** InBuffer [Com, InTail [Com]] := PORT [COMPort [Com] + RHR]; 527 END: 472 528 2 : BEGIN { add the character and set } 473 IF (OutHead [Com] = OutTail [Com]) { TRANSMIT REGISTER EMPTY } 529 474 InTail  $[Com] := (InTail [Com] + 1) MOD (MaxInSize + 1);$ 530 **THEN** { the queue buffer pointer. } 475 PORT [COMPort [Com] + IER] := PORT [COMPort [Com] + IER] AND \$FD { Otherwise, the character 531  $\rightarrow$ 476 **END** { If no more data to send, } 532 477 **ELSE** f is read but not stored.  $\rightarrow$ { shut off the transmitter. } 533 **ELSE** 478 **BEGIN**  $f$  Otherwise, send the next  $\rightarrow$ 534 **BEGIN** IF (PORT ICOMPort ICom] + RHR] =  $$00$ ) THEN (DO Nothing ); 479 PORT [COMPort [Com] + THR] := OutBuffer [Com, OutHead [Com]]; 535 480 END: { byte, and remove it from } 536 END; 481 OutHead [Com] := (OutHead [Com] + 1) MOD (MaxOutSize + 1); { LINE STATUS CHANGE & ERROR } 537  $6 : BEGIN$ 482  $f$  the buffer.  $\rightarrow$ 538 Temp := PORT [COMPort [Com] + LSR] AND \$1E; 483 539 END: 484 { Just count the errors  $\rightarrow$ 540 END: IF (Temp AND \$02 <> 0) THEN INC (Overrun [Com]); 485 541  $4 : BEGIN$ Overrun Error  $\mathcal{F}$ 486 IF (InTail [Com] + 1) MOD (MaxInSize + 1) <> InHead [Com] 542 IF (Temp AND  $$04 \Leftrightarrow 0$ ) THEN INC (Parity [Com]); 487 { RECEIVE REGISTER FULL } 543  $\rightarrow$ Parity Error 488 **THEN** 544 489 IF (Temp AND  $$08 < 0$ ) THEN INC (Framing [Com]); 545 **BEGIN** (If the buffer is not full, )  $\mathcal{Y}$ Framing Error 490 InBuffer [Com, InTail [Com]] := PORT [COMPort [Com] + RHR]; 546 IF (Temp AND \$10  $\leq$  0) THEN INC (Break [Com]); 491 { add the character and set } 547  $\rightarrow$ Break Interrupt 492 InTail  $[Com] := (InTail [Com] + 1) MO (MaxINSize + 1)$ 548 493 END: { the queue buffer pointer. } 549 494 END: **END** { Otherwise, the character } {-Accessing 8259 hardware  $\rightarrow$ 550 495 DisableInts;

Page 6, listing of COM\_4.PAS, date is 18-02-93, file date is 21-10-92, size is 71983 bytes.

648 649

652

654 655

657 658 659

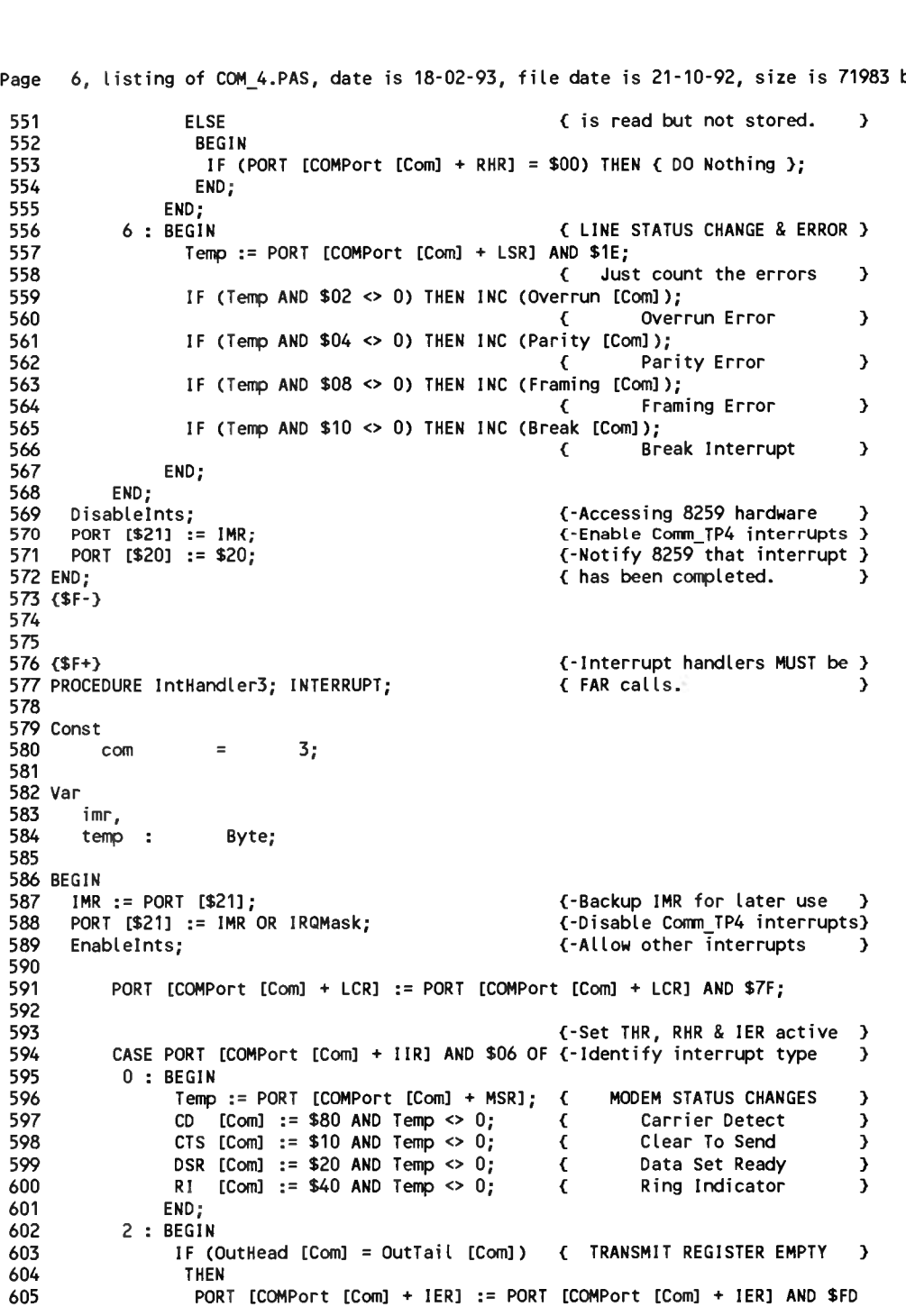

```
646 END:
647
{$F-}
650 ($F+)
651
PROCEDURE IntHandler4; INTERRUPT; { FAR calls.
653
Const
656
Var
660
BEGIN
                                                               { If no more data to send, 
} 
                    ELSE (If no more data to send,<br>
{ shut off the transmitter.<br>
{ Otherwise send the next
                      BEGIN { Otherwise, send the next
PORT [COMPort [Com] + THR] := OutBuffer [Com, OutHead [Com]];
                                                               { Otherwise, send the next )<br>uffer [Com, OutHead [Com]];<br>{ byte, and remove it from )<br>1) MOD (MaxQutSize + 1):
                       OutHead [Com] := (OutHead [Com] + 1) MOD (MaxOutSize + 1);<br>
ND.<br>
ND.
                     END;
                 END;
             4 : BEGIN
                   IF (InTail [Com] + 1) MOD (MaxInSize + 1) \leftrightarrow InHead [Com]
                                                               { RECEIVE REGISTER FULL
                    THEN<br>BEGIN
                      HEN<br>BEGIN { If the buffer is not full,<br>InBuffer [Com, InTail [Com]] := PORT [COMPort [Com] + RHR];<br>A cdd the character and set
                                                               { add the character and set
}
                      InTail [Com] := (InTail [Com] + 1) MOD (MaxInSize + 1);
                                                               MOD (MaxinSize + 1);<br>{ the queue buffer pointer. }
                      END<br>END { Otherwise, the character<br>C is good but not atomated
                    ELSE < is read but not stored.
} 
                     BEGIN
                    IF (PORT [COMPort [Com] + RHR] = $00) THEN { DO Nothing };
                     END;
             END;<br>6 : BEGIN
             END;<br>6 : BEGIN { LINE STATUS CHANGE & ERROR<br>6 : BEGIN Temp := PORT [COMPort [Com] + LSR] AND $1E;<br>1F (Temp AND $02 <> 0) THEN INC (Overrun [Com]);
                    Temp := PORT [COMPort [Com] + LSR] AND $1E;<br>{ Just count the errors
                    IF (Temp AND $02 <> 0) THEN INC (Overrun [Com]);
                                                                        { Overrun Error
                    IF (Temp AND $04 \leftrightarrow 0) THEN INC (Parity [Com]);
                                                                        Parity Error
                    IF (Temp AND $08 <> 0) THEN INC (Framing [Com]);
                                                                        { Framing Error
                    IF (Temp AND $10 <> 0) THEN INC (Break [Com]);
                                                                        { Break Interrupt
                 END;
           END;
       Disablelnts; {-Accessing 8259 hardware
PORT [$21] := IMR; {-Enable Comm_TP4 interrupts
       PORT [$21] := IMR;<br>PORT [$20] := $20;<br>PORT [$20] := $20;
      PORT [$20] := $20;<br>ND;                         {-Notify 8259 that in
     {$F+} {-Interrupt handlers MUST be
> 
           com = 4;imr,
         imr,<br>temp : Byte;
                                                               { shut off the transmitter. }
                                                               { byte, and remove it from }
                                                                                                 )
                                                                                               }
                                                               { If the buffer is not full, }
                                                                                                >
                                                                                                 }
                                                                                               }
                                                                                                }
                                                                                                }
                                                                                                }
                                                                                                }
                                                                                                } 
                                                               {-Enable Comm TP4 interrupts }
                                                                                                >
                                                                                                 }
```
Page

```
661
662
663
664
665
666
667
668
669
670
671
672
673
674
675
676
677
678
679
680
681
682
683
684
685
686
687
688
689
690
691
692
693
694
 695
 696
 697
 698
 699
 700
 701
 702
 703
 704
 705
 706
 707
 708
 709
 710
 711
 712
 713
 714
 715
           7, listing of C0M_4.PAS, date is 18-02-93, file date is 21-10-92, size is 71983 bytes.
IMR := PORT [$21]; <-Backup IMR for later use }
           PORT [$21] := IMR OR IRQMask; {-Disable Comm_TP4 interrupts?
Enablelnts; {-Allow other interrupts y
         EnableInts;<br>PORT [COMPort [Com] + LCR] := PORT [COMPort [Com] + LCR] AND $7F;
                                                                                         \{\text{-Set } \text{IHR}, \text{RHR } \& \text{ IER active }\}<br>\{\text{-Identity } \text{interrupt type }\}CASE PORT [COMPort 
                   ASE PORT<br>0 : BEGIN<br>----
                                                  [Com] + HR] AND $06 OF {-Identify interrupt type }
                            COMPort [Com] + LCR] := PORT [COMPort [Com] + LCR] (-Set THR, RHR & IER active )<br>
ORT [COMPort [Com] + IIR] AND $06 OF {-Identify interrupt type )<br>
EGIN<br>
Temp := PORT [COMPort [Com] + MSR]; { MODEM STATUS CHANGES }<br>
CD [C
                  CD : BEGIN<br>
Temp := PORT [COMPort [Com] + MSR]; { MODEM STATUS CHANGES<br>
CD [Com] := $80 AND Temp <> 0; { Carrier Detect }<br>
CTS [Com] := $10 AND Temp <> 0; { Clear To Send }<br>
nsp [Com] := $20 AND Temp <> 0: { Data Set Ready
                           CD [Com] := $80 AND Temp <> 0; (<br>CTS [Com] := $10 AND Temp <> 0; (<br>DSR [Com] := $20 AND Temp <> 0; (
                           DSR [Com] := $20 AND Temp \leq 0; \leq Data Set Ready<br>RI [Com] := $40 AND Temp \leq 0; \leq Ring Indicator
                           RI [Com] := $40 AND Temp \leq 0:
                         END;
                  2 : BEGIN
                           RI [Com] := $40 AND Temp <> 0;    {     Ring Indicator    }<br>END;<br>BEGIN<br>IF (OutHead [Com] = OutTail [Com])  {  TRANSMIT REGISTER EMPTY  }
                             THEN
                               PORT [COMPort [Com] + IER] := PORT [COMPort [Com] + IER] AND $FD 
< If no more data to send, >
                              PORT [COMPort [Com] + IER] := PORT [COMPort [Com] + IER] AND $FD<br>
( If no more data to send,<br>
ELSE ( shut off the transmitter.<br>
( Otherwise send the next
                               ESE<br>
ESE<br>
BEGIN (Shut off the transmitter.)<br>
BEGIN (Otherwise, send the next<br>
PORT [COMPort [Com] + THR] := OutBuffer [Com, OutHead [Com]];<br>
PORT [COMPort [Com] + THR] := OutBuffer [Com, OutHead [Com]];
                                                                                           \begin{array}{ccc} \zeta & \text{Otherwise, send the next} \end{array}<br>uffer [Com, OutHead [Com]];<br>\zeta & \text{byte, and remove it from } }<br>1) MOD (MaxQutSize + 1);
                                OutHead [Com] := (OutHead [Com] + 1) MOD (MaxOutSize + 1);<br>{ the buffer.
                                                                                           { byte, and remove it from )<br>1) MOD (MaxOutSize + 1);<br>{ the buffer. }
                              END;
                          END;
                   4 : BEGIN
                           IF (InTail [Com] + 1) MOD (MaxInSize + 1) <> InHead [Com] \sqrt{ } RECEIVE REGISTER FULL
                                                                                           { the buffer. }<br>+ 1) <> InHead [Com]<br>{ RECEIVE REGISTER FULL }<br>f If the buffer is not full }
                             THEN
                                HEN (If the buffer is not full, )<br>
InBuffer [Com, InTail [Com]] := PORT [COMPort [Com] + RHR];<br>
{ add the character and set }<br>
InTail [Com] + {1} MOD (MaxinSize + 1};
                                (add the character and set)<br>InTail [Com] := (InTail [Com] + 1) MOD (MaxInSize + 1);
                                Infinite point, intert points ... For flowed the character and set<br>
Infinite [Com] := (Infinite [Com] + 1) MOD (MaxInSize + 1);<br>
(the queue buffer pointer.)<br>
(Otherwise, the character)
                             END ELSE COMENSISE CONSIDERS CONSIDER CONSIDER CONSIDER CONSIDER CONSIDER CONSIDER CONSIDER CONSIDER CONSIDER<br>
ELSE CONSIDER CONSIDER CONSIDER CONSIDER CONSIDER CONSIDER CONSIDER CONSIDER CONSIDERATION CONSIDERATION CONS<br>

                               BEGIN
                                IF (PORT [COMPort [Com] + RHR] = $00) THEN { DO Nothing };
                              END;
                          END;
                    6 : BEGIN < LINE STATUS CHANGE & ERROR }
                   Temp := PORT [COMPort [Com] + LSR] AND $1E;
                                                                                                                                                        716
                                                                                                                                                        717
                                                                                                                                                        718
                                                                                                                                                        719
                                                                                                                                                         720
END;
                                                                                                                                                         721
{$F-}
                                                                                                                                                        722
                                                                                                                                                         722<br>723 { This procedure installs and enables the specified serial port interrupt. All<br>724   port input line monitoring variables are set to match the actual line<br>725   states. The old serial port interrupt vector is saved
                                                                                                                                                        724
                                                                                                                                                        725
                                                                                                                                                        726
                                                                                                                                                        727
                                                                                                                                                        728
                                                                                                                                                        729
                                                                                                                                                        730
                                                                                                                                                        731
                                                                                                                                                        732
                                                                                                                                                        733
                                                                                                                                                        734
                                                                                                                                                        735
                                                                                                                                                        736
                                                                                                                                                         737
PROCEDURE Installlnt (Com : 
BYTE);
                                                                                                                                                         738
VAR
                                                                                                                                                         738 VAR<br>739   Temporary : BYTE;<br>740 resiv
                                                                                                                                                         740
BEGIN
                                                                                                                                                        741
                                                                                                                                                        742
                                                                                                                                                        743
                                                                                                                                                        744
                                                                                                                                                                        END;
                                                                                                                                                                  Disablelnts
                                                                                                                                                                  PORT
[$21] := IMR;
                                                                                                                                                                  PORT [$21] := IMR;<br>PORT [$21] := IMR;<br>PORT [$20] := $20;
                                                                                                                                                                                                                                                 {-Accessing 8259 hardware y 
{-Enable Comm_TP4 interrupts } 
                                                                                                                                                                                                                                                 {-Notify 8259 that interrupt y
                                                                                                                                                                                                                                                 { has been completed.
                                                                                                                                                                 port input line monitoring variables are set to match the actual line<br>states. The old serial port interrupt vector is saved so it can be
                                                                                                                                                                 reinstalled when we remove our serial port interrupt. DTR and RTS are 
                                                                                                                                                                  Forced to the ready state. The 8250 interrupts are enabled by ORing the forced to the ready state. The 8250 interrupts are enabled by ORing the MCR with $08. To enable all four 8250 interrupt types, write $0F to the IER. (
                                                                                                                                                                 MCR with $08. To enable all four 8250 interrupt types, write $0F to the IER. (Receive Buffer Full, Line Status, & Modem Status interrupts are enabled by writing $0D to the IER). ORing $EF with PORT [$21] enables
                                                                                                                                                                  IRQ4 (COM1 or COM3), while $F7 enables IRQ3 (COM2 or COM4). Hardware
                                                                                                                                                                  interrupts should be disabled during the installation process since the 
                                                                                                                                                                 8259 ports are being set. Error checking is always in place since a crash
                                                                                                                                                                   8259 ports are being set. Error checking is always in place since a crash<br>could occur if it is used when a the handler for the same port has already<br>been installed.    }
                                                                                                                                                                  IF ValidPort (Com, 0, 'Installlnt') 
                                                                                                                                                                     THEN
                                                                                                                                                                         BEGIN
                                                                                                                                                                            Disablelnts;
                                                                                                                                                        745
                                                                                                                                                        746
                                                                                                                                                                             Temporary
                                                                                                                                                                             uin<br>DisableInts;<br>Temporary := PORT [COMPort [Com]+MSR];<br>CD [Com] := ($80 AND Temporary <> 0);<br>CTS [Com] := ($10 AND Temporary <> 0);
                                                                                                                                                                            CD [Com] := ($80 AND Temporary \leq 0):
                                                                                                                                                        747 CTS [Com] := ($10 AND Temporary <> 0);<br>748 DSR [Com] := ($20 AND Temporary <> 0);
                                                                                                                                                         748 DSR [Com] := ($20 AND Temporary \langle > 0 \rangle;<br>749 RI [Com] := ($40 AND Temporary \langle > 0 \rangle;
                                                                                                                                                         747 CTS [Com] := ($80 AND Temporary <> 0);<br>747 CTS [Com] := ($10 AND Temporary <> 0);<br>748 DSR [Com] := ($20 AND Temporary <> 0);<br>749 RI [Com] := ($40 AND Temporary <> 0);<br>750 Temporary := PORT [COMPort [Com] + LSR]
                                                                                                                                                         751 Temporary = PORT [COMPort [Com] + RHR]
{-Reset interrupts that
were
                                                                                                                                                         752 Temporary : = 1 SHL IRQNmbr [Com];
{ waiting to be processed. 
y 
                                                                                                                                                        753
                                                                                                                                                         754
                                                                                                                                                         755
                                                                                                                                                         756
                                                                                                                                                         757
                                                                                                                                                         758
                                                                                                                                                                                                                                                  {-Error checking
important!
                                                                                                                                                                                                                                                  {-Accessing 8259
hardware
                                                                                                                                                                                                                                                  {-Carrier Detect
status
                                                                                                                                                                                                                                                 {-Clear to Send status
                                                                                                                                                                                                                                                 {-Data Set Ready status 
                                                                                                                                                                                                                                                 {-Ring Indicator status 
                                                                                                                                                                            Temporary := 1 SHL IRQNmbr [Com];<br>IF (IRQMask AND Temporary) = 0
                                                                                                                                                                                THEN BEGIN
                                                                                                                                                                                            IRQMask := IRQMask OR Temporary; 
GETINTVEC ($08 + IRQNmbr [Com],
                                                                                                                                                                                                                                                  {-If other port using same 
{ IRQ then nothing must be 
                                                                                                                                                                                                                                                 { done to 8259 or vectors. 
                                                                                                                                                                                                                                                  {-Update interrupt record 
OldlntVector [Com]);
                                                                                                                                                                                            GETINTVEC ($08 + IRQNmbr [Com], OldIntVector [Com]);<br>(-Save old interrupt vector )
                                                                                           00) THEN { DO Nothing };<br>{ LINE STATUS CHANGE & ERROR }<br>ND $1E;<br>{ Just count the errors }<br>rrun [Com]);<br>}
                             IF (Temp AND $02 <> 0) THEN INC (Overrun [Com]);
                                                                                                       Overrun Error
                              IF (Temp AND $04 <> 0) THEN INC (Parity 
[Com]);
                                                                                           {
                                                                                                       Parity Error (1975)
                              IF (Temp AND $08 <> 0) THEN INC (Framing 
[Com]);
                                                                                          \epsilonFraming Error >
                              IF (Temp AND $10 <> 0) THEN INC (Break [Com]);
                          END;
                                                                                          { Break Interrupt y
                                                                                                                                                                                            Case Com Of
                                                                                                                                                         759 1: SETINTVEC ($08 + IRQNmbr [Com], SlntHandlerl);
                                                                                                                                                         760 2: SETINTVEC ($08 + IRQNmbr [Com], aintHandler2);
                                                                                                                                                         761 3: SETINTVEC ($08 + IRQNmbr [Com], aintHandler3);
                                                                                                                                                         762 4: SETINTVEC ($08 + IRQNmbr [Com], aintHandler4);
                                                                                                                                                                                            End:
                                                                                                                                                         764
                                                                                                                                                         765
                                                                                                                                                         766
                                                                                                                                                         767
                                                                                                                                                         768
                                                                                                                                                         769
                                                                                                                                                         770
                                                                                                                                                                                             PORT
[$21] := PORT [$21] AND NOT Temporary;
                                                                                                                                                                                         END;
                                                                                                                                                                              END;<br>PORT [COMPort [Com] + MCR] := PORT [COMPort [Com] + MCR] OR $08;<br>C-Epable 8250 interrupt
                                                                                                                                                                              PORT [COMPORT [COM] + HOR] := PORT [COMPORT COMPORT [COMPORT [COMPORT]<br>PORT [COMPORT [COMPORT [COM] + LCR] := PORT [COMPORT [COM] + LCR] AND $7F;
                                                                                                                                                                                                                                                  {-Install Comm_TP4 vector 
                                                                                                                                                                                                                                                  {-Enable 8259 IRQ handling
                                                                                                                                                                                                                                                   rt [Com] + MCR] OR $08;<br>{-Enable 8250 interrupt line
```
*y y y* }

> ? ? )

> > $\rightarrow$

 $\mathbf{A}$ 

```
Page 8, listing of COM_4.PAS, date is 18-02-93, file date is 21-10-92, size is 71983 bytes.
  771 {-Set THR/RHR/IER active } 826 LoopVar : BYTE;
  771<br>772 PORT [COMPort [Com] + IER] := $01; {-Set THR/RHR/IER active } 826 Loc<br>773 Portingtalled [Com] := TBUE: {-The interrupt is installed} 828 EQD
  773 Intlnstalled [Com] := TRUE; {-The interrupt is installed } 828 FOR LoopVar := 1 to MaxPorts DO {-A buffer number of 0 will }
 773 Intinstalled [Com] := TRUE; {-The interrupt is installed } 828 FOR LoopVar := 1 to MaxPorts DO {-A buffer number of 0 will }<br>774 Set_DTR_RTS (Com, TRUE); {-DTR/RTS on so the other } 829 IF (Buffer = 0) OR (LoopVar = Bu
 775 Enablelnts; { device knows we are ready } 830 THEN BEGIN { buffer numbers do nothing. }
 772 PORT [COMPort [Com] + IER] := $01; (-Set inkykikk active ) 626 Loopvar : Bile;<br>773 Intinstalled [Com] + IER] := $01; (-Enable 8250 interrupts ) 827 BEGIN<br>774 Set_DTR_RTS (Com, TRUE); (-DIR/RTS on so the other ) 829 IF
 776<br>777 END;<br>778
 778 {
779 { This procedure removes the specified serial port interrupt and reinstalls 
                                                                                                                            832
                                                                                                                            833
                                                                                                                                                     IF TruelnFalseOut<br>
IF TruelnFalseOut (buffer numbers do nothing.)<br>
IF TruelnFalseOut (before changing pointers.)<br>
THEN InHead [LoopVar] := InTail [LoopVar]<br>
(color)
 777 END;<br>778<br>778 (This procedure removes the specified serial port interrupt and reinstall<br>780 the original interrupt vectors. DTR & RTS are set OFF and 8250 interrupt<br>781 line is disabled by ANDing the MCR with $F7. All 8
                                                                                                                            834
                                                                                                                            835<br>836
                                                                                                                                                                                                     {-Clear an input buffer }
                                                                                                                                                    ELSE OutHead [LoopVar] := OutTail [LoopVar];<br>EnableInts; \begin{array}{c} \text{Clear an input buffer} \\ \text{Clear an output buffer} \\ \text{Clear an output buffer} \\ \text{C:} \\ \text{C:} \\ \text{D:} \end{array}777 END; This procedure removes the specified serial port interrupt and reinstalls (and the MCR of The Inflead [LoopVar] := InTail [LoopVar]<br>780 the original interrupt vectors. DTR & RTS are set OFF and 8250 interrupt are 
 779 (This procedure removes the specified serial port interrupt and reinstal<br>780 the original interrupt vectors. DTR & RTS are set OFF and 8250 interrupt<br>781 tine is disabled by ANDing the MCR with $F7. All 8250 interrupt 
 780 the original interrupt vectors. DTR & RTS are set OFF and 8250 interrupt<br>781 line is disabled by ANDing the MCR with $F7. All 8250 interrupt types are<br>782 disabled by writing $00 to the IER. ORing $10 with PORT [$21] d
 782 disabled by writing $00 to the IER. ORing $10 with PORT [$21] disables<br>783 IRQ4 (COM1 or COM3), while $08 disables IRQ3 (COM2 or COM4). Hardware<br>784 interrupts must be disabled since the 8259 ports are being set. Some 
 785 checking is always in place since attempting Removelnt on a handler which
 783 RO4 (COM1 or COM3), while $08 disables RO3 (COM2 or COM4). Hardwide interrupts must be disabled since the 8259 ports are being set. So checking is always in place since attempting RemoveInt on a handler has not been in
 787
 roo<br>787<br>788 PROCEDURE Removelnt (Com : BYTE);<br>789 VAR<br>790   Temporary : BYTE;<br>791 BEGIN
 789 VAR<br>790 – Temporary : BYTE;
 791 BEGIN<br>792 IF ValidPort (Com, 1, 'RemoveInt')
                                                                                                                            837
                                                                                                                            838
                                                                                                                             839
END;
                                                                                                                            840
                                                                                                                             841
{ This function/procedure writes character or string data to the serial port. 
                                                                                                                            842
                                                                                                                            843
                                                                                                                            844
                                                                                                                            845
                                                                                                                            846
                                                                                                                                                 END;
                                                                                                                                     This function/procedure writes character or string data to the serial port<br>It does this by reading and writing to the 8250 communications chip. This<br>is an example that may be modified to suit your purposes. As is, it pause
                                                                                                                                    is an example that may be modified to suit your purposes. As is, it pauses<br>the program while it sends the data. If it cannot send a character after<br>65535 tries, it aborts the sending process. Use the conditional
                                                                                                                                    compilation directive $DEFINE FWriteCOM in order to make WriteCOM a
 788 PROCEDURE Removeint (Com : BTTE);<br>789 VAR<br>790 Iemporary : BYTE;<br>790 Ienporary : BYTE;<br>793 IHEN<br>793 THEN
 793 THEN
 794 BEGIN
                                                                         {-Error checking important!} 847
                                                                                                                            848
                                                                                                                            849
                                                                                                                                    function which returns a BOOLEAN TRUE if the transmission did not timeout. 
                                                                                                                                     The statement: (PORT [COMPort [Com]+LSR] AND $20) <> $20 indicates when 
the THR is ready for a new character to send. CTS and DSR are not checked,
 795 Disablelnts; {-Accessing 8259 hardware } 850 but if you want to check for them (PORT [COMPort [Com]+MSR] AND $30) must
 796 Set_DTR_RTS (Com, FALSE); {-DTR/RTS off
 796 Bisable ints; the clessing of the compared of the set of the set of the set of the set of the set of the set of the set of the set of the set of the set of the set of the set of the set of the set of the set of the set
                                                                                                                 } 
                                                                                                                 }
                                                                                                                            851
                                                                                                                            852<br>853 ($IFDEF FWriteCOM}
                                                                                                                                    equal $30.}
 798 PORT [COMPort [Com] + MCR] := PORT [COMPort [Com] + MCR] AND $F7; 853 {$1FDEF FWriteCOM} {-A $DEFINE/$UNDEF FWriteCOM }
798 PORT [COMPort [Com] + MCR] := PORT [COMPort [Com] + MCR] + MCR] + MCR] + MCR] + MCR] + MCR] + MCR] 799<br>799 - Toisable 8250 interrupt line} 854 FUNCTION WriteCOM (Com : BYTE; Data : STRING) : BOOLEAN;<br>800 - PORT [COMPo
 901 PORT [COMPort [Com] + NER] := PORT [COMPort [Com] + NER] AND $30) must<br>
900 PORT [COMPort [Com] + MCR] := PORT [COMPort [Com] + MCR] := PORT [COMPort [Com] + MCR] := PORT [COMPort [Com] + MCR] and $259 hardware<br>
900 P
800 PORT [COMPort [Com] + LCR] := PORT [COMPort [Com] + LCR] AND $7F; 855 ($ELSE) (801 801<br>801 - (-Set THR, THE & IER active ) 856 PROCEDURE WriteCOM (Com : BYTE; Data : STRING);{ a procedure. }<br>802 - PORT [COMPort [Com] +
 800<br>801 FORT [COMPORT [COM] + LCR] := PORT [COMPORT [COM] + IER] := $00; {-Disable 8250 interrupts } 856 PROCED<br>802 FORT [COMPORT [Com] + IER] := $00; {-Disable 8250 interrupts } 857 ($ENDIF)
803 Temporary := 1 SHL IRQNmbr [Com]; (-Get bit for IRQ mask<br>804 1F (IRQMask AND Temporary) <> 0 (-If no other Comm TP4
804            IF (IRQMask AND Temporary) <> 0<br>805              THEN BEGIN
                                                                                                                 } 
                                                                                                                 }
                                                                                                                            858
                                                                                                                            859
                                                                                                                                                                                                     { WriteCOM is a function or }
805 THEN BEGIN { interrupt is on this IRQ: } 860 VAR
 805 PORT [$21] := PORT [$21] OR Temporary; 860 U.C. Principles and Community of the Community of the Community<br>805 THEN BEGIN (Pointer to output char ) 860 U.C. Principles and the state of the community of the community of
 804 IF (IRQMask AND Temporary) <> 0 (-If no other Comm TP4 ) 859<br>
880 VAR THEN BEGIN (interrupt is on this IRQ: ) 859<br>
860 VAR PORT [$21] := PORT [$21] OR Temporary; 861 LoopVar, (-Pointer to output char )<br>
807 (-Timeout c
 807 (Disable 8259 IRQ handling, ) 862 TimeLoop: WORD; (Timeout counter variable )<br>888 SETINTVEC ($08 + IRQNmbr [Com], OldIntVector [Com]); 863 TimeOut, Ready : BOOLEAN; (TRUE if port timed out<br>888 Setiment books and the bo
809{ Replace original vector,
810IRQMask := IRQMask AND NOT Temporary;
                                                                                                                  } 864
BEGIN
                                                                                                                            865
                                                                                                                                    {$IFDEF Errorchecking}
811 611 (and update IRQ mask. ) 866 IF NOT ValidPort (Com, 1, 'WriteCOM') THEN EXIT;<br>12 END; end update IRQ mask. 867 (-Optional error trapping
 808 SETINTVEC ($08 + IRQNmbr [Com], OldintVector [Com]); 862 ITMELOOP: WORD; 867<br>809 SETINTVEC ($08 + IRQNmbr [Com], OldintVector [Com]); 863 TimeOut, Ready : BOOLEAN; (-TRUE if port timed out<br>810 IRQMask := IRQMask AND NO
813 EnableInts; \begin{array}{ccc} 813 & \text{EnableInts}; \\ 814 & \text{END}: \end{array}END;
815 END;
816
                                                                                                                 } 868
                                                                                                                            869
                                                                                                                            870
                                                                                                                            871
                                                                                                                                    {$ENDIF}
                                                                                                                                    LoopVar := 0;Timeout := FALSE;
                                                                                                                                    WHILE (LoopVar < LENGTH (Data)) AND NOT Timeout DO
 817 { This procedure is provided for situations where you want to be sure that 872 {-Send the data one char at }
 819 any of the series are empty. The series of the series of the series of the series of the series of the series of the series of the series of the series are empty. This could be used for aborting 873 BEGIN { Data) AND N
818 any of the serial port buffers are empty. This could be used for aborting<br>819 an interrupt driven transmission or for clearing unwanted data from the<br>820 input buffers. The first parameter is the buffer number and the 
 818 any of the serial port buffers are empty. This could be used for abordany of the serial port buffers are empty. This could be used for abordance in a second in the second star of the first parameter is the buffer numbe
823
824 PROCEDURE EmptyBuffer (Buffer : BYTE; TruelnFalseOut : BOOLEAN);
825 VAR
                                                                                                                            874
                                                                                                                            875
                                                                                                                            876
                                                                                                                            877
                                                                                                                            878
                                                                                                                            879
                                                                                                                            880
                                                                                                                                       BEGIN (a time unless the port was )<br>INC (LoopVar); \begin{array}{ccc} \text{I} & \text{I} & \text{I} & \text{I} \\ \text{II} & \text{II} & \text{II} & \text{II} \end{array}TimeLoop := 0;
                                                                                                                                          REPEAT
                                                                                                                                            Ready := (PORT [COMPort [Com]+LSR] AND $20) <> 0;
                                                                                                                                             INC (TimeLoop);
                                                                                                                                          UNTIL Ready OR (TimeLoop = 65535);
                                                                                                                                          IF Ready
```
Page 9, Iisting of C0M\_4.PAS, date is 18-02-93, file date is 21-10-92, size is <sup>71983</sup> bytes.

```
881 THEN BEGIN 600 FOR THE SALE OF THE SALE OF THE SALE OF THE SALE OF THE SALE OF THE BUFFER AS WE FILL IT.<br>881 THEN BEGIN 6000 FOR SALE OF THE SALE OF THE SALE OF THE SALE OF THE SALE OF THE SALE OF THE SALE OF THE SA<br>82
881 THEN BEGIN<br>882 PORT [COMPort [Com]+LCR] := PORT [COMPort [Com]+LCR] AND $7F; 937 IF BuffFull OR (Loop > LENGTH (Data)) {-Check the interrupt status }<br>882 Allow THE BUR & LER BOCRS } 938 THEN THEN {{the buffer gets ful
882 First COMPort [Com]+LCR] := PORT [COMPort [Com]+LCR] AND $7F; 937 IF BuffFull OR (Loop > LENGTH (Data)) {-Check the interrupt status }<br>883 THEN { if the buffer gets full or } 41.1 (after gets full or } 938 THEN { if th
884
885
886
                           PORT [COMPort [Com]+THR] := ORD (Data [LoopVar]);
                                                                             \{\text{-Allow } \text{IHR}, \text{RHR } \& \text{IER access }\}<br>
Data [LoopVar]);<br>
\{\text{-Put the data to send in }\}<br>
\{\text{the IHR. }\}END < the THR. }
887
888
889
890<br>891
                 END<br>ELSE BEGIN<br>TimeOut := TRUE:
                           TimeOut := TRUE; \{\text{``WriteCOM} \text{ aborts if the THR } \}<br>\\the ErrorChecking} \{\text{takes too long to become } \}ELSE BEGIN<br>
MakeError (4, Com, 'WriteCOM'); {empty & optionally creates }<br>
MakeError (4, Com, 'WriteCOM'); {empty & optionally creates }<br>
MakeError (4, Com, 'WriteCOM'); {empty & optionally creates }<br>
(SENDIF) {an error co
892
893
894<br>895
                         END;
           END;
         END;<br>END;<br>$1FDEF FWriteCOM} {$1FDEF FWriteCOM} {-With a compiler directive }<br>HriteCOM := NOT TimeOut: { of $DEFINE FWriteCOM, then }
895 WriteCOM := NOT Timeout; { of SDEFINE FWriteCOM, then } 950 {-Turn transmit interrupt on }
896
897 END;
        WriteCOM := NOT TimeOut; \angle ( of $DEFINE FWriteCOM, then \angle ($ENDIF}
                                                                             \{ returns TRUE if no timeout \}898
899
{ This procedure is an example of how to write an interrupt driven send 
900
901
         routine. The main idea is that you add data to the output driven send<br>routine. The main idea is that you add data to the output buffer, then<br>you get things going by manually placing one byte into the transmitter<br>holding re
902
903
904
905
906
907
908
909
910
911
PROCEDURE IWriteCOM (Com : BYTE; Data : STRING); 
912
VAR
913
         Automatically. Strenuous is the strength of the transmitter<br>holding register. After doing this, the rest of the buffer will be sent<br>automatically. Strenuous testing of this procedure under very high data<br>rates has not been
        automatically. Strenuous testing of this procedure under very high data<br>rates has not been done, and it might be possible to rewrite it to provide
         better throughput. Strenuous testing of this procedure under very high data rates has not been done, and it might be possible to rewrite it to provide better throughput. Data is the information to send to the port in eithe
        single characters since it calls WriteCOM at least once. It is best suited 
        CHAR or STRING form. It is impractical to use this procedure for sending
        operations.}
       BuffFull : BOOLEAN;                 {-TRUE if output buffer full }<br>StartChr : CHAR;                 {-Temporary Buffer }
914 StartChr : CHAR; {-Temporary Buffer } 969 a character if there is not one there already. }
915
916
BEGIN
917
918
919
         StartChr : CHAR; (-Temporary Buffer )<br>
Loop : WORD; (-Points to current Data item)<br>
GIN<br>
($IFDEF ErrorChecking)<br>
IF NOT ValidPort (Com, 1, 'IWriteCOM') THEN EXIT;<br>
(-Optional error trapping )<br>
(-Optional error trapping )
        {JIFDEF Errorchecking}
           IF NOT ValidPort (Com, 1, 'IWriteCOM') THEN EXIT;
920
921
922
923
924
925
        {SENDIF}
        Loop := 1;PORT [COMPort [Com]+LCR] := PORT [COMPort [Com]+LCR] AND S7F; 
                                                                             {-Enable access to 8250 IER }
         WHILE (Loop <= LENGTH (Data)) DO {-Load the output buffer one }
            BEGIN { byte at a time. }
926
927
PORT (COMPORT LOON-OT LOON-OT LOON-OT LOON-OT LOON-OT LOON-OT LOON-OT LOON-OT LOON-OT LOON-OT LOON-OT LOON-OT LOON-OT LOON-OT LOON-OT LOON-OT LOON-OT LOON-OT LOON-OT LOON-OT LOON-OT LOON-OT LOON-OT LOON-OT LOON-OT LOON-OT
929
930
931
              IF NOT BuffFull \begin{array}{ccc} 1 \text{F} & \text{F} & \text{F} & \text{F} \end{array}<br>IF NOT BuffFull \begin{array}{ccc} 1 \text{F} & \text{F} & \text{F} \end{array}<br>THEN BEGIN \begin{array}{ccc} 1 \text{F} & \text{F} & \text{F} \end{array} (buffer and update pointers )
                                                                             \{ buffer and update pointers \}OutBuffer [Com, OutTail [Com]] := ORD (Data [Loop]);
932
933
                         BEGIN<br>
OutBuffer [Com, OutTail [Com]] := ORD (Data [Loop]);<br>
OutTail [Com] := (OutTail [Com] + 1) MOD (MaxOutSize + 1);<br>
( NOTE: Interrupts should be<br>
INC (Loop);<br>
( the interrupt can empty<br>
( the interrupt can empty)
                                                                             { NOTE: Interrupts should be }
934
935
                        INC (Loop); \left\{\begin{array}{ccc} \text{enable within the Loop so } \text{ } \text{.} \end{array}\right.<br>
END;
```

```
939
940
941
                    EN (if the buffer gets full or )<br>BEGIN (after data is all loaded.)<br>IF (POPE FOCURSE FSSE) | IFB1 1NP 102 2 2)
                      IF (PORT [COMPort [Com] + IER] AND $02 <> 2) 
                                                                            {-If the transmit interrupt
}
942
943
944
945<br>946
                          THEN { is not on, start it up.
}
                            BEGIN
                               Disablelnts;
                               StartChr := CHR (OutBuffer [Com, OutHead [Com]]);
947
948
949
                               OutHead [Com] := (OutHead [Com] + 1) MOD (MaxOutSize + 1); 
                                                                            { take it out of the buffer.
}
                                PORT [COMPort [Com]+IER] := PORT COMPORT [COMPort [Com]+IER] := PORT \frac{1}{2} [com]+IER] OR $02;
951
952
                               EnableInts;<br>{$IFDEF FWriteCOM}
                                                                           \{\cdotKickstart the transmitter \}953
954
955
956
                                SIFDEF FWriteCOM) (SIFDEF FWriteCOM) (2007)<br>IF WriteCOM (Com, StartChr) THEN ();<br>Character. WriteCOM is<br>VersiteCOM (Com, StartChr); Cused for simplicity.
                                                                           { interrupt by sending one
                                   ableInts;<br>IFDEF FWriteCOM) (Com, StartChr) THEN ();<br>IF WriteCOM (Com, StartChr) THEN ();<br>ELSE) (character. WriteCOM<br>WriteCOM (Com, StartChr); (used for simplicity.<br>ENDIF)
                                                                                                                  \rightarrow>
                                                                                                                    }
957
958
959
960
961
END;
962
963
964
{ This function is an example of how to get a character from the serial port. 
965
966
967
968
                               {$ENDIF}
                            END;
                   END;
           END;
         This function is an example of how to get a character from the serial port.<br>As is, if the buffer is empty, it waits until a character arrives, so this<br>will not usel for the IIX exulation. The interpretational surve diabled
         We are the buffer is empty, it waits until a character in om the seriat positions, it is not write interrupts are always disabled when the buffer pointers are checked or modified. Beware! Do not completely disable interrup
        when the buffer pointers are checked or modified.  Beware!  Do not<br>completely disable interrupts in the wait loop or else you never will get
970
971
FUNCTION ReadCOM (Com : BYTE) : CHAR;
972
VAR
973
BEGIN { the input buffer
974 BEGIN
         CharReady : BOOLEAN; {-TRUE if there is data in
} 
                                                                                                                    }
975
976
977
978
979
980
        {$IFDEF Errorchecking}
           IF NOT ValidPort (Com, 1, 'ReadCOM') THEN EXIT;
                                                                           {-Optional error trapping 
        {$ENDIF}
        CharReady := FALSE;<br>REPEAT
                                                                           REPEAT {-Wait for data to arrive
                                                                                                                   }
                                                                                                                    }
981
982
           Disablelnts;
            CharReady := InTail [Com] <> InHead [Com]; {-Check to see if buffer is }
984
985
986
        EnableInts;<br>UNTIL CharReady;
        Disablelnts;
         e cape)<br>DisableInts;<br>ReadCOM := CHR(InBuffer [Com, InHead [Com]]); {-Read a character of data }<br>InHead [Com] := (InHead [Com] + 1) MOD (MaxInSize + 1);
987
988
        InHead [Com] := (InHead [Com] + 1) MOD (MaxInSize + 1);<br>{-Update the buffer pointer }
989
Enablelnts;
990
END;
```
Page 10, listing of COM\_4.PAS, date is 18-02-93, file date is 21-10-92, size is <sup>71983</sup> bytes.

991 992 <sup>&</sup>lt; This function is an example of how to get <sup>a</sup> character from the serial port. Unlike ReadCOM, this routine returns if no data appears in the buffer for 993 994 995 996 997 998 999 1000 1001 1002 1003 FUNCTION TimedReadCOM (Com : BYTE; VAR Data : CHAR) : BOOLEAN; CharReady : BOOLEAN; <-TRUE if there is data in } 1004 VAR 1005 1006 TimeOut : WORD: 1007 BEGIN 1008 1009 1010 1011 1012 1013 1014 1015 1016 1017 1018 1019 1020 1021 1022 1023 1024 1025 1026 1027 1028 1029 1030 END; 1031 1032 (\$F+) 1033 PROCEDURE RemoveIntOnExit; 1034 1035 FOR Loop := 1 TO MaxPorts DO 1036 1037 1038 ExitProc := ExitSave; 1039 END; 1040 {\$F-} 1041 1042 Function Getcharbuff( comport: Byte); Char: 1043 Function Getcharbuff( comport: Byte): Char; ^\*\*\*\*\*\*\*\*\*\*\*\*\*\*\*\*\*\*\*\*\*\*\*\*\*\*\*\*\*\*\*\*\*\*\*\*\*\*\*\*\*\*\*\*\*\*\*\*\*\*\*\*\*\*\*\*\*\*\*\*\*\*\*\*\*\*\*\*\*\*\*\*\*\*-^ 1044 { Function to retrieve one character from the inputbuffer. #00 is returned} { whenever, there was no character in the inputbuffer} 1045 { whenever, there was no character in the inputbuffer} A short period of time. This makes it useful for applications which process<br>a short period of time. This makes it useful for applications which process<br>data only if it is available. The interrupts are always disabled when but the season, thus not the makes it useful for applications which a<br>data only if it is available. The interrupts are always disabled whe<br>buffer pointers are checked or modified. Beware! Do not completely<br>disable interrup buffer pointers are checked or modified. Beware! Do not completely<br>disable interrupts in the wait loop or else you never will get a character<br>if there is not one there already. Returns TRUE if valid data has been<br>returned. returned. You may optimize the time out period to a shorter one for your<br>applications. 65535 is the maximum wait time.} if there is not one there already. Returns TRUE if valid data has been  $\begin{array}{ll}\n\text{CharReady : BOOLEAN;} & \text{SMOLEAN;} \\
\text{TimeOut : WORD:} & \text{SOD.} \\
\end{array}$ <\$IFDEF Errorchecking} IF NOT ValidPort (Com, 1, 'TimedReadCOM') THEN EXIT; {-TRUE if there is data in )<br>{ the input buffer }<br>N EXIT;<br>{-Optional error trapping } <\$ENDIF} TimeOut := 0;<br>REPEAT (SIFDEF ErrorChecking)<br>
IF NOT ValidPort (Com, 1, 'TimedReadCOM') THEN EXIT;<br>
(SENDIF)<br>
TimeOut := 0;<br>
REPEAT (-Wait for data to arrive )<br>
DisableInts;<br>
DisableInts;<br>
Cambrell (Sem) and Integral Complete the buffer arrive DisableInts;<br>CharReady := InTail [Com] <> InHead [Com]; CharReady := InTail [Com] <> InHead [Com]; (-Is the buffer empty or not } EnableInts;<br>INC (TimeOut):  $\{\text{-}Increment the timer } \{\text{-}Set the maximum time to }\}$ INC (TimeOut);<br>UNTIL CharReady OR (TimeOut = 65535); {-Set the maximum time to }<br>WITIL CharReady OR (TimeOut = 65535); IF CharReady { wait for data here. Lower } The Sharkeady The Shorter time of the Shorter time of the Shorter time out.}<br>The BEGIN THEN BEGIN Disablelnts; Data := CHR (InBuffer [Com, InHead [Com]]); {-If data became available, } InHead  $[Com] := (InHead [Com] + 1) MOD (MaxInSize + 1):$ InHead [Com] := (InHead [Com] + 1) MOD (MaxInSize + 1);<br>Enablelnts; { the buffer pointers. }<br>Enablelnts; { the buffer pointers. } END Data := CHR (InBuffer [Com, InHead [Com]]);<br>
C-If data became available,<br>
InHead [Com] := (InHead [Com] + 1) MOD (MaxInSize + 1);<br>
EnableInts;<br>
ELSE MakeError (5, Com, 'TimedReadCOM');<br>
ELSE MakeError (5, Com, 'TimedReadCO ELSE MakeError (5, Com, 'TimedReadCOM');<br>TimedReadCOM := CharReady: The Chead Company of the Chead Company of the Chead Company of the Chead Company of the Chead Company of the C<br>(\$F+} {-VERY IMPORTANT! When the )<br>PROCEDURE RemoveIntOnExit: { for a formally or } (\$F+) {-VERY IMPORTANT! When the )<br>PROCEDURE RemovelntOnExit; { program quits normally or )<br>BEGIN { abnormally, the interrupt } FOR Loop := 1 TO MaxPorts DO { abnormally, the interrupt }<br>OR Loop := 1 TO MaxPorts DO { handler is automatically }<br>IF IntInstalled [Loop] Loop := 1 TO MaxPorts DO (andler is automatically )<br>Intinstalled [Loop] { uninstalled when Turbo }<br>THEN RemoveInt (Loop); { invokes this procedure. } Intinstalled [Loop] { uninstalled when Turbo }<br>THEN RemoveInt (Loop); { invokes this procedure. }<br>Passed the second procedure. THEN Removelnt (Loop);  $\begin{array}{ccc} \text{5} & \text{6} & \text{6} \\ \text{6} & \text{7} & \text{7} \\ \text{6} & \text{8} & \text{8} \\ \text{7} & \text{7} & \text{8} \\ \text{8} & \text{8} & \text{9} \\ \text{9} & \text{9} & \text{9} \\ \text{10} & \text{11} & \text{12} \\ \text{11} & \text{13} & \text{14} \\ \text{15} & \text{16} & \text{17} \\ \text{16} & \text{17} & \text{18}$  $\{\text{-Return control to the }\}$ <br> $\{\text{ original exit procedure }\}$ 

1046 { Input : comportnumber}<br>1047 { Input : character} <sup>1047</sup> { Output: character} <sup>1048</sup> {\*\*\*\*\*\*\*\*\*\*\*\*\*\*\*\*\*\*\*\*\*\*\*\*\*\*\*\*\*\*\*\*\*\*\*\*\*\*\*\*\*\*\*\*\*\*\*\*\*\*\*\*\*\*\*\*\*\*\*\*\*\*\*\*\*\*\*\*\*\*\*\*\*\*} 1049 <sup>1050</sup> Var 1051 dataready : Boolean;<br>1052 tempcharbuff : Char: tempcharbuff : 1053 <sup>1054</sup> Begin <sup>1055</sup> If restoreflag[comport] <sup>1056</sup> Then Begin <sup>1057</sup> tempCharbuff:= restorebuff[comport,1]; <sup>1058</sup> If (Length( restorebuff[comport]) <sup>&</sup>gt; 1) 1058 If (Length( restorebuff[comport]) > 1)<br>1059 Then restorebuff[ comport]:= Copy( restorebuff[comport], 2, <sup>1060</sup> Length( restorebuff[ comport])-!) 1060 Length( restorebuff[ comport])-1)<br>1061 Else restoreflag[comport]:= False;<br>1062 Ford 1062 End<br>1063 Else Begin 1053<br>1056 Then Begin<br>1057<br>1058<br>1063<br>1063 Else Begin<br>1063 Else Begin<br>1064 1064 Disableints; 1065 dataready:= ( Intail [ comport] <> Inhead[ comport]);<br>1066 Enableints: 1066 Enableints;<br>1067 Tf dataread <sup>1067</sup> If dataready 1068 Then Begin<br>1069 D 1069 Disableints; 1069 1069 Disableints;<br>
1070 tempcharbuff:= Char( inbuffer[ comport]]);<br>
1071 Inhead[ comport]]); 1071 Inhead[ comport]]);<br>1072 Inhead[ comport]:= ( Inhead[ comport]]);<br>1073 ( Maxinsize+1); 1074 Enableints; 1075 End <sup>1076</sup> Else tempcharbuff:=#00; 1077 End; GetCharbuff:= tempcharbuff; <sup>1079</sup> End; 1080 1081 <sup>1082</sup> Function Lookbuff( comport: Byte): Char; 1082 Function Lookbuff( comport: Byte): Char;<br>1082 Function Lookbuff( comport: Byte): Char;<br>1084 { Function to see the next character in the inputbuffer. The character is )<br>1085 { not retrieved. #00 is returned whenever, t 1085 { not retrieved. #00 is returned whenever, there was no character in the  $\rightarrow$  1086 { inputbuffer. Input : comportnumber}<br>1087 { 0utput: character} <sup>1087</sup> { Output: character} <sup>1088</sup> {\*\*\*\*\*\*\*\*\*\*\*\*\*\*\*\*\*\*\*\*\*\*\*\*\*\*\*\*\*\*\*\*\*\*\*\*\*\*\*\*\*\*\*\*\*\*\*\*\*\*\*\*\*\*\*\*\*\*\*\*\*\*\*\*\*\*\*\*\*\*\*\*\*\*} 1089 <sup>1090</sup> Var <sup>1091</sup> dataready : Boolean; 1092 <sup>1093</sup> Begin 1094 If restoreflag[comport]<br>1095 Then Lookbuff:= restore <sup>1095</sup> Then Lookbuff:= restorebuff[comport,1] 1096 Else Begin<br>1097 I 1097 Disableints;<br>1098 dataready:= <sup>1098</sup>dataready:= ( Intail[ comport] <> Inheadl comport]); 1099 Enableints;<br>1100 If dataread If dataready

Page 11, listing of C0M\_4.PAS, date is 18-02-93, file date is 21-10-92, size is <sup>71983</sup> bytes.

```
1101
1102 
1103
1104
1105
1106
1107
1108 End;
1109
1110
1111 Function Charsinbuff( comport: Byte): Integer:
1108 End;<br>1109<br>1109 1164 DSR [Loop] := ($20 AND PORT [COMPort [Loop] +MSR] <> 0);<br>1110 111 Function Charsinbuff( comport: Byte): Integer;<br>1111 Function Charsinbuff( comport: Byte): Integer;<br>1112 (**************************
1113
1114 { specific comport.
1115\epsilon1115 (Function which returns the number of characters in the inputbuliter for any throm in the fitting (Loop) := 0;<br>1116 (Specific comport. Input: comportnumber) 1169 (Reset overrun error count )<br>1115 (Actor in the buffer
1117
1118 
1119
1120 Begin
1121
1122 
1123
1124 
1125
1126 
1127
1128 
1129
 1130 
End;
1131
1132 
 1131<br>1132<br>1132<br>1133 Procedure Restore_buffer( comport: Byte; line: String);<br>1134<br>1136 xx : Word;<br>1137 Pegin
1134 
 1135
Var
1136 
1137
 1138 
Begin
1139
1140 
1141
1142 
 1143
End;
1144 
 1145 Ena;<br>1144<br>1145 { The following code is executed when any program which uses this unit first<br>1146  Changeable defaults are starts up. It performs all necessary<br>1147   initializations, marked with a ***
1146 
1147
1148
 1149
BEGIN
1150 
1151
 1152 
FOR Loop := 1 TO MaxPorts DO
1153
1154 
1155
                        \frac{1000 \times 4.785}{1000 \times 6.75}, The date is \frac{21 \times 10^{-3} \times 2.5}{1000 \times 6.75}, Size is 71965 Dytes.<br>Then Begin \frac{1156}{10000 \times 6.75} OutHead [Loop] := 0;
                                    Disableints;<br>Disableints; 1157 OutTail [Loop] := 0;<br>Disableints; 1157 OutTail [Loop] := 0; 1158 ...
                                     Disableints;<br>Lookbuff:= Char( inbuffer[ comport, Inhead[ comport]]);   1157   OutTail [Loop] := 0;<br>Lookbuff:= Char( inbuffer[ comport, Inhead[ comport]]);  1158   DTR_RTS [Loop] := FALSE;        {*Default DTR/RTS setting 
                                    Enableints; 1157 1157 0utTail [Loop] := 0;<br>1158 DTR_RTS [Loop] := FALSE; Enableints; Charled interrupts not on }<br>1159 IntInstalled [Loop] := FALSE; Charles the fault interrupts not on }<br>1160 CD [Loop] := ($80 AND PORT [COM
                                End 1160 CD [Loop] := ($80 AND PORT [COMPort [Loop]+MSR] <> 0);
                        Else Lookbuff:=#00; 1161 {-Carrier Detect status set }
      End;<br>
End;<br>
End;<br>
End;<br>
End;<br>
End;<br>
End;<br>
End;<br>
End;<br>
End;<br>
End;<br>
CES [Loop] := ($10 AND PORT [COMPort [Loop]+MSR] <> 0);<br>
C-Clear To Send status set }
      { specific comport. Input : comportnumber} 1169 Overrun [Loop] := 0; {-Reset overrun error count }
      {\text{\specific}}}}\text{\specific}}}\text{\specific}}} 1170 and the buffer}<br>{\text{\specific}}}} 0utput: number of characters in the buffer} 1170 Parity [Loop] := 0; {-Reset parity error count<br>{\text{\specific}}}} 1171 B
                                                                                                             1172 END;
      Var 1173 ErrorCode := 0; {-Default of no port errors }
          temp : Integer; 1174 ErrorPort := 0;
      van van die staatsgeseling van die staatsgeseling van die staatsgeseling van die staatsgeseling van die staatsgeseling van die staatsgeseling van die staatsgeseling van die staatsgesign van die staatsgesign van die staatsg
            disableints; 1175 and the control of the control of the control of the control of the control of the control of<br>Disableints; 1176 and the control of the control of the control of the control of the control of the control o
             Disableints;<br>If (intail[ comport] >= inhead[ comport])                 1177   ShowMessages := TRUE;             {*Default error messages on }<br>International static comport interact across the state of the states in the stat
            Then temp:= intai I[ comport] - inheadt comport] 1178 ErrMsgX := 0; {♦Default of error messages }
            Else temp:= intai I[ comport] + ( maxinsize - inheadt comport]); 1179 ErrMsgY := 0; {♦placed at cursor position. }
             If Restoreflag[comport] 1180 {$ENDIF}
            Then temp:= temp + Length( restorebuff[ comport]); 1180 (SENDIF)<br>Then temp:= temp + Length( restorebuff[ comport]); 1181 For cnter:= 1 To Maxports Do<br>1182 restoreflag[cnter]:= Fals
                                                                                                             1182 restoreflag[cnter]:= False;<br>1183 END.
            charsinbuff:= temp; 1183 END.
            Enableints; 1184
            Disableints;
            restorebuff[comport]:= line;
            restoreflag[comport]:= True;
            Enableints;
        Changeable defaults are starts up. It performs all necessary initializations. marked with a ** \rightarrowmitratizations. Marked with a<br>GIN<br>ExitSave := ExitProc;             {-VERY IMPORTANT! This lets<br>ExitProc := @RemoveIntOnExit:        { the program halt safely.
         initializations. marked with a '*' and the property of the property of the property of the program halt safely.<br>ExitProc := aRemoveIntOnExit; a state of the program halt safely.<br>FOR Loop := 1 TO MaxPorts DO
          BEGIN
              \begin{array}{lll} \text{Loop} & \text{I} & \text{I} & \text{I} & \text{I} & \text{I} & \text{I} \ \text{GIN} & & & & \text{I} & \text{I} & \text{I} \ \text{I} & & & & \text{I} & \text{I} & \text{I} & \text{I} \ \text{I} & & & & \text{I} & \text{I} & \text{I} & \text{I} \ \text{I} & & & & \text{I} & \text{I} & \text{I} & \text{I} \ \text{I} & & & & \text{I} & \text{I} & \text{I} & \text{I} \ \text{I} & & & &InTail [Loop] := 0; { empty on startup. }
```
1163<br>1164 DSR [Loop] := (\$20 AND PORT [COMPort [Loop]+MSR] <> 0);<br>1165 C-Data Set Ready status set 3

## **Appendix <sup>E</sup> Listings for MIASNAV**

This appendix lists only the files of 'MIASNAV' that are different from 'MIASLOGO'.

Page 1, listing of MIASSYST.PAS, date is 18-02-93, file date is 17-02-93, size is <sup>670</sup> bytes.

```
1 Program MIASSystem;
 2
 3 <$M 40000, 0, 650000}
 4
 5 Uses MIASglob, MIAS;
 6
 7 Var<br>8 - alldata
 8 alldata : alldatatype;<br>9 command : commandtype;
9 command : commandtype;
10 position,<br>11 filtposit
11 filtposition,<br>12 predposition
         predposition : positiontype;
13
14 Begin
15 Init( alldata, position);<br>16 Repeat
16 Repeat<br>17 SetTi
17 SetTimerToGPSIfNotSet;<br>18 GetUserCommands(comman
18 GetUserCommands(command);<br>19 ExecCommands(command, allo
19 ExecCommands(command, alldata);<br>20 GetData(alldata);
20 GetData(alldata);<br>21 DispFlags(alldata
21 DispFlags( alldata, position);<br>22 CalcPos( alldata, position);
22 CalcPos( alldata, position);<br>23 FilterPosition( position, fi
23 FilterPosition( position, filtposition);<br>24 PredictPosition( position, predposition);<br>25 SendPosition( position);
           PredictPosition( position, predposition);
25 SendPosition( position);<br>26 Until Stopcommand( command)
26 Until Stopcommand(command);<br>27 CloseDown(alldata, position
```

```
CloseDown( alldata, position);
```
28 End.

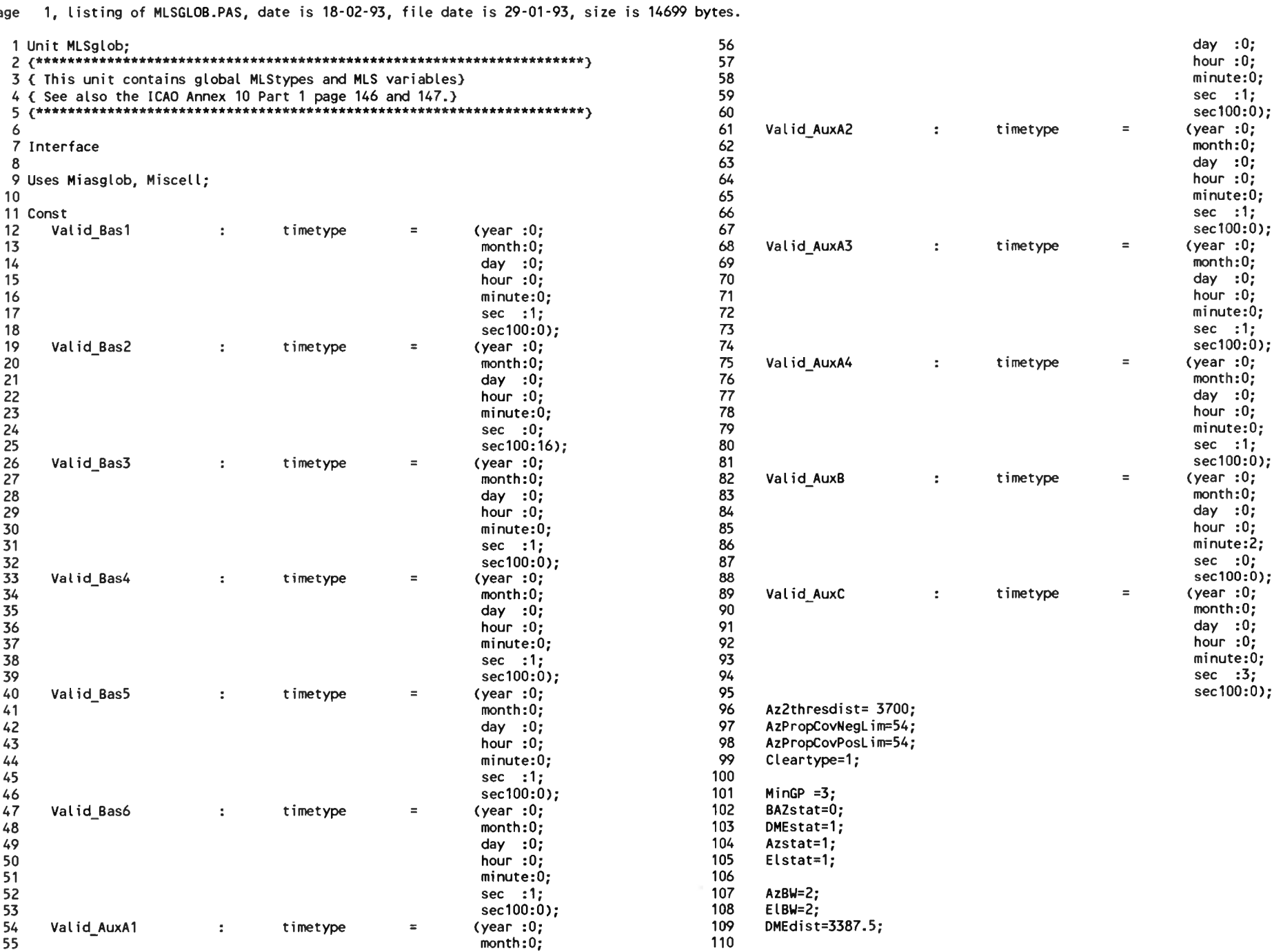

Page 1, listing of MLSGLOB.PAS, date is 18-02-93, file date is 29-01-93, size is <sup>14699</sup> bytes.

Page 2, listing of MLSGLOB.PAS, date is 18-02-93, file date is 29-01-93, size is 14699 bytes.

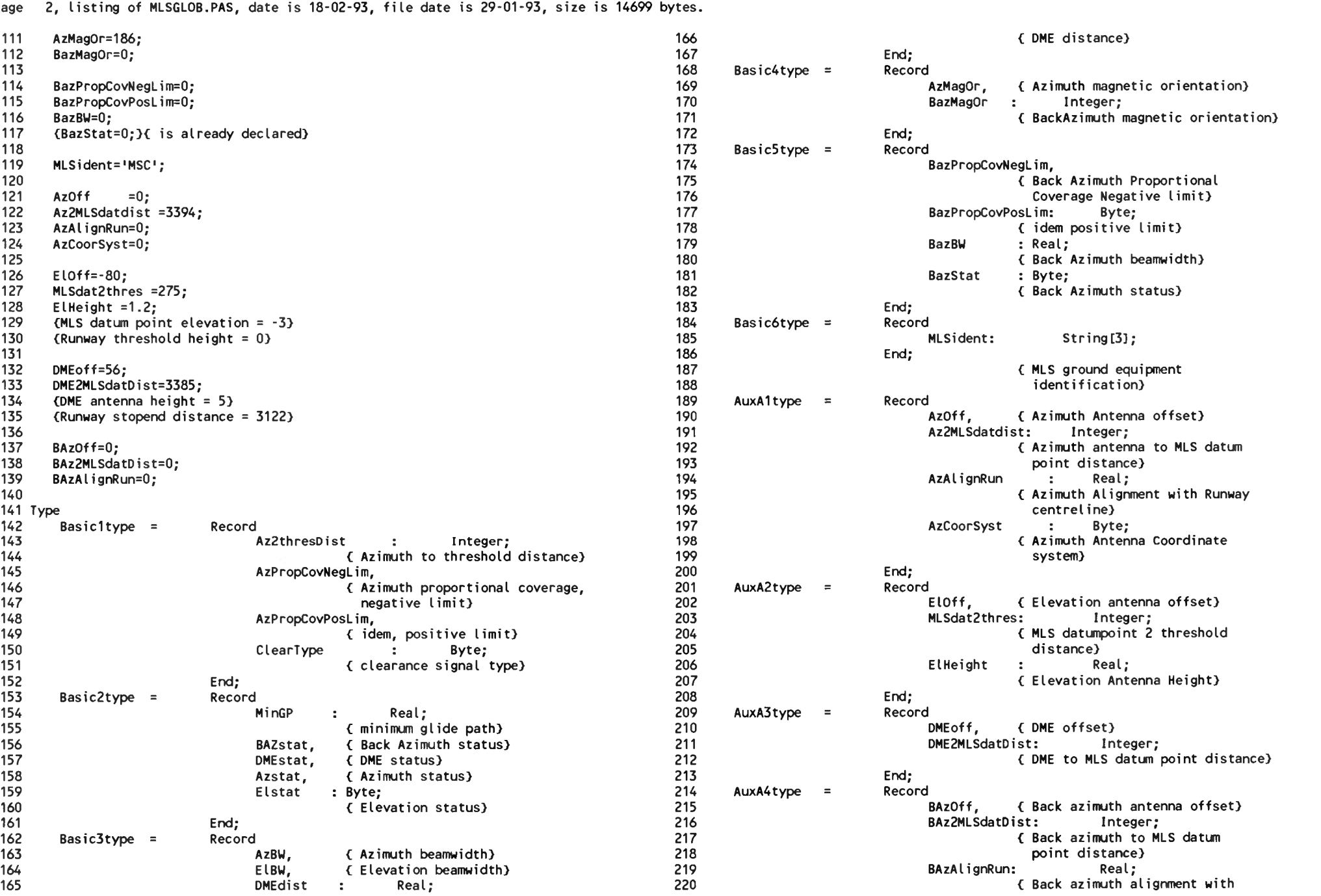

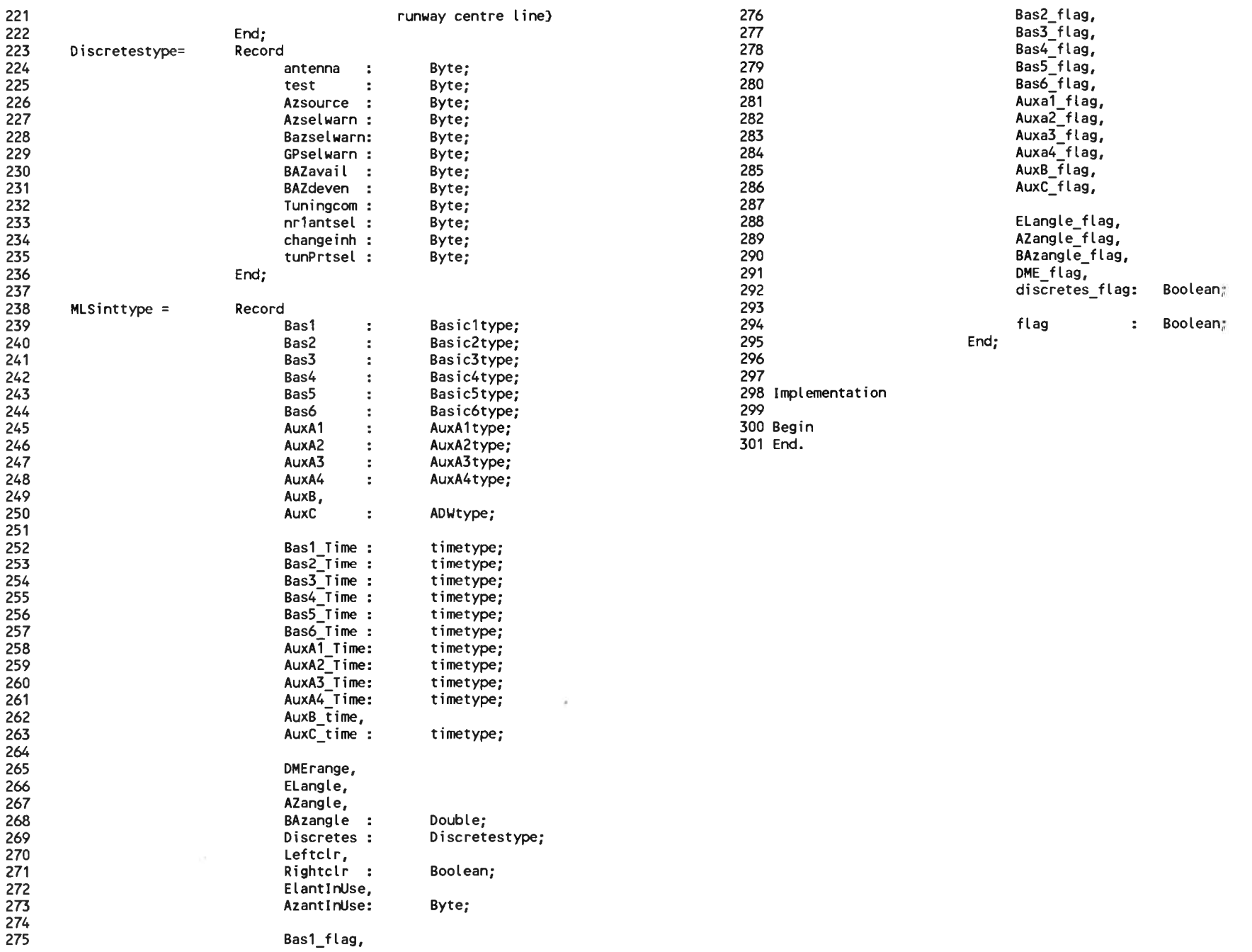

## Page 3, listing of MLSGLOB.PAS, date is 18-02-93, file date is 29-01-93, size is <sup>14699</sup> bytes.

Page 1, listing of MIAS.PAS, date is 18-02-93, file date is 29-01-93, size is 21553 bytes.

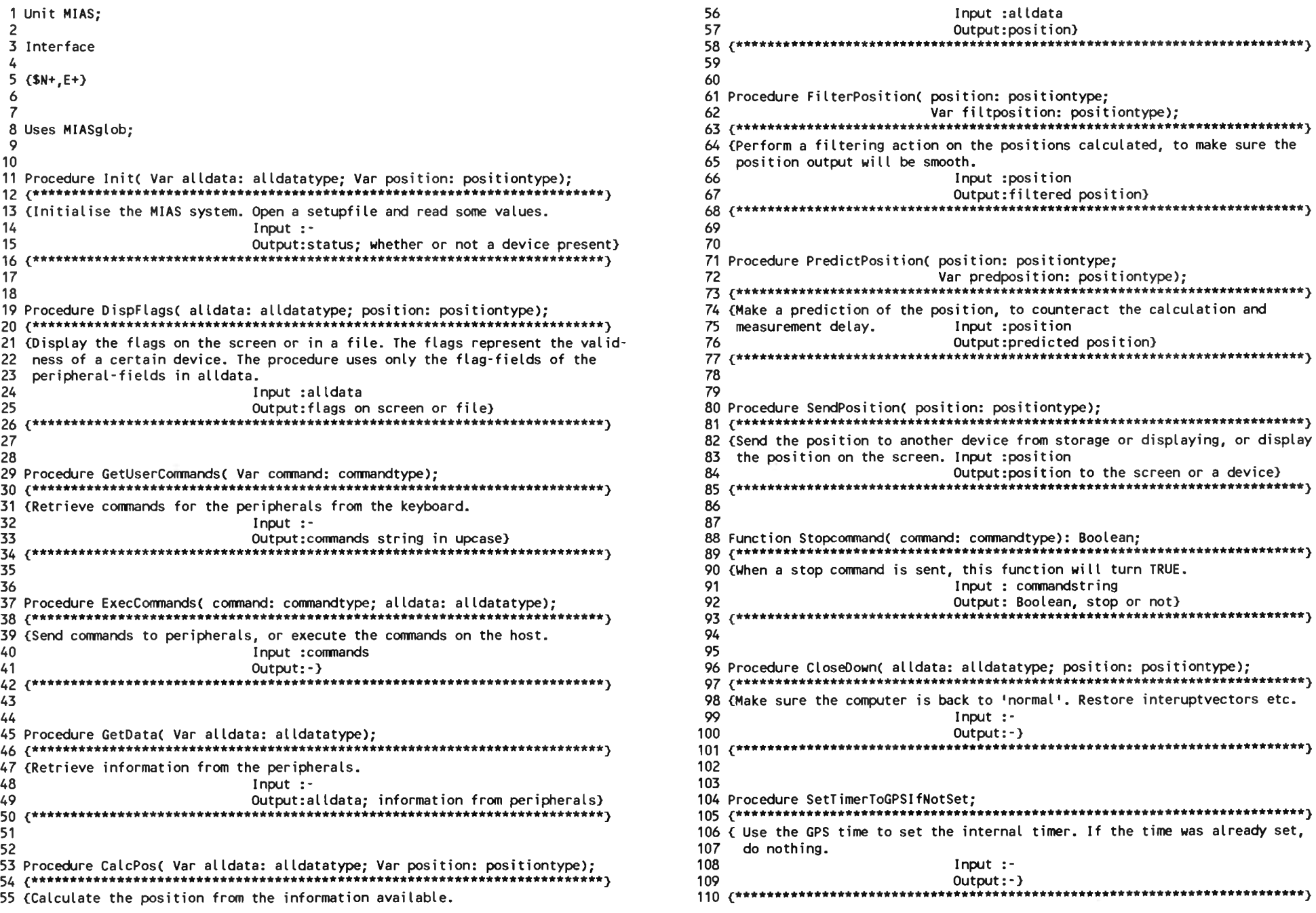

171 172

180 181

190 191

```
Page 2, listing of MIAS.PAS, date is 18-02-93, file date is 29-01-93, size is 21553 bytes.
\frac{111}{166} WGS84altz= 0;
112 112 112
113 Implementation 168<br>114 114
113 Implementation<br>114<br>115 Uses GPS, DGPS, MLS, Att, HDG, PosCalc, User, Miscell, crt, dos; 170<br>116<br>117 Const<br>119 Month:0; 175<br>179<br>175
116
117 Const
                :<br>timetype = (year :0; 173<br>173
                                 day :0; 175
119
                                 month:0; 174<br>day :0; 175
120
                                 day :0; 175<br>hour :0; 176<br>minute:0; 177
                                 sec 7:00;<br>minute:0; 176<br>sec 12; 178<br>sec100:0): 179
121
122
                                 minute:0; 177<br>sec :2; 178
122<br>123<br>125<br>126 Var<br>127 stopkeypressed<br>128 DGPSflag
123
124
                                 sec100:0); 179
125
130 allowed_error
126 Var<br>127 stopkeypressed:
               Boolean; 182
128 DGPSflag<br>129 DGPSmode
               flagtype; < Indicates DGPS mode or not) 183
129 DGPSmode :<br>130 allowed_error :
               Byte;                          184
               Double; 185<br>timetype; 186
131 tMLS<br>132 01d M
               timetype;                          186<br>MLSdatatype;                         187
           \ddot{\phantom{a}}132 Old_MLS<br>133 timeset
           \ddot{\phantom{a}}MLSdatatype;                             187<br>Boolean;                               188
133 timeset<br>134 MIASlogr
           \ddot{\phantom{a}}Boolean; 188 (1888)<br>String; 189 (1899)
    MIAS logname :
               String; the contract of the contract of the contract of the contract of the contract of the contract of the contract of the contract of the contract of the contract of the contract of the contract of the contract of the co
135
140 setupfile : Text; 195
136
136<br>137 Procedure Init( Var alldata: alldatatype; Var position: positiontype);                                   1<br>102
138 193
138 var 1942.<br>139 var 1940 var 1940 var 1940 var 1940 var 1940 var 1940 var 1940 var 1940 var 1940 var 1940 var 1940 var 19
141 error : Boolean; 196
142 title, 197
143 varname, 198
144 line : String; 199
145 value : String; 200
146 code : Integer; 201
147 202
148 Begin 203
149 MIASlogname:= 'c:'; 204
150 205
151 DGPSflag:= True; 206
152 DGPSmode:= 1; 207
154 ErrorTimel tMLS); 209
153 208
155 With Old_MLS Do 210
156 Begin 211
157 flag:= True; 212
158 End; 213
159 214
160 TimeSet:= False; 215
161 216
162 With position Do 217
163 Begin 218
164 WGS84lat:= 0; 219
165 WGS84lon:= 0; 220
```
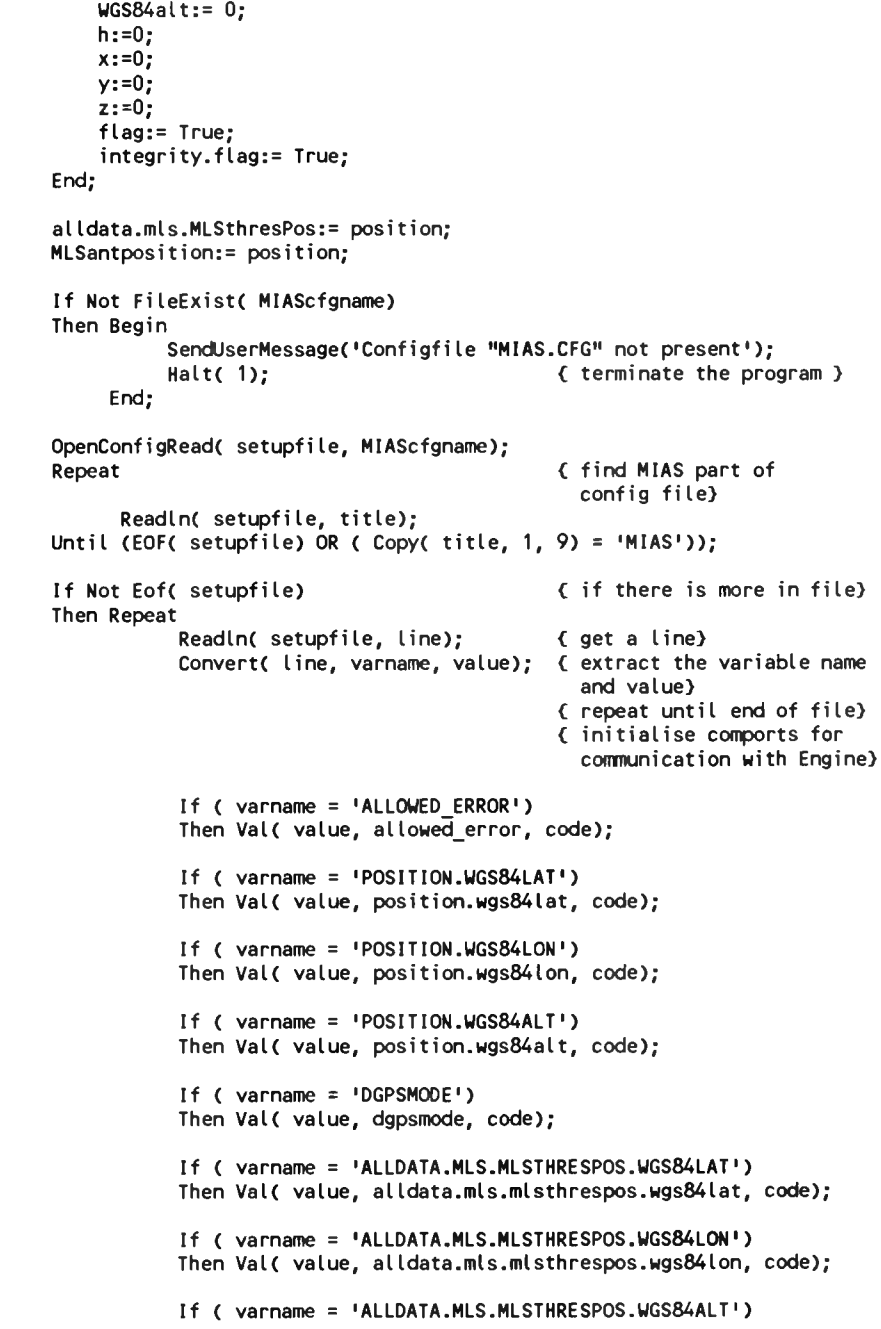

Page 3, listing of MIAS.PAS, date is 18-02-93, file date is 29-01-93, size is <sup>21553</sup> bytes.

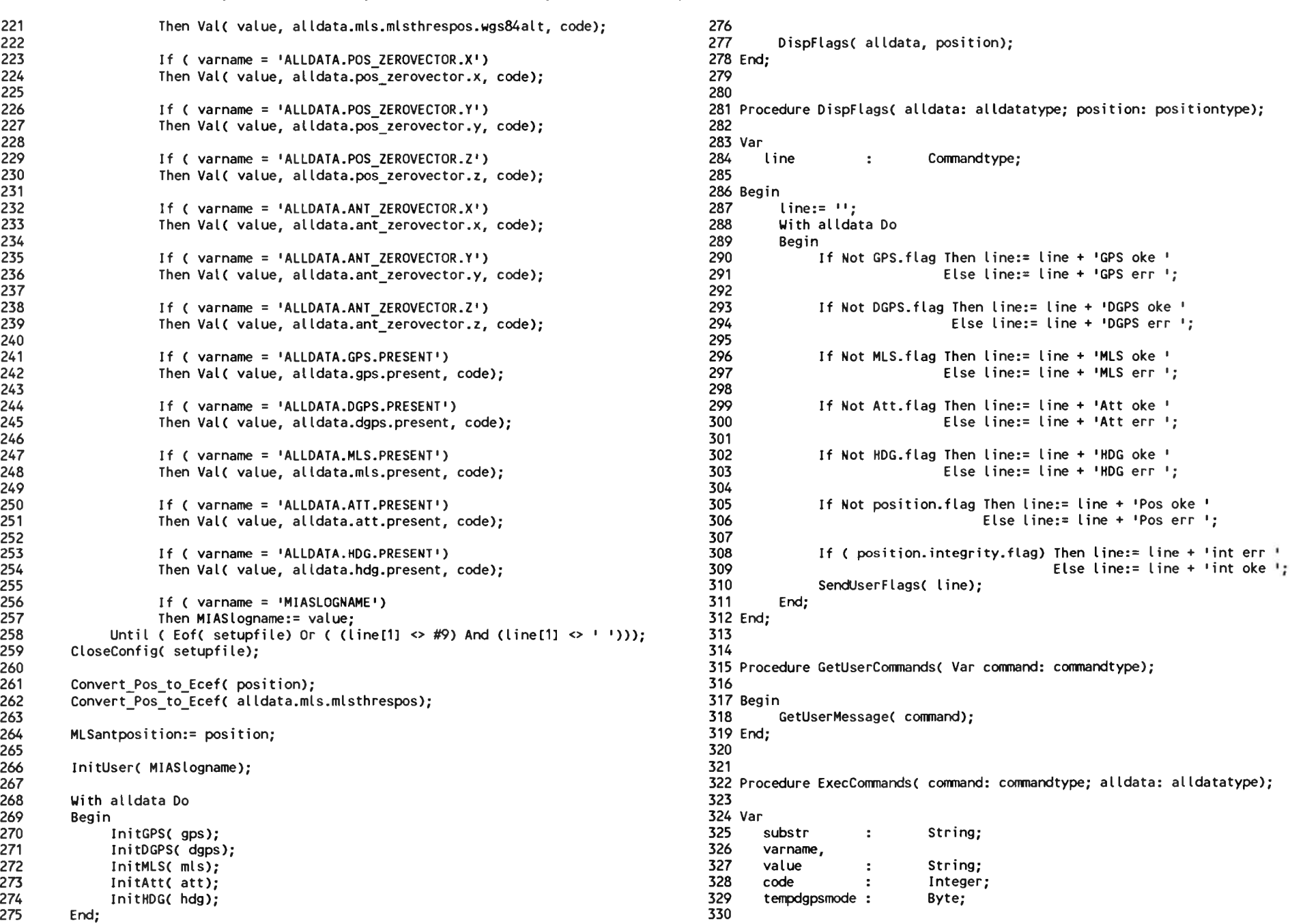

Page 4, listing of MIAS.PAS, date is 18-02-93, file date is 29-01-93, size is <sup>21553</sup> bytes.

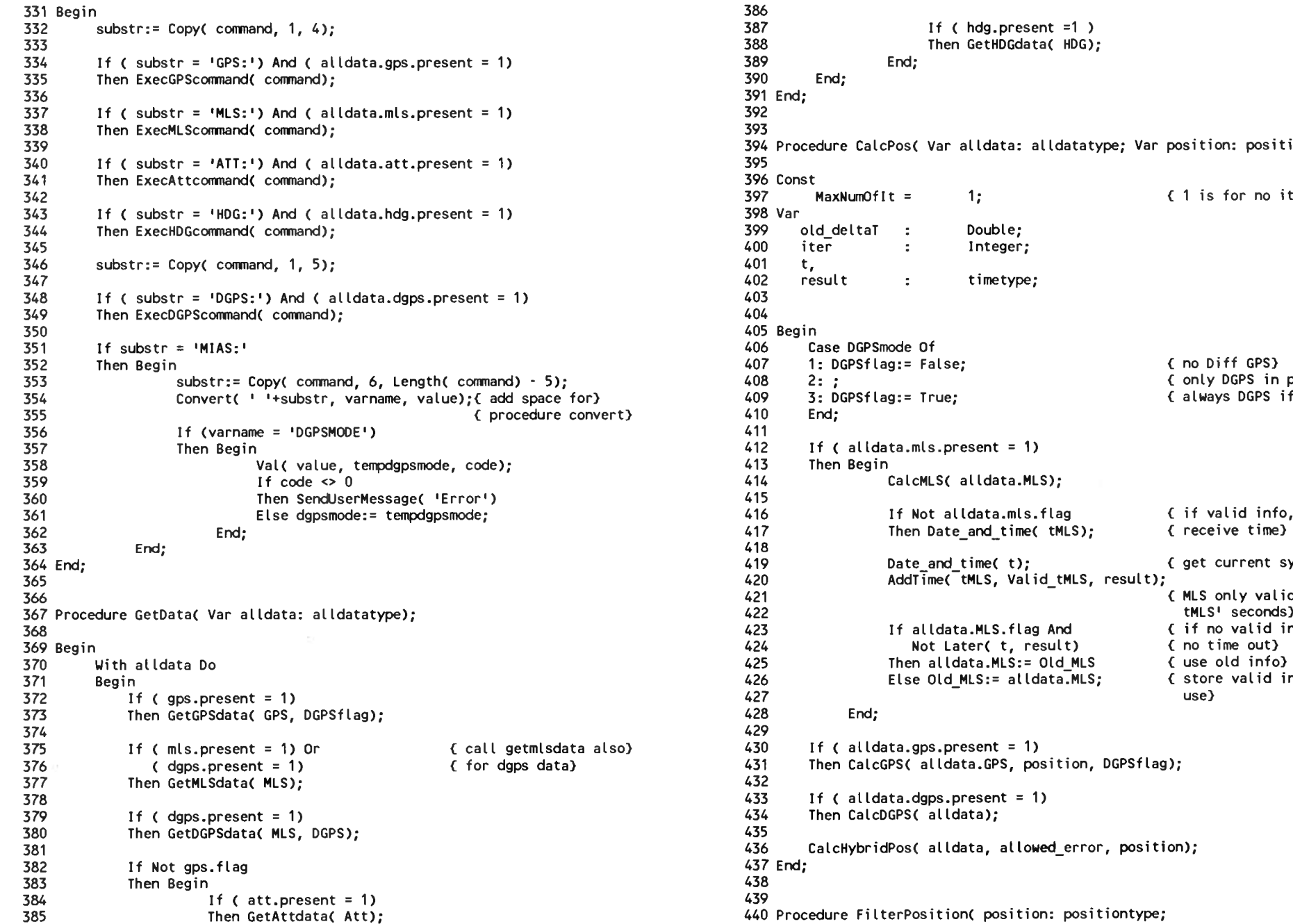

393<br>394 Procedure CalcPos( Var alldata: alldatatype; Var position: positiontype);<br>395 <sup>397</sup> MaxNumOflt =1; <sup>&</sup>lt; <sup>1</sup> is for no iterations) substr:= Copy( command, 6, Lengthf command) - 5); <sup>408</sup> 2: ; <sup>&</sup>lt; only DGPS in prop cov) Convertl <sup>1</sup> '+substr, varname, value);{ add space for) <sup>409</sup> 3: DGPSflag:= True; <sup>&</sup>lt; always DGPS if available) Else dgpsmode:= tempdgpsmode; <sup>416</sup> If Not alIdata.mis.flag <sup>&</sup>lt; if valid info, then adjust) End; <sup>419</sup> Date\_and\_time( t); <sup>&</sup>lt; get current system time) 365 1.1,<br>365 AddTime(TMLS, Valid\_tMLS, result);<br>366 (MLS only valid for 'Valid\_ <sup>423</sup> If alldata.MLS.flag And ( if no valid info and) Begin <sup>426</sup> Else Old\_MLS:= alIdata.MLS; <sup>&</sup>lt; store valid info for later also} ( 430 If ( alldata.gps.present = 1)<br>431 Then CalcGPS( alldata.GPS, position, DGPSflag);<br>432 434 Then CalcDGPS( alldata);<br>435 CalcHybridPos( alldata, allowed\_error, position);<br>437 End;

Page 5, listing of MIAS.PAS, date is 18-02-93, file date is 29-01-93, size is <sup>21553</sup> bytes.

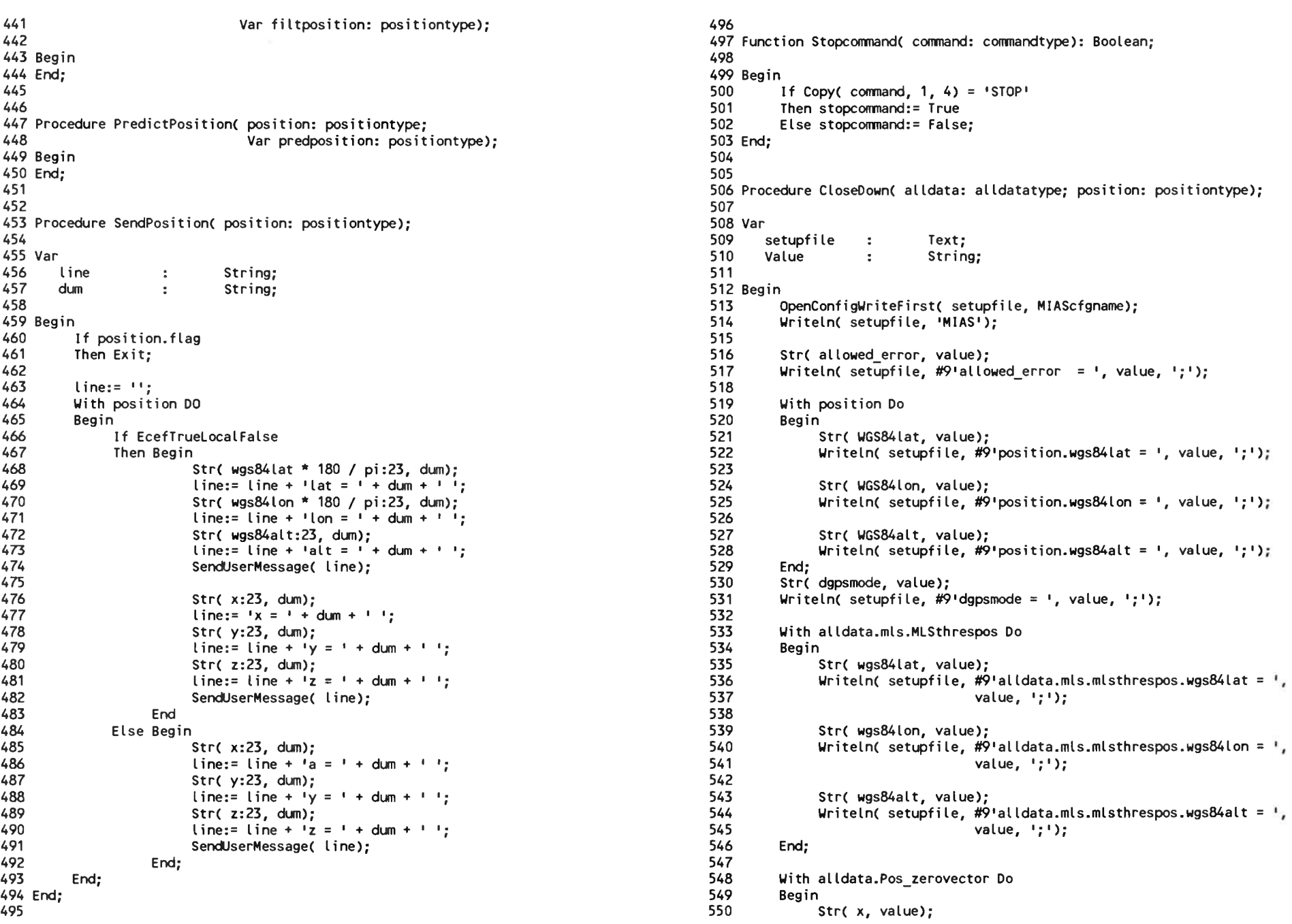

Page 6, listing of MIAS.PAS, date is 18-02-93, file date is 29-01-93, size is <sup>21553</sup> bytes.

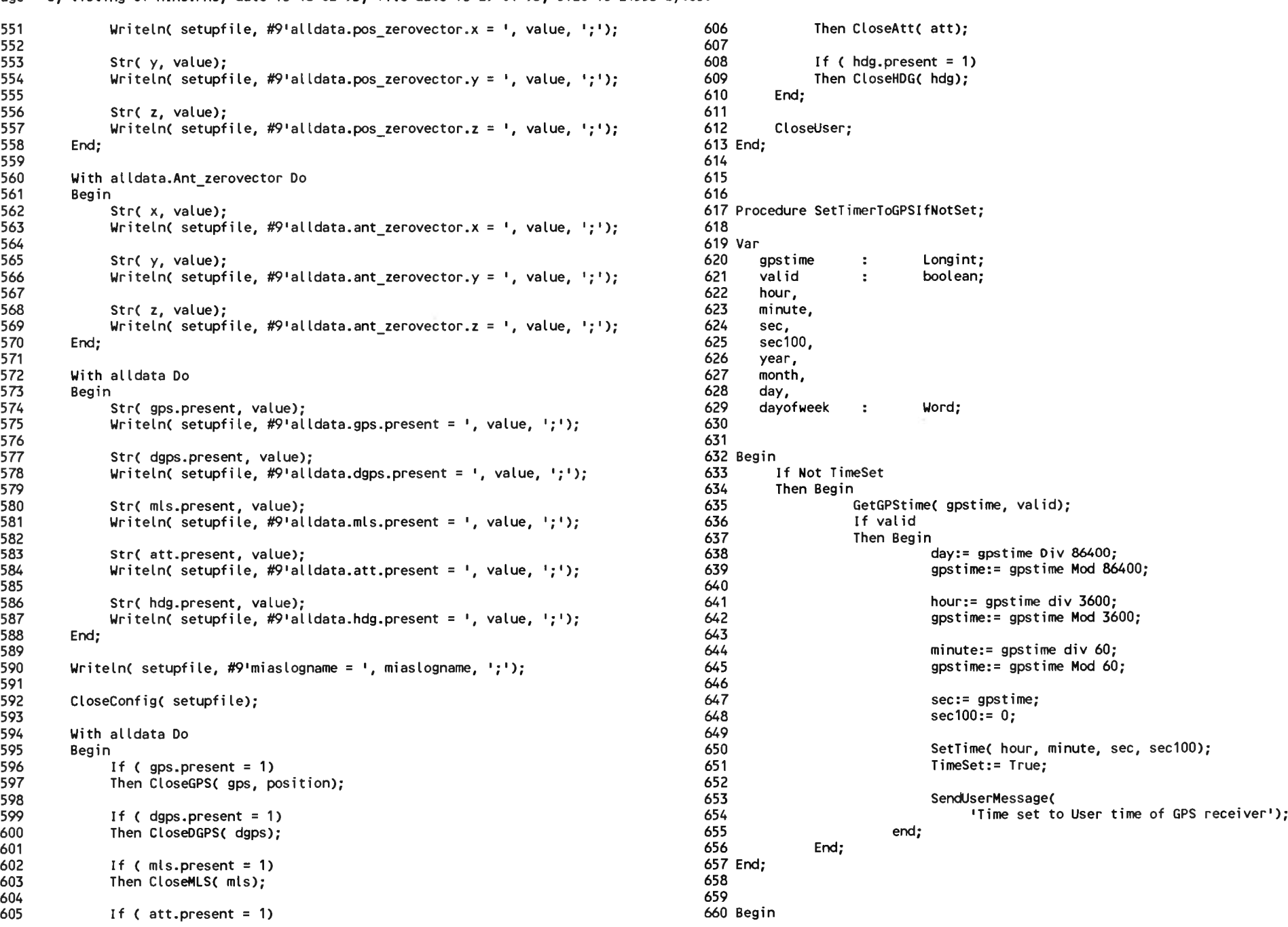

Page 7, listing of MIAS.PAS, date is 18-02-93, file date is 29-01-93, size is <sup>21553</sup> bytes.

661 End.

Page 1, listing of GPS.PAS, date is 18-02-93, file date is 03-01-93, size is 16244 bytes.

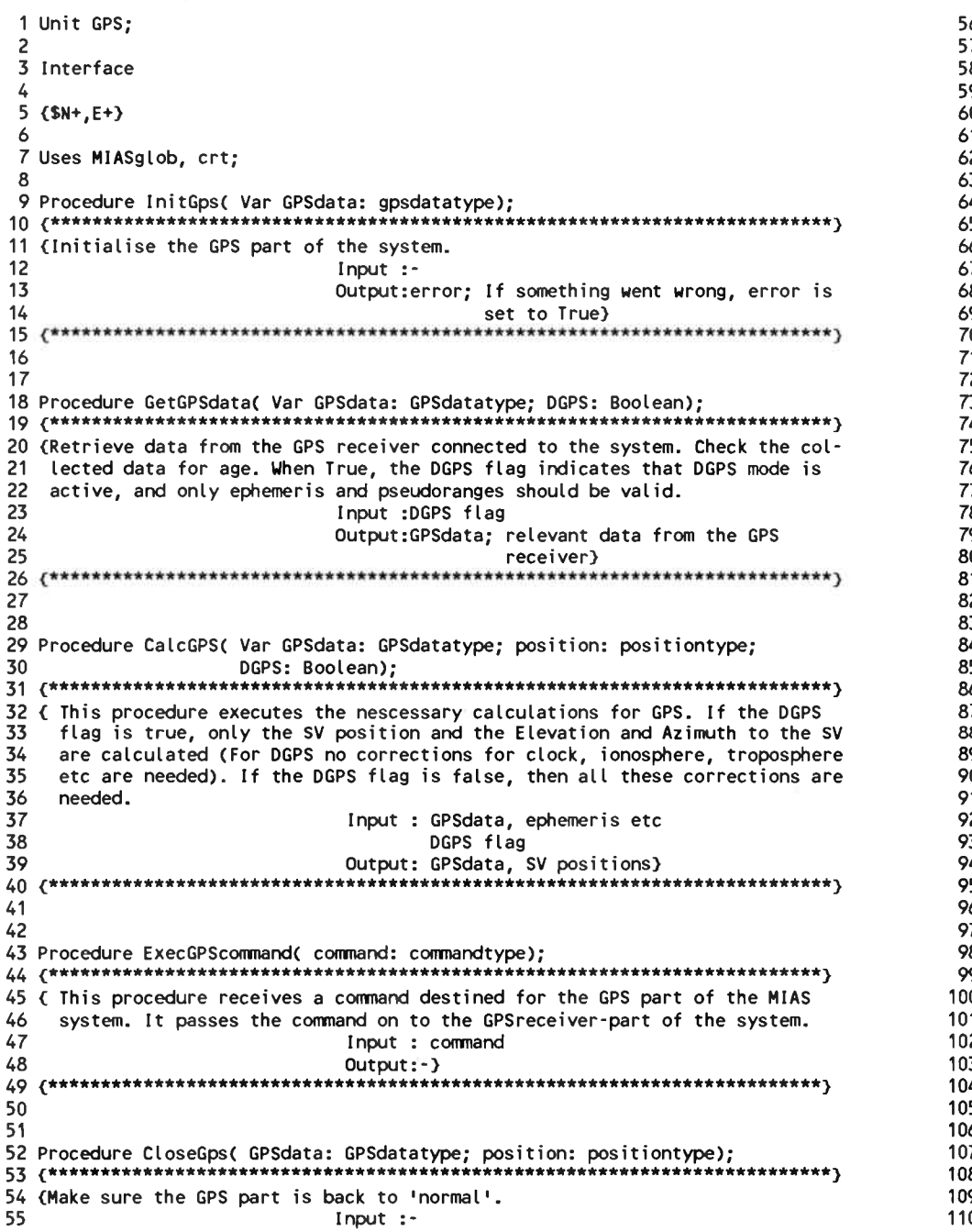

56  $Output: - \}$  $f$ \*\*\*\*\*\*\*\*\*\*\*\*\*\*\*\*\*\*\*\*\*\*\*\*\*\*  $57<sup>2</sup>$ ß? ş٥ 60 Procedure GetGPStime( Var gpstime: Longint; Var valid: boolean); 2 ( Get the GPStime from the 'gpsint' variable. The resolution is in seconds. 53.  $Input:$ Output: GPStime and a valid boolean) ۰ń 68 Implementation 70 Uses GPSEngine, GPScalc, GPSglob, Miscell, user; 71 72 Var 73. GPSint GPSinttype;  $\mathcal{Z}$ El limit { satellite elevation limit}  $\mathcal{L}$ Byte: HorAccFac Real; { horizontal acceleration 75.  $\sim 20$ factor} 76 (counter for initialising) 77  $\mathbf x$  $\mathcal{I}^{\mathcal{I}}$ Integer; 78 79. 30 Procedure InitGps( Var GPSdata: gpsdatatype); 32 Var 33. setupfile Text;  $\sim$ title String;  $\mathbf{r}$ line String; 35.  $\mathcal{I}$ String; 36. varname  $\mathbf{r}$ value  $\mathcal{L}_{\mathcal{L}}$ String; code 38  $\pm$ Integer; 39. deg, ۵O min  $\ddot{\phantom{a}}$ Double; time  $\mathbb{R}^+$ timetype;  $2^{\circ}$ position positiontype;  $\mathcal{I}$ (counter for initialising) 73  $\mathbf{x}$  $\mathbb{R}^+$ Integer; Boolean; error  $\mathbb{Z}^+$ 25. 26 Begin 27  $error := True;$ 8 GPSdata.flag:= error; 99. GPSdata.deltaT:=  $0;$ For  $x := 1$  To 32 Do )0 With GPSdata. prn[ x] Do ١1 כו Begin flag:= True; pr :=  $0;$ End; If (  $qpsdata.present = 0$  ) Then Exit; ۱7 18 OpenConfigRead( setupfile, MIAScfgname); )9 Repeat { find GPS part of 10

Page 2, listing of GPS.PAS, date is 18-02-93, file date is 03-01-93, size is <sup>16244</sup> bytes.

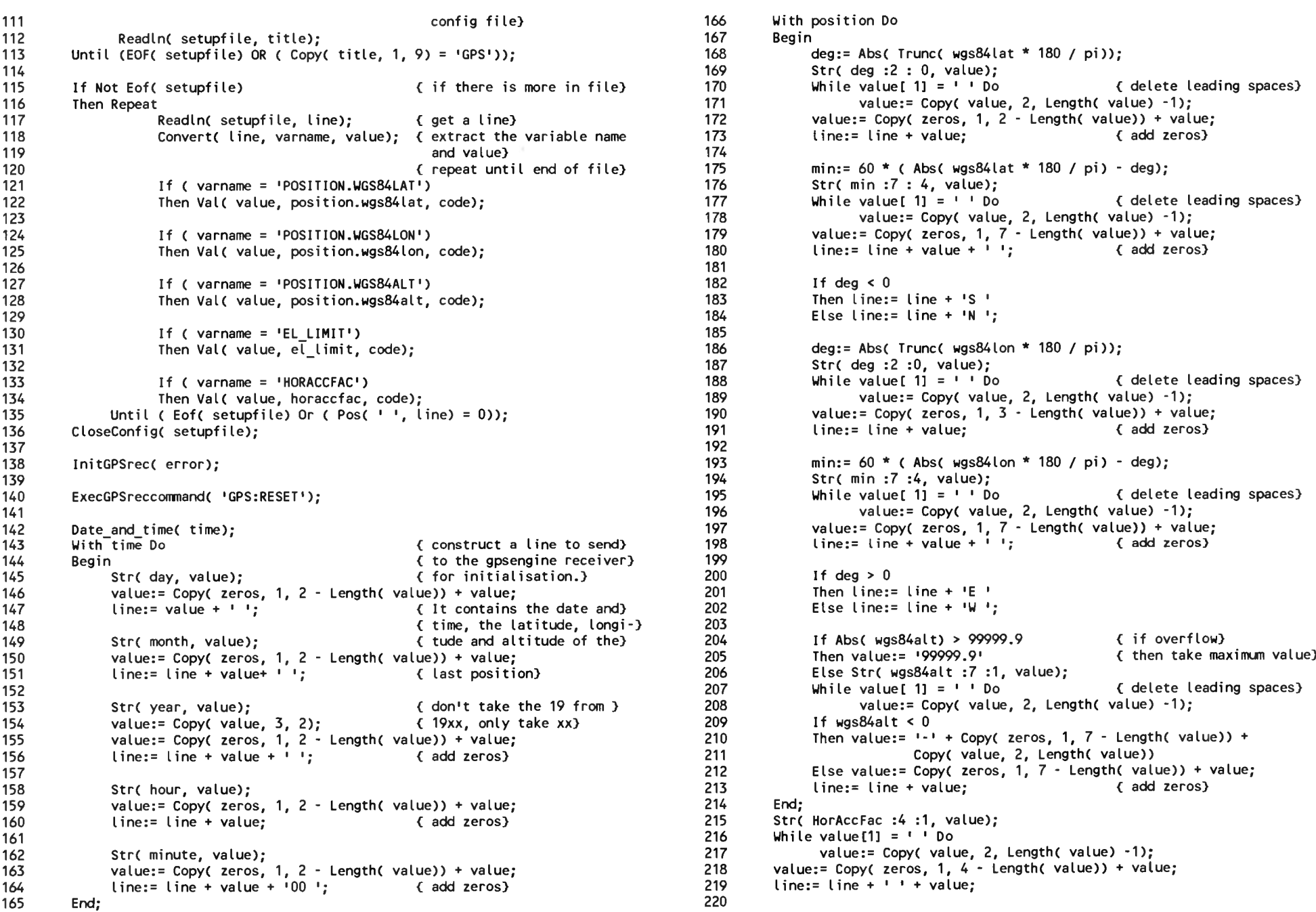

Page 3, listing of GPS.PAS, date is 18-02-93, file date is 03-01-93, size is <sup>16244</sup> bytes.

```
221
222
223
224
225
226
227
228
229
230
 231
End;
232
233
 233<br>234 Procedure GetGPSdata( Var GPSdata: GPSdatatype; DGPS: Boolean);<br>235
235
236
237
Var
238
239
240
241
242
Begin
243
244
245
246
247
248
249
250
251
252
253
254
255
256
257
258
259
260
261
262
263
264
265
266
267
268
269
270
271
272
273
274
275
            str( el_limit: 2, value);<br>While value[1] = ' ' Do<br>Walue:- Copy( value
            While value[1] = ' ' Do<br>value:= Copy( value, 2, Length( value) -1);<br>value:= Copy( zeros, 1, 2 - Length( value)) + value;<br>line:= line
           value:= Copy( zeros, 1, 2 - Length( value)) + value;<br>line:= line + ' ' + value:
           ExecGPSreccommand( 'GPS:INIT '+ line):
           ExecGPSreccommand( 'GPS:SEND EPHEMERIS ETC');
           GPSdata.flag:= error;
        currenttime, 
        result : timetype;<br>x : Byte:
                                     Byte;
           CollectGPSrec( GPSint);
            Date_and_TimeC currenttime); < check if data valid)
            For x:= 1 To 32 Do { check for every sv)
           Begin
             With GPSint.prn[x] Do
             Begin
                  in<br>If Not flag the flag is True if no)<br>Then Begin the state of the flag is the state of the flag is the state of the state of the state of the state<br>C PR was received, if no
                                                                  { PR was received. if no}<br>{ PR is received, exit}
                 If Not flag<br>Then Begin (Then Begin (PR was received. if no)<br>(PR is received, exit)<br>AddTime(Tck, Valid_Tck, result); {also for DGPS mode)
                            flag:= Later( currenttime, result);
                                                                  < because health is trans-) 
                                                                  < mitted in same subframe)
                            If Not flag
                            Then Begin
                                         AddTime( Tephem, Valid Tephem, result);
                                          AddTime( Tephem, Valid_Tephem, resu<br>flag:= Later( currenttime, result);<br>!f Net flas
                                          flag:= Late<br>If Not flag<br>-
                                          If Not flag<br>Then flag:= ( (health And $80) <> 0);
                                   Then flag:= ( (health And $80) <> 0);<br>End;                         ( check health here also)
                       End;
           End; {end of with}<br>End; {End of for}
                           End; { End of for)
           GPSint.flag:= True; \left\{ \text{begin with assumption} \right\}< that info is incorrect)
           For x:= 1 To 32 Do
                GPSint.flag:= GPSint.flag And GPSint.prnlx].flag;
           If Not DGPS { If not dgps, these should)
           Then With GPSint Do
                                                                  { be checked also}
                                                                                                                 276
                                                                                                                 277
                                                                                                                 278
                                                                                                                 279
                                                                                                                 280
                                                                                                                 281
                                                                                                                 282
                                                                                                                 283
                                                                                                                 284
                                                                                                                 285
End;
                                                                                                                 286
                                                                                                                 287
                                                                                                                 288
Procedure CalcGPSC Var GPSdata: GPSdatatype; position: positiontype; 
                                                                                                                 289
                                                                                                                 290
                                                                                                                 291
Var
                                                                                                                 292
                                                                                                                 293
                                                                                                                 294
                                                                                                                 295
                                                                                                                 296
Begin
                                                                                                                 297
                                                                                                                 298
                                                                                                                 299
                                                                                                                 300
                                                                                                                 301
                                                                                                                 302
                                                                                                                 303
                                                                                                                 304
                                                                                                                 305
                                                                                                                 306
gotoxy C1,5);
                                                                                                                 307
write Cprnt sv_id].rxtime:10:2);
                                                                                                                 308
                                                                                                                 309
                                                                                                                310
                                                                                                                311
                                                                                                                312
                                                                                                                313
                                                                                                                314
                                                                                                                315
                                                                                                                316
                                                                                                                317
                                                                                                                318
                                                                                                                319
                                                                                                                320
                                                                                                                321<sub>6</sub>322
                                                                                                                323
                                                                                                                324
                                                                                                                325
                                                                                                                326
                                                                                                                327
                                                                                                                328
                                                                                                                329
                                                                                                                330
                                                                                                                                      AddTime( Tionos, Valid Tionos, result);
                                                                                                                                      flag:= flag Or Later(\overline{c}urrenttime, result);
                                                                                                                                                                                   < if ionosphere is timed out)
                                                                                                                                                                                   { then flag should be True) 
                                                                                                                                  End;
                                                                                                                            For x:= 1 To 32 Do { update external var)
                                                                                                                                 GPSdata.prnlx].flag:= GPSint.prntx].flag;
                                                                                                                            GPSdata.flag:= GPSint.flag;
                                                                                                                                             DGPS: Boolean);
                                                                                                                         svid : Byte:
                                                                                                                         line,<br>dum
                                                                                                                                          : String:
                                                                                                                            If GPSint.flag \{ GPSint not valid)<br>Then Exit; \{ GPSint is a globa
                                                                                                                                                                                  Then Exit; { GPSint is a global
                                                                                                                                                                                     variable in the GPS units)
                                                                                                                            With GPSint Do
                                                                                                                            For sv_id:= 1 To 32 Do
                                                                                                                            Begin
                                                                                                                                If Not prn[ sv_id].flag
                                                                                                                               Then Begin
                                                                                                                                          GPSdata.prn[ sv id]. rxtime:= Round(GPSint.prn[sv id].rxtime);
                                                                                                                                                                                  < note: in poscalc deltaT) 
                                                                                                                                                                                  { is substracted. Doing so) 
                                                                                                                                                                                  < here would be obsolete)
                                                                                                                                          Clockcorrection( sv id, GPSint); { always correct for clock}
                                                                                                                                          RelCorrection( sv i\overline{d}, GPSint);If ( Not DGPS) And ( Not position.flag)
                                                                                                                                          Then Begin
                                                                                                                                                    Licorrection( sv id, GPSint);
                                                                                                                                                    Convert Pos to WGS( position);
                                                                                                                                                    Elev Azim( sv id, GPSint, position);
                                                                                                                                                    Elev_Azim( sv_id, GPSint, position);<br>Ionosphericcorrection( sv_id, position, GPSint);
                                                                                                                      { Ionosphericcorrection( sv_id, position, GPSint);<br>{ Troposphericcorrection( sv_id, position, GPSint);
                                                                                                                                                End;
                                                                                                                                          svposition( sv_id, GPSint);
                                                                                                                                          SVposition( sv_id, GPSir<br>Calc_Pr( sv_id, GPSint);<br>calc_Pr( sv_id, GPSint);
                                                                                                                                         Calc_Pr( sv_id, GPSint);<br>gpsint.deltat:= gpsdata.deltat; { deltaT from position
                                                                                                                                                                                      calculation copied to 
internal variable to 
                                                                                                                                                                                     internal variable to<br>be used to correct
                                                                                                                                                                                     satellite position)
```
Page 4, listing of GPS.PAS, date is 18-02-93, file date is 03-01-93, size is <sup>16244</sup> bytes.

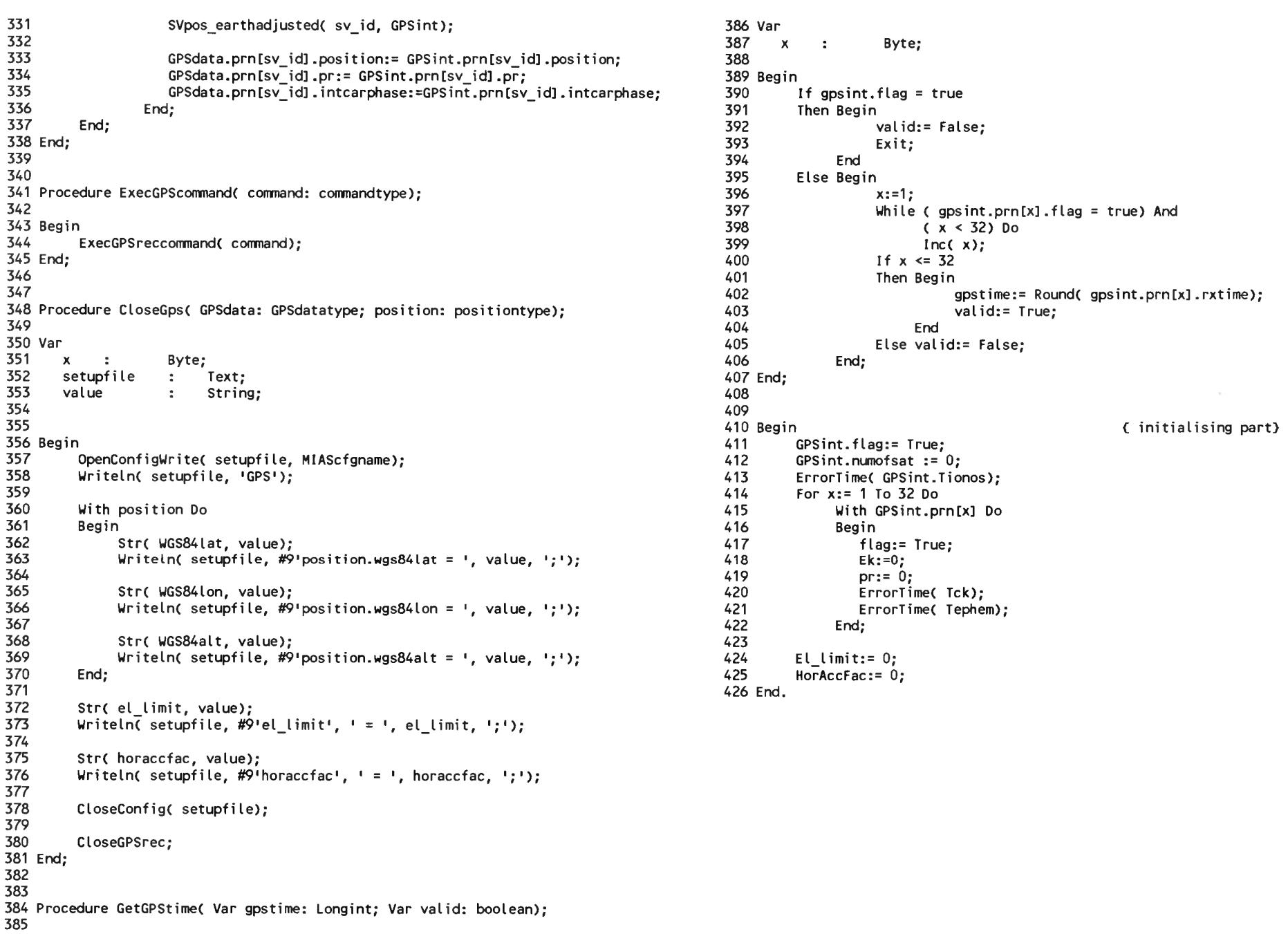

Page 1, listing of MLS.PAS, date is 18-02-93, file date is 11-12-92, size is 10907 bytes.

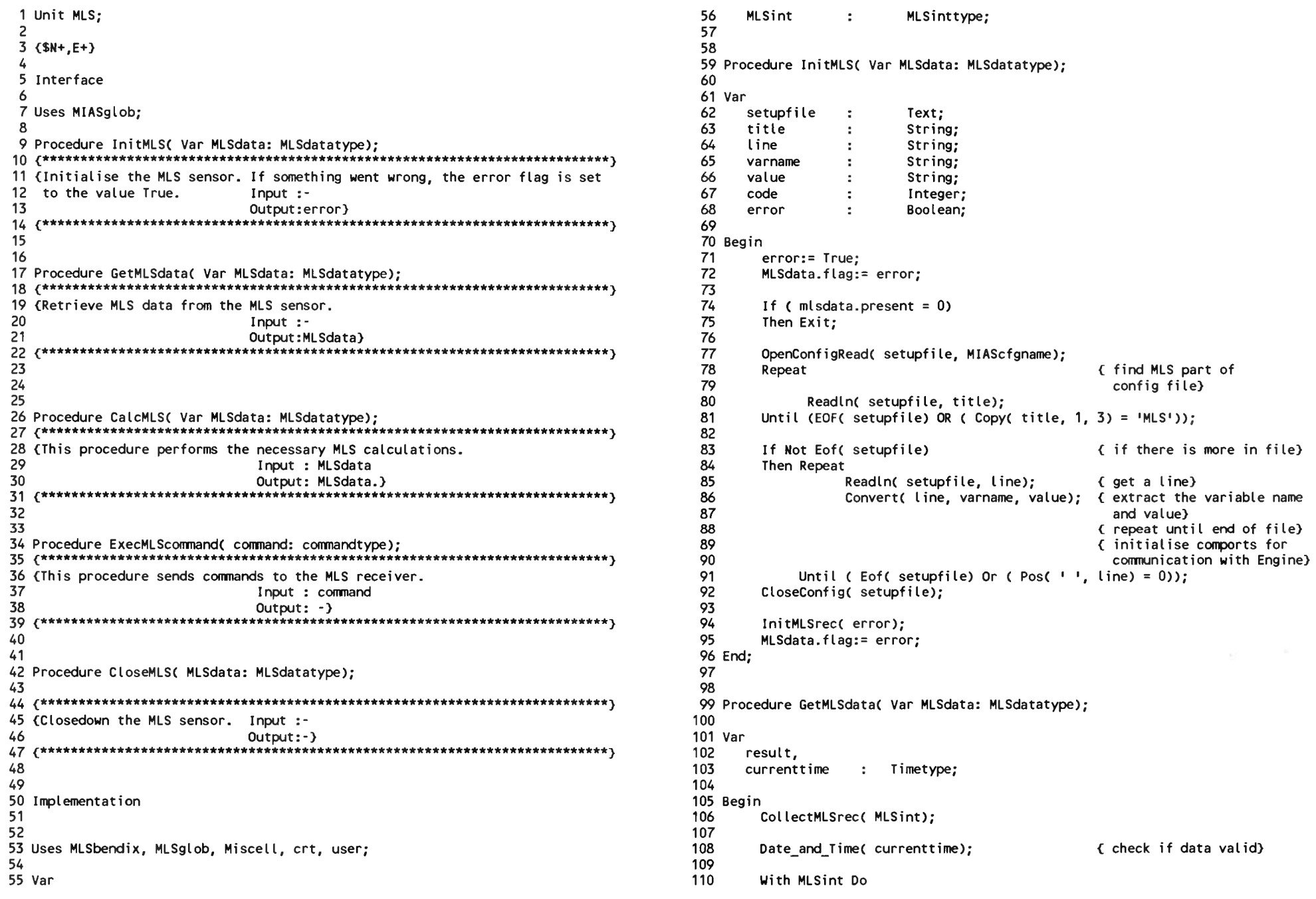

Page 2, listing of MLS.PAS, date is 18-02-93, file date is 11-12-92, size is <sup>10907</sup> bytes.

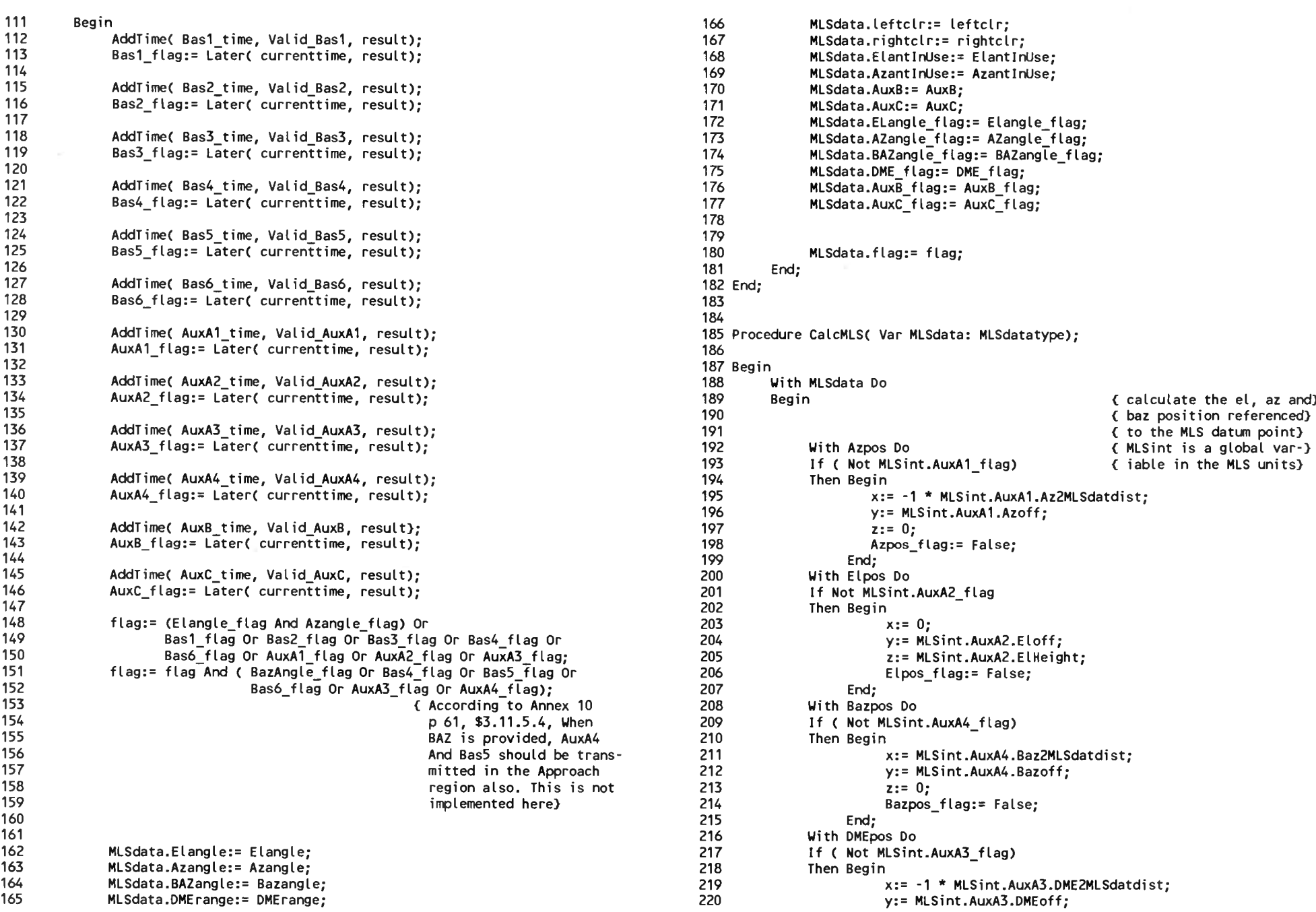

Page 3, listing of MLS.PAS, date is 18-02-93, file date is 11-12-92, size is <sup>10907</sup> bytes.

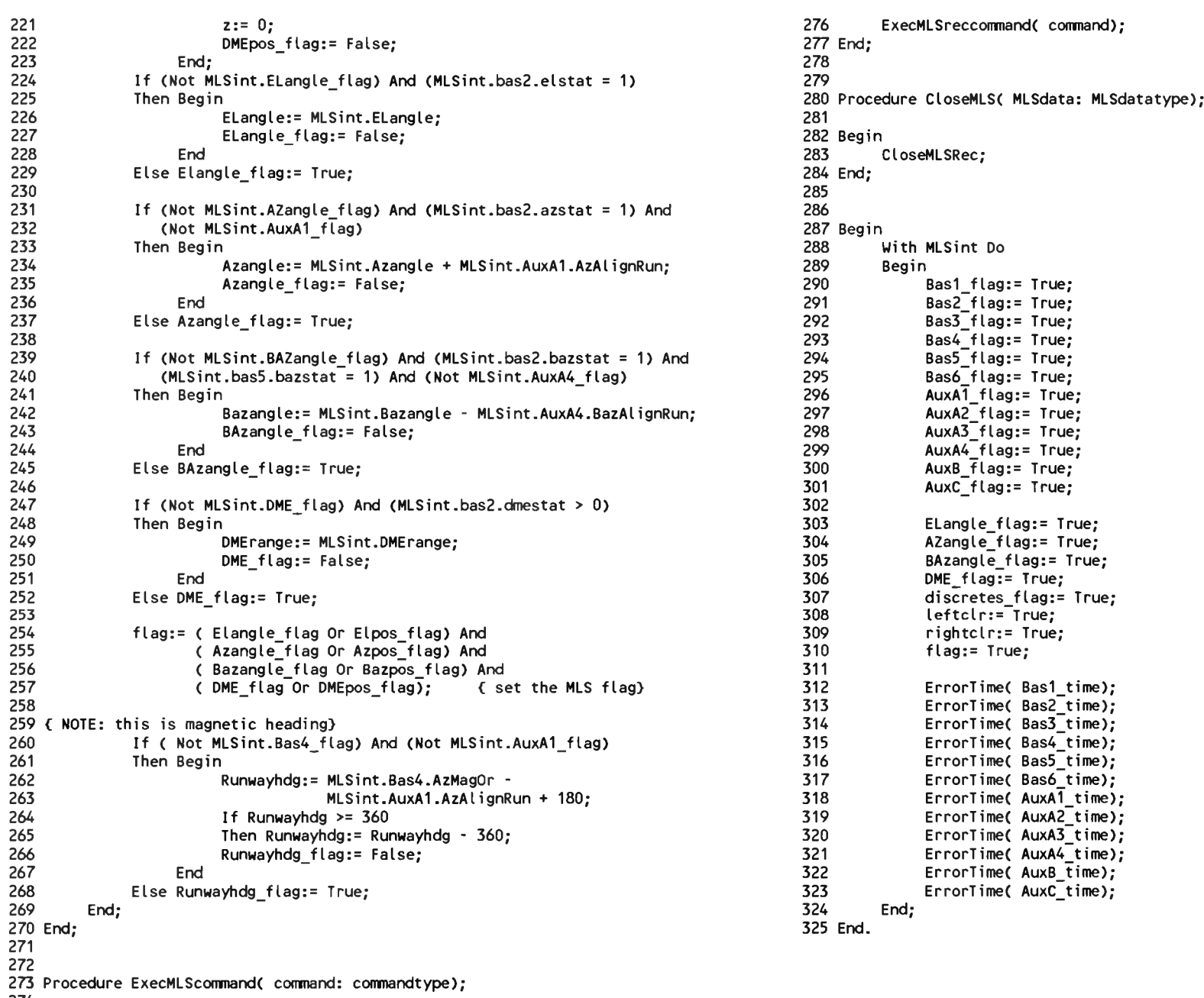

 Begin Page 1, listing of GPSENGIN.PAS, date is 18-02-93, file date is 17-02-93, size is 47365 bytes.

1 Unit GPSEngine: 56 Const 57 LF.  $\equiv$  $#10: \left\{ \right.$  linefeed } 58 3 { This unit provides procedures to be used by the GPS unit. The procedures 59 Var  $\mathbf{r}$ are taylor made for the GPSengine from Magnavox.)  $\overline{5}$ ,  $\overline{5}$ 60 port0. Byte: { contains comportnr for port0 and port1 6 61 port1  $\mathbf{r}$ 62 of the GPSengine} 8 Interface 63 Shortint: (counter)  $x, y$  $\overline{\mathbf{r}}$  $\circ$ 64 two2power  $\mathbf{r}$ Array[ 0..55] Of Double; 65 10 (\$N+, E+) Byte; { contains the satellite identity number sv id  $\bullet$ -11 66 for ephemeris transmissions) 67 12 Uses MIASglob, GPSglob, crt; Tsv id. { Time when sv id was read} 13 68 Valid Tsv id: timetype; (Time that sv id should be valid) 14 69 { Time when first PR from a set was received} Tpr. 70 Valid Tpr timetype; { time that a set is valid, for timeout} 15 Procedure InitGPSrec( Var error: Boolean):  $\sim$  1  $71$ old user ms : Real: { remember old time of measurement} 72 17 (Initialise the GPS receiver. If something went wrong, error := True. svcount  $\mathcal{I}^{\pm}$ Shortint; { count the number of PR yet received} 73 18  $Input:$ tempGPSint : GPSinttype: { internal var containing all info received} 19 74 completeinfo : Byte: { contains info for transfer of completeinfo} Output:error} 20 75 { or partial info if available}  $21$ 76 { 0 for partial, 1 for complete} 22 77 78 (--------------- start procedure initgpsrec----------------------------------23 Procedure CollectGPSrec( Var GPSint: GPSinttype); 79 Procedure InitGPSrec( Var error: Boolean); 25 (get characters from buffers. Synchronise with the delimiters 'LF' and '\$'. 80 26 Check for correct header and process the information to the variable GPSint 81 Var 27  $B<sub>2</sub>$ Input  $:$ title, 28 Output:GPSint} 83 line  $\mathbb{R}^2$ String: 29 **R4** code  $\mathbb{C}^{\times}$ Integer; 30 85 varname. 31 86 String; value  $\ddot{\phantom{a}}$ 87 32 Procedure ExecGPSrecCommand( command; commandtype); setupfile Text;  $\mathbb{R}^2$ **BB** 89 Begin 34 ( Convert a GPScommand, to a commandstring for the GPS Engine and send 35 the command using the IWRITECOM routine in COMM .int. The commands 90 { set default values} 36 here start with 'GPS:'.  $91$ port1  $\mathbf{r} =$  $1:$ { Engine port 1 is com 1} 37 92 port0  $t =$  $2:$ { Engine port 0 is com 2} Input : command 38 93 Output: commandstring on comport} error:= True; 39 94 OpenConfigRead( setupfile, MIAScfgname); 95 { find GPSENGINE part of 40 Repeat  $41$ 96 config file) 97 Readin( setupfile, title); 42 Procedure CloseGPSrec: 98 Until (EOF( setupfile) OR ( Copy( title, 1, 9) = 'GPSENGINE')); 99 44 (Make sure the GPS receiver is back to normal, Restore interuptvectors etc 45 100 ( if there is more in file) If Not Eof( setupfile)  $Input:$ 101 Then Repeat 46  $Output: -$ 47 102 Readin( setupfile, line): { get a line} Convert( line, varname, value); { extract the variable name 48 103 49 104 and value} 105 If (varname = 'PORTO') 50 Implementation 106 51 Then Val( value, port0, code); 107 52 53 Uses User, Miscell, com\_4;{comdisc} 108 If  $($  varname = 'PORT1') 109 Then Val( value, port1, code); 54 55 110

Page 2, listing of GPSENGIN.PAS, date is 18-02-93, file date is 17-02-93, size is <sup>47365</sup> bytes.

111 112 113 114 115 116 117 118 119 120 121 122 123 124 125 126 127 128 129 130 End; 131 <sup>&</sup>lt;.........—................ end procedure initgpsrec..........................................} 132 132<br>133 {----------------- start procedure CollectGPSrec--------------------)<br>134 Procedure CollectGPSrec( Var GPSint: GPSinttype);<br>135 134 Procedure CollectGPSrec( Var GPSint: GPSinttype): 135 136 137 138 139 140 141 142 143 144 145 146 147 148 149 150 151 152 153 154 155 156 157 158 159 160 161 162 163 164 165 If ( varname <sup>=</sup> 'COMPLETEINFO1) Then Val( value, completeinfo, code); Until ( Eof( setupfile) Or ( (line[1]  $\leftrightarrow$  #9) And (line[1]  $\leftrightarrow$  ''))); { repeat until end of file] CloseConfig( setupfile): { initialise comports for communication with Engine] commur<br>Setupcomport( port0, Ord( B4800), 8, Ord( None), 1);<br>Setupcomport( port1, Ord( B(800), 8, Ord( None), 1; Setupcomport( port0, Ord( B4800), 8, Ord( None), 1);<br>Setupcomport( port1, Ord( B4800), 8, Ord( None), 1); Setupcomport( port1, Ord( B4800), 8, Ord( None), 1);<br>{ empty receive and transmit buffers] emptybuffer( port0, True);<br>Emptybuffer( port1, True); Emptybuffer( port0, True);<br>Emptybuffer( port1, True); ( set interrupt vectors] Installint( portO);<br>Installint( port1); example in the same of vectors)  $Instat(int( port1):$ error:= False; <-.............................. start included procedures CollectGPSrec...................... ) Procedure CollectportO( Var GPSint: GPSinttype): {\*\*«\*\*\*\*\*\*\*\*\*\*\*\*\*\*\*\*\*\*\*\*\*\*\*\*\*\*\*\*\*\*\*\*\*\*\*\*\*\*\*\*\*\*\*\*\*«\*\*\*\*\*«\*\*«\*\*\*\*\*\*\*\*\*} ( This procedure collects data from portO of the GPS ENGINE receiver. Input : data from receive buffer Input : data from receive buffer<br>Output: updated GPSint.} ^\*\*\*\*\*\*\*\*\*\*\*\*\*\*\*\*\*\*\*\*\*\*\*\*\*\*\*\*\*\*\*\*\*\*\*\*\*\*\*\*\*\*\*\*\*\*\*\*\*\*\*\*\*\*\*\*\*\*\*\*\*\*\*\*\*\*\*^ (................................. start included procedures collectportO.................. } Procedure StatusReportC rec: String; Var GPSint: gpsinttype); ^\*\*\*\*\*\*\*\*\*\*\*\*\*\*\*\*\*\*\*\*\*\*\*\*\*\*\*\*\*\*\*\*\*\*\*\*\*\*\*\*\*\*\*\*4:\*\*\*\*\*\*\*\*\*\*\*\*\*\*\*\*\*\*\*\*\*\*^ ( This procedure reads the number of satellites being tracked) ( Input : string from GPSengine Output: number of satellites being tracked) Var value :<br>value : String<br>code : Intege code : Integer; Begin value:= Copy( rec, 12, Length( rec) -11);{ select everything} { select everythi<br>{ but the header} For  $x:= 1$  To 2 Do Begin While value  $[1]$   $\leftrightarrow$   $\uparrow$ ,  $\uparrow$  Do value:= Copy( value, 2, Length( value) -1); value:= Copy( value,  $2$ , Length( value) - 1); End;

<sup>166</sup> value:= CopyC value, 1, 1); Val( value, GPSint.numofsat, code); 168 169 If code <> 0<br>170 Then GPSint.r 170 Then GPSint.numofsat := -1;<br>171 End: 171 End;<br>172 {------- ${$  ------------- end included procedures collectport0----------------173 174 Var 175 rec,<br>176 head 176 header : String;<br>177 recnum. 177 recnum, 178 code : Integer;<br>179 time : timetype 179 time : timetype;<br>180 part : String: part : String; 181 <sup>182</sup> (.....- ............Start collectportO.....................................................) <sup>183</sup> Begin ( begin collectportO) 183 Begin<br>184 GPSint:= tempGPSint; 185 185<br>186 If (charsinbuff( portO) > 80) { wait until string long)<br>197 The Besis <sup>187</sup> Then Begin <sup>&</sup>lt; enough to be valid) 187 Then Begin (enough to be valid)<br>188 rec:= Getcharbuff(port0); (get on char from buffer)<br>189 1f (rec = 1\$1) (if begin of recordstring 189 If ( rec = '\$') { if begin of recordstring}<br>190 Then Begin <sup>190</sup> Then Begin <sup>191</sup> Repeat ( read chars from buffer} <sup>192</sup> rec:= rec <sup>+</sup> GetcharbuffC portO); 193 Until (Pos(LF, rec) <> 0) Or<br>194 (charsinbuff(port0) = 0); <sup>194</sup> <sup>C</sup> charsinbuffC portO) <sup>=</sup> 0); 194 ( char<br>195 ( until a line feed found)<br>196 195<br>196<br>197 { until a line feed found} { or no more chars in buff} <sup>197</sup> If <sup>C</sup> charsinbuffC portO) <sup>=</sup> 0) <sup>198</sup> Then Exit; <sup>&</sup>lt; if no If found, exit} 199 200 200 (first part of string must)<br>201 <sup>202</sup> header:= CopyC rec, 1, 7); <sup>201</sup> (be SPMVSG for Engine) 202 **header:= Copy( rec, 1, 7**<br>203 If ( header = '\$PMVXG,')<br>206 203 1f (header = '\$PMVXG,')<br>204 Then Begin (next part is recordnumber) 204<br>205 gotoxy( 1, 15);<br><sup>206</sup> initaé mando 205 gotoxy( 1, 1<br>206 write( rec);<br>207 0 U.F 209 Socony( 1, 199)<br>206 write( rec);<br>207 SaveEquipmentMessage( 'RG: ' + rec);<br>200 207 SaveEquipmentMessage( 'RG: ' + rec);<br>208 header:= Copy( rec, 8,3);<br>200 <sup>209</sup> { convert string to value) 209 (convert st)<br>210 Val(header, recnum, code)<br>214 Convert State (1990) 210 ( In the Val( header, recnum, code);<br>211 ( If no error converting) <sup>212</sup> If Ccode <sup>=</sup> 0) 212 12<br>213 Then Case recnum Of<br>214 0: StatusRepor <sup>214</sup>0: StatusReportC rec, GPSint);  $215$  End <sup>216</sup> Else; <sup>&</sup>lt; what if error converting?) 217 End <sup>218</sup> Else; ( what if SPMVXG not found?) **219** 220 Else While ((rec <> LF) And
Page 3, listing of GPSENGIN.PAS, date is 18-02-93, file date is 17-02-93, size is 47365 bytes.

 $\frac{291}{292}$ 

 $\frac{316}{317}$ <br> $\frac{318}{318}$ 

319<br>320<br>321<br>322<br>322

 $323$ <br> $324$ <br> $325$ <br> $326$ 

 $\frac{327}{328}$ <br> $\frac{328}{329}$ 330

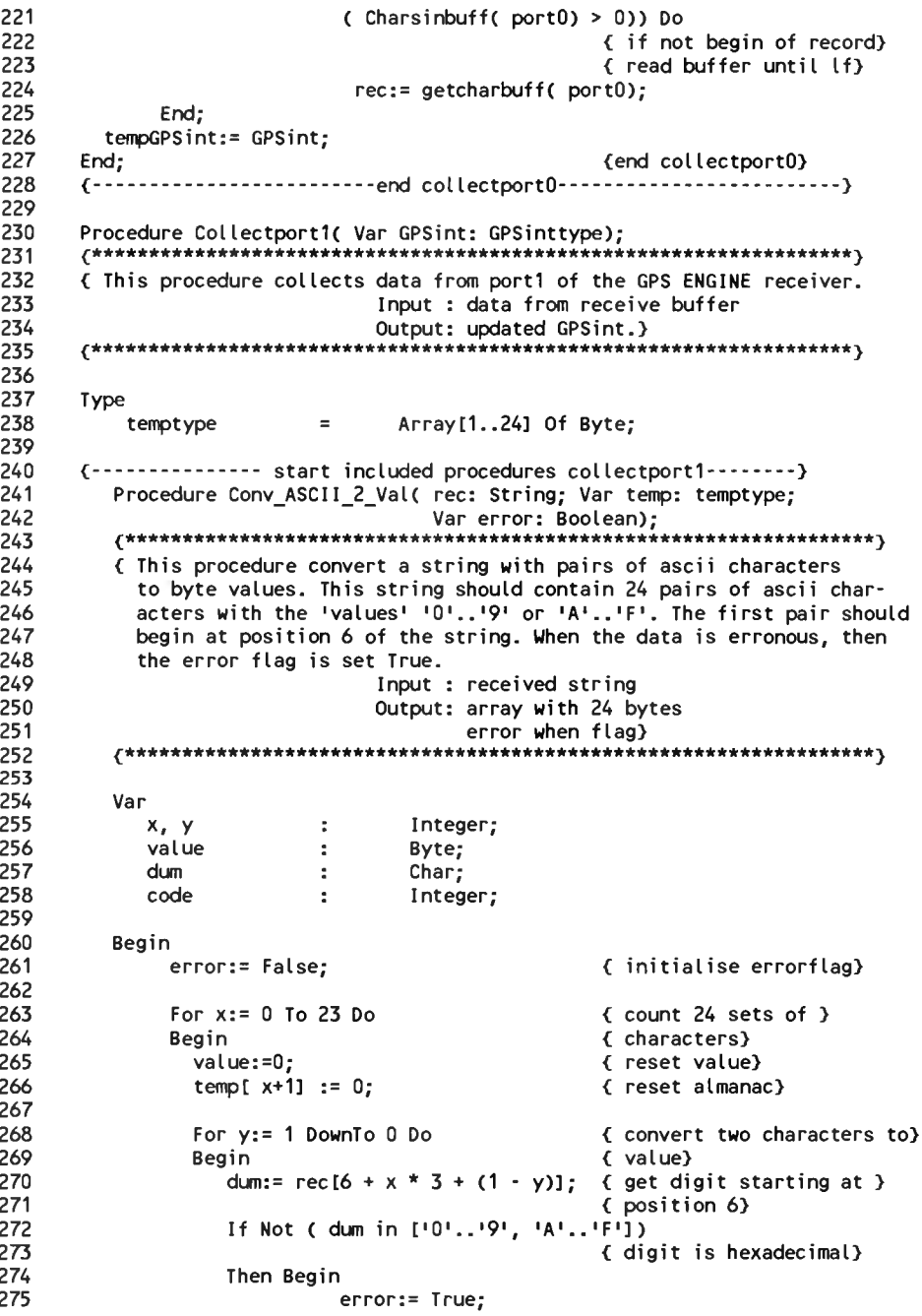

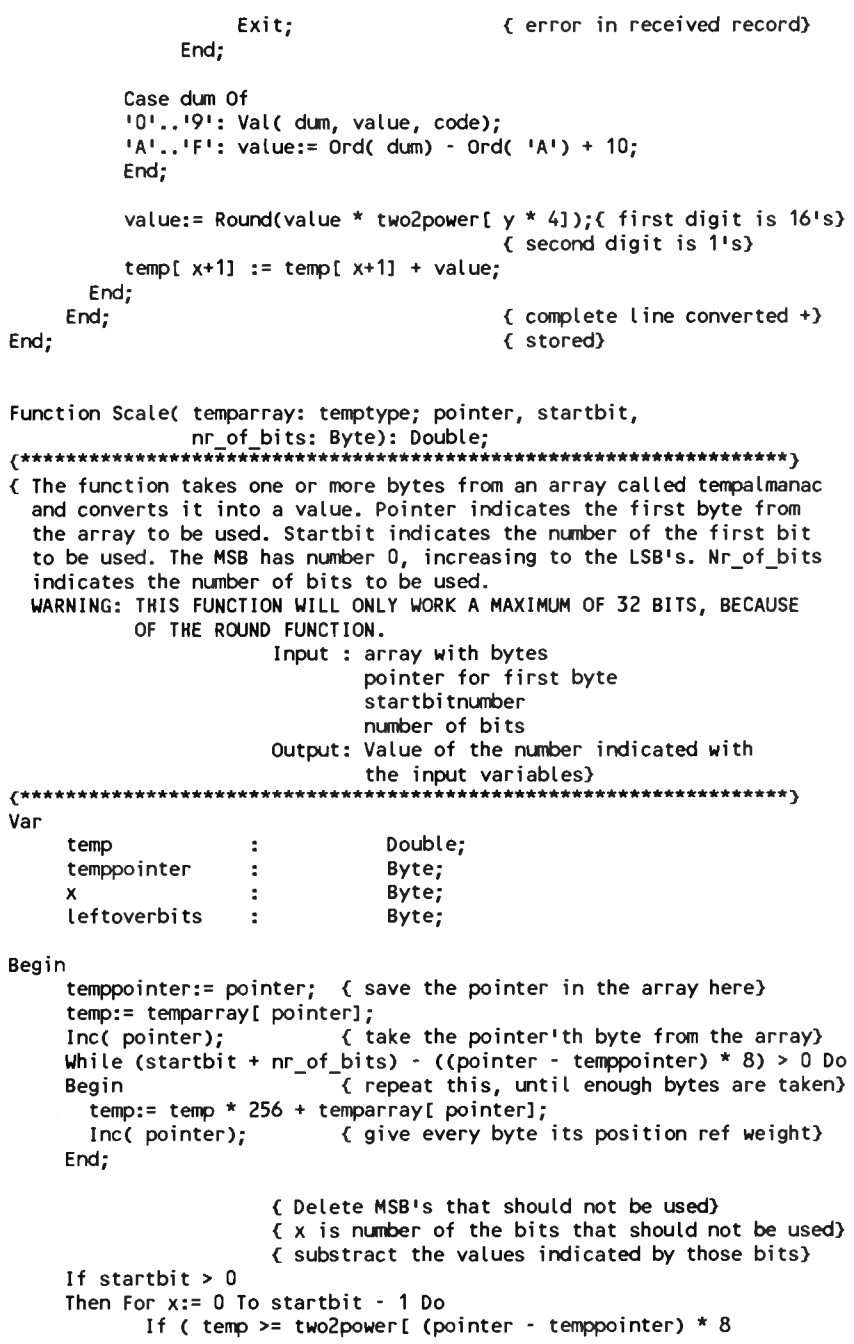

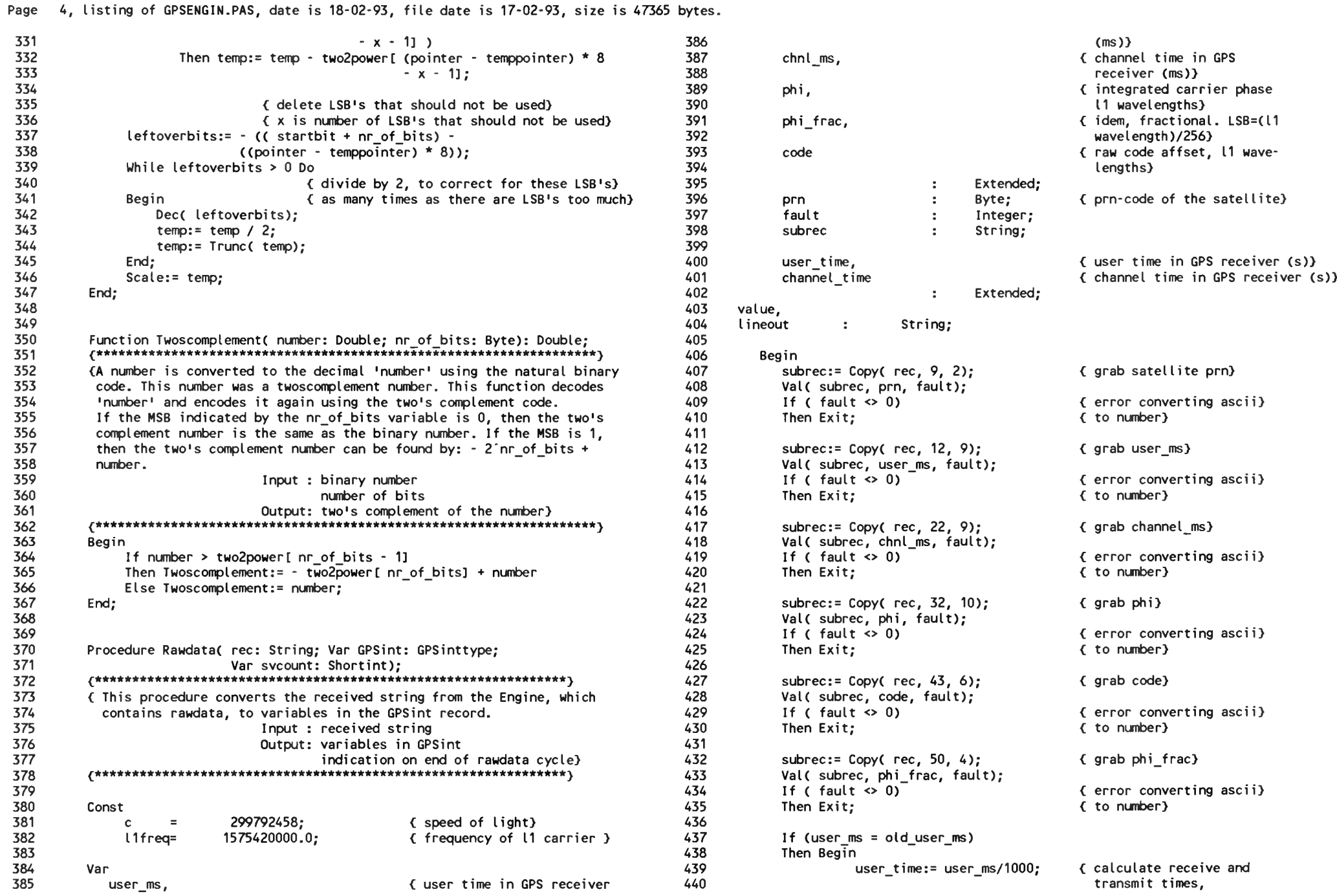

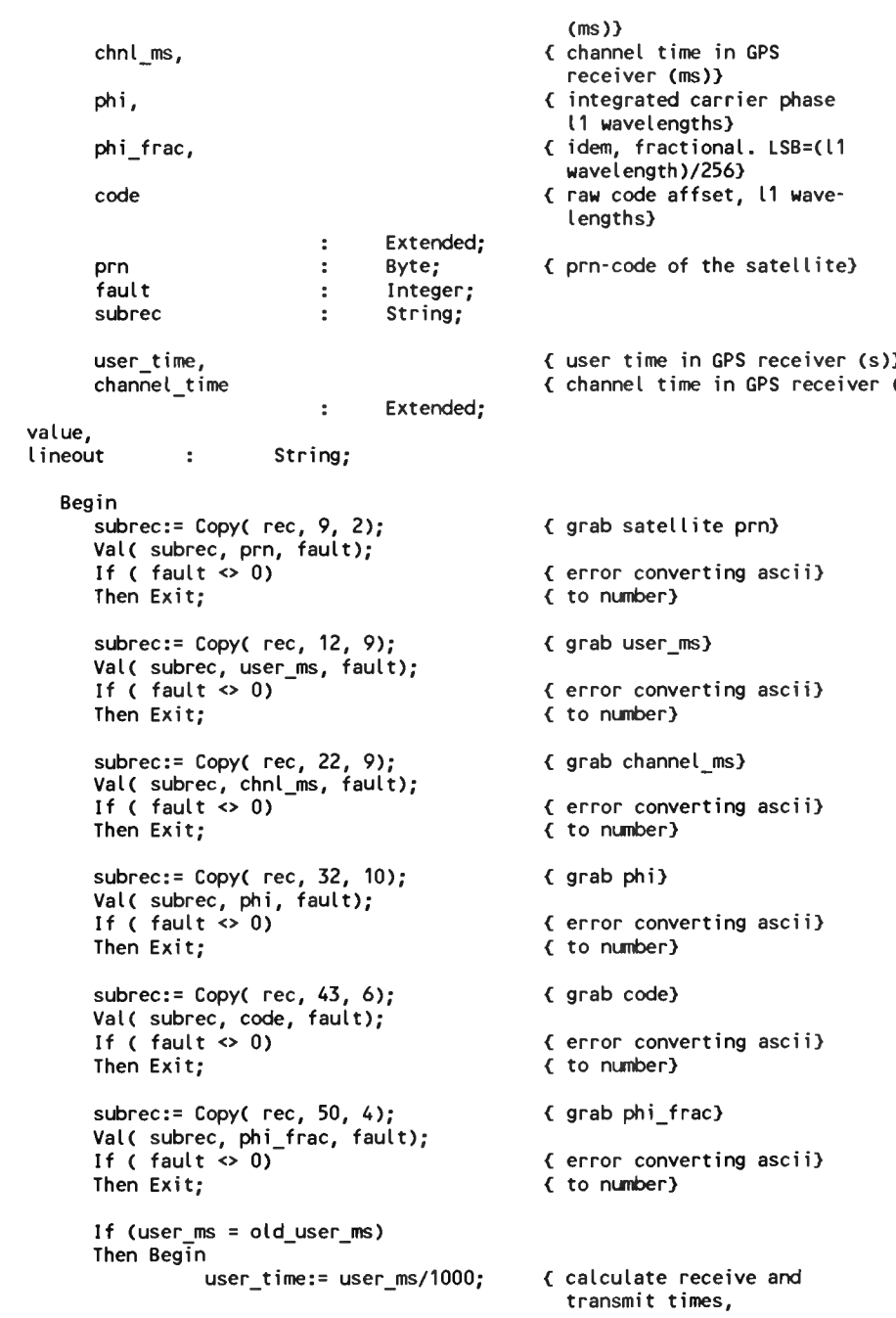

Page 5, listing of GPSENGIN.PAS, date is 18-02-93, file date is 17-02-93, size is <sup>47365</sup> bytes.

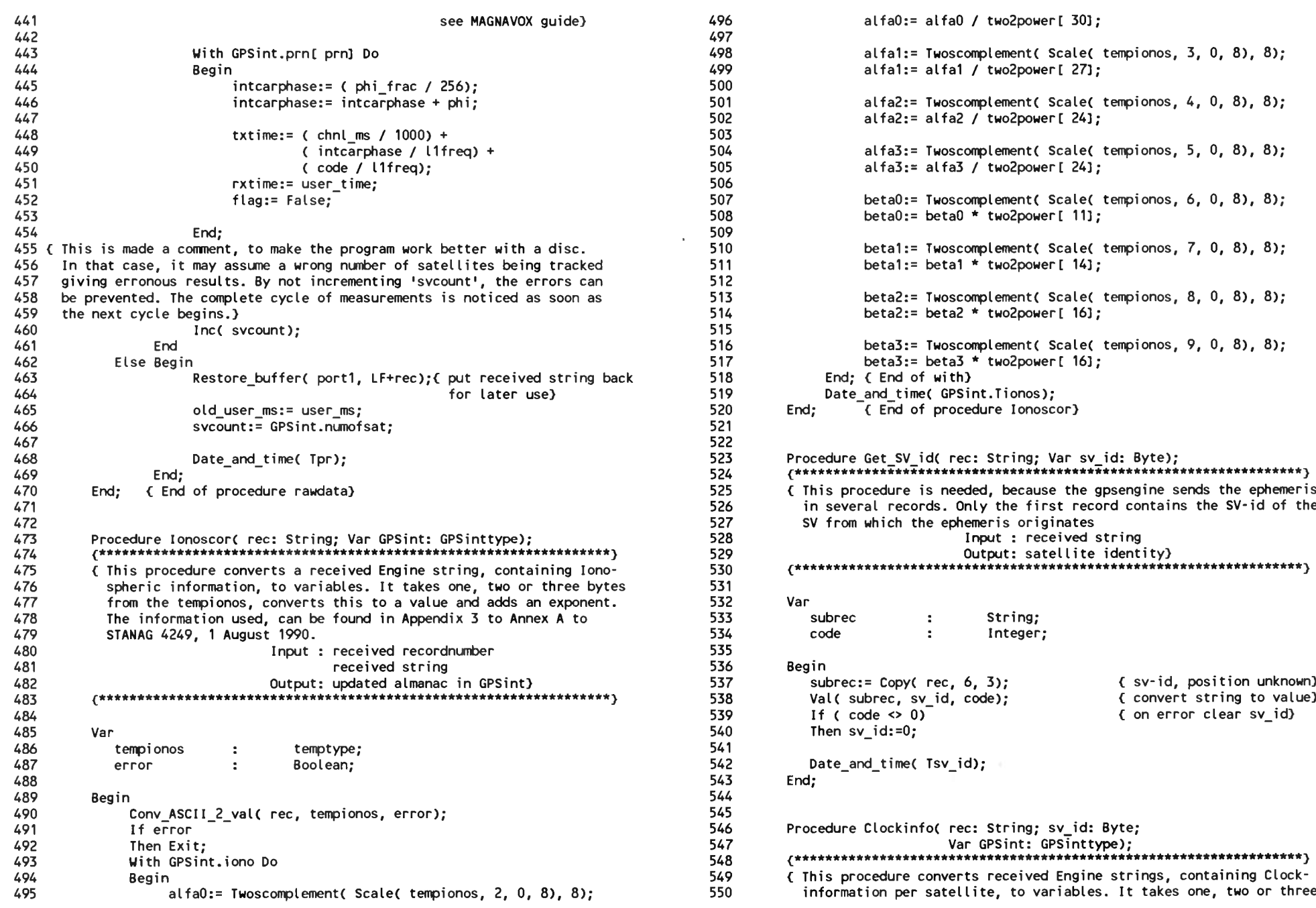

Page 6, listing of GPSENGIN.PAS, date is 18-02-93, file date is 17-02-93, size is <sup>47365</sup> bytes.

 

 

 636<br>637

 640<br>641

 

 

 

 

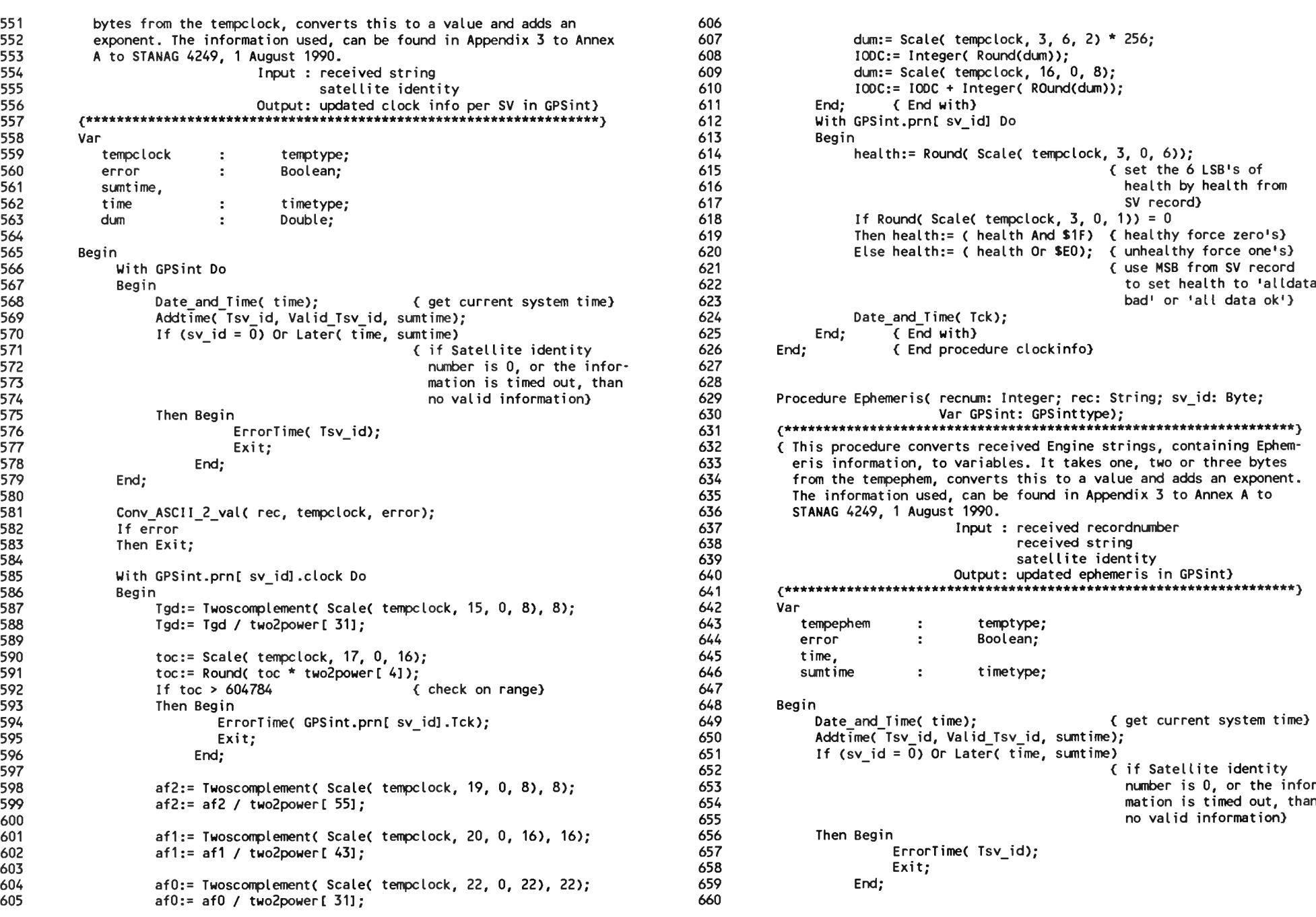

```
607 dum:= Scale( tempclock, 3, 6, 2) * 256;<br>608         IODC:= Integer( Round(dum));
                         SV record)<br>If Round( Scale( tempclock, 3, 0, 1)) = 0<br>Then health:= ( health And $1F) { healthy force zero's}
629 Procedure EphemerisC recnum: Integer; rec: String; sv_id: Byte;
576 ErrorTime( Tsv_id); 631 ^******************************************************************^
577 Exit; 632 < This procedure converts received Engine strings, containing Ephem-
               from the tempephem, converts this to a value and adds an exponent.<br>The information used, can be found in Appendix 3 to Annex A to
               STANAG 4249, 1 August 1990.
                                                    received string<br>satellite identity
                                          Output: updated ephemeris in GPSint}
586 Begin 641 £******************************************************************}
                 tempephem : temptype;<br>error : Boolean;
                 time,
648 Begin
                   If (sv_id = 0) Or Later( time, sumtime)<br>{ if Satellite identity
                                                                      number is 0, or the infor-<br>mation is timed out, than
                                                                      no valid information} 
                   Then Begin<br>ErrorTime( Tsv_id);
                                Exit;
                         End;
```
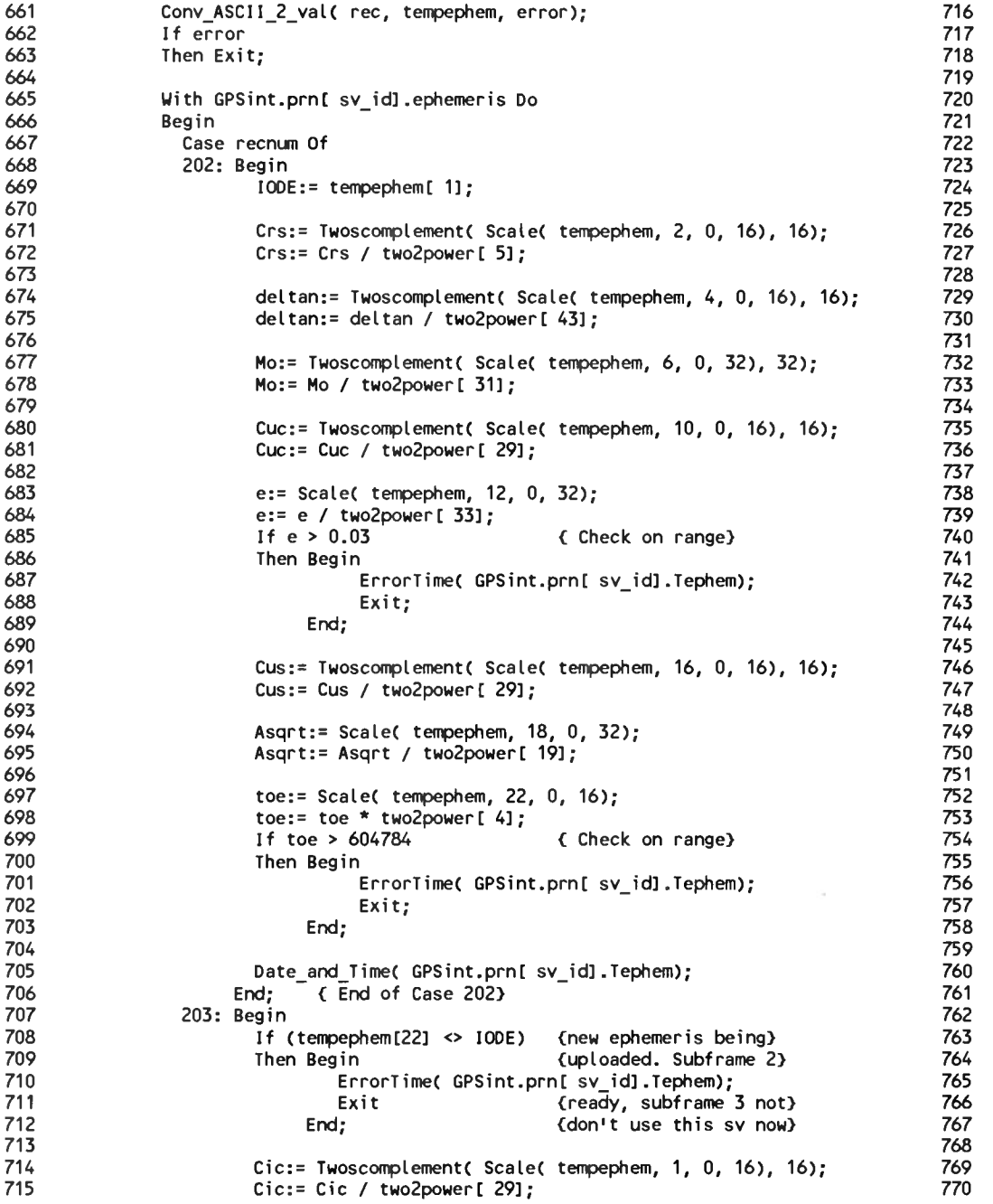

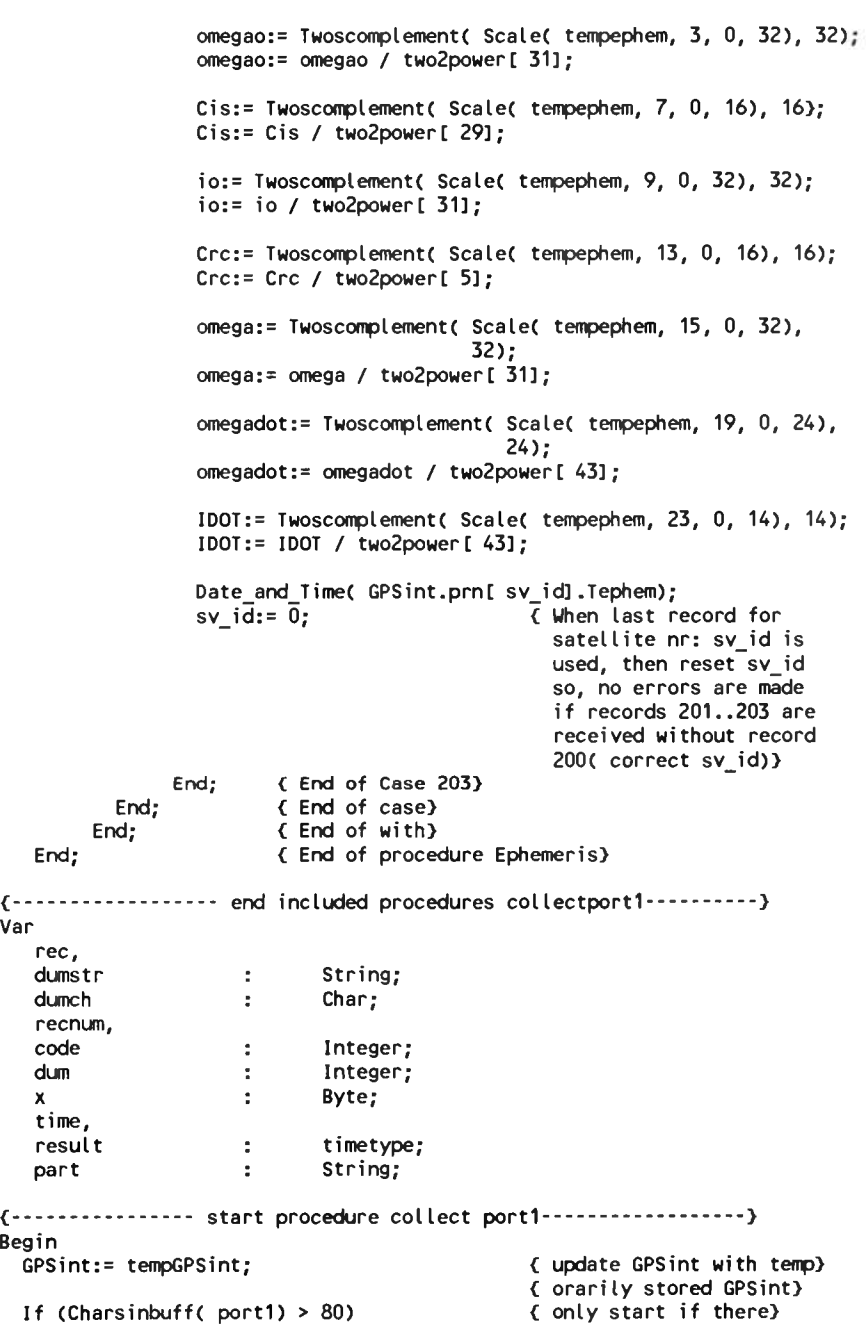

Page 7, listing of GPSENGIN.PAS, date is 18-02-93, file date is 17-02-93, size is 47365 bytes.

Page 8, listing of GPSENGIN.PAS, date is 18-02-93, file date is 17-02-93, size is <sup>47365</sup> bytes.

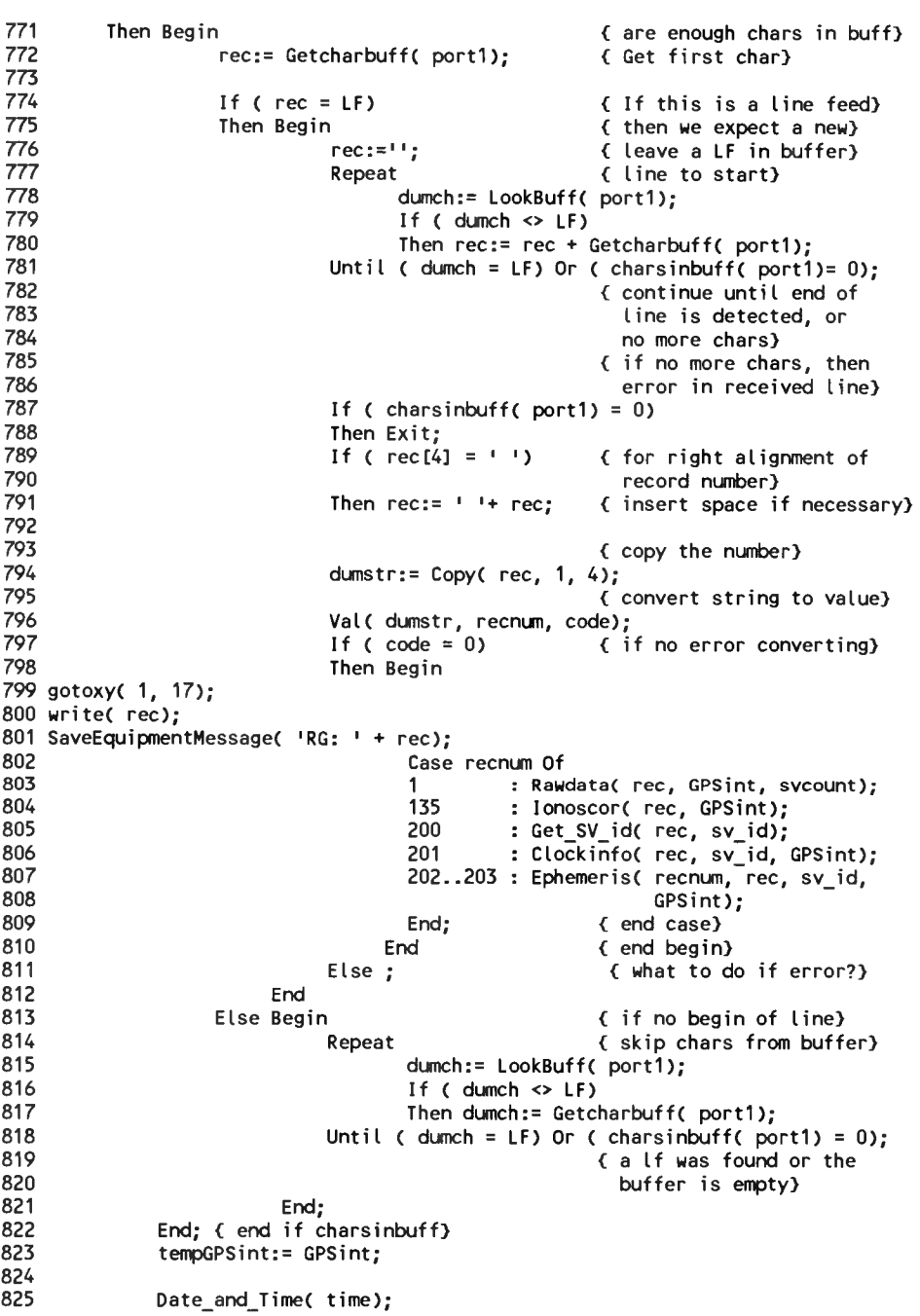

<sup>826</sup> AddtimeC Tpr, Valid\_Tpr, result); 827 If Later( time, result) Or ( svcount = GPSint.numofsat)<br>828 Then Begin <sup>828</sup> Then Begin <sup>829</sup> For x:= <sup>1</sup> To <sup>32</sup> Do <sup>830</sup> tempGPSint.prnlx].flag:= True;< reset flags if all PR's) 830 tempGPSint.prn[x].flag:= True;{ reset flags<br>831 { are present]<br>832 <sup>832</sup> svcount:= 0; 833<br>834 <sup>834</sup> Else If Ccompleteinfo =1) (If only complete info) <sup>835</sup> Then For x:= <sup>1</sup> To <sup>32</sup> Do <sup>&</sup>lt; should be transfered) <sup>836</sup> GPSint.prnlx].flag:= True;{ keep flags True) <sup>837</sup> End; ( end collectportl) <sup>838</sup> (................................ end collectportl......................................................) 831<br>
833<br>
832 svcount:= 0;<br>
833<br>
832 svcount:= 0;<br>
833<br>
End Else If (completeinfo = 1) (If only complete<br>
835 Inten For x:= 1 To 32 Do (should be transfer<br>
836 GPSint.prn[x].flag:= True; (keep flags True)<br>
837 End; {end co 840 <sup>841</sup> Var 834 Else If (completeinto<br>835 Then For x:= 1 To<br>836 837 End; {end collectport1}<br>837 End; {end collectport1}<br>838 (---------------- end collect<br>839 (--------------- end include<br>840 841 Var<br>842 counter : Integer;<br>843 (-------<sup>843</sup> {................................ start procedure CollectGPSrec...................................... ) <sup>844</sup> Begin 845 counter:= 1; example: 1: the counternal counter:= 1; the counter: 1; the counter: 1; the counter: 1; the counter: 1; the counter: 1; the counter: 1; the counter: 1; the counter: 1; the counter: 1; the counter: 1; the c <sup>846</sup> Repeat ( from the engine receiver) <sup>847</sup> CollectportOC GPSint); <sup>&</sup>lt; these contain most certain) <sup>848</sup> CollectportlC GPSint); { ly all the measurements) <sup>849</sup> DecC counter); 843<br>843 (--------------- star<br>843 (------------- star<br>844 Begin<br>850 Collectport0(Collectport1)<br>850 Until (counter = 0);<br>851 End;<br>852 (-------------- end pro <sup>851</sup> End; 852 (--------------- end procedure CollectGPSrec---------------------) 853 854 <sup>855</sup> (......... .......................start procedure execgpsreccommand—..............—) <sup>856</sup> Procedure ExecGPSrecCommandl command: commandtype); <sup>857</sup> < IN THE COMMENT, UNDER-858 ST CECART STECCH MATAN, COMMAND, COMMANDING (1999),<br>857 (IN THE COMMENT, UNDE<br>858 SCORES '\_' SHOULD BE 858<br>858 SCORES ' SHOULD B<br>859 READ AS SPACES ' ') 859<br>860 Var<br>861 861 substr,<br>862 sendlin 862 sendline : String; code, 864 sv : Integer; rate : Integer; 866 <sup>867</sup> Begin 861 substr,<br>
861 substr,<br>
862 sendline :<br>
863 code,<br>
864 sv :<br>
865 rate :<br>
866 sendline:= '';<br>
868 sendline:= '';<br>
869 substr:= Copy( 869 863 code,<br>863 svenstille : String,<br>866 svenstille : Integer;<br>866 sendline:= '';<br>868 sendline:= '';<br>869 substr:= Copy(command, 5, Length(command) - 4);<br>871 (del<br>872 If substr = 'RESET' <sup>871</sup> <sup>&</sup>lt; delete header: 'GPS:')  $872$  If substr = 'RESET'<br> $873$  Then Begin 873 Then Begin<br>874 872 If substr = 'RESET'<br>873 Then Begin sendline:= '\$PMVXG,018,T'#13#10; { RESTART THE ENGINE WITH<br>875 TEPID START} 875<br>876 { IWriteCom( portO, sendline); <sup>877</sup> SaveEquipmentMessagel 'SG: ' <sup>+</sup> sendline); <sup>878</sup> ) End; <sup>&</sup>lt; clear portO outputlist) 879 880

Page 9, listing of GPSENGIN.PAS, date is 18-02-93, file date is 17-02-93, size is <sup>47365</sup> bytes.

```
881 If (Copy( substr, 1, 4) = 'INIT') And<br>882 ( Length( substr) >= 52)
882 ( Length( substr) >= 52)<br>883 Then Begin
883 Then Begin
884 sendline:= 'SPMVXG,000,'+
885 Copy(substr, 6, 2) + ', ' + \frac{886}{1}886 CopyC substr, 9, 2) + ', 
                          e:= '$PMVXG,000,'+<br>Copy( substr, 6, 2) + ',' +<br>Copy( substr, 9, 2) + ',' +  { INITIALISES THE ENGINE}<br>'19' +
887
887<br>888 Copy(substr, 12, 2) + ',' + { RECEIVER WITH POSITION)<br>889 Copy(substr, 15, 6) + ',' + { ETC. FORMAT IS: 'INIT_}<br>800
889 Copy(substr, 15, 6) + ',' + { ETC. FORMAT IS: 'INIT_}<br>890 Copy(substr, 22, 9) + ',' + { DD_MM_YY_HHMM_DDMM.MMMM}<br>891 Copy(substr, 33, 1) + ',' + { N_PPP'' NAME WILL!!
890 Copy( substr, 22, 9) + ',' + { DD_MM_YY_HHMM_DDMM.MMMM}<br>891 Copy( substr, 32, 1) + ',' + { _N_DDDMM.MMMM_E_HHHHH.H_<br>892 (AA.A EL')
892 < AA.A_EL'}
893 Copy(substr, 34, 10)+ ',' + { WHERE DD_MM_YY IS THE}<br>894 Copy(substr, 45, 1) + ',' + { DATE IN DAY_MONTH ANI
894 CopyC substr, 45, 1) + ' ' + < DATE IN DAY, MONTH, AND}
• +
895 Copy(substr, 47, 7) + \frac{1}{2} + 896
                         #13#10:
897
                  IWriteCom( port0, sendline);
899 SaveEquipmentMessage( 'SG: ' + sendline);
900
901
902 sendline —
903 'SPMVXG,001,,,' + < YEAR. HHMM IS TIME, }
904 CopyC substr, 55, 4) + ' ' + < DDMM.MMMM IS LATITUDE}
905 ',,,' + < IN DEGREES AND MINUTES,}
906 CopyC substr, 60, 2) + ' ' + < N IS NORTH OR SOUTH }
907 ','+#13#10; < CN/S), DDDMM.MMMM IS }
908 < LONGITUDE IN DEGREES }
909 < AND MINUTES, E IS EAST}
910 < OR WEST CE/W) AND }
911 < HHHHH.H IS ALTITUDE }
911 (HHHHH.H IS ALTITUDE)<br>912 (ABOVE MEAN SEA LEVEL,)<br>913 (AA.A IS HORIZONTAL)
913 { AA.A IS HORIZONTAL}
914 < ACCELERATION FACTOR}
915 < EL IS ELEVATION LIMIT}
                  916 IWriteComC portO, sendline);
917 SaveEquipmentMessage( 'SG: ' + sendline);
918<br>919
918<br>919 sendline:= '$PMVXG,024,-,+,+,-,-,-,-'#13#10;<br>029
920 IWriteComC portO, sendline);
920                   IWriteCom( port0, sendline);<br>921 SaveEquipmentMessage( 'SG: ' + sendline);
922<br>923
external state of the state of the state of the state of the state of the state of the state of the state of t<br>Particular state of the state of the state of the state of the state of the state of the state of the state of<br>
924 MEASUREMNENTS, APMANAC &
925 EPHEMERIS, NO CONTROL
926 INFO, NO TIME RECOVERY,
927 NO FULL DEBUG, NO PARTIAL
928 DEBUG)
929 sendline:= 'SPMVXG,023,D,G,,,,, #13#10;
930 IWriteComC portO, sendline);
930 Schattle: = 9111x4,025,03,03,03,1,1,1, #15#10,<br>931 SaveEquipmentMessage( 'SG: ' + sendline);<br>932 SaveEquipmentMessage( 'SG: ' + sendline);<br>SET TIME RECOVERY ON
932 6 SET<br>933 sendline:= '$PMVXG,007,,1,,,,,,,'#13#10;<br>23
933 sendline:= '$PMVXG,007,,1,,,<br>934 IWriteCom( port0, sendline);<br>935 OperFactions attraction ( 190
SaveTon ( SaveEquipmentMessage( 'SG: ' + sendline);<br>935 SaveEquipmentMessage( 'SG: ' + sendline);
                                                    < NO OUTPUT ON CTRL PORT}
```

```
936 sendline- 'SPMVXG,007,000,0,1,, 1.......... '#13#10;
ytes.<br>936 sendline:= '$PMVXG,007,000,0,1,,1,,,,,'#13#10;<br>937 IWriteCom(portO, sendline); { OUTPUT MESSAGE 000;<br>938 SaveEquipmentMessage('SG: ' + sendline); { OUTPUT MESSAGE 000;<br>939 sendline:= '$PMVXG,007,001,0,1,,1,,,,,'#
937 IWriteCom( port0, sendline)<br>938 SaveEquipmentMessage( 'SG: ' + sendline);<br>939 SaveEquipmentMessage( 'SG: ' + sendline);
938 SaveEquipmentMessage( 'SG: ' + sendline);<br>939 sendline:= '$PMVXG,007,001,0,1,,1,,,,,'#13#10;<br>200 MiniteDer( pert0, sendline);
936 sendline:= '$PMVXG,007,000,0,1,,1,,,,'#13#10;<br>937 IWriteCom( portO, sendline); (OUTPUT MESSAGE 000)<br>938 SaveEquipmentMessage( 'SG: ' + sendline); (OUTPUT MESSAGE 000)<br>939 sendline:= '$PMVXG,007,001,0,1,,1,,,,,'#13#10;<br>
939 sendline:= '$PMVXG,007,001,0,1,,1,,,,,'#13#10;<br>940 IWriteCom( port0, sendline); (OUTPUT ME<br>941 SaveEquipmentMessage( 'SG: ' + sendline);<br>942 sendline:= '$PMVXG.007.021.0.1..1.....'#13#10:
942 sendline:= 'SPMVXG,007,021,0,1,,1,,,,,'#13#10;
936 sendline:= '$PMVXG,007,000,0,1,,1,,,,,'#13#10;<br>937 IWriteCom( portO, sendline); ( OUTPUT MESSAGE 000)<br>938 SaveEquipmentMessage( 'SG: ' + sendline); ( OUTPUT MESSAGE 000)<br>940 sendline:= '$PMVXG,007,001,0,1,,1,,,,,'#13#1
944 SaveEquipmentMessage( 'SG: ' + sendline);
945
946 End;
947 If substr = 'SEND EPHEMERIS ETC'<br>948 Then Begin
948 Then Begin
949 sendline:= 'SPMVXG,027,,,,2,2'#13#10;
950 IWriteComC portO, sendline);
950 - IWriteCom(port0, sendline);<br>951 SaveEquipmentMessage( 'SG: ' + sendline);<br>952 - End; (OUTPUT EPHEMERIS AND<br>252 - End; (OUTPUT EPHEMERIS AND
953 ALMANAC NOW}
954
955 End;
956 <................................ End procedure execgpsreccommand......... ..............}
957
958
959 (--------------- start procedure closegpsrec-------------}
960 Procedure CloseGPSrec;
961
962 Var
963 setupfile : Text;<br>964 value : Strin
                                          String;
965
966 Begin<br>967 F
967 Removeint( port0);<br>968 Removeint( port1);
             Removeint( port1);
969<br>970
970 OpenConfigWrite( setupfile, MIAScfgname);<br>971       Writeln( setupfile, 'GPSENGINE');
             Writeln( setupfile, 'GPSENGINE');
972
973 Str(port0, value);<br>974 Writeln(setupfile.
              Writeln( setupfile, #9'port0 = ', value, ';');
975
976 StrC porti, value);
             Writeln( setupfile, #9'port1 = ', value, ';');
978
979 Str(completeinfo, value);<br>980      Writeln(setupfile.#9'com
980 Writeln( setupfile, #9'completeinfo = ', value, ';');<br>981 CloseConfig( setupfile);
             CloseConfig( setupfile);
982 End;
983 { --------------- end procedure closegpsrec--------------}
984
985
986
987 <—.......................... start initialising.....................................}
988 Begin ( initialising part}
988 Begin (initialising part)<br>989 (used to make a table)<br>990 (containing the power
                                                                            990 < containing the power of 2}
```
Page 10, listing of GPSENGIN.PAS, date is 18-02-93, file date is 17-02-93, size is <sup>47365</sup> bytes. 991 992 993 994 995 996 997 998 999 1000 1001 1002 1003 1004 1005 1006 1007 1008 1009 1010 1011 1012 1013 1014 1015 1016 1017 1018 1019 1020 1021 1022 1023 1024 End. 1025 end initialising - } 1025 {---------------- end initialising -------------------}<br>1026 {---------------- end Unit GPSENGINE -------------------<mark>)</mark> two2power[0]:= 1;<br>The contract of the contract of the contract of the contract of the contract of the contract of the contract o two2power[0]:= 1;<br>For x:= 1 To 55 Do (calculate 2<sup>-1</sup> to 2<sup>-55</sup>)<br>to 2<sup>-55</sup>} For  $x:= 1$  To 55 Do<br>two2power[  $x$ ]:= two2power[  $x-1$ ] \* 2;  $sv_id:=0;$  (set sv\_id to 0, which is set sv\_id to 0, which is<br>invalid, so no mistake can  $invali\overline{d}$ , so no mistake can<br>be made} ErrorTime( Tsv\_id); ErrorTime(  $Valid_Tsv_id$ );<br>Valid Tsv id.minute:= 5; { the sv\_id stays valid for 5} ErrorTime( Tpr);<br>ErrorTime( Valid Tpr); <sup>&</sup>lt; minutes <sup>C</sup> see record 200)} ErrorTime(Tpr);<br>ErrorTime(Valid\_Tpr); { the pr are maximum valid for)<br>Valid\_Tpr.sec:= 1; { 1 second, this is the update) old\_user\_ms:= 0;  $s$ vcount: $= 0$ ; { 1 second, this is the update}<br>{ rate of the GPSengine rx} With tempGPSint Do Begin flag:= True; ErrorTime( Tionos); ErrorTime( Tionos)<br>For x:= 1 To 32 Do<br>…… For x:= 1 To 32<br>With prnlx] Do Begin flag:= True; ErrorTime( Tck); ErrorTimeC Tephem); End; numofsat:= 0; End; completeinfo:= 1; <sup>&</sup>lt; make an empty GPSint set}

Page 1, listing of MLSBENDI.PAS, date is 18-02-93, file date is 17-02-93, size is <sup>50616</sup> bytes. <sup>1</sup> Unit MLSbendix; <sup>56</sup> *★ ★ ★ \* It ★ \* \* \* \* \* \* \* ★ \* \* \* ★ -it ★ -it \* \* \* ★ ★ ★ \* \* \* \* ★ \* \* \* \* \* \* \* \* \* \* \* \* hit ★ \* \* It It \* ★ \* ★ \* \* \* ★ \* It ★★ \* \* \* \* ★ \** <sup>&</sup>lt; This unit is meant to be used with <sup>a</sup> Bendix MLS-20A receiver. This 3 { THis unit is meant to be used with a Bendix MLS-20A receiver. This 58 ADW\_prestype = Array[1..4] Of Boole;<br>4 receiver is a quasi MLSarinc727 receiver. The mls data words are not 59 ByteArray  $7^{(***)}$ receiver is a quasi MLSarinc727 receiver. The mls data words are not<br>passed through by this receiver. The basic datawords are simulated by<br>contains unaishles with static besign data unlused passed through by this receiver. The basic datawords are simulated by<br>assigning variables with static basic data values} <\$N+,E+} Interface 13<br>14 Uses MIASglob, MLSglob, crt;<br>15 Procedure InitMLSrec( Var error: Boolean); *{hhhhhhhhhhhhhhhhhhhhhhhhhhhhhhhhhhhhhhhhhhhhhhhhhhhhhhhhhhhhhhhhhhhhhhhy* <sup>&</sup>lt; Initialise the Arinc <sup>727</sup> receiver. If something went wrong, error := True. Procedure CotlectMLSrecf Var MLSint: MLSinttype); *^hhhhhhhhhhhhhhhhhhhhhhhhhhhhhhhhhhhhhhhhhhhhhhhhhhhhhhhhhhhhhhhhhhhhhhhy* ( Get Arinc <sup>429</sup> words; Skip the words that are not necessary; check the 27 ( Get Arinc 429 words; Skip the words that are not necessary; check the *{hhhhhhhhhhhhhhhhhhhhhhhhhhhhhhhhhhhhhhhhhhhhhhhhhhhhhhhhhhhhhhhhhhhhhhhy* ceiver<mark>.</mark> I<br>Input : -<br>Butante : Input : -<br>Output: error} *{hhhhhhhhhhhhhhhhhhhhhhhhhhhhhhhhhhhhhhhhhhhhhhhhhhhhhhhhhhhhhhhhhhhhhhhy* Get Arinc 429 words; Skip the words that are not nec<br>necessary words on parity. ADW's are checked on CRC.<br>Input : Input : -<br>Output: Mlsint} 33<br>34 Procedure ExecMLSrecCommand( command: commandtype);<br>35 contentations to the international command: { Convert <sup>a</sup> MLScommand, to <sup>a</sup> command word for the ARinc <sup>727</sup> MLS receiver. {\*\*\*\*\*\*\*\*\*\*\*\*\*\*\*\*\*\*\*\*\*\*\*\*\*\*\*\*\*\*\*\*\*\*\*\*\*\*\*\*\*\*\*\*\*\*\*\*\*\*\*\*\*\*\*\*\*\*\*\*\*\*\*\*\*\*\*\*\*\*\*} Convert a MLScommand, to a command word for the ARinc 727 MLS receive<br>That is, a Arinc 429 word. Then send the word using the Arinc 429 tx channel. Procedure CloseMLSrec; *{hhhhhhhhhhhhhhhhhhhhhhhhhhhhhhhhhhhhhhhhhhhhhhhhhhhhhhhhhhhhhhhhhhhhhhhy* { Make sure the ARINC <sup>727</sup> MLS receiver is back to normal. Restore interrupt-46 { Make sure the ARINC 727 MLS receiver is back to normal. Restore interrupt- Implementation Input : command Output: Arinc <sup>429</sup> word on <sup>429</sup> tx port} *^hhhhhhhhhhhhhhhhhhhhhhhhhhhhhhhhhhhhhhhhhhhhhhhhhhhhhhhhhhhhhhhhhhhhhhhy* vectors etc. Input : - Input: -<br>Output: -<mark>)</mark><br>------------*{hhhhhhhhhhhhhhhhhhhhhhhhhhhhhhhhhhhhhhhhhhhhhhhhhhhhhhhhhhhhhhhhhhhhhhhy* Uses Ar429comm, Ar429, Miscell, User, ADW;

 Type 58 ADW\_prestype = Array[1..4] Of Boolean;<br>59 ByteArray = Array[1..10] Of Byte; Const mlsfreq\_lab= 036; <sup>&</sup>lt; misfrequency label} azimut\_lab <sup>=</sup> 151; <sup>&</sup>lt; azimuth function label} <sup>64</sup> elevat lab <sup>=</sup> 152; <sup>&</sup>lt; elevation function label} BackAz lab <sup>=</sup> 240; <sup>&</sup>lt; backazimuth function label} Var ADW\_A\_pres, ADW\_B\_pres, ADW\_C\_pres : ADW\_prestype; ADW\_A, ADW B. 73 ADWC : ADWtype; x : Integer; 75 AngleBegin :<br>76 tempMLSint : tempMLSint : MLSinttype; 77 Tangle,<br>78 Valid T Valid\_Tangle : timetype; completeinfo : Byte; 80 irq : Byte 81 cardaddress : Word;<br>82 badwline : String; 82 badwline :<br>83 bytes : bytes : ByteArray; bytecount : Byte; wordready : Boolean; 87 (---------------------------Start InitMLSrec----------------------------------88 Procedure InitMLSrec( Var error: Boolean); Var title, 92 line : String;<br>93 code : Integer 93 code : Integer;<br>94 varname. 89<br>91 title,<br>92 line<br>93 code<br>94 varname,<br>95 value 95 value : String;<br>96 setupfile : Text: setupfile : Text; 95 value : String;<br>96 setupfile : Text;<br>97 selecttable : arraytype;<br>98 Begin error:= True; cardaddress:= \$280; irq:= 7; badwline: $=$  $11;$  wordready:= False; bytecount:= 1; OpenConfigReadC setupfile, MIAScfgname); Repeat <sup>&</sup>lt; find MLSBENDIX part of config file}

Page 2, listing of MLSBENDI.PAS, date is 18-02-93, file date is 17-02-93, size is <sup>50616</sup> bytes.

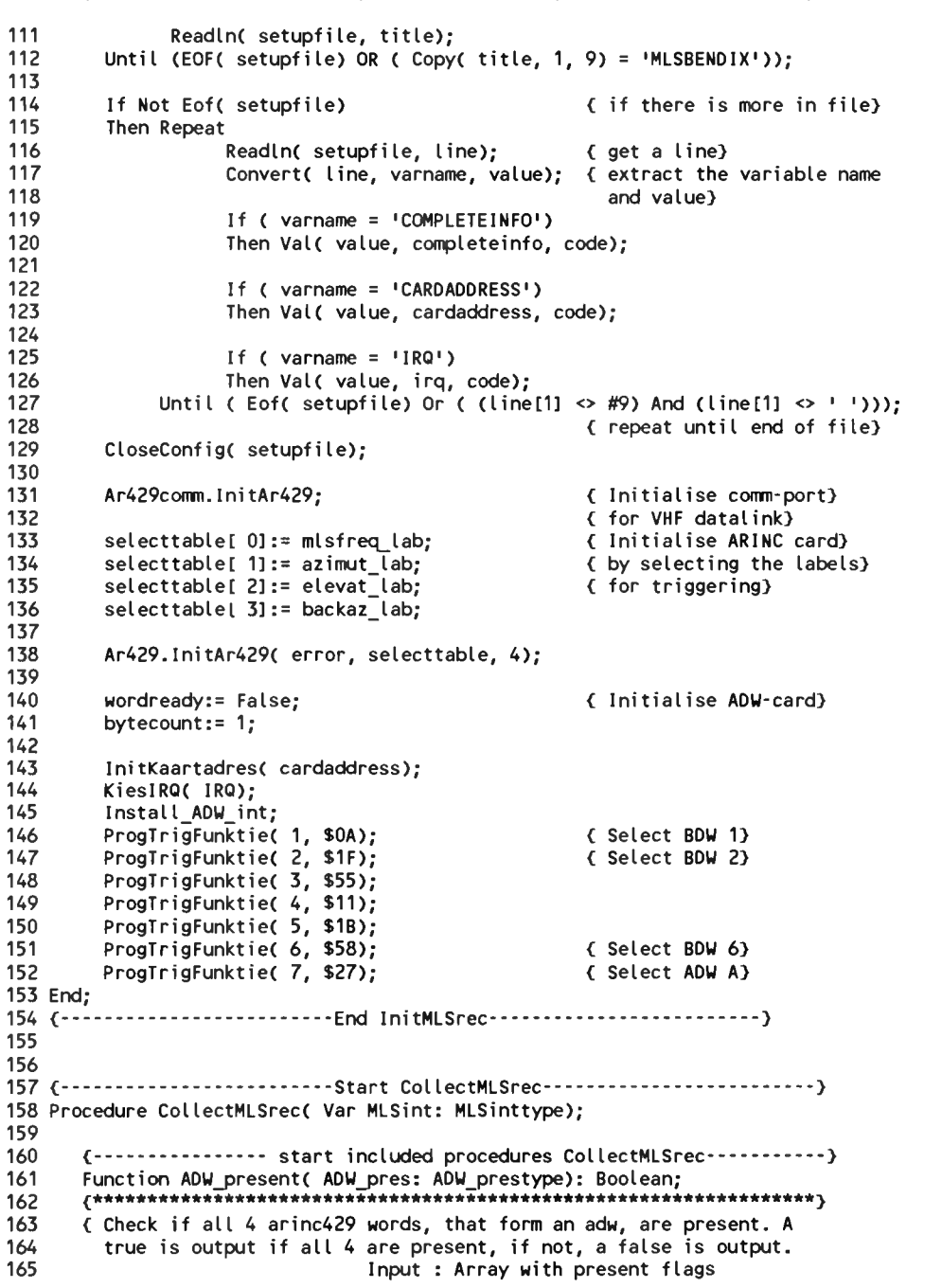

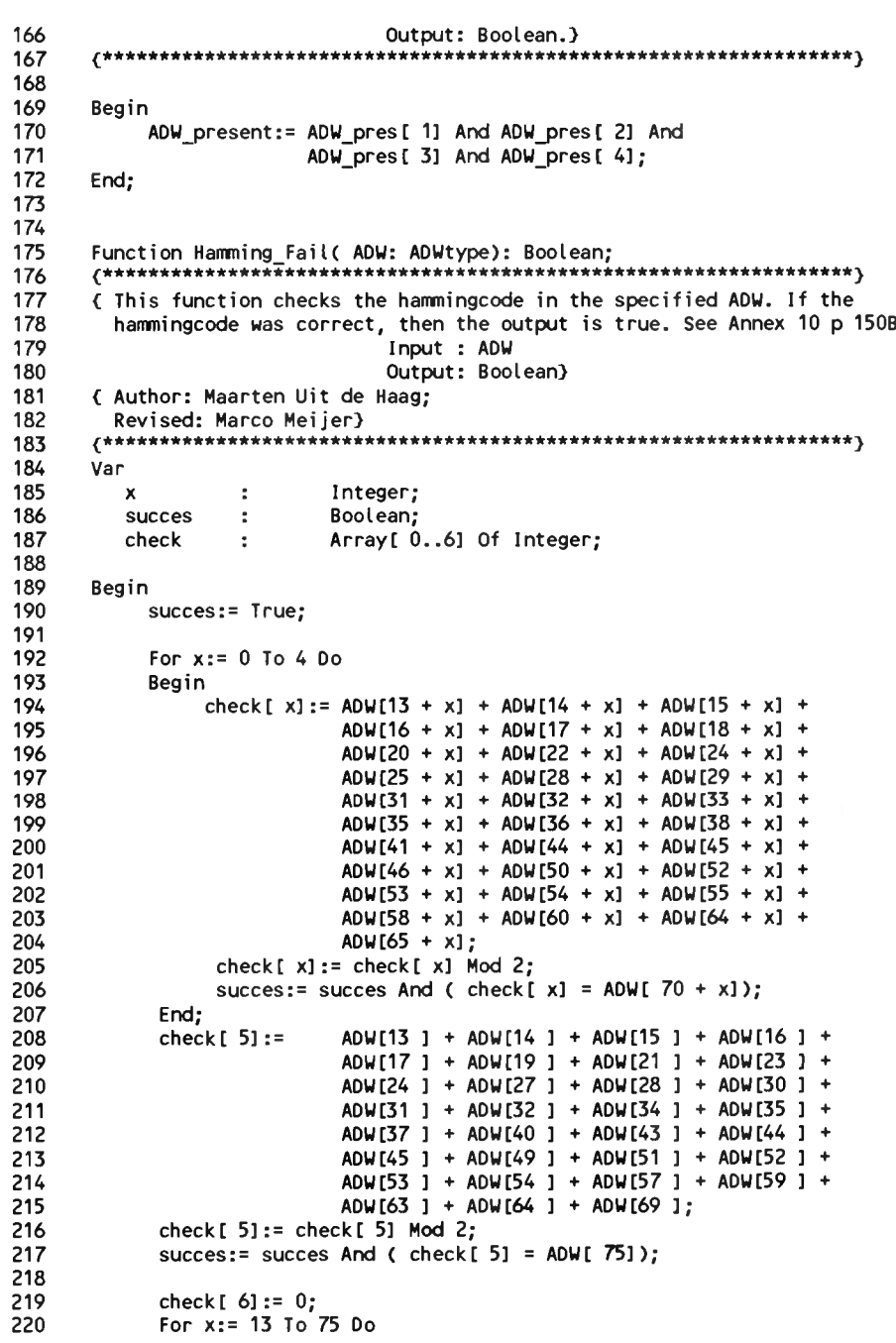

 check[] := check[ $6$ ] + ADW[ $x$ ] : check $[6] := \text{check}[6]$  Mod 2; succes:= succes And ( check[] = ADW[ $76$ ]): 224<br>225 225 Hamming\_Fail:= Not Succes;<br>226 End: Function Adress\_FaiI( ADW: ADWtype): Boolean; <sup>285</sup> startbit <sup>&</sup>lt; This function checks the parity of the adress in the specified ADW. <sup>286</sup> number of bits If the adress was correct, then the output is False. See Annex <sup>10</sup> <sup>p</sup> <sup>150</sup> <sup>287</sup> Output: number) 232 If the adress was correct, then the output is False. See Annex 10 p 150 287<br>288 Input : ADW 288<br>288 289 Output: Boolean) <sup>289</sup> Var <sup>&</sup>lt; Author: Maarten Uit de Haag; <sup>290</sup> value. Revised: Marco Meijer) <sup>291</sup> mult : Word; Var check : Array[ 1..2] Of Integer; <sup>294</sup> value:= 0; 240<br>241 **Begin**  checkt 1]:= ADWt 13] <sup>+</sup> ADWt 14] <sup>+</sup> ADWt 15] <sup>+</sup> ADWt 16] <sup>+</sup> ADWt 17] <sup>+</sup> <sup>297</sup> Begin ADWt 18]; <sup>298</sup> value:= value <sup>+</sup> ADW[ start <sup>+</sup> x] \* mult; checkt 1]:= checkt 1] Mod 2; <sup>299</sup> mult:= mult \* 2; 244 check[1]:= check[1] Mod 2;<br>245 check[2]:= ADW[14] + ADW[16] + ADW[18]; 300 End;<br>244 sheekf 21:= ADW[14] + ADW[16] + ADW[18]; 300 Seri checkt 2] := checkt 2] Mod 2; <sup>301</sup> Conv\_ADW:= value; Adress\_FaiI:= Not ((checkt 1] <sup>=</sup> ADWt 19]) And ( check[ 1] = ADW[ 19]) Ar<br>( check[ 2] = ADW[ 20])); End; Function ADW\_adress( ADW: ADWtype): Byte; {★★★★★★★★★★★★★★★★★★★★★★★★★★★★★★★★★★★★★★★★★★★★★★★★★★★★★★★★★★★★★Hr\*\*\*\*} <sup>310</sup> adress:= ADW\_Adress( ADW\_A); <sup>&</sup>lt; This function takes bits <sup>13</sup> to <sup>18</sup> of the ADW and translates these <sup>311</sup> Case adress Of <sup>257</sup> bits to an adress. This is <sup>a</sup> normal binary code. See Annex <sup>10</sup> <sup>p</sup> <sup>150</sup> <sup>312</sup> 1:Beg <sup>i</sup> <sup>n</sup> Input : ADW <sup>313</sup> Date\_and\_Time( Mlsint.AuxA1\_time); Output: adress) <sup>314</sup> With Mlsint.auxal Do 315 Begin <sup>261</sup> Var <sup>316</sup> If ADW\_A[ 30] <sup>=</sup> <sup>1</sup> { MSB is sign bit) adress. <sup>317</sup> <sup>&</sup>lt; see Annex <sup>10</sup> pl 50) 262 adress, (and the second of the second of the second of the second of the second of the second of the second of the second of the second of the second of the second of the second of the second of the second of the secon <sup>x</sup> : Integer; <sup>319</sup> Else AzOff:= Conv\_ADW( ADW\_A, 21, 9); Begin adress:= 0; mult:= 32;<br>For x:= 0 To 5 Do 268 For x:= 0 To 5 Do 323 For x:= 0 To 5 Do 324 Then AzAlignRun:= -1 \* Conv\_ADW( ADW\_A, 44, 11)<br>269 For x:= 0 To 5 Do 324 Then AzAlignRun:= -1 \* Conv\_ADW( ADW\_A, 44, 11)<br>324 Then AzAlignRun:= -1 \* Conv\_ADW( ADW\_A, 44, 11) Begin <sup>325</sup> Else AzAlignRun:= Conv\_ADW( ADW\_A, 44, 11); adress:= adress <sup>+</sup> ADWt <sup>13</sup> <sup>+</sup> x] \* mult; <sup>326</sup> AzAlignRun:= AzAlignRun \* 0.01; adress:= adress + ADW[  $13 + x$ ] \* mult;<br>mult:= mult Div 2; End; ADW\_adress:= adress; <sup>329</sup> End; End; <sup>330</sup> Mlsint.Auxa1\_flag:= False;

Page 3, listing of MLSBENDI.PAS, date is 18-02-93, file date is 17-02-93, size is <sup>50616</sup> bytes.

 Function Conv ADW( ADW: ADWtype; start: Byte; number: Byte): Word; <sup>&</sup>lt; This function converts single bits to <sup>a</sup> number. 'Start' indicates  $\{$  This function converts single bits to a number. 'Start' indicates the number of bits to be used for the number to be formed. The number is output as <sup>a</sup> Word. See Annex <sup>10</sup> <sup>p</sup> 60CC; LSB first Input : ADW 293 Begin<br>294 \ value:=  $0$ ;<br>mult:= 1: For x:= <sup>0</sup> To number - <sup>1</sup> Do End; Procedure ADW\_A\_conv( Var MLSint: mlsinttype; ADW\_A: ADWtype); Var ;<br>cedure ADW\_A\_conv( Var<br>adress : Byte;<br>in Begin Az2MLSdatDist:= Conv\_ADW( ADW\_A, 31, 13); If ADW\_A[55] <sup>=</sup> <sup>1</sup> AzCoorSyst:= ADW\_A[ 56];

Page 4, listing of MLSBENDI.PAS, date is 18-02-93, file date is 17-02-93, size is <sup>50616</sup> bytes.

387

397

399

401

403 404 405

407

411

417

421

425

427

434

440

331 332 333 334 335 336 337 338 339 340 341 342 343 344 345 346 347 348 349 350 351 352 353 354 355 356 357 358 359 360 361 362 363 364 365 366 367 368 369 370 371 372 373 374 375 376 377 378 379 380 381 382 383 384 385 End; 2:Begin Date\_and Time( Mlsint.AuxA2\_time); With Mlsint.auxa2 Do Begin If ADW A[  $30$ ] = 1 Then ElOff:=  $-1$  \* Conv ADW( ADW A, 21, 9) Else ElOff:= Conv\_ADW( ADW\_A, 21, 9); MLSdat2thres:= Conv\_ADW( ADW\_A, 31, 10); If ADW A[  $47$ ] = 1 Then ElHeight:= -1 \* Conv\_ADW( ADW\_A, 41, 6) Then ElHeight:= -1 \* Conv\_ADW( ADW\_A, 41<br>Else ElHeight:= Conv\_ADW( ADW\_A, 41, 6);<br>ElWeight: ElWeight: A 0.1 Else ElHeight:= Conv\_ADW( ADW\_A, 41, 6);<br>ElHeight:= ElHeight \* 0.1; End; Mlsint.Auxa2\_flag:= False; End; 3:Beg in Date\_and\_Time( Mlsint.AuxA3\_time); With Mlsint.auxa3 Do Begin If ADW A[  $30$ ] = 1 If ADW\_A[30] = 1<br>Then DMEoff:= -1 \* Conv\_ADW( ADW\_A, 21, 9)<br>Else DMEsffee Conv.10U( -00U A -34, 0) Then DMEoff:= -1 \* Conv\_ADW( ADW\_A, 21<br>Else DMEoff:= Conv\_ADW( ADW\_A, 21, 9); Else DMEoff:= Conv\_ADW( ADW\_A, 21, 9);<br>If ADW A[ 44] = 1 Then DME2MLSdatdist:=  $-1$  \* Conv\_ADW( ADW A, 31, 13) Else DME2MLSdatdist:= Conv\_ADW( ADW\_A, 31, 13); End; Mlsint.Auxa3\_flag:= False; End; 4:Beg in Date and Time( Mlsint.AuxA4 time); With Mlsint.auxa4 Do **Begin** If ADW A[  $30$ ] = 1 Then BAzoff:=  $-1$  \* Conv ADW( ADW A, 21, 9) Else BAzoff:= Conv\_ADW( ADW\_A, 21, 9); BAz2MLSdatdist:= Conv\_ADW( ADW\_A, 31, 11); If ADW A[  $53$ ] = 1 If ADW\_A[ 53] = 1<br>Then BAzAlignRun:= -1 \* Conv\_ADW( ADW\_A, 42, 11)<br>Fise BazalisePurse Serve NW\_\_ADUA + 43, 11) Then BAzAlignRun:= -1 \* Conv\_ADW( ADW\_A, 42,<br>Else BAzAlignRun:= Conv\_ADW( ADW\_A, 42, 11); Else BAzAlignRun:= Conv\_ADW( ADW\_A, 42, 11);<br>BAzAlignRun:= BAzAlignRun \* 0.01; End; Mlsint.Auxa3\_flag:= False; End; End; { End of Case} End; End of Procedure) Procedure ADW\_A\_coll( Var Mlsint: MLSinttype; Ar429word: Ar429wordtype; Var Mlsint: MLSinttype; Ar429word: Ar429wor<mark>c</mark><br>a\_label: byte; Var ADW\_A\_pres: ADW\_prestype;

386 388 389 396 398 400 402 406 408 409 410 412 413 414 415 416 418 419 420 422 423 424 426 428 429 430 431 432 433 435 436 437 438 439 Var ADW\_A: ADWtype); *\* \* \* \* ★ ★ \* -it ★ \* \* ★ \* \* it \* it \* \* \* \* \* \* \* \* \* \* \* \* \*\*\*\* it ft it \* \* ★ \* \* \* \* \* \* \* \* \*\* \* \* it \* \* ★ it \* ★ ★ \* ★\* \* \* ★ }* { This procedure converts the A-ADW's to Pascal variables. See Annex <sup>10</sup> <sup>p</sup> 150A etc. Input : Arinc <sup>429</sup> word Arinc <sup>429</sup> label Arinc 429 label<br>ADW\_A\_present array of boolear<br>Mlsīnt<br>^^\*\*\*\*\*\*\*\*\*\*\*\*\*\*\*\*\*\*\*\*\*\*\*\*\*\*\*\*\*\* Output: Mlsint<br>A-ADW > Var<br>adress : adress : Byte; **Begin** Case a\_label Of<br>88 :Begin {130} <sup>88</sup> :Begin <130} <sup>&</sup>lt; take relevant bits from Arinc <sup>429</sup> words and put them in an ADW. update an them in an ADW. update an<br>array of booleans to indiarray of booleans to ind<br>cate if the complete ADW cate if the complete ADW<br>is present} For x:= <sup>13</sup> To <sup>28</sup> Do ADW A[  $x$ ]:= Ar429word[  $x - 13 + 14$ ]; ADW A pres $[1]:=$  True; End; 89 :Begin (131)<br>If Not ADW\_A\_pres[1]<br>Then Exit; { second part only valid} { if first part presend} For x:= <sup>29</sup> To <sup>44</sup> Do ADW A[  $x$ ]:= Ar429word[  $x - 29 + 14$ ]; ADW\_A\_pres[ 2]:= True; End; 90 :Begin (132)<br>If Not ADW\_A\_pres[2]<br>Then Exit;  $\{$  third part only valid, if} { second and first part} <sup>&</sup>lt; present} For x:= <sup>45</sup> To <sup>60</sup> Do ADW A[  $x$ ]: = Ar429word[  $x - 45 + 14$ ]; ADW\_A\_pres[ 3]:= True; End; 91 :Begin (133)<br>If Not ADW A pres[3] If Not ADW\_A\_pres[3]  $\qquad \qquad$  { fourth part only valid, if}<br>Then Exit;  $\qquad \qquad$  { third, second and first } Then Exit; Then Exit; third, second and first }<br>Then Exit; third, second and first } { third, second<br>{ part present) For x:= <sup>61</sup> To <sup>76</sup> Do ADW A[  $x$ ]:= Ar429word[  $x - 61 + 14$ ]; ADW\_A\_pres[ 4]:= True; End; End; If (ADW\_present( ADW\_A\_pres) And Not Hamming\_Fail( ADW\_A) And Not Adress\_Fail( ADW\_A)) <sup>&</sup>lt; If the ADW is valid and the address is correct, begin decoding the info} Then Begin

Page 5, listing of MLSBENDI.PAS, date is 18-02-93, file date is 17-02-93, size is <sup>50616</sup> bytes.

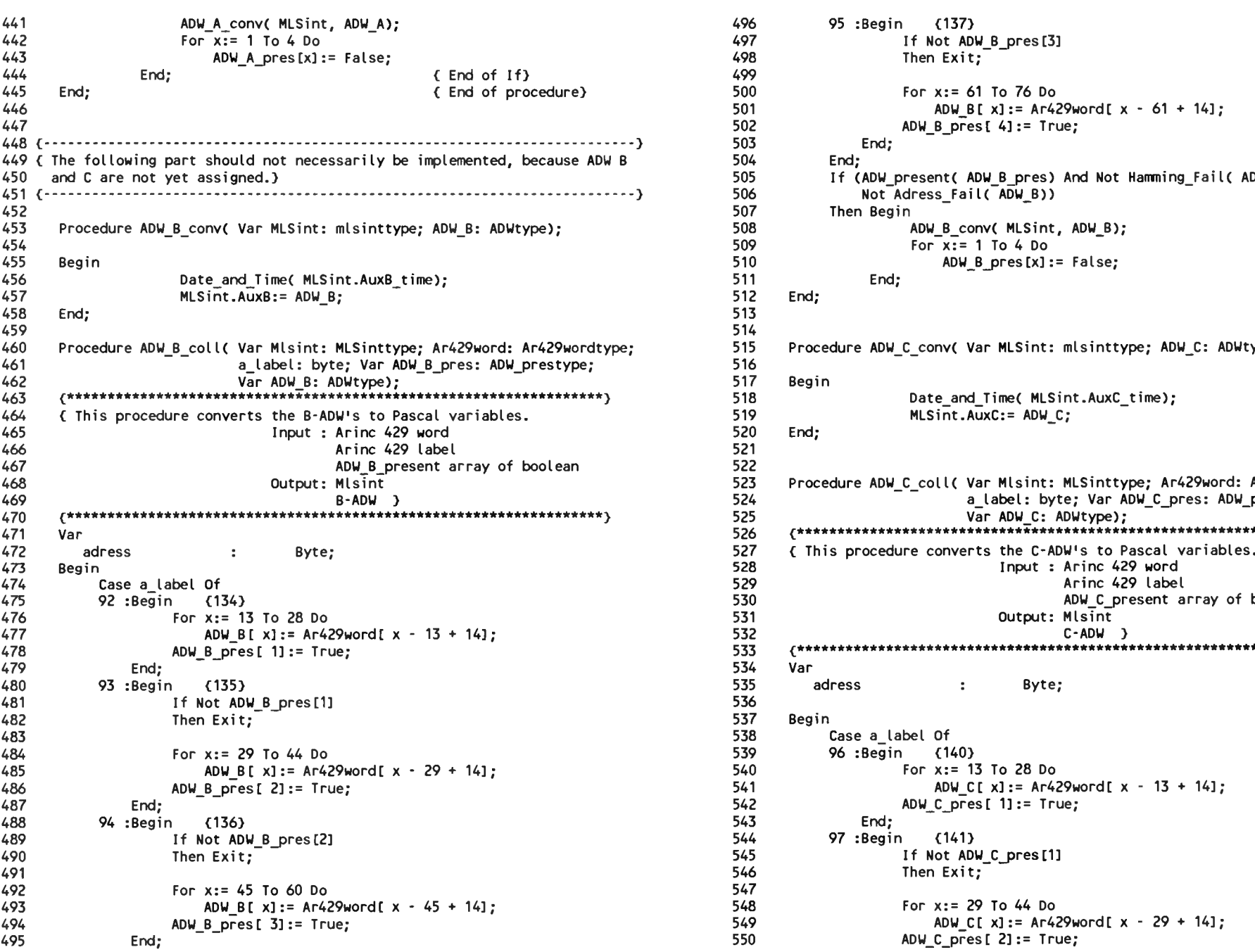

```
496
                                                                                                  497
                                                                                                  498
                                                                                                  499<br>500
                                                                                                                 95 :Begin (137)
                                                                                                                            If Not ADW_B_pres[3] 
                                                                                                                            Then Exit;
                                                                                                  500 For x:= 61 To 76 Do<br>501 ADW_B[x]:= Ar429word[x - 61 + 14];<br>502 ADW_B_DTes[4]:= True:
                                                                                                  502 ADW_B_pres [ 4] := True;<br>503 End;
                                                                                   and; End; End; 504 End; 505 If (ADW_present( ADW_B pres) And Not Hamming_Fail( ADW_B) And Not Hamming Fail( ADW_B) And \overline{506}507 Then Begin T<br>508 ADW B conv( MLSint, ADW_B);
                                                                                                  509 For x:= 1 To 4 Do<br>510 ADW B pres[x]:= False;
                                                                                                  514<br>515
                                                                                                  Procedure ADW_C_conv( Var MLSint: mlsinttype; ADW_C: ADWtype); 516
                          Output: Mlsint 523 Procedure ADW C coll( Var Mlsint: MLSinttype; Ar429word: Ar429wordtype
B-ADW } 524 a label: byte; Var ADW_C_pres: ADW_prestype;
                                                                                                  Var 526 ^******************************************************************}
92 :Begin (134)<br>Fress : Byte; Byte; Byte; Byte; Byte; Same and the set of this procedure converts the C-ADWLYpe);<br>Case a_label Of This procedure converts the C-ADW's to Pascal variables.<br>Pass : Byte; S28 (This procedure co
                                                                                                  ADW B presl 1]:= True; 533 ^★★★***************************************************************)
                                                                                                  538 Case a label Of
                                                                                                  ADM B prest 22 Do For x:= 13 To 28 Do 541<br>541 ADW_C[x]:= Ar429word[x - 13 + 14];<br>542 ADW_C_pres[1]:= True;
                                                                                                  545 If Not ADW_C_pres[1]<br>546 Then Exit;<br>547
```
6, listing of MLSBENDI.PAS, date is 18-02-93, file date is 17-02-93, size is 50616 bytes. Page

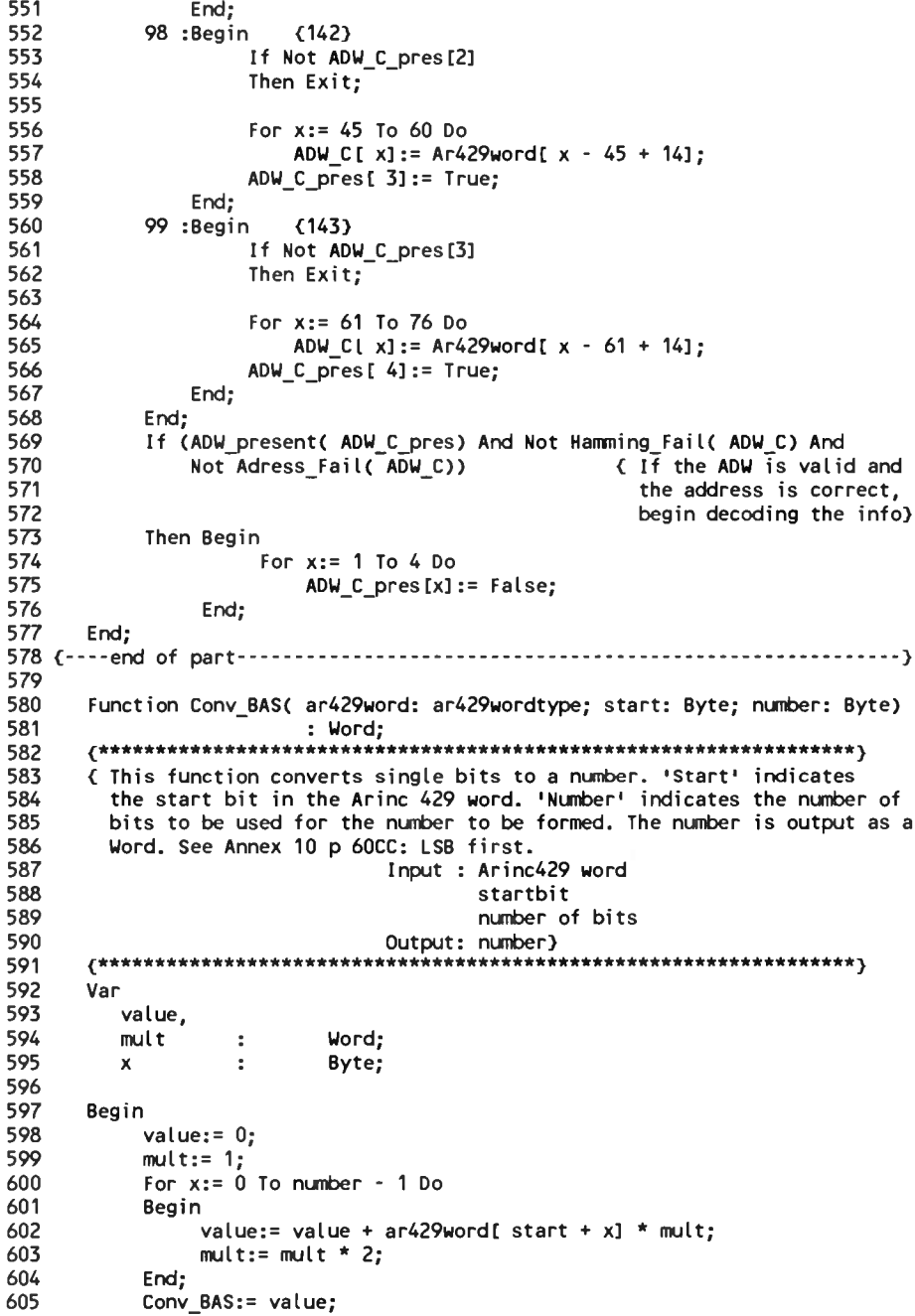

606 End; 607 608 609 610 Procedure Bas 1 conv( Var Mlsint: MLSinttype; Ar429word: Ar429wordtype); 611 612 { This procedure converts the Basic dataword nr 1 to Pascal variables. 613 See Annex 10 p 146. 614 Input : Arinc 429 word 615 Output: Mlsint} 616 617 Begin 618 Date\_and\_Time( Mlsint.Bas1\_time); 619 620 With Mlsint.Bas1 Do 621 Begin 622 Az2Thresdist:= Conv bas(  $Ar429$ word, 12, 6) \* 100; 623 AzPropCovNegLim:= Conv\_bas( Ar429word, 18, 5) \* 2; AzPropCovPosLim:= Conv bas( Ar429word, 23, 5) \* 2; 624 625 Cleartype:= Ar429word[ 29]; 626 End: 627 Mlsint. Bas1\_flag:= False; 628 End; 629 630 631 Procedure Bas 2 conv( Var Misint: MLSinttype; Ar429word: Ar429wordtype); 632 633 { This procedure converts the Basic dataword nr 2 to Pascal variables. 634 See Annex 10 p 146. 635 Input : Arinc 429 word 636 Output: Mlsint} 637 638 Begin 639 Date and Time( Mlsint.Bas2 time); 640 641 With Mlsint.Bas2 Do 642 Begin 643 MinGP:= Conv\_bas( Ar429word, 12, 7) \* 0.1; 644 BAZstat:=  $Ar429$ word[ 19]; 645 DMEstat:= Conv bas( ar429word, 20, 2); 646  $Azstat := Ar429word[22];$ 647  $Elstat := Ar429word[23];$ 648 End; 649 Mlsint. Bas2\_flag:= False; 650 End; 651 652 653 Procedure Bas 3 conv( Var Mlsint: MLSinttype; Ar429word: Ar429wordtype); 654 655 { This procedure converts the Basic dataword nr 3 to Pascal variables. 656 See Annex 10 p 147. 657 Input : Arinc 429 word 658 Output: Mlsint) 659 660 Begin

7, listing of MLSBENDI.PAS, date is 18-02-93, file date is 17-02-93, size is 50616 bytes. Page

```
661
          Date_and_Time( Mlsint.Bas3 time);
662
663
          With Mlsint.Bas3 Do
664
          Begin
665
              AzBW:= Conv_bas( Ar429word, 12, 3) * 0.5;
666
              ElBW:= Conv_bas( Ar429word, 15, 3) * 0.5;
667
              DMEdist:= Conv bas( Ar429word, 18, 9) * 12.5;
668
          End;
669
          Mlsint. Bas3 flag:= False;
670
     End;
671
672
673
     Procedure Bas_4_conv( Var Mlsint: MLSinttype; Ar429word: Ar429wordtype);
674
     675
     (This procedure converts the Basic dataword nr 4 to Pascal variables.
676
       See Annex 10 p 147.
677
                           Input : Arinc 429 word
678
                           Output: Misint}
679
     680
     Begin
681
         Date and Time( Mlsint.Bas4 time);
682
683
          With Mlsint, Bas4 Do
684
          Begin
685
              AzMagOr:= Conv bas(Ar429word, 12, 9);
686
              BazMagor:= Conv_bas( Ar429word, 21, 9);
687
         End;
688
         Mlsint. Bas4_flag:= False;
689
     End:
690
691
692
     Procedure Bas 5 conv( Var Mlsint: MLSinttype; Ar429word: Ar429wordtype);
     693
694
     (This procedure converts the Basic dataword nr 5 to Pascal variables.
695
       See Annex 10 p 147.
696
                           Input : Arinc 429 word
697
                           Output: Mlsint}
698
     699
     Begin
700
         Date_and_Time( Mlsint Bas5_time);
701
702
         With Mlsint.Bas5 Do
703
         Begin
704
             BAZPropCovNegLim:= Conv bas( Ar429word, 12, 5) * 2;
705
             BazPropCovPosLim:= Conv bas( Ar429word, 17, 5) * 2;
706
             BazBW:= Conv_bas( Ar429word, 22, 3) * 0.5;
707
             Bazstat:= Ar429word[ 25];
708
         End;
709
         Mlsint. Bas5 flag:= False;
710
     End;
711
712
713
     Procedure Bas 6 conv( Var Mlsint: MLSinttype; Ar429word: Ar429wordtype);
     714
715
     { This procedure converts the Basic dataword nr 6 to Pascal variables.
```

```
716
        See Annex 10 p 147.
717
                             Input : Arinc 429 word
718
                             Output: Mlsint}
      719
720
      Begin
721
          Date_and_Time( Mlsint.Bas6_time);
722
723
          With Mlsint.Bas6 Do
724
          Begin
725
               MLSident [1] := \text{Char}( \text{ Conv} _{base}( \text{ar429word}, 12, 6));726
               MLSident[2] := Char(Conv bas(ar429word, 18, 6));
727
               MLSident [3] := Char( Conv_bas( ar429word, 24, 6));
728
          End:
729
          Mlsint. Bas6_flag:= False;
730
      End;
731
732
733
      Procedure EL conv( Var Mlsint: MLSinttype; Ar429word: Ar429wordtype);
734
      735
      { This procedure converts the Arinc 429 word containing the glidepath
736
        information to a Pascal variable.
737
                             Input : Arinc 429 word
738
                             Output: Mlsint}
739
      740
      Begin
741
        With Mlsint Do
742
        Begin
743
          If (Ar429word[27] = 1) And
744
             (Ar429word[28] = 1) And
745
             (Ar429word[29] = 1)746
           Then Begin
747
                 Elangle:= Conv_{\text{bas}}(Ar429word, 13, 14);
748
                 Elangle:= Elangle - $4000:
749
                 ELangle:= ELangle * 0.005;
750
               End;
751
           If ( Ar429word[ 27] = 0) And
752
753
             (Ar429word[28] = 0) And
754
             ( Ar429word[ 29] = 0)
755
          Then ELangle:= Conv_bas( Ar429word, 13, 14) * 0.005;
756
757
          ElAntInUse:= Ar429word[ 12] + 1;
                                               \{ bendix: 0 = aft ant}
758
                                                       1 = forward ant \lambda\epsilon759
                                               { ARinc: 1, 2, 3 = ant no}
760
          ELangle_flag:= False;
761
762
          If (Not anglebegin) Or (Not Elangle_flag)
763
          Then Date_and_time( Tangle);
764
        End;
765
      End;
766
767
768
      Procedure AZ conv( Var Mlsint: MLSinttype; Ar429word: Ar429wordtype);
      769
770
      . This procedure converts the Arinc 429 word containing the azimuthangle
```
Page 8, listing of MLSBENDI.PAS, date is 18-02-93, file date is 17-02-93, size is <sup>50616</sup> bytes.

771 772 773 774 775 776 777 778 779 780 781 782 783 784 785 786 787 788 789 790 791 792 793 794 795 796 797 798 799 800 801 802 803 804 805 806 807 808 809 810 811 812 813 814 815 816 817 818 819 820 821 822 823 824 825 information to <sup>a</sup> Pascal variable. Input : Arinc <sup>429</sup> word Output: Mlsint} ^\*\*\*ilr\*1lr \*\*\*\*\*\*\* ★\*★\*★\*\*★\* *\* It It It It It 1c \* 1c \* It \*\* it 4c It \*\* It It it It\* it \* 1c It \*\*\*\*\*\* it It it It-it It It It It <sup>y</sup>* Var  $x_{\text{int}}$ : Byte; Begin With Mlsint Do Begin If (  $Ar429$ word $[27] = 1$ ) And ( Ar429word[ 28] <sup>=</sup> 1) And ( Ar429word[ 28] = 1)<br>( Ar429word[ 29] = 1)<br>- Pesis  $(Ar429word[29] = 1)$ <br>Then Begin in<br>Azangle:= Conv\_bas( Ar429word, 13, 14);<br>Azangle:= Azangle = \$(000; Azangle:= Conv\_bas( Ar429)<br>Azangle:= Azangle - \$4000;<br>. Azangle:= Azangle - \$4000;<br>Azangle:= Azangle \* 0.005: End; .<br>If ( Ar429word[ 27] = 0) And<br>( 1.129 used[ 28] = 0) And ( Ar429word[ 28] <sup>=</sup> 0) And  $($  Ar429word $[$  28] = 0) And<br> $($  Ar429word $[$  29] = 0) Then Azangle:= Conv bas( Ar429word, 13, 14) \*  $0.005$ ;  $\Delta z$ AntInUse:= Ar429word[ 12] + 1;  $\angle$  bendix: 0 = aft ant}<br> $\angle$  1 = forward ant}  $\{$  bendix:  $0 =$  aft ant  $\}$ { ARinc: 1,2,3 <sup>=</sup> ant no} cnt:= 0;<br>For x:= 13 to 28 Do extra check possible : 3 ( extra check possible : 3 (  $\vert$  angle  $\vert$  < proposoverage }  $\{$  |angle| < propcoverage} cnt:=  $cnt + Ar429word[ x];$ If (  $cnt = 0$ ) And (  $AR429word[ 29] = 1$ ) Then Leftclr:= True Else Leftclr:= False; If (  $cnt = 16$ ) And (  $Ar429word[29] = 0$ ) Then Rightclr:= True Else Rightclr:= False; If Leftclr Or Rightclr Then Azangle\_flag:= True Else Begin AZangle flag:= False; If (Not anglebegin) Or (Not Azangle\_flag) If (Not anglebegin) Or (Not<br>Then Date\_and\_time( Tangle<mark>);</mark> End; End; End; Procedure BAZ conv( Var Mlsint: MLSinttype; Ar429word: Ar429wordtype); *^★★★★★★\*\*\*\*\*\*\*\*\*\*\*\*\*\*\*\*\*\*\*\*\*\*\*\*\*\*\*\*\*\*\*\*\*\*\*\*\*\*\*\*\*\*\*\*\*\*\*\*\*\*\*\*\*\*\*\*\*\*\*\*<sup>y</sup>*

826 827 828 <sup>&</sup>lt; This procedure converts the Arinc <sup>429</sup> word containing the backazimuth angle information to <sup>a</sup> Pascal variable. Input : Arinc <sup>429</sup> word 829 830 831 832 833 834 835 836 837 838 839 840 841 842 843 844 845 846 847 848 849 850 851 852 853 854 855 856 857 858 859 860 861 862 863 864 865 866 867 868 869 870 871 872 873 874 875 876 877 878 879 Output: Mlsint} 2011; mts*int;<br>| 2012; mtsint; mtsint; mtsint; mtsint; x : Byte;<br>x : Byte;* Var ent, Begin With Mlsint Do Begin If ( $Ar429$ word $[27] = 1$ ) And  $(Ar429word[28] = 1)$  And  $($  Ar429word $[$  29] = 1) Then Begin in<br>BAzangle:= Conv\_bas( Ar429word, 13, 14);<br>BAzangle:= PAzangle, - \*(200 BAzangle:= Conv\_bas( Ar429w<br>BAzangle:= BAzangle - \$4000;<br>BAssangle - BAssangle + 8.000; BAzangle:= BAzangle - \$4000;<br>BAzangle:= BAzangle \* 0.005: End; If  $($  Ar429word  $[$  271 = 0) And ( Ar429word[ 27] = 0) And<br>( Ar429word[ 28] = 0) And<br>( Ar(20word[ 20] = 0) ( Ar429word[ 28] = 0)<br>( Ar429word[ 29] = 0)<br>= P4====less Serv beg  $($  Ar429word $[$  29] = 0)<br>Then BAzangle:= Conv\_bas( Ar429word, 13, 14) \* 0.005; AzAntInUse:=  $Ar429$ word[ 12] + 1; (bendix:  $0 = aft$  ant}<br> $(1 = forward$  ant}  ${$  bendix:  $0 =$  aft ant} { ARinc: 1,2,3 <sup>=</sup> ant no}  $cnt:= 0:$ For x:= <sup>13</sup> to <sup>28</sup> Do cnt:=  $cnt + Ar429word[x];$ If (  $cnt = 0$ ) And (  $AR429word[29] = 1$ ) Then Leftclr:= True Else Leftclr:= False; If (  $cnt = 16$ ) And (  $Ar429word[29] = 0$ ) Then Rightclr:= True Else Rightclr:= False; If Leftclr Or Rightclr Then BAzangle\_flag:= True Else Begin BAZangle\_flag:= False; If (Not anglebegin) Or (Not BAzangle\_flag) If (Not anglebegin) Or (Not<br>Then Date\_and\_time( Tangle); End; End; End; Procedure Discretes conv( Var Mlsint: MLSinttype; <sup>880</sup> Ar429word: Ar429wordtype);

Page 9, listing of MLSBENDI.PAS, date is 18-02-93, file date is 17-02-93, size is 50616 bytes.

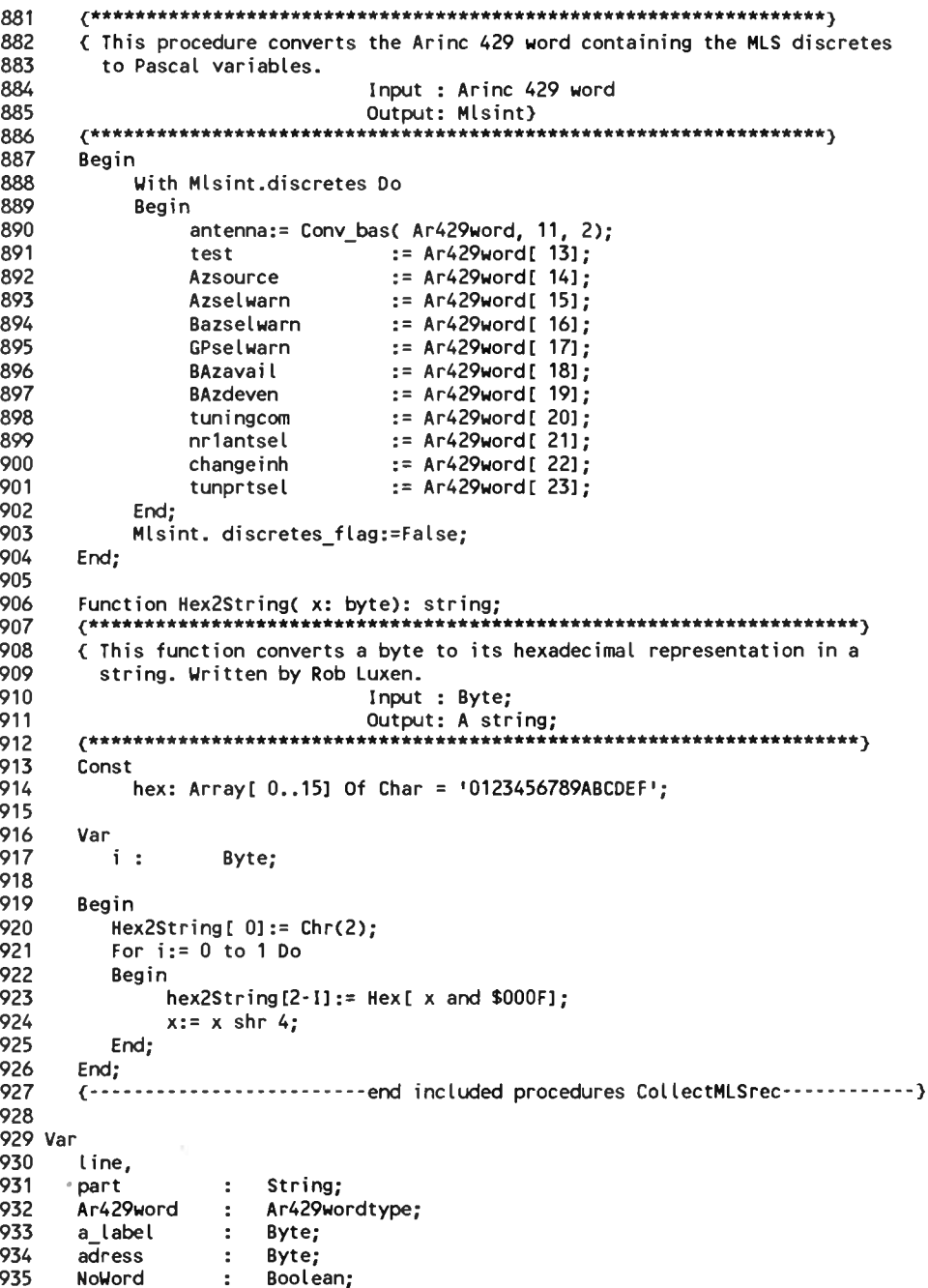

936 time. 937 result : timetype; 938  $d, d1, i, j$  $\sim$ Byte; 939 ADword  $\mathbf{r}$ ADWtype; 940 941 (-------------------------Start procedure CollectMLSrec---------------------} 942 Beain ( begin procedure CollectMLSrec) 943  $MLSint := tempMLSint:$ 944 945 Ar429comm.GetAr429word(Ar429word, NoWord, a label); 946 { the label is in dec} 947 Gotoxy( 1, 13); 948 If Not ( Noword) 949 Then Begin 950 Str( a label: 3, part); 951 line:= part +  $\frac{1}{2}$ ; 952 For x:= 1 To 32 Do 953 Begin 954  $Str($  ar429word $[x]:1$ , part); 955  $line:$  line + part: 956 End: 957 Write( line,  $+$   $\cdot$ ); 958 959 SaveEquipmentMessage( 'RM: ' + line); 960 End; 961 Case a label Of 962 88..91: {130..133} ADW A coll( MLSint, Ar429word, a label, 963 ADW A pres, ADW A); 964 92..95: {134..137} ADW B coll( MLSint, Ar429word, a label, 965 ADW B pres, ADW B); 966 96..99: {140..143} ADW C coll( MLSint, Ar429word, a\_label, ADW C pres, ADW C); 967 968  $110 : (156)$ Bas 1 conv( MLSint, Ar429word); 969  $111 : (157)$ Bas 2 conv( MLSint, Ar429word); 970  $112 : (160)$ Bas 3 conv( MLSint, Ar429word); 971 113  $\therefore$  (161) Bas 4 conv( MLSint, Ar429word); 972  $114 : (162)$ Bas 5 conv( MLSint, Ar429word); 973 115  $: \{163\}$ Bas 6 conv( MLSint, Ar429word); 106  $: **(152)**$ 974 EL conv( MLSint, Ar429word); 975 105  $: \{151\}$ Az conv( MLSint, Ar429word); 976  $126 : \{176\}$ Baz conv( MLSint, Ar429word); 977 184 : (270) Discretes conv( MLSint, Ar429word); 978 End; 979 980 Ar429.GetAr429word(Ar429word, NoWord, a label); 981 { the label is in dec} 982 If Not ( Noword) Then Begin 983 Str( a label: 3, part); 984 line:= part +  $\cdot$   $\cdot$ : 985 For x:= 1 To 32 Do 986 Begin 987  $str($  ar429word $[x]:1$ , part); 988  $line: line + part;$ 989 End; 990 Writeln( line);

Page 10, listing of MLSBENDI.PAS, date is 18-02-93, file date is 17-02-93, size is <sup>50616</sup> bytes.

1049

991 992 SaveEquipmentMessage( 'RM: ' + line); 993 End: 994 995 996 997 998 999 1000 1001 1002 1003 1004 1005 1006 1007 1008 1009 1010 1011 1012 1013 1014 1015 1016 1017 1018 1019 1020 1021 1022 1023 1024 1025 1026 1027 1028 1029 SaveEquipmentMessage( 'RM: ' + badwline); 1030 1031 1032 1033 1034 1035 1036 1037 1038 1039 1040 1041 1042 1043 1044 1045 End<br>SaveEquipmentMessage( 'RM: ' + line); 1047<br>Frd: 1040 End; 1048 Case a\_label Of 1049 March 2001, 1049 March 2006 March 2006 March 2006 March 2006 March 2006 March 2007, 2006<br>1050 wordready:= False; 1050 March 2006 March 2007 March 2007 March 2007 March 2007 March 2007 March 2008 Marc 88..91: <130..133) ADW\_A\_coll( MLSint, Ar429word, a\_label, <sup>1051</sup> badwline:= badwline <sup>+</sup> 88..91: (130..133) ADW\_A\_coll( MLSint, Ar429word, a\_label, 1051<br>ADW\_A\_pres, ADW\_A); 1052 1052 1053 Hex2<br>192..95: (134..137) ADW\_B\_coll( MLSint, Ar429word, a\_label, 1053 1053 1054. ADW\_B\_pres, ADW\_B); <sup>1054</sup> End;  $96..99:$   $(140..143)$  ADW B pres, ADW B);<br>  $96..99:$   $(140..143)$  ADW C\_coll( MLS $int$ , Ar429word, a\_label,  $1055$  End; ADW\_C\_pres, ADW\_C); <sup>1056</sup> End; <sup>110</sup> : {156} Bas\_1\_conv( MLSint, Ar429word); <sup>1057</sup> If wordready <sup>111</sup> : {157} Bas\_2\_conv( MLSint, Ar429word); <sup>1058</sup> Then Begin 111 : (157) Bas\_2\_conv( MLSint, Ar429word); 1058 Then Begin<br>112 : (160) Bas\_3\_conv( MLSint, Ar429word); 1059 Case Bytecount Of 112 : {160} Bas\_3\_conv( MLSint, Ar429word); 1059 (ase Bytecount Of 1059) (ase Bytecount Of 113 : {161} Bas\_4\_conv( MLSint, Ar429word); 114 : {162} 1060 5: Begin For i:= 2 To 3 Do <sup>115</sup> : {163} Bas\_6\_conv( MLSint, Ar429word); <sup>1062</sup> For j:= <sup>0</sup> to <sup>7</sup> Do {to bits} 126 : {151} Az\_conv( MLSint, Ar429word); 1064 For j:= 4 To 5 Do (from last byte of the same only in the same only in the same only in the same only in the same only in the same only in the same only in the same only in the End; tempMLSint:= MLSint; Example 1070 Case Bytes[1] Of Case Time of the Case of the Case Sytes[1] Of Case Time of the Case of the Case of the Case of the Case of the Case of the Case of the Case of the Case of the Case of the Case of the Case of t egin 1071 \$1E : Bas\_1\_conv( MLSint, AR429word);<br>Begin 1072 \$1E : Bas\_2\_conv( MLSint, AR429word);<br>1072 \$1E : Bas\_2\_conv( MLSint, AR429word); 1072 \$1E : Bas\_Z\_conv( MLSint, AR429word);<br>1073 \$05 : Bas\_3\_conv( MLSint, AR429word);<br>1073 \$11 : Pas\_3\_conv( MLSint, AR429word); Then Begin 1073 then Begin 1074 the Same School (Separate School);<br>Then Begin 1074 \$05 : Bas\_3\_conv( MLSint, AR429word);<br>\$11 : Bas\_4\_conv( MLSint, AR429word); d:= GetFifo;<br>d:= GetFifo;<br>d:= GetFifo;<br>d:= GetFifo;<br>d:= 1075 \$1B : Bas\_5\_conv( MLSint, AR429word); d:= GetFifo; 1075 \$18 : Bas\_5\_conv( MLSint, AR429word);<br>16 d = \$AA 1076 \$18 : Bas\_6\_conv( MLSint, AR429word); Then Begin the control of the control of the control of the control of the control of the control of the control of the control of the control of the control of the control of the control of the control of the control of t If Not FifoEmpty <sup>1078</sup> wordready:= False; Then Begin 1078 bytecount:= 1;<br>Then Begin 1079 bytecount:= 1;<br>Discount:= 1; di:= GetFifo; 10/9<br>d1:= GetFifo; 1080 End; If dl <sup>=</sup> Ï55 <sup>1081</sup> 10:Begin SaveEquipmentMessage( 'RM: ' + badwline); 1083 http://wordready:= True; 1083 for i:= 0 To 7 Do<br>| wordready:= True; 1083 for j:= 0 To 7 Do for i:= (bytes[i] Shr j) And \$01;<br>| hadwlinessage( 'RM: ' + badwline); hadwlinessage

1046 End |<br>bytes[ bytecount]:= d;<br>Inc( bytecount); ADW\_A\_pres, ADW\_A); <sup>1052</sup> Hex2StringC d) <sup>+</sup> 113 : {161} Bas\_4\_conv( MLSint, Ar429word); 1060 5: Begin<br>114 : {162} Bas\_5\_conv( MLSint, Ar429word); 1061 For i:= 2 To 3 Do { take 2 bytes and convert}<br>115 115 : (163) Bas\_6\_conv( MLSint, Ar429word); 1062 6 are for  $j := 0$  to 7 Do (to bits)<br>1063 : (152) EL\_conv( MLSint, Ar429word); 1063 AR429word[ (i-2)\*8 + j + 12]:= (bytes[i] Shr j) And \$01;<br>106 : (152) EL\_conv( MLSint, Ar42 <sup>105</sup> : {151} Az\_conv( MLSint, Ar429word); <sup>1064</sup> For j:= <sup>4</sup> To <sup>5</sup> Do { from last byte only bit} <sup>184</sup> : {270} Discretes\_conv( MLSint, Ar429word); <sup>1066</sup> { <sup>5</sup> and <sup>6</sup> are used. LSb=1} { 5 and 6 are used. LSb=1}<br>{ because they are not} { shifted further in} Case Bytes[1] Of<br>\$0A : Bas 1 conv( MLSint, AR429word); Then Begin 1081 For i:= 2 To 9 Do { take bits of 7 bytes}<br>Then Begin 1082 For i:= 2 To 9 Do { take bits of 7 bytes} wordready:= True; 1082 For i:= 2 To 9 Do<br>wordready:= True; 1083 For i:= 0 To 7 Do badwIi ne:= <sup>11</sup>; <sup>1085</sup> Case bytes[1] Of End 1085<br>End 1086 \$07: If ((Not Hamming\_Fail( ADWord)) And<br>End Else Begin <sup>1087</sup> CNot Adress\_FailC ADWord))) bytes[ bytecount]:= d; <sup>1088</sup> Then ADW\_A\_convC MLSint, ADWord); bytes[bytecount]:= d; 1088 \$15: If (Not Hamming Fail( ADWord);<br>
Inc( bytecount); 1089 \$15: If ((Not Hamming Fail( ADWord)) And Inc(bytecount); 1089 \$15: If ((Not Hamming\_Fail( ADWord))<br>bytes[ bytecount]:= d1; 1090 (Not Adress\_Fail( ADWord))) URIS (External of the Magnus of the Magnus of the Magnus of the Magnus of the Magnus of the ADW\_B\_conv( MLSint, ADWord);<br>Inc( bytecount); 1091 Then ADW\_B\_conv( MLSint, ADWord);<br>Wordready:= False: 1092 \$0F: If ((Not Hamming eyed by cooling the stream of the ADW B\_conv( MLSint, ADWord);<br>
Wordready:= False; 1092 1092 \$0F: If ((Not Hamming\_Fail( ADWord)) And<br>
Wordready:= False; 1092 \$0F: If ((Not Hamming\_Fail( ADWord)) And badwIi ne:= badwline <sup>+</sup> <sup>1093</sup> CNot Adress\_FailC ADWord))) badwline:= badwline + 1093 (Not Adress\_Fail( ADWord))<br>Hex2String( d) + 1094 Then ADW\_C\_conv( MLSint, ADWord);<br>Find; 1095 End;  $1 \cdot \frac{1}{2}$  End; badwline:= badwline + 1096 wordready:= False;<br>Hex2String( d1) + 1097 hytecount:= 1; Hex2String( d1) + 1097 by<br>+ 1; 1098 bind; Hex2String( d1) + 1097 bytecount:= 1;<br>' '; 1098 End; { end case 10] End; <sup>1099</sup> End; { end case} End; <sup>1100</sup> End; { end if wordready}

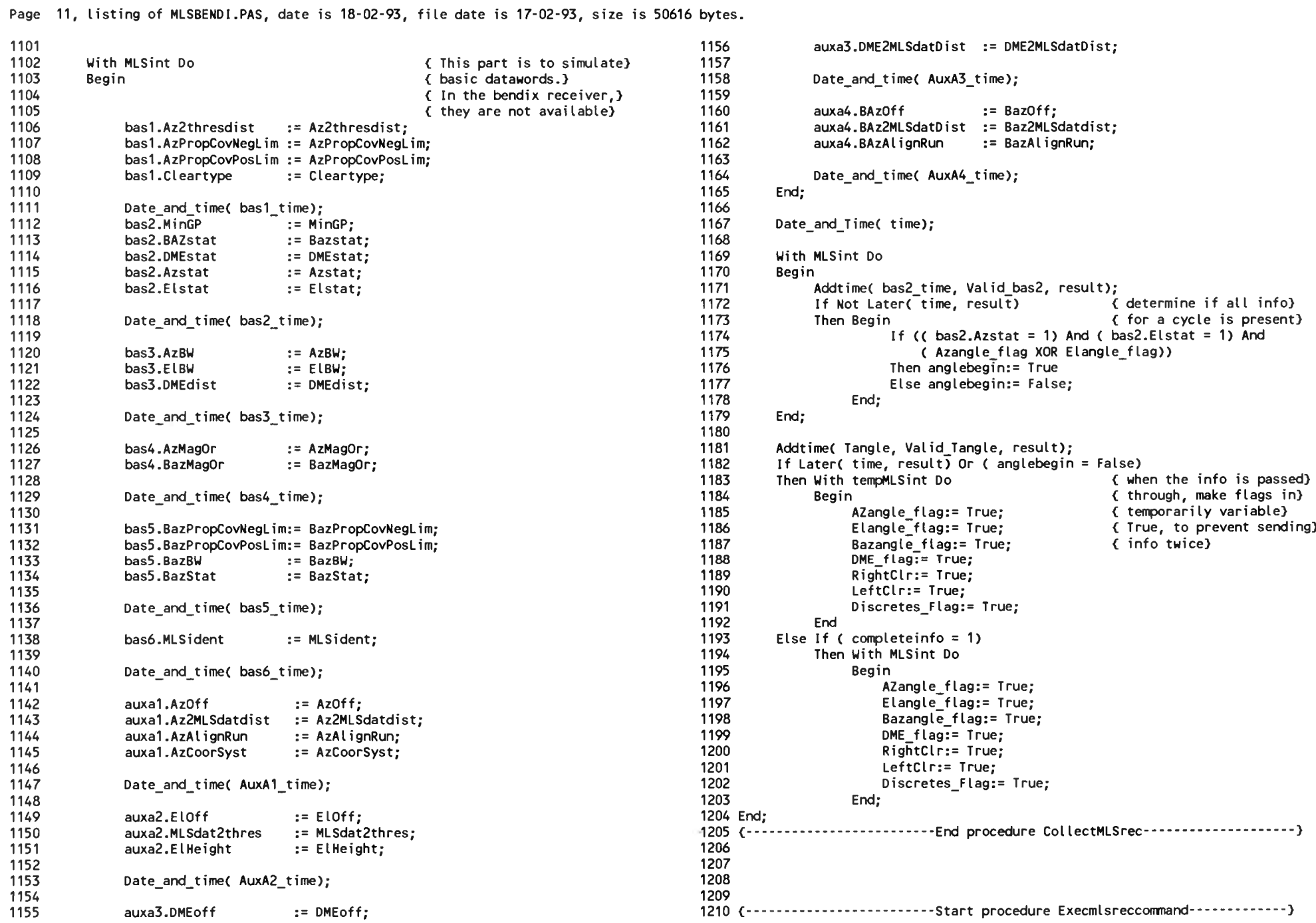

```
1173 Ihen Begin (for a cycle is present)<br>1174 If (( bas2.Azstat = 1) And ( bas2.Elstat = 1) And<br>1175 ( Azangle flag XOR Elangle flag))
1126 bas4.AzMagOr = AzMagOr; 1181 AddtimeC Tangle, Valid Tangle, result);
1204 End;<br>4205 {--------------------------End procedure CollectMLSrec--------------------}<br>1206
1209<br>1210 {-------------------------Start procedure Execmlsreccommand-------------}
```
Page 11, listing of MLSBENDI.PAS, date is 18-02-93, file date is 17-02-93, size is <sup>50616</sup> bytes.

Page 12, listing of MLSBENDI.PAS, date is 18-02-93, file date is 17-02-93, size is <sup>50616</sup> bytes.

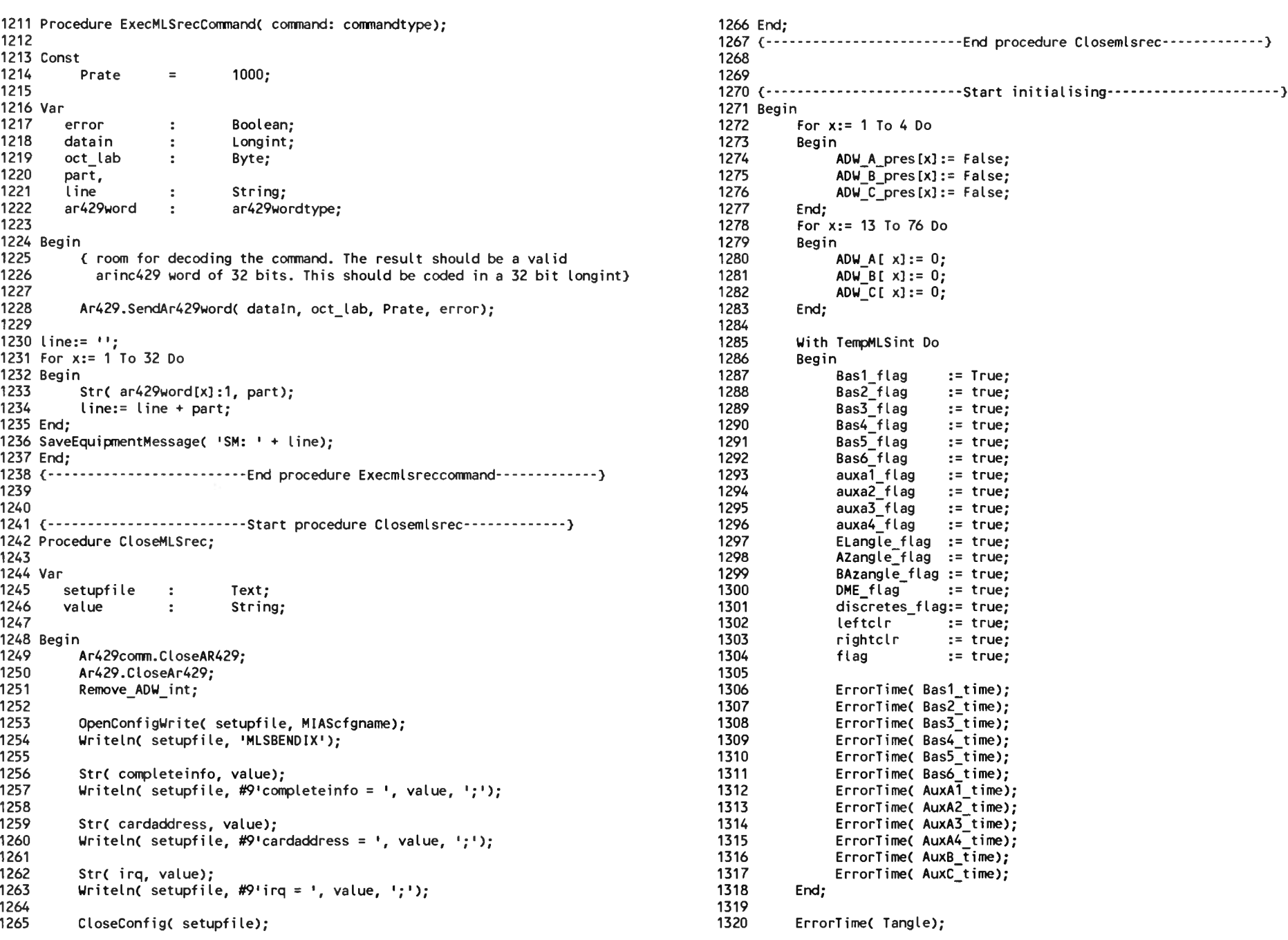

Page 13, listing of MLSBENDI.PAS, date is 18-02-93, file date is 17-02-93, size is <sup>50616</sup> bytes.

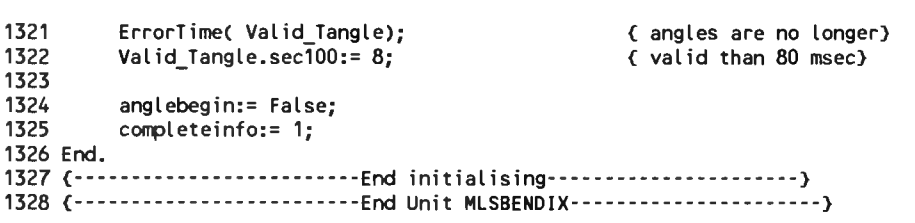